## МИНОБРНАУКИ РОССИИ

Федеральное государственное бюджетное образовательное учреждение высшего образования Башкирский государственный педагогический университет им. М.Акмуллы Колледж

## МЕТОДИЧЕСКИЕ РЕКОМЕНДАЦИИ к практическим занятиям студентов специальности 21.02.05 Земельно-имущественные отношения ОП.09 Экономический анализ

Разработал: Г.В. Альметова, преподаватель Колледжа БГПУ им.М.Акмуллы

### **Методы экономического анализа**

**Задача 1.** Определите влияние на изменение суммы материальных затрат следующих факторов: объем работ, структура работ, удельные материальные затрат на единицу объема работ. Фактическая сметная стоимость работ в отчетном году – 47 246 тыс.руб., плановая – 45 256 тыс.руб. Сделайте выводы.

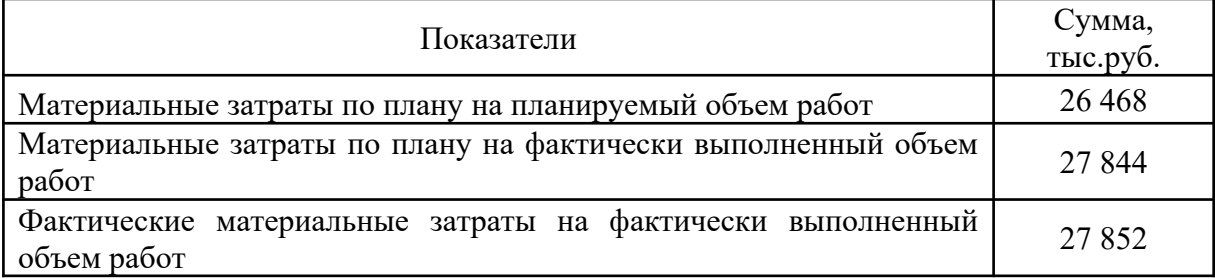

**Задача 2.** Определите влияние как можно большего количества факторов на изменение фонда заработной платы, среднегодовой заработной платы одного работника. Сделайте выводы.

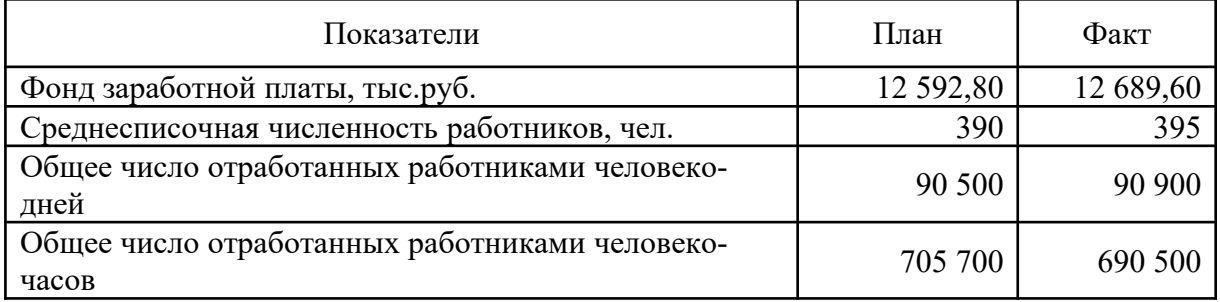

**Задача 3.** Определите степень влияния на пассажирооборот среднесписочного количества автобусов, коэффициента выпуска автобусов на линию, календарных дней за анализируемый период, времени в наряде, эксплуатационной скорости, коэффициента использования пробега, вместимости автобуса, числа пассажиров, коэффициента использования вместимости. Сделайте выводы.

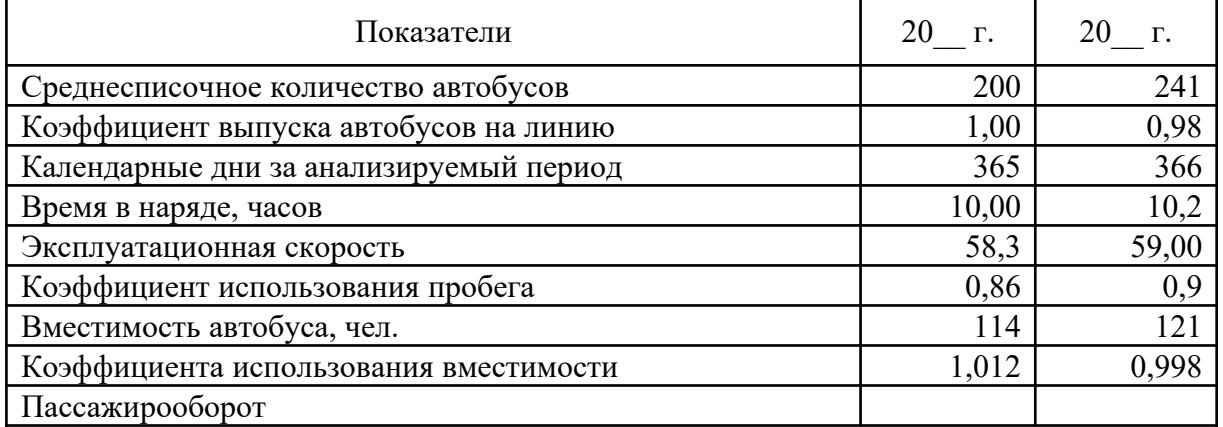

**Задача 4.** Определите влияние на объем розничного товарооборота торговой организации изменения числа рабочих мест и эффективности их использовании. Сделайте выводы.

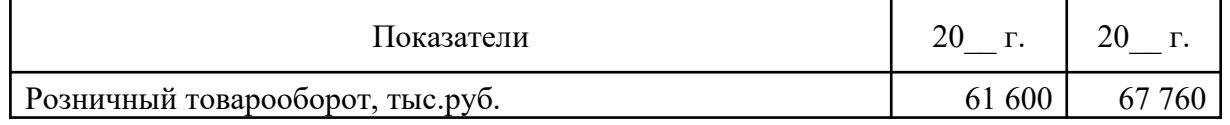

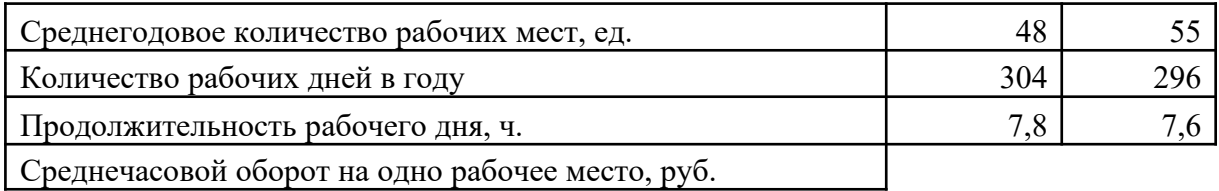

**Задача 5.** Определите динамику показателей и рассчитайте влияние как можно большего числа факторов на величину израсходованного фонда заработной платы. Сделайте выводы.

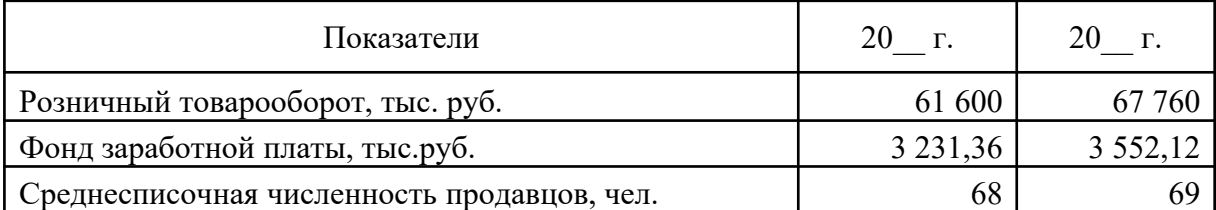

**Задача 6.** Проследите динамику транспортных расходов торговой организации. Определите влияние как можно большего числа факторов на сумму транспортных расходов. Сделайте выводы.

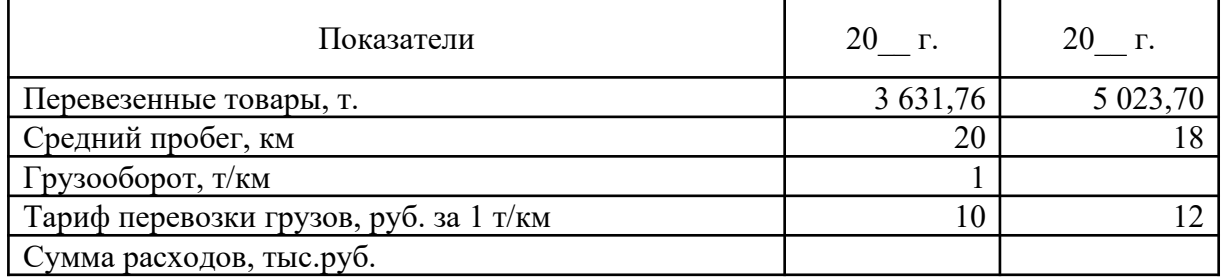

**Задача 7.** Составьте товарный баланс торговой организации за отчетный год. Определите влияние факторов на объем розничного товарооборота. Сделайте выводы.

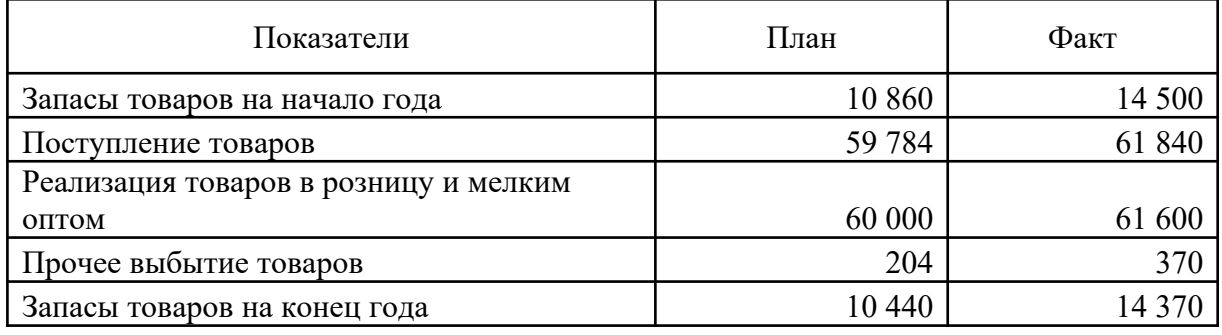

**Задача 8**. Определить влияние факторов на изменение выпуска продукции (изменения стоимости основных фондов и их фондоотдачи):

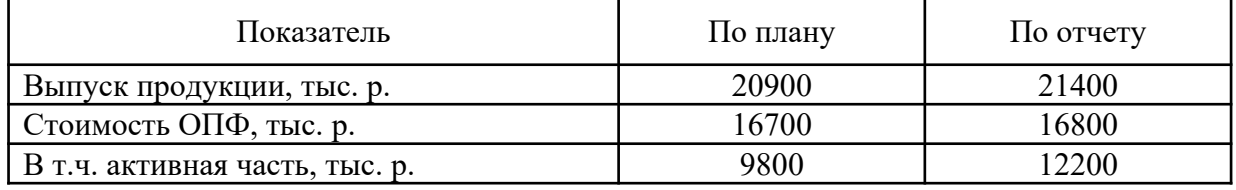

**Задача 9.** Проанализировать изменение средней грузоподъемности автомобиля под влиянием факторов: структуры автопарка и грузоподъемности автомобиля каждого вида автомобиля.

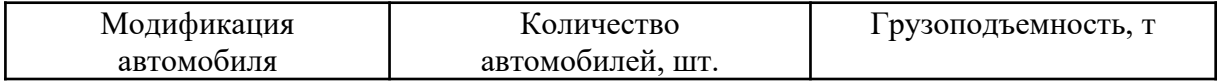

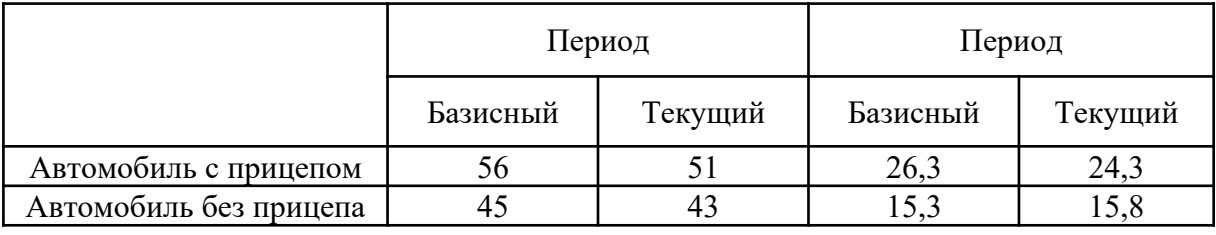

**Задача 10.** Определить влияние отклонения от плановых норм отходов на себестоимость продукции. Подсчитать резервы снижения себестоимости:

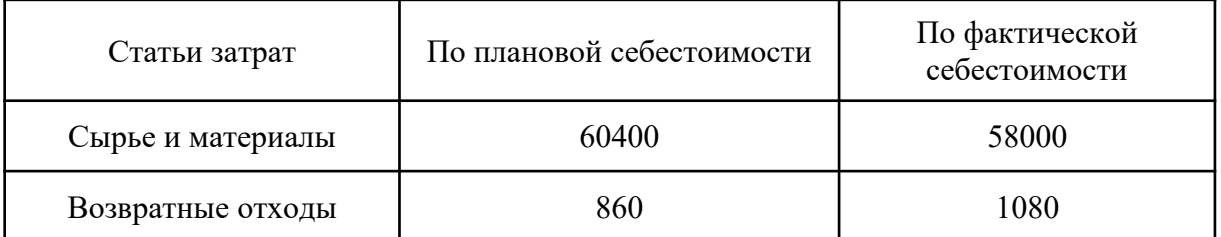

**Задача 11.** Проанализировать изменение объема реализованной продукции на колхозном рынке под влиянием структурных изменений в дневной продаже овощей по их видам.

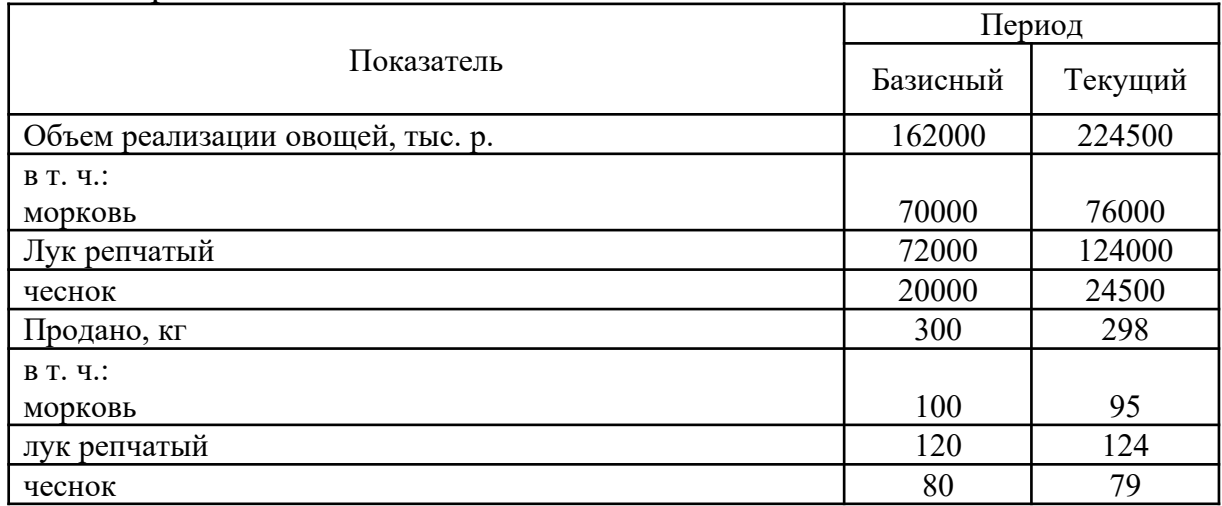

**Задача 12.** Постройте факторную модель рентабельности капитала и рассчитайте влияние факторов на изменение её уровня всеми возможными способами. Дайте экономическую интерпретацию полученным результатам.

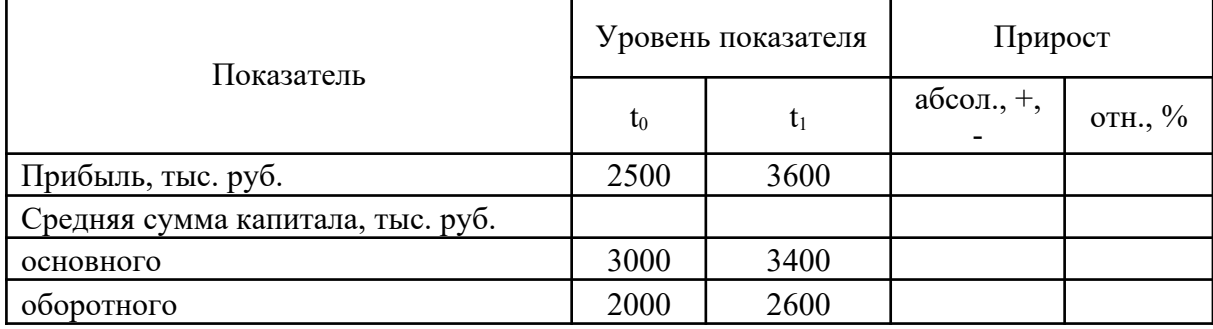

# **Информационное обеспечение экономического анализа**

**Задача 1.** Нейтрализация влияния качественного фактора

Нейтрализация влияния качества молока на объём его производства и себестоимость

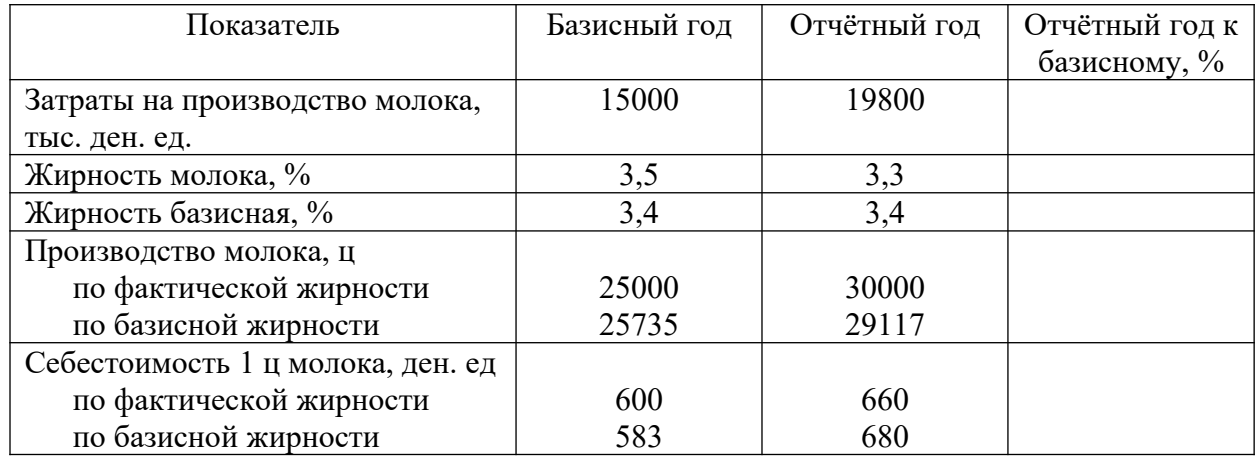

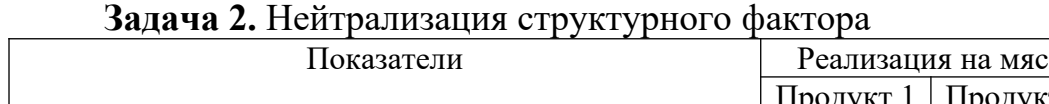

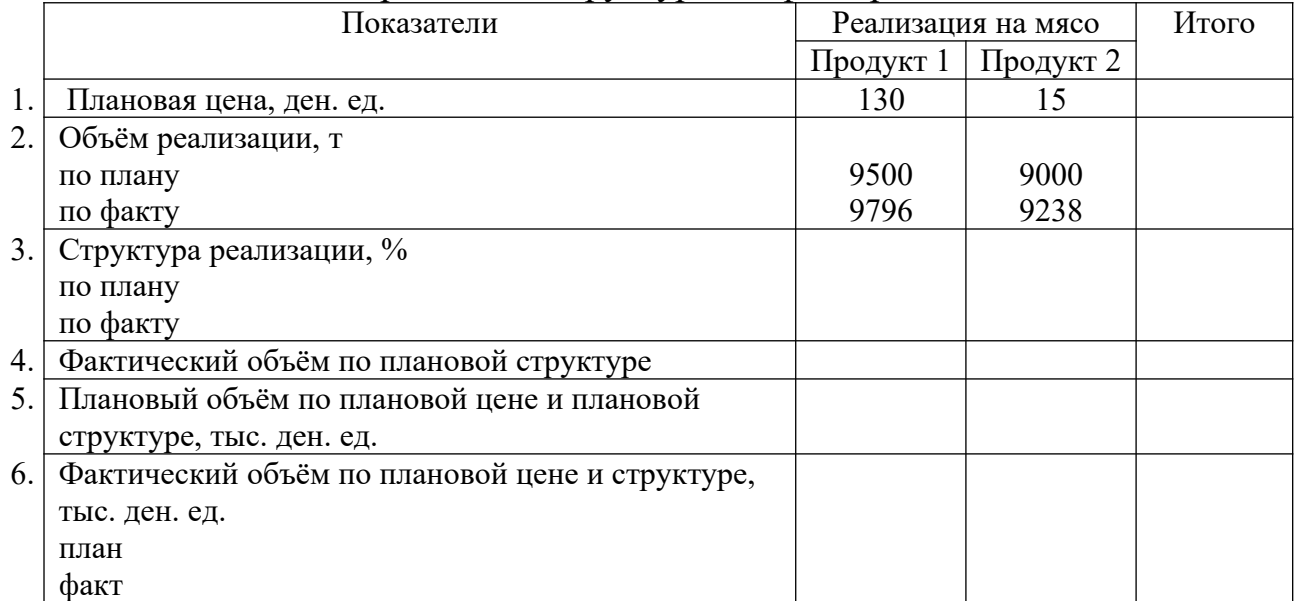

### **Анализ объема производства и реализации продукции (работ и услуг)**

**Задача 1.** По данным таблицы оценить выполнение плана по ассортименту. Выводы обосновать.

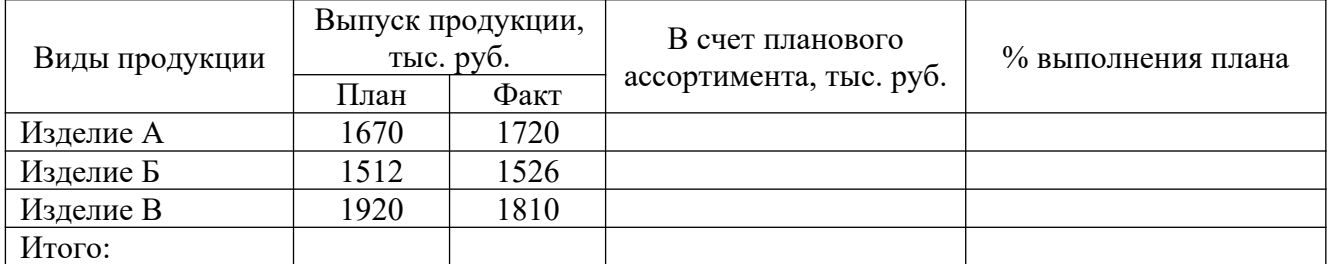

**Задача 2.** По данным таблицы оценить влияние структурных сдвигов на объем товарной продукции. Выводы обосновать.

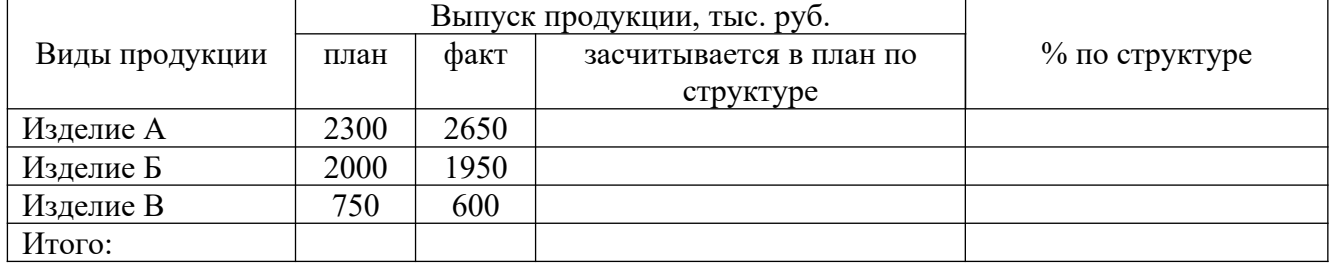

**Задача 3.** По данным таблицы оценить выполнение договорных поставок продукции за первый квартал года. Выводы обосновать.

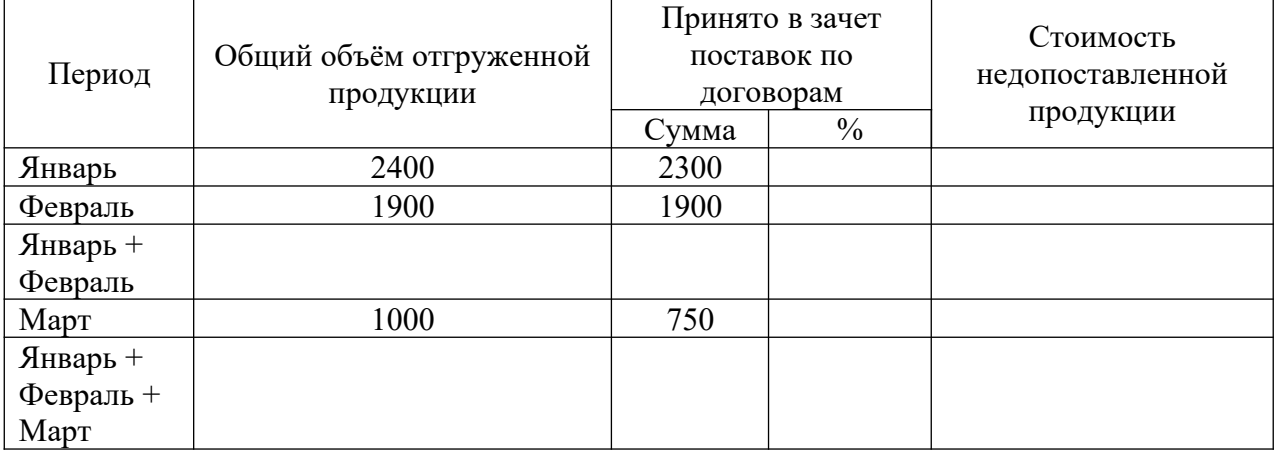

**Задача 4.** По данным таблицы выполнить анализ остатков нереализованной продукции в динамике. Выводы обосновать.

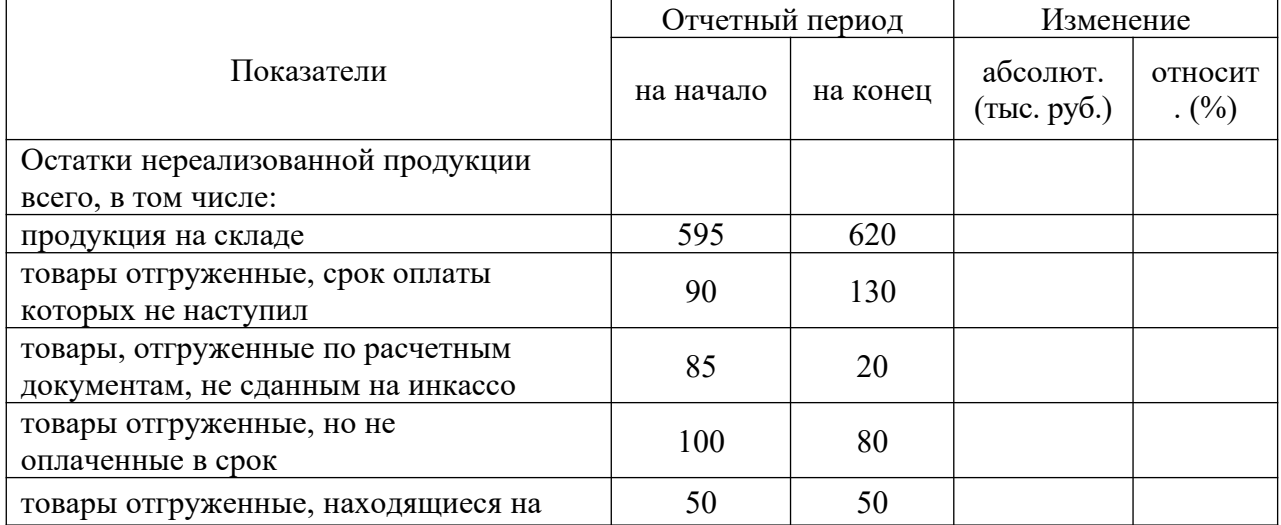

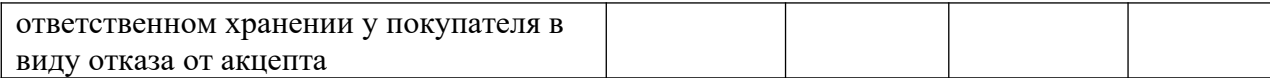

**Задача 5.** По данным таблицы определить ритмичность выпуска продукции. Выводы обосновать.

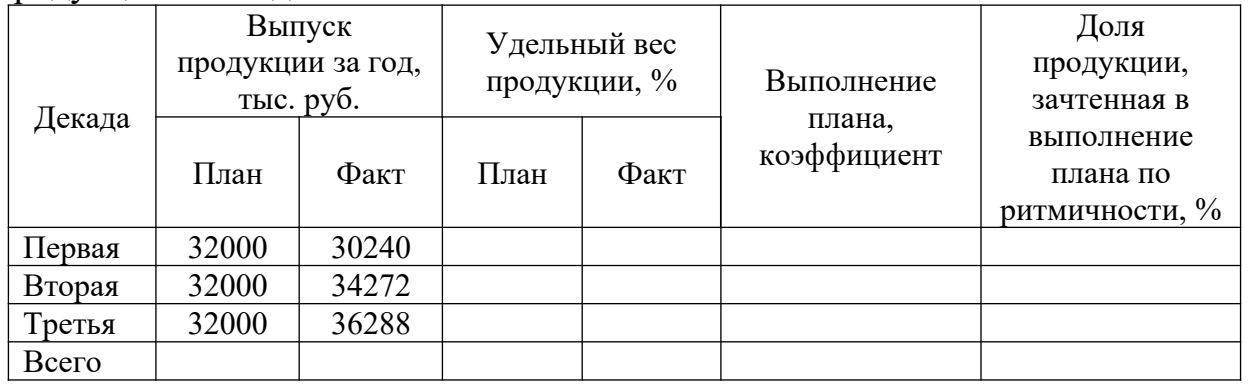

#### **Анализ использования трудовых ресурсов**

#### **Задача 1.**

На основе данных таблицы провести анализ абсолютного и относительного отклонения численности работников, построить графики

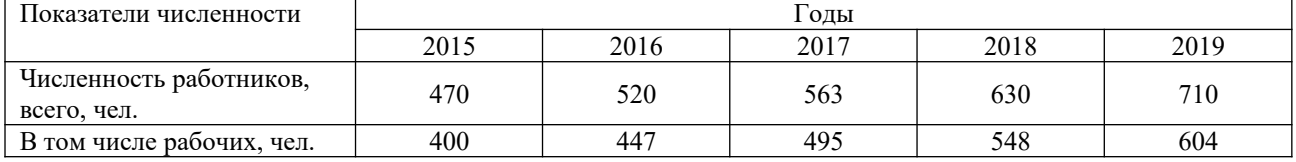

#### **Задача 2.**

Заполнить таблицу, определить долю рабочих и руководителей, служащих и специалистов .

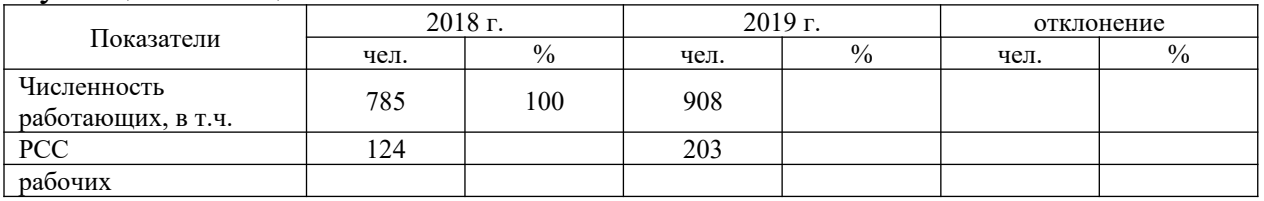

#### **Задача 3.**

На основе данных таблицы определить изменение показателей движения кадров на предприятии, построить графики.

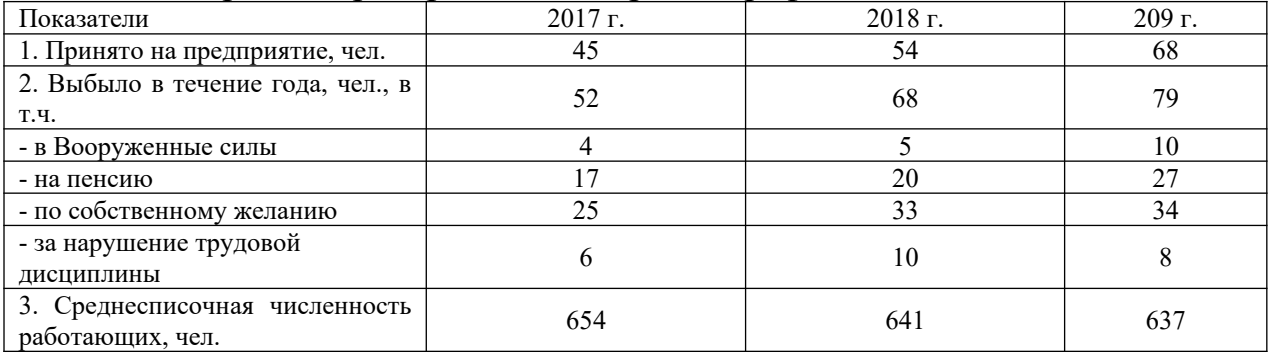

### **Задача 4.**

На основе исходных данных выявить влияние факторов на изменение производительности труда.

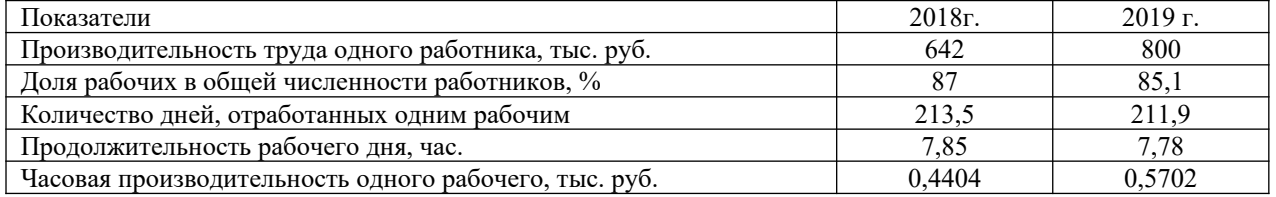

## **Задача 5.**

#### На основе исходных данных рассчитать потери времени.

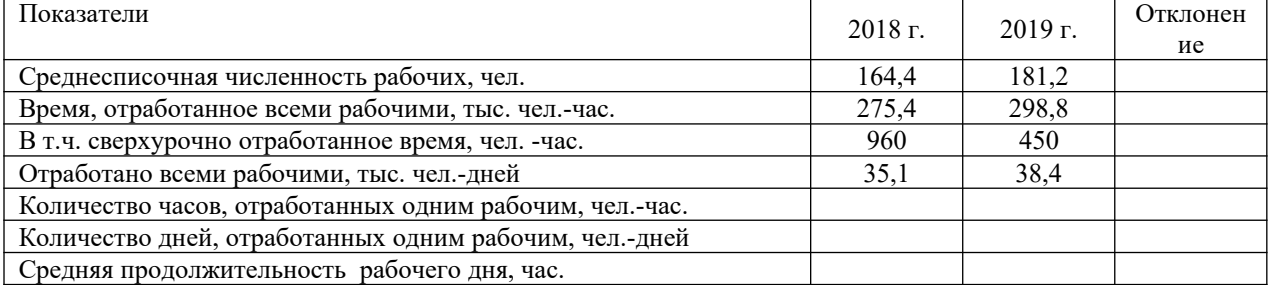

#### **Анализ состояния и использования основных фондов**

#### **Задача 1.**

По данным табл. проанализировать структуру и динамику основных фондов и сделать соответствующие выводы.

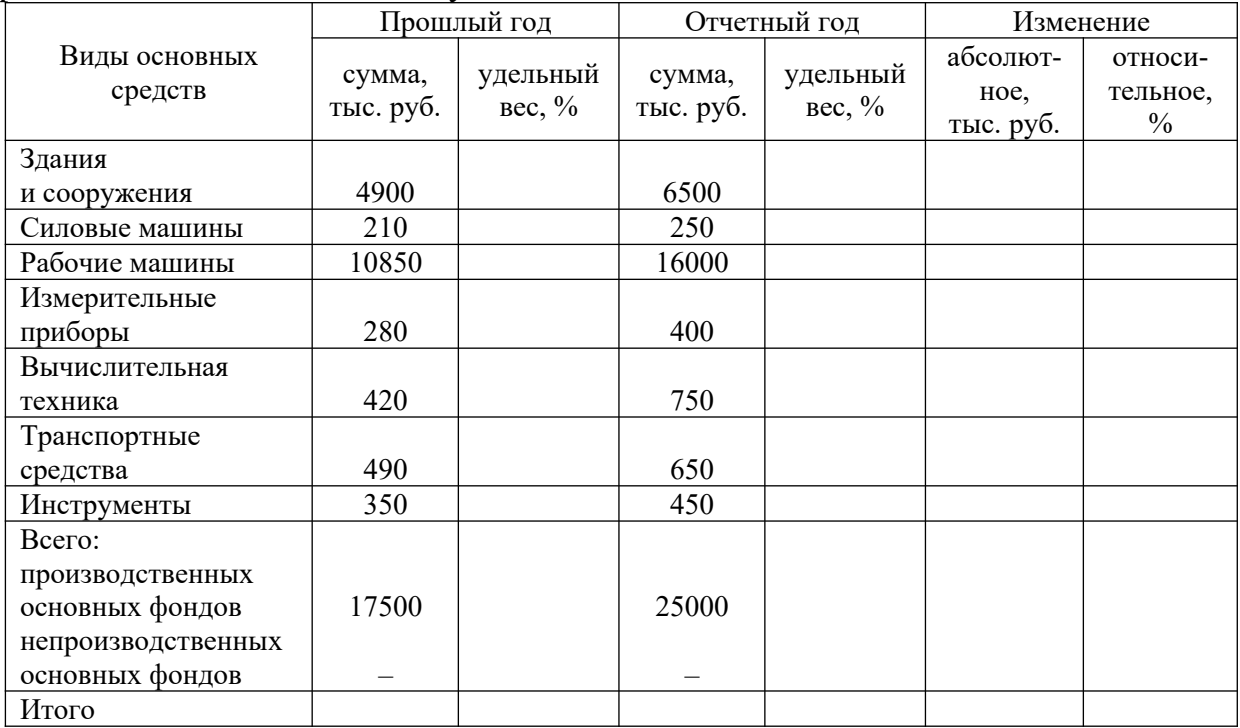

#### **Задача 2.**

По данным табл. рассчитать показатели фондоотдачи, фондоемкости и фондовооруженности труда по предприятиям и определить, на каком предприятии основные фонды используются эффективнее. Выводы обосновать.

#### Исходные данные для расчета

| показателен непользования основных средств |                   |            |             |  |  |  |  |
|--------------------------------------------|-------------------|------------|-------------|--|--|--|--|
|                                            | Стоимость         | Стоимость  | Численность |  |  |  |  |
| Предприятие                                | основных средств, | продукции, |             |  |  |  |  |
|                                            | тыс. руб.         | тыс. руб.  | чел.        |  |  |  |  |
|                                            | 7000              | 9120       | 350         |  |  |  |  |
|                                            | 5450              | 4200       | 250         |  |  |  |  |
|                                            | 3800              | 4100       |             |  |  |  |  |

показателей использования основных средств

#### **Задача 3.**

По данным табл. определить простои оборудования, их удельный вес и сделать выводы.

| $\frac{1}{2}$ mwing nenosiboobanini ooop $\frac{1}{2}$ |           |         |               |  |  |  |
|--------------------------------------------------------|-----------|---------|---------------|--|--|--|
| Показатель                                             | $2018$ г. | 2019 г. | $%$ к 2018 г. |  |  |  |
| Всего часов простоев, ч                                | 1560      | 1590    |               |  |  |  |
| Удельный вес, %,                                       | 100       | 100     |               |  |  |  |
| в том числе:                                           |           |         |               |  |  |  |
| - по организационным причинам, ч                       | 1440      | 1475    |               |  |  |  |
| удельный вес, %                                        |           |         |               |  |  |  |
| - по техническим причинам, ч                           |           |         |               |  |  |  |
| удельный вес, %                                        |           |         |               |  |  |  |

Анализ использования оборудования

**Задача 4.** 

По данным табл. определить фондоотдачу. Рассчитать влияние на объем продукции изменений среднегодовой стоимости основных фондов и фондоотдачи (количественных и качественных факторов). Сделать выводы.

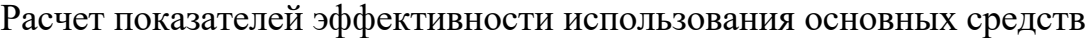

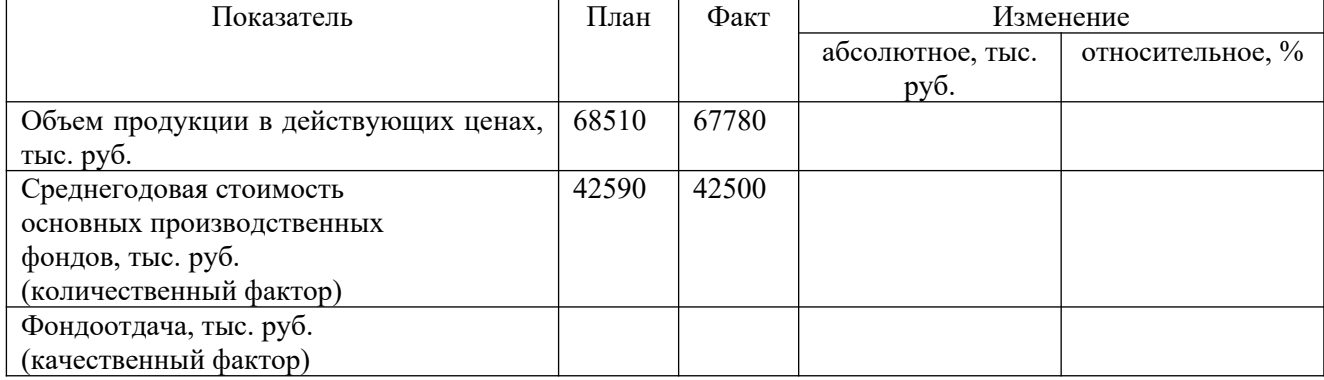

### **Задача 5.**

По данным табл. определить коэффициенты: обновления основных средств; выбытия; износа; годности.

Исходные данные для расчета показателей

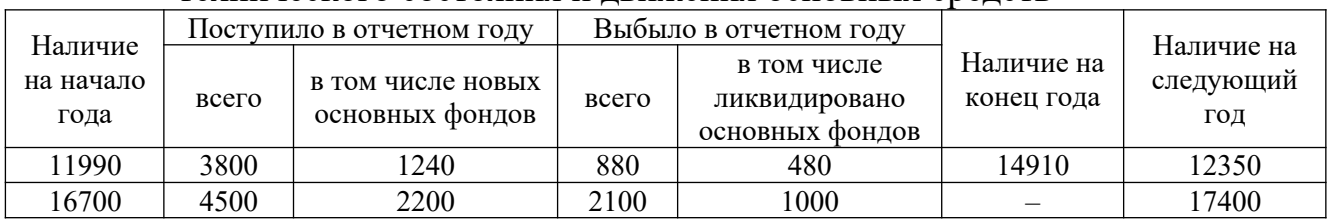

#### технического состояния и движения основных средств

#### **Анализ использования материальных ресурсов**

### **Задача 1.**

Влияние факторов первого порядка на материалоотдачу или материалоемкость можно определить способом цепной подстановки, используя данные табл. 1.

Таблица 1 Данные для анализа материалоемкости продукции

| Показатели                                                                                                    |         |
|----------------------------------------------------------------------------------------------------|---------|
|                                                                                                    |         |
| $\vert$ а) по плану $\sum (VBB_{lm} \cdot VP_{lm} \cdot \mu M_{lm}) + H_{n\uparrow}$                                                                                             |         |
| б) по плану, пересчитанному на фактический выпуск продукции<br>$(VBB_{\text{km}} \cdot VP_{\text{km}} \cdot HM_{\text{km}}) \cdot (TT_{\text{m}}/TT_{\text{me}}) + H_{\text{m}}$ |         |
| в) по плановым нормам и плановым ценам на фактический выпуск продукции<br>$\sum (VBB_{sn} \cdot VP_{sn} \cdot LUM_{sn}) + H_{ns}$                                                |         |
| г) фактически по плановым ценам<br>$(VBB_{\lambda 0} \cdot \mathrm{VP}_{\lambda 0} \cdot \mathrm{HM}_{\lambda \mathrm{m}}) + H_{\mathrm{m0}}$                                    |         |
| д) фактически $\sum (VBB_{\star p}VP_{t,p} \cdot \mu M_{\star p}) + (K_{\star p} \cdot \mu M_{t,p})$                                                                             |         |
| Стоимость товарной продукции                                                                                                    |         |
| $\ket{\text{a}}$ по плану $\sum (VBB_{\sf mn} \cdot \text{I\hspace{-0.2mm}I\hspace{-0.2mm}I} \text{I\hspace{-0.2mm}I}_{\sf mn})\Big $                                            |         |
| б) фактически при плановой структуре и плановых ценах<br>$(VBB_{\lambda 0} \cdot H\!I\!I_{\lambda n})$ + $T\!I\!I_{\lambda 0}$                                                   |         |
| $(VBB_{\omega_0} \cdot LTT_{\omega_0})$<br>в) фактически при фактической структуре и по плановым ценам                                                                           | 100 800 |
| $\Gamma$ ) фактически $\Sigma^{(\textit{VBB}_{\star p} \cdot \textit{LIT}_{\star p})}$                                                                                           |         |

На основании приведенных данных о материальных затратах и стоимости товарной продукции рассчитаем показатели материалоемкости продукции, которые необходимы для определения влияния факторов на изменение ее уровня (табл. 2).

Таблица 2 Факторный анализ материалоемкости продукции

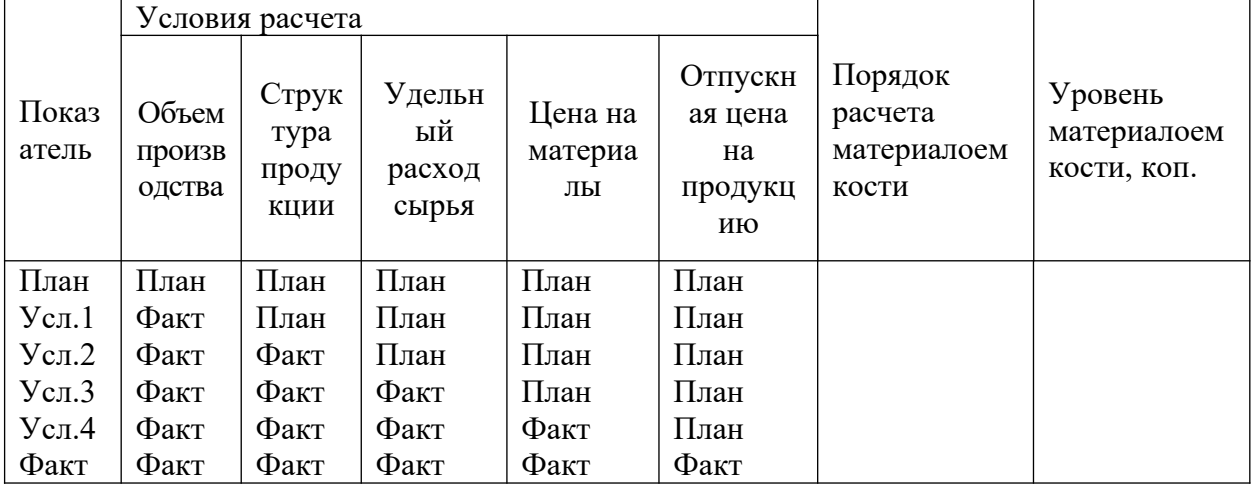

Из таблицы видно, что материалоемкость в целом

(выросла/снизилась) на \_\_\_\_\_\_ коп., в том числе за счет изменения:

– объема выпуска продукции

– влияние структуры

? ?

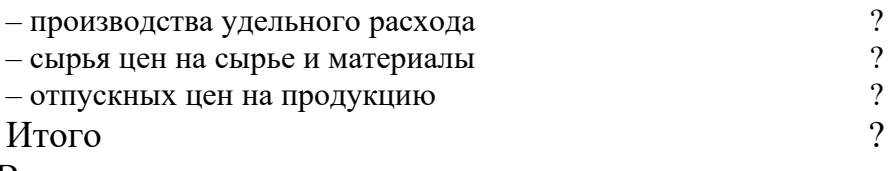

### Выводы:

### **Задача 2.**

Одним из показателей эффективности использования материальных ресурсов является прибыль на рубль материальных затрат. Повышение его уровня положительно характеризует работу предприятия. В процессе анализа необходимо изучить динамику данного показателя, выполнение плана по его уровню, провести межхозяйственные сравнения и установить факторы изменения его величины. Для этого можно использовать следующую факторную модель:

 $\frac{\Pi}{\sigma} = \frac{\Pi}{\sigma} \cdot \frac{B}{\sigma} \cdot \frac{M_{\odot}^2}{M_{\odot}^2}$ 

 $\overline{MS}$ <sup>=</sup>  $\overline{E}$   $\overline{TT}$   $\overline{TT}$   $\overline{TT}$ 

*П/МЗ –* прибыль на рубль материальных затрат;

*П/В* – рентабельность продаж;

*В/ТП* – удельный вес выручки в общем объеме выпуска товарной продукции *(Дв);*

*МЗ/ТП –* материалоемкость;

Для расчета влияния данных факторов используем метод цепной подстановки и данные табл. 1.

Таблица 1 Данные для факторного анализа прибыли на рубль материальных затрат

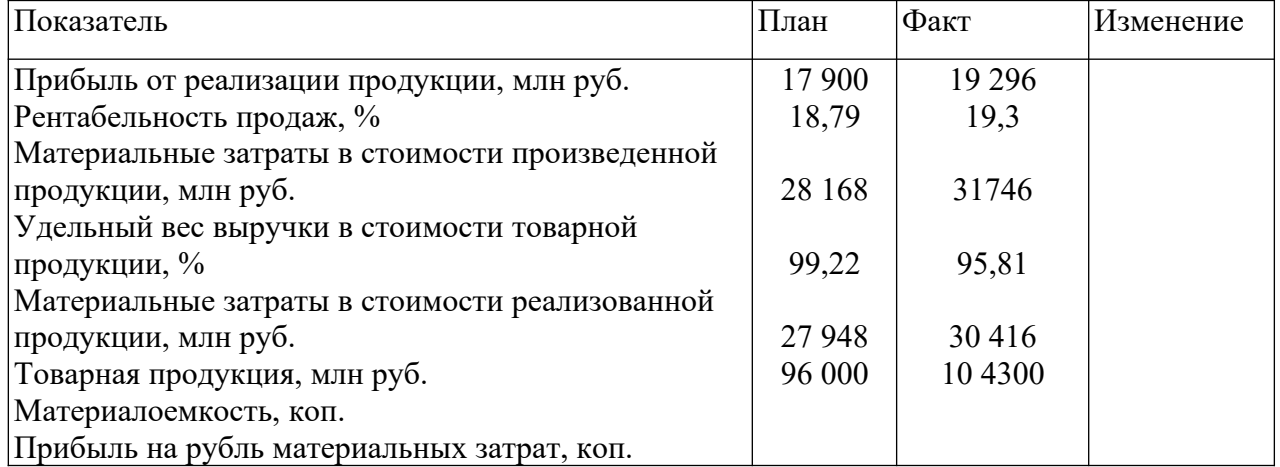

Прибыль на рубль материальных затрат:

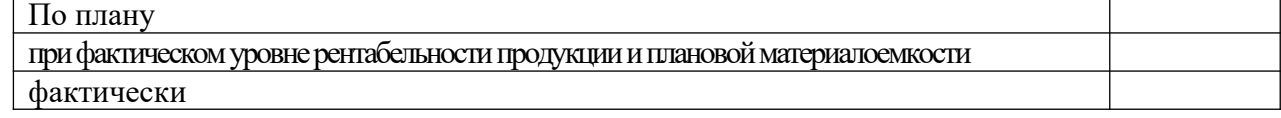

Выводы:

Прибыль на рубль материальных затрат \_\_\_\_\_\_\_\_\_\_\_ (выше/ниже)

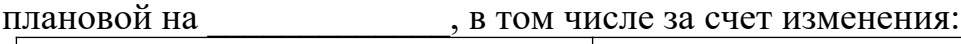

рентабельности продаж материалоемкости продукции

**Анализ качества продукции, потерь от брака**

## **Задача 1.**

На основании данных, приведенных в таблице 1, выполнить:

1. Рассчитать показатели, характеризующие качество выпускаемой продукции.

2. Определить динамику и изменение представленных и рассчитанных показателей за рассматриваемый период.

3. Оценить влияние потерь от брака на выпуск продукции.

4. Указать возможные причины выпуска некачественной продукции.

5. Сделать заключение по выполненным расчетам и наметить мероприятия по повышению качества выпускаемой продукции.

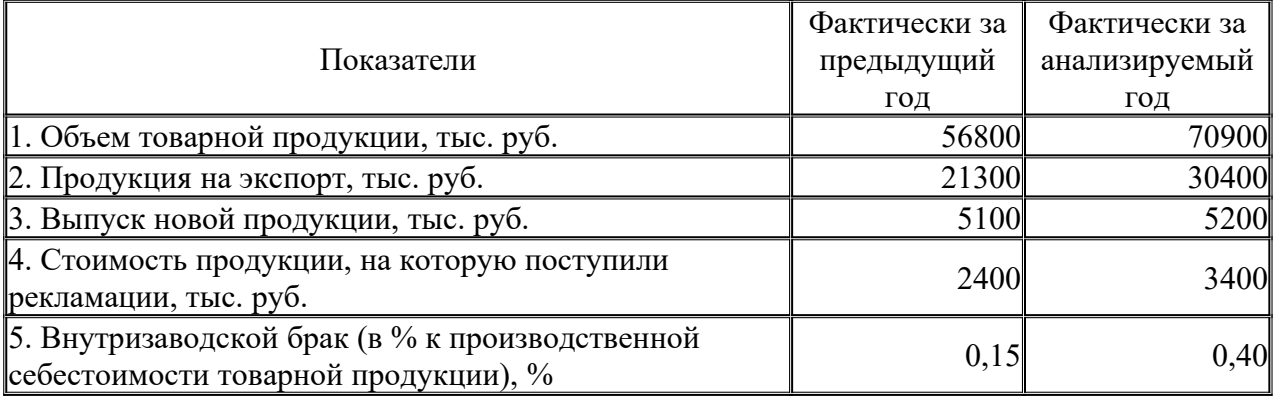

### **Задача 2.**

Определить величину брака, потери от брака, процент брака, процент потерь от брака в отчетном и предыдущем годах. Рассчитать удельный вес потерь от брака в себестоимости продукции. Сделать сравнительный анализ. Составить выводы и предложения.

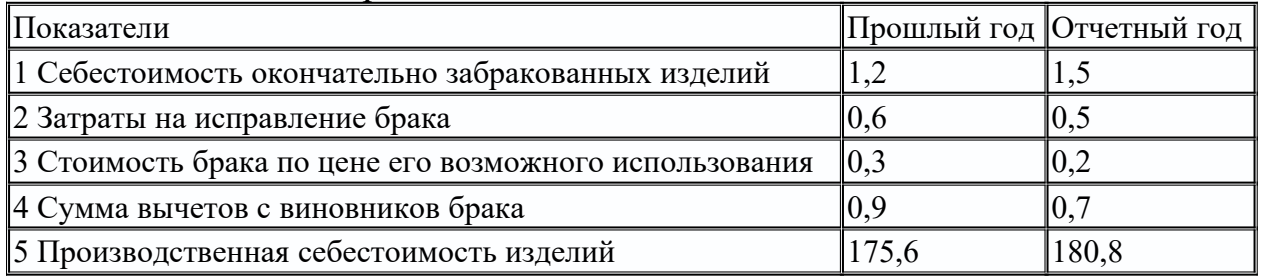

## **Задача 3.**

Провести анализ потерь от брака: 1. дать анализ потерь от брака по элементам; 2. рассчитать количество продукции, недополученной из-за потерь брака.

|                                 | Предыдущий год |                   | Отчетный год |                                                     | Отклонение |           |
|---------------------------------|----------------|-------------------|--------------|-----------------------------------------------------|------------|-----------|
| Показатель                      |                |                   |              | фактич процент к фактич процент к фактиче процент к |            |           |
|                                 | ески,          | $ ce6ec$ тоим $ $ | ески,        | $ ce6ec$ тоим                                       | ски.       | себестоим |
|                                 | TЫC. D         | ости              | тыс. р       | ости                                                | TЫC. p     | ости      |
| 1. Себестоимость окончательно   | 270            |                   | 320          |                                                     |            |           |
| забракованных изделий           |                |                   |              |                                                     |            |           |
| 2. Расходы на исправление брака | 150            |                   | 200          |                                                     |            |           |
| 3. Стоимость окончательного     | 80             |                   | 70           |                                                     |            |           |
| брака по цене возможного        |                |                   |              |                                                     |            |           |

Анализ динамики потерь от брака

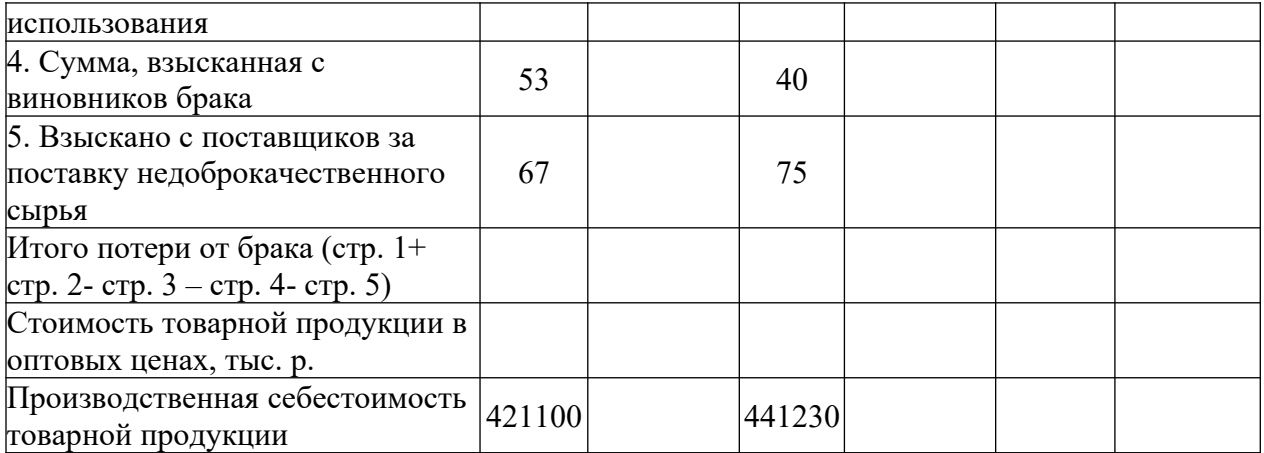

## **Анализ себестоимости продукции (работ и услуг)**

### **Задача 1.**

Анализ себестоимости продукции организации

По данным таблицы необходимо:

- Выявить процент выполнения фактических затрат на производство и продажу продукции от запланированных.

- Рассчитать показатели затратоёмкости по изделию.

- Составить аналитическое заключение по результатам проведенных расчетов.

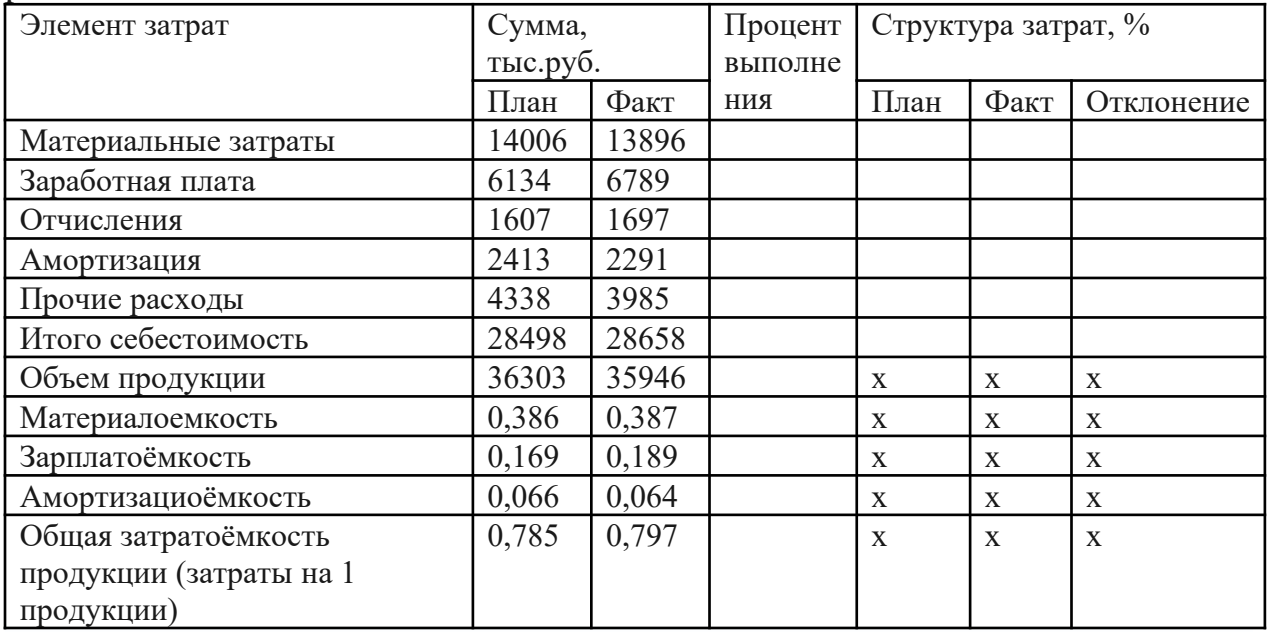

#### **Задача 2.**

По данным таблицы проанализировать затраты предприятия по элементам (тыс. руб.):

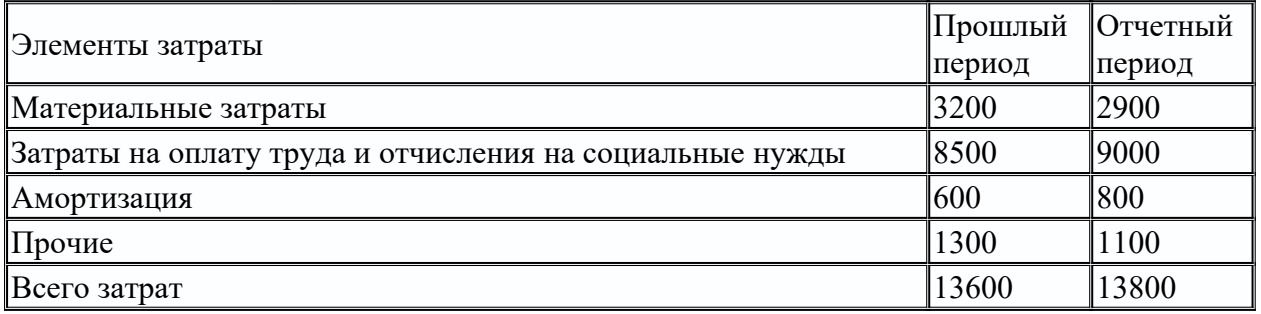

## **Задача 3.**

Выполнить факторный анализ себестоимости. Сделать выводи по результатам расчетов. Дать рекомендации по сокращению затрат.

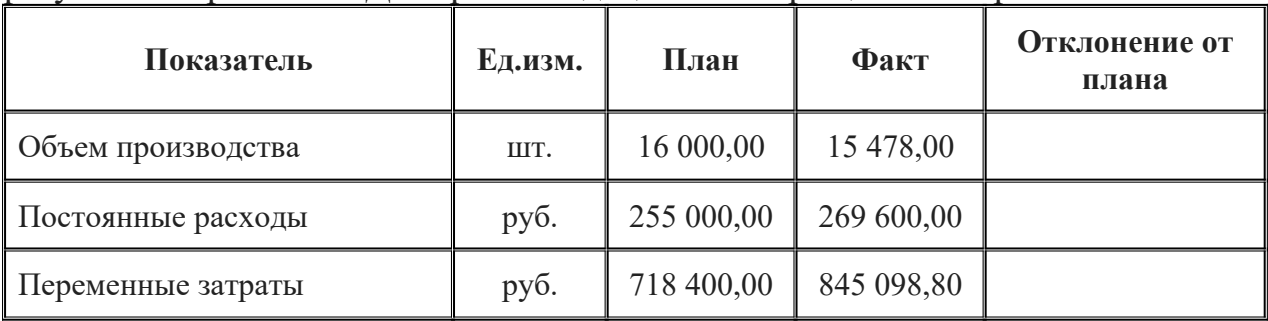

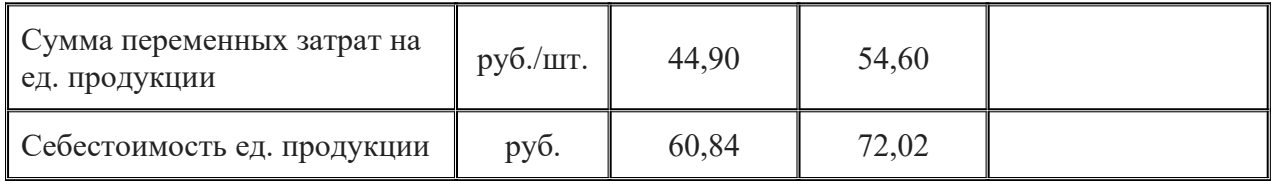

## **Анализ финансовых результатов деятельности предприятия**

## **Задача 1**

По плану предприятие должно выпустить в плановом году 30 тыс. ед. готовой продукции. Оптовая цена за единицу (без НДС и акцизов) – 15 руб. Производственная себестоимость по отчету за истекший год – 10 руб. В плановом году снижение производственной себестоимости готовой продукции должно составить 5%. Расходы по реализации продукции – 2% реализуемой продукции по производственной себестоимости. Остаток готовой продукции на складе и товаров, отгруженных на начало планового года,  $-1500$  ед., на конец планового года  $-500$  ед.

Необходимо осуществить расчет прибыли на плановый год методом прямого счета.

## **Последовательность решения:**

1. Остаток готовой продукции, отгруженной на начало планового года, по производственной себестоимости, учитывая, что эта продукция произведена в отчетном году.

2. Производственная себестоимость единицы продукции в плановом году.

3. Объем товарной продукции в плановом году по производственной себестоимости.

4. Остаток готовой продукции, отгруженной на конец планового года (считая, что они произведены в плановом году), по производственной себестоимости

5. Объем реализации продукции по производственной себестоимости в плановом году с учетом переходящих остатков.

6. Полная себестоимость продукции (с учетом расходов по реализации продукции).

7. Объем реализации (объем реализованной продукции) в натуральном выражении.

8. Объем реализации в оптовых ценах.

9. Прибыль от реализации продукции в плановом году.

## **Задача 2**

Провести факторный анализ валовой прибыли предприятия от реализации одного вида продукции.

Исходные данные:

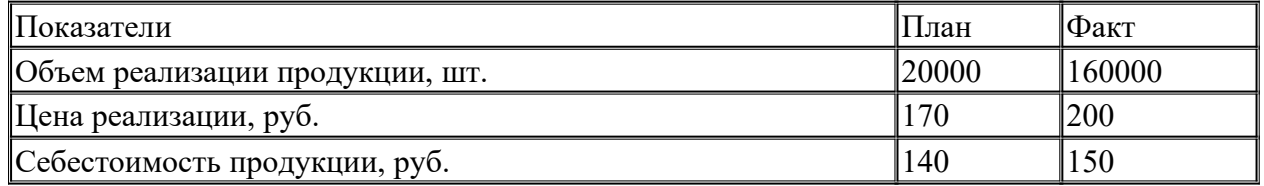

### **Последовательность решения:**

*Факторный анализ общей прибыли*

- 1. Прибыль на единицу продукции (план, факт).
- 2. Прибыль от реализации (план, факт).
- 3. Изменение прибыли фактической по сравнению с плановой.

4. Изменение прибыли за счет изменения объема производства

5. Изменение прибыли за счет изменения прибыли на единицу продукции.

6. Проверка: совокупное изменение прибыли за счет всех факторов (сравнить с п. 1)

*Факторный анализ прибыли на единицу продукции:*

7. Изменение цены единицы продукции

8. Изменение валовой выручки за счет изменений цены единицы продукции

9. Изменение себестоимости единицы продукции.

10. Изменение объема затрат на весь объем произведенной продукции.

11. Поверка: совокупное изменение фактической прибыли за счет изменения прибыли на единицу продукции как результат п. 8 и п. 10.

## **Выводы:**

Прибыль предприятия \_\_\_\_\_\_\_\_\_\_\_\_ (увеличилась/уменьшилась) на \_\_\_\_\_\_\_ руб. Это произошло за счет:

1. \_\_\_\_\_\_\_ (роста/снижения) общего объема реализации. Этот фактор оказал и тозитивное/негативное) влияние на динамику прибыли  $py6$ ).

2. • фроста/снижения) цены. Этот показатель оказал \_\_\_\_\_\_\_\_\_\_\_\_ (позитивное/негативное) влияние на динамику прибыли  $\n p y 6.);$ 

3. \_\_\_\_\_\_\_ (роста/снижения) себестоимости. Этот фактор оказал (позитивное/негативное) влияние на динамику прибыли  $py6.$ ).

Задача 2 (продолжение) (факторный анализ прибыли)

Выполнить факторный анализ прибыли.

Исходные данные:

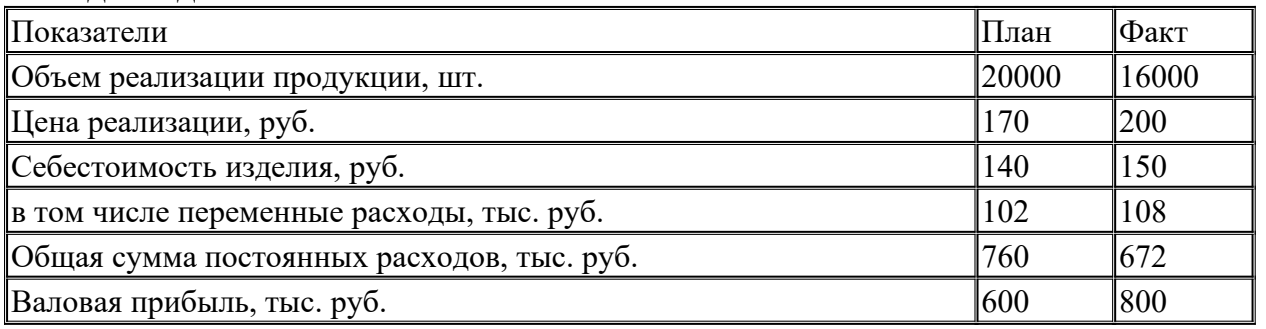

## **Последовательность решения:**

12. Изменение переменных затрат на единицу продукции.

13. Изменение постоянных затрат на единицу продукции.

14. Изменение прибыли за счет изменения переменной части себестоимости единицы продукции.

15. Изменение прибыли за счет изменения постоянной части себестоимости единицы продукции

## **Выводы:**

### **Анализ рентабельности продукции**

**Задача 1.**

Провести факторный анализ рентабельности производственной деятельности.

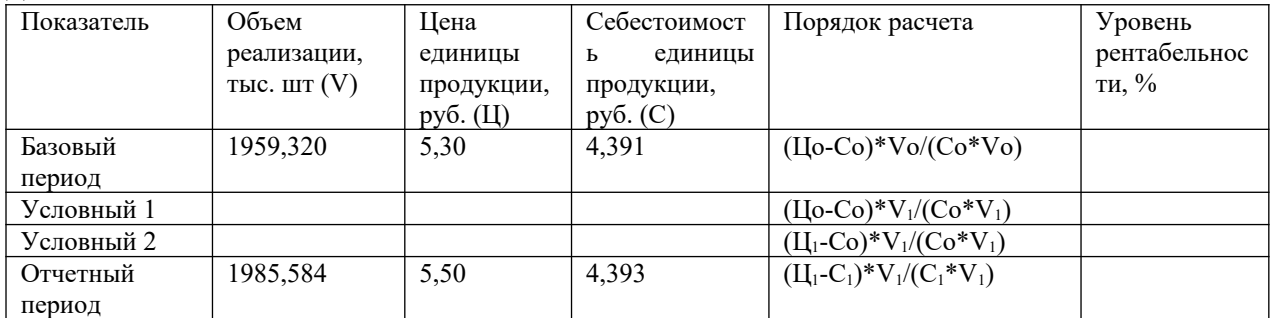

#### **Выводы:**

Полученные результаты свидетельствуют о том, что уровень рентабельности (повысился/снизился) на  $\%$ . Т.е. с каждого рубля, затраченного на производство и реализацию продукции, предприятие стало получать прибыли на \_\_\_ коп. \_\_\_\_\_\_\_\_ (больше/меньше) в отчетном году по сравнению с базовым.

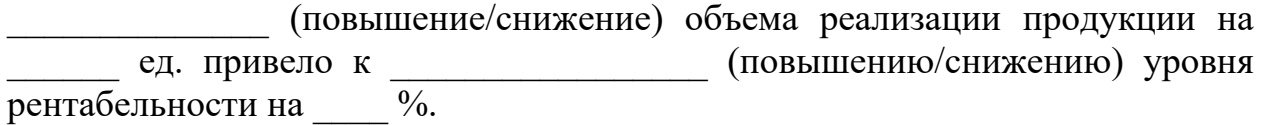

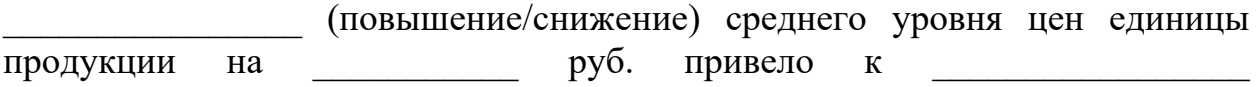

(повышению/снижению) уровня рентабельности на  $\%$ .

(повышение/снижение) себестоимости реализованной продукции на изворуб. вызвало

(повышение/снижение) уровня рентабельности на  $\%$ .

Таким образом, решающее влияние на итоговое

(повышение/снижение) рентабельности в отчетном периоды по сравнению с базовым оказал фактор \_\_\_\_\_\_\_\_\_\_\_\_\_\_\_\_\_\_\_\_\_ (объем реализации/ цена единицы продукции/ себестоимость единицы продукции).

### **Задача 2.**

Провести факторный анализ рентабельности продаж.

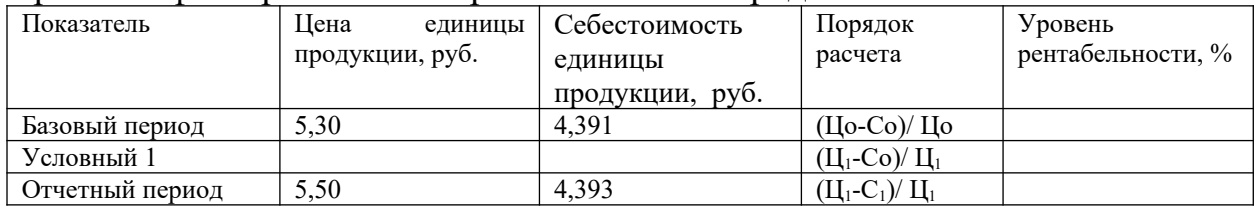

#### **Выводы:**

Полученные расчеты показывают: уровень рентабельности

(повысился/снизился) на  $\%$ . Т.е. в каждом рубле, полученном в результате реализации продукции, сумма прибыли стала составлять не руб. (базовый период), а летруб. (отчетный период), т.е. на руб. (больше/меньше).

При этом, на изменение рентабельности продаж оказали влияние два фактора: цена единицы продукции и себестоимость единицы продукции. За счет изменения цена единицы продукции с \_\_\_\_\_\_ руб. до \_\_\_\_\_\_\_\_ руб. рентабельность \_\_\_\_\_\_\_\_\_\_\_\_\_\_ (повысилась/ снизилась) на \_\_\_\_\_\_\_\_ %. За счет изменения себестоимость единицы продукции с \_\_\_\_\_\_ руб. до \_\_\_\_\_\_\_\_ руб. рентабельность \_\_\_\_\_\_\_\_\_\_\_\_ (повысилась/ снизилась) на **13.** Отсюда видно, что фактор (цена единицы продукции /себестоимость единицы продукции) оказал большее влияние на анализируемый показатель. **Задача 3.**

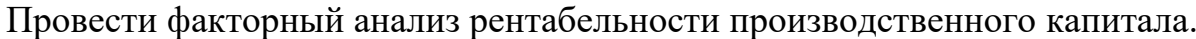

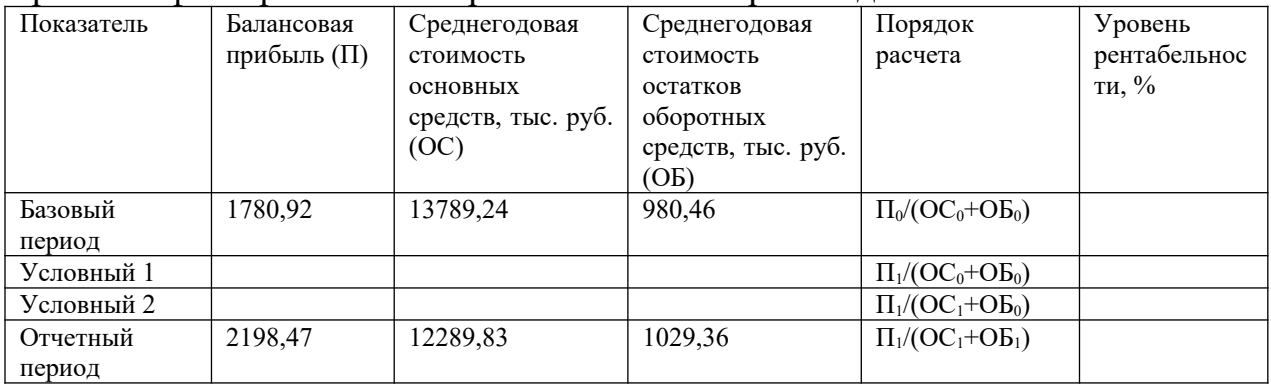

**Выводы:**

## **Анализ финансового состояния предприятия**

## **Задача 1.**

1. Сгруппировать активы баланса по степени ликвидности, пассивы – по срочности погашения на основании теоретической информации, представленной в табл. 1. Результаты представить в форме табл. 2.

### Таблица 1

Активы и пассивы бухгалтерского баланса предприятия по степени ликвидности

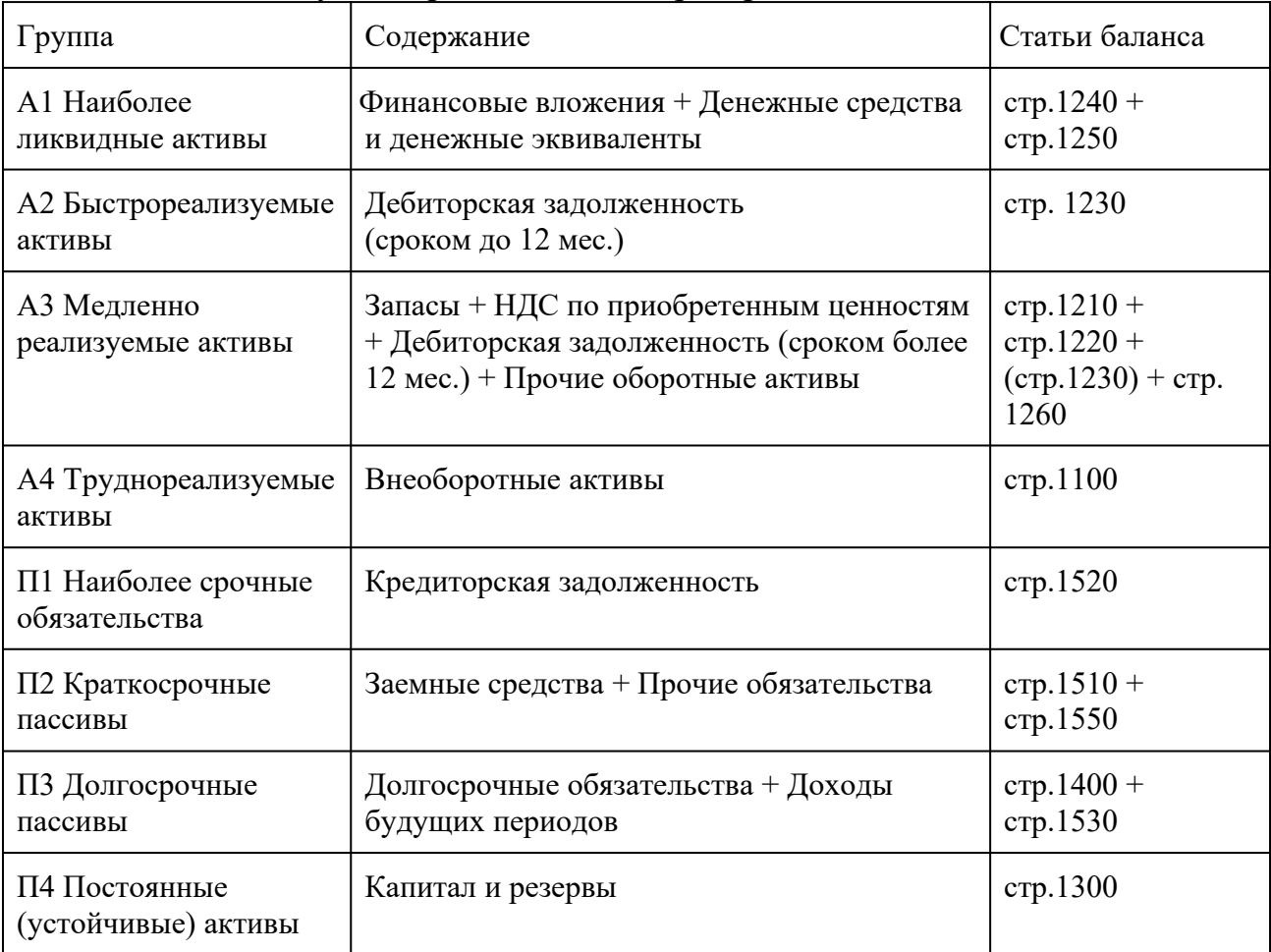

Таблица 2

#### Структура активов и пассивов по классу ликвидности

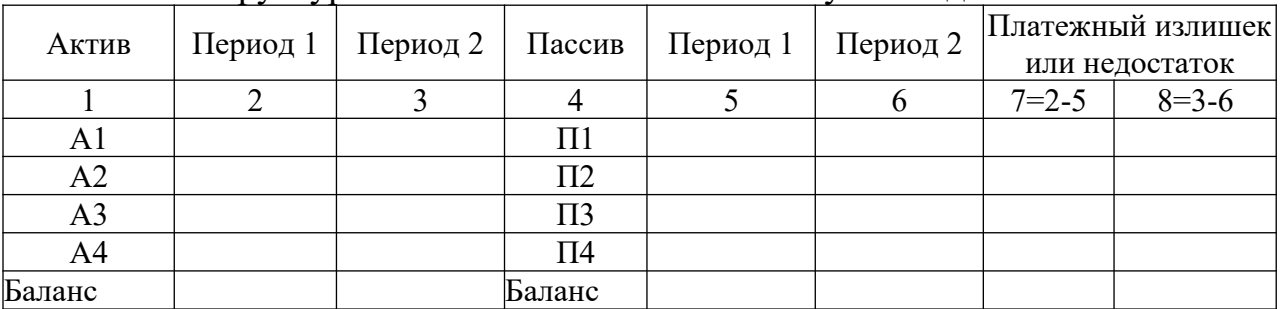

2. Рассчитать коэффициенты ликвидности (табл.3).

Таблица 3

#### Основные показатели ликвидности

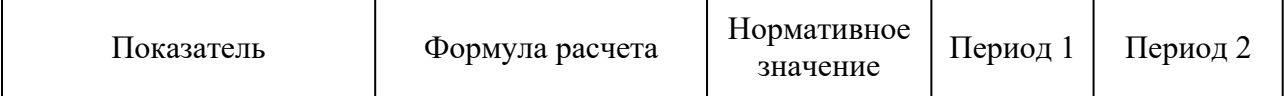

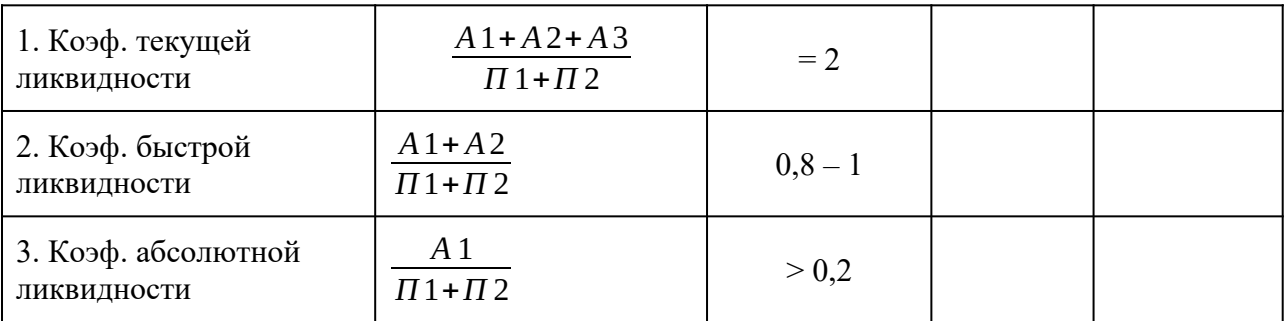

3.Сделать выводы по результатам расчетов

### МИНОБРНАУКИ РОССИИ

Федеральное государственное бюджетное образовательное учреждение высшего образования Башкирский государственный педагогический университет им. М.Акмуллы Колледж

## МЕТОДИЧЕСКИЕ РЕКОМЕНДАЦИИ к практическим занятиям студентов специальности 21.02.05 Земельно-имущественные отношения ОП.10 Безопасность жизнедеятельности

Разработал: С.Н. Король, преподаватель Колледжа БГПУ им.М.Акмуллы

### **Пояснительная записка**

Целью практических занятий является формирование практических умений, необходимых в последующей учебной, профессиональной деятельности и жизни.

В соответствии с ведущей дидактической целью содержанием практических занятий является решение разного рода задач, в том числе профессиональных (анализ проблемных ситуаций, решение ситуационных задач, работа с измерительными приборами, средствами индивидуальной защиты, учебным тренажером для реанимационных действий, работа с нормативными документами, инструктивными материалами, справочниками.

На практических занятиях студенты овладевают первоначальными умениями и навыками, которые будут использовать в профессиональной деятельности и жизненных ситуациях.

Наряду с формированием умений и навыков в процессе практических занятий обобщаются, систематизируются, углубляются и конкретизируются теоретические знания, вырабатывается способность и готовность использовать теоретические знания на практике, развиваются интеллектуальные умения.

В результате изучения учебной дисциплины в области жизнедеятельности студент должен

#### **знать**

принципы обеспечения устойчивости объектов экономики, прогнозирования развития событий и оценки последствий при техногенных чрезвычайных ситуациях и стихийных явлениях, в том числе в условиях противодействия терроризму как серьезной угрозе национальной безопасности России;

основные виды потенциальных опасностей и их последствия в профессиональной деятельности и быту, принципы снижения вероятности их реализации;

основы военной службы и обороны государства;

задачи и основные мероприятия гражданской обороны;

способы защиты населения от оружия массового поражения;

меры пожарной безопасности и правила безопасного поведения при пожарах;

организацию и порядок призыва граждан на военную службу и поступления на нее в добровольном порядке;

основные виды вооружения, военной техники и специального снаряжения, состоящих на вооружении (оснащении) воинских подразделений, в которых имеются военно-учетные специальности, родственные специальностям СПО;

область применения получаемых профессиональных знаний при исполнении обязанностей военной службы;

порядок и правила оказания первой помощи пострадавшим

**уметь**

организовывать и проводить мероприятия по защите работающих и населения от негативных воздействий чрезвычайных ситуаций;

предпринимать профилактические меры для снижения уровня опасностей различного вида и их последствий в профессиональной деятельности и быту;

использовать средства индивидуальной и коллективной защиты от оружия массового поражения;

применять первичные средства пожаротушения;

ориентироваться в перечне военно-учетных специальностей и самостоятельно определять среди них родственные полученной специальности;

применять профессиональные знания в ходе исполнения обязанностей военной службы на воинских должностях в соответствии с полученной специальностью;

владеть способами бесконфликтного общения и саморегуляции в повседневной деятельности и экстремальных условиях военной службы;

оказывать первую помощь пострадавшим;

Данная дисциплина базируется на знаниях умениях и навыках, полученных студентами при изучении социально-экономических, естественнонаучных и общетехнических дисциплин и в процессе изучения прослеживается теснейшая ее связь с этими дисциплинами.

#### **Перечень практических работ**

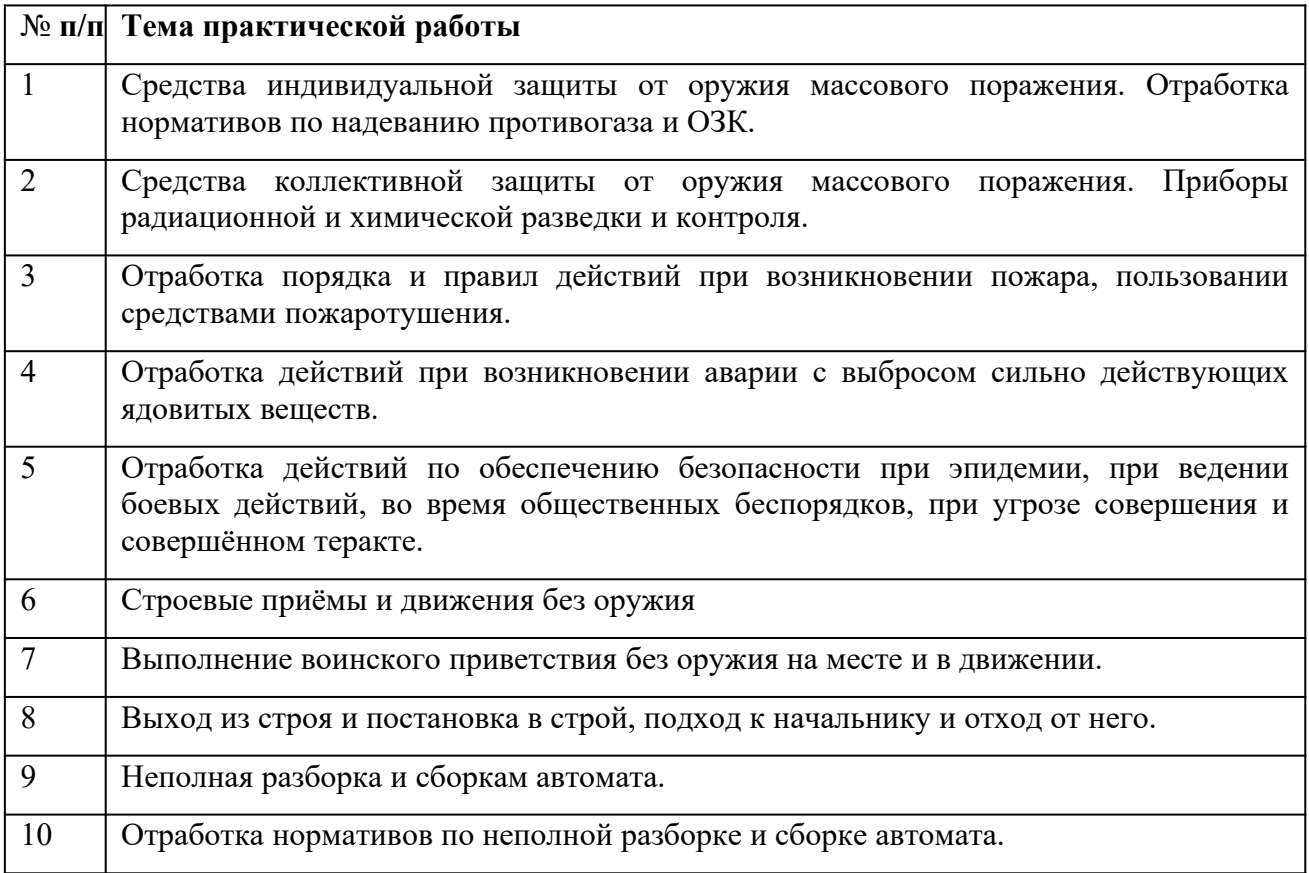

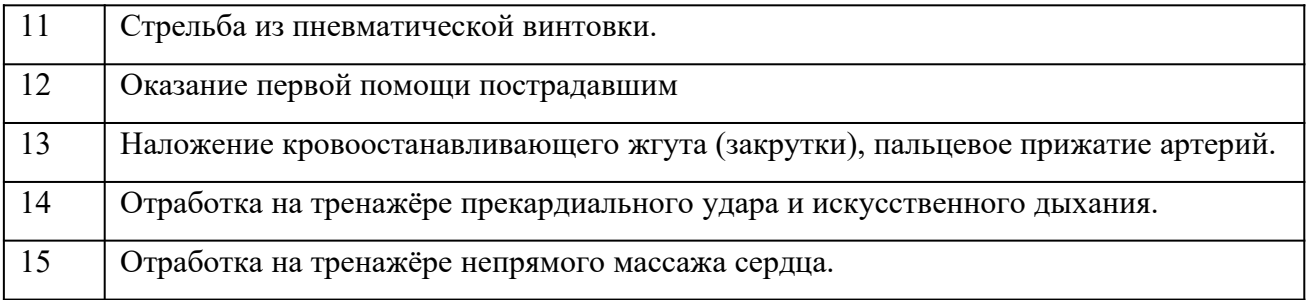

## **Для проведения практических работ необходимо наличие:**

- 1. учебных кабинетов /лабораторий/ мастерских:
- 2. безопасности жизнедеятельности и охраны труда
- 3. стрелковый тир (электронный) технических средств обучения:
- 4. устройство отработки прицеливания
- 5. учебные автоматы (макеты) АК-74
- 6. винтовки пневматические
- 7. аудио-, видео-, аппаратура

## **оборудования и технологического оснащения рабочих мест, определенных для проведения лабораторных и практических занятий:**

- 1. Общевойсковой защитный комплект (ОЗК)
- 2. Комплект плакатов по Гражданской обороне
- 3. Комплект плакатов по Основам военной службы

## **Практическое занятие № 1**

**Тема:** Средства индивидуальной защиты от оружия массового поражения. Отработка нормативов по надеванию противогаза и ОЗК.

## **Цели занятия:**

- 1. Уяснить назначение и классификацию СИЗ.
- 2. Практически отработать подбор СИЗ.

3. Приобрести навыки в пользовании средствами защиты органов дыхания и кожи.

- 4. Практически отработать норматив №1.
- 5. Практически отработать норматив №4.

## **Пояснения**

Индивидуальные средства защиты предназначены для защиты человека от радиоактивных, отравляющих веществ и бактериальных средств. По своему назначению они делятся на средства защиты органов дыхания и средства защиты кожи.

**Задание №1** Записать размеры и порядок подбора СИЗ. Практически подобрать каждому обучаемому СИЗ органов дыхания и кожи.

### **Необходимые принадлежности**

- 1. Тетрадь.
- 2. Метр.
- 1. СИЗ.
- 2. Учебные пособия и плакаты.

### **Работа в аудитории**

### **Подбор респиратора, его подгонка.**

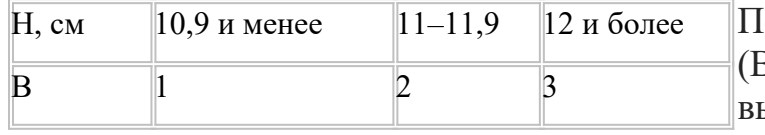

Подбор респиратора по росту (В) производят в зависимости от высоты лица (h), способ измерения которого показан на

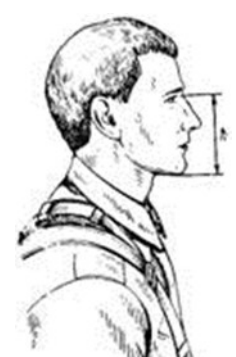

рисунке.

После подбора респиратора произвести его подгонку и проверку плотности прилегания полумаски.Для подгонки респиратора необходимо:

вынуть респиратор из пакета и проверить его исправность;

надеть полумаску на лицо так, чтобы подбородок и нос разместились внутри ее;

 одну нерастягивающуюся лямку наголовника расположить на теменной части головы, а другую – на затылочной;

 при необходимости с помощью пряжек отрегулировать длину эластичных лямок, для чего снять полумаску, перетянуть лямки и снова надеть респиратор;

прижать концы носового зажима к носу.

При надевании респиратора не следует сильно прижимать полумаску к лицу и сильно отжимать носовой зажим. **Подбор лицевой части, сборка, проверка исправности.**

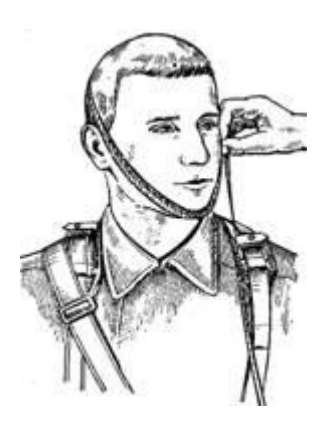

Измерение вертикального обхвата головы

Подбор шлем-масок осуществляют по результатам замера вертикального обхвата головы, который определяют путем измерения головы по замкнутой линии, проходящей через макушку, щеки и подбородок. Результаты измерений округляют до 0,5 см.

Подбор лицевой части противогаза

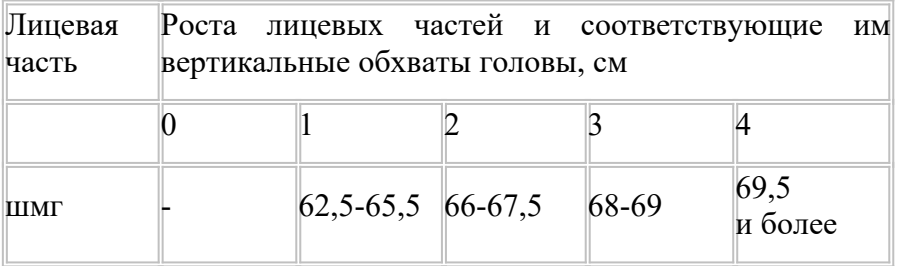

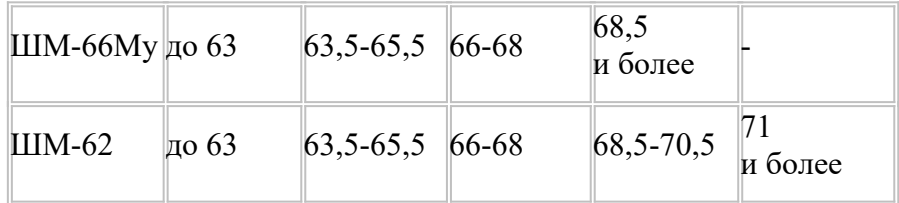

**Подбор ОЗК.**

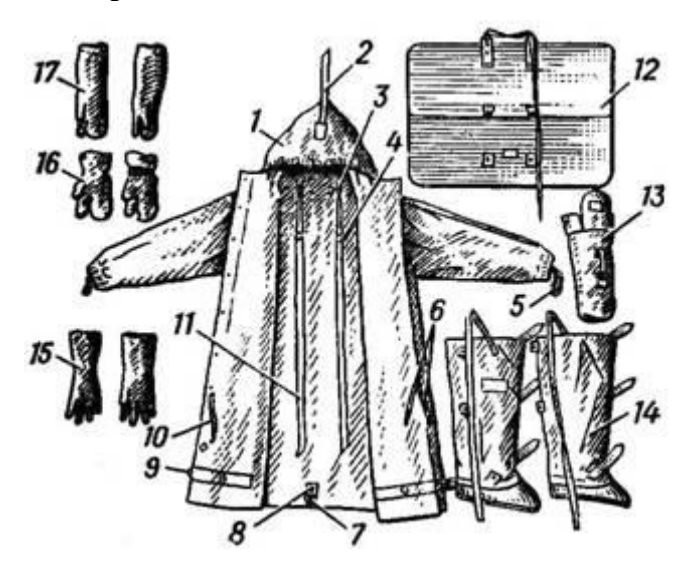

Общевойсковой защитный комплект: 1 – защитный плащ ОП-1М; 2 - затяжник; 3 – петля спинки; 4 и 7 - рамки стальные; 5 – петля для большого пальца руки; 6 и 10 – закрепки; 8 – центральный шпенек; 9 – хлястик; 11 – держатели плаща; 12 – чехол для защитного плаща ОП-1М; 13 – чехол для защитных чулок и перчаток; 14 – защитные чулки; 15 – защитные перчатки БЛ-1М; 16 – утеплительные вкладыши к защитным перчаткам Б3-1M; 17 – защитные перчатки Б3-1М.

Плащи изготавливаются четырёх ростов:

- 1 рост для людей ростом до 165 см;
- 2 рост от 166 до 170 см;
- 3 рост от 171 до 175 см;
- 4 рост от 176 до 180 см;
- 5 рост от 181 см и выше

Масса плаща — около 1,6 кг.

Защитные чулки изготавливаются трех размеров:

- для обуви 37—40-го размеров;
- для 41—42-го;
- для 43-го размера и более.

Масса пары чулок — 0,8—1,2 кг.

Все перчатки (зимние и летние) имеют один размер.

## **На практическом занятии осуществляется:**

Каждый обучаемый путем соответствующих замеров подбирает своему товарищу респиратор, противогаз, ОЗК.

## **Контрольные вопросы**

- 1. Классификация СИЗ?
- 2. Назначение противогаза?
- 3. Размеры противогазов?
- 4. Состав ОЗК?
- 5. Размеры ОЗК?

**Задание №2** Практически научиться выполнять норматив №4. **Необходимые принадлежности**

- 1. противогаз.
- 2. ОЗК.
- 3. секундомер.

4. ведомость учета результатов тренировки.

### **Работа в аудитории**

Обучаемые подбирают противогазы и ОЗК согласно размеров.

### **На практическом занятии осуществляется:**

Обучаемые выполняют тренировку в надевании противогаза и респиратора.

Обучаемые в составе подразделения выполняют боевую задачу, находятся в районе сосредоточения (расположения), инженерных сооружениях, специальной (боевой) технике. Средства защиты при обучаемых.

Время на выполнение норматива отсчитывается с момента подачи команды до полного надевания общевойскового защитного комплекта.

### *По команде: "Плащ в рукава. Газы".*

Обучаемые надевают чулки, противогазы, перчатки, плащи в рукава и при действиях на машинах выстраиваются около них.

### **Последовательность выполнения норматива.**

 положить оружие на землю или прислонить его к какому-либо предмету;

заправить куртку в брюки;

 надеть защитные чулки и закрепить их по бокам за поясной ремень;

- снять головной убор;
- перевести противогаз в "боевое" положение;
- дёрнуть за тесьму, предназначенную для раскрытия чехла;
- надеть головной убор;
- надеть защитные перчатки;
- надеть плащ в рукава;

 накинуть капюшон на голову и подогнать его по размеру с помощью головного хлястика;

- застегнуть борта плаща;
- надеть петли рукавов на большие пальцы кистей рук;
- взять оружие.

### **Ошибки, снижающие оценку на один балл:**

1. Не полностью выполнены отдельные операции при надевании средств защиты.

2. Допущены ошибки, снижающие оценку на один балл, при надевании противогаза (норматив № 1).

# **Ошибки, определяющие оценку "неудовлетворительно":**

1. Не застёгнуто более 2-х шпеньков.

2. Допущены ошибки, определяющие оценку "неудовлетворительно" при надевании противогаза (норматив  $N_2$  1).

### **Оценка по времени:**

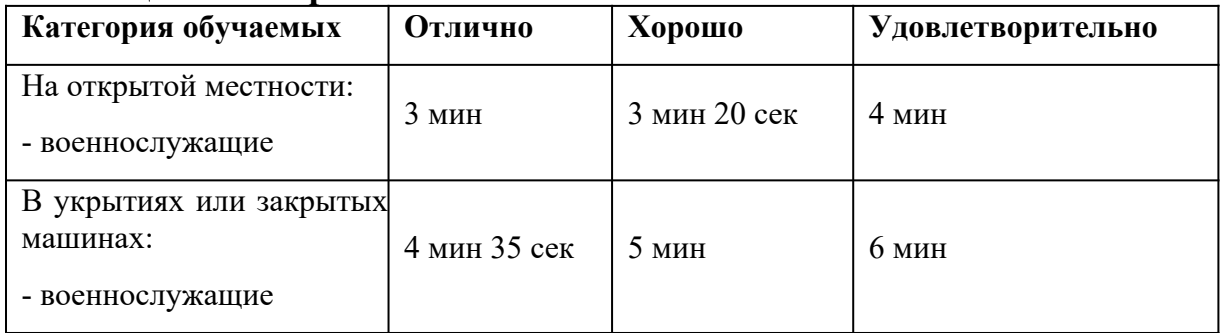

## **Контрольные вопросы**

- 1. Последовательность выполнения норматива №4?
- 2. Ошибки снижающие оценку на 1 балл?
- 3. Ошибки снижающие оценку до неудовлетворительно?

## **Практическое занятие № 2**

**Тема:** Средства коллективной защиты от оружия массового поражения. Приборы радиационной и химической разведки и контроля.

## **Цели занятия:**

- 1. Составить спецификацию помещений убежища.
- 2. Ознакомиться с правилами заполнения убежища.
- 3. Ознакомиться с правилами поведения в убежище.

4. Изучить назначение, основные технические данные, устройство, порядок подготовки прибора к работе, правила пользования и осуществление дозиметрического контроля.

5. Дать практические навыки в работе с прибором.

## **Пояснения**

Защитное сооружение – это инженерное сооружение, предназначенное для укрытия людей, техники и имущества от опасностей, возникающих в результате аварий и катастроф на потенциально опасных объектах либо опасных природных явлений в районах размещения этих объектов, а также от воздействия современных средств поражения. К таким сооружениям относят убежища и противорадиационные укрытия.

Убежища обеспечивают наиболее надежную защиту людей от поражающих факторов ОМП, а также от высоких температур и вредных газов в зонах пожаров.

Современные убежища должны обеспечить требуемые норматиные условия жизнеобеспечения людей в течение расчетного времени.

Радиоактивные излучения, которые могут возникнуть при аварии на АЭС, при ядерном взрыве, нельзя обнаружить по внешним признакам и органами чувств. Обнаружение РВ основывается на способности их ионизировать вещество среды, в которой они распространяются. В результате ионизации в веществе происходят физико-химические изменения, которые можно обнаружить и оценить количественно.

**Задание №1** Посетить защитное сооружение и ознакомиться с его устройством.

Изучить вопросы заполнения, укрытия, размещения и пребывания в убежищах.

#### **Необходимые принадлежности**

- 1. Тетрадь.
- 2. Ручка.

### **Работа в аудитории**

Составляется примерная спецификация помещений убежища.

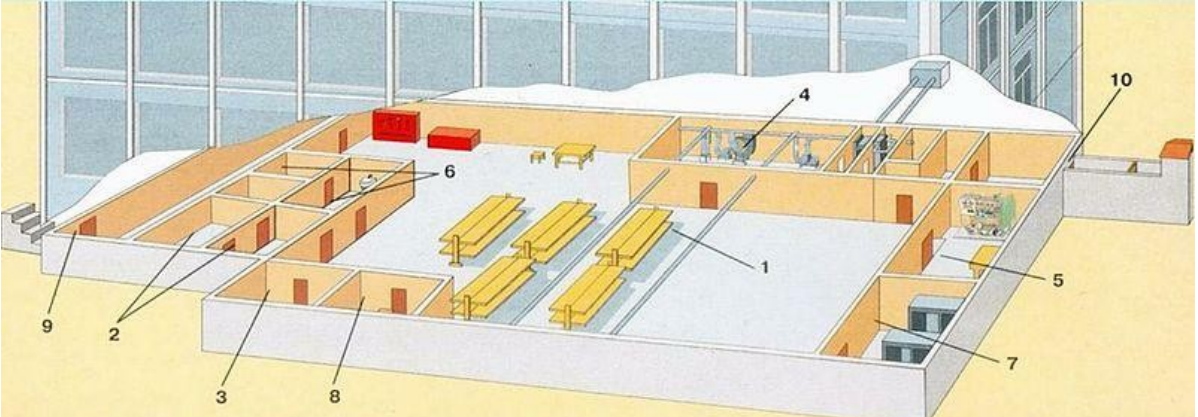

План убежища: *1* — помещение для укрываемых; *2* — пункт управления; *3* — медицинский пункт (может не устраиваться); *4* фильтровентиляционная камера; *5* — помещение дизельной электростанции; *6* — санитарный узел; *7* — помещение для ГСМ и электрощитовая; *8* — помещение для продовольствия (может не устраиваться); *9* — вход с тамбуром; *10* — аварийный выход с тамбуром.

#### **На практическом занятии осуществляется:**

Знакомство с защитными сооружениями, их планировкой, электроснабжением, административно-техническим устройством, средствами связи, системами воздухоочистки, водоснабжения.

Изучение порядка заполнения убежищ и пребывания в них.

При сообщении штабом ГО соответствующих сигналов об опасности население должно организованно направиться к ближайшему убежищу. С собой необходимо взять: средства индивидуальной защиты, документы на всех членов семьи (паспорта, военные билеты, дипломы, свидетельство о рождении на детей и др.), деньги, драгоценности, запасы продуктов питания в виде сухого пайка (на 2 – 3 суток) и воды  $(1,5 - 2)$  литра на каждого члена семьи).

Заполнение убежищ проводится организованно, быстро и без паники. Укрываемые в убежище размещаются на скамейках и нарах. Тех, кто прибыл с детьми, размещают в отдельных секциях или в комнате матери и ребенка. Престарелых и больных размещают поближе к воздухоразводящим вентиляционным трубам. Эту работу проводит звено по заполнению и размещению укрываемых. После заполнения убежища по распоряжению командира группы личный состав звена закрывает защитно-герметические двери, ставни аварийных выходов. Опоздавшие заполняют убежище через специальный шлюзтамбур.

В защитных сооружениях ежедневно проводится двухкратная уборка помещений силами укрываемых по распоряжению старших групп. Обслуживание оборудования и уборка технических помещений проводится силами звена обслуживания убежища.

Укрываемые в убежище обязаны:

- выполнять правила внутреннего распорядка, все распоряжения личного состава звена обслуживания убежища;

- содержать в готовности средства индивидуальной защиты;

- соблюдать спокойствие, пресекать случаи паники и нарушений общественного порядка;

- соблюдать правила техники безопасности;

- оказывать помощь группе обслуживания при ликвидации аварий и устранении повреждений;

- поддерживать чистоту в помещениях.

Укрываемым в защитных сооружениях запрещается:

- курить и употреблять спиртные напитки;

- приводить (приносить) в сооружение домашних животных;

- приносить легковоспламеняющиеся вещества, взрывоопасные и имеющие сильный или резкий запах вещества, громоздкие вещи;

- шуметь, громко разговаривать, ходить без особой надобности, открывать двери и выходить из сооружения;

- применять источники освещения с открытым огнем.

В убежищах рекомендуется проводить беседы, чтение в слух, слушать радиопередачи, разрешается играть в тихие игры (шашки, шахматы и др.).

Выход из убежищ производится только с разрешения (коменданта) после выяснения обстановки (РХБ и пожарной).

### **Контрольные вопросы**

- 1. Что понимается под средствами коллективной защиты?
- 2. Классификация коллективных средств защиты?
- 3. Обязанности укрывшихся в убежище?
- 4. Что запрещается в защитных сооружениях?

**Задание №2** Практически научиться работать с прибором ДП-5а. **Необходимые принадлежности**

1. прибор ДП-5а

2. тетради

3. литература и пособия

## **Работа в аудитории**

Измеритель мощности дозы (рентгенметр) ДП-5А предназначен для измерения уровней гамма радиации и радиоактивной зараженности различных предметов по гамма-излучению. Мощность дозы гамма-излучения определяется в миллирентгенах или рентгенах в час для той точки пространства, в которой помещен при измерениях соответствующий газоразрядный счетчик прибора. Кроме того, имеется возможность обнаружения бета излучения.

# **На практическом занятии осуществляется:**

## *В комплект прибора входят:*

 Прибор в футляре с ремнями и контрольным источником (стронций 90-литий 90);

Удлинительная штанга;

 Колодка питания для подключения прибора к внешнему источнику постоянного тока напряжением 3,6 и 12 вольт;

 Комплект эксплуатационной документации: техническое описание и инструкция по эксплуатации, паспорт;

- Комплект запасного имущества;
- 10 чехлов из полиэтиленовой пленки для зонда;
- Укладочный ящик.

## *Технические характеристики.*

1. Прибор ДП-5А должен обеспечить требуемые характеристики после 1 минуты само прогрева Диапазон измерений по гамма-излучению от 0,05 мр/ч до 200 р/ч. Прибор имеет 6 поддиапазонов измерений.

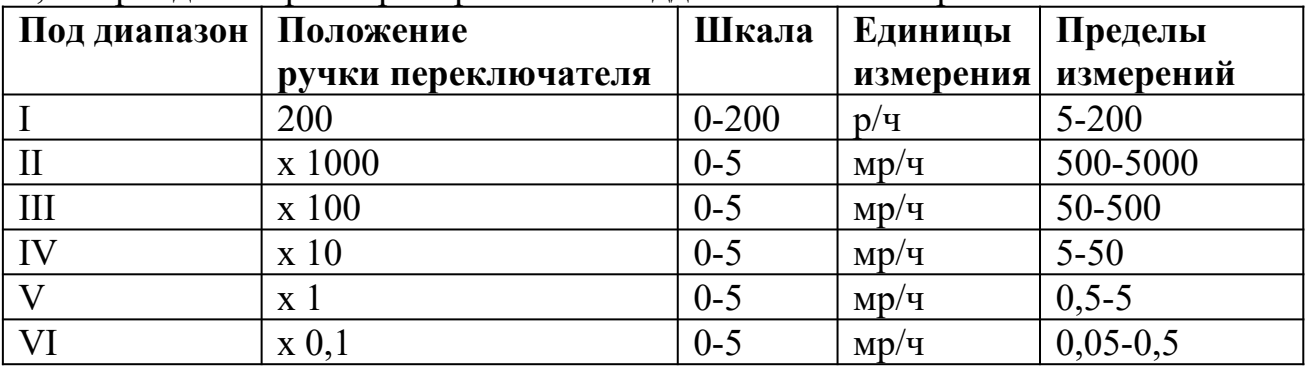

2. Отсчет показаний производится по шкале с последующим умножением на соответствующий коэффициент поддиапазона. Участки шкалы от 0 (нуля) до первой значащей цифры являются нерабочими.

3. Прибор имеет звуковую индикацию на всех поддиапазонах, кроме первого.

4. Питание прибора осуществляется тремя элементами типа 1,6 ПМЦ х 1,05 (КБ-1), А336 (свет-1), отдельными элементами батареи «Планета». Два элемента предназначены для питания прибора и один для подсветки шкалы прибора. Комплект питания обеспечивает непрерывную работу в нормальных условиях в течение не менее 40 часов при использовании свежих элементов. Прибор имеет переходное приспособление, позволяющее питать прибор от посторонних источников питания постоянного тока, напряжением 3,6 и 12 в.

5. Вес прибора с элементами питания (без футляра) – не более 2,1 кг, вес комплекта в укладочном ящике – не более 7,6 кг.

6. 10.Среднее время безотказной работы составляет не менее 400 час.

## *Конструкция*

1. Прибор состоит из измерительного пульта и зонда, соединенного с пультом при помощи гибкого кабеля длиной 1,2 м.

2. Пульт состоит из следующих основных узлов: панель, кожух, крышка отсека питания.

3. Панель, кожух и крышка отпрессованы из стекловолокнита, обладающего высокой механической прочностью

## *На панели размещаются:*

- o Кнопка сброса показаний;
- o Потенциометр регулировки режима;
- o Микроамперметр;
- o Тумблер подсветки шкалы;
- o Переключатель диапазонов на 8 положений;
- o Гнездо подключения телефона.
- o К панели крепится кабель, соединяющий пульт с зондом.

1. В кожухе имеется отсек для размещения трех источников питания 1,6 ПМЦ–105, А 336 или 3–х элементов «Планета» согласно схеме подключения на дне отсека питания. Для работы от посторонних источников служит колодка питания, которая вставляется в отсек вместо элементов питания. Крышка или колодка питания с резиновой прокладкой крепится четырьмя винтами к кожуху.

2. Зонд герметичен и имеет цилиндрическую форму. В зонде помещены газо-разрезные счетчики СТС–5 и СИ-ЗБГ и другие элементы схемы. Корпус зонда имеет окно, заклеенное этилцеллюлозной водостойкой пленкой. Зонд имеет поворотный экран, который в положении «Б» открывает окно. На корпусе есть два выступа, которыми зонд ставится на обследуемую поверхность при индексации бета–заряженности. Для удобства измерений зонд имеет ручку.

3. Удлинительная штанга позволяет, при необходимости, увеличить длину зонда в пределах 450–720 мм. Присоединение к ручке зонда осуществляется с помощью обхвата.

4. В корпусе прибора расположен газоразрядный счетчик СИ-ЗБГ, который обеспечивает работу прибора на поддиапазоне 200 (зонд отключен).

*Подготовка прибора к работе:*

1. Ознакомиться с техническим описанием и инструкцией по эксплуатации.

2. Извлечь прибор из укладочного ящика, открыть крышку футляра, ознакомиться с расположением и назначением органов управления. Пристегнуть к футляру плечевой и поясной ремень. Вынуть прибор и зонд из футляра. Установить корректором механический «0» микроамперметра, ручку «Режим» повернуть против часовой стрелки до упора, ручку переключателя поддиапазонов установить в положение «Выключено». Подключить источники питания согласно схемы и проверить включением тумблера «Освещение» (осв) и в положении «Реж.» переключателя поддиапазонов, вращением потенциометра «Реж.» по часовой стрелке убедиться в перемещении стрелки вправо – это значит источники подключены правильно. Установить стрелку микроамперметра на метку шкалы. Завернуть винты крышки отсека питания.

3. Закрепить прибор в футляре, подключить телефон, проверить работоспособность его по контрольному источнику излучения

## *Для этого необходимо:*

 Открыть контрольный источник, вращая защитную пленку (крышку) вокруг оси;

Повернуть экран зонда в положение «К»;

 Установить зонд опорными выступами на крышку футляра в фиксаторы так, чтобы контрольный источник измерения находился против окна.

Работоспособность проверяется по зуммеру в телефоне, при этом стрелка прибора должна зашкаливать на поддиапазонах х 0,1 и 1,0 и отклоняется х 10. Сравнить показания прибора на поддиапазоне х 10 с показанием, записанным в паспорте на прибор в разделе 13 при последней проверки градуировки. Если показания совпадают, прибор можно использовать. Поставить экран зонда в положение «Г», нажать кнопку «Сброс» (стрелка прибора установится на «0» шкале), ручку поддиапазонов в положение «Реж.». Прибор готов к работе.

## *Порядок измерения уровней радиации (мощности дозы излучения):*

 Экран зонда ставится в положение «Г». Зонд на вытянутой руке упорами вниз удерживается на высоте 0,7–1,0 м от земли.

Переключатель поддиапазонов поставить в положение «200».

 Показания считываются по шкале «0-200» нижняя. Уровень радиации /рентген/час, рад/час/ измеряется в месте расположения пульта.

Для уяснения этого слушатели решают задачу: стрелка прибора остановилась на цифре «100», переключатель поддиапазонов в положении «200». Какой уровень радиации на местности? Ответ: 100 р/час/ (теоретически)

Если показания малы или будут отсутствовать, переключатель последовательно ставится в положения « $x1000$ ,  $x100$ ,  $x10$ ,  $x1$ ,  $x0,1$ » показания снимают по верхней шкале «0-5» и умножают на соответствующий
коэффициент поддиапазона. Уровень радиации измеряется в месте расположения зонда.

Пример: стрелка показывает цифру «3», переключатель в положении «х100». Какой уровень радиации на местности? Ответ: 300 мр/час

Зонд прибора при измерениях уровней радиации может находиться и в чехле прибора, но тогда показания надо умножить на коэффициент экранизации 1,2. Перед каждым измерением необходимо нажимать кнопку «сброс». Слушатели тренируются считывать показания.

## *Индикация бета-излучения.*

Обнаружение бета - излучений производится для того, чтобы определить, какая сторона поверхности объекта (брезентового тента авто, стены, котла для приготовления пищи и др. объектов, через которые проходят гамма-излучения) заражена. При повороте экрана блока детектирования в положении «Б» прибор является индикатором для обнаружения бета - излучений. В положении «Б» экрана блока детектирования измеряется мощность дозы суммарного бета-гамма излучения.

Для обнаружения бета–зараженности объекта экран зонда установить сначала в положение «Г».

Поднести блок детектирования к обследуемой поверхности на расстояние 1-1,5см, установив ручку переключателя поддиапазонов последовательно в положение х10<sup>2</sup>, х10<sup>3</sup>, х10000, до отключения стрелки микроамперметра в пределах шкалы.

Затем экран зонда поставить в положение «Б» и при прежнем положении зонда произвести второе измерение (определить показание прибора). Если при этом показания увеличиваются, то это говорит о том, что исследуемая поверхность заражена бета - активными веществами. Если же оба показания одинаковы, то это говорит о том, что поверхность бета активными веществами не заражена, бета - излучения РВ, находящихся с другой стороны объекта, поглощаются им и на прибор не воздействуют.

При индикации бета - излучения в случае расхождения показаний прибора в положениях экрана блока детектирования «Г» и «Б» менее чем на 20% вывод о наличии бета излучения недостоверен.

После окончания работы прибор выключить, произвести дезактивацию, дегазацию или дезинфекцию прибора.

При измерении зараженности жидких и сыпучих веществ на зонд прибора надевается чехол из полиэтиленовой пленки для предохранения его от загрязнения радиоактивными веществами. После использования чехол подлежит дезактивации или уничтожению.

При измерениях можно пользоваться удлинительной штангой, длину которой можно регулировать в пределах 450–720 мм.

#### **Контрольные вопросы**

1.назначение прибора ДП-5а?

2.состав прибора ДП-5а?

3.диапазоны измерений прибора ДП-5а?

#### **Практическое занятие № 3**

**Тема:** Отработка порядка и правил действий при возникновении пожара, пользовании средствами пожаротушения.

#### **Цель занятия:**

1.Ознакомиться с правилами поведения при пожаре.

2.Ознакомиться с действиями при возникновении пожара.

3. Практически отработать действия при возникновении пожара.

#### **Пояснения**

Давно известно, что в стрессовых ситуациях человеческое поведение определяется чувством страха. В первую очередь это касается поведения человека при пожаре. В этом случае наши действия становятся неконтролируемыми, а нервное напряжение активизирует все "дремавшие" в нас инстинкты. Это выражается в том, что человек чувствует прилив энергии, возрастание мышечной активности, обнаруживает способности к преодолению препятствий. Сознание человека при обнаружении серьезной опасности как бы абстрагируется, теряет способность нормально воспринимать события и оценивать сложность ситуации.

Как следствие, действия при возникновении пожара не согласованны, часто совершаются в полуавтоматическом состоянии, без контроля рассудка. Состояние панического страха при эвакуации людей из горящего помещения создает ситуации, при которых могут образоваться пробки на пути из горящего помещения. Люди могут также игнорировать свободные выходы, не замечать запасных - в стрессовом состоянии практически полностью теряется способность к анализу и оценке окружающего мира.

#### **Задание**

Практически отработать действия при возникновении пожара.

#### **Необходимые принадлежности**

1.Схема эвакуации при пожаре.

2. Инструкция по действиям при возникновении пожара.

3. Литература и пособия.

#### **Работа в аудитории**

Для предупреждения гибели людей на всех предприятиях и в госучреждениях создается инструкция действий при пожаре. Кроме того, очень важно пропагандировать получение знаний в области психологической подготовки персонала, а также отработки порядка действий при пожаре. Для того чтобы довести действия людей при эвакуации до автоматизма, необходимы регулярные тренировки совместных действий в случае пожара.

#### **На практическом занятии осуществляется:**

В случае возникновения пожара действия работников образовательных учреждений и привлекаемых к тушению пожара лиц в первую очередь должны быть направлены на обеспечение безопасности детей, их эвакуацию и спасение.

Каждый работник учреждения, обнаруживший пожар и его признаки (задымление, запах горения или тления различных материалов, повышение температуры и т.п.) обязан:

а) немедленно сообщить об этом по телефону в пожарную часть (при этом необходимо четко назвать адрес учреждения, место возникновения пожара, а также сообщить свою должность и фамилию);

б) задействовать систему оповещения людей о пожаре, приступить самому и привлечь других лиц к эвакуации детей из здания в безопасное место согласно плану эвакуации;

в) известить о пожаре руководителя учреждения или заменяющего его работника;

г) организовать встречу пожарных подразделений, принять меры по тушению пожара имеющимися в учреждении средствами пожаротушения.

При проведении эвакуации и тушении пожара необходимо:

а) с учетом сложившейся обстановки определить наиболее безопасные эвакуационные пути и выходы, обеспечивающие возможность эвакуации людей в безопасную зону в кратчайший срок;

б) исключить условия, способствующие возникновению паники. С этой целью учителям, преподавателям, воспитателям, мастерам и другим работникам учреждения нельзя оставлять обучаемых без присмотра с момента обнаружения пожара и до его ликвидации;

в) эвакуацию обучаемых следует начинать из помещения, в котором возник пожар, и смежных с ним помещений, которым угрожает опасность распространения огня и продуктов горения;

г) тщательно проверить все помещения, чтобы исключить возможность пребывания в опасной зоне обучаемых;

д) выставлять посты безопасность на выходах в здание, чтобы исключить возможность возвращения обучаемых и работников в здание, где возник пожар;

е) при тушении следует стремиться в первую очередь обеспечить благоприятные условия для безопасной эвакуации людей;

ж) воздержаться от открывания окон и дверей, а также от разбивания стекол во избежание распространения огня и дыма в смежные помещения. Покидая помещения или здание, следует закрывать за собой все двери и окна.

## **Контрольные вопросы**

1.Что такое пожар?

2.Условия возникновения пожара?

3.Виды горения?

## **Практическое занятие № 4**

**Тема:** Отработка действий при возникновении аварии с выбросом сильно действующих ядовитых веществ.

**Цель занятия:**

1. Расширить кругозор обучаемых о негативном воздействии на человека и окружающую среду ЧС природного и техногенного характера.

2. Разъяснить обучаемым порядок действий при угрозе или возникновении ЧС природного и техногенного характера.

3. Практически отработать отдельные вопросы, связанные с ЧС природного и техногенного характера.

### **Пояснения**

В современном мире существуют ЧС двух видов:

1. Природные.

2. Техногенные.

Источниками их возникновения служат различные причины. Способы защиты и минимизации воздействия на человека и окружающую среду определены и разработаны. Понять причину, породившую ЧС, её вредные и опасные факторы, способы защиты и является основной задачей обучаемых.

#### **Задание**

Выполнить детализацию (тип ЧС, причина или источник возникновения, поражающее воздействие на людей и окружающую среду, масштаб последствий, факторы выживания) по одной из ЧС природного и техногенного характера

#### **Необходимые принадлежности**

1. Тетрадь.

2. Ручка.

3. Справочная литература.

#### **Работа в аудитории**

Обучаемый получает задание о выполнении детализации одного из ЧС. Например:

1. Детализация ЧС природного характера.

Дать развернутую характеристику метеорологически опасному явлению - урагану.

1. Детализация ЧС техногенного характера.

Дать развернутую характеристику техногенной аварии - пожару и взрыву.

## **На практическом занятии рассматриваются:**

## **А) ЧС техногенного характера**:

- аварии с выбросом радиоактивных веществ;

- аварии с выбросом химически опасных веществ;

- пожары и взрывы;

- транспортные аварии;

- аварии на энергетических и коммунальных системах;

- обрушение зданий и сооружений.

## **Б) ЧС природного характера**

- геофизические опасные явления;

- геологические опасные явления;

- метеорологические и агрометеорологические опасные явления;

- морские гидрологические опасные явления;

- гидрологические опасные явления;

- природные пожары.

#### **Контрольные вопросы**

- 1. Что такое ЧС?
- 2. Основные причины техногенных ЧС?
- 3. Характерные ЧС района проживания?

# **Практическое занятие № 5**

**Тема:** Отработка действий по обеспечению безопасности при эпидемии, при ведении боевых действий, во время общественных беспорядков, при угрозе совершения и совершённом теракте.

#### **Цель занятия:**

Закрепление теоретических знаний о ЧС социального характера, терроризме и приобретение практических навыков поведения при обнаружении взрывных устройств

#### **Задание**

1.Просмотреть учебный фильм.

2.Изучить ФЗ «О противодействии терроризму».

Выписать основные понятия ст. 3 ФЗ «О противодействии терроризму».

3. Изучить памятку по действиям при террористических актах.

4. Составить алгоритм поведения при обнаружении взрывных устройств.

## **Контрольные вопросы**

- 1. Что такое терроризм?
- 2. Что включает в себя террористическая деятельность?
- 3. Раскройте понятие террористического акта.
- 4. Что означает противодействие терроризму?
- 5. Контртеррористическая операция это?

6. Для чего применяются Вооруженные Силы Российской Федерации в борьбе с терроризмом?

7. Кто принимает решение о применении Вооруженными Силами Российской Федерации вооружения с территории Российской Федерации против находящихся за ее пределами террористов и (или) их баз?

8. Перечислите категории лиц, участвующих в борьбе с терроризмом, подлежащих правовой и социальной защите.

9. Ответственность организаций за причастность к терроризму.

10. Вознаграждение за содействие борьбе с терроризмом

# **Практическое занятие № 6**

**Тема:** Строевые приёмы и движения без оружия **Цель занятия:**

1. Выработать навыки в выполнении строевой стойки и поворотов на месте.

2. Дать практику в подаче команд.

3. Выработка строевой выправки обучаемых.

## **Пояснения**

Строевая подготовка является одним из важнейших предметов военного обучения и воспитания. Она дисциплинирует обучаемых, вырабатывает у них отличную строевую выправку, умение быстро и четко выполнять строевые приемы, прививает аккуратность, ловкость выносливость. Строевая подготовка — дело сугубо практическое. Каждый прием или действие нужно отрабатывать многократным повторением, придерживаясь такой последовательности:

 назвать прием (действие) и подать команду, по которой он выполняется;

 показать образцовое выполнение приема (действия) в целом, затем по разделениям с одновременным кратким объяснением правил и порядка его выполнения;

 научить обучаемых технике выполнения приема (действия) сначала по разделениям, затем в целом;

 тренировать учащихся в выполнении приема (действия), добиваясь ловкости, быстроты и четкости действия.

#### **Задание**

Практически отработать строевой прием строевая стойка и повороты на месте.

#### **Необходимые принадлежности**

1.Строевой плац (строевая площадка).

2. Строевой устав ВС РФ.

## **Работа в аудитории**

Строевая стойка принимается по команде «**СТАНОВИСЬ**» или «**СМИРНО**». По этой команде стоять прямо, без напряжения, каблуки поставить вместе, носки выровнять по линии фронта, поставив их на ширину ступни; ноги в коленях выпрямить, но не напрягать; грудь приподнять, а все тело несколько подать вперед; живот подобрать; плечи развернуть; руки опустить так, чтобы кисти, обращенные ладонями внутрь, были сбоку и посредине бедер, а пальцы полусогнуты и касались бедра; голову держать высоко и прямо, не выставляя подбородка; смотреть прямо перед собой; быть готовым к немедленному действию. Строевая стойка на месте принимается и без команды: при отдании и получении приказа, при докладе, во время исполнения Государственного гимна Российской Федерации, при выполнении воинского приветствия, а также при подаче команд.

Повороты на месте выполняются по командам: **«Напра-ВО», «Нале-ВО», «Кру-ГОМ».** Повороты кругом, налево производятся в сторону левой руки на левом каблуке и на правом носке; повороты направо — в сторону правой руки на правом каблуке и на левом носке. Повороты выполняются в два приема: первый прием — повернуться, сохраняя правильное положение корпуса, и, не сгибая ног в коленях, перенести тяжесть тела на впереди стоящую ногу; второй прием — кратчайшим путем приставить другую ногу.

#### **На практическом занятии осуществляется:**

**Разучивание строевой стойки**

1. Выполнение этого подготовительного упражнения осуществляется по команде **"Носки свести, делай – РАЗ, носки развести, делай – ДВА, носки свести, делай – РАЗ"** и т.д. После одиночной тренировки применить попарную тренировку, для чего произвести расчет отделения на первый и второй и подать команду: **"Первые номера налево, а вторые напра – ВО"**, затем**: "Первые номера проверяют, вторые выполняют – к попарной тренировке – ПРИСТУПИТЬ"**.

2. Приподнимание груди с подачей корпуса несколько вперед, подбирание живота, развертывание плеч и опускание рук посередине бедра:

Начиная это упражнение, необходимо сделать глубокий вдох и в таком положении задержать грудную клетку, сделать выдох и продолжить дыхание с приподнятой грудью. Приподнять грудь, корпус тела следует немного подать вперед и подобрать живот, а плечи развернуть. Руки при этом опускаются так, чтобы кисти, обращенные ладонями внутрь, были сбоку и посередине бедер, а пальцы полусогнуты и касались бедер. Разучивание этого подготовительного упражнения производить по команде: **" Грудь приподнять, живот подобрать, плечи развернуть, корпус тела подать живот, делай – РАЗ, принять первоначальное положение, делай – ДВА".**

3. Слитная тренировка всех элементов строевой стойки.

Подать команду: **"СТАНОВИСЬ", "СМИРНО"**. Проверить правильность выполнения строевой стойки для чего необходимо приказать обучаемым подняться на носки. Если строевая стойка принята правильно, то все обучаемые легко, без наклона вперед выполнят команду. Или подать команду: **"Поднять носки, делай – РАЗ"**. Те, кто принял правильную строевую стойку, носки поднять не смогут.

| Прием,   |                                                         |
|----------|---------------------------------------------------------|
| команда, | Ошибки                                                  |
| действие |                                                         |
| Строевая | Ноги согнуты в коленях, носки не выровнены по           |
| стойка   | линии фронта и не развернуты на ширину ступни, каблуки  |
|          | не поставлены вместе.                                   |
|          | Руки согнуты в локтях, кисти рук находятся не на        |
|          | середине бедра и не обращены ладонями внутрь, пальцы не |
|          | полусогнуты и не касаются бедра.                        |
|          | Грудь не приподнята, живот не подобран, плечи не        |
|          | развернуты, корпус не подан вперед.                     |
|          | Голова опушена, выставлен подбородок.                   |
|          |                                                         |
|          |                                                         |

**Разучивание поворотов на месте**

1. Поворот направо разучивается по разделениям на два счета. Показав прием по разделениям скомандовать: **"Направо, по разделениям, делай – РАЗ, делай – ДВА"**. Следить за тем, чтобы обучаемые по первому счету, резко повернувшись в сторону правой руки на правом каблуке и на левом носке, сохраняли положение корпуса, как при строевой стойке, и не сгибали ног в коленях, перенося тяжесть тела на впереди стоящую ногу. Каблук сзади стоящей ноги и носок впереди стоящей ноги должны быть развернуты так, чтобы после окончания поворота носки оказались развернутыми на ширину ступни. Положение рук должно быть, как при строевой стойке. При неправильном или нечетком выполнении элемента по счету **"раз"** подается команда **"Отставить"**. По счету **"делай – ДВА"** кратчайшим путем приставить левую ногу, не сгибая ее в колене. Разучив поворот направо по разделениям, приступить к разучиванию его в целом. Для этого подать команду **"Напра-ВО"** и сопровождать подсчетом вслух "РАЗ, ДВА". Изучение приема можно продолжить под счет самих обучаемых или под барабан.

2. Поворот налево разучивается по разделениям на два счета. Показав прием по разделениям скомандовать: **"Налево, по разделениям, делай – РАЗ".** Обучаемые должны повернуться на левом каблуке и правом носке, перенести тяжесть тела на левую ногу, сохраняя правильное положение корпуса, не сгибая ног в коленях и не размахивая во время поворота руками. По счету **"делай – ДВА"** правую ногу надо кратчайшим путем приставить к левой так, чтобы каблуки были вместе, а носки развернутыми на ширину ступни.

3. Поворот кругом выполняется по команде **"Кру – ГОМ"** также, как поворот налево, с той лишь разницей, что разворот корпуса делается на 180 градусов. По команде **"Кругом, по разделениям, делай – РАЗ"** надо резко повернуться на левом каблуке и правом носке, не сгибая ног в коленях, перенести тяжесть тела на каблук левой ноги, подавая корпус немного вперед. При повороте кругом также не допускается размахивание руками вокруг корпуса. По счету **"делай – ДВА"** надо кратчайшим путем приставить правую ногу к левой так, чтобы каблуки были вместе, а носки развернутыми на ширину ступни. Добившись правильного выполнения приема по разделениям перейти к тренировке обучаемых в выполнении поворота кругом в целом.

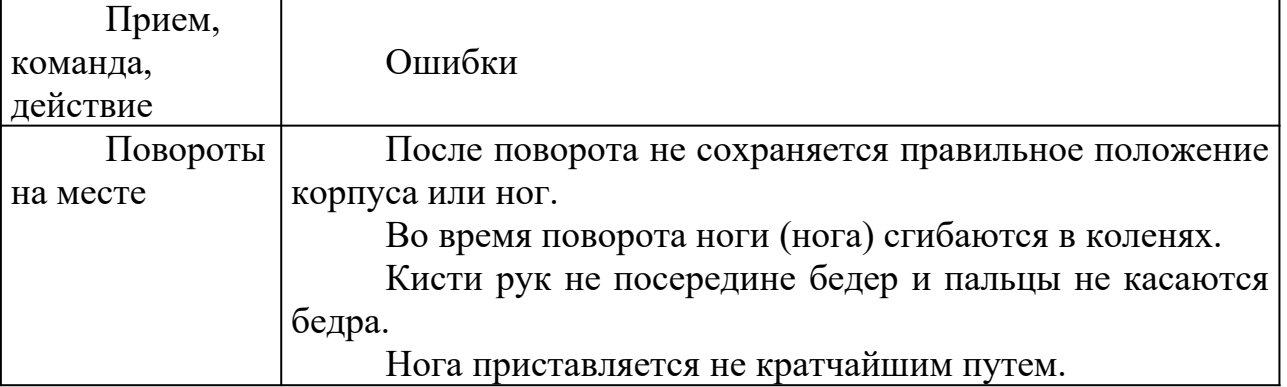

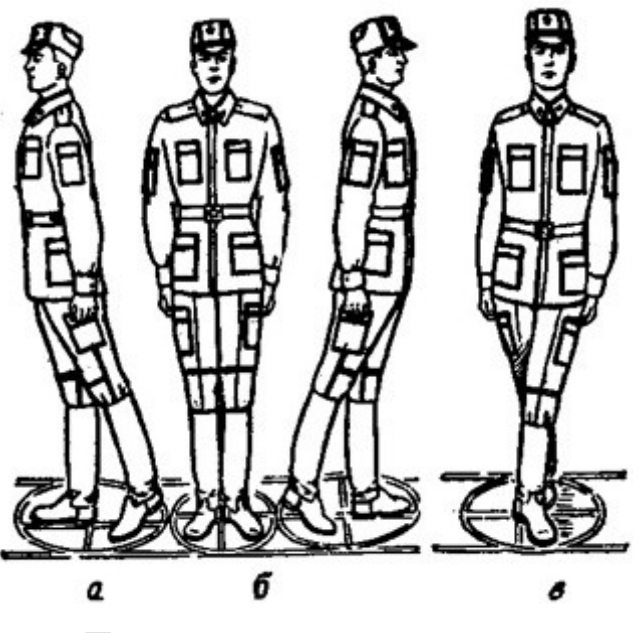

Положение ног при повороте:

а – направо; б – налево; в - кругом

#### **Контрольные вопросы**

- 1. Для чего нужна строевая подготовка?
- 2. Когда принимается строевая стойка?
- 3. Какая команда подается для принятия строевой стойки?
- 4. Какая команда подается для выполнения поворотов?

#### **Практическое занятие № 7**

**Тема:** Выполнение воинского приветствия без оружия на месте и в движении.

#### **Цель занятия:**

1. Выработать навыки в выполнении строевого приема воинского приветствия на месте и в движении.

2. Дать практику в подаче команд.

3. Выработка строевой выправки обучаемых.

#### **Пояснения**

Воинское приветствие является воплощением товарищеской сплоченности военнослужащих, свидетельством взаимного уважения и проявлением вежливости и воспитанности. Все военнослужащие обязаны при встрече (обгоне) приветствовать друг друга, соблюдая правила, установленные Строевым уставом Вооруженных Сил Российской Федерации.

#### **Задание**

Практически отработать строевой прием выполнение воинского приветствия на месте и в движении.

#### **Необходимые принадлежности**

1.Строевой плац (строевая площадка).

2. Строевой устав ВС РФ.

#### **Работа в аудитории**

Воинское приветствие выполняется четко и молодцевато, с точным соблюдением правил строевой стойки и движения.

#### **На практическом занятии осуществляется:**

1. Обучение правилам выполнения воинского приветствия на месте надо проводить вначале без головного, а потом с надетым головным убором. Рассказав и показав солдатам правила выполнения воинского приветствия на месте, начинать разучивание их по разделениям на два счета по команде **"Для выполнения воинского приветствия на месте, начальник с фронта (справа, слева, сзади), по разделениям: делай – РАЗ, делай – ДВА"**. При подходе начальника за три-четыре шага по счету **"делай – РАЗ"** обучаемые должны принять положение строевой стойки, если необходимо – повернуться в его сторону, с одновременным приставлением ноги энергично повернуть голову с приподнятым подбородком в сторону начальника, смотреть в лицо начальнику, поворачивая вслед за ним голову. По счету**"делай – ДВА"**голову ставят прямо и принимают положение "вольно". И так повторяются команды для выполнения воинского приветствия начальнику, идущему с разных направлений.

2. Обучение приемам выполнения воинского приветствия на месте при надетом головном уборе проводится по разделениям в том же порядке, что и без головного убора. При этом следует вначале обучить правильно прикладывать руку к головному убору. Для этого показать и рассказать, что правая рука прикладывается к головному убору после принятия положения "смирно" кратчайшим путем, а при повороте в сторону начальника – одновременно с приставлением сзади стоящей ноги. Обратить внимание солдат на то, что правая рука должна иметь прямую ладонь, пальцы вместе, средний палец касается не головы у виска, а нижнего края головного убора (у козырька), локоть при этом должен быть на линии и на высоте плеча. Обучение приему прикладывания руки к головному убору начинается по команде **"Прикладывание руки к головному убору и опускание ее по разделениям: делай – РАЗ, делай – ДВА"**. По счету **"делай – РАЗ"** обучаемые, находясь в разомкнутом одношереножном строю, энергично прикладывают правую руку к головному убору, по счету **"делай – ДВА"** энергично опускают правую руку вниз. Тренировать обучаемых в выполнении воинского приветствия в целом.

3. В движении без оружия воинское приветствие отдается при встрече друг с другом и при обгоне. Обучение выполнению воинского приветствия в движении при надетом головном уборе производится на шесть счетов. По счету **"делай – РАЗ"** сделать шаг левой ногой и с постановкой ноги на землю голову повернуть в сторону начальника, одновременно приложить руку к головному убору, левую руку опустить вниз к бедру. По счету**"делай – ДВА", "делай – ТРИ", "ЧЕТЫРЕ",** делать шаги правой (левой) ногой; **"делай – ПЯТЬ"**одновременно с постановкой левой ноги на землю голову поставить прямо, правую руку опустить от головного убора вниз. По счету**"делай – ШЕСТЬ"** правую ногу приставить к левой, а правую руку

опустить к бедру. Убедившись, что обучаемые правильно поняли прием, выстроить отделение в колонну по одному и приступить к тренировке под счет обучаемых или под барабан. Для проверки умения обучаемых выполнять воинское приветствие в движении выстроить отделение в колонну по одному, подать команду**"Для выполнения воинского приветствия, дистанция 10 шагов, шагом – МАРШ"**и пропустить отделение мимо себя. Обучаемые поочередно проходят мимо и выполняют воинское приветствие.

Показав прием в целом и по разделениям, пояснить, что для выполнения воинского приветствия вне строя без головного убора за тричетыре шага до начальника (старшего) одновременно с постановкой ноги на землю необходимо прекратить движение руками, повернуть голову в его сторону и, продолжая движение, смотреть ему в лицо; пройдя начальника, голову поставить прямо и продолжать движение руками. Изучение этого приема командир отделения начинает по разделениям на четыре-шесть счетов. Прием разучивается по команде**"Выполнение воинского приветствия в движении, начальник справа (слева), по разделениям: делай – РАЗ, делай – ДВА"**и т. д. По счету**"делай – РАЗ"**сделать шаг левой ногой, одновременно с постановкой ее на землю прекратить движение руками и повернуть голову в сторону начальника. По счету **"ДВА, ТРИ, ЧЕТЫРЕ" д**вижение продолжать с прижатыми руками и повернутой головой, по счету**"делай – ПЯТЬ"**одновременно с постановкой левой ноги на землю голову поставить прямо. По счету**"делай – ШЕСТЬ"** правую ногу приставить к левой.

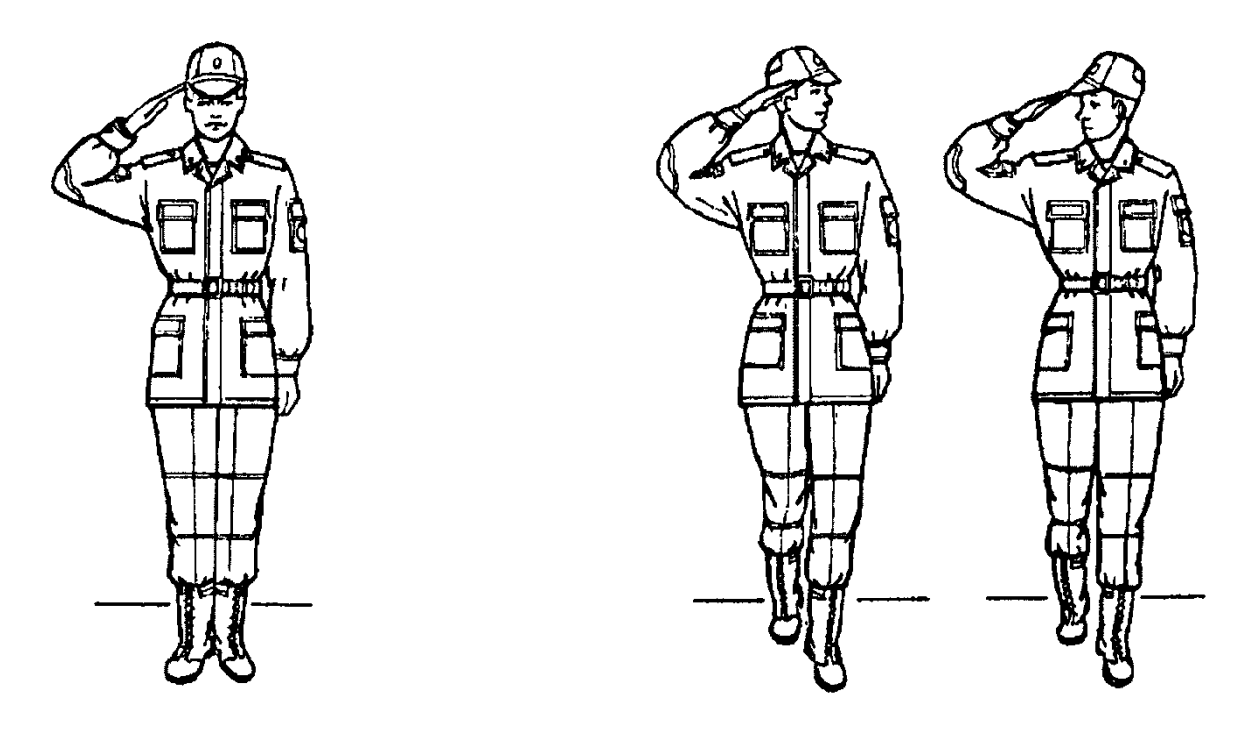

Выполнение воинского Выполнение воинского приветствия на месте приветствия в движении

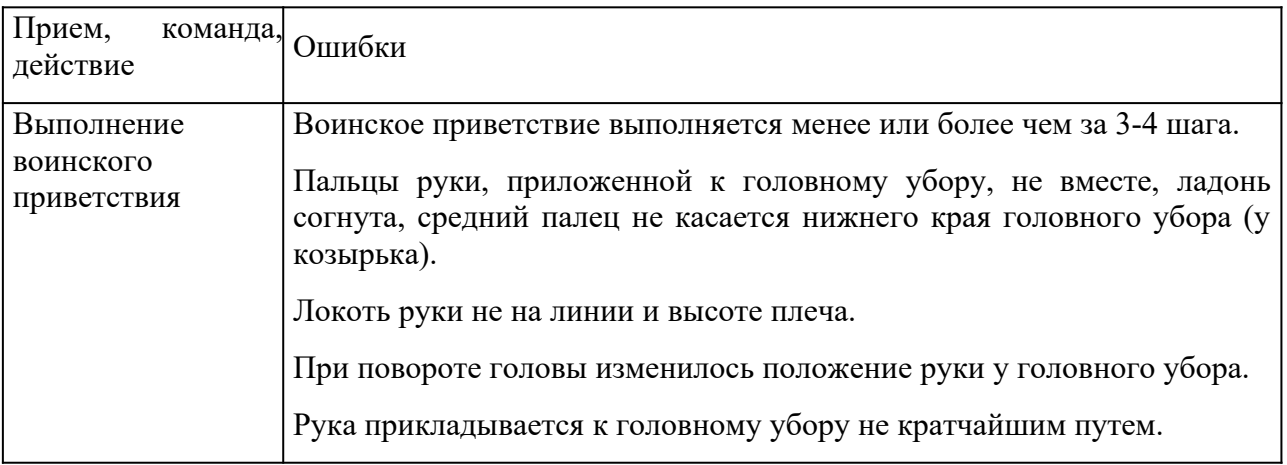

## **Контрольные вопросы**

1. Для чего применяется воинское приветствие?

2. Какие команды подаются для выполнения воинского приветствия?

#### **Практическое занятие № 8**

**Тема:** Выход из строя и постановка в строй, подход к начальнику и отход от него.

#### **Цель занятия:**

1. Выработать навыки в выполнении строевого приема выход из строя и постановка в строй, подход к начальнику и отход от него.

2. Дать практику в подаче команд.

3. Выработка строевой выправки обучаемых.

#### **Пояснения**

Выход из строя применяется:

1. для выхода из строя по вызову;

2. для выхода из строя на указанное количество шагов.

Подход к начальнику применяется:

- 1. для подхода к начальнику по вызову;
- 2. для подхода к начальнику вне строя.

Отход от начальника применяется:

1. для отхода от начальника вне строя;

2. для отхода от начальника в строю.

Возвращение в строй применяется:

1. для постановки в строй после выхода по вызову;

2. для постановки в строй после выхода на указанное количество шагов.

#### **Задание**

Практически отработать строевой прием выход из строя и постановка в строй, подход к начальнику и отход от него.

#### **Необходимые принадлежности**

1.Строевой плац (строевая площадка).

2. Строевой устав ВС РФ.

#### **Работа в аудитории**

Для выхода военнослужащего из строя подается команда.

# Например: "**Рядовой Иванов. ВЫЙТИ ИЗ СТРОЯ НА СТОЛЬКО-ТО ШАГОВ**" или "**Рядовой Иванов. КО МНЕ** (БЕГОМ КО МНЕ)".

**На практическом занятии осуществляется:**

Обучаемый, услышав свою фамилию, отвечает: "**Я**", а по команде о выходе (о вызове) из строя отвечает: "**Есть**". По первой команде обучаемый строевым шагом выходит из строя на указанное количество шагов, считая от первой шеренги, останавливается и поворачивается лицом к строю. По второй команде военнослужащий, сделав *один-два* шага от первой шеренги прямо, на ходу поворачивается в сторону начальника, кратчайшим путем строевым шагом подходит (подбегает) к нему и, остановившись за два-три шага, докладывает о прибытии.

Доклад о прибытии.

Например: «**Товарищ лейтенант. Рядовой Иванов по вашему приказу прибыл**» или «**Товарищ полковник. Капитан Петров по вашему приказу прибыл**».

Для возвращения военнослужащего в строй подается команда.

Например: "**Рядовой Иванов. СТАТЬ В СТРОЙ**" или только "**СТАТЬ В СТРОЙ**".

По команде "Рядовой Иванов" военнослужащий, стоящий лицом к строю, услышав свою фамилию, поворачивается лицом к начальнику и отвечает: "**Я**", а по команде **"СТАТЬ В СТРОЙ"**, если он без оружия или с оружием в положении "за спину", прикладывает руку к головному убору, отвечает: "**Есть**", поворачивается в сторону движения, с первым шагом опускает руку, двигаясь строевым шагом, кратчайшим путем становится на свое место в строю.

Если подается только команда **"СТАТЬ В СТРОЙ",** военнослужащий возвращается в строй без предварительного поворота к начальнику.

1. Подход к начальнику рекомендуется разучивать по разделениям на три счета. По счету **"делай – РАЗ"** левой ногой сделать строевой шаг вперед, произведя движение руками в такт шага, и зафиксировать положение на левой ноге, руки опущены к бедрам. По счету **"делай – ДВА"** приставить правую ногу и одновременно приложить правую руку к головному убору. По счету **"делай – ТРИ"** руку опустить к бедру. После этого упражнение повторяется.

2. Разучивание подхода к начальнику можно проводить на четыре счета с движением вперед на три шага. По команде **"Подход к начальнику, по разделениям на четыре счета, с движением три шага вперед – начи – НАЙ"**. По счету **"РАЗ, ДВА, ТРИ"** сделать три строевых шага вперед, по счету **"четыре"** приставить правую ногу к левой и одновременно правую руку приложить к головному убору. По следующему счету **"раз, два, три"** руку держать у головного убора, а по счету **"четыре"** опустить. Упражнение повторяется несколько раз.

3. Разучивание отхода от начальника по разделениям рекомендуется проводить на четыре счета по команде **"Отход от начальника, по** **разделениям на четыре счета – начи – НАЙ"**. По счету **"делай – РАЗ"** все солдаты отделения прикладывают правую руку к головному убору и отвечают: **"Есть"**. По счету **"делай – ДВА"** поворачиваются кругом (направо, налево) и приставляют правую ногу. По счету **"делай – ТРИ"** с первым шагом (с постановкой левой ноги на землю) опускают руку. По счету **"делай – ЧЕТЫРЕ"** приставляют правую ногу к левой.

4. Для привития обучаемым твердых навыков в действиях при подходе к начальнику и отходе от него рекомендуется тренировать их в обычном темпе на девять счетов. Для этого отделение выстраивается в колонну по одному. По команде **"Подход к начальнику и отход от него, на девять счетов, с подсчетом вслух – начи – НАЙ"** военнослужащие по первым трем счетам делают три шага вперед, начиная с левой ноги. По счету **"ЧЕТЫРЕ"** одновременно с приставлением правой ноги к левой прикладывают правую руку к головному убору, по счету **"ПЯТЬ"** опускают руку. По счету **"ШЕСТЬ"** вновь прикладывают руку к головному убору. По счету **"СЕМЬ", "ВОСЕМЬ"** поворачиваются кругом. По счету **"ДЕВЯТЬ"** приставляют правую ногу к левой.

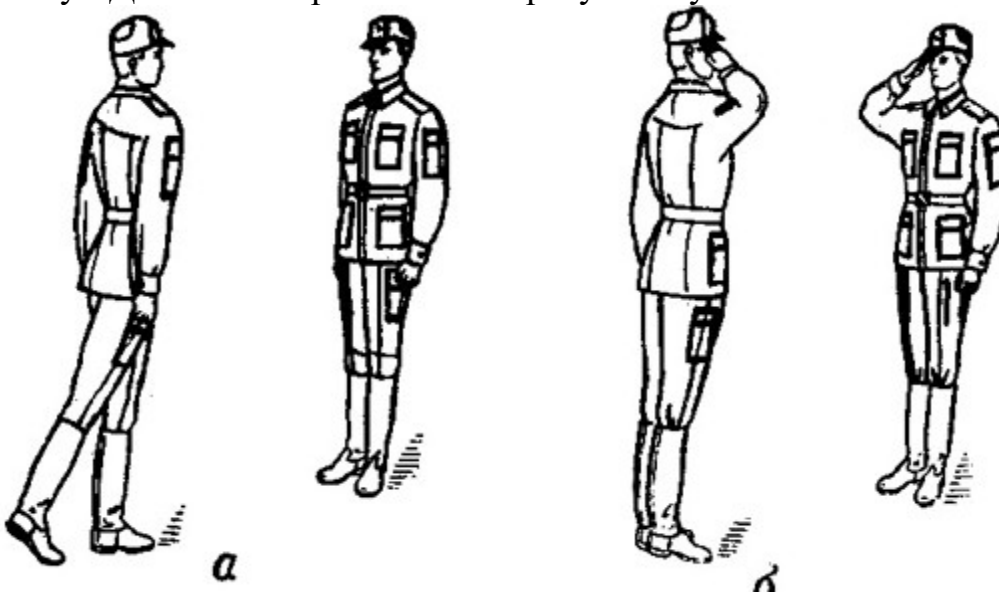

Подход к начальнику

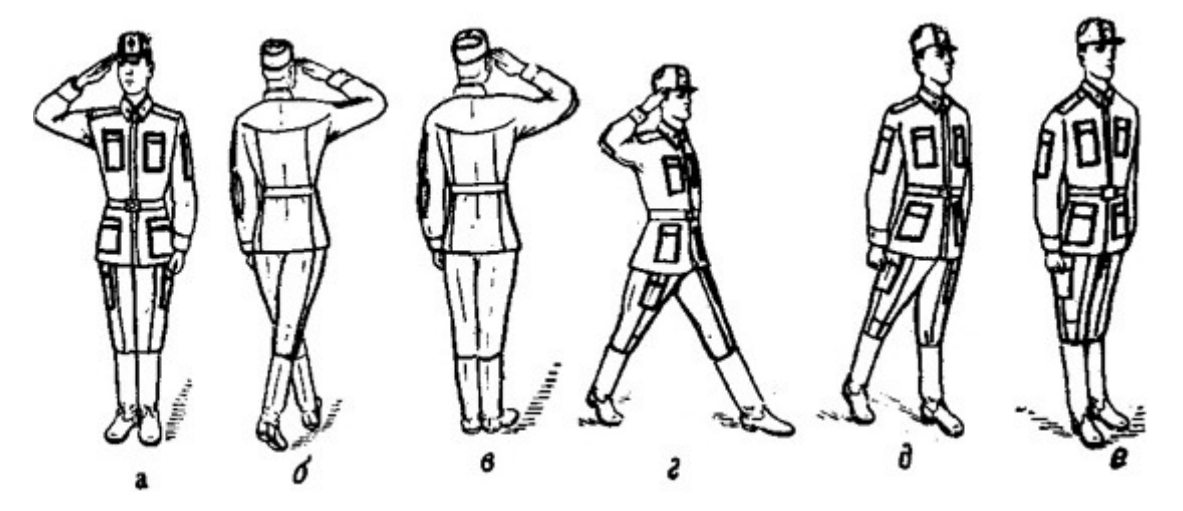

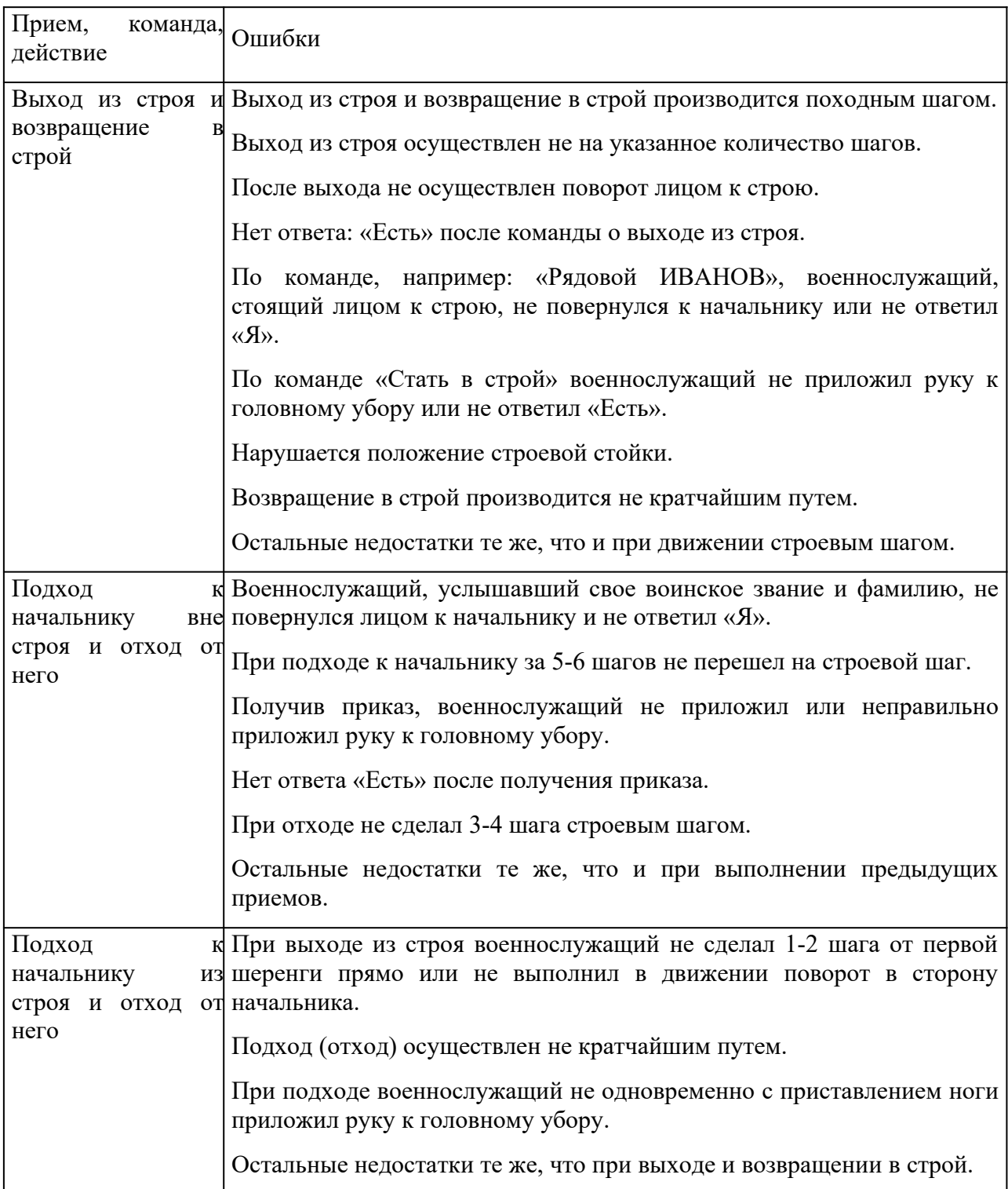

**Отход от начальника:** а – приложить руку к головному убору; б – повернуться кругом; в – приставить ногу; г – шаг вперед; д – опустить руку; е – приставить ногу

# **Контрольные вопросы**

- 1. Для чего применяется строевой прием выход из строя?
- 2. Для чего применяется строевой прием подход к начальнику?
- 3. Команды, подаваемые для выполнения строевых приемов?

#### **Практическое занятие № 9**

**Тема:** Неполная разборка и сборкам автомата.

#### **Цель занятия:**

1. Показать порядок выполнения неполной разборки и сборки АК.

2.Формирование навыков умелого обращения с оружием.

3.Воспитание чувства гордости за Отечественное оружие.

#### **Пояснения**

Выполнение нормативов по огневой подготовке способствует уверенному и грамотному обращению обучаемого с оружием, использованию его по предназначению в любых условиях складывающейся обстановки.

#### **Задание**

Практически осуществить неполную разборку и сборку АК.

#### **Необходимые принадлежности**

1. Автомат АК-74.

2. Столы для сборки-разборки оружия.

3. Руководство по 5.45-мм автомату Калашникова (АК74, АКС74, АК74Н, АКС74Н) и 5.45 РПК (РПК 74, РПКС 74, РПК 74 Н, РПКС 74 Н).

### **Работа в аудитории**

Разборку и сборку автомата производить на столе или чистой подстилке; части и механизмы класть в порядке разборки, обращаться с ними осторожно, не класть одну часть на другую и не применять излишних усилий и резких ударов. При сборке автомата сличить номера на его частях; у каждого автомата номеру на ствольной коробке должны соответствовать номера на газовой трубке, затворной раме, затворе, крышке ствольной коробки и других частях автомата.

#### **На практическом занятии осуществляется:**

## 1. **Порядок неполной разборки автомата.**

**Отделить магазин**. Удерживая автомат левой рукой за шейку приклада или цевье, правой рукой обхватить магазин; нажимая большим пальцем на защелку, подать нижнюю часть магазина вперед и отделить его.

**Проверить, нет ли патрона в патроннике,** для чего опустить переводчик вниз, отвести рукоятку затворной рамы назад, осмотреть патронник, отпустить рукоятку затворной рамы и спустить курок с боевого

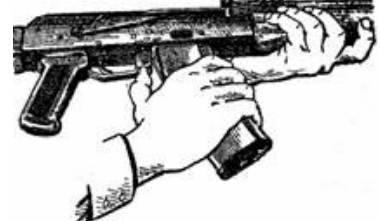

взвода.

**Вынуть пенал с принадлежностью из гнезда приклада**. Утопить пальцем правой руки крышку гнезда приклада так, чтобы пенал под действием пружины вышел из гнезда; раскрыть пенал и вынуть из него

протирку, ершик, отвертку, выколотку и шпильку. У автомата со складывающимся прикладом пенал носится в кармане сумки для

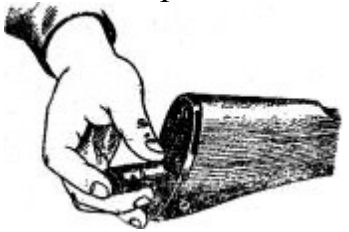

магазинов.

**Отделить шомпол**. Оттянуть конец шомпола от ствола так, чтобы его головка вышла из-под упора на основании мушки, и вынуть шомпол вверх. При отделении шомпола разрешается пользоваться

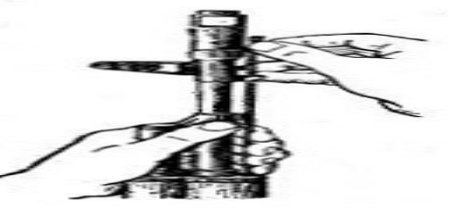

выколоткой.

**Отделить у автомата дульный тормоз-компенсатор**. Утопить отверткой фиксатор дульного тормоза-компенсатора. Свернуть дульный тормоз-компенсатор с резьбового выступа основания мушки (со ствола), вращая его против хода часовой стрелки.

**Отделить крышку ствольной коробки**. Левой рукой обхватить шейку приклада, большим пальцем этой руки нажать на выступ направляющего стержня возвратного механизма, правой рукой приподнять вверх заднюю часть крышки ствольной коробки и отделить

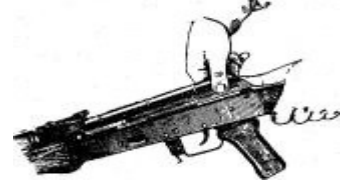

крышку.

**Отделить возвратный механизм**. Удерживая автомат левой рукой за шейку приклада, правой рукой подать вперед направляющий стержень возвратного механизма до выхода его пятки из продольного паза ствольной коробки; приподнять задний конец направляющего стержня и извлечь возвратный механизм из канала затворной рамы.

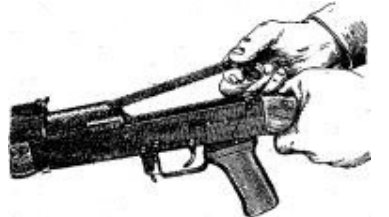

**Отделить затворную раму с затвором.** Продолжая удерживать автомат левой рукой правой рукой отвести затворную раму назад до отказа, приподнять ее вместе с затвором и отделить от ствольной коробки.

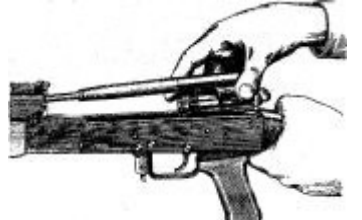

**Отделить затвор от затворной рамы.** Взять затворную раму в левую руку затвором кверху; правой рукой отвести затвор назад, повернуть его так, чтобы ведущий выступ затвора вышел из фигурного выреза затворной рамы,

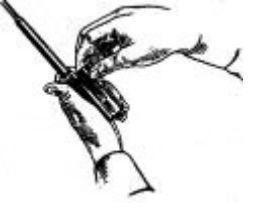

и вывести затвор вперед.

**Отделить газовую трубку со ствольной накладкой.** Удерживая автомат левой рукой, правой рукой надеть пенал принадлежности прямоугольным отверстием на выступ замыкателя газовой трубки. Повернуть замыкатель от себя до вертикального положения и снять газовую трубку с патрубка газовой каморы.

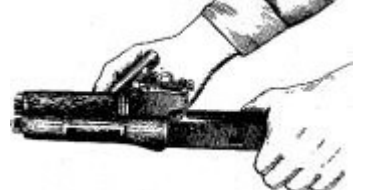

1. **Порядок сборки автомата после неполной разборки.**

**Присоединить газовую трубку со ствольной накладкой**. Удерживая автомат левой рукой, правой рукой надвинуть газовую трубку передним концом на патрубок газовой каморы и прижать задний конец ствольной накладки к стволу; повернуть с помощью пенала принадлежности замыкатель на себя до входа его фиксатора в выем на колодке прицела.

**Присоединить затвор к затворной раме**. Взять затворную раму в левую руку, а затвор в правую руку и вставить затвор цилиндрической частью в канал рамы; повернуть затвор так, чтобы его ведущий выступ вошел в фигурный вырез затворной рамы, и продвинуть затвор вперед.

**Присоединить затворную раму с затвором к ствольной коробке**. Взять затворную раму в правую руку так, чтобы затвор удерживался большим пальцем в переднем положении. Левой рукой обхватить шейку приклада, правой рукой ввести газовый поршень в полость колодки прицела и продвинуть затворную раму вперед настолько, чтобы отгибы ствольной коробки вошли в пазы затворной рамы, небольшим усилием прижать ее к ствольной коробке и продвинуть вперед.

**Присоединить возвратный механизм**. Правой рукой ввести возвратный механизм в канал затворной рамы; сжимая возвратную пружину, подать направляющий стержень вперед и, опустив несколько книзу, ввести его пятку в продольный паз ствольной коробки.

**Присоединить крышку ствольной коробки**. Вставить крышку ствольной коробки передним концом в полукруглый вырез на колодке прицела; нажать на задний конец крышки ладонью правой руки вперед и книзу так, чтобы выступ направляющего стержня возвратного механизма вошел в отверстие крышки ствольной коробки.

**Спустить курок с боевого взвода и поставить на предохранитель**. Нажать на спусковой крючок и поднять переводчик вверх до отказа.

**Присоединить дульный тормоз-компенсатор**. Навернуть дульный тормоз-компенсатор на резьбовой выступ основания мушки (на ствол) до упора.

#### **Присоединить, шомпол.**

**Вложить пенал в гнездо приклада**. Уложить принадлежность в пенал и закрыть его крышкой, вложить пенал дном в гнездо приклада и утопить его так, чтобы гнездо закрылось крышкой.

**Присоединить магазин к автомату**. Удерживая автомат левой рукой за шейку приклада или цевье, правой рукой ввести в окно ствольной коробки зацеп магазина и повернуть магазин на себя так, чтобы защелка заскочила за опорный выступ магазина.

#### **Контрольные вопросы**

1.Назначение и ТТХ АК-74?

2.В каких случаях производится неполная и полная разборка и сборка АК-74?

3.Назначение частей АК-74?

## **Практическое занятие № 10**

**Тема:** Отработка нормативов по неполной разборке и сборке автомата. **Цель занятия:**

1. Отработать с обучаемыми нормативы по огневой подготовке №7,8.

2. Формирование навыков умелого обращения с оружием.

3. Воспитание чувства гордости за Отечественное оружие.

#### **Пояснения**

Выполнение нормативов по огневой подготовке способствует уверенному и грамотному обращению обучаемого с оружием, использованию его по предназначению в любых условиях складывающейся обстановки.

## **Задание**

Практическая отработка нормативов по огневой подготовке №7,8 по неполной разборке и сборке автомата.

## **Необходимые принадлежности**

1. Автомат АК-74.

2. Столы для сборки-разборки оружия.

3. Руководство по 5.45-мм автомату Калашникова (АК74, АКС74, АК74Н, АКС74Н) и 5.45 РПК (РПК 74, РПКС 74, РПК 74 Н, РПКС 74 Н).

## **Работа в аудитории**

Разборку и сборку автомата производить на столе или чистой подстилке; части и механизмы класть в порядке разборки, обращаться с ними осторожно, не класть одну часть на другую и не применять излишних усилий и резких ударов. При сборке автомата сличить номера на его частях; у каждого автомата номеру на ствольной коробке должны соответствовать номера на газовой трубке, затворной раме, затворе, крышке ствольной коробки и других частях автомата.

**На практическом занятии осуществляется выполнение обучаемыми на время нормативов №7 и №8:**

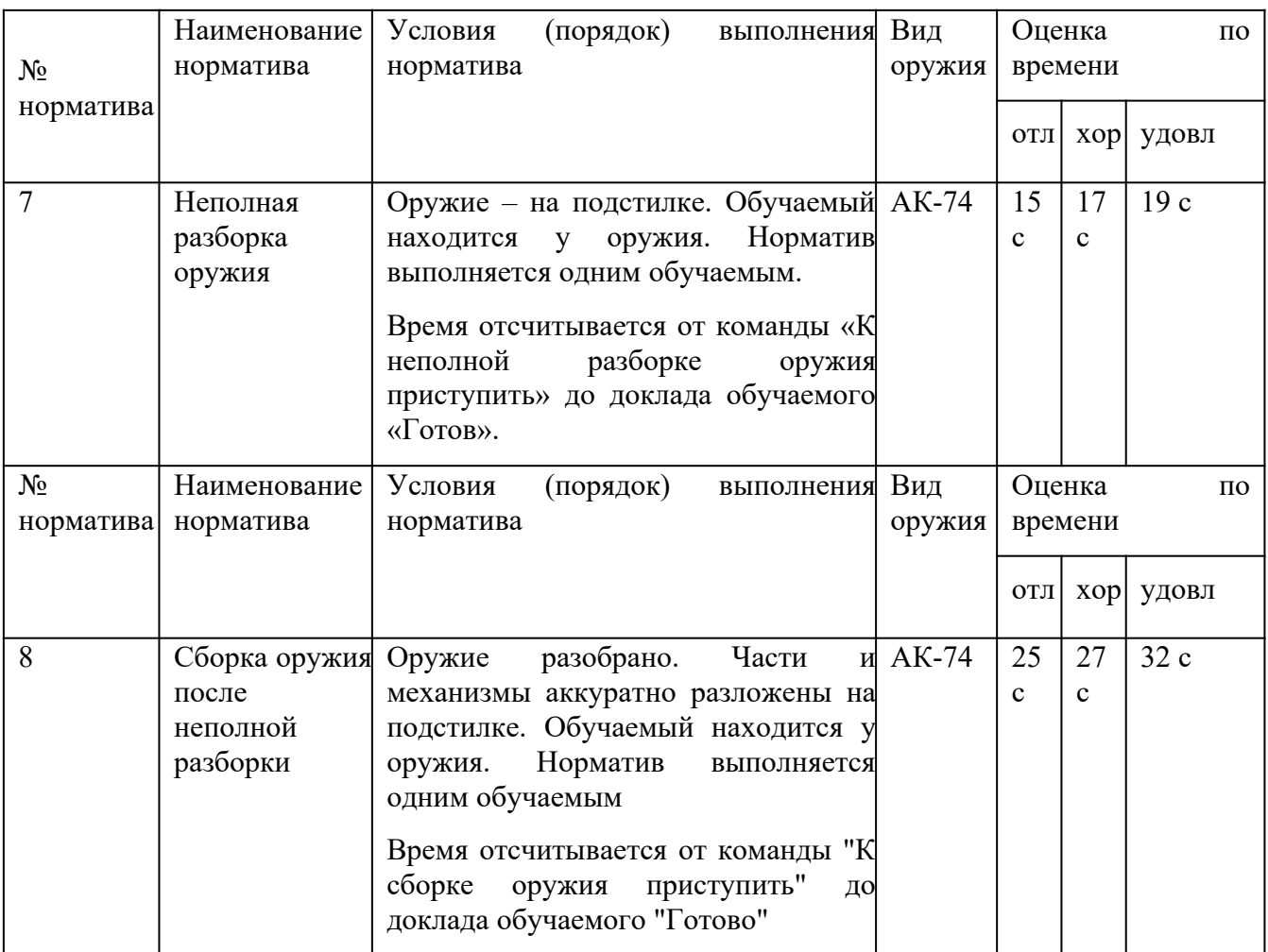

#### **Контрольные вопросы**

1.Назначение и ТТХ АК-74?

2.В каких случаях производится неполная и полная разборка и сборка АК-74?

3.Назначение частей АК-74?

4. Временные показатели выполнения нормативов  $\mathbb{N}^{\circ}$  7,8.

 **Практическое занятие № 11** (2**часа) Тема:** Стрельба из пневматической винтовки.

**Цель занятия:**

1. Практически отработать с обучаемыми действия по принятию положения для стрельбы лежа.

2. Практически отработать с обучаемыми действия по выполнению нормативов № 1,2 по огневой подготовке.

3. Формирование навыков умелого обращения с оружием

### **Пояснения**

Автоматчик изготавливается к стрельбе по команде или самостоятельно. На учебных занятиях команда для изготовки к стрельбе может подаваться раздельно, например: *«На рубеж открытия огня, Шагом*

*- Марш»*, и затем *«Заряжай».* Если нужно, перед командой *«Заряжай»* указывается положение для стрельбы.

#### **Задание**

Практическая отработка нормативов по огневой подготовке №7,8 по неполной разборке и сборке автомата.

## **Необходимые принадлежности**

1. Автомат АК-74.

2. Столы для сборки-разборки оружия.

3. Руководство по 5.45-мм автомату Калашникова (АК74, АКС74, АК74Н, АКС74Н) и 5.45 РПК (РПК 74, РПКС 74, РПК 74 Н, РПКС 74 Н).

## **Работа в аудитории**

Изготовка к стрельбе включает *принятие положения для стрельбы и заряжания автомата*.

#### **На практическом занятии осуществляется:**

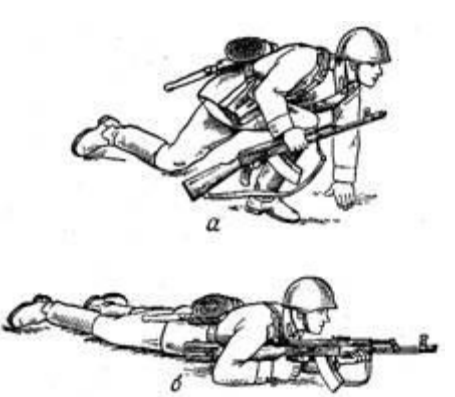

**Принятия положения для стрельбы лежа** Если автомат находится в положении *«на ремень»*, подать правую руку по ремню несколько вверх и, снимая автомат с плеча, подхватить его левой рукой за спусковую скобу и ствольную коробку, затем взять автомат правой рукой за ствольную накладку и цевье

Порядок принятия положения стрельбы лежа из автомата: Одновременно с этим сделать а – автоматчик опирается на левое полный шаг правой ногой вперед и колено и левую руку; б – автомат немного вправо. Наклоняясь вперед, удерживается левой рукой за цевье<sub>опуститься</sub> на левое колено и дульной частью вперед.

поставить левую руку на землю впереди себя, пальцами вправо. Затем, опираясь последовательно на бедро левой ноги и предплечье левой руки, лечь на левый бок и быстро повернуться на живот, раскинув ноги слегка в стороны носками наружу;

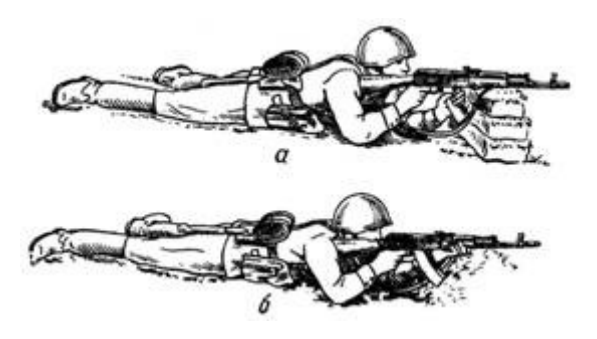

автомат при этом положить цевьем на ладонь левой руки. **Приемы стрельбы лежа с упора** Для стрельбы из автомата лежа с упора положить автомат цевьем на упор и удерживать его левой рукой за магазин или цевье, а правой за пистолетную рукоятку.

Положение при стрельбе лежа с упора: Жесткий упор для смягчения а – удержание автомата за магазин; б - удержание автомата за цевье перекрыть дерном, свернутой плащпалаткой, скаткой шинели и т.п.

N<sub>o</sub> норм. Наименование норматива Условия (порядок) выполнения Вид норматива оружия Оценка по времени «отл.» «хор.» «уд.» 1. Изготовка стрельбе различных положений (лежа, с колена, пулемет в положении «На стоя, из-за ремень». (укрытия действиях пешем порядке. Обучаемый (расчет) с оружием в исходном положении в 10 м от огневой позиции (места для стрельбы). Автомат, ручной Магазин, снаряженный пятью учебными патронами, в сумке. застегнута. Руководитель указывает огневую позицию (место для стрельбы), положение для стрельбы, сектор стрельбы и подаёт команду: **«К БОЮ».** Обучаемый (расчет) изготавливается к стрельбе (переводит оружие из походного положения в боевое, заряжает оружие) докладывает: **«Такой-то к бою готов».** На прицелах должны быть нулевые установки, пузырьки уровней - на середине. Время отсчитывается от команды **«К БОЮ»** до доклада **«Такой-то к бою готов»** Автомат  $7 c$  8 с 10 с 2. Разряжание оружия при команду « $\mathbf K$ действиях взаряжено). пешем порядке. подает Обучаемый (расчет) выполнил Автомат 16 с 17 с 20 с**БОЮ»** (оружие Руководитель команду: **«РАЗРЯЖАЙ», «ОТБОЙ»**. Обучаемый

**Выполнение нормативов № 1, 2**

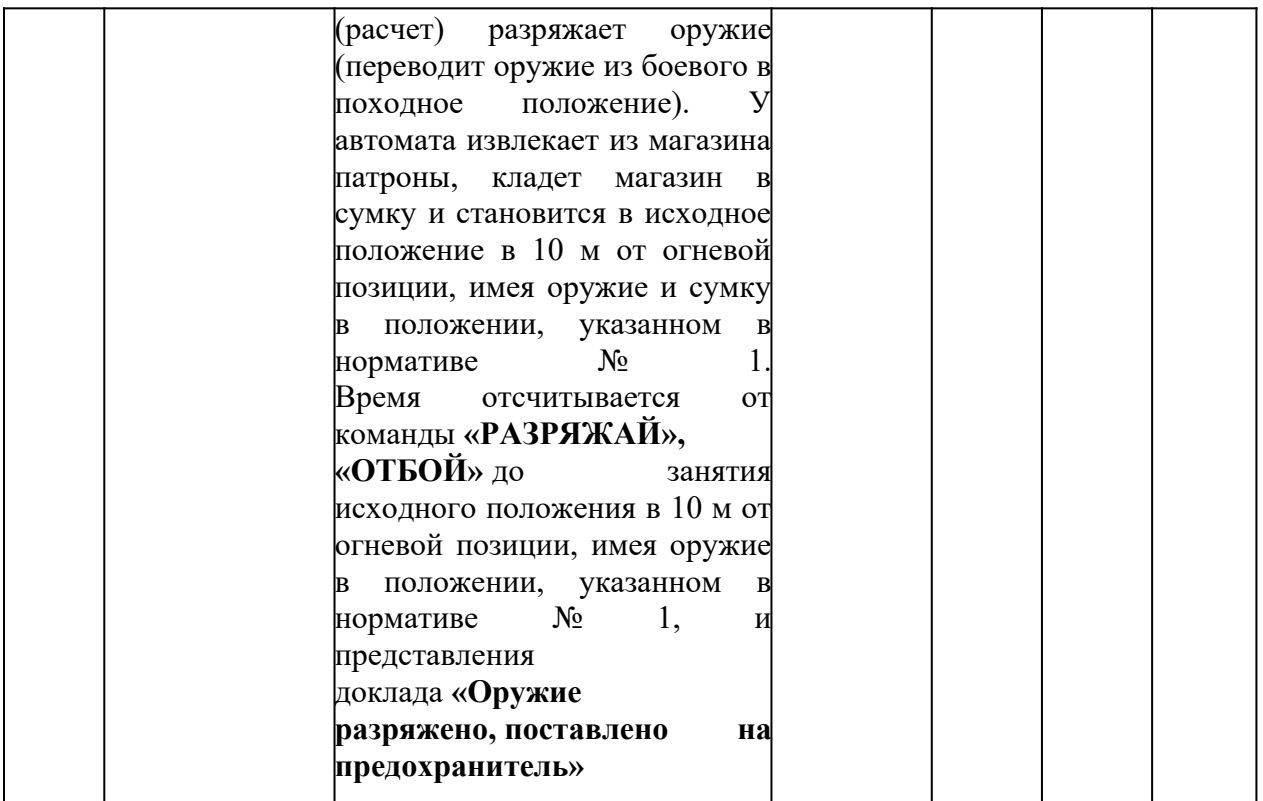

#### **Контрольные вопросы**

1.Назначение и ТТХ АК-74?

2.В каких случаях производится неполная и полная разборка и сборка АК-74?

3.Назначение частей АК-74?

4. Временные показатели выполнения нормативов № 1,2,7,8.

#### **Практическое занятие № 12**

**Тема:** Оказание первой помощи пострадавшим

#### **Цель занятия:**

1.Ознакомиться с основными видами травм и приемами оказания первой помощи при травмах пострадавшим в ЧС мирного и военного времени;

2. Овладеть основными приемами оказания первой помощи при различных видах травм.

#### **Пояснения**

Первая помощь должна оказываться сразу же на месте происшествия, быстро и умело, еще до прихода врача или до транспортировки пострадавшего в больницу. Правильно оказанная первая помощь часто является решающим фактором при спасении жизни пострадавшего.

## **3адание**

1.Просмотреть учебный фильм.

2.Ознакомиться с содержанием учебного пособия (Косолапова Н.В. Безопасность жизнедеятельности. Практикум: уч.пособие - АКАДЕМИЯ, 2013г. - 144 с.) на стр.114 – 122.

3.Изучите виды травм и правила оказания первой помощи при различных видах травм и ответьте на контрольные вопросы.

#### **Контрольные вопросы**

1. Что такое травма?

2, Какие факторы приводят к травмам?

З. Приведите примеры открытых и закрытых травм.

4. Каковы основные этапы первой помощи при ранениях?

5. Какие виды повязок вы знаете?

6. Бинты каких размеров используются для выполнения повязок?

7. Расскажите о правилах бинтования.

8. Приведите примеры бинтовых повязок. Какие из них самые распространенные?

9. Как выполняется циркулярная бинтовая повязка?

10. Как выполняется спиральная бинтовая повязка?

11. Что такое крестообразная повязка? При каких ранениях она применяется?

12. Приведите примеры не бинтовых повязок.

1З. В каком случае применяется косыночное бинтование?

14. Как выполняется «черепашья» повязка?

15. Как выполняется бинтовая повязка «чепец»?

16. Как выполнить повязку на глаз?

### **Практическое занятие № 13**

**Тема:** Наложение кровоостанавливающего жгута (закрутки), пальцевое прижатие артерий.

#### **Цель занятия:**

1. Повторить виды кровотечений.

2. Практически отработать вопрос наложения жгута и пальцевого прижатия

артерий.

3. Уметь оказать помощь и самопомощь.

## **Пояснения**

Опасность любого кровотечения состоит в том, что в результате него падает количество циркулирующей крови, ухудшаются сердечная деятельность и обеспечение тканей (особенно головного мозга), печени и почек кислородом. При обширной и длительной кровопотере развивается малокровие (анемия).

## **Задание**

Практически отработать вопросы наложения жгута (закрутки), и пальцевого прижатия артерий.

#### **Необходимые принадлежности**

1. Бинты, вата.

2. Резиновые жгуты, марля.

3. Матерчатый жгут, косынка, шарф, палочка или карандаш, бинт.

#### **Работа в аудитории**

Повязки должен уметь накладывать каждый человек, ведь травмы (особенно мелкие) случаются часто, да и прикладывать различные лекарства на кожу приходится достаточно часто.

#### **На практическом занятии осуществляется:**

#### **1.1 Наложение давящей повязки**

Методика. При небольшом капиллярном или венозном кровотечении из раны на руке или ноге достаточно наложить стерильную повязку и потуже её прибинтовать (давящая повязка) или хорошо притянуть ватно-марлевый тампон к ране с помощью лейкопластыря.

Наложите на место предполагаемого ранения стерильный кусок марли или бинта сложенный в несколько раз (размер и форма куска зависят от размеров и конфигурации ранения). Сверху положите слой ваты толщиной 0,5 – 1,0 см. Закрепите повязку при помощи тугого кругового бинтования. Следите за тем, чтобы не перетянуть конечность слишком сильно (до посинения кожи ниже повязки).

#### **1.2 Пальцевое прижатие артерии выше раны**

Методика. Данный метод используют при сильном артериальном или венозном кровотечении. Для осуществления пальцевого прижатия артерии необходимо знать точки, в которых ее можно прижать к кости.

Рассмотрите расположение наиболее доступных для прижатия точек на рисунке. Отыщите эти точки у себя на теле и друг у друга. Чтобы удостовериться, правильно ли найдена точка, попытайтесь прощупать пульс; как правило, в этих местах удаётся ощутить пульсацию крови в сосуде. Прижмите артерию пальцем или кулаком, в зависимости от местоположения и вида артерии.

Пальцевое прижатие обеспечивает почти мгновенную остановку кровотечения. Однако, даже обладая крепким телосложением, человек не может достаточно долго продолжать прижатие, так как уже через  $10-15$  мин руки начинают уставать, и давление ослабевает. В связи с этим сразу же после прижатия артерии нужно предпринять попытку остановки кровотечения другим способом.

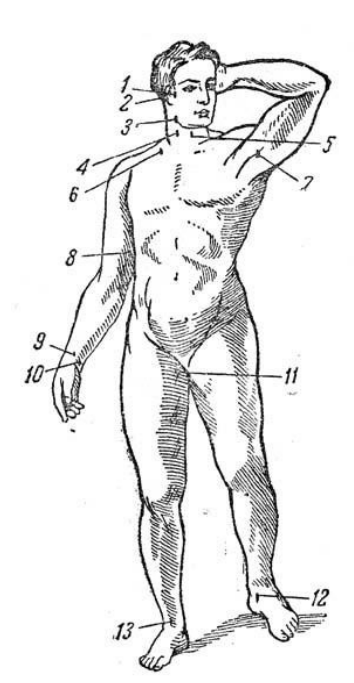

Точки прижатия важнейших артерий.

- 1 височная;
- 2 затылочная;
- 3 нижнечелюстная;
- 4 правая общая сонная;
- 5 левая общая сонная;
- 6 подключичная;
- 7 подмышечная;
- 8 плечевая;
- 9 лучевая;
- 10 локтевая;
- 11 бедренная;
- 12 задняя большеберцовая;
- 13 артерия тыла стопы.

Артерии и места их прижатия при кровотечении.

- 1 височная артерия;
- 2 наружная челюстная артерия;
- 3 сонная артерия;
- 4 подключичная артерия;
- 5 подмышечная артерия;
- 6 плечевая артерия;
- 7 лучевая артерия;
- 8 локтевая артерия;
- 9 ладонная артерия;
- 10 подвздошная артерия;
- 11 бедренная артерия;
- 12 подколенная артерия;
- 13 передняя большеберцовая артерия;
- 14 задняя большеберцовая артерия;
- 15 артерия стопы.

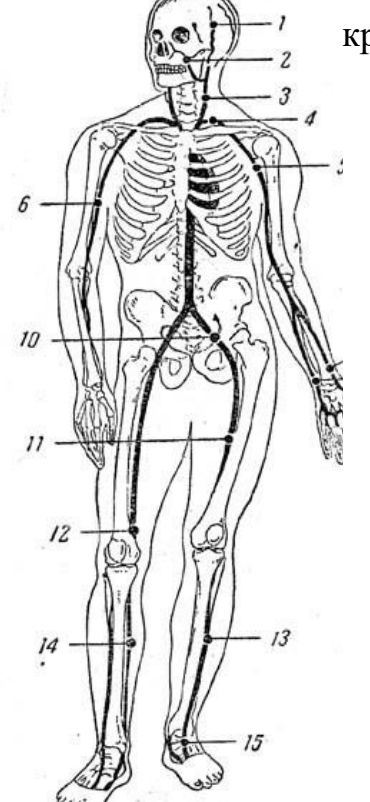

Пальцевое прижатие артерии при кровотечении. 1 - прижатие лучевой и радиальной артерии при ранении ладони; прижатие височной артерии; 3 - прижатие наружной челюстной артерии; 4 - прижатие сонной артерии; 5 - прижатие плечевой артерии.

#### **1.3 Наложение кровоостанавливающего жгута**

Методика. Кровоостанавливающий жгут применяется при оказании первой помощи для временной остановки кровотечения из сосудов конечностей путём кругового перетягивания и сдавления тканей вместе с кровеносными сосудами. Наибольшее распространение в практике получили жгут Эсмарха (резиновая трубка длиной 1,5 м) и ленточный кровоостанавливающий жгут.

При артериальном кровотечении жгут должен располагаться выше (центральнее) повреждённого участка: при ранении стопы или голени – на уровне бедра, выше колена; при ранении кисти или предплечья – на плече, кроме средней его трети из-за большой опасности травматизации нервных стволов.

При наложении жгута соблюдайте следующую последовательность действий:

1. На уровне наложения расправьте складки одежды или оберните конечность в этом месте мягкой тканью (куском марли).

2. Жгут подведите под конечность, по возможности ближе к источнику кровотечения, затем захватите его у конца и в средней части, растяните и уже в растянутом виде оберните вокруг конечности до прекращения кровотечения из раны. Первый тур жгута – кровоостанавливающий, последующие – фиксирующие. Постепенно уменьшая растяжение резины, закрепите весь жгут на конечности. Туры укладывайте достаточно плотно друг к другу, чтобы избежать ущемления тканей между ними, не прикладывая чрезмерных усилий, так как это может вызвать повреждение подлежащих тканей. Жгут натягивайте лишь до той степени, которая необходима для остановки кровотечения, но не более.

3. Для контроля эффективности сжатия артерий после наложения жгута прощупайте пульс ниже него – исчезновение пульса свидетельствует о пережатии артерий.

4. Под жгут поместите записку с указанием точного времени его наложения (час и минуты). Оказывающий помощь или обеспечивающий транспортировку пострадавшего должен помнить, что жгут должен оставаться на конечности не более 2 ч после его наложения, а в зимнее время и в холодном помещении – 1-1,5 ч, так как отсутствие кровотока в конечности приводит к её омертвению.

Если за указанное время пострадавший не доставлен в лечебное учреждение, необходимо ненадолго распустить жгут. Лучше эту манипуляцию проводить вдвоём: один прижимает пальцем артерию выше раны, из которой истекает кровь, а другой медленно, чтобы быстрый ток крови не вытолкнул образовавшиеся тромбы, распускает жгут на 3-5 мин, после чего вновь его накладывает, но уже выше прежнего места.

Ошибки и осложнения при наложении жгута. Слабое затягивание жгута вызывает лишь передавливание поверхностно расположенных вен, в результате чего затрудняется отток крови и кровотечение из раны усиливается. В этом случае жгут нужно снять, предварительно прижав артерию пальцем, и наложить вновь, но уже с большим натяжением. Слишком сильное затягивание жгута, особенно на плече, может вызвать паралич периферических отделов конечности вследствие повреждения нервных стволов. После наложения жгута на незащищенную кожу через  $40$  – 60 минут в месте наложения появляются резкие боли, вызванные местным нарушением кровоснабжения тканей.

#### **1.4 Наложение жгута-закрутки**

Методика. Последовательность наложения матерчатого жгута:

1. Наложите на конечность матерчатый жгут выше места предполагаемого артериального или ниже предполагаемого венозного кровотечения.

2. Свободный конец его проденьте через пряжку и максимально затяните.

3. Вращением деревянной палочки произведите дальнейшее сдавливание конечности до прекращения кровотечения.

4. Палочку закрепите в одной из петель.

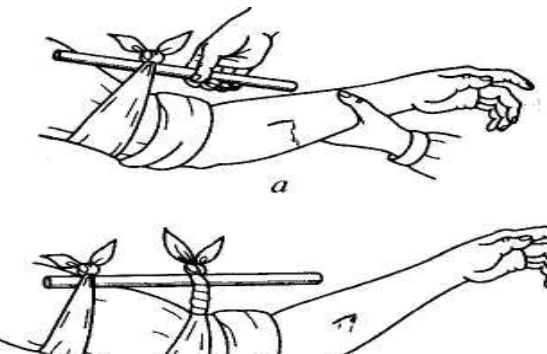

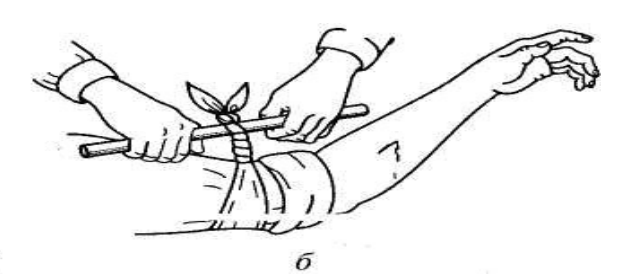

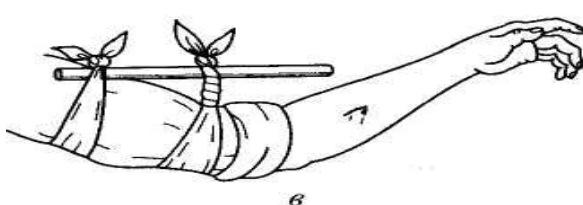

Временная остановка артериального кровотечения с помощью закрутки:

а — завязывание куска ткани выше места кровотечения; б затягивание закрутки; в — фиксация свободного конца палочки

#### **Контрольные вопросы**

1. Назовите виды кровотечений?

2. Характеристика видов кровотечений?

3. Правила наложения кровоостанавливающего жгута?

#### **Практическое занятие № 14**

**Тема:** Отработка на тренажёре прекардиального удара и искусственного дыхания.

#### **Цель занятия:**

1. Практически отработать непрямой массаж сердца.

2. Определение состояния пострадавшего.

#### **3адание**

1.Просмотреть видеофильм

2. Расставьте в правильном порядке действия при нанесении прекардиального удара.

1. Нанесите ребром сжатой в кулак ладони немного выше прикрытого пальцами мечевидного отростка прекардиалъный удар.

Выглядит это так: двумя пальцами одной руки вы прикрываете мечевидный отросток, а кулаком другой руки наносите удар (при этом локоть руки направлен вдоль туловища пострадавшего).

2. Освободите грудную клетку от одежды. Чтобы не терять время, свитер, майку не снимают, а сдвигают к шее. Галстук у мужчины нужно cнять. Ремень на брюках, юбках следует расстегнуть. Также надо убедиться. что в области грудной клетки нет медальонов, крестиков или других предметов.

3. Приподнимите веко пострадавшего и проверьте реагирует ли зрачок на свет (сужается при освещении). Затем проверьте пульс на сонной артерии (боковая поверхность шеи). Пульс проверяют не менее 10 с, чтобы не ошибиться.

4. Когда вы удостоверились, что у пострадавшего нет пульса, то переверните его на спину и начинайте сердечно-легочную реанимацию.

5. Прикройте двумя пальцами мечевидны отросток, чтобы уберечь его от повреждения. Он находится внизу грудины, там, где сходятся нижние ребра, и может при резком ударе отломиться и травмировать печень.

3. Имитируйте оказание пострадавшему первой помощи – установите наличие или отсутствие дыхания, пульса, выполните следующие приемы:

- прекардиальный удар;

- искусственное дыхание методом «изо рта в рот»

*Техническое оснащение:* подстилка на пол, салфетка или кусок марли, муляж человека.

#### **Практическое занятие № 15**

**Тема:** Отработка на тренажёре непрямого массажа сердца.

#### **Цель занятия:**

1. Практически отработать непрямой массаж сердца.

2. Определение состояния пострадавшего.

#### **Пояснения**

Искусственный массаж сердца (или непрямой массаж сердца, компрессия грудной клетки) — комплекс мер, направленных на поддержание кровообращения у человека при остановке сердцебиения. Различают также прямой массаж сердца - производится при вскрытой грудной клетке хирургом.

#### **Задание**

Практически отработать вопрос выполнения непрямого массажа сердца.

#### **Необходимые принадлежности**

1.Тренажер.

#### **Работа в аудитории**

Кровообращение можно восстановить, нажимая на грудную клетку. При этом сердце сдавливается между грудиной и позвоночником, а кровь выталкивается из сердца в сосуды. Ритмичные нажатия имитируют сердечные сокращения и восстанавливают кровоток. Этот массаж называется непрямым, потому что спасатель воздействует на сердце через грудную клетку.

Пострадавшего укладывают на спину, обязательно на жёсткую поверхность. Если он лежит на кровати, его следует переложить на пол.

Одежду на груди больного расстегивают, освобождая грудную клетку. Спасатель стоит (в полный рост или на коленях) сбоку от пострадавшего. Одну ладонь он кладет на нижнюю половину грудины больного так, чтобы пальцы были ей перпендикулярны. Поверх помещают другую руку. Приподнятые пальцы не касаются тела. Прямые руки спасателя располагаются перпендикулярно грудной клетке пострадавшего. Массаж производят быстрыми толчками, тяжестью всего тела, не сгибая руки в локтях. Грудина больного при этом должна прогибаться на 4-5 см.

**На практическом занятии осуществляется:**

Наружный (закрытый, или непрямой) массаж сердца

Суть приема состоит в искусственном продвижении крови по сердечнососудистой системе, что позволяет поддерживать кровообращение и способствует восстановлению естественных сокращений сердца.

Сердце человека расположено в грудной полости между грудиной и позвоночником. Если во время потери сознания, когда у человека расслабляются все мышцы, в том числе и мышцы грудной клетки, надавливать руками на грудину, то ее удается смещать на 3-5 см по направлению к позвоночнику. При этом сердце сдавливается, и кровь из его желудочков поступает в артерии большого и малого кругов кровообращения. Когда давление руками на грудину прекращается, грудная клетка расправляется, полости сердца расширяются и заполняются кровью из вен (см. рис.1). Ритмично сдавливая таким образом сердце, можно искусственнее поддерживать кровообращение, предупреждая тем самым нарушение функций жизненно важных органов и стимулируй

Методика приема состоит в выполнении следующих действий.

1. Расположение пострадавшего. Для проведения наружного массажа сердца пострадавшего нужно быстро положить вверх лицом на твердую поверхность: пол, стол, землю, щит. Если пострадавший остается лежать на мягкой поверхности (диване, кровати), то под спину ему следует подложить твердый щит или широкую доску. Это нужно сделать потому, *что* на мягкой поверхности ввиду ее амортизации не удается сместить грудину к позвоночнику и сжать сердце.

У пострадавшего нужно расстегнуть пояс, освободить от одежды грудную клетку.

2. Определение места надавливания на грудину. Оказывающий помощь, став справа или слева от пострадавшего или спустившись на колени, если пострадавший лежит на полу или на земле, должен путем прощупывания найти у него нижний конец грудины, примерно на два пальца выше этого места расположить ладонь одной руки, а ладонь второй руки положить сверху под прямым углом. Пальцы на обеих руках следует свести вместе и приподнять,

3. Массаж сердца. Для осуществления наружного массажа сердца оказывающий помощь должен обеими руками, выпрямленными в локтевых суставах, производить толчкообразные ритмичные надавливания на нижнюю часть грудины.

При каждом толчке грудина должна прогибаться примерно на 3-4 см. При оказании помощи пожилым людям, у которых грудная клетка менее упруга и эластична, чем у молодых, нужно увеличить давление на грудину во время толчка, помогая себе тяжестью верхней части туловища.

Во избежание повреждения грудины, ребер и внутренних органов толчки следует делать резкие, но не чрезмерно сильные.

После осуществления толчка давление на грудину нужно прекратить, руки расслабить, не отнимая их от грудины. При этом грудная клетка пострадавшего расправляется, сердце заполняется кровью.

Толчки нужно производить ритмично, с частотой 60 раз в минуту, если пострадавший взрослый человек. Детям, до 10 - 12 лет массаж сердца делают одной рукой, с частотой 60-80 толчков в минуту, а детям до года - двумя пальцами в ритме до 100-110 толчков в минуту.

При восстановлении кровообращения появляется пульс, суживаются зрачки, кожа слегка розовеет.

Одновременное проведение искусственного дыхания и наружного массажа сердца

Остановка работы сердца сопровождается дыхательной недостаточностью, поэтому массаж сердца необходимо сочетать с искусственным дыханием.

Если помощь оказывают два человека, тогда один из них делает искусственное дыхание, а другой - массаж сердца. Причем их действия должны производиться не одновременно, а чередоваться: вначале один оказывающий помощь делает вдувание воздуха в легкие пострадавшего, затем другой совершает 4-5 нажатий на грудину. Можно чередовать 2 вдувания воздуха в легкие и 12-15 нажатий на грудину. Важно, чтобы во время вдувания воздуха в легкие не производились нажатия на грудину.

Если помощь оказывает один человек, то он чередует 2 быстрых вдувания воздуха в легкие пострадавшего с 12-15 нажатиями на грудину.

Искусственное дыхание и наружный массаж сердца не следует прекращать ни на минуту до прихода врача или появления самостоятельного дыхания и кровообращения.

**ПОЛОЖЕНИЕ ПРИ ИСКУССТВЕННОМ МАССАЖЕ СЕРДЦА**

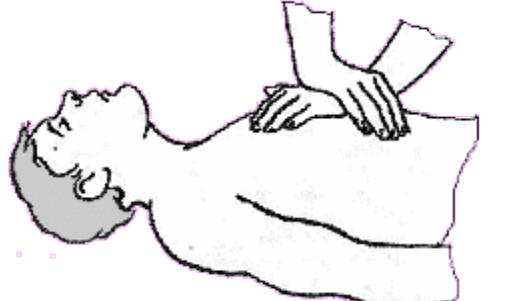

#### **Контрольные вопросы**

- 1. Что такое непрямой массаж сердца?
- 2. Что такое прямой массаж сердца?
- 3. Как осуществляется искусственное дыхание?

# МИНОБРНАУКИ РОССИИ

Федеральное государственное бюджетное образовательное учреждение высшего образования Башкирский государственный педагогический университет им. М.Акмуллы Колледж

# МЕТОДИЧЕСКИЕ РЕКОМЕНДАЦИИ к практическим занятиям студентов специальности 21.02.05 Земельно-имущественные отношения ОП.11 Основы предпринимательской деятельности

Разработал: А.Р. Бикмаева, преподаватель Колледжа БГПУ им.М.Акмуллы

#### **ПОЯСНИТЕЛЬНАЯ ЗАПИСКА**

В ходе подготовки к практическим занятиям необходимо изучить основную литературу, ознакомиться с дополнительной литературой, новыми публикациями в периодических изданиях: журналах, газетах и т.д. Дорабатывать свой конспект лекции, делая в нем соответствующие записи из литературы, рекомендованной преподавателем и предусмотренной учебной программой. Подготовить тезисы для выступлений по всем учебным вопросам, выносимым на практическое занятие.

При подготовке к практическому занятию по дисциплине «Основы предпринимательской деятельности» следует:

- внимательно изучить задание, определить круг вопросов;

- определить список необходимой литературы и источников, используя список, предложенный в рабочей программе дисциплины;

- изучить рекомендованную литературу. Особое внимание необходимо обратить на содержание основных положений и выводов, умения выявлять взаимосвязь экономических, политических и культурных проблем.

В процессе этой работы необходимо понять и запомнить основные положения рассматриваемого материала, примеры, поясняющие его, а также разобраться в иллюстративном материале.

Заканчивать подготовку следует составлением плана и конспекта по изучаемому материалу (вопросу). План позволяет составить концентрированное, сжатое представление по изучаемым вопросам. Конспект составляется в свободной форме.

Практические работы выполняются обучающимся в учебной аудитории в присутствии преподавателя. Работа выполняется в соответствии с указаниями преподавателя, отчёт о работе оформляется в тетради для практических работ, в соответствии с ходом работы.

Все необходимые таблицы, схемы и чертежи оформляются в тетради карандашом и заполняются ручкой. При решении задач необходимо предоставить весь ход решения с пояснениями, единицами измерения и необходимыми пояснениями. В конце решения должен быть написан ответ.

Отчет о практической работе сдаётся преподавателю на проверку в указанные сроки.

# СОДЕРЖАНИЕ

# ПРАКТИЧЕСКИХ РАБОТ ПО ДИСЦИПЛИНЕ «ОСНОВЫ ПРЕДПРИНИМАТЕЛЬСКОЙ ДЕЯТЕЛЬНОСТИ»

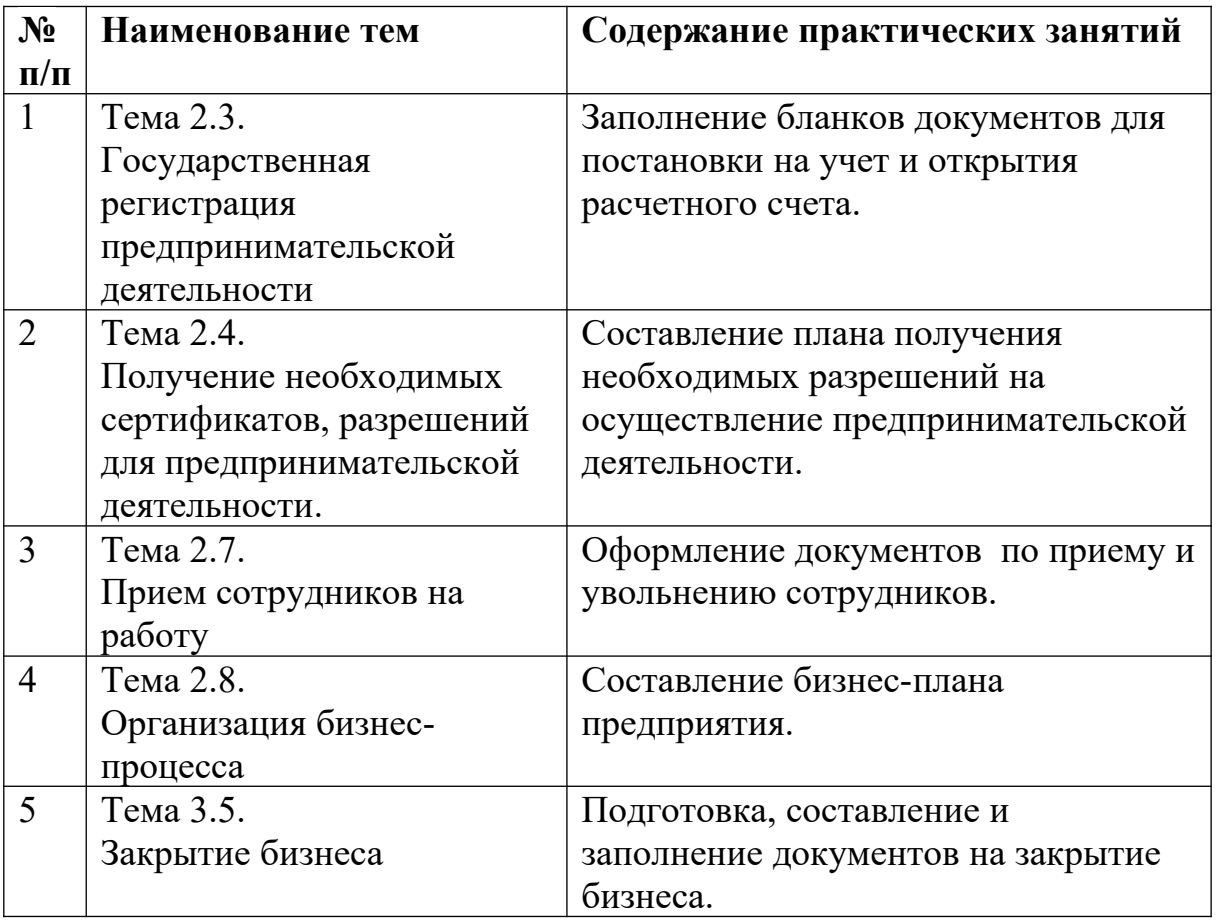
## **Практическая работа № 1**

**Тема:** Государственная регистрация предпринимательской деятельности

**Цель работы:** Формирование системы знаний о государственной регистрации предпринимательской деятельности, об основных этапах создания нового предприятия.

Вопросы для семинара.

1. Особенности функционирования предприятий.

2. Цели и результаты деятельности предприятий.

3. Жизненный цикл предприятия сферы сервиса.

4. Процедура создания и государственной регистрации предприятия сервиса.

5. Прекращение деятельности предпринимательской фирмы.

Задание:

- анализ литературных источников и подготовка докладов по теме занятия;

- ознакомление с порядком регистрации и порядком

ликвидации предприятия сервиса;

- подготовить ответы на вопросы к семинару.

## **Отчёт о работе:**

*(отчёт составляется в соответствии с ходом работы)*

## **Критерии оценки:**

- соответствие содержания теме;
- правильная структурированность информации;
- наличие логической связи изложенной информации;
- эстетичность и соответствие требованиям оформления;
- работа представлена в срок

### **Практическая работа № 2**

**Тема:** Получение необходимых сертификатов, разрешений для предпринимательской деятельности

**Цель работы:** Формирование системы знаний о лицензировании и сертификации в бизнесе.

## **Ход работы:**

Лицензирование и сертификация в бизнесе – это получение специальных разрешений, в которых есть четкая регламентация условий и требований, которые предъявляет государство к деятельности предприятия в том или ином направлении. В первую очередь, это отрасли, работа в которых связана со здоровьем и опасностью для жизни людей. Еще это может быть деятельность, которая затрагивает общегосударственные интересы, например по разработке полезных ископаемых.

Начинать практическую работу можно только после получения лицензии, иначе существует риск понести административную, а иногда и уголовную ответственность.

Соответствие стандартам

Качественные характеристики продукции и услуг определяются независимой организацией, которая выдает соответствующий документ, который называется сертификатом. Оцениваться также может система менеджмента, персонал, определенные работы.

В отличие от лицензирования, сертификация может быть как обязательной, так и добровольной. Многие компании для повышения уровня доверия к их товарам и услугам, на договорных условиях приглашают независимых экспертов, которые устанавливают соответствие объектов сертификации государственным и международным требованиям. Однако есть перечень товаров, для которых прохождение этой процедуры и получение соответствующего документа является обязательным.

Основная задача, которую решают лицензирование и сертификация – это защита потребителей от товаров и услуг несоответствующего качества, обеспечение безопасности производимой продукции для жизни человека, его здоровья, а также окружающей природной среды.

Задание по теме:

Изучить виды лицензии и сертификатов. Составить список требовании к учебному заведению, каким нормам и правилам, предъявляемым соответствующими государственными документами оно должно соответствовать.

## **Практическая работа № 3**

**Тема:** Прием сотрудников на работу

**Цель работы:** Изучить общие положения трудового договора (понятие, роль, значение, содержание и виды трудового договора); понять правовое регулирование изменения трудового договора и его прекращения; приобрести практические навыки по применению полученных знаний.

## **Ход работы:**

- понятие трудового договора и его отличие от смежных гражданскоправовых договоров;

- виды и содержание трудового договора;

- порядок заключения трудового договора;
- испытательный срок;
- изменение существенных условий трудового договора;

- прекращение трудового договора.

Нормативные материалы и литература.

1.Конституция РФ.

2.Трудовой кодекс РФ гл. 10-14.

3.Справочная правовая система «Консультант Плюс»

Краткие теоретические сведения

Трудовая книжка установленного образца является основным документом о трудовой деятельности и трудовом стаже работника. Форма, порядок ведения и хранения трудовых книжек, а также порядок изготовления бланков трудовых книжек и обеспечения ими работодателей установлен 28

постановлением Правительства Российской Федерации от 16 апреля 2003 г, № 225 «О трудовых книжках».

Работодатель (за исключением работодателей — физических лиц) обязан вести:

- трудовые книжки на каждого работника, проработавшего в организации свыше пяти дней, в случае если работа в этой организации является для работника основной;

- страховое свидетельство государственного пенсионного страхования;

- документы воинского учета для военнообязанных и лиц, подлежащих призыву на военную службу;

- документ об образовании, о квалификации или наличии специальных знаний при поступлении на работу, требующую специальных знаний или специальной подготовки.

ЗАДАЧИ

Прием на работу

Задача № 1

Работник прописан в городе Тула. Работодатель отказал ему в приеме

на работу в городе Москве в связи с отсутствием московской регистрации по

месту проживания, так как должность предполагает материальную ответственность. Какую консультацию можно дать работнику?

Задача № 2

На период испытательного срока работнику была установлена пониженная на 25% заработная плата относительно аналогичных должностей в организации. Работник посчитал, что его право на равную оплату за равный

труд нарушено, и обратился в трудовую инспекцию. Сформулируйте ответ работнику.

Задача № 3

Работник заключил трудовой договор с трехмесячным испытательным

сроком. Через месяц после начала работы работник совершил прогул. Работодатель уволил его по части 1 ст. 71 ТК РФ как не выдержавшего испытательный срок. Правильно ли поступил работодатель?

## **Практическая работа № 4**

## **Тема:** Организация бизнес-процесса

**Цель работы:** Закрепление теоретических знаний и отработка практических навыков при составлении бизнес-плана. Приобретение навыков анализа разделов бизнес – плана организации. Изучить теоретические основы бизнес-планирования. Узнать о существующей системе планирования в малом бизнесе. Рассмотреть структуру бизнес-плана, существующие методики создания бизнес-планов. Научиться разрабатывать структуру бизнес-плана, в полной мере соответствующего его целям. Научиться выделять наиболее значимую информацию отдельных разделов бизнесплана.

## **Ход работы:**

Краткие теоретические сведения

Бизнес-план разрабатывается в целях эффективного управления и планирования бизнеса, является одним из основных инструментов управления предприятием.

Бизнес-план - документ, вырабатываемый новой или действующей фирмой, в котором систематизируются основные аспекты намеченного коммерческого мероприятия.

Предприятие может иметь одновременно несколько бизнес-планов, в которых степень детализации обоснований может быть различной. В малом предпринимательстве бизнес-план и план предприятия могут совпадать и по объему и по содержанию.

Обычно бизнес-план составляется, когда:

создается новое предприятие;

реконструируется, расширяется действующее предприятие;

осуществляется переход на производство новой продукции или оказание новых услуг;

необходимо финансовое оздоровление предприятия.

Бизнес-план - это краткое, точное, доступное и понятное описание предполагаемого или действующего бизнеса. Он описывает процесс функционирования фирмы, показывает, каким образом будут достигаться цели. Бизнес-план является постоянным документом: он систематически обновляется, в него вносятся изменения, связанными как с переменами, происходящими внутри фирмы, так и с изменениями на рынке, в экономике в целом.

Бизнес-план разрабатывается для внешних и внутренних целей. Внешние цели: обоснование необходимости привлечения дополнительных инвестиций, демонстрация имеющихся у организации возможностей и привлечение со стороны инвесторов или банка. Внутренние цели разработки бизнес-плана: выявление уровня профессиональных знаний управления персонала, понимание рыночной среды, реальное положения дел.

Цели бизнес-плана:

1. разработка проекта открытия нового дела и получение на выполнение проекта необходимых производственных ресурсов, в первую очередь денежных средств;

2. разработка новой стратегии или тактики развития предприятия на долгосрочный период (3-5 лет);

3. разработка инновационных проектов;

4. обоснование и реализация инвестиционных проектов;

5. проведение реорганизации, санации, финансового оздоровления.

Бизнес-планирование текущей деятельности и создание нового предприятия является наиболее комплексным и объемным.

Бизнес-план - это средство управления предприятием, освещает и предписывает последовательность решения следующих задач:

1. Формируются долговременные и краткосрочные цели предприятия, конкретные направления деятельности, стратегии и тактики их достижения.

2. Обосновывается экономическая целесообразность направлений развития фирмы.

3. Выбирается состав, и определяются показатели товаров и услуг, которые будут предлагаться потребителям.

4. Определяется состав маркетинговых мероприятий предприятия по изучению рынка, рекламе, стимулированию продаж, каналов сбыта.

5. Оцениваются технические, технологические возможности, соответствие кадров предприятия и условий для мотивации их труда требованиям по достижению поставленных целей.

6. Оценивается материальное и финансовое положение предприятия.

7. Определяются источники финансирования реализации выбранной стратегии.

8. Рассчитываются ожидаемые финансовые результаты деятельности.

9. Предусматриваются трудности и «подводные камни», которые могут помешать выполнению бизнес-плана.

Любой бизнес-план должен давать убедительные ответы для самого предпринимателя и его возможных партнеров, по крайней мере, на пять основных вопросов.

Предприятие может иметь одновременно несколько бизнес-планов, в которых степень детализации обоснований может быть различной. В малом предпринимательстве бизнес-план и план предприятия могут совпадать и по объему и по содержанию.

4. Контрольные вопросы

1. Что такое бизнес-план?

2. Что относится к главным компонентам процесса бизнеспланирования?

3. Какие разделы включает в себя структура бизнес-плана?

4. В чем состоит описание базового предприятия?

5. Для каких задач предназначен бизнес-план?

6. Что включает в себя информация, представляемая в финансовом плане?

7. По каким бокам подбирается информация? Охарактеризуйте их.

5. Задания

1. Дать письменный ответ на контрольные вопросы.

2. Составить схему потребностей предпринимателя.

3. Какие вопросы могут возникнуть у предпринимателя для понятия содержания предпринимательской идеи?

4. Дать характеристики резюме, описания продукта, плана производства и организационного плана.

5. Охарактеризовать ошибки, возникающие в ходе бизнеспланирования

5. Структура отчета

6.1 Номер и наименование практической работы;

6.2 Цель работы;

6.3 Контрольные вопросы;

6.4 Задание;

6.5 Выполнение работы.

# **Практическая работа № 5**

**Тема:** Закрытие бизнеса

**Цель работы:** Закрепление теоретических знаний и отработка практических навыков при подготовке, составлении и заполнении документов на закрытие бизнеса.

Ход работы:

Составить чек лист на закрытие ИП, ООО, заполнить документы.

1. Оформление решения о ликвидации на собрании участников, утверждение состав ликвидационной комиссии — только ООО.

2. Извещение работников о предстоящем увольнении — ООО, ИП.

3. Сообщение кредиторам о ликвидации, размещение объявления, принятие претензии — ООО.

4. Снятие кассового аппарата с учета— ООО, ИП.

5. Подготовка промежуточного баланса, расчет с кредиторами — ООО.

6. Подготовка ликвидационного баланса — ООО.

7. Подача заявления на ликвидацию в ИФНС — ООО, ИП.

8. Закрытие расчетного счета, уничтожение печати, передача документов в архив — ООО, ИП.

# МИНОБРНАУКИ РОССИИ

Федеральное государственное бюджетное образовательное учреждение высшего образования Башкирский государственный педагогический университет им. М.Акмуллы Колледж

# МЕТОДИЧЕСКИЕ РЕКОМЕНДАЦИИ к практическим занятиям студентов специальности 21.02.05 Земельно-имущественные отношения ОП.12 Земельное право

Разработал: Е.Н. Мингазова, преподаватель Колледжа БГПУ им.М.Акмуллы В результате освоения учебной дисциплины обучающийся должен **уметь**:

- правильно употреблять основные правовые понятия и категории;

- толковать и использовать в своей профессиональной деятельности нормативноправовую и справочную документацию содержащую земельно-правовые нормы;

- составлять и оформлять правовые документы в сфере земельно-имущественных отношений;

- применять земельно-правовые нормы при разрешении правовых ситуаций.

В результате освоения учебной дисциплины обучающийся должен **знать**:

- понятие и основные источники земельного права;

- понятие и особенности земельно-правовых отношений;

- субъекты и объекты земельного права;

- правовые формы использования земель;

- правовой механизм государственного управления земельным фондом и охраны земель;

- виды земельных правонарушений и ответственность за них;

- правовые режимы земель различных категорий

Реализация учебной дисциплины направлена на формирование следующих компетенций:

#### **Профессиональные компетенции:**

## **Код Наименование**

ПК 1.2. Подготавливать документацию, необходимую для принятия управленческих решений по эксплуатации и развитию территорий

ПК 1.4. Участвовать в проектировании и анализе социально-экономического развития территории

ПК 4.6. Оформлять оценочную документацию в соответствии с требованиями нормативных актов, регулирующих правоотношения в этой области.

## **Общие компетенции:**

#### **Код Наименование**

ОК 1. Понимать сущность и социальную значимость своей будущей профессии, проявлять к ней устойчивый интерес.

ОК 2. Анализировать социально-экономические и политические проблемы и процессы, использовать методы гуманитарно-социологических наук в различных видах профессиональной и социальной деятельности.

ОК 3. Организовывать свою собственную деятельность, определять методы и способы выполнения профессиональных задач, оценивать их эффективность и качество.

ОК 4. Решать проблемы, оценивать риски и принимать решения в нестандартных ситуациях.

ОК 5. Осуществлять поиск, анализ и оценку информации, необходимой для постановки и решения профессиональных задач, профессионального и личностного развития.

ОК 6. Работать в коллективе и команде, обеспечивать ее сплочение, эффективно общаться с коллегами, руководством, потребителями.

ОК 7. Самостоятельно определять задачи профессионального и личностного развития, заниматься самообразованием, осознанно планировать повышение квалификации.

ОК 8. Ставить цели, мотивировать деятельность подчиненных, организовывать и контролировать их работу с принятием на себя ответственности за результат выполнения заданий.

ОК 9. Быть готовым к смене технологий в профессиональной деятельности.

ОК 10. Осознавать и принимать ответственность за экологические последствия профессиональной деятельности, соблюдать регламенты по экологической безопасности и принципы рационального природопользования, выбирать способы повышения экологической безопасности профессиональной деятельности организации.

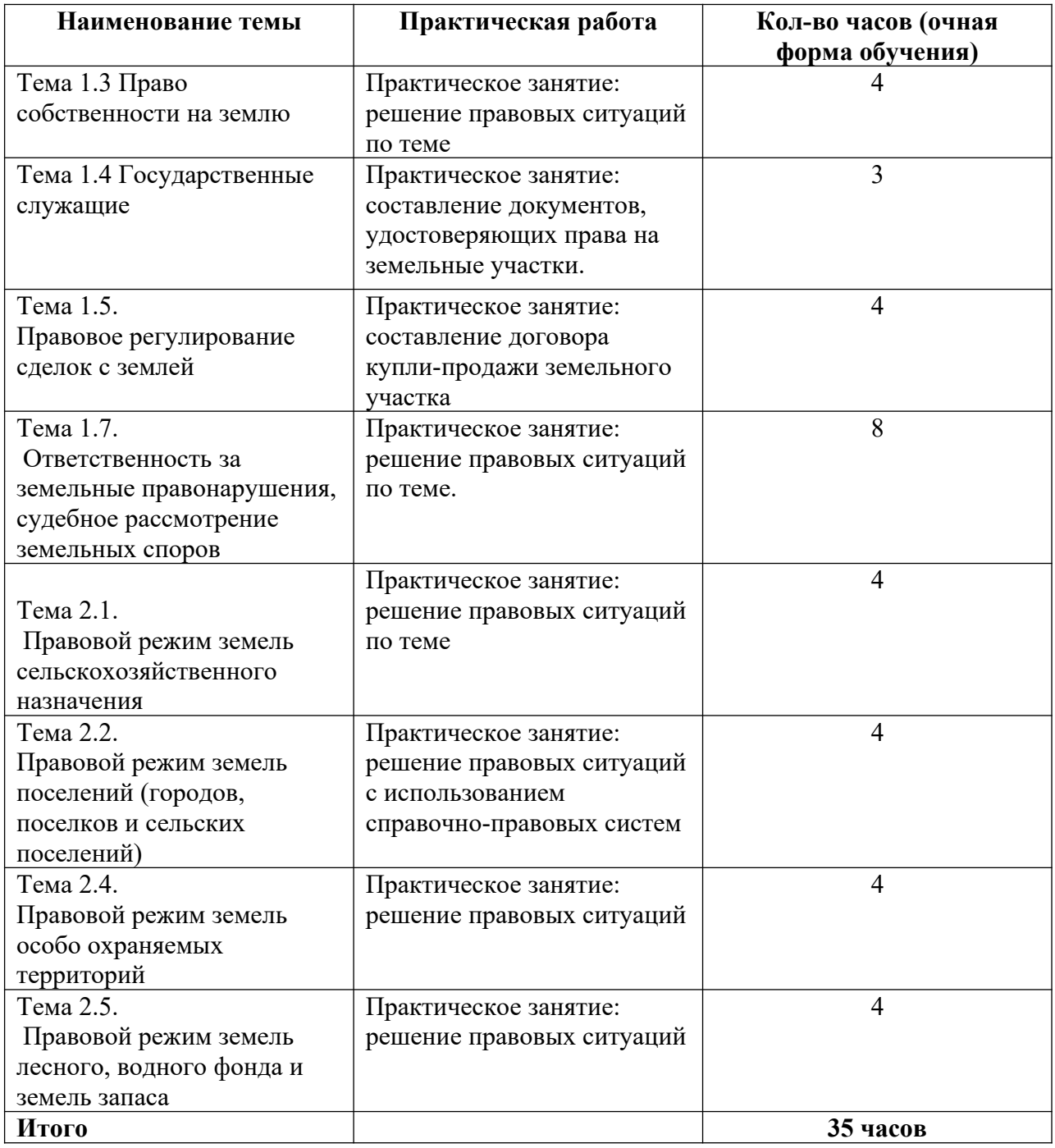

## **Перечень тем практических работ**

## **Тема 1.3 Право собственности на землю Практическое занятие:**

*Цель и задачи:* закрепление и расширение теоретических знаний по данной теме, решение правовых ситуаций.

*Обеспечение практической работы:*

задания для выполнения работы.

### **Задания и порядок их выполнения:**

№ 1.Решение правовых ситуаций

№ 2. Раскрыть понятие форм собственности по предложенной схеме.

## **Задание № 1.**

**Задача 1.**

Гражданин Суворов, являясь собственником земельного участка разрешил гражданину Климову на половине своего участка построить жилой дом. За это Климов обязался пристроить к дому Суворова веранду.

Правомерно ли такое соглашение?

**Задача 2.**

Гражданин Сомов, получив в установленном порядке 10 га земли для ведения фермерского хозяйства, возделывать землю не стал, а передал ее в аренду коммерческому предприятию «Интеграл», для создания конноспортивной базы. Сообщение об этом поступило в районную прокуратуру.

Какое решение примет прокурор?

**Задача 3.**

Главе поселковой администрации поступило анонимное заявление в котором сообщалось о том, что по решению поселковой администрации гражданину Расторгуеву был отведен земельный участок размером 0,06 га для индивидуального строительства. Однако Расторгуев строить дом не стал, а отведенный земельный участок переуступил своему дальнему родственнику Давыдову,

который возводит на нем дом и другие постройки.

За передачу земельного участка Давыдов подарил Расторгуеву автомобиль.

Примите решение с точки зрения главы поселковой администрации.

#### **Задание № 2.**

*Раскройте понятия формы собственности:*

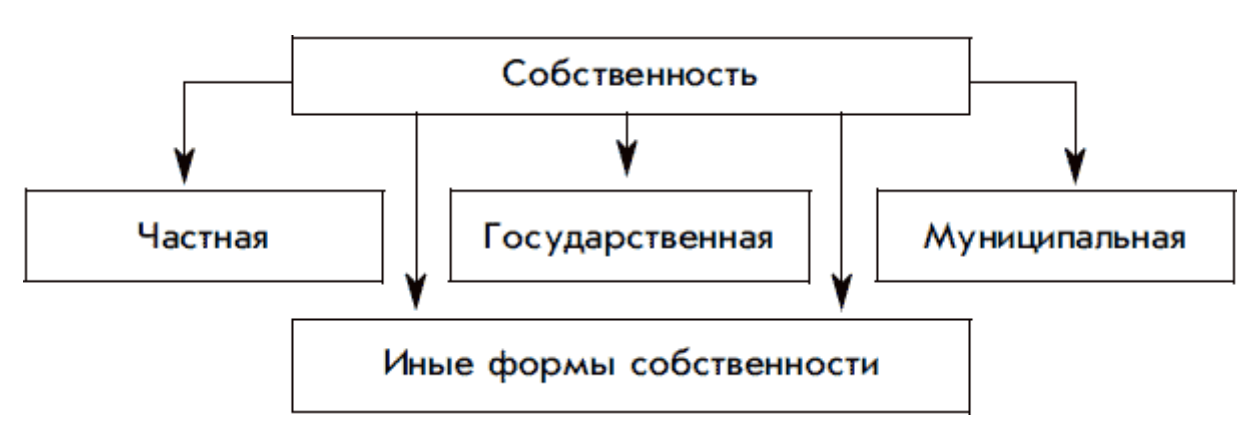

### **Интернет-ресурсы:**

1. Справочная правовая система «КонсультантПлюс. Версия 4000.00.19»

2. Справочная правовая система «Гарант-Максимум» от 20.10.2019 г.

## **Тема 1.4 Документы и процедура оформления земли в собственность Практическое занятие:**

*Цель и задачи:* закрепление и расширение теоретических знаний по данной теме, изучить процедуру оформления документов при оформлении право собственности на землю, научить оформлять документы при оформлении право собственности на землю.

## *Обеспечение практической работы:*

задания для выполнения работы.

#### **Задания и порядок их выполнения:**

№ 1.Изучение предложенного практического материала по данной теме.

№ 2. Изучить содержание свидетельства на право собственности на землю.

№ 3. Заполнить предложенный бланк свидетельства на право собственности на землю.

## **1. ПРАКТИЧЕСКИЙ МАТЕРИАЛ ДЛЯ ИСПОЛЬЗОВАНИЯ**

Если вы хотите использовать свой земельный участок наиболее полно, а также распоряжаться им, вам следует оформить право собственности на него.

Именно участок, который зарегистрирован надлежащим образом, можно отчуждать без дальнейших трудностей. Если информация об участке не находится в расположении государственных органов, то такие участки являются лишь фактической собственностью граждан, ее можно оспорить.

Следовательно, для любого владельца земельного участка вопрос об оформлении права собственности на него является довольно актуальным. Данная процедура имеет ряд особенностей.

### **Способы оформления земельного участка**

Каждый земельный участок принадлежит тому или иному собственнику. Если у земли отсутствует частный собственник, ее собственником является государство. В большинстве случаев гражданин приобретает участок в аренду после заключения соответствующего договора с органами местного самоуправления. При этом гражданин имеет возможность выкупить такой участок.

## **Для оформления участка в собственность существует ряд путей:**

 Бесплатное оформление участка для льготных категорий граждан. Например, это инвалиды и участники ВОВ, многодетные семьи и молодые специалисты в области сельского хозяйства. Им предоставляются бесплатно участки под ИЖС и под ЛПХ. К данной категории относятся и лица, которые получили участки в рамках «дачной амнистии»;

 Выкупить участок, находящийся в муниципальной собственности, если вы являетесь его арендатором. Осуществить это можно, если:

 Вами на предназначенном для садоводства и огородничества участке возведены подсобные постройки (например, гараж, баня и т. д.). При этом необходимо, чтобы право собственности на них было также зарегистрировано;

 Вами на участке под ИЖС или ЛПХ, находящемся в аренде, был построен жилой дом. При этом необходимо, чтобы он был введен в эксплуатацию, а право собственности на него было зарегистрировано;

 Вы являетесь членом садоводческого товарищества или кооператива. В такой ситуации до конца 2020 года для вас процесс оформления права собственности будет осуществлен в упрощенном порядке;

- Приобрести посредством заключения сделки;
- Приобрести в порядке наследования;
- Приобрести посредством торгов или аукциона;

 Через суд. Данный способ применяется в основном по истечении срока арендного договора.

## **Процедура оформления участка**

## **Шаг первый. Уточнение и фиксация границ**

Чтобы определить границы участка, следует вызвать соответствующего специалиста, прошедшего аккредитацию. Межевальные работы и составление документации осуществляет кадастровый инженер. Им будут выставлены соответствующие метки в соответствии с координатами. Данная услуга является платной, существует ряд факторов, влияющих на ее стоимость. Важную роль играет площадь участка, его расположение и срочность самой процедуры.

**Следует отметить, что обязанность по оплате межевания возлагается в полном объеме на заявителя.**

Перед этим заключите договор оказания услуг, указав в нем стоимость и срок осуществления межевания. После этого кадастровый инженер посетит ваш участок, определит его площадь и установит его границы. На основании данных сведений будет составлен межевой план, который вы получите как в электронном, так и в бумажном виде.

**Шаг второй. Обращение для постановки на кадастровый учет и оформления в собственность**

По окончании межевальных работ и после получения межевого плана обратитесь в Росреестр, подготовив все необходимые документы. Именно данный орган обладает компетенцией по ведению реестра прав на недвижимое имущество. Сотрудники Росреестра должны принять представленные вами документы, предоставить соответствующую расписку об их получении и согласовать с вами дату выдачи документа, подтверждающего ваше право собственности. Для этого просто заполните заявление в соответствии с установленным образцом.

Вы можете осуществить подачу документов лично, через портал Росреестра или же через многофункциональный центр государственных и муниципальных услуг.

**Следует отметить, что за государственную регистрацию необходимо платить государственную пошлину.**

**Шаг третий. Получение документа, подтверждающего ваше право собственности**

Документом, подтверждающим постановку земельного участка на кадастровый учет и ваше право собственности, является выписка из ЕГРН. Она содержит исчерпывающую информацию об участке, а также указание собственника.

Если вы выкупаете участок, который был арендован у местной администрации, в обязательном порядке получите постановление главы администрации, в соответствии с которыми участок отчуждается. Обратитесь в администрацию, изъявив в заявлении свое желание выкупить участок по предъявляемой цене. Если решение будет положительным, вы сможете оформить с представителями муниципалитета соответствующий договор купли-продажи, а впоследствии на его основании осуществить регистрацию право собственности в органах Росреестра.

**Если вы являетесь арендатором участка под ИЖС и возвели на нем дом, а затем зарегистрировали на такой дом право собственности, вы обладаете правом выкупа участка в упрощенном порядке. Просто подпишите договор купли-продажи и заплатите определенную в нем сумму.**

Стандартный срок, по истечении которого документ, подтверждающий право собственности, будет готов, составляет десять дней.

**Документы для оформления земли**

Для разных способов оформления права собственности на участок требуются различные документы. Например, вы можете получить участок посредством наследования, в соответствии с договором аренды или в ходе сделки по приобретению.

**Существует ряд документов, которые являются обязательными во всех случаях:**

 заявление в установленной форме, содержащее вашу подпись (или же вашего представителя);

документ, удостоверяющий вашу личность (оригинал и копия);

 доверенность, которая заверена у нотариуса, на основании которой от вашего имени выступает ваш представитель;

 документ, подтверждающий ваше право на землю (например, договор купли-продажи, договор аренды и др.);

- кадастровый план земельного участка;
- квитанция, подтверждающая оплату государственной пошлины.

**Если вы приобрели участок посредством купли-продажи или по договору дарения, также представьте следующие документы:**

 договор, подтверждающий действительность сделки, заверенный у нотариуса, если это требуется;

 документ, удостоверяющий личность продавца, и документ, устанавливающий его право на землю.

Если вы получили участок по наследству, не забывайте, что в течение шести месяцев с момента открытия наследства существует вероятность объявления иных наследников.

**Затем вы имеете право обратиться в Росреестр, представив следующие документы:**

 свидетельство, полученное у нотариуса, подтверждающее, что вы являетесь наследником участка;

свидетельство о смерти лица, которое являлось собственником участка;

документы, подтверждающие отсутствие построек на участке;

справка, содержащая рыночную стоимость участка;

 справка, содержащая информацию о месте, где зарегистрирован наследодатель;

выписка из ЕГРН;

 если земля находится в садовом некоммерческом товариществе, то представьте также его устав.

**Если вы обладаете землей в соответствии с договором бессрочного пользования или договором аренды, представьте также ряд следующих документов:**

 разрешение соответствующего комитета местной администрации, выданное в соответствии с вашим личным заявлением;

- акт приема-передачи;
- геодезический, генеральный, межевой план и план из БТИ.

Если участок был приватизирован, направьте заявление в соответствующий орган, который владеет землей, представив выписку из кадастра. При этом все строения, которые расположены на участке, должны быть предварительно оформлены в собственность. В результате участок будет предоставлен вам безвозмездно, продан вам или же в предоставлении участка вам будет отказано.

Если земельный участок передается безвозмездно, то оформляется письменное решение, а если продается, то оформляется договор купли-продажи. Оформление права собственности в последнем случае допустимо лишь после того, как вся сумма выкупа будет уплачена.

## **В такой ситуации направьте в Росреестр решение о безвозмездной передаче участка или соответствующий договор, чтобы осуществить оформление права собственности на участок.**

Следует отметить, что расположение на участке жилого дома, право собственности, на который зарегистрировано, дает право его собственнику оформить сам участок в упрощенном порядке. Когда сборы необходимых документов будут закончены, сотрудники Росреестра примут их и обозначат дату, когда вами будет получен, подтверждающий ваше право собственности.

#### **Как оформить участок без документов**

Оформить участок земли в собственность становится довольно затруднительно, если вы утратили документы, закрепляющие ваши права на него.

### **В таком случае существует несколько решений:**

 Найдите продавца, у которого вы купили данный земельный участок. Заключите с ним договор купли-продажи вновь, а затем зарегистрируйте переход права собственности в органах Росреестра;

 Обратитесь в суд, чтобы доказать, что вы являетесь собственником участка. Для вынесения судом положительного решения подтвердите, что вы исправно платите налог на землю, имеете членскую книжку, за вами закреплен участок. В качестве доказательств вы можете использовать свидетельские показания. После вынесения судом решение о признании права собственности вы сможете на данном основании осуществить регистрацию в Росреестре;

 Если участок выделен для определенного круга лиц, в первую очередь приватизируйте землю, а затем выделите соответствующие доли для каждого лица и осуществите межевальные работы. Затем одновременно поставьте участок на кадастровый учет и зарегистрируйте право собственности на него.

Следует отметить, что данные способы на практике являются довольно сложным, однако во многих случаях по-другому оформить право собственности на участок возможным не представляется.

#### **Оформление по дачной амнистии**

В настоящее время сохраняет свое действие упрощенная процедура регистрации земельных участков, известная под названием «Дачная амнистия». Сведения о праве собственности на такие участки заносятся в ЕГРН без определения их границ. Таким образом, отсутствуют затраты на межевальные работы.

**Право на упрощенную процедуру оформления участок возникает у следующих граждан:**

 которым участок был предоставлен для осуществления подсобного или дачного хозяйства, для ведения садоводства или огородничества, строительства подсобных построек и жилого дома;

 которые имеют все необходимые документы, являющиеся подтверждением их прав как владельцев недвижимости, если эти документы были выданы ранее без установления границ;

 которые желают осуществить переоформление права бессрочного пользования на право владения участком.

**Если вы оформляете участок в упрощенном порядке, то формирование кадастрового плана обязательным не является.**

Например, мы можете оформить право собственности на садовый участок посредством обращения к регистратору с соответствующими документами и заявлением. При этом необходимо уплатить государственную пошлину.

#### **Стоимость оформления участка**

Обязательным предоставление квитанции, подтверждающей оплату государственной пошлины, не является. Обязанность по проверке данной информации возлагается на сотрудника Росреестра. Вы имеете право оплатить государственную пошлину в терминалах Сбербанка, в интернете, на почте.

## **В случае отсутствия в течение 5 дней после подачи документов информации о внесении денежных средств, право собственности оформлено не будет.**

Согласно Информационному письму Минэкономразвития Д23и-2207 за регистрацию дачного участка, участка под ИЖС и равнозначных участков составляет 350 руб.

### **В соответствии со статьей 333.33 Налогового Кодекса Российской Федерации оформление иных объектов недвижимости стоит 2 000 руб.**

Если вы подаете заявление через портал государственных услуг и оплачиваете государственную пошлину в интернете, стоимость будет снижена на 30%. В соответствии с Налоговым Кодексом правом бесплатного оформления земли обладают малоимущие, ветераны ВОВ, а также Герои Российской Федерации и Советского Союза.

## **Изменения в законодательстве по оформлению прав собственности**

В соответствии с Федеральным Законом № 361-ФЗ от 03.07.2016 года внесены изменения в Федеральный Закон № 218-ФЗ «О государственной регистрации недвижимости». Он содержит нормативную базу, регулирующую процесс оформления собственности на земельный участок.

Если вы являетесь владельцем участка под садоводство или огородничество на протяжении большого количества времени, обязательно ознакомьтесь с положениями статьи 39 Федерального закона № 218-ФЗ, чтобы осознать необходимость оформления права собственности на ваш участок, так как оно не было оформлено ранее.

**До июля 2016 года в качестве подтверждения права собственности выдавалось соответствующее свидетельство. В настоящее время оно не выдается, следует получить выписку из ЕГРН.**

Согласно Федеральному Закону № 178-ФЗ от 21.12.2001 г. «О приватизации государственного и муниципального имущества» договор аренды земельного участка не может препятствовать его выкупу.

### **Какие земли нельзя оформить в собственность**

Граждане не имеют возможности оформить право собственности на земельные участки, находящиеся в ведении государственных структур, которые обеспечивают безопасность государства. Данные земли имеют свое особое стратегическое назначение, следовательно, они ограничены в гражданском обороте.

При это существует вероятность, что гражданин сможет проживать на данном участке в соответствии с договором социального найма. Однако право распоряжения такими участками предоставлено не будет.

Запрещено оформление права собственности на земли, которые необходимы Вооруженным Силам РФ для осуществления военных действий и проведения учений.

Запрещается передача во владение граждан участков, которые обладают значительной ценностью в области культуры или истории. Причиной такого запрета является стоящая перед государством масштабная задача по сохранению культурного и исторического наследия Российской Федерации.

№ 2, № 3 **Изучить и заполнить свидетельство на право собственности на землю.**

### РОССИЙСКАЯ ФЕДЕРАЦИЯ

### РЕСПУБЛИКА, КРАЙ, ОБЛАСТЬ, АВТОНОМНАЯ ОБЛАСТЬ, АВТОНОМНЫЙ ОКРУГ, ГОРОД, РАЙОН

#### СВИДЕТЕЛЬСТВО НА ПРАВО СОБСТВЕННОСТИ НА ЗЕМЛЮ

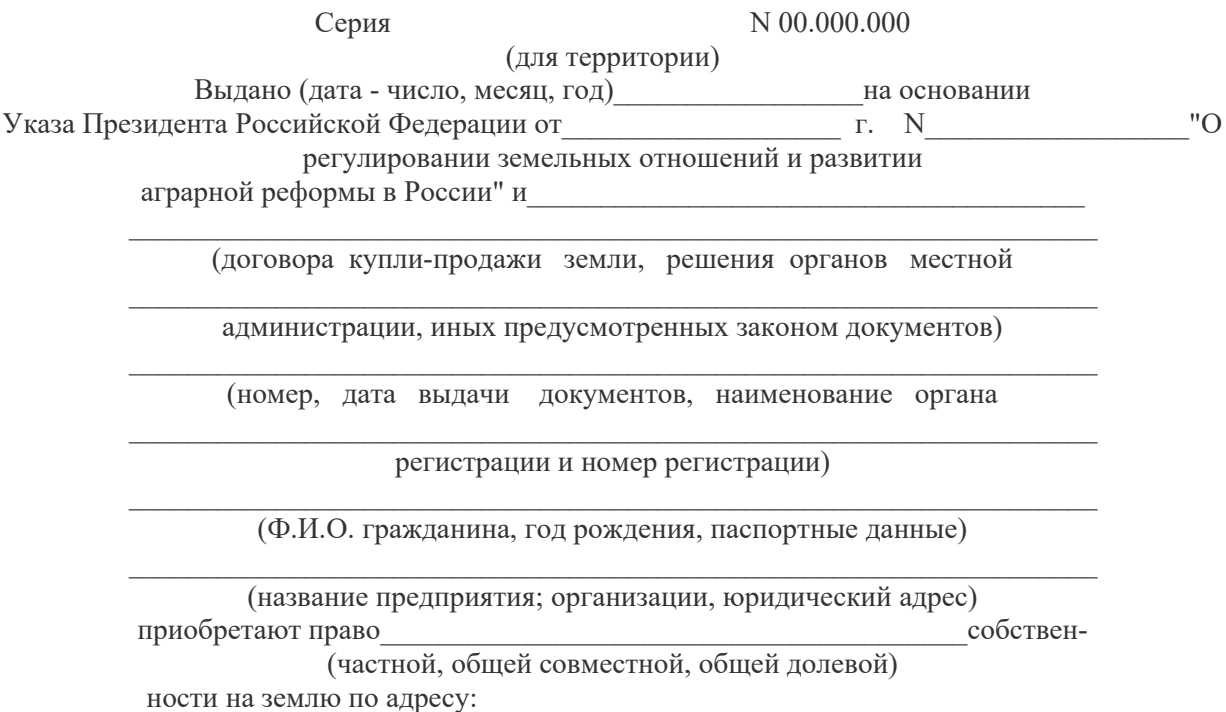

обшей плошалью

#### ОПИСАНИЕ СОБСТВЕННОСТИ

 $\mathcal{L}_\text{max} = \frac{1}{2} \sum_{i=1}^n \mathcal{L}_\text{max}(\mathbf{z}_i - \mathbf{z}_i)$ (земельный участок или земельная доля) \_\_\_\_\_\_\_\_\_\_\_\_\_\_\_\_\_\_\_\_\_\_\_\_\_\_\_\_\_\_\_\_\_\_\_\_\_\_\_\_\_\_\_\_\_\_\_\_\_\_\_\_\_\_\_\_\_\_\_\_\_\_\_\_\_\_

(указать категорию земель, цель использования и виды угодий). Ограничения в использовании и обременении участка земли:  $\mathcal{L}_\text{max} = \frac{1}{2} \sum_{i=1}^n \mathcal{L}_\text{max}(\mathbf{z}_i - \mathbf{z}_i)$ 

(указать) Свидетельство составлено в двух экземплярах, из которых первый  $B$ ЫДАН

(Ф.И.О. гражданина, наименование предприятия, учреждения, организации)

второй хранится в

(наименование органа, выдавшего свидетельство). М.П.

\_\_\_\_\_\_\_\_\_\_\_\_\_\_\_\_\_\_\_\_\_\_\_\_\_\_\_\_\_\_\_\_\_\_\_\_\_\_\_\_\_\_\_\_ Наименование органа, выдавшего свидетельство  $\mathcal{L}_\text{max}$ 

Подпись (Ф.И.О. регистратора) Регистрационная запись N\_\_\_\_\_\_\_\_\_\_\_\_\_от\_\_\_\_\_\_\_\_\_\_\_\_г.

Свидетельство на право собственности на землю является документом, удостоверяющим с момента регистрации право собственности на земельный участок и земельную долю при совершении сделок купли-продажи, залога, аренды, а также осуществлении иных действий по распоряжению земельными участками в соответствии с действующим законодательством. В случае изъятия или выкупа земельного участка или земельной доли собственник имеет право получить его стоимость и возмещение причиненных убытков, включая упущенную выгоду.

Собственники земельных участков или земельных долей должны использовать их строго по целевому назначению.

## СОВЕРШЕНИЕ СДЕЛОК И ИНЫХ ДЕЙСТВИЙ ПО РАСПОРЯЖЕНИЮ ЗЕМЕЛЬНЫМ УЧАСТКОМ

Номер, Название, Дата, Сумма, Сторона, Подпись документа.

При оформлении документов по сделкам либо иным действиям в отношении участка, право собственности на который удостоверяется настоящим свидетельством, наименование сторон и описание участка должны строго соответствовать данным, указанным в свидетельстве.

**Образец документа "Образец. Свидетельство на право собственности на землю " подготовлен сайтом** [https://dogovor-obrazets.ru](https://dogovor-obrazets.ru/)

#### **Источник страницы с документом:**

https://dogovor-obrazets.ru/договор/Образец Свидетельство на право собственности на з [емлю-1](https://dogovor-obrazets.ru/%D0%B4%D0%BE%D0%B3%D0%BE%D0%B2%D0%BE%D1%80/%D0%9E%D0%B1%D1%80%D0%B0%D0%B7%D0%B5%D1%86_%D0%A1%D0%B2%D0%B8%D0%B4%D0%B5%D1%82%D0%B5%D0%BB%D1%8C%D1%81%D1%82%D0%B2%D0%BE_%D0%BD%D0%B0_%D0%BF%D1%80%D0%B0%D0%B2%D0%BE_%D1%81%D0%BE%D0%B1%D1%81%D1%82%D0%B2%D0%B5%D0%BD%D0%BD%D0%BE%D1%81%D1%82%D0%B8_%D0%BD%D0%B0_%D0%B7%D0%B5%D0%BC%D0%BB%D1%8E-1)

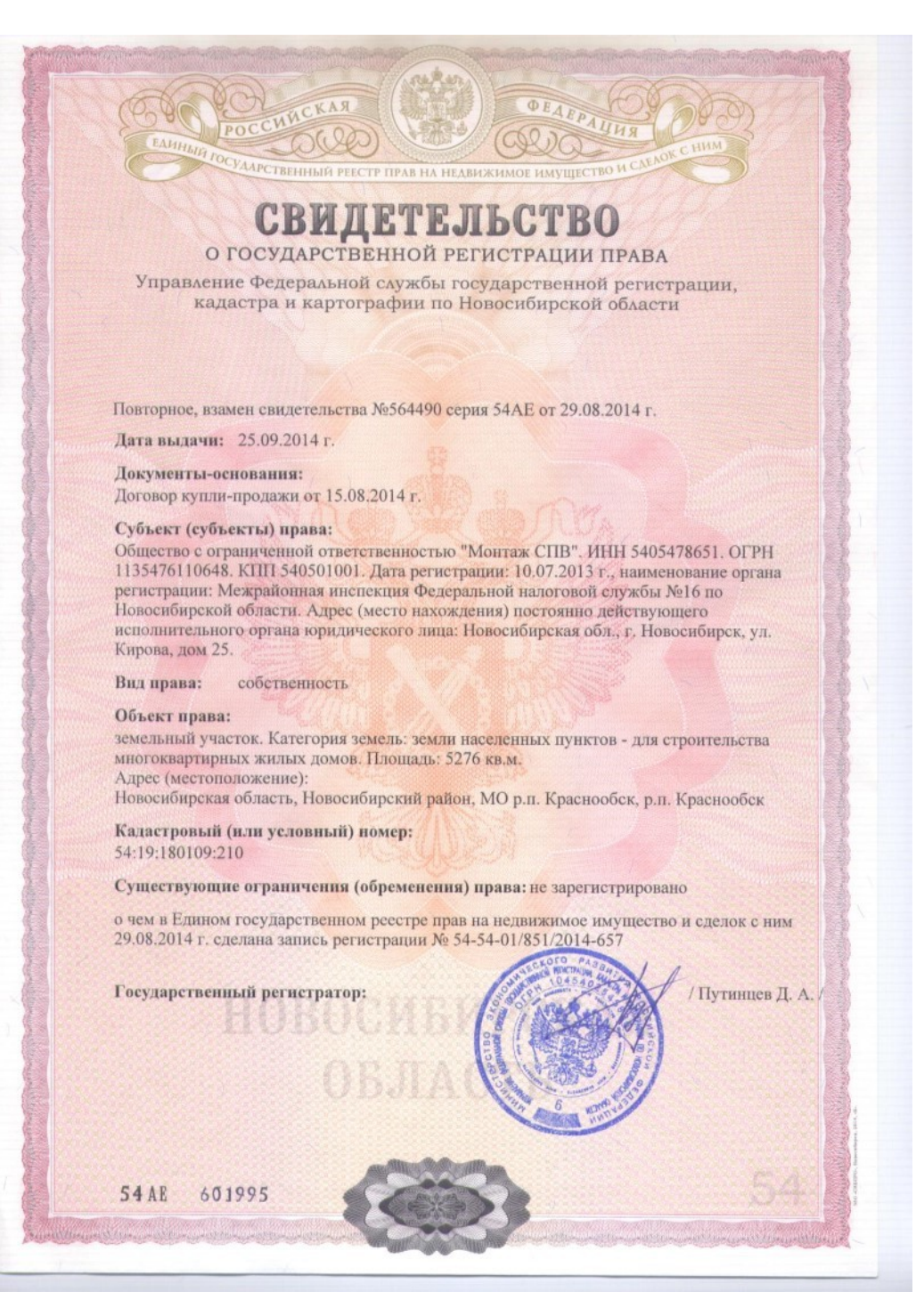

Тема 1.5 Правовое регулирование сделок с землей **Практическое занятие:** 

*Цель и задачи:* закрепление и расширение теоретических знаний по данной теме, составление договора купли-продажи земельного участка.

#### *Обеспечение практической работы:*

задания для выполнения работы.

#### **Задания и порядок их выполнения:**

№ 1.Изучение информационного материала по теме.

№ 2. Изучение образцов договора купли-продажи земельного участка.

№ 3. Составление договора купли-продажи земельного участка.

Информационный материал по теме.

Купля-продажа – распространённый вид гражданско-правовых сделок. Предметом договора могут быть как движимое, так и недвижимое имущество. Каждый вид данной сделки имеет ряд особенностей. Ниже приведены особенности договора купли-продажи земельного участка, а также те основные моменты, на которые стороны должны обратить особое внимание при заключении данной сделки.

Особенности составления договора

- 1. [Скачать образец договора купли-продажи земельного участка](http://dogovor-urist.ru/%D0%B4%D0%BE%D0%B3%D0%BE%D0%B2%D0%BE%D1%80%D1%8B/%D0%BE%D0%B1%D1%80%D0%B0%D0%B7%D0%B5%D1%86-%D0%B4%D0%BE%D0%B3%D0%BE%D0%B2%D0%BE%D1%80_%D0%BA%D1%83%D0%BF%D0%BB%D0%B8-%D0%BF%D1%80%D0%BE%D0%B4%D0%B0%D0%B6%D0%B8_%D0%B7%D0%B5%D0%BC%D0%B5%D0%BB%D1%8C%D0%BD%D0%BE%D0%B3%D0%BE_%D1%83%D1%87%D0%B0%D1%81%D1%82%D0%BA%D0%B0/%D1%81%D0%BA%D0%B0%D1%87%D0%B0%D1%82%D1%8C)
- 2. [Заполненный образец договора](https://dogovor-urist.ru/%D0%B4%D0%BE%D0%B3%D0%BE%D0%B2%D0%BE%D1%80%D1%8B/%D0%BE%D0%B1%D1%80%D0%B0%D0%B7%D0%B5%D1%86-%D0%B4%D0%BE%D0%B3%D0%BE%D0%B2%D0%BE%D1%80_%D0%BA%D1%83%D0%BF%D0%BB%D0%B8-%D0%BF%D1%80%D0%BE%D0%B4%D0%B0%D0%B6%D0%B8_%D0%B7%D0%B5%D0%BC%D0%B5%D0%BB%D1%8C%D0%BD%D0%BE%D0%B3%D0%BE_%D1%83%D1%87%D0%B0%D1%81%D1%82%D0%BA%D0%B0/#document)
- 3. [Предмет договора](https://dogovor-urist.ru/%D0%B4%D0%BE%D0%B3%D0%BE%D0%B2%D0%BE%D1%80%D1%8B/%D0%BE%D0%B1%D1%80%D0%B0%D0%B7%D0%B5%D1%86-%D0%B4%D0%BE%D0%B3%D0%BE%D0%B2%D0%BE%D1%80_%D0%BA%D1%83%D0%BF%D0%BB%D0%B8-%D0%BF%D1%80%D0%BE%D0%B4%D0%B0%D0%B6%D0%B8_%D0%B7%D0%B5%D0%BC%D0%B5%D0%BB%D1%8C%D0%BD%D0%BE%D0%B3%D0%BE_%D1%83%D1%87%D0%B0%D1%81%D1%82%D0%BA%D0%B0/#subject)
- 4. [Основания для заключения сделки](https://dogovor-urist.ru/%D0%B4%D0%BE%D0%B3%D0%BE%D0%B2%D0%BE%D1%80%D1%8B/%D0%BE%D0%B1%D1%80%D0%B0%D0%B7%D0%B5%D1%86-%D0%B4%D0%BE%D0%B3%D0%BE%D0%B2%D0%BE%D1%80_%D0%BA%D1%83%D0%BF%D0%BB%D0%B8-%D0%BF%D1%80%D0%BE%D0%B4%D0%B0%D0%B6%D0%B8_%D0%B7%D0%B5%D0%BC%D0%B5%D0%BB%D1%8C%D0%BD%D0%BE%D0%B3%D0%BE_%D1%83%D1%87%D0%B0%D1%81%D1%82%D0%BA%D0%B0/#reasons)
- 5. [Как заключить договор?](https://dogovor-urist.ru/%D0%B4%D0%BE%D0%B3%D0%BE%D0%B2%D0%BE%D1%80%D1%8B/%D0%BE%D0%B1%D1%80%D0%B0%D0%B7%D0%B5%D1%86-%D0%B4%D0%BE%D0%B3%D0%BE%D0%B2%D0%BE%D1%80_%D0%BA%D1%83%D0%BF%D0%BB%D0%B8-%D0%BF%D1%80%D0%BE%D0%B4%D0%B0%D0%B6%D0%B8_%D0%B7%D0%B5%D0%BC%D0%B5%D0%BB%D1%8C%D0%BD%D0%BE%D0%B3%D0%BE_%D1%83%D1%87%D0%B0%D1%81%D1%82%D0%BA%D0%B0/#how)

Предмет договора

Предметом договора выступает земельный участок.

**Важно**: не все земли могут быть предметом договора купли-продажи. В качестве такового выступают лишь те земельные участки, которые имеют адрес и чётко определённые границы.

Соответственно, предметом договора купли-продажи может быть лишь конкретный участок земли, который имеет свои характеристики и идентификационные особенности.

При заключении сделки нужно помнить, что в соответствии с действующим законодательством проданы могут быть только те земельные участки, которые прошли кадастровый учёт.

При составлении текста соглашения необходимо указать следующее:

- площадь продаваемого участка;
- регистрационный и кадастровые номера;
- адрес;
- целевое назначение.

Также необходимо прикрепить план земельного участка к заключаемому договору.

Земельный участок должен быть свободен от прав третьих лиц.

**Важно:** земельный участок не может быть продан, если он является предметом залога. В подобных случаях переход права собственности возможен только при согласии залогополучателя.

Основания для заключения сделки

Договор купли-продажи земельного участка может быть заключён только при наличии определённых документов. В частности, к числу таких документов относятся:

- паспорт собственника участка;
- свидетельство собственности;

 основания, по которым возникло право собственности (например, договор, свидетельство о наследовании и т.д.);

кадастровый паспорт земельного участка.

**Важно:** если собственник земельного участка женат, и данный участок является общей собственностью супругов, необходимо нотариально заверенное согласие супруга.

Если от имени собственника выступает представитель, то необходимо наличие нотариально заверенной доверенности с указанием о возможности заключения данного договора и получения денежных средств от покупателя.

Как заключить договор?

В соответствии с действующим законодательством сделки с недвижимостью могут быть заключены в простой письменной форме путём составления одного документа. Нотариальное удостоверение сделки не является обязательным условием. Но законодательство также предусматривает определённые исключения.

*Важно*: Договор купли-продажи земельного участка должен быть заверен у нотариуса в тех случаях, когда земельный участок принадлежит несовершеннолетнему лицу или гражданину с ограниченной дееспособностью. Также нотариально заверение сделки обязательно в тех случаях, когда земельный участок является объектом общей собственности, и один из собственников продаёт свою долю.

Если в соответствии с действующим законодательством нотариальное удостоверение сделки является обязательным условием, то нотариус проверяет законность заключаемой сделки, все представленные документы и заверяет договор. Это создаёт дополнительные гарантии как для покупателя, так и для продавца.

Кроме того вытекающие из договора купли-продажи права подлежат государственной регистрации. Для этого необходимо предъявить соответствующее заявление в регистрирующий орган.

**Важно**: Если договор не был представлен для государственной регистрации, он считается незаключенным и не может стать основанием для возникновения прав и обязанностей сторон.

№ 2. Изучение образцов договора купли-продажи земельного участка, используя интернет-ресурсы.

№ 3. Составление договора купли-продажи земельного участка.

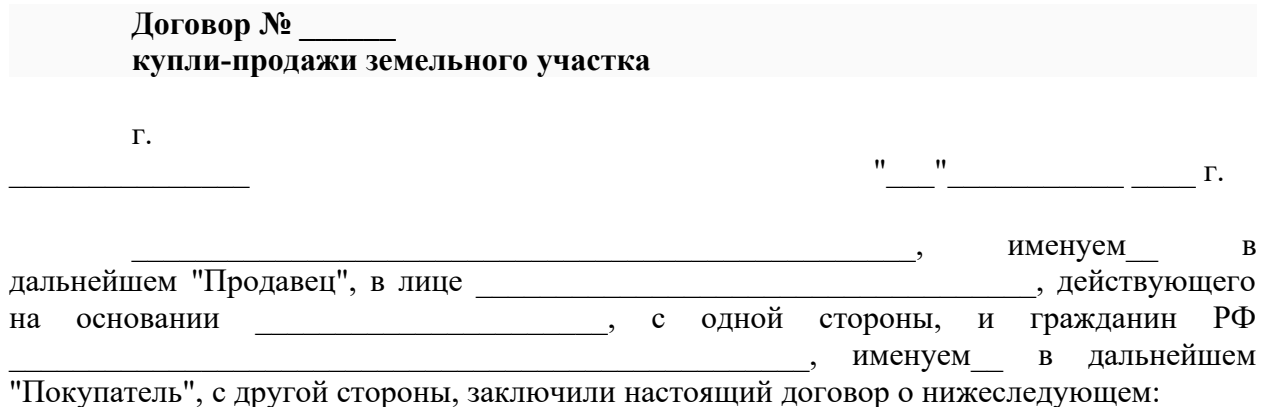

#### **1. Предмет договора**

1.1. По настоящему договору Продавец обязуется передать в собственность Покупателя земельный участок (далее "Участок"), в сроки, предусмотренные в договоре, а Покупатель обязуется принять Участок и уплатить за неё цену, предусмотренную в договоре.

1.2. План участка приводится в Приложении N 1, являющемся неотъемлемой частью настоящего договора.

1.3. Участок принадлежит Продавцу на праве собственности, свидетельство о собственности N \_\_\_\_\_\_ от "\_\_"

1.4. Местонахождение участка:

 $\mathcal{L}_\text{max}$  and  $\mathcal{L}_\text{max}$  and  $\mathcal{L}_\text{max}$  and  $\mathcal{L}_\text{max}$ 1.5. Регистрационный номер участка

1.6. Кадастровый номер участка \_\_\_\_\_\_\_\_\_\_\_\_\_\_\_\_\_\_\_\_\_\_\_\_\_\_\_\_\_.

1.7. Общая площадь участка

1.8. Переход права собственности земельного участка подлежит государственной регистрации в соответствии со [ст. 551 ГК РФ](http://dogovor-urist.ru/%D0%BA%D0%BE%D0%B4%D0%B5%D0%BA%D1%81%D1%8B/%D0%B3%D0%BA_%D1%80%D1%84_2/%D1%81%D1%82%D0%B0%D1%82%D1%8C%D1%8F_551/) и ФЗ "О государственной регистрации прав на недвижимое имущество и сделок с ним".

**2. Права и обязанности сторон**

**2.1. Продавец обязан:**

2.1.1. Передать Покупателю Участок в течение () дней после государственной регистрации настоящего договора.

2.1.2. Передать Покупателю Участок свободным от любых прав третьих лиц.

2.1.3. Предоставить Покупателю имеющуюся у него информацию об обременениях земельного участка и ограничениях его использования.

#### **2.2. Покупатель обязан:**

2.2.1. Обеспечить государственную регистрацию настоящего договора, а также переход права собственности на Участок.

2.2.2. Оплатить участок в порядке и в сроки, предусмотренные настоящим договором.

2.3. Передача Участка Продавцом и принятие его Покупателем осуществляется по подписываемому сторонами передаточному акту.

2.4. Продавец считается выполнившим свои обязательства по передаче Участка в собственность Покупателя после фактической передачи земельного участка во владение Покупателя и государственной регистрации договора и перехода права собственности на Участок на имя Покупателя.

2.5. Покупатель считается выполнившим свои обязательства по оплате приобретаемого Участка с момента перечисления по указанию Продавца на его банковский счёт суммы, указанной в [разделе 3 договора](https://dogovor-urist.ru/%D0%B4%D0%BE%D0%B3%D0%BE%D0%B2%D0%BE%D1%80%D1%8B/%D0%BE%D0%B1%D1%80%D0%B0%D0%B7%D0%B5%D1%86-%D0%B4%D0%BE%D0%B3%D0%BE%D0%B2%D0%BE%D1%80_%D0%BA%D1%83%D0%BF%D0%BB%D0%B8-%D0%BF%D1%80%D0%BE%D0%B4%D0%B0%D0%B6%D0%B8_%D0%B7%D0%B5%D0%BC%D0%B5%D0%BB%D1%8C%D0%BD%D0%BE%D0%B3%D0%BE_%D1%83%D1%87%D0%B0%D1%81%D1%82%D0%BA%D0%B0/#p3).

### **2.6. Покупатель имеет право:**

 в случае предоставления ему продавцом заведомо ложной информации об обременениях земельного участка и ограничениях его использования в соответствии с разрешённым использованием;

о разрешении на застройку данного земельного участка;

 об использовании соседних земельных участков, оказывающем существенного воздействие на использование и стоимость продаваемого земельного участка;

 о качественных свойствах земли, которые могут повлиять на планируемое покупателем использование и стоимость продаваемого Участка;

 иной информации, которая может оказать влияние на решение покупателя о покупке данного земельного участка и требования о предоставлении которой установлены федеральными законами, вправе требовать уменьшения покупной цены или расторжения настоящего договора и возмещения причинённых ему убытков;

 использовать в установленном порядке для собственных нужд имеющиеся на земельном участке пресные подземные воды, а также закрытые водоёмы в соответствии с законодательством РФ;

 собственности на посевы и посадки сельскохозяйственных культур и насаждений и расположенные на земельном участке многолетние насаждения, за исключением случаев, установленных [Лесным кодексом РФ,](http://dogovor-urist.ru/%D0%BA%D0%BE%D0%B4%D0%B5%D0%BA%D1%81%D1%8B/%D0%BB%D0%B5%D1%81%D0%BD%D0%BE%D0%B9_%D0%BA%D0%BE%D0%B4%D0%B5%D0%BA%D1%81/) полученную сельскохозяйственную продукцию и доходы от ее реализации;

 возводить с соблюдением правил застройки здания, строения, сооружения в соответствии с целевым назначением земельного участка и его разрешенным использованием с соблюдением требований градостроительных регламентов, строительных, экологических, санитарно-гигиенических, противопожарных и иных правил, нормативов;

 проводить в соответствии с разрешенным использованием оросительные, осушительные, культурно-технические и другие мелиоративные работы, строить пруды и иные закрытые водоёмы в соответствии с установленным и законодательством экологическими, строительными, санитарно-гигиеническими и иными специальными требованиями;

 осуществлять другие права на использование земельного участка, предусмотренные законодательством.

#### **3. Цена и порядок расчётов**

3.1. Стоимость участка составляет

3.2. Сумма, указанная [в пункте 3.1](https://dogovor-urist.ru/%D0%B4%D0%BE%D0%B3%D0%BE%D0%B2%D0%BE%D1%80%D1%8B/%D0%BE%D0%B1%D1%80%D0%B0%D0%B7%D0%B5%D1%86-%D0%B4%D0%BE%D0%B3%D0%BE%D0%B2%D0%BE%D1%80_%D0%BA%D1%83%D0%BF%D0%BB%D0%B8-%D0%BF%D1%80%D0%BE%D0%B4%D0%B0%D0%B6%D0%B8_%D0%B7%D0%B5%D0%BC%D0%B5%D0%BB%D1%8C%D0%BD%D0%BE%D0%B3%D0%BE_%D1%83%D1%87%D0%B0%D1%81%D1%82%D0%BA%D0%B0/#p3_1), выплачивается Покупателем Продавцу в течение дней после подписания Сторонами настоящего договора.

3.3. Сумма, указанная [в пункте 3.1,](https://dogovor-urist.ru/%D0%B4%D0%BE%D0%B3%D0%BE%D0%B2%D0%BE%D1%80%D1%8B/%D0%BE%D0%B1%D1%80%D0%B0%D0%B7%D0%B5%D1%86-%D0%B4%D0%BE%D0%B3%D0%BE%D0%B2%D0%BE%D1%80_%D0%BA%D1%83%D0%BF%D0%BB%D0%B8-%D0%BF%D1%80%D0%BE%D0%B4%D0%B0%D0%B6%D0%B8_%D0%B7%D0%B5%D0%BC%D0%B5%D0%BB%D1%8C%D0%BD%D0%BE%D0%B3%D0%BE_%D1%83%D1%87%D0%B0%D1%81%D1%82%D0%BA%D0%B0/#p3_1) выплачивается Продавцу Покупателем путём перечисления на банковский счёт, указанный Покупателем.

#### **4. Права третьих лиц**

 $\mathcal{L}_\text{max}$  and  $\mathcal{L}_\text{max}$  and  $\mathcal{L}_\text{max}$  and  $\mathcal{L}_\text{max}$ 

4.1. В случае если выяснится, что передаваемый Покупателю Участок был обременён к моменту государственной регистрации правами третьих лиц, Покупатель имеет право потребовать уменьшения стоимости Участка либо расторжения настоящего договора, если не будет доказано, что Покупатель знал или должен был знать о правах третьих лиц на Участок, существовавших к моменту государственной регистрации прав на его имя.

4.2. При изъятии Участка у Покупателя указанными в [п. 4.1](https://dogovor-urist.ru/%D0%B4%D0%BE%D0%B3%D0%BE%D0%B2%D0%BE%D1%80%D1%8B/%D0%BE%D0%B1%D1%80%D0%B0%D0%B7%D0%B5%D1%86-%D0%B4%D0%BE%D0%B3%D0%BE%D0%B2%D0%BE%D1%80_%D0%BA%D1%83%D0%BF%D0%BB%D0%B8-%D0%BF%D1%80%D0%BE%D0%B4%D0%B0%D0%B6%D0%B8_%D0%B7%D0%B5%D0%BC%D0%B5%D0%BB%D1%8C%D0%BD%D0%BE%D0%B3%D0%BE_%D1%83%D1%87%D0%B0%D1%81%D1%82%D0%BA%D0%B0/#p4_1) третьими лицами по основаниям, возникшим до передачи недвижимости, Продавец обязан возместить Покупателю понесённые последним убытки.

#### **5. Ответственность сторон**

5.1. Сторона, не исполнившая или ненадлежащим образом исполнившая обязательства по настоящему договору, обязана возместить другой стороне причинённые таким неисполнением убытки.

5.2. В случае если Продавец не передаст Участок в срок, предусмотренный [п.](https://dogovor-urist.ru/%D0%B4%D0%BE%D0%B3%D0%BE%D0%B2%D0%BE%D1%80%D1%8B/%D0%BE%D0%B1%D1%80%D0%B0%D0%B7%D0%B5%D1%86-%D0%B4%D0%BE%D0%B3%D0%BE%D0%B2%D0%BE%D1%80_%D0%BA%D1%83%D0%BF%D0%BB%D0%B8-%D0%BF%D1%80%D0%BE%D0%B4%D0%B0%D0%B6%D0%B8_%D0%B7%D0%B5%D0%BC%D0%B5%D0%BB%D1%8C%D0%BD%D0%BE%D0%B3%D0%BE_%D1%83%D1%87%D0%B0%D1%81%D1%82%D0%BA%D0%B0/#p2_1_1) [2.1.1 настоящего договора](https://dogovor-urist.ru/%D0%B4%D0%BE%D0%B3%D0%BE%D0%B2%D0%BE%D1%80%D1%8B/%D0%BE%D0%B1%D1%80%D0%B0%D0%B7%D0%B5%D1%86-%D0%B4%D0%BE%D0%B3%D0%BE%D0%B2%D0%BE%D1%80_%D0%BA%D1%83%D0%BF%D0%BB%D0%B8-%D0%BF%D1%80%D0%BE%D0%B4%D0%B0%D0%B6%D0%B8_%D0%B7%D0%B5%D0%BC%D0%B5%D0%BB%D1%8C%D0%BD%D0%BE%D0%B3%D0%BE_%D1%83%D1%87%D0%B0%D1%81%D1%82%D0%BA%D0%B0/#p2_1_1), он будет обязан уплатить Покупателю пеню в размере  $\%$ от стоимости Участка за каждый день просрочки. Максимальный размер ответственности Продавца за нарушение обязательств, предусмотренных настоящим пунктом, не может превышать % стоимости Участка.

5.3. Сторона, необоснованно уклоняющаяся от государственной регистрации перехода права собственности, должна возместить другой стороне убытки, вызванные задержкой регистрации.

5.4. Взыскание неустоек и убытков не освобождает сторону, нарушившую договор, от исполнения обязательств в натуре.

5.5. В случае расторжения договора по инициативе Продавца или по соглашению сторон, а также в случае признания настоящего договора недействительным по любым основаниям, возникшим до государственной регистрации права собственности на Участок на имя Покупателя, Продавец обязан возместить Покупателю убытки в размере рыночной стоимости недвижимости, которая будет существовать к моменту расторжения (признания недействительным) настоящего договора. При этом размер убытков, подлежащих возмещению по основаниям, предусмотренным настоящим пунктом, в любом случае не может быть ниже стоимости недвижимости, определённой настоящим договором.

5.6. В случаях, не предусмотренных настоящим договором, имущественная ответственность определяется в соответствии с действующим законодательством РФ.

#### **6. Обстоятельства непреодолимой силы**

6.1. Стороны освобождаются от ответственности за частичное или полное неисполнение своих обязательств по настоящему договору, если их исполнению препятствует чрезвычайное и непредотвратимое при данных условиях обстоятельство (непреодолимая сила).

6.2. При возникновении обстоятельств непреодолимой силы, препятствующих исполнению обязательств по настоящему договору одной из сторон, она обязана оповестить другую сторону не позднее \_\_\_\_\_ дней с момента возникновения таких обстоятельств, при этом срок выполнения обязательств по настоящему договору переносится соразмерно времени, в течение которого действовали такие обстоятельства.

### **7. Срок действия настоящего договора**

7.1. Настоящий договор вступает в силу с момента его подписания сторонами и действует до полного исполнения ими обязательств по настоящему договору или до расторжения настоящего договора.

#### **8. Разрешение споров**

8.1. Все споры и разногласия, которые могут возникнуть между сторонами по вопросам, не нашедшим своего разрешения в тексте данного договора, будут разрешаться путем переговоров на основе действующего законодательства.

8.2. При не урегулировании в процессе переговоров спорных вопросов споры разрешаются в суде в порядке, установленном действующим законодательством.

### **9. Заключительные положения**

9.1. Любые изменения и дополнения к настоящему договору действительны при условии, если они совершены в письменной форме и подписаны сторонами или надлежаще уполномоченными на то представителями сторон. С момента государственной регистрации настоящего договора любые изменения и дополнения к нему должны быть также зарегистрированы.

9.2. Все уведомления и сообщения должны направляться в письменной форме.

9.3. Во всем остальном, что не предусмотрено настоящим договором, стороны руководствуются действующим законодательством РФ.

9.4. Договор составлен в трёх экземплярах, из которых один находится у Продавца, второй - у Покупателя, а третий - для регистрирующего органа.

9.5. Адреса и платёжные реквизиты сторон:

Продавец:

 $\Gamma$ Окупатель:

**Подписи сторон:**

Продавец: М.П.

Покупатель: \_\_\_\_\_\_\_\_\_\_\_\_\_\_\_\_\_\_\_\_\_\_\_

**Тема 1.7** Ответственность за земельные правонарушения,судебное рассмотрение земельных споров

#### **Практическое занятие:**

Проводится в форме кейс-стади.

*Цель и задачи:* закрепление и расширение теоретических знаний по данной теме, рассмотрение видов юридической ответственности за земельные правонарушения , решение правовых ситуаций.

## *Обеспечение практической работы:*

задания для выполнения работы.

#### **Задания и порядок их выполнения:**

№ 1.Обсуждение предложенных вопросов по теме.

№ 2. Решение правовых ситуаций.

№ 3. Самостоятельное составление и решение правовых ситуаций по теме. **Вопросы:**

1. Виды земельных правонарушений.

2. Субъекты и объекты земельных правоотношений.

- 3. Уголовная ответственность.
- 4. Административная ответственность.
- 5. Гражданско-правовая ответственность.

6. Состав земельного правонарушения.

#### **Задачи.**

#### №1.

Сельскохозяйственный кооператив «Заречный» обратился в арбитражный суд с иском к заводу "Металлист", в котором просил обязать ответчика возвратить кооперативу 5 га земли, самовольно занятых ответчиком три года назад и возместить убытки - стоимость урожая картофеля, собранного ответчиком с самовольно занятой площади за все три года пользования.

Ответчик заявил встречные требования о возмещении ему стоимости неиспользованных затрат связанных с мелиорацией данной территории, что позволило повысить урожайность и продуктивность земельных угодий. Какова мера ответственности за самовольное занятие земли? Разрешите данный спор.

№2.

Леонтьев, являющийся членом садоводческого товарищества, имеет в собственности садовый участок площадью 600 кв. м. Не имея по закону льгот по уплате земельного налога, Леонтьев систематически не вносил платежи по налогу.

Какая ответственность за невнесение налога предусмотрена законодательством?

### **Защита земельных прав граждан и юридических лиц, порядок разрешения земельных споров. Вопросы:**

1. Понятия и способы защиты земельных прав.

2. Признание права на земельный участок.

3. Восстановление положения, существовавшего до нарушения права на земельный участок, и пресечение действий, нарушающих право на земельный участок или создающих угрозу его нарушения.

4. Признание недействительным акта исполнительного органа

государственной власти или акта местного самоуправления.

5. Возмещение убытков.

6. Гарантии прав на землю при изъятии земельных участков для

государственных или муниципальных нужд.

7. Порядок рассмотрения земельных споров.

### **Задачи.**

#### №1.

Успенский обратился к районной администрации с ходатайством о предоставлении ему земельного участка размером 100 га для организации крестьянского хозяйства зернового направления Районный комитет по земельным ресурсам и землеустройству отказал в удовлетворении ходатайства ввиду того, что заявитель «не имеет сельскохозяйственного образования», Глава администрации подтвердил постановление районного комитета. Дайте юридическую оценку данному факту: относится ли он к категории земельных споров?

В каком органе и в каком порядке разрешаются подобные споры?

 $No2.$ 

Общее собрания колхоза приняло решение преобразовать колхоз в акционерное общество, разделив сельскохозяйственные угодья и общественное имущество на соответствующие паи. Часть бывших колхозников решили вести самостоятельные крестьянские хозяйства. При выделе им земли в натуре (на местности) возникли споры по поводу качества и места расположения выделенных участков.

В каком порядке рассматриваются такого рода споры?

Могут ли бывшие колхозники произвести обмен выделенных им земельных участков между собой?

#### **Интернет-ресурсы:**

1. Справочная правовая система «КонсультантПлюс. Версия 4000.00.19»

2. Справочная правовая система «Гарант-Максимум» от 20.10.2019 г.

**Тема 2.1** Правовой режим земель сельскохозяйственного назначения **Практическое занятие:** 

*Цель и задачи:* закрепление и расширение теоретических знаний по данной теме, решение правовых ситуаций.

#### *Обеспечение практической работы:*

задания для выполнения работы.

#### **Задания и порядок их выполнения:**

№ 1.Обсуждение ответов на предложенные вопросы.

№ 2. Решение правовых ситуаций

№ 3. Самостоятельное составление и решение правовых ситуаций по теме.

№ 4. Ответы на контрольные вопросы

№ 1.Обсуждение ответов на предложенные вопросы.

## **Вопросы:**

1. Понятие и состав земель сельскохозяйственного назначения.

2. Особенности правового режима сельскохозяйственных земель.

3. Субъекты прав на землю на землях сельскохозяйственного назначения.

4. Права и обязанности субъектов по использованию земель

сельскохозяйственного назначения.

№ 2. Решение правовых ситуаций

**Задача №1**. В октябре 2017 г. колхоз «Рассвет» передал 50 гектаров пашни в аренду промышленному предприятию для ведения подсобного сельского хозяйства сроком на 10 лет, а также 100 гектаров сельскохозяйственных угодий внес в уставный фонд совместного предприятия, которое было создано для строительства и последующей эксплуатации туристического комплекса. Определите правомерность передачи земли в аренду. Правомерно ли внесение прав пользования землей в уставный фонд совместного предприятия?

№ 3. Самостоятельное составление и решение правовых ситуаций по теме.

№ 4. Ответы на контрольные вопросы

#### **Контрольные вопросы**

1. Дайте понятие земель сельскохозяйственного назначения?

2. Каков порядок распоряжения земельной долей в составе земель

сельскохозяйственного назначения?

3. Охарактеризуйте правовое положение собственника земельной доли в составе земель сельскохозяйственного назначения?

#### **Интернет-ресурсы:**

1. Справочная правовая система «КонсультантПлюс. Версия 4000.00.19»

2. Справочная правовая система «Гарант-Максимум» от 20.10.2019 г.

**Тема 2.2** Правовой режим земель поселений (городов, поселков и сельских поселений)

### **Практическое занятие:**

*Цель и задачи:* закрепление и расширение теоретических знаний по данной теме, приобретение знаний и формирование представлений о правовом режиме земель населенных пунктов. решение правовых ситуаций с использованием справочно-правовых систем.

#### *Обеспечение практической работы:*

задания для выполнения работы.

#### **Задания и порядок их выполнения:**

№ 1.Обсуждение предложенных вопросов.

№ 2. Решение правовых ситуаций.

№ 3. Ответы на контрольные вопросы.

#### **Вопросы:**

1. Понятие и состав земель населенных пунктов.

2. Градостроительная документация определяющая правовой режим земель населенных пунктов.

3. Право граждан на землю для жилищного, дачного, гаражного

строительства, ведения личного подсобного хозяйства и других нужд.

№ 2. Решение правовых ситуаций.

Задача 1.

Дирекция фирмы обратилась к администрации города с просьбой предоставить земельный участок площадью 1 га для строительства коттеджей.

*Каков порядок предоставления земли для индивидуального жилищного строительства в городах?*

*С какого момента можно приступить к застройке земельного участка* ?

Задача 2.

15 связи со строительством производственного объекта и необходимостью сноса жилого строения у Панина был изъят земельный участок, предоставленный ему в собственность. На земельном участке кроме жилого строения находились многолетние плодовые насаждения и хозяйственные постройки.

*Какие гарантии предоставлены собственникам земли при изъятии земельных участков для государственных или муниципальных нужд?*

Задача 3.

Постановлением администрации города Иванову для коттеджного строительства был предоставлен в собственность земельный участок площадью 1000 м2. В

постановлении было указано, что пользование участком будет прекращено, если в течение двух лет он не будет использован в соответствии с указанной целью.

*Правомерно ли данное постановление?*

Задача 4.

Постановлением администрации города в собственность муниципальному предприятию был предоставлен земельный участок площадью 1 га.

*Правомерно ли данное постановление администрации ?*

Задача 5.

Гражданин, являющийся собственником земельного участка площадью 1000 м2, предоставленного ему для размещения жилого строения, пожелал продать часть участка площадью 400 м2, занятую садом.

*Возможно ли совершение данной сделки?* Задача 6.

Гражданин является собственником жилого строения, pacположенного на земельном участке общей площадью 300 м2, из которорых 200 м2 принадлежат ему на праве собственности и 100 м2 используется на правах аренды. В договоре купли-продажи он указал, что предметом договора является жилое строение, земельный участок площадью 200 м2 и право аренды участка площадью 100 м2.

*Правомерен ли данный договор ?*

Задача 7.

Распоряжением Комитета по управлению имуществом области ЖСК «Коммунальщик» был предоставлен земельный участок площадью 0,9 га в аренду для строительства 10-этажного жилого дома со сносом домовладений, расположенных на земельном участке.

Собственники домовладений считают постановление незаконным, так как нарушен порядок предоставления земельного участков. Изъятие земель для государственных и муниципальных нужд возможно только при согласии землепользователей и проведении предварительного согласования места размещения объекта.

Решением суда распоряжение комитета признано недействительным на том основании, что собственникам домовладения не предложили иной участок и не выяснили их мнение по поводу прекращения прав на земельный участок.

*Проанализируйте данную ситуацию.*

Задача 8.

В суд представлено исковое заявление о признании недействительным постановления администрации города и договора аренды земельного участка. В постановлении и договоре было указано, что земельный участок предоставлен для размещения кирпичного гаража, срок аренды составляет 5 лет, а в случае разработки градостроительной документации и иного целевого использования земельного участка договор аренды может быть расторгнут в одностороннем порядке, до истечения его срока без возмещения затрат его собственнику, так как гараж является временным строением и не подлежит государственной регистрации.

*Какое решение должен принять суд?*

Задача 9.

Собственник домовладения обратился в Комитет по управлению имуществом области с заявлением о предоставлении в собственность земельного участка, необходимого для эксплуатации строения. В удовлетворении заявления было отказано, так как земельный участок предоставлен в аренду ЗАО «Инвестстрой» на 10 лет для проектирования строительства жилого дома.

 *Как можно защитить права собственника домовладения?*

№ 3. Ответы на контрольные вопросы.

#### **Контрольные вопросы**

1. Дайте понятие земель населенных пунктов?

2. Что такое градостроительный регламент?

3. Перечислите зоны в пределах земель населенных пунктов?

**Тема 2.4** Правовой режим земель особо охраняемых территорий **Практическое занятие:** 

*Цель и задачи:* закрепление и расширение теоретических знаний по данной теме, решение правовых ситуаций.

*Обеспечение практической работы:*

задания для выполнения работы.

**Задания и порядок их выполнения:** 

№ 1.Решение правовых ситуаций

№ 2. Самостоятельное составление и решение правовых ситуаций.

№ 1.Решение правовых ситуаций

**Задача 1**

Гражданин Грознов на территории городского зоопарка г. Королёв поймал лебедя, и при попытке вынести тушу убитой им птицы, был задержан охраной зоопарка.

*Дайте правовую квалификацию действий гражданина Грознова.*

**Задача 2**

В прокуратуру от жителей одного из микрорайонов поступило письмо следующего содержания: «Наш дом стоит недалеко от турбазы, где установлен большой радиорепродуктор, который не умолкает до позднего вечера. Обращались к директору турбазы с просьбой принять меры к снижению шума, обращались в местную администрацию, но вопрос не решен».

*Решите дело. В каких нормативных актах предусмотрены меры по снижению шума и иных вредных физических воздействий.*

**Задача 3**

За 46 лет эксплуатации военный аэродром «Чкаловский» пролил в землю по самым скромным подсчетам, более 20 тыс. т авиационного топлива, керосин пропитал грунт на глубину 6–7 м. Пробы воздуха, взятые экологами, показали превышение предельнодопустимых концентраций (ПДК) по парам углеводородов в 8 раз. Жители данного населенного пункта жалуются на постоянные приступы удушья и всевозможные болезни органов дыхания.

*Изложите механизм защиты экологических интересов жителей.*

*Кто и какую ответственность понесет за сложившуюся неблагоприятную экологическую обстановку.*

#### **Задача 4**

Организация без соответствующего разрешения построила на территории национального парка «Лосиный остров» жилой дом, который стала использовать для отдыха сотрудников.

Администрация национального парка обратилась в прокуратуру города с письмом, в котором просила принять меры к наказанию самовольного застройщика.

*К какому виду правонарушений (земельных или экологических) относится самовольный захват земли и самовольное строительство? Каковы меры ответственности можно применить в данном случае?*

№ 2. Самостоятельное составление и решение правовых ситуаций.

#### **Нормативные правовые акты:**

1. Конституция РФ от 12.12.1993 г.

2. Гражданский кодекс РФ

3. Земельный кодекс РФ

4. Уголовный кодекс РФ

5. КоАП РФ

6. ФЗ "О прокуратуре РФ " от 17.01.1992 г. в ред. от 23.06.2014 г.

#### **Интернет-ресурсы:**

1. Справочная правовая система «КонсультантПлюс. Версия 4000.00.19»

2. Справочная правовая система «Гарант-Максимум» от 20.10.2019 г.

3. http://www.vsrf.ru (официальный сайт Верховного Суда РФ)

**Тема 2.5** Правовой режим земель лесного, водного фонда и земель запаса **Практическое занятие:** 

*Цель и задачи:* закрепление и расширение теоретических знаний по данной теме, решение правовых ситуаций.

*Обеспечение практической работы:*

задания для выполнения работы.

#### **Задания и порядок их выполнения:**

№ 1.Решение правовых ситуаций

№ 2. Самостоятельное составление и решение правовых ситуаций.

**Задача 1**. Главный государственный санитарный врач обратился с ходатайством к прокурору области опротестовать решение областной администрации о выделении садоводческому товариществу «Заря» 30 га земли, занятой резервным лесом. Данный участок расположен на берегу реки Медведицы, вода которой используется для питьевого и бытового водоснабжения. Реализация решения областной администрации приведет к обмелению реки, ухудшению качества речной воды, изменению природных ландшафтов. Правомерно ли решение областной администрации? Какое решение должен принять прокурор?

**Задача 2.** Три друга после сбора грибов и орехов на опушке леса разожгли костер, от которого произошел лесной пожар. На территории 2,5 га была уничтожена лесная растительность.

Являются ли описанные действия правонарушением? Определите требования, установленные лесным законодательством в целях охраны лесов от пожаров.

**Задач 3**. Садоводческое товарищество для расширения своей территории совершило незаконную рубку леса в лесах 2 группы в объеме 100 куб м. Государственной лесной охраной с участием представителя местной администрации был составлен акт. В добровольном порядке нарушители отказались от уплаты штрафа и подписания акта о лесонарушении.

#### **Нормативные правовые акты:**

- 1. Конституция РФ от 12.12.1993 г.
- 2. Гражданский кодекс РФ
- 3. Земельный кодекс РФ
- 4. Водный кодекс
- 5. Лесной кодекс
- 6. Уголовный кодекс

# МИНОБРНАУКИ РОССИИ

Федеральное государственное бюджетное образовательное учреждение высшего образования Башкирский государственный педагогический университет им. М.Акмуллы Колледж

# МЕТОДИЧЕСКИЕ РЕКОМЕНДАЦИИ к практическим занятиям студентов специальности 21.02.05 Земельно-имущественные отношения ОП.13 Этика и психология профессиональной деятельности

Разработал: Р.Р. Низамова, преподаватель Колледжа БГПУ им.М.Акмуллы

## **ВВЕДЕНИЕ**

Учебная дисциплина «Этика и психология профессиональной деятельности» способствует формированию у будущих специалистов соответствующих психологических и нравственных качеств как необходимых условий в их профессиональной и повседневной деятельности и поведения. Учебный материал ориентирован на усвоение студентами основ теоретических знаний и содействие в приобретении практических навыков.

Реализация дисциплины направлена на формирование следующих профессиональных и общих компетенций:

ОК 1. Понимать сущность и социальную значимость своей будущей профессии, проявлять к ней устойчивый интерес.

ОК 2. Организовывать собственную деятельность, выбирать типовые методы и способы выполнения профессиональных задач, оценивать их эффективность и качество.

ОК 3. Принимать решения в стандартных и нестандартных ситуациях и нести за них ответственность.

ОК 4. Осуществлять поиск и использование информации, необходимой для эффективного выполнения профессиональных задач, профессионального и личностного развития.

ОК 5. Использовать информационно-коммуникационные технологии в профессиональной деятельности.

ОК 6. Работать в коллективе и команде, эффективно общаться с коллегами, руководством, потребителями.

ОК 7. Брать на себя ответственность за работу членов команды (подчиненных), результат выполнения заданий.

ОК 8. Самостоятельно определять задачи профессионального и личностного развития, заниматься самообразованием, осознанно планировать повышение квалификации.

ПК 1.1. Координировать работу организации (приемной руководителя), вести прием посетителей.

ПК 1.2. Осуществлять работу по подготовке и проведению совещаний, деловых встреч, приемов и презентаций.

ПК 1.3. Осуществлять подготовку деловых поездок руководителя и других сотрудников организации.

ПК 1.4. Организовывать рабочее место секретаря и руководителя.

ПК 1.5. Оформлять и регистрировать организационно-распорядительные документы, контролировать сроки их исполнения.

ПК 1.6. Обрабатывать входящие и исходящие документы, систематизировать их, составлять номенклатуру дел и формировать документы в дела.

ПК 1.8. Осуществлять телефонное обслуживание, принимать и передавать факсы.

В результате освоения учебной дисциплины обучающийся должен уметь:

 применять в профессиональной деятельности приемы делового общения;

знать:

 основные правила профессиональной этики и приемы делового общения в коллективе;

 особенности профессиональной этики и психологии делового общения служащих государственных и иных организационно-правовых форм учреждений и организаций

# **ТЕМА 4. ПСИХОЛОГИЧЕСКИЕ ОСНОВЫ ДЕЛОВОГО ОБЩЕНИЯ Практическое занятие. Средства и приемы общения**

**Цель занятия**: на примере тренинговых упражнений развить умение использовать полученные знания на практике.

## **Примеры тренинговых упражнений**

## **Упражнение «Приветствие»**

Участники располагаются по кругу. Ведущий приветствует соседа с помощью невербальных средств, тот в свое очередь приветствует своего соседа и так по кругу, пока приветствие не вернется к ведущему.

## **Упражнение «Передача чувств»**

Участники встают в шеренгу. Друг за другом, первый человек поворачивается ко второму и показывает ему мимикой какое-либо чувство (радость, гнев, удивление и т.п.). Второй человек должен «передать» третьему это же чувство, третий – четвертому и т.д. У последнего спрашивают, какое чувство он «получил». И сравнивают с тем, какое чувство было «послано» вначале, и как каждый участник понимал «полученное» им чувство.

## **Упражнение «Сообщение»**

Участники разбиваются по парам. Каждый должен без слов, с помощью одних жестов сообщить своему партнеру какую-то информацию, которую тот должен понять и озвучить. За тем партнеры меняются ролями.

## **Упражнение «Говорящее тело»**

Участники сидят в кругу. Каждый из них получает написанное на листке бумаги задание (см. приложение) изобразить позу человека в какой-то ситуации. Задания не оглашаются для всех. Участники продумывают и показывают с помощью невербального поведения (без слов) обозначенною в задании позу тела, другие участники должны определить, что именно показывает участник.

## *Задания:*

- Изобразите позу человека, читающего увлекательный роман
- Изобразите позу человека, читающего сложный учебник
- Изобразите позу человека, читающего юмористический журнал
- Изобразите позу человека, пишущего письмо другу
- Изобразите позу человека, ждущего вызова в кабинет стоматолога
- Изобразите позу человека, сдающего государственный экзамен
- Изобразите позу человека, стоящего долгое время в очереди
- Изобразите позу человека, выигравшего в лотерею

## **Упражнение «Лицом друг к другу»**

Участники объединяются в пары, садятся друг к другу лицом и разговаривают на произвольную тему. По истечению некоторого времени им предлагают развернуть стулья, так. Что бы они оказались спиной друг к другу и

продолжить разговор. Далее обсуждается, легко ли было общаться подобным образом и почему.

## **Упражнение «Продолжи искренне»**

Участники сидят в кругу. Каждый по очереди вытягивает карточку (см. приложение), читает текст, и, не раздумывая, продолжает мысль, стараясь быть при этом максимально искренним. Остальные участники решают насколько искренним было это продолжение: те кто считает его искренним, молча, поднимает руку, если таких большинство, то говорившему разрешается придвинуть свой стул на один шаг ближе к центру круга. Обмен мнениями при этом запрещен! Когда все участники высказались искренне, ведущий предлагает каждому сделать выдох, затем – медленно глубокий вдох, задержать дыхание, по команде «Вперед!» на выдохе выкрикнуть любые слова, пришедшие в голову, или издать резкий звук.

*Задания* 

- В обществе лиц противоположного пола я обычно чувствую себя…

- У меня немало недостатков, например…

- Бывало, что близкие люди вызывали у меня почти ненависть. Однажды помню…

- Мне случалось проявлять трусость. Однажды помню…

- Я знаю за собой хорошие, привлекательные черты. Например…
- Помню случай, когда мне было невыносимо стыдно, Я…
- Чего мне по-настоящему хочется, так это…
- Мне знакомо острое чувство одиночества. Помню…
- Однажды мне было обидно и больно, когда родители…
- Я чувствую, что моя мать…
- Когда меня обижают, я готова…
- Бывает, что я ссорюсь с родителями, когда…
- Честно говоря, эта работа мне совсем…

## **Подведение итогов:**

Обсуждение всех упражнений:

- Что понравилось?
- Что не понравилось?
- Что легко было выполнять?
- Что сложно?
- Что нового вы узнали друг о друге?

## **Тема 5. Роли и ролевые ожидания в деловом общении**

# **Практическое занятие 2. Сценарии взаимодействия. Ролевое поведение в общении**

Цель занятия: развивать умение выстраивать сценарии взаимодействия с учетом ролевого поведения в общении.
#### **Интерактивное упражнение**

Участникам раздают листы с обозначением ролей, в которых они должны выступать в обсуждении (философ, эрудит, дипломат, скептик и т.п.). Предмет обсуждения — любой. Например, фильм, спектакль, книга. Он не должен быть слишком сложным или чересчур волнующим. После 7-10 мин дискуссии окружающие должны определить, кто был в какой роли. Игроки, роль которых не узнали, считаются не справившимися с заданием.

#### **Интерактивное упражнение**

На практическом занятии по описанным характеристикам разыграйте следующие роли участников дискуссии.

«Инициативный» — его задача с самого начала дискуссии захватить инициативу, с помощью аргументов и эмоционального напора склонить остальных участников к поддержке его позиции.

«Спорщик» — он встречает в штыки любое предложение. Выдвигает свое, но обязательно противоположное тому, какое выдвинули остальные. Его девиз: «Я спорю потому, что я спорю».

«Соглашатель» — соглашается с любыми точками зрения и поддерживает все высказывания.

«Оригинал» — до поры до времени не вступает в дискуссию, но если взял слово, то выдвигает какое-либо неожиданное решение.

«Организатор» — его роль состоит в том, чтобы обеспечить выявление позиций, он задает уточняющие вопросы, подводит промежуточный итог, определяет свою собственную позицию.

Роли распределяются индивидуально, с учетом пожеланий участников дискуссии. Тема дискуссии, например: «Молодежь и образование», «Здоровье и наркотики», «Детская беспризорность и угрозы обществу» и т.д. Остальные участники игры начинают дискуссию, высказывая свое мнение по проблеме.

#### **Практический самотренинг**

### **1. Ответьте на вопросы тестов и обработайте результаты.**

### **Тест «Групповые роли»**

Инструкция. В каждом разделе распределите сумму в 10 баллов между утверждениями, которые, по вашему мнению, лучше всего характеризуют ваше поведение. Эти баллы можно либо распределить между несколькими утверждениями, либо в редких случаях все 10 баллов можно отдать какому-то одному утверждению. Занесите баллы в прилагаемую таблицу.

*1. Что, по вашему мнению, я могу привнести в групповую работу:*

а) я быстро нахожу новые возможности;

б) я могу работать хорошо со множеством людей;

в) у меня хорошо получается выдвигать новые идеи;

г) у меня получается помогать другим людям выдвигать их идеи;

д) я способен очень эффективно работать и мне нравится интенсивная работа;

е) я согласен быть непопулярным, если в итоге это приведет к хорошим результатам;

ж) в привычной обстановке я работаю быстро;

з) у меня нет предубеждений, поэтому я всегда даю возможность альтернативному действию.

*2. У меня есть недостатки в групповой работе. Возможно, это то, что:*

а) я очень напряжен, пока мероприятие не продумано, не проконтролировано, не проведено;

б) я даю слишком большую свободу людям, чью точку зрения я считаю обоснованной;

в) у меня есть слабость много говорить самому, пока, наконец, *в* группе не появляются новые идеи;

г) мой собственный взгляд на вещи мешает мне немедленно разделять энтузиазм коллег;

д) если мне нужно что-то достичь, я бываю авторитарен;

е) мне трудно поставить себя в позицию руководителя, так как я боюсь разрушить атмосферу сотрудничества в группе;

ж) я сильно увлекаюсь собственными идеями и теряю нить происходящего в группе;

з) мои коллеги считают, что я слишком беспокоюсь о несущественных деталях и переживаю, что ничего не получится.

*3. Когда я включен в работу с другими:*

а) я влияю на людей, не подавляя их;

б) я очень внимателен, так что ошибок из-за небрежности быть не может;

в) я готов настаивать на каких-то действиях, чтобы не потерять время и не упустить из виду главную цель;

г) у меня всегда есть оригинальные цели;

д) я всегда готов поддержать хорошее предложение в общих интересах;

е) я очень внимательно отношусь к новым идеям и предложениям;

ж) окружающим нравится моя холодная рассудительность;

з) мне можно доверить проследить, чтобы вся основная работа была выполнена.

*4. В групповой работе для меня характерно, что:*

а) я очень заинтересован хорошо знать своих коллег;

б) я спокойно разделяю взгляды окружающих или придерживаюсь взглядов меньшинства;

в) у меня всегда найдутся хорошие аргументы, чтобы опровергнуть ошибочные предложения;

г) я думаю, что у меня есть дар выполнить работу по плану;

д) у меня есть склонность избегать очевидного, а предлагать что-то неожиданное;

е) все, что я делаю, я стараюсь довести до совершенства; ж) я готов устанавливать контакты и вне группы; з) хотя меня интересуют все точки зрения, я, не колеблясь, могу принять решение собственное, если это необходимо.

*5. Я получаю удовольствие от своей работы, потому что:*

а) мне нравится анализировать ситуации и искать правильный выбор;

б) мне нравится находить практические решения проблемы;

в) мне нравится чувствовать, что я влияю на установление хороших взаимоотношений;

г) мне приятно оказывать сильное влияние при принятии решений;

д) у меня есть возможность встречаться с людьми, которые могут предложить что-то новое;

е) я могу добиться согласия людей по поводу хода выполнения работы;

ж) мне нравится сосредоточивать собственное внимание на выполнении поставленных задач;

з) мне нравится работать в области, где я могу применять свое воображение и творческие способности.

6. *Если я неожиданно получил трудное задание, которое надо выполнить в ограниченное время и с незнакомыми людьми:*

а) я буду чувствовать себя загнанным в угол, пока не найду выход из тупика и не выработаю свою линию поведения;

б) я буду работать с тем, у кого окажется наилучшее решение, даже если он мне не симпатичен;

в) я попытаюсь найти людей, между которыми я смогу разделить на части это задание, таким образом уменьшив объем работы;

г) мое врожденное чувство времени не позволит мне отстать от графика;

д) я верю, что буду спокойно, на пределе своих способностей идти прямо к цели;

е) я буду добиваться намеченной цели вопреки любым затруднительным ситуациям;

ж) я готов взять осуществление работы на себя, если увижу, что группа не справляется;

з) я устрою обсуждение, чтобы стимулировать людей высказывать новые идеи и искать возможности продвижения к цели.

*7. Что касается проблем, которые у меня возникают, когда я работаю в группе:*

*а)* я всегда показываю нетерпение, если кто-то тормозит процесс;

б) некоторые люди критикуют меня за то, что я слишком аналитичен и мне не хватает интуиции;

в) мое желание убедиться, что работа выполняется на самом высоком уровне, вызывает недовольство;

г) мне очень быстро все надоедает, и я надеюсь только на одного-двух человек, которые могут воодушевить меня;

д) мне трудно начать работу, если я четко не представляю своей цели;

е) иногда мне бывает трудно объяснить другим какие-либо сложные вещи, которые приходят мне на ум;

ж) я понимаю, что я требую от других сделать то, что сам сделать не могу;

з) если я наталкиваюсь на реальное сопротивление, то мне трудно четко изложить свою точку зрения.

*Таблица ответов*

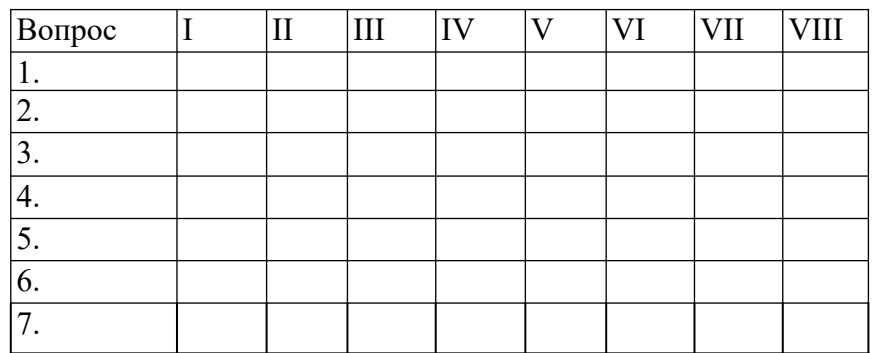

*Обработка (интерпретация) результатов.*

1. Постройте таблицу в соответствии с приведенным ниже «образцомключом», вписывая по каждому вопросу рядом с соответствующей буквой то количество баллов, которое вы дали этому варианту ответа в таблице ответов.

2. Найдите сумму баллов по каждому из I —VIII столбцов.

3. Выделите те столбцы-роли, где набраны наибольшие суммы. Эти роли вы чаще выполняете в группе.

4. Прочитайте и проанализируйте описания ролей в групповом взаимодействии: I — *председатель;* II — *формирователь;* III — *генератор идей;* IV *оценщик идей;* V — *организатор работы;* VI — *организатор группы;* VII *исследователь ресурсов;* VIII — *завершитель.*

*Функции названных ролей*

*Председатель —* впитывает все возможные мнения и принимает решения; свойства: умеет слушать, хорошо говорит, логичный, решительный; тип: спокойный, стабильный, нуждается в высоко мотивированной группе.

*Формирователь —* лидер, соединяет усилия членов группы в единое целое; свойства: динамичный, решительный, напористый; тип: доминирующий экстраверт, нуждается в компетентной, умелой группе.

*Генератор идей —* источник идей; свойства: умен, богатое воображение, креативность; тип: нестандартная личность, нуждается в мотивированном окружении, которое будет воспринимать его идеи.

*Оценщик идей (критик)* — анализ и логические выводы, контроль. Они проницательны, точны и объективны, тщательно взвешивают все "за" и "против" и рассматривают все возможности, прежде чем придут к какому-либо решению. Они обладают критическим мышлением и подходят стратегически к любому вопросу. Часто Оценщики-критики могут показаться отстранёнными или безэмоциональными. Они не очень хорошие мотиваторы, и чаще реагируют на события, чем инициируют их.

*Организатор работы —* преобразование идей в конкретные задания и организация их выполнения; свойства: организатор, волевой, решительный; тип: волевой, нуждается в предложениях и идеях группы.

*Организатор группы* — способствует согласию группы, улаживает разногласия, знает потребности, проблемы членов группы; свойства: чувствительность, дипломатичность, доброта, коммуникабельность; тип: эмпативный и коммуникативный, нуждается в постоянном контакте со всеми членами группы.

*Исследователь ресурсов —* связующее звено с внешней средой; свойства: общительный, увлекающийся, энергичный, привлекательный; тип: напористый экстраверт, нуждается в свободе действий.

*Завершитель —* побуждает группу все делать вовремя и до конца; свойства: профессиональная педантичность, обязательность, ответственность: тип: педантичный, нуждается в групповой ответственности, обязательности.

#### **Тест «Самооценка личности»**

Инструкция. Выявить самооценку можно, ответив на 32 суждения, по поводу которых предлагаются пять вариантов ответов. Каждый ответ кодируется баллами по схеме: очень часто — 4 балла, часто — 3 балла, иногда — 2 балла, редко — 1 балл, никогда — 0 баллов.

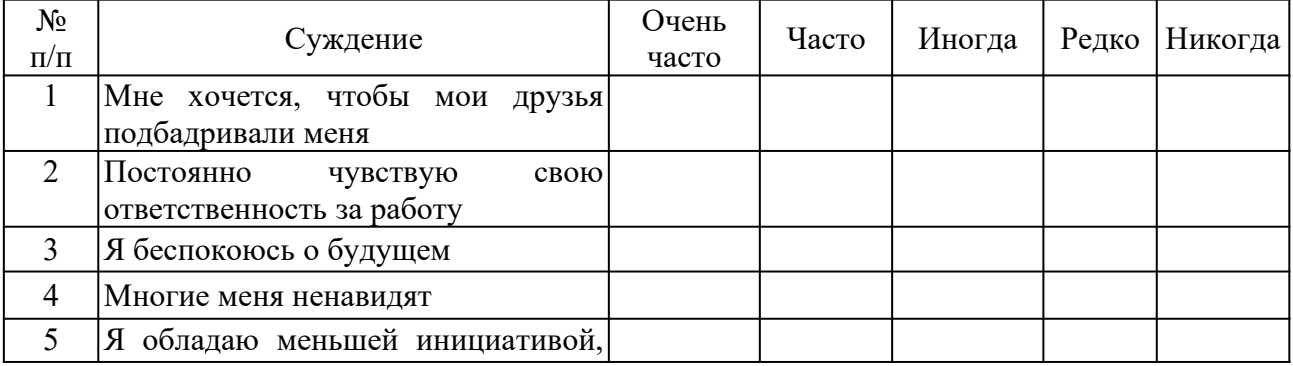

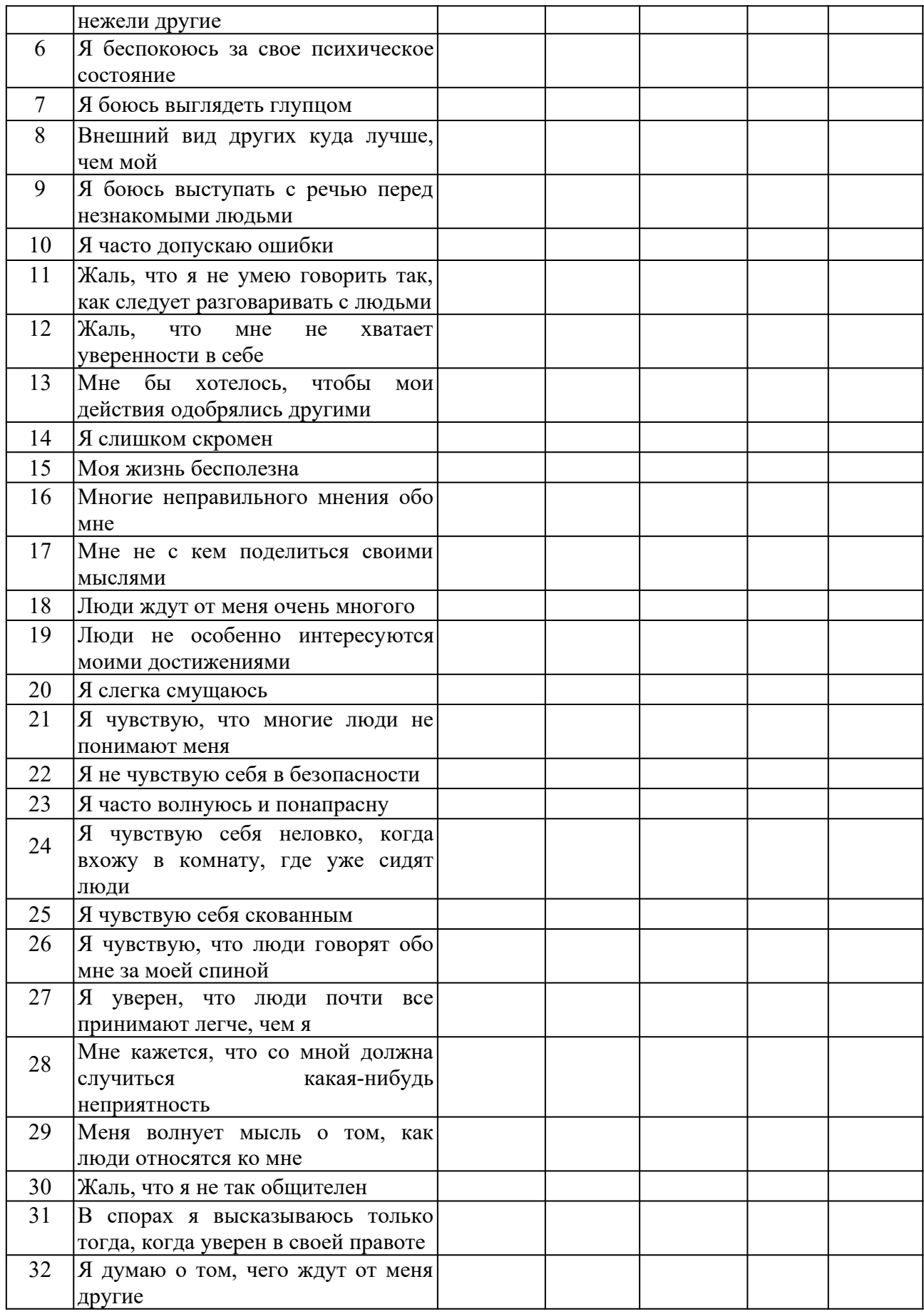

*Подведение итогов.*

Для того чтобы определить уровень самооценки, необходимо сложить баллы по всем 32 суждениям.

Анализ полученных результатов.

*0-43 баллов* говорит о высоком уровне самооценки, при котором человек, как правило, оказывается не отягощенным «комплексом неполноценности», спокойно реагирует на замечания других и редко сомневается в правильности своих действий.

*43-86 баллов* свидетельствует о среднем уровне самооценки, при котором человек редко страдает от «комплекса неполноценности» и лишь время от времени старается подстроиться под мнение других.

66-*128 баллов* указывает на низкий уровень самооценки, при котором человек болезненно переносит критические замечания в свой адрес, старается всегда считаться с мнением других и часто страдает от «комплекса неполноценности».

#### **Тест «Поддаетесь ли вы внушению?»**

Инструкция. На каждый вопрос нужно выбрать только один вариант ответа.

1. После каждого сообщения о какой-то новой диете вы:

а) сразу меняете режим питания;

б) задумываетесь, что из этого может вам пригодиться;

в) не обращаете внимания.

2. Если на вашем лице выступила сыпь:

а) не выходите из дома, пока не пройдет, так как вам кажется, что в таком виде все будут обращать на вас внимание;

б) пытаетесь каким-то образом скрыть это;

в) не обращаете на это внимание.

3. Если вы почувствовали, что кто-то идет за вами:

б) ускоряете шаг;

в) вам все равно, но оглядываетесь и смотрите, кто это.

4. Вам нужно принять важное решение и вы:

г) не говорите с другими потому, что боитесь получить противоречивые советы, которые собьют вас с толку;

д) ищите совета, но в конце концов поступаете по-своему; е) слушаетесь только самого себя.

5. Вы заболели, но не идете к врачу:

а) там много больных, которые станут рассказывать о своих недомоганиях, а это вас раздражает;

б) вы уверены, что все пройдет само собой;

в) врач может сказать вам что-то неприятное.

6. Если на новом месте работы все начинают твердить, что вы очень симпатичный человек, а на предыдущем месте работы у вас были проблемы в общении с людьми, то вы подумаете:

а) что на старом месте вас просто не понимали;

б) что на новом месте менее требовательны;

в) что на новом месте более спокойны, философски ко всему относитесь.

7. В театр, кино вы идете сразу, как только поймете, что герой, о котором идет речь:

а) похож на вас, у него те же проблемы, вам интересно, как он их разрешит;

б) не похож на вас и поэтому все это вам интересно;

в) вы смотрите с удовольствием фильмы, спектакли, не сопоставляя героев с собой.

8. Если станут утверждать, что в последнее время вы стали хуже работать, то вы:

а) станете работать еще хуже;

б) решите, что вас хотят сбить с толку;

в) сами решите, что работаете не хуже других. 9 Если шофер такси взглянет на вас с плохо скрываемой досадой, то вы:

а) решите, что вы ему просто не понравились;

б) решите, что, может быть, он очень устал;

в) решите, что он, вероятно, человек вечно недовольный. 10. Как только вы вспоминаете о ваших бабушках и дедушках, с которыми не живете вместе:

а) вы видите расположение комнат, предметов в их доме;

б) вам даже иногда «слышатся» их голоса;

в) вам вспомнится запах в их доме.

Если в ваших ответах больше «Б» и «Д», то вы поддаетесь внушению прежде всего по отношению к тем вещам, которые больше всего вас волнуют. Вы не лишены известной доли самокритики.

Если же в ваших ответах больше всего «В» и «Е», то вы слишком упрямы. Важные решения часто принимаете случайным путем, но если ошиблись, постараетесь исправить ошибку.

#### **Тема 6. Виды социальных взаимодействий**

**Практическое занятие 3. Пространство взаимодействия: вертикальная составляющая (пристройки «сверху», «на равных», «снизу»); горизонтальная составляющая (интимное, личное, социальное, публичное расстояние).**

**Цель занятия:** вырабатывание умения регулировать пространство взаимодействия (вертикальная и горизонтальная составляющие).

#### *Подумай и выполни задание*

Ответьте на следующие вопросы, касающиеся власти:

- Какую роль власть играет в вашей жизни?

- Назовите профессии, где удовлетворяется потребность влиять на других людей?

- Кто имеет над вами власть?

- Над кем вы имеете власть?

- По отношению к каким людям вы чувствуете себя властным?

- По отношению к каким людям вы чувствуете себя слабым?

- Как вы сами занижаете свои возможности влиять на других людей?

### **Тренинговые упражнения**

### *Упражнение «Построимся»*

*Цель:* обучение умению распределять роли в команде, сравнивать себя с другим участником по схожим признакам.

*Время проведения:* 15 минут.

*Процедура проведения:* «Теперь мы посмотрим, насколько Ваши общие черты проявляются у каждого из вас в отдельности!». Задача участников – построиться в одну линию по росту. При этом нельзя разговаривать. Затем задание усложняется – им нужно построиться по дате и месяцу рождения, по длине волос, по отдаленности места проживания от колледжа, по цветам радуги в их одежде.

*Рефлексия:* Трудно ли Вам было выполнять это упражнение? Почему? Какую роль Вы избрали для себя? Какая стратегия выполнения была наиболее эффективна?

### *Упражнение «Веселый счет»*

*Цель:* снятие внутреннего напряжения участников, сплочение группы путем совместного и одновременного выполнения упражнения.

*Время проведения:* 10 минут

*Процедура проведения:* ведущий называет какое-либо число, не превышающее количество человек в группе. Названное количество участников встает. В выполнении упражнения необходимо добиться синхронности, участники не должны совещаться.

*Рефлексия:* почему сначала не получалось выполнить задание? Что помогло в выполнении задания?

### *Упражнение «Дом»*

*Цель:* осознание своей роли в группе, стиля поведения. *Время проведения:* 20 минут.

*Материалы:* карточки с изображением животных.

*Процедура проведения:* участники делятся на 2 команды. Ведущий дает инструкцию: «Каждая команда должна стать полноценным домом. Каждый человек должен выбрать, кем он будет в этом доме – дверью, стеной, а может быть обоями или предметом мебели, цветком или телевизором? Выбор за Вами. Но не

забывайте, что Вы должны быть полноценным и функциональным домом. В течение 10 минут постройте свой дом! Можно общаться между собой».

*Рефлексия:* Как проходило обсуждение в командах? Сразу ли Вы смогли определить свою роль в «доме»? Почему Вы выбрали именно эту роль? Я думаю, Вы все поняли, что каждая часть Вашего «дома» важна и нужна в нем, каждая несет свою определенную функцию, без которой дом не может быть полноценным.

#### *Игра ««Поменяйтесь местами»*

*Цель:* Разминка, создание условий для того, чтобы лучше узнать друг друга, понять, как много общего, повысить заинтересованность участников друг другом.

*Время проведения:* 15 минут.

*Процедура проведения:* Участники сидят на стульях в кругу. Водящий выходит на середину круга и говорит фразу: «Поменяйтесь местами те, кто... (умеет жарить яичницу)». В конце называется какой-либо признак или умение. Задача тех, кто обладает данным умением или признаком поменяться местами. Задача ведущего - успеть сесть на любое освободившееся место. Тот, кто не успел сесть, становится новым водящим.

*Рефлексия:* что нового узнали об участниках?

#### *Упражнение «Комплимент».*

*Цель:* улучшение атмосферы и сокращение дистанции в общении.

*Время выполнения:* 5 минут.

*Материалы:* мяч.

*Процедура проведения:* ведущий бросает мяч участнику, предварительно назвав его по имени, и говорит комплимент. Поймавший мячик, благодарит за комплимент словом «спасибо», глядя в глаза ведущему. Затем бросает мяч другому.

#### *Упражнение «Уменьшающаяся газета»*

*Цель:* тренировка навыков совместной деятельности команды, хорошее завершение тренинга.

*Время проведения:* 5 минут

*Материалы:* по 1 газетному листу на каждую группу.

*Процедура проведения:* участники делятся на мини-группы размером от 3 до 6 человек. Каждой команде выдается газетный лист. Тренер озвучивает следующую инструкцию: «Вам нужно всей командой встать на газетный лист и скандировать «Мы – одна команда»!» После того как это будет сделано, тренер складывает газету пополам и повторяет задание. После того как это будет сделано, тренер еще раз складывает газету пополам и снова повторяет задание. Задача группы – разместиться на наименьшем возможном кусочке бумаги на время, достаточное для того, чтобы крикнуть всем вместе «Мы – одна команда!»

*Упражнение «Подарок»*

*Цель:* положительное завершение тренинга, рефлексия.

*Время проведения:* 10 минут.

*Процедура проведения:* ведущий говорит: «Давайте подумаем, что мы могли бы подарить Вашей группе, чтобы взаимодействие в ней стало еще эффективнее, а отношения в ней – более сплоченными? Давайте скажем, что каждый из нас дарит группе. Я, например, дарю вам оптимизм и взаимное доверие». Далее каждый из участников высказывается, что он хотел бы подарить группе. «Давайте наградим себя за успешное плавание аплодисментами!»

*Рефлексия:* «Наше занятие подошло к завершению. Хочу спросить у Вас, что нового вы сегодня узнали? Что полезного вынесли для себя, для группы?

### **Тема 7. Механизмы взаимопонимания в деловом общении**

### **Практическое занятие 4. Механизмы взаимопонимания.**

**Цель занятия:** в ходе выполнения практических упражнений, выработка механизмов взаимопонимания: идентификация, эмпатия, рефлексия. Эффект ореола. Эффекты первичности и новизны. Стереотипизация. Стереотип. Межличностная аттракция.

### *Подумай и выполни задание*

Осуществите работу с установками. С этой целью заполните правую колонку. Напишите те позитивные утверждения, которые приходят вам в голову. Закрепляйте их в памяти.

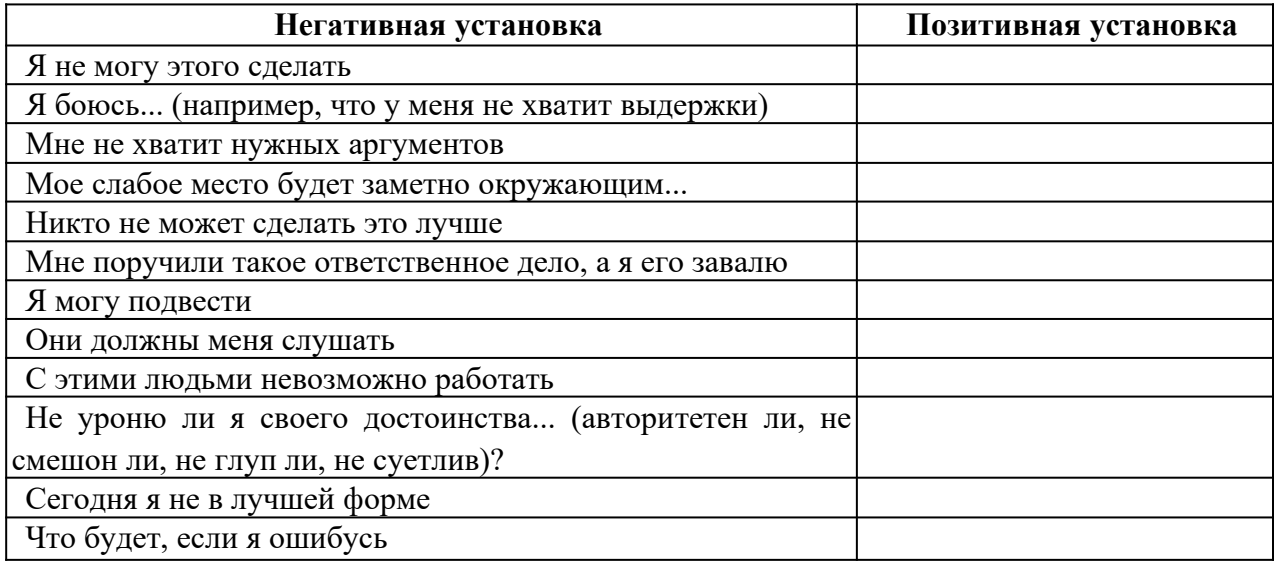

#### *Подумай и выполни задание*

Для повышения уверенности в себе осуществите следующее: в присутствии группы вспомните о себе что-то позитивное. В процессе упражнения все участники по очереди должны побывать на «горячем сиденье». Пока один из них занимает эту позицию, остальные участники делают позитивные комментарии в отношении его личностных особенностей или предпринимаемых им действий, при этом комментарии не должны быть двусмысленными или неопределенными. Они могут, например, быть такими:

- Я ценю то, как ты умеешь слушать людей;

- Я получаю удовольствие от работы в паре с тобой;

- Мне нравится, как ты одеваешься;

- Мне кажется, что ты очень уверенный в себе человек, и мне это нравится.

Каждый из участников находится на «горячем сиденье» до тех пор, пока все остальные члены группы не сделают хотя бы по одному позитивному комментарию. Обсудите результаты.

#### **Упражнение « Бип»**.

**Описание упражнения**. Участники садятся в плотный круг, чтобы между соседями не оставалось свободного места. Водящий становится в центр с завязанными глазами, несколько раз поворачивается вокруг своей оси, после чего приближается к сидящим в кругу участникам и «вслепую» садится кому- нибудь из них на колени. Обладатель коленок, на которые сел водящий, произносит измененным голосом короткое слово: «БИП». Задача водящего- угадать по голосу, на чьих коленях он сидит.

**Психологический смысл упражнения.** Развиваются навыки социальной перцепции и тактильного контакта. Кроме того, упражнение служит хорошей разминкой и обычно оставляет яркий положительный эмоциональный след.

**Обсуждение.** Кого было легко узнать, кого- не очень? На что еще ориентировались водящие помимо голоса? Чувствовали ли они разницу коленками разных людей, в чем она заключалась?

#### **Упражнение «Знаки внимания».**

Найти положительное в другом и искренне это подчеркнуть.

#### *Интерактивное упражнение*

Сыграйте в игру «Книга рекордов» для поднятия значимости партнера по взаимодействию и раскрытия перед всеми его достоинства.

*Инструкция.* Все мы знаем о Книге рекордов Гиннесса. Сейчас мы в свою «Книгу рекордов» запишем рекорды каждого из участников, определив их достоинства и достижения. В нашей книге две части: содержательная и персональная. В содержательной отмечаются профессиональные качества участника, а в персональной — за что каждый из присутствующих может быть записан туда. Встанем и сделаем два круга. Во внешнем — участники стоят, во внутреннем — передвигаются. Каждый из присутствующих имеет право выбора: что говорить своему партнеру, раскрывать его профессиональные или личностные качества. По сигналу ведущего внутренний круг стоит, внешний — двигается. Приветствие партнеров начинается словами: «Я обязательно запишу тебя в «Книгу...», потому что...».

#### **Тема 9. Психология воздействия в деловом общении**

**Практическое занятие. Использование способов убеждающего воздействия в деловой беседе.**

**Цель занятия:** формирование умений использования способов убеждающего воздействия в деловой беседе

### *Интерактивное упражнение*

Во время учебных занятий разбейте группу на «сторонников» и «противников» для обсуждения вопроса «Следует ли запретить производство и продажу сигарет?». Представители каждой группы должны выступать поочередно — обратиться к участникам, убедительно изложить свою позицию, постараться привлечь слушателей на свою сторону.

После окончания всех выступлений участники пишут, какие ораторы произвели на них наиболее сильное убеждающее воздействие, какие понравились своей манерой поведения и речи, какие выступления были наиболее удачными.

Далее следует проанализировать контакт, выразительность, убедительность выступлений, отношение к предмету (положительное, отрицательное), отношение к аудитории (закрытое — открытое).

Затем группами по 3 — 5 человек нужно составить проекты «Памятки презентатору» (основные правила организации убеждающего выступления) и, обсудив проекты, выработать совместную «Памятку».

#### *Подумай и выполни задание*

Подготовьте речь продолжительностью 4-7 минут, целью которой будет повлиять на мнение слушателей или побудить их действовать. Обязательно составьте конспект выступления.

В дополнение к конспекту напишите план адаптации убеждающего выступления к вашей будущей аудитории, в котором рассмотрите следующие вопросы:

- Как ваша цель адаптирована к установке, преобладающей в вашей аудитории: позитивной, негативной или нейтральной?

- Какие доводы вы будете приводить и какую схему организации своей речи выберете для того, чтобы она соответствовала вашей теме и вашей аудитории?

- Как вы собираетесь утверждать в глазах аудитории представление о себе как о достойном доверия человеке?

- Как вы собираетесь мотивировать слушателей, используя стимулы или обращаясь к их эмоциям?

Для того чтобы правильно составить план выступления, воспользуйтесь информацией, представленной в этой главе учебного пособия.

#### **Практический самотренинг.**

#### **1. Ответьте на вопросы тестов и обработайте результаты.**

#### **Тест «Речевые барьеры при общении»**

Для того чтобы оценить, насколько актуальны для вас речевые барьеры общения, насколько вы умеете «подать информацию», ответьте на вопросы, составленные американским психологом В.Маклини.

Инструкция. Отвечайте «да» или «нет».

1. Когда вы сами говорите, следите ли вы внимательно за тем, чтобы слушатели правильно вас поняли?

2. Подбираете ли вы слова, соответствующие уровню подготовки слушателей?

3. Обдумываете ли вы указания, прежде чем их высказать?

4. Отдаете ли вы распоряжения в достаточно краткой форме?

5. Если подчиненный не задает вопросов после того, как вы высказали новую мысль, считаете ли вы, что он ее понял?

6. Ясно ли вы выражаетесь?

7. Увязываете ли вы свои мысли, прежде чем их высказать, чтобы не говорить бессвязно?

8. Поощряете ли вы вопросы?

9. Предполагаете ли вы, что знаете мысли окружающих, или задаете вопросы, чтобы выяснить их?

10. Различаете ли вы факты и мнения?

11. Усиливаете ли вы конфронтацию, противореча аргументам собеседника?

12. Стараетесь ли вы, чтобы ваши партнеры во всем с вами соглашались?

13. Используете ли вы профессиональный жаргон, непонятный слушателю?

14. Говорите ли вы ясно, точно, вежливо?

15. Следите ли вы за тем, какое впечатление производят ваши слова-на слушателя, внимателен ли он?

16. Делаете ли вы преднамеренные паузы в своей речи для того, чтобы собраться с мыслями, обратить внимание на слушателей?

Обработка результатов.

Если вы не задумываясь ответили «да» на все вопросы ( $\mathcal{N}_2$  5, 9 и 13), то можно считать, что вам присуще умение ясно и кратко излагать свои мысли.

#### **Тест на коммуникативные навыки**

Инструкция. Посмотрите на следующие утверждения и ответьте, верны ли они по отношению к вам.

1. Я думаю, что если попытаться настаивать на своем, это приведет к конфликту.

2. Поговорив с человеком, я часто обнаруживаю, что непонятно, чего я вообще добился.

3. Результат переговоров обычно зависит от того, как поведет себя мой собеседник.

4. Мне часто бывает трудно установить контакт с человеком, который мне нужен.

5. Я легко справляюсь с ситуациями, когда мой собеседник раздражен и даже агрессивен.

6. Бывает, что договорившись о чем-то, я вижу, что мне это не нужно (или нужно совсем другое).

7. Иногда, когда разговор затягивается, я не могу закруглить его, никого не обижая.

8. Случается, что я никак не могу начать разговор.

9. Бывает, что начинается конфликт, хотя я, кажется, делаю все, чтобы его не было.

10. Как бы ни шли переговоры, я помню про свои цели.

11. Как правило, я легко возвращаю своего «перескакивающего» с темы на тему собеседника в нужное русло.

12. Обычно мне удается привлечь внимание к себе и к тому, что я говорю.

Обработка результатов. Подсчитайте баллы.

*Конфликтная компетентность.* Начислите себе по 1 баллу за ответы на вопросы № 1,9 — «нет», на вопрос № 5 — «да». Если вы набрали менее 2 баллов, значит, у вас есть трудности с поведением в конфликтных ситуациях. Возможно, вы сдаетесь или, наоборот, давите, избегаете, а не предотвращаете. Вам обязательно надо обучиться навыкам профилактики и выхода из конфликта. Если вы набрали 2 — 3 балла, значит, у вас есть умение управлять конфликтами, предотвращать их, когда они вам не нужны, выходить из конфликтной ситуации самому и выводить партнера.

*Постановка и удержание цели переговоров.* Начислите себе по 1 баллу за ответы на вопросы № 2, 6 — «нет», на ответ на вопрос № 10 — «да». Если вы набрали менее 2 баллов, будьте внимательны к тому, как вы ставите цель. Может быть, стоит даже написать ее на бумаге и внимательно прочитать - точно ли это то, чего вы хотите. Цель - это половина результата. Вторая половина - это то, как вы удерживаете цель в переговорах. Возможно, вам нужны дополнительные навыки. Если вы набрали 2-3 балла, значит, вы умеете сформулировать свою цель, не потерять ее в ходе беседы.

*Ведение переговоров.* Начислите себе по 1 баллу за ответы на вопросы № 3, 7  $-$  «нет», на вопрос  $\mathbb{N}_{\!2}$  11 - «да». Если вы набрали менее 2 баллов, то вашим собеседникам удается навязывать вам свои правила игры. В таком случае вам необходимы навыки управления беседой - удержания инициативы, управления временем и тематикой беседы и т.д. Если вы набрали 2-3 балла, значит, вы умеете вести переговоры в том направлении и в таком темпе, как вам надо.

*Коммуникация.* Начислите себе по 1 баллу за ответ на вопросы № 4, 8 - «нет», на вопрос № 12 - «да». Если вы набрали менее 2 баллов, значит, у вас есть трудности с общением и вам необходимо обучиться базовым коммуникативным навыкам: как установить контакт, как создать атмосферу общения и т.д. Если ваш результат - 2-3 балла, то вы умеете общаться.

#### **Тест «Умеете ли вы контролировать себя?»**

Инструкция. Прочитайте вопросы и ответьте «да», если вы согласны с утверждением, или «нет», если не согласны.

1. Мне кажется трудным подражать другим людям.

2. Я бы, пожалуй, мог при случае «свалять дурака», чтобы привлечь к себе внимание или позабавить окружающих.

3. Из меня мог бы выйти неплохой актер.

4. Другим людям иногда кажется, что я переживаю что-то более глубоко, чем это на самом деле.

5. В компании я редко оказываюсь в центре внимания.

6. В различных ситуациях и в общении с разными людьми я часто веду себя совершенно по-разному.

7. Я могу отстаивать только то, в чем искренне убежден.

8. Для того чтобы преуспеть в делах и в отношениях с людьми, я стараюсь быть таким, каким меня ожидают увидеть.

9. Я могу быть дружелюбным с людьми, которых не выношу.

10. Я всегда такой, каким кажусь.

Обработка результатов.

Начислите себе по одному баллу за ответ «нет» на вопросы №1,5 и 7 и за ответ «да» на все остальные. Подсчитайте сумму баллов.

Результаты:

*0-3 балла.* У вас низкий коммуникативный контроль. Ваше поведение устойчиво, и вы не считаете нужным его изменять в зависимости от ситуации. Вы способны к искреннему самораскрытию в общении. Некоторые считают вас неудобным в общении по причине вашей прямолинейности.

*4-6 баллов.* У вас средний коммуникативный контроль. Вы искренни, но сдержанны в своих эмоциональных проявлениях. Вам следует больше считаться в своем поведении с окружающими людьми.

7-*10 баллов.* У вас высокий коммуникативный контроль. Вы легко ходите в любую роль, гибко реагируете на изменение ситуации и даже в состоянии предвидеть впечатление, которое вы производите на окружающих.

# **Задание. Составьте сводную таблицу своих положительных и негативных характеристик**

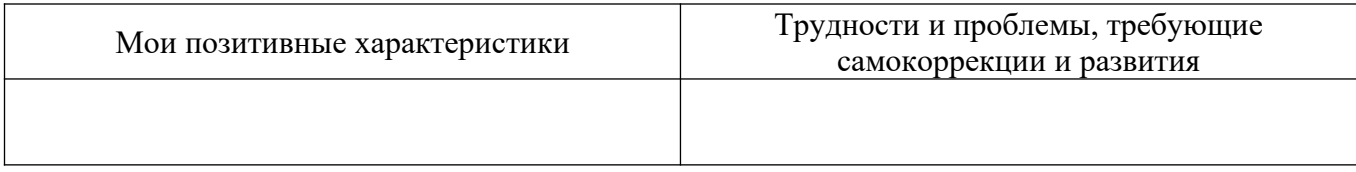

### **Тема 10. Этические принципы делового общения**

### **Практическое занятие. Правила вербального этикета.**

**Цель занятия:** обобщение и систематизация полученных знаний, умений по планированию и проведению переговоров.

# **ПРАКТИЧЕСКИЙ САМОМАРКЕТИНГ**

### **1. Ответьте на вопросы тестов и обработайте результаты.**

### **Тест «Надежны ли вы?»**

Инструкция. На каждый вопрос должен быть выбран один вариант ответа — «да» или «нет», «а» или «б».

1. Вы были хорошим учеником?

2. Вы уверены в ценности шкалы жизни для развития человека?

3. Считаете ли вы, что нравственные нормы — преувеличение?

4. Привязываетесь ли вы к мелким предметам?

5. Были ли родители по отношению к вам суровыми и требовательными?

6. Считаете ли вы, что успех должен быть достигнут в мучениях и трудах?

7. Считаете ли вы себя человеком с принципами?

8. Легко ли вы теряете контроль над собой?

9. Часто ли у вас появляется желание жить «сегодняшним днем», не заботясь о будущем?

10. Пунктуальны ли вы?

11. Умеете ли вы рисковать во имя достижения цели?

12. Вы поклялись знакомому, что окажете ему важную для него услугу. И вдруг вы заболели. Как поступите?

а) позвоните ему и извинитесь, что не можете выполнить его просьбу;

б) будете считать, что болезнь освобождает вас от обязательств.

13. Друг доверил вам личную тайну. Речь идет о поступке, который вы оцениваете отрицательно. И тогда вы:

а) постараетесь убедить его в том, что он плохо поступает, и помогаете ему в разрешении его проблемы;

б) вообще не реагируете.

14. Какую из нижеперечисленных черт вы считаете в человеке самой важной?

а) лояльность и уравновешенность;

б) хорошую манеру поведения.

Ключ

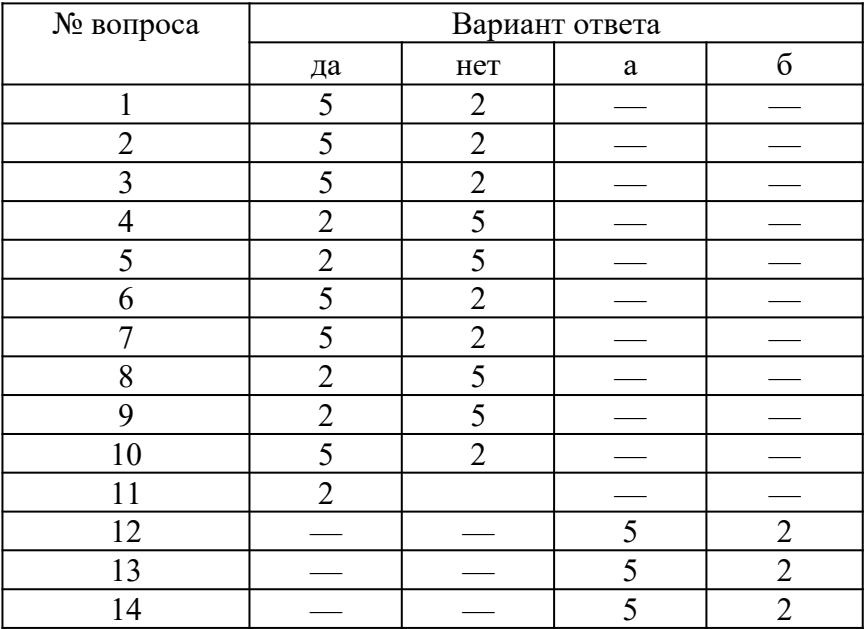

*Обработка результатов:*

*28-35 очков —* вы очень хотели бы, чтобы вас считали надежным человеком. Однако пунктуальность пока в сфере ваших мечтаний. По этой причине вы имеете неприятности со своими начальниками и близкими;

*36-47 очков —* вам нравится держать слово, но можете забыть о каком-то мелком деле. Однако вы умеете это исправить;

*48*-*70 очков —* на вас можно положиться. Надежность — это ваша наиважнейшая черта.

#### **Тест «Доброжелательны ли вы?»**

*Инструкция.* Каждый человек ждет доброжелательности от других и ищет ее около себя. А есть ли в вас самих эта черта? На этот вопрос поможет ответить следующий тест. Ответьте на следующие вопросы «да» или *«нет».*

1. Считаете ли вы, что большинство людей дружит с другими потому, что они могут быть им для чего-то полезны?

2. Охотно ли вы пишите друзьям длинные письма (в том числе электронные)?

3. Считаете ли вы, что любезные люди чаще всего фальшивы?

4. Помогли бы вы пьяному человеку?

5. Неприятно ли вам, когда вы вынуждены отказать в выполнении чужой просьбы?

6. Сторонник ли вы смертной казни?

7. Хотели бы вы быть журналистом?

8. Нет ли у вас чувства, что другие на вас смотрят прежде всего критично?

9. Любите ли вы детей?

10. Считаете ли вы, что шумных собак надо бить?

11. Уверены ли вы в том, что все альтруистические поступки в пользу друзей имеют своей основой эгоизм?

12. Обращаетесь ли вы первым к людям, с которыми еще недавно были в ссоре?

13. Любите ли вы слушать и рассказывать непристойные анекдоты?

Ключ

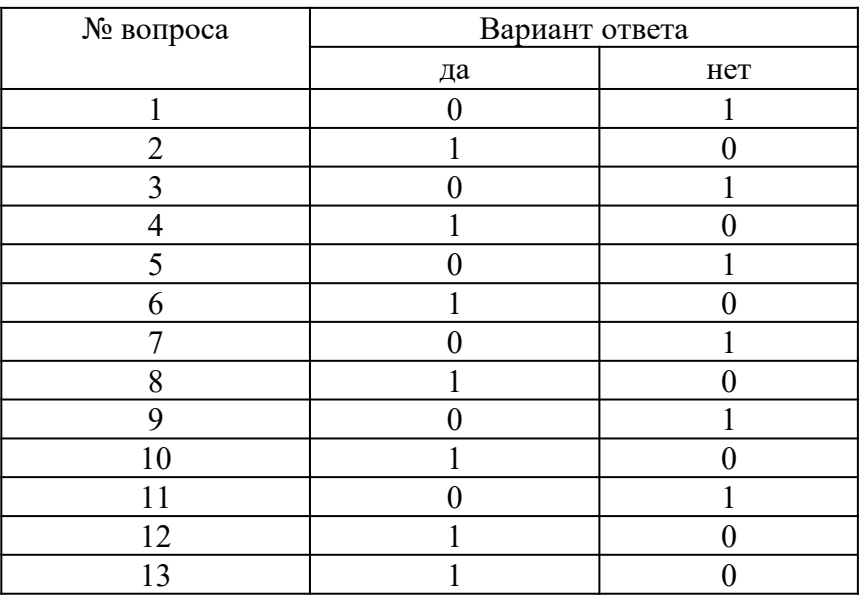

Обработка результатов:

*0-4 очка* — ваше отношение к другим характеризуется отсутствием доверия. На основании своего жизненного опыта вы пришли к выводу, что не стоит быть доброжелательным, так как другие этого не оценят и отплатят злом;

5-9 *очков* — вы человек, который хоть и получает удовольствие от общения, не всегда терпимы и доброжелательны к другим;

*10-13 очков —* ваше отношение к людям характеризуется настоящей доброжелательностью и симпатией. Вы не отталкиваете от себя тех, кто имеет другие взгляды.

### **2. Подумайте и ответьте на вопрос: что вы узнали о себе?**

Процесс приобретения учебных навыков близко связан с пониманием собственного мышления, личных предпочтений и выборов. Спросите себя и запишите в тетради, что вы узнали о себе, размышляя о вашем взаимодействии в группе, в интерактивных упражнениях и анализируя сводную таблицу по итогам тестирования.

Составьте план дальнейшего саморазвития.

#### *Интерактивное упражнение*

Проведение в учебной группе игру-тренинг «Дипломатия».

Цель игры — научиться корректно захватывать инициативу в споре.

Все участники игры делятся на тройки. Один в тройке — контролер, двое других — собеседники. Один из собеседников хочет деликатно выйти из разговора, а другой назойливо и несколько нахально хочет продолжить его и узнать что-то важное для себя. Контролер будет оценивать искусство дипломатии первого, снижая оценку за нарушение рамок вежливости в разговоре. Время раунда — 7 мин: начало разговора, словесный поединок, выход из разговора, анализ контролера.

Игра происходит в три раунда: каждый из тройки должен проиграть все три роли. Затем идет обсуждение итогов: каждый рефлексирует свое речевое поведение в той ситуации, которая ему была наиболее приятна.

#### *Интерактивное упражнение*

Разделившись на группы по 5-7 человек, выполните предложенные ниже задания, а затем публично представьте результаты, обосновывая и аргументируя их.

1. Сочините рекомендации к действиям:

- как выковыривать изюм из булочки;

- как вымыть слона.

2. Подумайте и решите, какие десять обязательных предметов должен изучить студент, поступивший на новый факультет, который называется:

- факультет ореходробильного оборудования;

- барханостроительный факультет;

- факультет дегустации кондитерской продукции.

#### *Подумай и выполни задание*

Аффирмации являются полезной техникой «программирования» своего сознания. Смысл метода заключается в создании и регулярном повторении некоего позитивного утверждения. Оформите аффирмации в виде карточек или заставок на рабочем столе компьютера. Примеры утверждений:

- Я успешный коммуникатор.

- Я намерен реализовать свои способности и возможности.

- Мое общение с людьми становится все лучше.

- У меня появляются новые друзья.

- Каждый новый человек — это дверь, открывающая мне возможность узнать его и проявить себя.

- Несколько простых техник конструктивного взаимодействия помогут мне улучшить мои контакты.

#### *Подумай и выполни задание*

Попробуйте ответить на следующие вопросы, причем использовать для ответа на каждый вопрос не более чем 25 слов:

- Какое ваше самое большое достижение?

- Какой день был самым счастливым в вашей жизни?
- Какой самый смешной курьез случался с вами?
- О какой работе вы мечтаете?
- Какова лучшая книга, которую вы когда-либо читали?
- Какой человек вызывает у вас наибольшее восхищение?

Проанализируйте итоги упражнения и ответьте: стоит ли раскрывать свои личные мысли, мечты, достижения и ценности другим людям? Какие в этом позитивные стороны? Какие у вас опасения относительно результатов этого упражнения? Рассказывая о себе подробности другому человеку, на какие этические нормы вы рассчитываете?

#### *Подумай и выполни задание*

Проанализируйте, какие правила этикета не соблюдены в данной ситуации высокопоставленным лицом?

Однажды явившись по делу к высокопоставленному лицу, А.С.Пушкин застал его валяющимся на диване и зевающим от скуки. При входе поэта лицо, разумеется, и не подумало изменить позу, а когда Пушкин, передав, что было нужно, хотел удалиться, то получил приказание произнести экспромт.

- Дети на полу — умный на диване, — сквозь зубы мгновенно сказал раздосадованный Пушкин.

- Ну, что же тут остроумного, — возразила особа, — дети на полу, умный на диване. Понять не могу. Ждал от тебя большего.

Пушкин молчал. Особа, повторяя несколько раз фразу и перемещая слоги, дошла, наконец, до такого результата: «Детина полоумный на диване», и, разумеется, немедленно и с негодованием отпустила Пушкина.

В процессе взаимодействия с другими людьми складывается репутация, резюме каждого из участников общения.

#### *Подумай и выполни задание*

*В* старинных русских пословицах, приведенных ниже, заложены определенные требования этикета. Как вы понимаете эти требования? Можно ли их использовать сегодня?

«Благовоспитанному сыну отцов приказ не ломит спину»;

«Кричать, да спорить, да браниться во всяком месте не годится»;

«А где как честь хранится строго, там не должно болтать-де много».

«Похвала доброт твоих быть должна в устах других».

Для повседневного общения, особенно при установлении контакта, существуют правила хорошего тона, соблюдать которые целесообразно каждому, потому что они относятся к формальному (т. е. обязательному) этикету. Среди них выделим наиболее распространенные и существенные в начале взаимодействия.

1. При первом знакомстве в начале встречи необходимо установить контакт глаз и улыбнуться.

2. Если это деловой этикет, то первым для приветствия руку подает руководитель или тот, кто старше по возрасту; если просто межличностный, неформальный контакт, то первой руку подает всегда женщина — мужчине, а он при этом обязательно встает.

3. При обращении к незнакомому или малознакомому человеку, а также на любом официальном мероприятии следует говорить «вы». Эта форма демонстрирует уважение к партнеру. Перейти на «ты» может предложить либо человек старше по возрасту, либо занимающий более высокое положение.

4. Если нужно к кому-то обратиться с просьбой, то не рекомендуется делать это по тендерному (половому) признаку («мужчина», «женщина»). Лучше обратиться к незнакомому человеку безлично: «Простите, не могли бы вы...», «Извините, позвольте пройти» или «Скажите, пожалуйста...». К молодым людям можно обратиться словами: «девушка», «молодой человек». К знакомым следует обращаться по имени или добавляя отчество — это зависит от ситуации (например, в деловых играх не принято использовать в обращении друг к другу отчество) и от возраста общающихся.

5. Приветствие и прощание рекомендуется сопровождать жестами: поднятой рукой, кивком головы, поклоном. Вместе с тем следует помнить, что рукопожатие не должно быть излишне сильным, чтобы партнер не испытывал физического дискомфорта, в то же время оно должно чувствоваться, а не быть аморфным. Если в комнате находится несколько человек, то подать руку нужно или всем, или никому.

6. Приходя с улицы в любое помещение, мужчины должны обязательно снять головной убор. Женщинам не следует раскладывать сумки на чужом рабочем столе,

7. Если вы хотите попросить незнакомого человека оказать вам какую-то услугу или дать какую-нибудь информацию, то следует, сначала обратившись, вежливо поздороваться, а уж затем попросить об услуге.

Такого рода правила очень многочисленны, они касаются всех сторон жизни людей и их можно найти практически в любой книге по этикету, например в такой, как: «Все об этикете. Книга о нормах поведения в любых жизненных ситуациях» (1995).

Однако для делового взаимодействия и для преуспевания только знать и демонстрировать нормы делового этикета недостаточно. Помимо них этика деловых отношений требует также соблюдения *речевых норм —* как в

межличностном общении, так и во время деловых встреч, телефонных бесед, совещаний, переговоров, собраний и презентаций. Культура поведения в деловом общении немыслима без соблюдения правил вербального (словесного) этикета, связанного с формами и манерами речи, словарным запасом и с невербальными сигналами, демонстрирующими вежливость, заинтересованность, доброжелательность и конгруэнтность.

Существуют исторически отработанные стереотипы речевой культуры для взаимодействия. Это слова: «Уважаемые коллеги», «Дамы и господа», «Удачи вам!», «Желаем успеха», «Как ваши дела?», «Благодарю, все нормально» и т.д. Все эти правила и нормы должны учитывать существующие традиции, образ жизни людей и стиль, принятый в организации, национальные обычаи и традиции.

#### **Тема 11. Конфликты и способы их разрешения**

#### **Практическое занятие. Стратегии поведения в конфликте.**

**Цель занятия:** закрепление изученного материала и приобретение навыков разрешения конфликтных ситуаций на практике.

#### *Подумай и выполни задание*

Приведите три примера хороших конфликтов, три примера плохих конфликтов. Затем укажите три больших, три маленьких конфликта, о которых вы знаете. В заключение впишите три наиболее типичных для вас конфликта дома, на учебе, на работе.

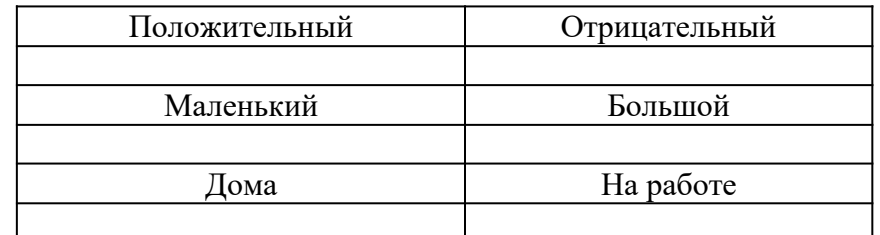

Отметьте, что для вас более важно:

- Получить то, что вы хотите?

- Сохранить хорошие отношения с другим человеком?

- Определите как можно больше конфликтных ситуаций, с которыми вы сталкивались в жизни, когда конфликт был полезен. Имелось ли сходство в позитивных сторонах конфликтов? В чем они заключаются?

#### *Подумай и выполни задание*

Опишите, как вы действуете и что вы чувствуете, оказавшись в каждой из ситуаций, приведенных в таблице ниже.

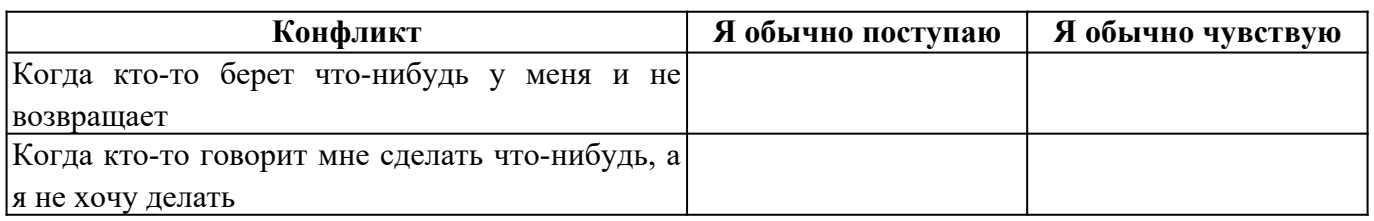

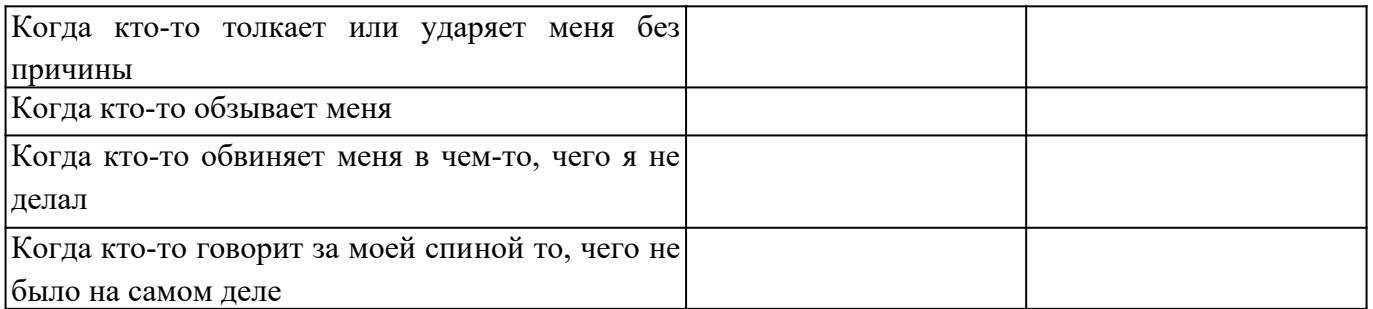

### *Подумай и выполни задание*

Заполните следующую таблицу. Вспомните какой-нибудь конфликт, который был у вас недавно, оцените эффективность его разрешения и попробуйте найти другое решение выхода из данного конфликта, используя знания, полученные из данного пособия.

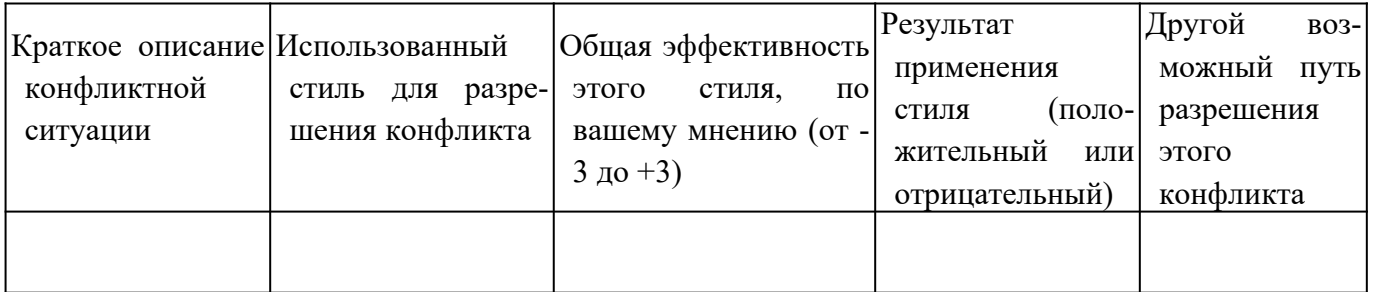

### *Подумай и выполни задание*

Оцените свое поведение в конфликтной ситуации. Оцените вашу способность решать конфликт конструктивно по критериям, приведенным ниже в таблице в соответствии со шкалой: очень низкая 1 2345678910 очень высокая

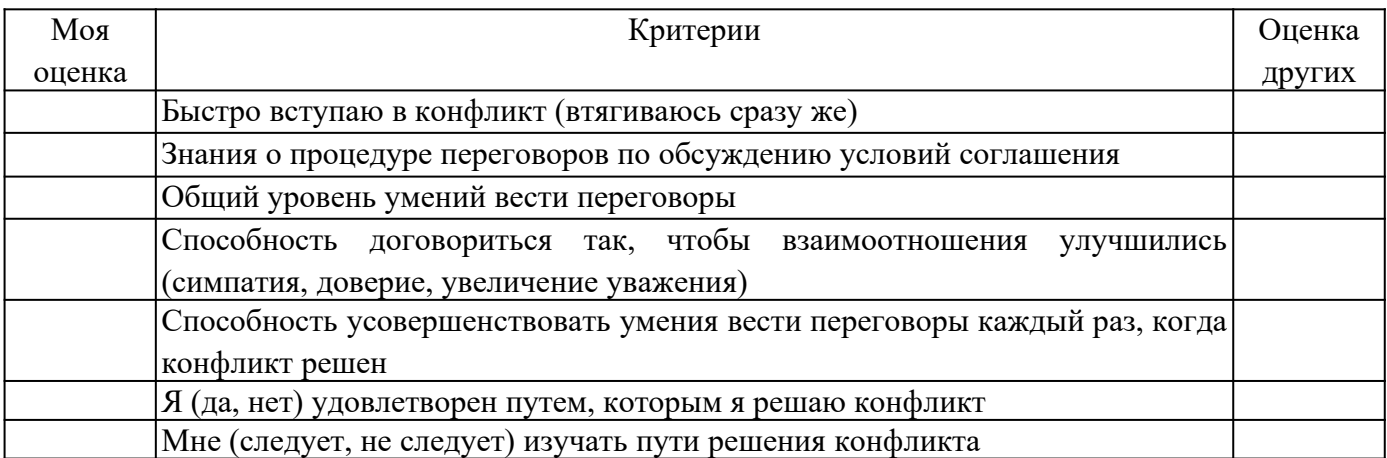

# **ПРАКТИЧЕСКИЙ САМОМАРКЕТИНГ**

# **1. Ответьте на вопросы тестов и обработайте результаты.**

## **Тест на оценку уровня конфликтности личности**

Инструкция. При ответе на вопросы теста из трех предлагаемых вариантов ответа выберите один, в наибольшей степени совпадающий, по вашему мнению, с вашими индивидуальными особенностями, и запишите его. Например: *1 — а; 2 б;* 3 — ей т.д.

1. Характерно ли для вас стремление к доминированию, т.е. к тому, чтобы подчинить своей воле других:

а) нет;

б) когда как;

в) да.

2. Есть ли в вашем коллективе люди, которые вас побаиваются, а возможно, и ненавидят:

а) да;

б) ответить затрудняюсь;

в) нет.

3. Кто вы в большей степени:

а) пацифист;

б) принципиальный;

в) предприимчивый.

4. Как часто вам приходится выступать с критическими суждениями:

а) часто;

б) периодически;

в) редко.

5. Что для вас было бы наиболее характерно, если бы вы возглавили новый для вас коллектив:

а) разработал бы программу работы коллектива на год вперед и убедил бы коллектив в ее целесообразности;

б) изучил бы, кто есть кто, и установил бы контакт с лидерами;

в) чаще бы советовался с людьми.

6. В случае неудач какое состояние для вас наиболее характерно:

а) пессимизм;

б) плохое настроение;

в) обида на самого себя.

7. Характерно ли для вас стремление отстаивать и соблюдать традиции вашего коллектива:

а) да;

б) скорее всего, да;

в) нет.

8. Относите ли вы себя к тем людям, которым легче сказать горькую правду в глаза, чем промолчать:

а) да;

б) скорее всего, да;

в) нет.

9. Из трех личностных качеств, с которыми вы боретесь, чаще всего стараетесь изжить в себе:

а) раздражительность;

б) обидчивость;

в) нетерпимость критики других.

10. Кто вы в большей степени:

а) независимый;

б) лидер;

в) генератор идей.

11. Каким человеком считают вас ваши друзья:

а) экстравагантным;

б) оптимистом;

в) настойчивым.

12. Против чего вам чаще всего приходится бороться:

а) с несправедливостью;

б) с бюрократизмом;

в) с эгоизмом.

13 Что для вас наиболее характерно:

а) недооцениваю свои способности;

б) оцениваю свои способности достаточно объективно;

в) переоцениваю свои способности.

14. Что вас приводит к столкновению и конфликту с людьми чаще всего:

а) излишняя инициатива;

б) излишняя критичность;

в) излишняя прямолинейность.

В соответствии с ключом подсчитывается сумма баллов и определяется уровень конфликтности личности.

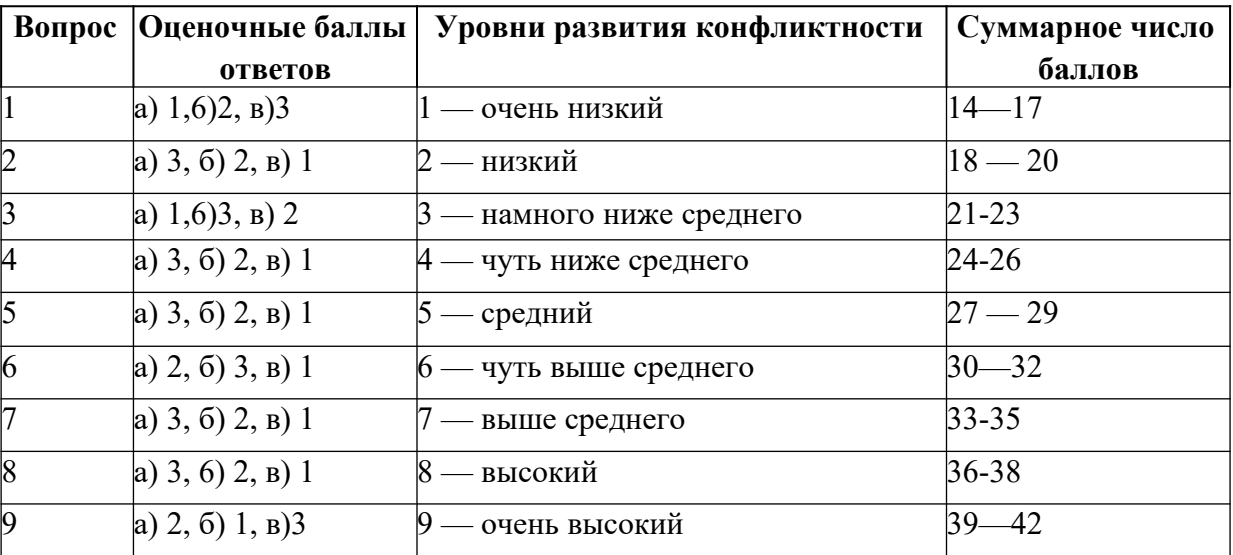

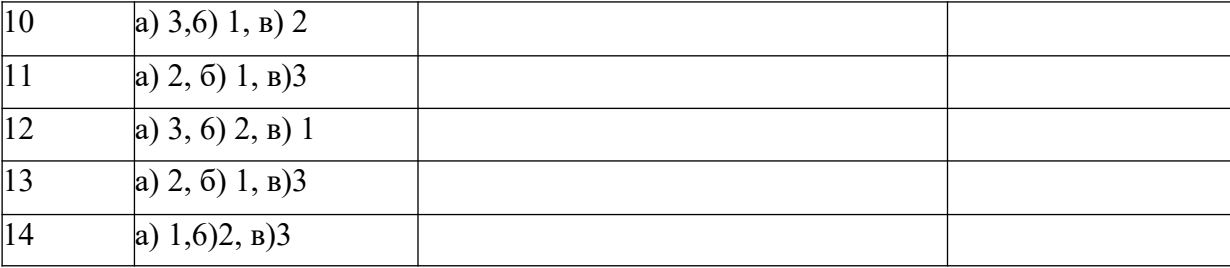

#### **Тест «Самооценка конфликтности»**

Тест позволяет определить степень собственной конфликтности.

*Инструкция.* Оцените по 7-балльной шкале, насколько в вас представлено каждое свойство, приведенное в таблице. Семь баллов означает, что в вашем поведении всегда проявляется свойство, описанное в левой части таблицы, 1 балл — что оно не проявляется никогда, для вас характерна его противоположность, описанная в правой части таблицы.

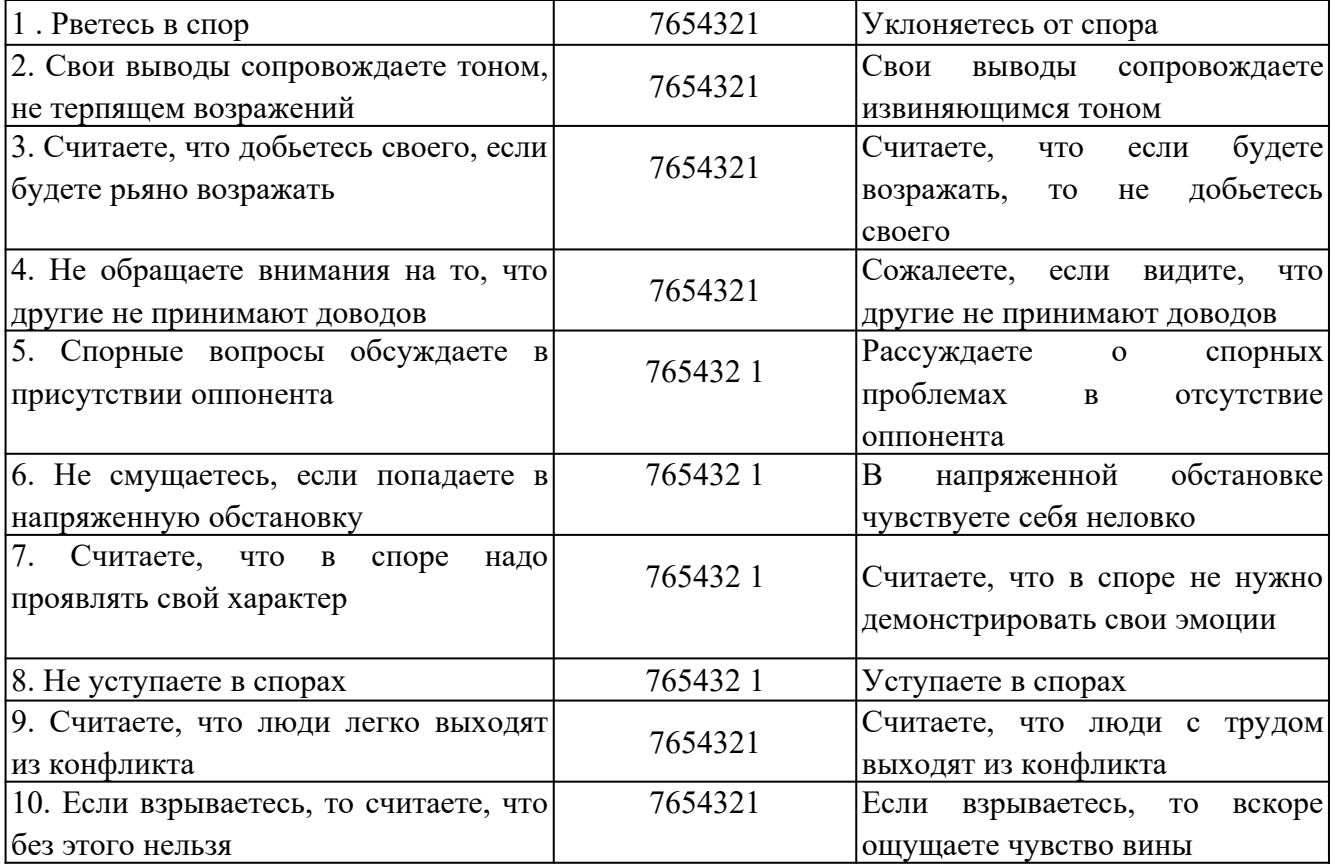

Обработка и интерпретация результатов: подсчитайте общую сумму баллов и оцените свою степень конфликтности.

60 *и более баллов —* высокая степень конфликтности. Зачастую вы сами ищите повод для споров. Не обижайтесь, если вас будут считать любителем поскандалить. Лучше подумайте, не скрывается ли за таким поведением глубинное чувство собственной неполноценности?

*50-60 баллов* — выраженная конфликтность. Вы настойчиво отстаиваете свое мнение, даже если это может отрицательно повлиять на ваши взаимоотношения с окружающими. За это вас не всегда любят, но зато уважают.

30-50 *баллов —* конфликтность выражена слабо. Вы умеете сглаживать конфликты и избегать критических ситуаций, но при необходимости готовы решительно отстаивать свои интересы.

*15-30 баллов —* конфликтность не выражена. Вы тактичны, не любите конфликтов. Если же вам приходится вступать в спор, вы всегда учитываете, как это может отразиться на ваших взаимоотношениях с окружающими.

#### **Тест «Оценка глубины конфликта»**

*Инструкция*. В тесте представлены 8 основных позиций, имеющих непосредственное отношение к конфликтной ситуации. Ваша задача состоит в том, чтобы оценить выраженность каждого фактора по пятибалльной шкале.

Сильная выраженность факторов левой стороны теста оценивается 1 баллом, правой — 5 баллами. После оценки каждой позиции в тесте следует подсчитать общую сумму баллов, которая будет свидетельствовать о глубине конфликта.

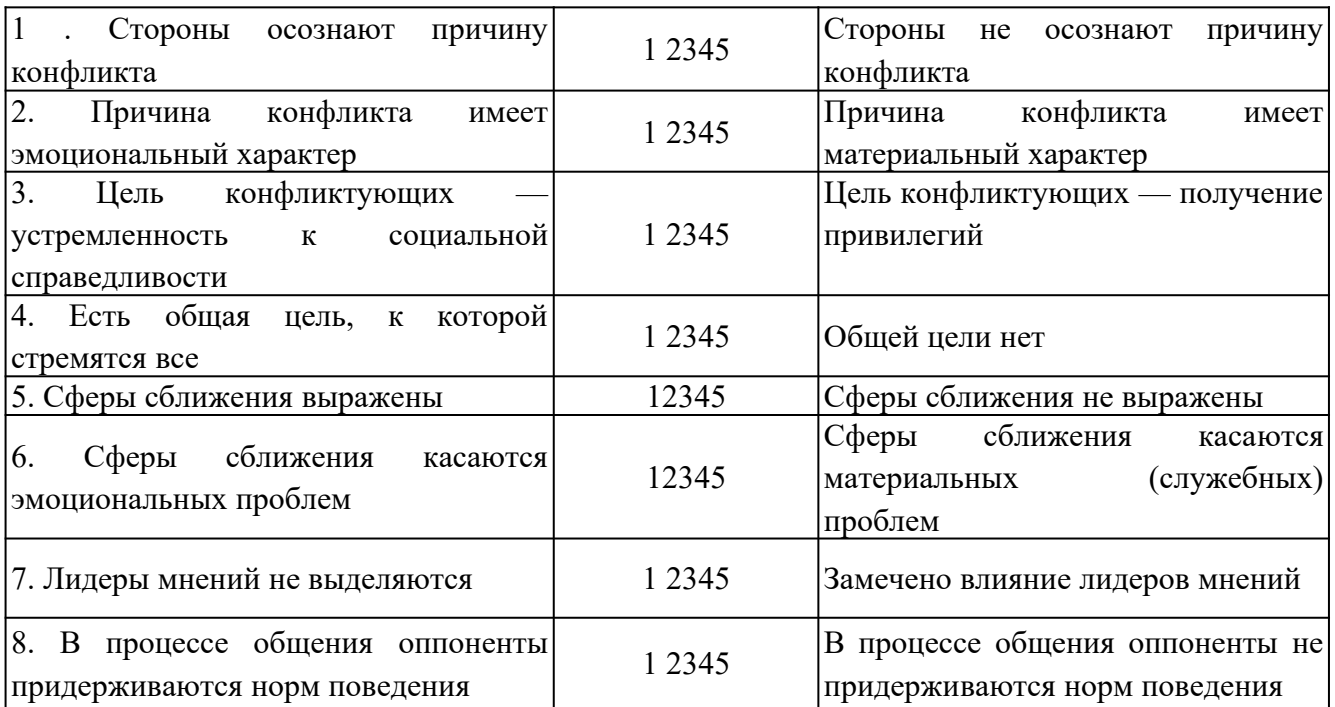

#### *Оценка результатов:*

*35-40 баллов* — конфликтующие стороны заняли по отношению друг к другу жесткую позицию.

25-*34 баллов —* колебания в отношениях конфликтующих сторон.

Рекомендации субъектам, улаживающим конфликт: *Если вы руководитель,* то:

- при сумме 35-*40 баллов* вы должны выступить в роли обвинителя и для разрешения конфликтной ситуации в основном следует прибегать к административным мерам;

- при сумме *25-34 баллов* вы должны выступить в роли консультанта, для разрешения конфликтной ситуации в основном следует прибегать к психологическим мерам;

- при сумме *менее 24 баллов —* вы должны выступать в роли воспитателя и в этом случае для разрешения конфликтной ситуации целесообразно использовать педагогические меры.

*Если вы медиатор,* то:

- при сумме *35-40 баллов* — следует предпринять меры по разъединению конфликтующих сторон и приступить к переговорам с ними дизъюнктивным способом (разъединительным) до снижения накала борьбы между ними;

- при сумме *25-34 баллов* — можно попытаться на очередной встрече в переговорном процессе перевести конфликт в конструктивную фазу;

- при сумме *менее 24 баллов —* можно активизировать усилия по подготовке конструктивного решения.

#### **Тест А.Ассингера «Оценка агрессивности в отношениях»**

*Инструкция.* Этот тест позволяет определить, достаточно ли человек корректен в отношении с окружающими и легко ли общаться с ним. Для большей объективности ответов можно провести взаимооценку, когда коллеги отвечают на вопросы друг за друга. Это поможет понять, насколько верна их самооценка.

#### *Подчеркните ответ:*

1. Склонны ли вы искать пути к примирению после очередного служебного конфликта:

- а) всегда;
- б) иногда;
- в) никогда?
- 2. Как вы ведете себя в критической ситуации:
- а) внутренне кипите;
- б) сохраняете полное спокойствие;
- в) теряете самообладание? 3. Каким считают вас коллеги:
- а) самоуверенным и завистливым;
- б) дружелюбным;
- в) спокойным и независтливым?
- 4. Как вы отреагируете на то, что вам предложат ответственную должность:
- а) примете с некоторыми опасениями;
- б) согласитесь без колебаний;
- в) откажетесь от нее ради собственного спокойствия?

5. Как вы поведете себя, если кто-то из коллег без разрешения возьмет с вашего стола бумагу:

а) выдадите ему «по первое число»;

б) заставите вернуть;

в) спросите, не нужно ли ему еще что-нибудь? 6. Какими словами вы встретите мужа (жену), если он (она) вернулся(лась) с работы позже обычного:

а) «Что тебя так задержало?»;

б) «Где ты торчишь допоздна?»;

в) «Я уже начал (начала) волноваться»?

7. Как вы ведете себя за рулем автомобиля:

а) стараетесь обогнать машину, которая «показала вам хвост»;

б) вам все равно, сколько автомобилей вас обогнало;

в) помчитесь с такой скоростью, что никто не догонит вас? 8. Какими вы считаете свои взгляды на жизнь:

а) сбалансированными;

б) легкомысленными;

в) крайне жесткими?

9. Что вы предпринимаете, если дело не удается:

а) пытаетесь свалить вину на другого;

б) смиряетесь;

в) становитесь впредь осторожнее?

10. Как вы прореагируете на фельетон о распущенности современной молодежи:

а) «Пора бы уже молодежи запретить такие развлечения»;

б) «Надо создать им возможность организованно и культурно отдыхать»;

в) «И чего мы с ней возимся»?

11. Что вы ощутите, если должность, которую вы хотели занять, досталась другому:

а) «И зачем только я на это нервы тратил (а)!»;

б) «Видно, этот человек начальнику приятнее»;

в) «Может быть, мне это удастся в другой раз»?

12. Какие чувства вы испытываете, когда смотрите фильм ужасов:

а) чувство страха;

б) скучаете;

в) получаете искреннее удовольствие?

13. Как вы будете себя вести, если опоздаете на важное совещание из-за дорожной пробки:

а) будете нервничать во время заседания;

б) попытаетесь добиться снисхождения партнеров;

в) огорчитесь?

- 14. Как вы ведете себя в спортивных состязаниях:
- а) обязательно стараетесь выиграть;
- б) цените удовольствие почувствовать себя молодым;
- в) очень сердитесь, если проигрываете?
- 15. Как вы поступите, если вас плохо обслужили в ресторане:
- а) стерпите, избегая скандала;
- б) вызовете метрдотеля и сделаете ему замечание;
- в) отправитесь с жалобой к директору ресторана?
- 16. Как вы поступите, если вашего ребенка обидели в школе:
- а) поговорите с учителем;
- б) устроите скандал родителям обидчика;
- в) посоветуете ребенку дать сдачи? 17. Какой вы человек:
- а) обыкновенный;
- б) самоуверенный;
- в) пробивной?
- 18. Что вы скажете подчиненному, с которым столкнулись в дверях:
- а) «Простите, это моя вина!»;
- б) «Ничего, пустяки!»;
- в) «А повнимательнее вы не можете быть»?
- 19. Ваша реакция на статью в газете о хулиганстве молодежи:
- а) «Когда же, наконец, будут приняты конкретные меры?»;
- б) «Надо бы ввести более суровые наказания»;
- в) «Нельзя же все валить на молодежь, виноваты и взрослые!»?
- 20. Какое животное вам более симпатично:
- а) тигр;
- б) домашняя кошка;
- в) медведь?

Обработка результатов.

За выбор того или иного варианта ответа на каждый вопрос вы получаете от одного до трех баллов.

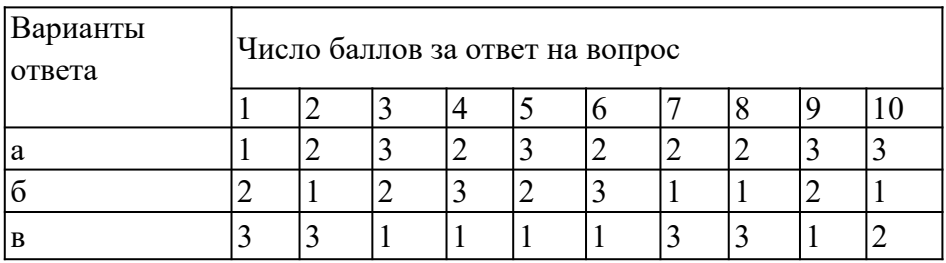

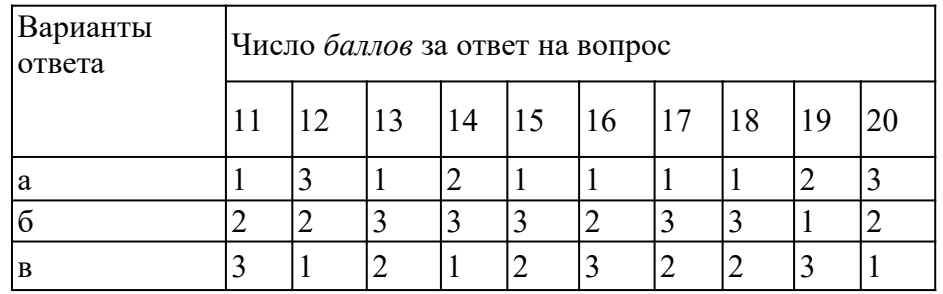

#### *Комментарий.*

Если вы набрали *от 35 до 44 баллов,* то вы умеренно агрессивны, вам сопутствует успех в жизни, поскольку у вас достаточно здравого честолюбия. К критике вы относитесь доброжелательно, если она деловая и без претензий.

*45 баллов и более:* вы излишне агрессивны и неуравновешенны, нередко бываете чрезмерно жестоки по отношению к другим людям. Надеетесь дойти до управленческих «верхов», рассчитывая на свои силы. Добиваясь успехов в какойлибо области, можете пожертвовать интересами окружающих. К критике относитесь двойственно: критику «сверху» принимаете, а критику «снизу» воспринимаете болезненно, порой небрежно, можете за нее и преследовать.

*34 балла и менее:* вы чрезмерно миролюбивы, что обусловлено недостаточной уверенностью в собственных силах и возможностях. Это, конечно, не значит, что вы гнетесь под любым ветерком. Все же побольше решительности вам не помешает! К критике «снизу» относитесь терпимо, но побаиваетесь критики «сверху».

Если *по семи и более* вопросам вы набрали по три балла и *менее чем по семи* вопросам — по одному баллу, то ваша агрессивность носит скорее разрушительный, чем конструктивный характер. Вы склонны к непродуманным поступкам и ожесточенным дискуссиям. Относитесь к людям порой пренебрежительно и своим поведением провоцируете конфликтные ситуации, которых вполне могли бы избежать.

Если же *по семи и более* вопросам вы получили по одному баллу и *менее чем по семи вопросам —* по три балла, то вы чрезмерно замкнуты в своем мире. Это не значит, что вам не присущи вспышки агрессивности, но вы подавляете их слишком тщательно.

#### **Деловая игра: «Конфликтная ситуация»**

*Цель:* Повысить уровень мотивации благоприятного разрешения конфликтов.

 *Содержание:* Группа делиться на две подгруппы, одна из них собирает аргументы, доказывающие, что конфликты с коллегами и потребителями услуг недопустимы, другая - отстаивает позицию: «Конфликты – это двигатель прогресса, они необходимы в общении с коллегами и потребителями услуг». В течение пяти минут каждая подгруппа записывает свои аргументы, а затем зачитывает их вслух.

После этого преподаватель просит участников команд поменяться ролями и в течение пяти минут высказывать по очереди по одному новому аргументу. Например, подгруппа, которая была против конфликтов, высказывает один аргумент в пользу конфликтов и передаёт слово второй подгруппе. Участники второй подгруппы, в свою очередь, приводят аргумент против конфликтов, затем снова выступает первая подгруппа и т.д. По истечении времени преподаватель останавливает дискуссию.

*Обсуждение:* Во время обсуждения преподаватель предлагает участникам не продолжать спор, а сконцентрировать своё внимание на тех трудностях, которые возникли в процессе выполнения упражнения, и на тех позитивных моментах, которые имели место.

#### **Упражнение «Письмо губернатору города»**

*Цель:* Отработка техники выхода из конфликтных ситуаций.

*Содержание:* Работа проходит в пяти подгруппах. Каждая подгруппа получает карточку с названием стиля выхода из конфликта. Преподаватель просит участников представить, что губернатор города собирается издать указ о том, что в новогоднюю ночь все участники занятия должны будут дежурить на улицах и следить за порядком, но ещё не успел издать этот указ, а только думает на его проектом и хотел бы знать наше мнение. В связи с этим необходимо написать губернатору письмо в соответствии с указанным на карточке стилем.

После того как письма будут готовы (от 6 до 20 минут), представители подгрупп по очереди зачитывают их, а остальные участники отгадывают, какой способ выхода из конфликтной ситуации был использован.

*Обсуждение:* Участники обсуждают возможности и недостатки использования каждого стиля выхода из конфликтной ситуации в рамках данного контекста. Что звучало особенно убедительно в их письмах? Как бы отреагировал губернатор на данные ответы и почему?

#### *Методические указания:* карточки для упражнения:

- Приспособление;
- Уклонение;
- Соперничество;
- Сотрудничество;
- Компромисс.

#### **Игра «Поведение в конфликте»**

*Содержание:* Ведущий делит всех участников на пять групп, в каждой выбирается ее представитель, которому ведущий дает одну из пяти карточек с названием определенного стиля поведения в конфликте с соответствующим девизом:

Стиль «Конкуренция»: «Чтобы я победил, ты должен проиграть».

Стиль «Приспособление»: «Чтобы ты выиграл, я должен проиграть».

Стиль «Компромисс»: «Чтобы каждый из нас что-то выиграл, каждый из нас должен что-то проиграть».

Стиль «Сотрудничество»: «Чтобы выиграл я, ты тоже должен выиграть».

Стиль «Избегание»: «Мне все равно, выиграешь ты или проиграешь, но я знаю, что в этом участия не принимаю».

Каждая группа обсуждает и готовит сценку, в которой демонстрируется предложенный ей вид поведения в конфликте.

*Обсуждение:* Проводится в форме ответов на вопросы:

Как данный вид поведения в конфликте повлиял на эмоциональное состояние, на чувства его участников?

Могли ли другие виды поведения в этой ситуации быть более полезными для участников?

Что заставляет людей выбирать тот или иной стиль поведения в конфликте?

Какой стиль самый конструктивный для взаимоотношений людей?

#### **Игра «Узкий мостик»**

*Содержание:* Двое участников становятся на проведенной на полу линии лицом друг к другу на расстоянии около трех метров.

Ведущий объясняет ситуацию: «Вы идете навстречу друг другу по очень узкому мостику, перекинутому над водой. В центре мостика вы встретились, и вам надо разойтись. Мостик – это линия. Кто поставит ногу за ее пределами – упадет в воду. Постарайтесь разойтись на мостике так, чтобы не упасть».

Пары участников подбираются случайным образом. При большом количестве участников может одновременно функционировать 2-3 «мостика».

Упражнение проходит более эмоционально, если используется не просто полоска на ровном полу, а небольшое возвышение (например, для этой цели хорошо подходит перевернутая гимнастическая скамейка). Если же такой возможности нет, следует выбрать или провести на полу прямую полоску (это может быть полоса на линолеуме, продольная рейка в паркете и т.п.) длиной не менее 3-х метров, находящуюся на расстоянии не менее 1 м от ближайшей стены и предметов мебели. Лучше, если она будет иметь ширину 5-10 см, но можно обойтись и простой линией.

*Обсуждение:* Какие чувства участники испытывали при выполнении данного упражнения? Что помогало, а что мешало успешно выполнить его? Какие в принципе есть способы «разойтись на узком мостике»? Чем «упавшие в воду» пары отличались от успешно преодолевших трудную ситуацию? Целесообразно подвести участников к пониманию того, что в выигрыше оказывались не те, кто стремился пройти сам, а те, кто, прежде всего, стремился помочь партнеру.

**Деловая игра «Жалоба»**

**Игровая ситуация.** Руководство фирмы получило жалобу от одного из сотрудников.

Генеральный директор фирмы назначает рабочую группу для изучения жалобы и выработки предложений для принятия решения. Состав рабочей группы: менеджер по кадрам – руководитель; специалист по связям с общественностью; юрист фирмы.

#### **Порядок проведения игры:**

Подготовительный этап. За одну-две недели участники получают установку на проведение деловой игры. Им сообщают тему и цель занятия, а также тему деловой игры, ее цель и игровую ситуацию.

Участники получают указания по самостоятельному изучению литературы и уяснению основных понятий: «конфликт», «структура конфликта», «субъекты конфликта», «предмет конфликта», «образ конфликтной ситуации», «мотивы конфликта», «позиция в конфликте». Кроме того, им напоминают, что они должны продемонстрировать в ходе деловой игры умение использовать различные методы изучения и анализа конфликтов: наблюдение, анализ результатов деятельности, беседа, экспертный опрос и др.

#### **В ходе игры:**

1. Учебная группа разбивается на три команды.

Первая команда – руководство фирмы: генеральный директор, заместитель генерального директора по связям с общественностью, финансовый директор.

Вторая команда – рабочая группа по изучению жалобы.

Третья команда – эксперты (3-5 человек).

Время на распределение ролей – 5 минут.

Примечание. Состав команд может быть определен по желанию студентов.

2. Всем командам выдается жалоба в письменном виде и задание на игру. Первая команда готовится к заслушиванию предложений для принятия решения, выработанных рабочей группой (вторая команда). Вторая команда готовит предложения для принятия решения по жалобе. Третья команда готовится к оценке содержания работы первой и второй команд.

Время на подготовку – 15 минут.

3. Заслушивание предложений для выработки решения по жалобе, принятие решения и оценка содержания работы.

Игровой сценарий. «Генеральный директор» открывает служебное совещание, объявляя его тему, и предоставляет слово для доклада «старшему рабочей группы» по изучению жалобы и выработке предложений для принятия решения (регламент доклада может быть ограничен 10 минутами). После доклада руководящий состав задает вопросы членам рабочей группы (время на вопросы и ответы может быть установлено в пределах 15-20 минут). После ответов на вопросы выслушиваются мнения «заместителя генерального директора по связям с общественностью» и «финансового директора» (на выслушивание мнений может быть выделено 5 минут).

Решение на основе обсуждения принимает «генеральный директор».

Оценка содержания работы. После принятия решения члены экспертной группы выступают с оценкой работы первой и второй команд, а также исполнителей всех ролей. В ходе оценки возможны дискуссии (на оценку экспертов может быть отведено 15-20 минут).

4. Подведение тренером итогов игры.

#### **Тема 12. Технологии успеха в профессиональной деятельности**

**Практическое занятие. Стратегии построения профессиональной карьеры.**

**Цель занятия**: приобретение умений и навыков стратегии построения профессиональной карьеры.

**Упражнение «Мои положительные и отрицательные черты характера»**

**Цель:** исследование положительных и отрицательных черт характера, установка позитивного образа своего «Я».

**Инструкция:** «Выпишите на листе бумаги со знаком «плюс» те черты характера, за которые вы себя любите, которые вам помогают в жизни, со знаком «минус» – те черты, которые мешают вам в жизни, от которых вы хотели бы избавиться. Подсчитайте количество положительных и отрицательных черт характера».

Проанализируйте такое положение: если вы начинаете это описание с положительных черт характера и у вас их оказалось больше, чем отрицательных, то у вас наличие подсознательной позитивной установки; если же с отрицательных и у вас их больше, чем положительных – то налицо подсознательная негативная установка.

Позитивная установка дает возможность создать ситуацию успеха и реализовать себя в личностном и профессиональном плане.

Негативная установка создает трудности для создания ситуации успешности и реализации себя в личностном и профессиональном плане.

Если у вас негативная установка, надо знать, что: «не бывает плохих и хороших людей, каждый человек обладает положительными и отрицательными
чертами характера, самое главное, чтобы ваши положительные черты характера доминировали над отрицательными чертами».

#### **Упражнение «Мои черты характера в профессиональной деятельности»**

**Цель:** исследование черт характера, способствующих успешности в профессиональной деятельности.

**Инструкция:** «Подчеркните какие по-вашему мнению черты характера, способствуют успешному продвижению в профессиональной деятельности. Проанализируйте есть ли у вас такие черты».

Общительность, упрямство, самостоятельность, организованность, уверенность, решительность, заносчивость, настойчивость, выдержанность, неряшливость, безответственность, трудолюбие, леность, дисциплинированность, инициативность, скромность, нерешительность, аккуратность, внимательность, самообладание, импульсивность, прямолинейность, выдержка, уравновешенность, медлительность, черствость, высокомерность, целеустремленность, самокритичность, эгоизм, креативность, пунктуальность.

#### **Упражнение «Моё профессиональное будущее»**

**Цель:** ориентация на успешность в профессиональной деятельности, установка позитивных ценностей относительно своего профессионального будущего.

**Инструкция:** «Представьте, что вы перенеслись на несколько лет вперед. Каким вы представляете себе свое профессиональное будущее? Где и кем вы работаете? Опишите свой рабочий день. Какие у вас отношения сложились с коллегами? Всё ли вас устраивает? Какие трудности вам пришлось преодолеть и каким образом? Кто и как помогал вам в осуществлении ваших планов? Какие черты характера помогли вам реализовать свои профессиональные планы?

Если вам удалось хотя бы мысленно ответить на эти вопросы, подумайте:

Осуществим ли этот образ будущего?

Стоит ли тратить время на его осуществление?

Действительно ли вы хотите его осуществить?

Запишите, каким вы хотите видеть ваше профессиональное будущее – реалистично, позитивно. Подготовьте выступление на тему: «Моё профессиональное будущее. Постарайтесь сделать своё выступление эмоциональным и образным».

### **Тема 13. Профессиональный стресс**

**Практическое занятие. Влияние профессионального стресса на профессионального деформацию личности работника**

**Цель занятия:** повышение уровня профессиональной компетентности будущего специалиста по вопросу сохранения психологического здоровья и профилактики стресса.

#### **Диагностика состояния стресса (К. Шрайнер)**

Методика направлена на определение уровня стресса и может быть использована для самодиагностики.

*Инструкция.* Обведите кружком номера тех вопросов, на которые вы отвечаете положительно.

1. Я всегда стремлюсь делать работу до конца, но часто не успеваю и вынужден(а) наверстывать упущенное.

2. Когда я смотрю на себя в зеркало, я замечаю следы усталости и переутомления на своем лице.

3. На работе и дома — сплошные неприятности.

4. Я упорно борюсь со своими привычками, но у меня не получается.

5. Меня беспокоит будущее.

6. Мне часто необходим алкоголь, сигареты или снотворное, чтобы расслабиться после напряженного рабочего дня.

7. Вокруг происходят такие перемены, что голова идет кругом.

8. Я люблю свою семью и друзей, но часто вместе с ними я испытываю скуку и пустоту.

9. В жизни я ничего не достиг(ла) и часто испытываю разочарование в самом(ой) себе.

*Обработка результатов* и *интерпретация.* Подсчитывается количество положительных ответов. Каждому ответу «да» присваивается 1 балл.

0-4 балла. Вы ведете себя в стрессовой ситуации довольно сдержанно и умеете регулировать свои эмоции.

5-7 баллов. Вы всегда правильно ведете себя в стрессовой ситуации. Иногда вы умеете сохранять самообладание, но бывают такие случаи, когда вы заводитесь из-за пустяка и потом об этом жалеете. Вам необходимо заняться выработкой индивидуальных приемов самоконтроля в стрессе.

8-9 баллов. Вы переутомлены и истощены. Вы часто теряете самоконтроль в стрессовой ситуации и не умеете владеть собой. Вследствие такого поведения страдаете и вы, и окружающие вас люди. Развитие у себя умений саморегуляции в стрессе — сейчас ваша главная жизненная задача.

**Упражнение «Игры со стыдом» (М. Гулина)**

*Цель.* Развитие умения понимать и анализировать собственные эмоции; выявлять иррациональные установки, лежащие в основе некоторых негативных эмоций; понимать и принимать эмоции других людей.

*Содержание.* Все участники сидят в кругу. Ведущий ставит в центр стул и говорит: Нам необходимо выбрать одного члена группы, который сядет на этот стул и должен будет отвечать на вопросы.

Вопросы будут трудными: и личностного, и интеллектуального характера. Каждый член группы тоже может задавать вопросы сидящему в центре. Отвечающий будет выбран случайным образом: каждый получит конверт. Все конверты будут пустыми, за исключением одного, в который будет вложен листок белой бумаги (тренер показывает листок, который на глазах у всех вкладывает в конверт, и перемешивает все конверты). Тот, в чьем конверте окажется лист, и будет сидеть на этом стуле в центре. Но для того чтобы он вышел в центр, остальные должны догадаться, «вычислить» его. Участвовать в «вычислении» может каждый, даже тот, у кого действительно оказался лист.

Участники вытягивают один из предложенных тренером конвертов, в каждый из которых заранее вложен лист. Таким образом, каждый думает, что именно он — «выбранный».

Ведущий: «Постарайтесь не подавать виду, что лист именно у вас. Сейчас каждый назовет потенциального водящего и обязательно обоснует свой выбор».

После того как каждый участник выскажет свое предположение, ведущий просит поднять руку того, у кого действительно лежит листок.

*Обсуждение.* Участники по кругу (или по желанию, если недостаточно времени для общего обсуждения) отвечают на вопросы:

• Что вы чувствовали, когда выбирали конверт?

- Что почувствовали, когда увидели листок в своем конверте?
- В какой реальной жизненной ситуации у вас возникает подобное чувство?

• Обращали ли вы внимание на других участников до (после) вытягивания конверта?

• Заметили ли вы физиологические признаки тревоги у себя?

• Как вы думаете, в связи с чем возникло это чувство?

• Какие иррациональные суждения лежат в основе этого и других негативных чувств?

*Рекомендации тренеру.* Это упражнение, как правило, глубоко затрагивает многих участников, поэтому желательно дать возможность высказаться каждому. Часто в процессе обсуждения возникает необходимость обсуждения таких эмоций, как стыд, вина. В некоторых случаях обсуждение затрагивает тему управления эмоциями.

#### **Упражнение «Рисуем кошку»**

*Цель.* Развитие навыка работы с партнером, выявление эффективных стратегий взаимодействия, осознание необходимости совместного продвижения к единой цели.

*Содержание.* Группа делится на пары, в каждой из которых один участник — руководитель, второй — подчиненный. Тренер выходит из аудитории с ≪руководителями≫ и сообщает, что они — руководители проекта по... рисованию кошек. Задача каждой пары — нарисовать кошку. Но обязательные условия рисования — у «подчиненного» закрыты глаза (или надеты специальные очки без прорезей для глаз), а «руководитель» имеет право давать только вербальные инструкции по рисованию отдельных элементов, без сообщения цели

работы. То есть «подчиненные» не знают, что должно получиться. После того как рисунки будут закончены, каждая пара по очереди показывает свою работу, а «руководители» и «подчиненные» рассказывают, что мешало, что помогало им в процессе работы, описывают свои ощущения от совместной деятельности.

*Рекомендации тренеру.* Обсуждение может проходить в общем кругу (и высказываются только желающие), или каждый участник отвечает на вопросы ведущего:

• Доволен ли результатом рисования?

• Удовлетворен ли характером взаимодействия?

- Что в руководстве/подчинении понравилось?
- Что мешало работать?

• Какие из продемонстрированных партнером стратегий используютсяв жизни?

• Мешают или помогают эти стратегии?

• Что можно было бы изменить в игре, чтобы результат получился еще лучше?

#### **Мини-дискуссия «Плюсы и минусы стресса»**

*Цель.* Осознание не только негативных последствий стресса, но и возможностей, связанных с раскрытием ресурсов личности, переживающей стресс.

*Содержание.* Тренер делит группу на две подгруппы. Первая подгруппа должна в ходе группового обсуждения выявить и записать негативные последствия стресса, а другая - позитивные стороны стресса (чему мы учимся, преодолевая стресс, что мы можем узнать о себе и своих ресурсах, преодолевая трудные ситуации). Время на обсуждение - 5 минут. После того как группы справятся с этим заданием, тренер предлагает устроить дискуссию, во время которой ответы аргументы групп чередуются. Выигрывает та команда, которая найдет больше аргументов в пользу защищаемой точки зрения

*Обсуждение.* Как правило, больше аргументов находит первая подгруппа. В этом случае тренеру надо сказать о том, что. Несмотря на большое количество негативных последствий, которые назвали участники первой подгруппы, данные последствия вызываются именно сильными, травматическими или хроническими стрессами. К счастью, эти стрессы «врываются» в нашу жизнь не так часто. Остальные виды стрессов могут поддерживать тонус организма, активизировать внутренние ресурсы, тем самым повышая нашу адаптацию к жизни.

### МИНОБРНАУКИ РОССИИ

Федеральное государственное бюджетное образовательное учреждение высшего образования Башкирский государственный педагогический университет им. М.Акмуллы Колледж

## МЕТОДИЧЕСКИЕ РЕКОМЕНДАЦИИ к практическим занятиям студентов специальности 21.02.05 Земельно-имущественные отношения МДК.01.01 Управление территориями и недвижимым имуществом

Разработал: А.Р. Бикмаева, преподаватель Колледжа БГПУ им.М.Акмуллы

**Раздел 1. Основные понятия, задачи и принципы управления земельно-имущественным комплексом**

## **Тема 1.1.Основные теоретические положения системы управления Практическое занятие №1**

Полномочия Президента РФ, Правительства РФ, Государственной Думы и Совета Федерации в области управления земельно – имущественным комплексом

**Цель занятий:** Умение защищать доклад на выбранную тему.

## **Требования к форме и содержанию отчетных материалов:**

Отчет по результатам выполнения практического задания должен быть представлен в устной и письменной форме. Доклад на 7-10 минут на тему занятия

**Форма контроля**. Заслушивание докладов на указанную тему.

## **Список рекомендуемой литературы для подготовки к занятию**

- 1. Конституция РФ.
- 2. Гражданский кодекс РФ

3. Коровкина С.Н. Управление территориями и имуществом; Учебное пособие для студентов СПО.

4. Конспекты лекции

## **Тема 1.2. Понятие и предмет управления территориями Практическое занятие №2**

Анализ социально- экономического развития регионов РФ

**Цель занятий:** Умение защищать доклад на выбранную тему.

## **Требования к форме и содержанию отчетных материалов:**

Отчет по результатам выполнения практического задания должен быть представлен в устной и письменной форме. Доклад на 7-10 минут на тему занятия

**Форма контроля**. Заслушивание докладов на указанную тему.

## **Список рекомендуемой литературы для подготовки к занятию**

- 1. Конституция РФ.
- 2. Гражданский кодекс РФ

3. Коровкина С.Н. Управление территориями и имуществом; Учебное пособие для студентов СПО.

- 4. Конспекты лекции
- 5. http://www.presidentrb.ru/

## **Тема 1.3.Управление имуществом Практическое занятие №3**

Оценка состояния управления объектами недвижимости

Управление имуществом различных видов собственности

**Цель занятий:** Умение защищать доклад на выбранную тему.

**Требования к форме и содержанию отчетных материалов:**

Отчет по результатам выполнения практического задания должен быть представлен в устной и письменной форме. Доклад на 7-10 минут на тему занятия

**Форма контроля**. Заслушивание докладов на указанную тему.

### **Требования к форме и содержанию отчетных материалов:**

Отчет по результатам выполнения практического задания должен быть представлен в устной и письменной форме.

## **Список рекомендуемой литературы для подготовки к занятию**

- 1. Конституция РФ.
- 2. Гражданский кодекс РФ
- 3. Земельный кодекс РФ
- 4. Налоговый кодекс РФ
- 5. ФЗ «Бюджетный кодекс РФ»
- 6. Конспекты лекции

7. Коровкина С.Н. Управление территориями и имуществом; Учебное пособие для студентов СПО.-

## **Раздел 2 Основы регулирования земельно-имущественных отношений территории**

**Тема 2.1.Административно - правовое регулирование земельноимущественных отношений территории.**

### **Практическое занятие №4**

Характеристики правовых отношений земельно-имущественного комплекса.

**Цель занятий:** Умение защищать доклад на выбранную тему.

## **Требования к форме и содержанию отчетных материалов:**

Отчет по результатам выполнения практического задания должен быть представлен в устной и письменной форме. Доклад на 7-10 минут на тему занятия

**Форма контроля**. Заслушивание докладов на указанную тему.

## **Требования к форме и содержанию отчетных материалов:**

Отчет по результатам выполнения практического задания должен быть представлен в устной и письменной форме.

## **Список рекомендуемой литературы для подготовки к занятию**

- 1. Конституция РФ. М
- 2. Гражданский кодекс РФ
- 3. Земельный кодекс РФ
- 4. Налоговый кодекс РФ
- 5. ФЗ «Бюджетный кодекс РФ»
- 6. Конспекты лекции

7. Коровкина С.Н. Управление территориями и имуществом; Учебное пособие для студентов СПО.

## **Тема 2.2 Экономическое регулирование земельно-имущественных отношений территории**

## **Практическое занятие №5**

Характеристики экономических отношений земельно-имущественного комплекса.

Целевое назначение, форма собственности, состояние и уровень использования земель.

Земельный баланс.

**Цель занятий:** Умение защищать доклад на выбранную тему, составлять земельный баланс района

### **Требования к форме и содержанию отчетных материалов:**

Отчет по результатам выполнения практического задания должен быть представлен в устной и письменной форме. Выступление на 7-10 минут на тему занятия

**Форма контроля**. Заслушивание ответов на вопросы, докладов.

### **Требования к форме и содержанию отчетных материалов:**

Отчет по результатам выполнения практического задания должен быть представлен в устной и письменной форме.

### **Список рекомендуемой литературы для подготовки к занятию**

- 1. Конституция РФ.
- 2. Гражданский кодекс РФ
- 3. Земельный кодекс РФ
- 4. Налоговый кодекс РФ
- 5. ФЗ «Бюджетный кодекс РФ» Конспекты лекции

6. Коровкина С.Н. Управление территориями и имуществом; Учебное пособие для студентов СПО.-

7. Конспекты лекции

## **Тема 2.3.Рациональное использование и охрана земель Практическое занятие №6**

Виды стимулирования рационального использования и охраны земель **Цель занятий:** Умение защищать доклад на выбранную тему.

### **Требования к форме и содержанию отчетных материалов:**

Отчет по результатам выполнения практического задания должен быть представлен в устной и письменной форме. Доклад на 7-10 минут на тему занятия

**Форма контроля**. Заслушивание докладов на указанную тему.

## **Требования к форме и содержанию отчетных материалов:**

Отчет по результатам выполнения практического задания должен быть представлен в устной и письменной форме.

## **Список рекомендуемой литературы для подготовки к занятию**

- 1. Конституция РФ.
- 2. Гражданский кодекс РФ
- 3. Земельный кодекс РФ
- 4. Налоговый кодекс РФ
- 5. ФЗ «Бюджетный кодекс РФ»
- 6. Конспекты лекции

7. Коровкина С.Н. Управление территориями и имуществом; Учебное пособие для студентов СПО

## **Раздел 3. Организация контроля использования земель и другой недвижимости территорий**

## **Тема 3.1.Органы осуществляющие контроль за использованием земель и другой недвижимости территорий**

## **Практическое занятие №7**

Нормативно-правовая база в области контроля над использованием земельных участков и другой недвижимости территорий.

Формирование документации управленческого органа.

**Цель занятий:** Умение защищать доклад на выбранную тему.

## **Требования к форме и содержанию отчетных материалов:**

Отчет по результатам выполнения практического задания должен быть представлен в устной и письменной форме. Доклад на 7-10 минут на тему занятия

**Форма контроля**. Заслушивание докладов на указанную тему.

## **Требования к форме и содержанию отчетных материалов:**

Отчет по результатам выполнения практического задания должен быть представлен в устной и письменной форме.

## **Список рекомендуемой литературы для подготовки к занятию**

- 1. Конституция РФ.
- 2. Гражданский кодекс РФ
- 3. Земельный кодекс РФ
- 4. Налоговый кодекс РФ
- 5. ФЗ «Бюджетный кодекс РФ»
- 6. Конспекты лекции

7. Коровкина С.Н. Управление территориями и имуществом; Учебное пособие для студентов СПО.-

## **Тема 3.3. Порядок ведения мониторинга земель**

## **Практическое занятие №8**

Техническое обеспечение мониторинга земель: технологические системы, методы и средства на основе аэрокосмических наблюдений и съемок, методы и средства проведения с использованием наземной крупномасштабной съемки и аэрофотосъемки, методы цифровой фотограмметрии и ЭВМ, способы прогнозирования результатов состояния земель, передвижная агроэкологическая лаборатория.

**Цель занятий:** Умение защищать доклад на выбранную тему.

## **Требования к форме и содержанию отчетных материалов:**

Отчет по результатам выполнения практического задания должен быть представлен в устной и письменной форме. Доклад на 7-10 минут на тему занятия

**Форма контроля**. Заслушивание докладов на указанную тему. **Требования к форме и содержанию отчетных материалов:**

Отчет по результатам выполнения практического задания должен быть представлен в устной и письменной форме.

## **Список рекомендуемой литературы для подготовки к занятию**

- 1. Конституция РФ.
- 2. Гражданский кодекс РФ.
- 3. Земельный кодекс РФ
- 4. Налоговый кодекс РФ
- 5. ФЗ «Бюджетный кодекс РФ»
- 6. Конспекты лекции

7. Коровкина С.Н. Управление территориями и имуществом; Учебное пособие для студентов СПО.

### **Раздел 4Основы инженерного обустройства и оборудования территорий**

## **Тема 4.1.Основные принципы организации инженерной подготовки территории населенных пунктов**

## **Практическое занятие №9**

Анализ проектных предложений по организации территории населенных мест.

Цель и основные задачи вертикальной планировки, естественный рельеф и способы его оценки, организация стока поверхностных вод в населенном пункте, методы вертикальной планировки, решение проектных задач средствами вертикальной планировки, определение объемов земляных работ, технико-экономические расчеты.

**Цель занятий:** Умение защищать доклад на выбранную тему.

### **Требования к форме и содержанию отчетных материалов:**

Отчет по результатам выполнения практического задания должен быть представлен в устной и письменной форме. Доклад на 7-10 минут на тему занятия

**Форма контроля**. Заслушивание докладов на указанную тему.

### **Требования к форме и содержанию отчетных материалов:**

Отчет по результатам выполнения практического задания должен быть представлен в устной и письменной форме.

### **Список рекомендуемой литературы для подготовки к занятию**

- 1. Конституция РФ.
- 2. Гражданский кодекс РФ
- 3. Земельный кодекс РФ
- 4. Налоговый кодекс РФ
- 5. ФЗ «Бюджетный кодекс РФ»
- 6. Конспекты лекции

7. Коровкина С.Н. Управление территориями и имуществом; Учебное пособие для студентов СПО.

### **Тема 4.2. Инженерное оборудование территории Практическое занятие №10**

Ландшафтно-градостроительная оценка территории.

Соблюдение законодательства в области охраны земель и экологической безопасности при проектировании и реализации проектов по эксплуатации и развитию территорий.

**Цель занятий:** Умение защищать доклад на выбранную тему.

## **Требования к форме и содержанию отчетных материалов:**

Отчет по результатам выполнения практического задания должен быть представлен в устной и письменной форме. Доклад на 7-10 минут на тему занятия

## **Форма контроля**. Заслушивание докладов на указанную тему.

## **Требования к форме и содержанию отчетных материалов:**

Отчет по результатам выполнения практического задания должен быть представлен в устной и письменной форме.

## **Список рекомендуемой литературы для подготовки к занятию**

- 1. Конституция РФ.
- 2. Гражданский кодекс РФ
- 3. Земельный кодекс РФ
- 4. Налоговый кодекс РФ
- 5. ФЗ «Бюджетный кодекс РФ»
- 6. Конспекты лекции

7. Коровкина С.Н. Управление территориями и имуществом; Учебное пособие для студентов СПО.

### МИНОБРНАУКИ РОССИИ

Федеральное государственное бюджетное образовательное учреждение высшего образования Башкирский государственный педагогический университет им. М.Акмуллы Колледж

## МЕТОДИЧЕСКИЕ РЕКОМЕНДАЦИИ к практическим занятиям студентов специальности 21.02.05 Земельно-имущественные отношения МДК.02.01 Кадастры и кадастровая оценка

Разработал: А.Р. Бикмаева, преподаватель Колледжа БГПУ им.М.Акмуллы

Методические рекомендации направлены на оказание методической помощи студентам при проведении практических занятий по МДК.02.01 Кадастры и кадастровая оценка.

Для решения предлагаемых заданий практической работы требуется хорошо знать учебный теоретический материал.

При выполнении практических работ необходимым является наличие умения анализировать, сравнивать, обобщать, делать выводы. Решение задачи должно быть аргументированным, ответы на задания представлены полно.

Методические рекомендации по выполнению практических заданий по ПМ 02 «Осуществление кадастровых отношений», разработаны в помощь студентам для самостоятельного выполнения ими практических работ, предусмотренных рабочей программой.

Практические занятия проводятся после изучения соответствующих разделов и тем учебной дисциплины. Работы выполняются по индивидуальным заданиям. Так как учебная дисциплина имеет прикладной характер, то выполнение студентами практических работ позволяет им понять, где и когда изучаемые теоретические положения и практические умения могут быть использованы в будущей практической деятельности.

Целью практических занятий является закрепление теоретических знаний и приобретение практических умений и навыков по определению геодезических показателей функционирования при строительствах газопроводов.

Методические рекомендации по каждой практической работе имеют теоретическую часть, с необходимыми для выполнения работы, формулами, пояснениями, таблицами и графиками; алгоритм выполнения заданий.

## **ОБЩИЕ СВЕДЕНИЯ**

Методические указания к практическим работам написаны в соответствии с рабочей программой профессионального модуля ПМ 02 «Осуществление кадастровых отношений», которая является частью основной профессиональной образовательной программы в соответствии с ФГОС по специальности 21.02.05 «Земельно-имущественные отношения» в части освоения основного вида профессиональной деятельности соответствующих общих (ОК) и профессиональных компетенций (ПК):

ОК 1. Понимать сущность и социальную значимость своей будущей профессии, проявлять к ней устойчивый интерес.

ОК 2. Анализировать социально-экономические и политические проблемы и процессы, использовать методы гуманитарно-социологических наук в различных видах профессиональной и социальной деятельности.

ОК 3. Организовывать свою собственную деятельность, определять методы и способы выполнения профессиональных задач, оценивать их эффективность и качество.

ОК 4. Решать проблемы, оценивать риски и принимать решения в нестандартных ситуациях.

ОК 5. Осуществлять поиск, анализ и оценку информации, необходимой для постановки и решения профессиональных задач, профессионального и личностного развития.

ОК 6. Работать в коллективе и команде, обеспечивать ее сплочение, эффективно общаться с коллегами, руководством, потребителями.

ОК 7. Самостоятельно определять задачи профессионального и личностного развития, заниматься самообразованием, осознанно планировать повышение квалификации.

ОК 8. Быть готовым к смене технологий в профессиональной деятельности.

ОК 9. Уважительно и бережно относиться к историческому наследию и культурным традициям, толерантно воспринимать социальные и культурные традиции.

ОК 10. Соблюдать правила техники безопасности, нести ответственность за организацию мероприятий по обеспечению безопасности труда.

ПК 2.1. Выполнять комплекс кадастровых процедур.

ПК 2.2. Определять кадастровую стоимость земель.

ПК 2.3. Выполнять кадастровую съемку.

ПК 2.4. Осуществлять кадастровый и технический учет объектов недвижимости.

ПК 2.5. Формировать кадастровое дело.

Формирование соответствующих компетенций связано с решением задач по развитию у обучающихся специальности соответствующих знаний, умений, навыков, приобретение практического опыта.

### **иметь практический опыт:**

- ведения кадастровой деятельности;

**уметь:**

 - формировать сведения об объекте недвижимости в государственный кадастр недвижимости;

- осуществлять кадастровую деятельность;

- выполнять кадастровую работу по подготовке документов для осуществления кадастрового учета;

- составлять межевой план с графической и текстовой частями;

- организовывать согласование местоположения границ земельных участков и оформлять это актом;

- проводить обследование объекта и составлять технический план здания, сооружения;

- формировать сведения в государственный кадастр недвижимости о картографической и геодезической основах кадастра;

- оформлять договор подряда на выполнение кадастровых работ;

владеть правовыми основами кадастровых отношений: (ФЗ «О государственном кадастре недвижимости»;

**знать:**

- предмет регулирования отношений,связанных с ведением государственного кадастра недвижимости;

- принципы ведения государственного кадастра недвижимости;

геодезическую основу кадастра недвижимости;

- картографическую основу кадастра недвижимости;

- состав сведений государственного кадастра

недвижимости об объекте недвижимости;

- основания осуществления кадастрового учета;

- особенности осуществления кадастрового учета отдельных видовобъектов недвижимости;

- порядок освидетельствования объекта и основы технической инвентаризации.

Цели и задачи практических занятий

Целью практических занятий по профессиональному модулю ПМ 02

«Осуществление кадастровых отношений» является закрепление студентами теоретического материала по специальности и выработка навыков самостоятельной профессиональной и научно-исследовательской деятельности в области экономики.

Задачи практических занятий обусловлены необходимостью получения выпускником знаний, умений, навыков согласно требованиям ФГОС, на основе которых формируются соответствующие компетенции.

## **МЕТОДИКА ПРОВЕДЕНИЯ ПРАКТИЧЕСКИХ ЗАНЯТИЙ**

В соответствии с методикой заранее формулируется тема практического занятия, ставятся конкретные цели и задачи, достигаемые в процессе выполнения практического занятия. Приводится литература, необходимая для выполнения практического занятия.

Начинать работу на занятии рекомендуется с ознакомления с кратким теоретическим материалом, касающимся практического занятия. Затем осуществляется контроль понимания обучающимися наиболее общих терминов. Далее следует разбор решения типовой задачи практического занятия. В том случае, если практическое занятие не содержит расчетного задания, а связано с изучением и анализом теоретического материала, необходимо более подробно остановиться на теоретических сведениях и ознакомиться с источниками литературы, необходимыми для выполнения данного практического занятия.

В ходе выполнения расчетных заданий обучающиеся научатся реализовывать последовательность действий при использовании наиболее распространенных методов и делать выводы, вытекающие из полученных расчетов.

Каждое из практических занятий может представлять небольшое законченное исследование одного из теоретических вопросов изучаемой дисциплины.

В конце каждого занятия необходим контроль. Контрольные вопросы должны способствовать более глубокому изучению теоретического курса, связанного с темой практического занятия. Также контрольные вопросы должны помочь в решении поставленных перед учащимся задач и подготовке к сдаче практического занятия.

В общем виде методика проведения практических занятий включает в себя рассмотрение теоретических основ и примера расчета, выдачу многовариантного задания и индивидуальное самостоятельное выполнение обучающимся расчетов. Освоение методики расчета осуществляется во время проведения практических занятий, далее самостоятельно обучающиеся выполняют расчетные работы в соответствии заданиями.

## **Критерии оценки знаний студентов при выполнении практических работ**

### **Оценка теоретических знаний**

**Оценка 5** – «отлично» выставляется, если студент имеет глубокие знания учебного материала по теме практической работы, показывает усвоение взаимосвязи основных понятий используемых в работе, смог ответить на все уточняющие и дополнительные вопросы.

**Оценка 4** – «хорошо» выставляется, если студент показал знание учебного материала, усвоил основную литературу, смог ответить почти полно на все заданные дополнительные и уточняющие вопросы.

**Оценка 3** – «удовлетворительно» выставляется, если студент в целом освоил материал практической работы, ответил не на все уточняющие и дополнительные вопросы.

**Оценка 2** – «неудовлетворительно» выставляется студенту, если он имеет существенные пробелы в знаниях основного учебного материала практической работы, который полностью не раскрыл содержание вопросов, не смог ответить на уточняющие и дополнительные вопросы.

#### **Оценка практических навыков**

**Оценка «5»** - ставится, если студент демонстрирует знание теоретического и практического материала по теме практической работы, определяет взаимосвязи между показателями задачи, даѐт правильный алгоритм решения, определяет междисциплинарные связи по условию задания.

**Оценка «4»** - ставится, если студент демонстрирует знание теоретического и практического материала по теме практической работы, допуская незначительные неточности при решении задач, имея неполное понимание междисциплинарных связей при правильном выборе алгоритма решения задания.

**Оценка «3»** - ставится, если студент затрудняется с правильной оценкой предложенной задачи, дает неполный ответ, требующий наводящих вопросов преподавателя, выбор алгоритма решения задачи возможен при наводящих вопросах преподавателя.

**Оценка «2»** - ставится, если студент дает неверную оценку ситуации, неправильно выбирает алгоритм действий.

### **Перечень практических занятий:**

№1 Задание по оформлению сведений об объекте недвижимости №2 Задание по оформлению сведений об объекте недвижимости

 $N<sub>2</sub>$ 3 Задание на применение ФЗ «О кадастровой деятельности» и Земельного кодекса

№5 Составление межевого плана с графической и текстовой частью

№6 Составление межевого плана с графической и текстовой частью

№7 Составление межевого плана с графической и текстовой частью

№8 Заполнение форм ЕГРН для недвижимого имущества (формирование кадастрового дела)

№9 Организация и согласования местоположения границ земельных участков и оформление Акта согласования границ земельного участка

№10 Обследование объекта и составление технического плана здания, сооружения, предложенного преподавателем

№11 Обследование объекта и составление технического плана здания, сооружения, предложенного преподавателем

№12 Оформление договора подряда на выполнение кадастровых работ

№№13–14 Задание на проведение земельно-оценочных работ

№№15–16 Решение задач по определению земельной ренты

№№17–18 Решение задач по определению баллов бонитета

№19 Решение задач по определению кадастровой стоимости земель по категориям с использованием методик.

№20 Решение задач по определению кадастровой стоимости земель по категориям с использованием методик.

 $N<sub>2</sub>21B$ ыполнить ценовое зонирование населенного пункта, предложенным преподавателем

№22 Разработка и создание базы данных кадастровых участков с использованием информационных технологий

№23 Построение плана границ земельного участка с использованием геоинформационных и земельных систем

№24 Заполнение базы данных плана границ земельного участка с использованием геоинформационных и земельных систем.

 $N<sub>25</sub>$  Формирование сведений в государственный кадастр недвижимости о картографической и геодезической основах кадастра (формирование кадастрового дела)

№№26-27Задание по ведению кадастровой документации с использованием автоматизированной системы ведения государственного кадастра недвижимости по вариантам

## **Контрольные вопросы**

1. Предмет регулирования отношений, связанных с ведением государственного кадастра недвижимости.

2. Цели, задачи создания и содержания государственного кадастра недвижимости.

3. Состав сведений государственного кадастра недвижимости об объекте недвижимости.

4. Основные принципы и функции ведения государственного кадастра недвижимости.

5. Основные виды государственных кадастров в РФ и их характеристики. Кадастр как система налогообложения.

6. Исторические корни развития кадастра: Древний Египет, Греция и Римская империя, средние века.

7. Развитие кадастра в России.

8. Основные направления ведения кадастра: юридический, фискальный (налоговый) кадастр. Основные функции юридического и фискального кадастров.

9. Основные нормативно-правовые документы, регулирующие кадастровые отношения в Российской Федерации и Оренбургской области (Федеральные законы, Постановления Правительства и пр. нормативные акты).

10. Основные положения Федерального Закона «О государственном кадастре недвижимости» 11.Основные положения Земельного кодекса РФ.

12. Субъекты и объекты земельных отношений.

13. Земельный фонд Российской Федерации и Оренбургской области. Состав земель. 14.Реализация права собственности на земельный участок.

15. Понятия собственности на землю: государственная, муниципальная и частная.

Возникновение и прекращение прав на землю.

16. Специфика использования земли как невосполнимого природного ресурса. 17.Назначение и содержание государственного кадастра объектов недвижимости.

18. Объекты кадастрового учета. Основные принципы государственного учета недвижимости и регистрация прав на нее.

19. Кадастровый инженер. Права и обязанности кадастрового инженера.

20. Основные принципы заполнения кадастрового паспорта. Содержание кадастрового дела. 21.Особенности осуществления

кадастрового учета отдельных видовобъектов

недвижимости.

22.Количественный и качественный учет объектов недвижимости. Учетные единицы. 23.Способы отображения и сбора земельно-учетной информации.

24. Принципы и единицы кадастрового деления. Особенности присвоения кадастровых номеров.

25. Схема кадастрового деления территории муниципального образования. 26.Понятие и назначение регистрации прав на недвижимость.

27. Нормативно-правовая база единой государственной регистрации прав на недвижимость (ЕГРП).

28. Органы и объекты государственной регистрации прав. Порядок государственной регистрации прав не недвижимость и сделок с нею.

29. Основные понятия инвентаризации земель. Нормативные документы по инвентаризации земель населенных пунктов.

30. Геодезическая основа кадастра недвижимости.

31. Содержание работ по инвентаризации земель. Основные этапы инвентаризации земель: подготовительный, производственный и заключительный.

32. Основные понятия, цели и задачи технической инвентаризации. 33.Порядок освидетельствования объекта. Виды технической инвентаризации.

34.Подготовительные работы. Основные этапы проведения технической инвентаризации. 35.Кадастровая съемка зданий. Вычерчивание поэтажных планов.

36. Экономическая, экологическая, рыночная, кадастровая и естественная (бонитировка почв) оценки земель.

37. Основные понятия и отличия оценок земли. Таксономические единицы. 38.Экономическая оценка недвижимости и система платежей за землю.

39.Экономическая сущность земельной ренты. 40.Факторы, определяющие стоимость земли. 41.Принципы оценки земель. Процесс оценки. 42.Ценовое зонирование земель населенных пунктов

43.Зонирование городского пространства 44.Геоинформационные и земельные информационные системы. 45.Картографическая основа кадастра недвижимости.

46. Формирование базы данных кадастровых объектов

47. Нормативные документы, регламентирующие создание

автоматизированной информационной системы ведения государственного кадастра недвижимости.

48. Цель и основные задачи АИС ГКН.

49. Основные мероприятия и технология создания АИС ГЗК. Структура автоматизированной системы государственного кадастра недвижимости.

50. Информационное и техническое обеспечение АИС ГЗК.

## **ПЕРЕЧЕНЬ РЕКОМЕНДУЕМЫХ УЧЕБНЫХ ИЗДАНИЙ, ИНТЕРНЕТ-РЕСУРСОВ, ДОПОЛНИТЕЛЬНОЙ ЛИТЕРАТУРЫ Основные источники:**

### **Нормативно – правовые акты**

1. Конституция Российской Федерации

2. Гражданский кодекс РФ от 30.11.94 №51 -ФЗ

3. Земельный кодекс РФ от 25.10.2001 № 136-ФЗ

4.Федеральный закон «О землеустройстве» от 18.06.2001 № 78-ФЗ.

5.Федеральный закон "О кадастровой деятельности" от 24.07.2007 N 221-ФЗ

6. Федеральный закон "О государственной регистрации недвижимости" от 13.07.2015 N 218-ФЗ

## **Учебники и учебные пособия**

1. Земельный кадастр как основа государственной регистрации прав на землю и иную недвижимость : учебное пособие / Д.А. Шевченко, А.В. Лошаков, С.В. Одинцов и др. ; Министерство сельского хозяйства Российской Федерации, ФЕДЕРАЛЬНОЕ ГОСУДАРСТВЕННОЕ БЮДЖЕТНОЕ ОБРАЗОВАТЕЛЬНОЕ УЧРЕЖДЕНИЕ ВЫСШЕГО ОБРАЗОВАНИЯ «СТАВРОПОЛЬСКИЙ ГОСУДАРСТВЕННЫЙ АГРАРНЫЙ УНИВЕРСИТЕТ», Кафедра землеустройства и кадастра. - Ставрополь : Ставропольский государственный аграрный университет, 2017. - 94 с. : ил. - Библиогр. в кн. ; То же [Электронный ресурс]. - URL: http://biblioclub.ru/index.php?page=book&id=485051

2. Кадастровый учет недвижимого имущества: вопросы и ответы / отв. ред. Г.А. Мисник. - М. : Статут, 2015. - 176 с. - Библиогр. в кн. - ISBN 978-5-8354-1121-4 ; То же  $[Электронный$  ресурс]. URL:http://biblioclub.ru/index.php?page=book&id=452611

3. Кузнецов, О.Ф. Геодезическое и картографическое обеспечение землеустройства и кадастров : учебное пособие / О.Ф. Кузнецов ; Министерство образования и науки Российской Федерации, Федеральное государственное бюджетное образовательное учреждение высшего образования «Оренбургский государственный университет». - Оренбург : ОГУ, 2017. - 163 с. : ил. - Библиогр.: с. 154. - ISBN 978-5-7410- 1809-5 ; То же [Электронный ресурс]. - URL: http://biblioclub.ru/index.php? page=book&id=485473

## **4. Интернет – ресурсы:**

1. www.rosreestr.ru,

2.www.consultant.ru,

3.www.agroacadem.ru.

## **СОДЕРЖАНИЕ ПРАКТИЧЕСКИХ РАБОТ**

#### **Практическая работа №1-2**

Тема: Задание по оформлению сведений об объекте недвижимости Практическое занятие: Задание по оформлению сведений об объекте недвижимости

Цель работы – практическое закрепление знаний по оформлению сведений об объекте недвижимости

Подготовка к занятию: изучить лекционный пройденный материал

Задание: заполнить сведения об объекте недвижимости.

Методика выполнения: Для заполнения данных необходимо руководствоваться Гражданским и Земельным Кодексами Российской Федерации и Федеральным законом №221-ФЗ от 24.07.2007 (в новой редакции от 2016г.)

### **Практическая работа №3**

Тема: Задание на применение ФЗ №221 и Земельного кодекса

Тип занятия Закрепление получения знаний о №221-ФЗ РФ и Земельном кодексе РФ

Цель занятия дидактическая – развить навыки о ЗК РФ и №221 ФЗ РФ

Задание 1

Дайте понятие о ФЗ РФ №221 от 24.07.2007г. (преимущества и недостатки) Сколько разделов и статей имеет ЗК РФ.

Назовите категории земель РФ по целевому назначению.

Дайте понятие о ЗК РФ (преимущества и недостатки)

Задание 2

Задача №1.

Гражданин Калинов имеет в собственности дом в деревне с земельным участком. Он решил оформить документы на имущество. В администрации ему отказали, но предложили переоформить земельный участок в пожизненное наследуемое владение.

Какие права он имеет на участок? Правомерен ли отказ?

Залача №2.

Гражданин Носов решил купить дачу у гражданина Косова. После составления договора купли-продажи они обратились в Регистрационную палату для регистрации договора. В ней было отказано, т.к. договор не был нотариально заверен, чертеж границ не имеет кадастрового номера.

Правомерен ли отказ?

С какого момента переходит право собственности при отчуждении недвижимого имущества? Задача №3.

Гражданин Перов, имея на праве постоянного (бессрочного) пользования земельный участок, обратился в администрацию с заявлением о перерегистрации данного участка в собственность. Ему было отказано и предложено заключить договор долгосрочной аренды на земельный участок.

Подлежит ли иск удовлетворению?

Задача №4.

Жители многоквартирного дома направили заявление в администрацию города, в котором выразили протест, в связи с предоставлением земельного участка ООО «Сибирь» для строительства АЗС в непосредственной близости с домом. В заявлении они указали, что они не были проинформированы об отводе земельного участка и строительстве объекта

Обязана ли администрация города информировать граждан об отводе земельных участков, о строительстве объектов? Какие действия вправе предпринять граждане, если градостроительная деятельность затрагивает их интересы?

Задача №5.

ОАО является собственником земельного участка, на котором расположен магазин. С целью увеличения площади магазина ОАО приобрело по договору купли-продажи у ИП Орлова смежный земельный участок. После совершения сделки ОАО обратилось в администрацию города за разрешением объединить оба земельных участка в один.

Какой орган имеет право выдавать разрешения на объединение земельных участков? Как будет решен вопрос об объединении, если земельные участки находятся в пределах границ одной территориальной зоны и если участки находятся в границах разных территориальных зон.

Задача №6.

ОАО «Корунд» обратилось в администрацию города Н. с заявлением о выдаче ему градостроительного плана земельного участка. В администрации города директору ОАО разъяснили, что в связи с большим количеством заявок план будет изготовлен в течение двух месяцев и только после оплаты расходов на его изготовление.

Оцените законность действий администрации города Н.

Задача №7.

Администрацией города был подготовлен проект генерального плана города. Часть граждан посчитала, что проект не отвечает требованиям рациональной организации территории, и приняла решение направить проект генерального плана на государственную экспертизу. Одновременно в администрацию города граждане направили заявление с просьбой не проводить публичные слушания и не направлять проект генерального плана на утверждение до получения результатов государственной экспертизы проекта генерального плана.

Законны ли требования граждан города?

## **Практическая работа № 4**

**Тема:** «Подготовка документов для осуществления кадастрового учета. Формирование кадастровой выписки»

**Цель:** закрепить знания по теме: «Государственная система учета недвижимого имущества»

**Задание.**

1. Описать подготовку документов для осуществления кадастрового учета.

2. Описать формирование кадастровой выписки.

3. Оформить отчет.

## **Ответить на вопросы.**

Федеральным законом, с заявлением в орган кадастрового учета должны быть представлены следующие необходимые для кадастрового учета документы:

а) документ, подтверждающий уплату государственной пошлины за осуществление кадастрового учета, или копия документа, подтверждающего в соответствии с законодательством РФ о налогах и сборах наличие оснований для освобождения от уплаты указанной пошлины

б) межевой план

в) технический план г) акт обследования

д) документ, подтверждающий соответствующие полномочия представителя заявителя (если с заявлением обращается представитель заявителя);

е) копия документа, устанавливающего или удостоверяющего право заявителя на соответствующий объект недвижимости (при учете изменений такого объекта недвижимости, учете адреса правообладателя или снятии с учета такого объекта недвижимости и отсутствии сведений о зарегистрированном праве данного заявителя на такой объект недвижимости в государственном кадастре недвижимости);

ж) копия документа, устанавливающего или удостоверяющего право собственности заявителя на объект недвижимости либо подтверждающего установленное или устанавливаемое ограничение (обременение) вещных прав на такой объект недвижимости в пользу заявителя (при учете части такого объекта недвижимости, за исключением случая, если заявителем является собственник такого объекта недвижимости и в государственном кадастре недвижимости содержатся сведения о зарегистрированном праве собственности этого заявителя на такой объект недвижимости);

и) копия документа, подтверждающего в соответствии с федеральным законом принадлежность земельного участка к определенной категории земель (при кадастровом учете в связи с изменением указанных в п. 13 ч. 2 ст. 7 ФЗ №221 сведений о земельном участке);

к) копия документа, подтверждающего в соответствии с федеральным законом установленное разрешенное использование земельного участка (при кадастровом учете земельного участка в связи с изменением указанных в п. 14 ч. 2 ст. 7 ФЗ №221 сведений);

л) копия документа, подтверждающего в соответствии с федеральным законом изменение назначения здания или помещения (при кадастровом учете в связи с изменением указанных в п. 15 или 16 ч. 2 ст. 7 ФЗ №221 сведений о таком здании или помещении).

**Вопросы.**

1**.**Перечислите документы для постановки на кадастровый учет объектов недвижимости.

2.Назовите сроки постановки на учет.

3**.** Какие объекты недвижимости подлежат кадастровому учету.

**Практическая работа №5 Тема: «**Составление межевого плана с графической и текстовой частями»

**Цель:** закрепить знания о формировании документов для постановки земельного участка на государственный кадастровый учет.

### **Задание.**

1. Описать процедуру составления межевого плана.

2. Оформить отчет и приложить образец межевого плана.

**Межевой план оформляется в виде одного документа в случае, если:**

в результате раздела одного исходного (измененного) земельного участка образуются один или одновременно несколько земельных участков;

в результате перераспределения нескольких исходных земельных участков образуются несколько земельных участков;

в результате выдела в счет доли (долей) в праве общей собственности на измененный земельный участок образуются один или одновременно несколько земельных участков;

- одновременно образуются земельный участок (земельные участки) и части земельного участка (земельных участков) либо одновременно с образованием земельных участков уточняются сведения о существующих частях исходных земельных участков;

Межевой план заверяется

Для межевания с последующим составлением межевого плана участка земли кадастровому инженеру необходимо провести ряд работ. Как правило, межевание участка земли включает следующие этапы: *перечислить*

### **Практическая работа №6**

Тема: «Составление межевого плана с графической и текстовой частями»

Цель: закрепить знания о формировании документов для постановки земельного участка на государственный кадастровый учет

### ПРИЛОЖЕНИЕ

**Практическая работа №7** Тема: «Составление межевого плана с графической и текстовой частями»

Цель: закрепить знания о формировании документов для постановки земельного участка на государственный кадастровый учет.

## ПРИЛОЖЕНИЕ

## **Практическая работа №8**

Тема: «Заполнение форм ЕГРН для недвижимого имущества (формирование кадастрового дела)».

Цель: закрепить знания по теме государственная система недвижимости.

Каждое кадастровое дело идентифицируется кадастровым номером объекта недвижимости, имеет свой титульный лист (приложение №1), который оформляется в соответствии с приложениями, приведенными в письме Управления Федерального агентства кадастра объектов недвижимости по субъектам Российской Федерации «Разъяснения по ведению кадастровых дел».

На титульном листе указываются: заголовок, идентификатор кадастрового дела и дата кадастрового дела. Идентификатор кадастрового дела включает в себя:

• кадастровый номер объекта недвижимости;

• индивидуальное обозначение зоны с особыми условиями использования территорий (для кадастровых дел зон с особыми условиями использования территорий);

Согласно «Порядку ведения государственного кадастра недвижимости» в кадастровое дело при его оформлении документы помещаются в следующей последовательности:

• титульный лист кадастрового дела;

• внутренняя опись документов, помещенных в кадастровое дело, оформляемая на отдельном листе по установленной

форме.

Внутренняя опись документов кадастрового дела составляется документоведом отдела ведения архивов, ответственным

за ведение кадастровых дел.

После внутренней описи в кадастровое дело последовательно включаются следующие документы:

• заявление;

• документы, необходимые для кадастрового учета, представленные заявителем;

• постановление о предоставлении земельного участка в собственность;

• описание земельного участка;

• протокол проверки документов;

решение об осуществлении кадастрового учета.

Заявление о государственном кадастровом учете изменений земельного участка (приложение №3) письменная просьба заявителя (физического или юридического лица) в осуществлении государственного кадастрового учета изменений земельного участка. В заявлении указывают:

• причину обращения;

В соответствии с каким ФЗ кадастровый инженер формирует межевой план?

- сведения о заявителе или представителе заявителя;
- наименование документов, прилагаемых к заявлению;
- адреса и телефоны заявителя или представителя заявителя;
- способ получения кадастрового паспорта;
- реквизиты (подпись, инициалы, дата).

Межевой план (приложение №4), являясь документом проведенных кадастровых работ, должен быть заверен печатью кадастрового инженера. На титульном листе отображается:

- кол-во листов межевого плана;
- причина выполнения кадастровых работ;
- местоположение земельного участка;

#### **Практическая работа №9**

Тема: Организация и согласования местоположения границ земельных участков и оформление АКТА согласования границ ЗУ

Задание 1

- 1. Кем оформляется и заверяется Акт согласования границ ЗУ?
- заказчиком;
- смежными землепользователями;
- кадастровым инженером;
- оценщиком.
- 2. Какие сведения содержит Акт согласования границ ЗУ:
- все уникальные характеристики об объекте недвижимости;

- сведения о смежных землепользователях и уникальные характеристики;

сведения о смежных землепользователях, уникальные характеристики объекта недвижимости, сведения о правообладателе ЗУ и кадастровом инженере;

3. В какой части Межевого плана расположен Акт согласования границ ЗУ?

- текстовой части и графической частях;
- графической части;
- текстовой части.

Задание 2

Заполнить Акт согласования границ земельного участка с кадастровым номером 02:55:010541:207, расположенного по адресу: 450006, Республика Башкортостан, г Уфа, Советский р-н, ул Белякова, д 25, Разрешенное использование: для размещения объектов среднего профессионального и высшего профессионального образования, площадь ЗУ 6042 кв.м.

#### ЧЕРТЕЖ ЗУ

### АКТ СОГЛАСОВАНИЯ ГРАНИЦ ЗУ

### **Практическая работа №10**

Тема: Обследование объекта и составление технического плана здания, сооружения, предложенного преподавателем

АКТ ОБСЛЕДОВАНИЯ И ТЕХНИЧЕНСКИЙ ПЛАН, ЗДАНИЯ, СТРОЕНИЯ, СООРУЖЕНИЯ **Практическая работа №11**

Тема: Обследование объекта и составление технического плана здания, сооружения, предложенного преподавателем

АКТ ОБСЛЕДОВАНИЯ И ТЕХНИЧЕНСКИЙ ПЛАН, ЗДАНИЯ, СТРОЕНИЯ, СООРУЖЕНИЯ

### **Практическая работа №12**

Тема: Оформление договора подряда на выполнение кадастровых работ Задание: Заполнить договор подряда на объект недвижимости……

### ДОГОВОР

# ПОДРЯДА НА ВЫПОЛНЕНИЕ КАДАСТРОВЫХ РАБОТ

## **Практическая работа №14**

Тема: Задание на проведение земельно-оценочных работ

## **Практическая работа №15**

Тема: Решение задач по определению земельной ренты

### **Задача №1 (расчет ренты земельного собственника)**

На капитал в 2,0 млн. ден. ед. фермер-арендатор получает 15% прибыли. Определить величину ренты земельного собственника, если прибыль фермера до уплаты ренты составляет 510 тыс. ден. ед.

Решение задачи:

Рента (нем. Rente, от лат. reddita – возвращенная), доход, не связанный с предпринимательской деятельностью и регулярно получаемый рантье в форме процента с предоставляемого в ссуду капитала, а землевладельцем – в форме земельной ренты со сдаваемого в аренду земельного участка. Таким образом, земельная рента – это арендная плата, взимаемая собственником с арендатора.

По условию задачи прибыль до уплаты ренты составляет 510 тыс. ден. ед., а после уплаты ренты рассчитывается по формуле:

П=К\*Нпр, где К – капитал, в данном случае – стоимость земельного участка, Нпр – норма прибыли, %.

## **Задача №2 (расчет земельной ренты)**

Вместе с земельным участком в аренду сдано сооружение стоимостью 500 тыс. ден. ед., срок службы которого составляет 20 лет. Процентная ставка – 4%. Рассчитайте величину земельной ренты, если арендная плата составляет 85 тыс. ден. ед.

Решение:

В связи с тем, что вместе с землей передается реальный капитал (сооружение), арендатор обязан выплачивать собственнику земельного участка ежегодно величину его амортизации в размере 25 тыс. ден. ед. Кроме того, он должен выплачивать и процент за пользование предоставленным в его распоряжение капиталом – 20 тыс. ден. ед. (500?4/100). Земельная рента (R) рассчитывается по формуле:

 $A\Pi=R+A+r$ , где АП – арендная плата; r – процент; A – амортизация. **Задача №3 (расчет земельной ренты)**

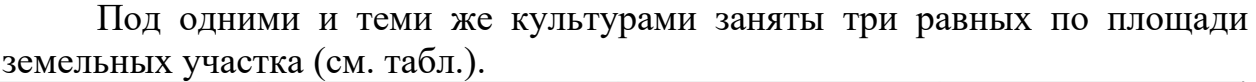

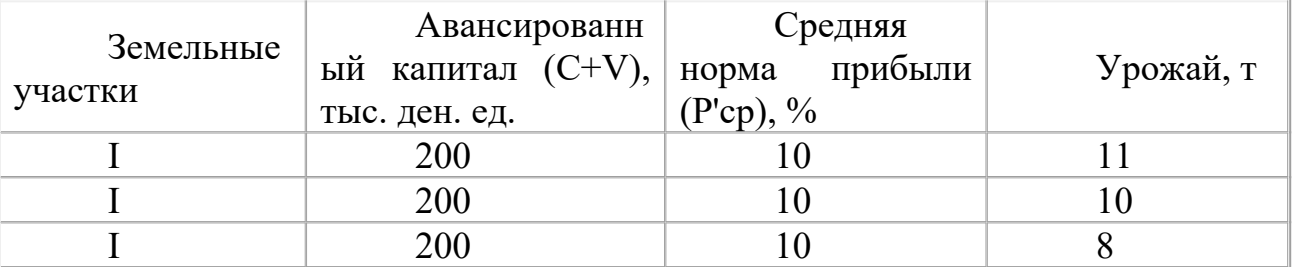

Определите сумму дифференцированной ренты первого и второго участков, если предположить, что продукция продается по цене производства, определяемой условиями возделывания на худших участках.

Решение:

Комментарий к заданию. Поскольку величина авансированного капитала (С+V) везде одинакова, постольку и индивидуальная цена производства совокупного урожая на каждом из участков также одинакова – 220 тыс. ден. ед.  $(200+200*10/100)$ . Что касается цены производства на единицу продукции – 1 т, то она будет различной:

В связи с тем, что количество лучших и средних земель недостаточно для удовлетворения спроса на сельскохозяйственную продукцию, то в хозяйственный оборот вовлекаются худшие участки. Но обработка последних станет возможной, если на вложенный капитал будет получена прибыль не менее средней. Поэтому общественная цена производства определяется уровнем издержек производства на худшем участке земли. В нашем случае цена производства 1 т урожая с худшего участка составляет 27,5 тыс. ден. ед. Владельцы лучшего и среднего участков получают избыточную прибыль, равную:

### **Практическая работа №16**

Тема: Решение задач по определению земельной ренты Задание1

1. Земельная рента будет расти при прочих равных условиях, если: -снижается цена земли

-растет спрос на землю

-сокращается спрос на землю

-предложение земли растет

2. Предложение земли:

-абсолютно неэластично

-абсолютно эластично

-эластично

-неэластично

3. Земельные собственники вообще не получат ренту, если: -существует налог на землю

-кривая предложения земли абсолютно неэластична

-кривая предложения находится справа от кривой спроса

-плодородие земли резко ухудшится

## **Практическая работа №17**

Тема: Решение задач по определению баллов бонитета

Задание 1. Рассчитать земельный налог и арендную плату для участка площадью (Р) 2456 м2, если известно: ставка земельного налога (С) за 1 м:- 1,23 руб.

коэффициент для арендной платы (К) - 120; срок аренды (Т) - 7 лет,

пени по земельному налогу  $(\Pi)$  – 3% за каждый месяц просрочки; просрочка но земельному налогу (А) - 5 месяцев:

штраф зa просрочку по арендной плате (М) - 1% за каждый день просрочки; просрочка по арендной плате (НI) — 23 дня.

Задание 2. Рассчитать запаc подвижных форм питательных веществ (N) на землях АО «Колос», если: А=3,5м; В=15кг; К=70 KГ/Т (содержание N, Р, К).

 $N=10000*ABK$ 

Задание 3. Рассчитать показатели качественной оценки земли на землях АО «Нива» при бонитировке почв: А=1м (мощность гумусового горизонта);

 $B=21$  кг/т (масса объемная);  $P=17\%$  (содержание гумуса).  $N=(10000*ABP)/100.$ 

Задание 4. Рассчитать баллы бонитета почвы чернозема обыкновенного, зная что, фактический показатель почвы (Пф)=6,5%, полный показатель почвы (ПКП)=7%. Бп=(Пф/Пкп)\*100%.

Задание 5. Рассчитать дифференциальный доход плодородия пастбища, зная что, ВП=1409,8руб.; ОЗ=112,8руб.

 $\text{Д}=(O3-1,35)/O3;$ 

ДД=ВП\*Д.

Задание 6. Рассчитать эффективность капиталовложений и коэффициент эффективности капиталовложений освоения новых земель, если известно:

ЧД=5750тыс.руб.; К=1180тыс.руб.; Т=7лет; t=Згода. Е1=ЧД/К; Е2=1/Т; Т=К/(ЧД+0,5(t+1)).

## **Практическая работа №18**

Тема: Решение задач по определению баллов бонитета

1. Что такое бонитировка почв?

2. Для чего необходимы материалы бонитировочных исследований?

3. Какие свойства почв тесно связаны с многолетней урожайностью в разных природных зонах?

4. Какие агроклиматические показатели учитываются при бонитировке почв?

5. Какие методы бонитировки вы знаете?

Задача расчета запасов гумуса ДАНО: Содержание гумуса в гор. А = 3,5% Содержание гумуса в гор.

 $B = 2,8%$  ρ (A) = 1,2 г/cm<sup>3</sup> ρ (B) = 1,25 г/cm<sup>3</sup> Мощность (A)=20 см Мощность (В)=20 см

#### **Практическая работа №19**

Тема:Решение задач по определению кадастровой стоимости земель по категориям с использованием методик.

## АКТ ОПРЕДЕЛЕНИЯ КАДАСТРОВОЙ СТОИМОСТИ ЗЕМЕЛЬ

#### **Практическая работа №20**

Тема: Решение задач по определению кадастровой стоимости земель по категориям с использованием методик.

## АКТ ОПРЕДЕЛЕНИЯ КАДАСТРОВОЙ СТОИМОСТИ ЗЕМЕЛЬ

### **Практическая работа №21**

Тема: Выполнить ценовое зонирование населенного пункта, предложенным преподавателем

### **Практическая работа №22**

Тема: Разработка и создание базы данных кадастровых участков с использованием информационных технологий **Практическая работа №23**

Тема: Построение плана границ земельного участка с использованием геоинформационных и земельных систем.

#### **Практическая работа №24**

Тема:Заполнение базы данных плана границ земельного

участка с использованием геоинформационных и земельных систем.

### **Практическая работа №25**

Тема: Формирование сведений в государственный кадастр недвижимости о картографической и геодезической основах кадастра (формирование кадастрового дела).

### **Практическая работа №26-27**

Тема: Задание по ведению кадастровой документации с использованием автоматизированной системы ведения государственного кадастра недвижимости.

### МИНОБРНАУКИ РОССИИ

Федеральное государственное бюджетное образовательное учреждение высшего образования Башкирский государственный педагогический университет им. М.Акмуллы Колледж

## МЕТОДИЧЕСКИЕ РЕКОМЕНДАЦИИ к практическим занятиям студентов специальности 21.02.05 Земельно-имущественные отношения МДК.03.01 Геодезия с основами картографии и картографического черчения

Разработал: А.Р. Бикмаева, преподаватели Колледжа БГПУ им.М.Акмуллы

#### **Пояснительная записка**

Методические указания по выполнению практических работ учебной дисциплины МДК. 03. 01 «Геодезия с основами картографии и картографического черчения» предназначена для реализации Федерального государственного образовательного стандарта среднего профессионального образования в части формирования умений и навыков студентов по специальности 21.02.05 Земельно-имущественные отношения (базовой подготовки).

Преподавание дисциплины имеет практическую направленность и проводится в тесной взаимосвязи с общепрофессиональными и специальными дисциплинами. Для закрепления теоретических знаний и приобретение необходимых практических умений программой предусматриваются практические занятия, которые проводятся после изучения соответствующей темы.

В процессе изучения дисциплины предусмотрено проведение контрольных работ.

В результате выполнения практических работ дисциплины студент должен:

- овладеть видом профессиональной деятельности «Картографогеодезическое сопровождение земельно-имущественных отношений» и соответствующими профессиональными компетенциями и развитие общих компетенций.

 Обучающийся в ходе освоения профессионального модуля должен: иметь практический опыт:

- выполнения картографо-геодезических работ;

уметь:

- читать топографические и тематические карты и планы в соответствии

с условными знаками и условными обозначениями;

- производить линейные и угловые измерения, а также измерения превышения местности;

- изображать ситуацию и рельеф местности на топографических и тематических картах и планах;

- использовать государственные геодезические сети, сети сгущения, съемочные сети, а так же сети специального назначения для производства картографо-геодезических работ;

- составлять картографические материалы (топографические и тематические карты и планы);

- производить переход от государственных геодезических сетей к местным и наоборот;

знать:

- принципы построения геодезических сетей;

- основные понятия об ориентировании направлений;

- разграфку и номенклатуру топографических карт и планов;

- условные знаки, принятые для данного масштаба топографических (тематических) карт и планов;

- принципы устройства современных геодезических приборов;

- основные понятия о системах координат и высот;

- основные способы выноса проекта в натуру.

#### **Содержание практических занятий**

#### **Тема: Общие вопросы картографии**.

Содержание учебного материала

1. Картография и ее задачи

Определение картографии и ее структура. Связь картографии с другими науками, геоинформатикой и искусством.

2. Карта.

Определение, элементы и свойства карты. Классификация карт. Другие картографические произведения.

3. Элементы карты.

Математическая основа, картографическое изображение, легенда, вспомогательное оснащение, дополнительные данные.

4. Картографические способы изображения.

Условные знаки топографических карт и планов. Условные знаки специальных карт. Способы изображения рельефа.

5. Надписи на географических картах.

Виды надписей. Нормализация географических названий. Каталоги географических названий. Размещение надписей на картах.

6. Картографические шрифты

Вычислительный шрифт. Топографический полужирный шрифт. Шрифт БСАМ. Технология вычерчивания условных знаков и элементов содержания карт.

#### **Практические занятия**

1. Определение прямоугольных и географических координат и номенклатуры листов топографических карт.

2. Изучение условных знаков топографических карт и планов, специальных карт.

3. Вычерчивание условных знаков топографических карт и планов.

4. Вычерчивание картографических шрифтов.
5. Вычерчивание элементов содержания топографических карт и планов.

### **Тема: Технология создания карт и планов, специальных карт.**

Содержание учебного материала

1. Этапы создания карт. Редакционно-подготовительные работы. Составительские и оформительские работы. Издание карт.

2. Картографическая генерализация.

Сущность генерализации, факторы и виды генерализации. Генерализация элементов содержания карт.

#### **Практические занятия**

1. Сравнительный анализ условных знаков топографических карт и планов разных масштабов.

2. Упражнение в генерализации элементов содержания топографических карт и планов.

#### **Тема: Введение в геодезию.**

Содержание учебного материала

1. Общие сведения. Предмет геодезия, связь с картографией и земельными отношениями

2. Понятие о размерах и фигуре Земли. Геоид. Эллипсоид вращения, параметры эллипсоида Красовского.

3. Системы координат и высот. Географическая система координат. Балтийская система высот.

4. Топографические и карты и планы. Определения. Проекция Гаусса- Крюгера. Зональная система координат

#### **Практические занятия**

1. Определение расстояний по топографическим картам с помощью графических масштабов.

## **Тема: Ориентирование линий. Содержание учебного материала**

1. Основные ориентирные углы. Истинный азимут, дирекционный угол, магнитный азимут. Обратные ориентирные углы. Румбы.

2. Связьмежду основными начальными направлениями. Сближение меридианов. Склонение магнитной стрелки.

Практические занятия

1. Решение задач на ориентирование линий.

2. Измерение ориентирных углов линий по топографической карте.

### **Тема: Угловые и линейные измерения.**

Содержание учебного материала

1. Элементы теории погрешностей. Виды измерений. Погрешности, их классификация. Критерии оценки точности измерений.

2. Принцип измерения углов. Определения. Оси, плоскости, геометрические условия угломерных приборов.

3. Узлы геодезических приборов. Зрительная труба, основные части и их взаимодействие. Увеличение, угол поля зрения зрительных труб. Уровни, круглые и цилиндрические, их устройство, оси. Чувствительность уровней.

4. Теодолиты. Устройство, классификация, поверки, юстировки.

5. Измерения углов. Измерения горизонтальных углов способом приемов и способом круговых приемов. Измерение вертикальных углов. Погрешности, возникающие при измерении углов.

6. Линейные измерения. Мера длины. Закрепление линий на местности. Способы измерений длин линий. Мерные приборы (мерные рулетки, нитяные дальномеры, лазерные дальномеры). Компарирование мерных приборов. Обработка материалов измерений. Оценка точности измерений.

7. Универсальные средства геодезических измерений. Электронные тахеометры. Устройство, порядок работы. Обработка результатов измерений.

## **Практические занятия**

1. Изучение устройства теодолита, выполнение поверок теодолита

2. Измерения горизонтальных и вертикальных углов. Ведение журналов измерений, вычисления.

3. Изучение устройства технического электронного тахеометра,порядок работы с ним.

4. Камеральная обработка материалов измерений длин линий. Вычисление поправок за компарирование и за наклон линии. Вычисление относительной погрешности измерений.

## **Тема: Нивелирование.**

Содержание учебного материала

1. Назначение и методы нивелирования. Способы геометрического нивелирования. Тригонометрическое нивелирование. Нивелирование простое и сложное.

2. Нивелиры. Классификация и устройство нивелиров. Поверки и юстировки нивелиров.

3. Нивелирные рейки. Устройство, поверки и исследования реек.

4. Высотная сеть Российской Федерации. Нивелирная сеть I, II, III и IV кл. Нивелирные знаки.

## **Практические работы**

1.Изучение устройства нивелира, поверки нивелира.

2.Поверки нивелирных реек.

## **Тема: Геодезические сети.**

Содержание учебного материала

1. Принципы построения геодезических сетей. Государственная геодезическая сеть. Геодезические сети сгущения. Съемочные геодезические сети.

2. Съемочные геодезические сети. Проложение теодолитных ходов, виды теодолитных ходов. Определение неприступного расстояния. Состав полевых работ. Уравнивание горизонтальных углов в теодолитных ходах, вычисление дирекционных углов. Прямая и обратная геодезические задачи. Уравнивание приращений координат и вычисления координат точек теодолитного хода. Оценка точности измерений.

3. Высотное обоснование крупномасштабных топографических съемок. Техническое нивелирование. Высотные ходы. Технические параметры, порядок выполнения. Уравнивание превышений, вычисление высот точек. Оценка точности.

4. Автономные способы создания планово-высотного обоснования. Спутниковые геодезические системы. Принцип работы и обработки материалов измерений.

#### **Практические занятия**

1. Вычисление координат точек теодолитного хода. Составление схемы теодолитного хода

2. Обработка полевых материалов, проложения высотного хода. Уравнивание превышений, вычисление высот точек

**Тема: Крупномасштабные топографические и специальные съемки.** Содержание учебного материала

1.Топографическая съемка. Назначение, способы топографических съемок 2.Тахеометрическая съемка. Принцип, состав работ, технические параметры, технические средства.

3.Создание кадастровых планов. Съемка земельных участков с использованием спутниковых геодезических систем и электронных тахеометров.

#### **Практические занятия**

1. Обработка полевых результатов съемки.

2.Составление плана.

Примерная тематика домашних заданий

- решение задач на ориентирование линий. Решение задач с помощью топографической карты.

-обработка результатов геодезических измерений.

- изучение инструкции по нивелированию I, II, III и IV классов, изучение инструкции по топографической съемке в масштабах 1:5000, 1:2000, 1:1000,

1:500.

- составление плана земельного участка.

## МИНОБРНАУКИ РОССИИ

Федеральное государственное бюджетное образовательное учреждение высшего образования Башкирский государственный педагогический университет им. М.Акмуллы Колледж

## МЕТОДИЧЕСКИЕ РЕКОМЕНДАЦИИ к практическим занятиям студентов специальности 21.02.05 Земельно-имущественные отношения МДК.04.01 Оценка недвижимого имущества

Разработал: Г.В. Альметова, преподаватель Колледжа БГПУ им.М.Акмуллы

#### **Пояснительная записка**

Практические занятия, прежде всего, выполняют традиционную задачу обучения, характерную для многих учебных дисциплин: способствуют более прочному усвоению основных научных понятий и положений, помогают тренировать память и экономическое мышление, учат самостоятельности В этих целях в практических заданиях приведены различные приемы проверки, закрепления и развития знаний (работа с нормативно – правовыми актами, разъяснение понятий, выполнение творческих заданий, решение задач, терминологические тренинги).

Практические занятия проводятся при фронтальной организации работы, которая имеет ряд преимуществ:

 Работы проводятся после изучение соответствующей темы программы, переходя последовательно от простых к более сложным;

 Значительно облегчается руководство студентами и наблюдение за ходом работы;

 Возможно проведение группового инструктажа по выполнению работы;

- Экономит учебное время;
- Позволяет вовлечь всех студентов в работу;
- Дает простор творческому мышлению;
- Позволяет понять, насколько глубоко студенты усвоили материал.

После выполнения практической работы подводятся итоги. Студенты сдают отчет в письменном виде. В ходе практической работы проводятся индивидуальные беседы. Критериями оценки являются правильные и точные ответы, глубина раскрытия вопросов.

## **Перечень практических работ**

*Практическая работа № 1* «Классификация объектов оценки»

*Практическая работа № 2* «Договор и задание на оценку различных объектов»

*Практическая работа № 3* «Обследование объекта оценки и планирование оценочных работ»

*Практическая работа № 4* «Анализ наилучшего и наиболее эффективного использования объекта оценки»

*Практическая работа № 5* «Сравнительный подход к оценке объектов оценки»

*Практическая работа № 6* «Затратный подход к оценке объектов оценки»

*Практическая работа № 7* «Доходный подход к оценке объектов оценки»

*Практическая работа № 8* «Шесть функций сложного процента»

*Практическая работа № 9* «Инвестиционная привлекательность проекта»

## **Практическая работа № 1 «Классификация объектов оценки»**

**Цель** – научиться классифицировать объекты оценки

## **Ход работы:**

- 1. Ознакомиться с основными положениями подраздела 3 «Объекты гражданских прав» Гражданского кодекса РФ.
- 2. Опираясь на Гражданский кодекс РФ произвести классификацию объектов оценки и данные занести в таблицу:

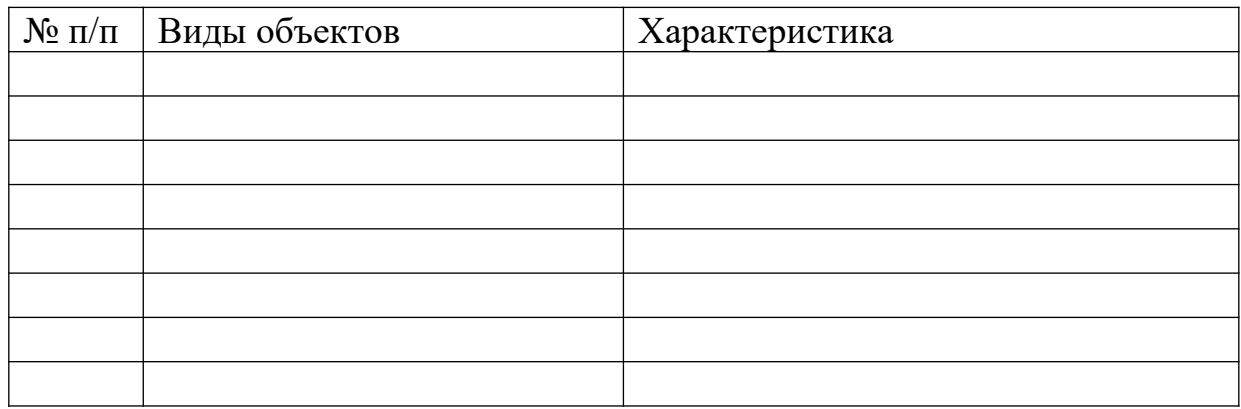

## **Контрольные вопросы:**

- 1. Дайте определение «оценочной деятельности», «субъект оценки», «объект оценки».
- 2. Что такое лицензия? Основные требования, предъявляемые к лицензиату.
- 3. Необходимые условия деятельности оценщика.
- 4. Суть страхования ответственности оценщика
- 5. Что понимается под независимостью оценщика?

## **Практическая работа № 2 «Договор и задание на оценку различных объектов»**

*Цель* – ознакомиться с основными положениями Гражданского кодекса РФ по договору, научиться составлять договор и задание на оценку **Ход работы:**

*1. Изучить подраздел 2 «Общие положения о договоре» и письменно ответить на следующие вопросы:*

- o Понятие договора
- o Чему должен соответствовать договор?
- o Чем различаются возмездный и безвозмездный договор?
- o Действие договора
- o Когда начинается и оканчивается действие договора?
- o Существенные условия договора
- o Момент заключения договора
- o Форма договора
- o Основания изменения и расторжения договора

## *2. Составить договор на оценку объекта оценки, включив в него следующее:*

- o Название вида документа (Договор);
- o Дата;
- o Место составления или издания;
- o Заглавие к тексту (вид договора);
- o Преамбула (наименование сторон, которые заключают договор, должности, фамилии, инициалы особ, которые подписывают договор и обозначение их полномочий);
- o Предмет договора;
- o Права и обязанности сторон;
- o Особые условия;
- o Ответственность за неисполнение условий договора;
- o Порядок разрешения споров;
- o Срок действия договора;
- o Прочие условия;
- o Подписи и печати сторон.

*(см. приложение 1)*

## *3. Составить техническое задание на оценку, включив в него следующее:*

- o Название документа (техническое задание);
- o Преамбула (наименование сторон, которые составляют задание, должности, фамилии, инициалы особ, которые составляют задание и обозначение их полномочий, основание для составления технического задания (номер, дата договора));
- o Объект оценки;
- o Цель оценки;
- o Вид определяемой стоимости;
- o Дата оценки;
- o Сведения об объекте оценки;
- o Требования к проведению оценки;
- o Требования к отчету об оценке;
- o Заключительные положения;
- o Подписи сторон.

*(см. приложение 2)*

## **Контрольные вопросы**

- 1. Что является основанием для проведения оценки?
- 2. Обязательные элементы договора на проведение оценки объекта оценки?
- 3. Стороны договора.

## **Практическая работа № 3**

## **«Обследование объекта оценки и планирование оценочных работ»**

## **Вариант**

**Цель** – научиться осматривать объект с целью определять степени износа и давать полное описание объекта оценки.

## **Задание**

Дайте описание объекта оценки изображенного на рисунке по следующему плану:

- Описание объекта оценки
- Участок
- $\blacksquare$  Злание
- Помещение
- Сведения о доходах, в случае, если объект сдан в аренду
- Описание местоположения объекта

Описание можно представить в виде текста или в виде таблицы.

## **Контрольные вопросы**

- 1. Какие документы являются основанием для проведения оценки?
- 2. Каковы основные цели и задачи оценщика при осмотре объекта оценки?
- 3. Какую основную информацию необходимо изложить при описании объекта оценки в процессе составления отчета об оценке?
- 4. По каким основным направлениям происходит описание объекта?

## **Практическая работа № 4**

## **«Анализ наилучшего и наиболее эффективного использования объекта оценки»**

*Цель* – научиться определять наилучшее и наиболее эффективное использование объекта недвижимости

## *Необходимые данные:*

Формула техники остатка дохода для земли

$$
V_{L} = \frac{NOI - V_{B} * R_{B}}{R_{L}}
$$

где

V<sup>L</sup> - Стоимость земли

NOI - Чистый операционный доход

V<sub>B</sub> - Стоимость новых улучшений

R<sub>B</sub> - Коэффициент капитализации для зданий

RL - Коэффициент капитализации для земли,

## **Задача 1**

Отметить и обосновать наилучший и наиболее эффективный вариант использования.

Вы были приняты для оценки участка земли в коммерческом зонировании небольшой фирмой. Зонирование разрешает, а физические характеристики участка идеальны для большого супермаркета, гостиницы, театра или сети торговых магазинов. Ваши исследования открыли следующую информацию.

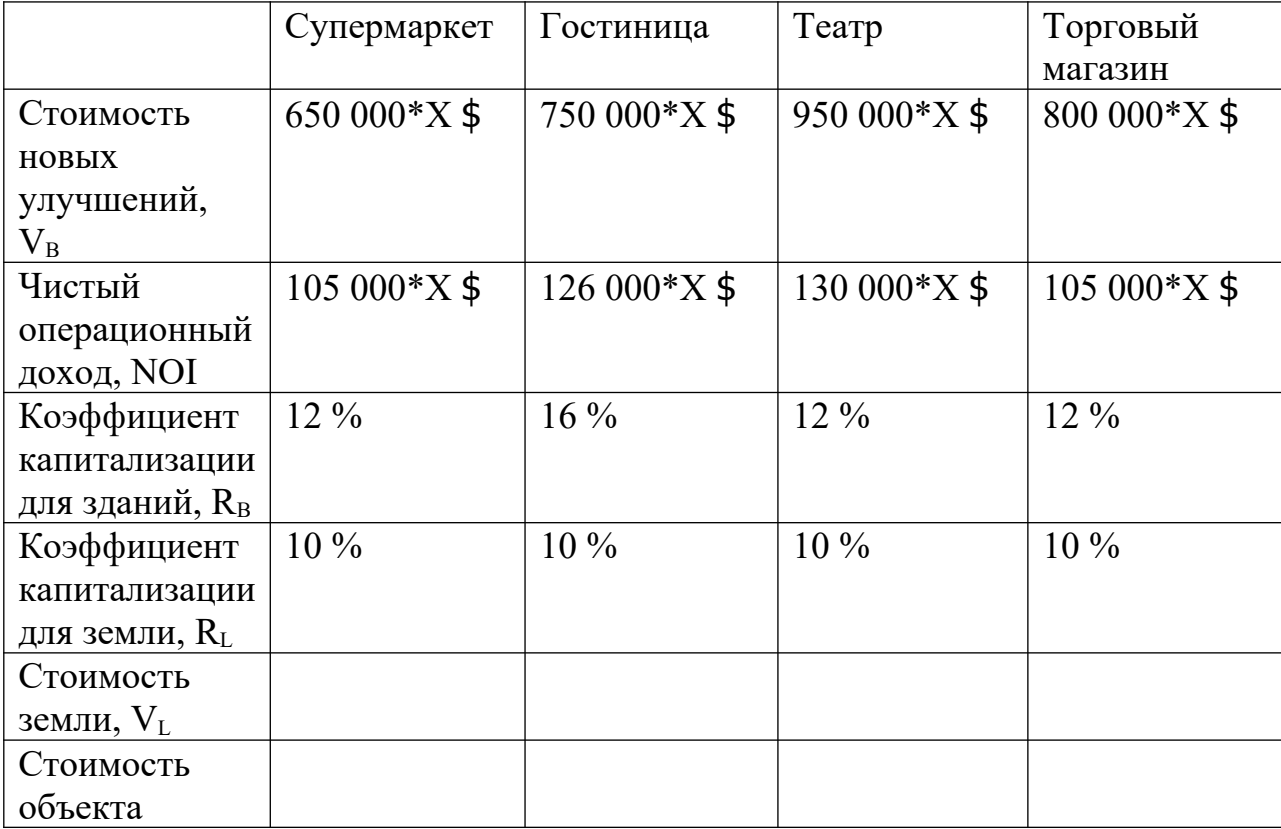

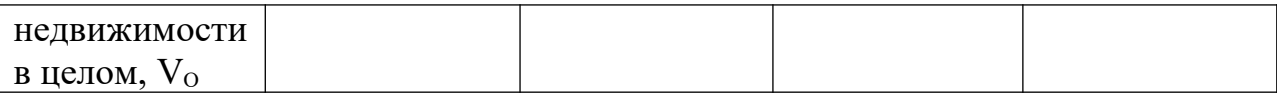

Определить наилучшее и наиболее эффективное использование земельного участка общей площадью 500 кв. м., расположенного в 8-ой зоне градостроительной ценности г. Москвы. Участок находится в частной собственности

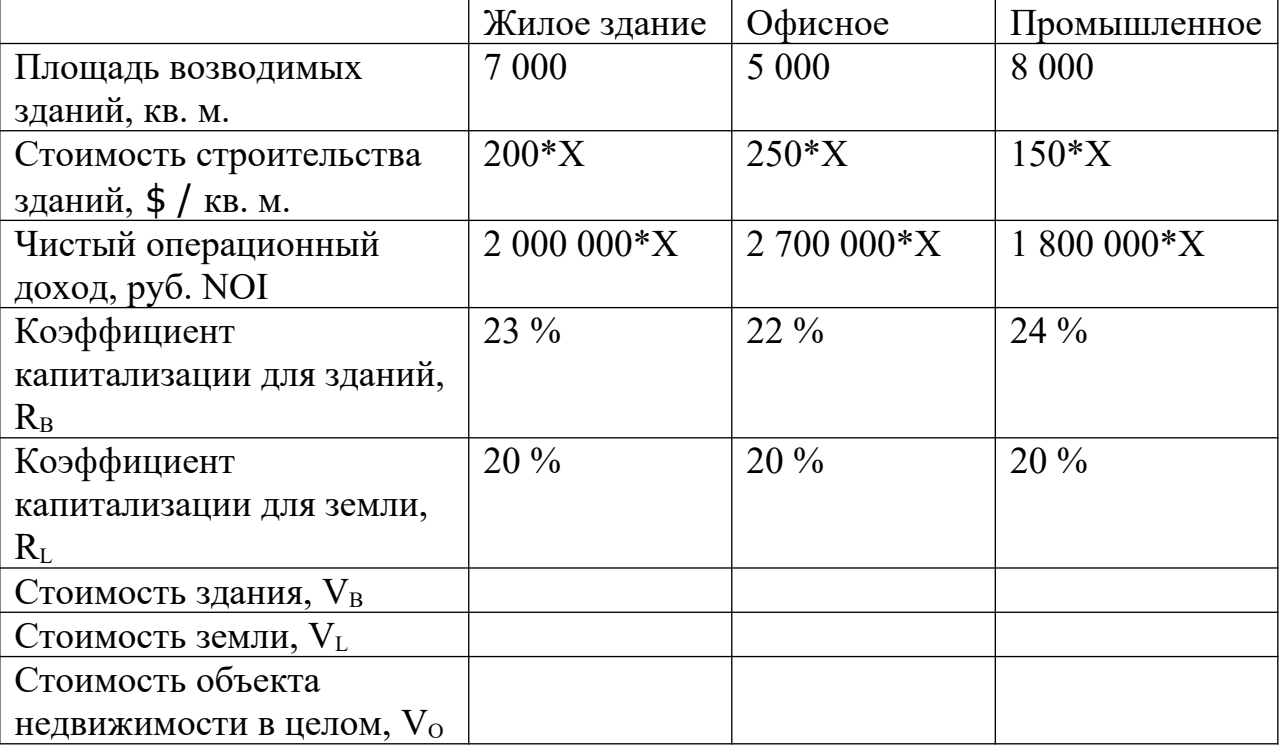

## **Задача 3**

Имеется земельный участок 100\*100 м. Схема зонирования разрешает использовать участок одним из 4 способов:

- Строительство многоквартирного дома
- Разбивка на участки под строительство коттеджей
- Размещение на участке склада стройматериалов
- Организация на участке уличной торговли.

Необходимо выбрать вариант наилучшего использования исходя из имеющейся информации:

- Многоквартирный дом на 65 квартир, 12 000\*Х у.е. за квартиру; минус 580 000\*Х у.е. на строительство;
- **•** Раздел на участки под жилищную застройку  $-5.000*$ Х у.е. за участок при количестве возможных участков 25; минус 25 000\*Х у.е. в оплату юридических и инженерных услуг на разбивку участков;
- Склад 30\*Х у. е. за кв. м. чистый доход от продажи (площадь склада составит 9 500 кв. м.) минус 60 000\*Х у.е. на строительство забора;
- Организация розничной торговли  $1100*$ Х у.е. за фронтальный метр.

## **Контрольные вопросы**

- 1. Какие факторы учитываются при определении варианта наилучшего и наиболее эффективного использования? Под влиянием каких факторов эта ситуация может измениться
- 2. Какой вариант использования объекта оценки будет являться наилучшим и наиболее эффективным?
- 3. Что означает критерий ЛНЭИ «физическая осуществимость»?

## **Практическое занятие № 5 Сравнительный подход к оценке объектов оценки**

*Цель* **–** научиться определять величину поправок и вносить корректировки, научится определять стоимость объекта оценки с помощью сравнительного подхода

### **Задача 1**

При оценке загородного участка земли площадью 20 соток собрана информация о продаже пяти объектов сравнения. Выполнить корректировки продажных цен и определить рыночную стоимость оцениваемого участка.

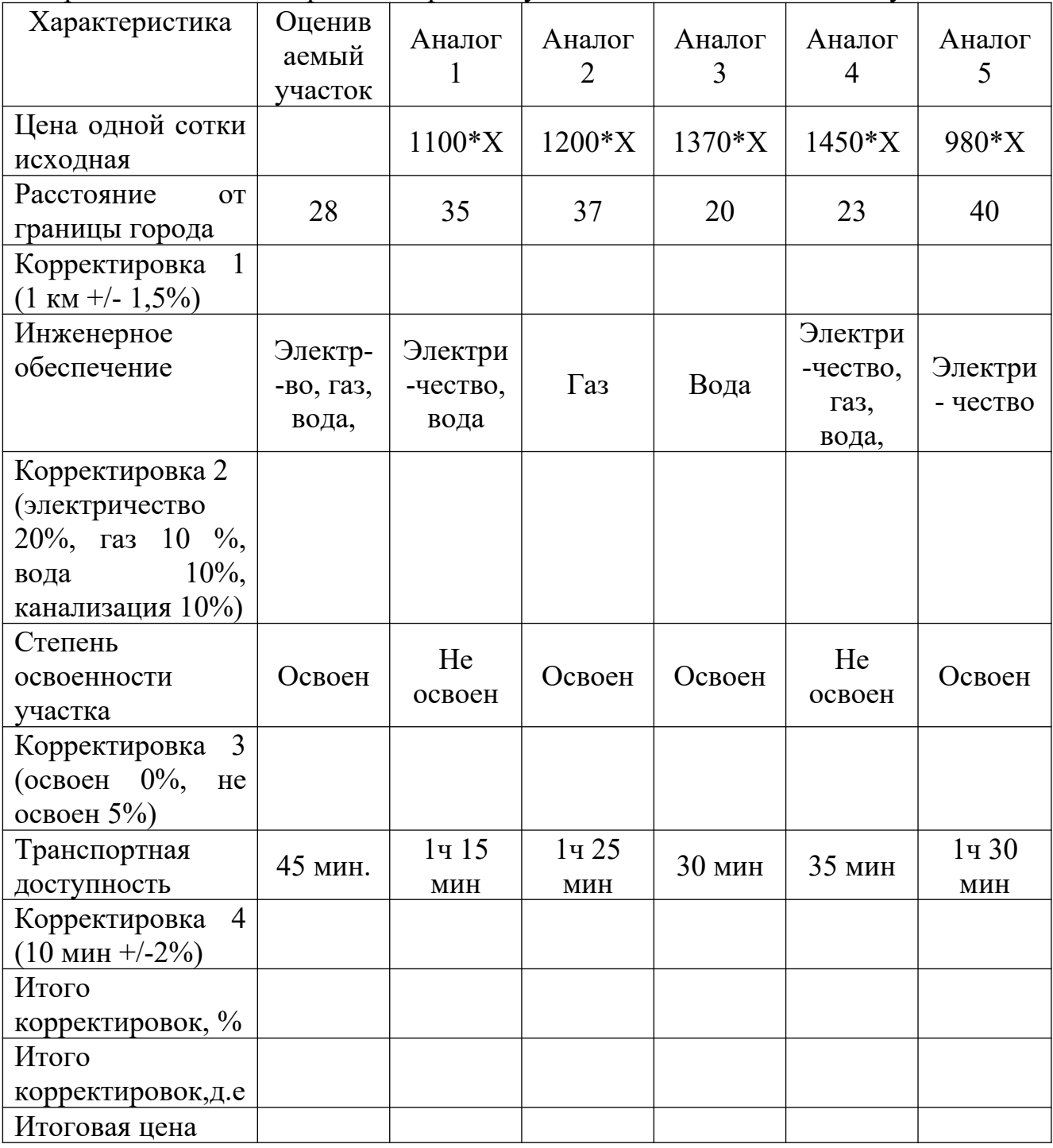

## **Задача 2 (Метод парных продаж)**

Оцените стоимость коттеджа с земельным участком на основе данных о сравниваемых продажах, определив денежные корректировки.

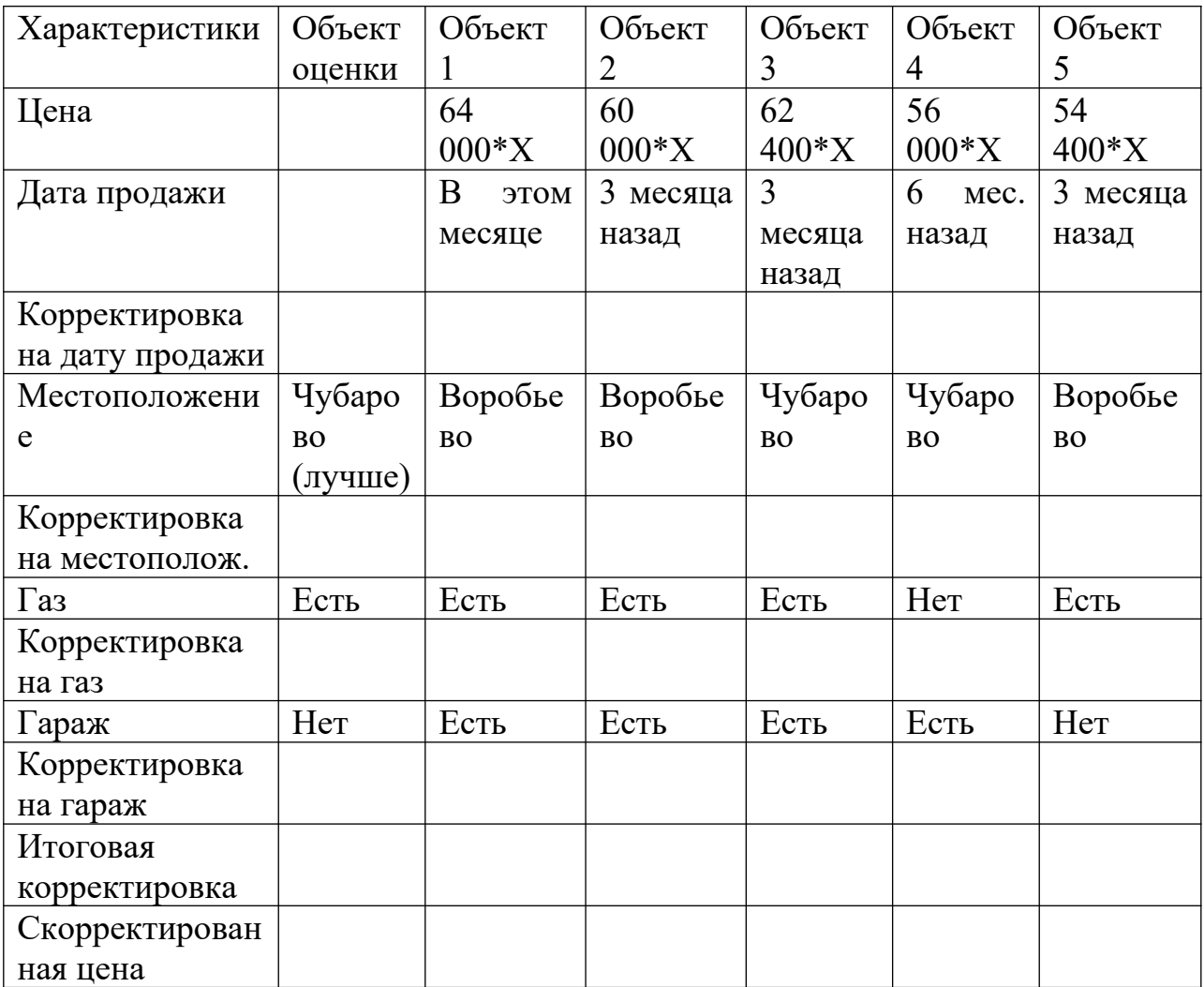

Стоимость объекта составляет - ?

## **Задача 3**

Поставлена задача, оценить однокомнатную квартиру площадью 30 кв.м. с балконом, расположенную недалеко от станции метро на третьем этаже, без лифта. Известно, что средняя стоимость однокомнатной квартиры общей площадью 28 кв.м. с лифтом, без балкона, находящейся на средних этажах (не первый и не последний) и расположенной в 10 мин. Ходьбы пешком до станции метро составляет 15 000 \* Х у.е. Дополнительная площадь увеличивает стоимость квартиры на 300\*Х у.е. за 1 кв. м.. Наличие лифта оценивается в 1000\*Х у.е., близость со станцией метро увеличивает стоимость на 10%, наличие балкона оценивается в 5 000\*Х у. е.

Сопоставимый объе5кт был продан за 100 000\*Х у.е. Оцениваемый объект имеет 5 отличий от сопоставимого:

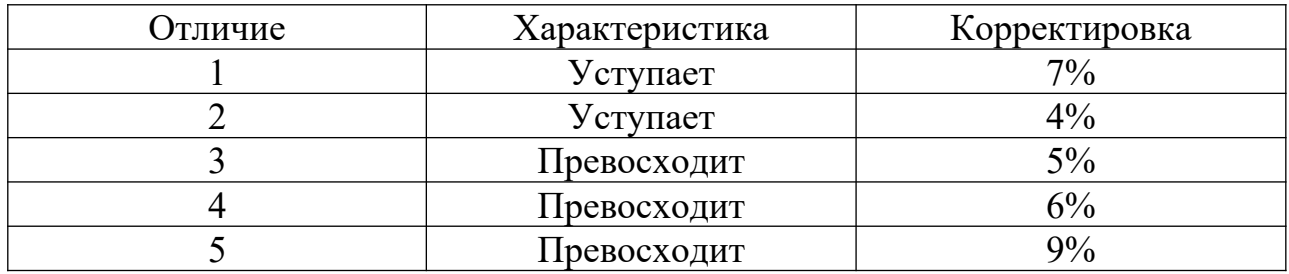

Оценить объект, считая что:

- 1. все отличия не имеют взаимного влияния
- 2. все отличия имеют взаимное влияние

### **Задача 5**

Известна величина годовой рыночной арендной платы для оцениваемого объекта недвижимости – 20 000\*Х у.е. Оценщик располагает следующей рыночной информацией:

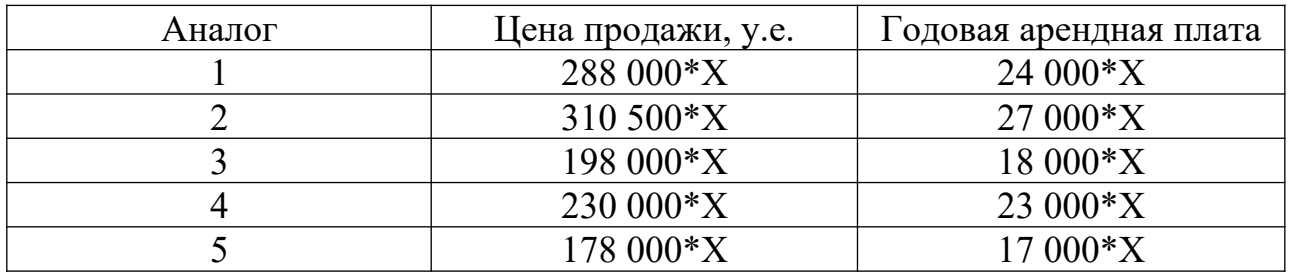

Определить МВР

Определить стоимость объекта оценки

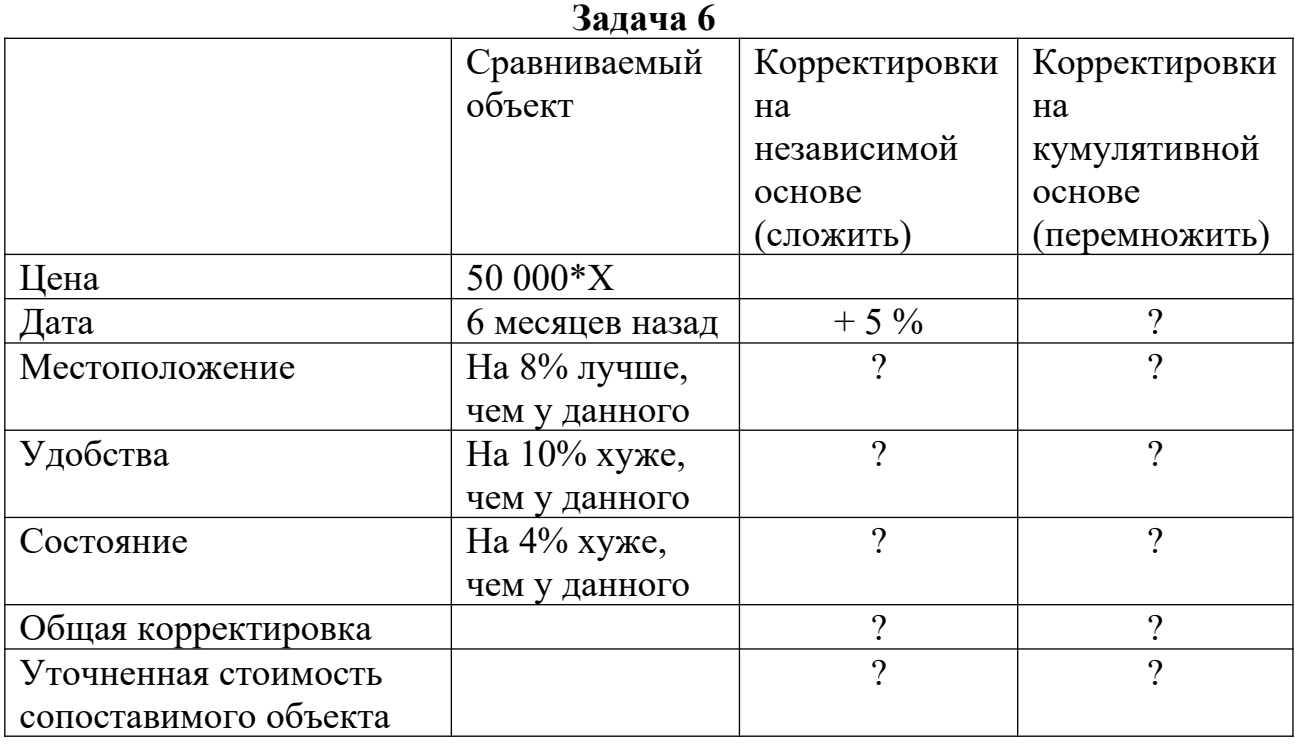

Разместите в необходимом порядке корректировки и определите рыночную стоимость участка земли, если имеется следующая информация по сопоставимому участку, проданному за 50 000 \*Х у.е.

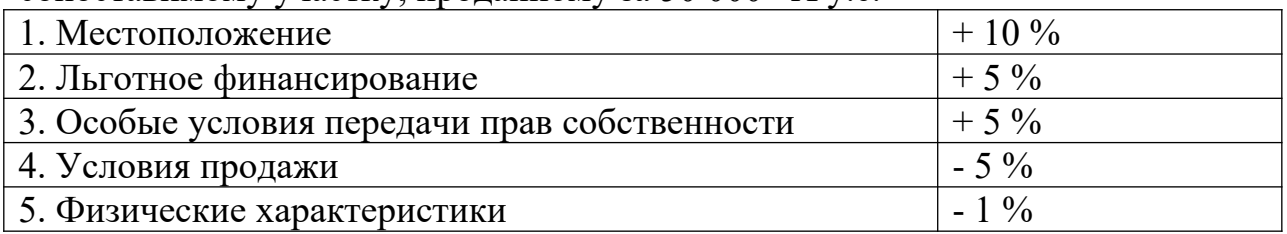

## **Задача 8**

 Пользуясь данными Задачи 1 проведите анализ полученных результатов стоимости и выведите итоговую стоимость объекта оценки. Данные внесите в таблину.

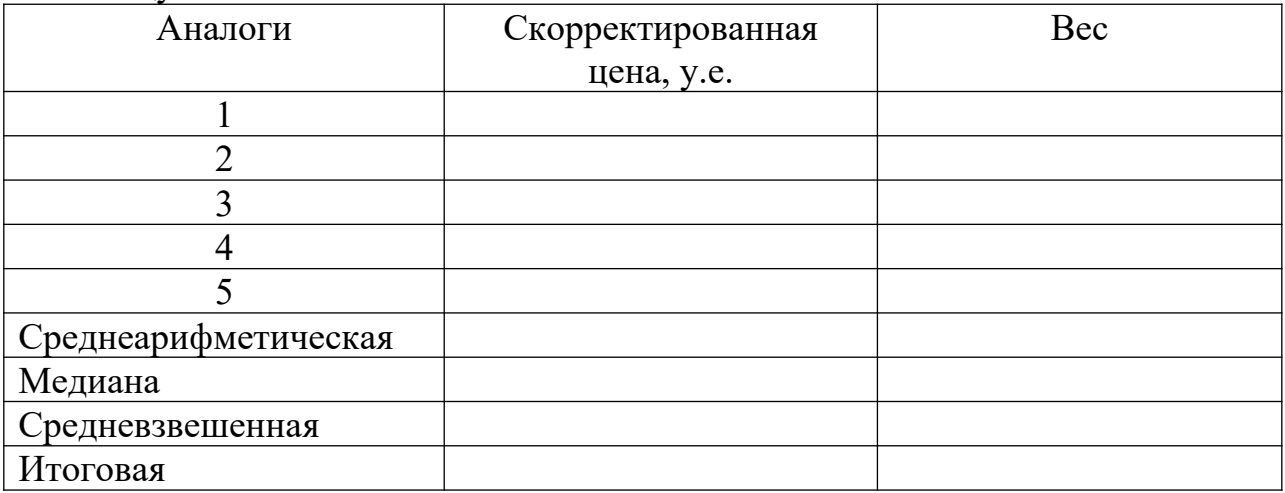

## **Задача 9**

## **(Метод переноса и соотнесения)**

Доля земли в стоимости объекта = стоимость земли / стоимость объекта = стоимость земли / (стоимость земли + стоимость зданий)

В одном микрорайоне старой жилой застройки отсутствуют продажи незастроенных земельных участков. В базе данных имеются данные по трем другим микрорайонам жилой застройки в сопоставимой ценовой зоне. Оцениваемый объект был недавно продан за 150500\*Х руб.

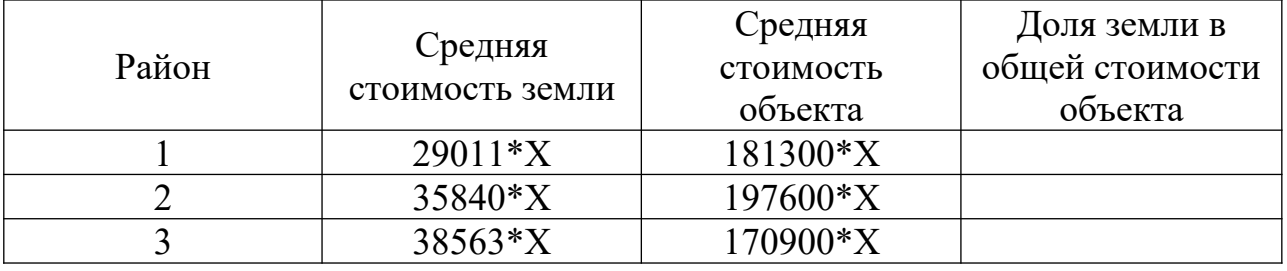

1. Средняя арифметическая доля земли – ?

2. Стоимость земли - ?

## **(Метод переноса и соотнесения)**

Доля земли в стоимости объекта = стоимость земли / стоимость объекта = стоимость земли / (стоимость земли + стоимость зданий)

!!! Доля улучшений в стоимости объекта = стоимость улучшений / стоимость объекта = стоимость улучшений / (стоимость земли + стоимость зданий) *1 = доля земли + доля улучшений*

Оценить земельный участок земли если:

- в ближайшем окружении участка отсутствуют продажи свободных участков, а его аналог с постройками был продан за 240 000\*Х руб.
- имеются следующие данные о продаже трех типичных застроенных участков в данном районе

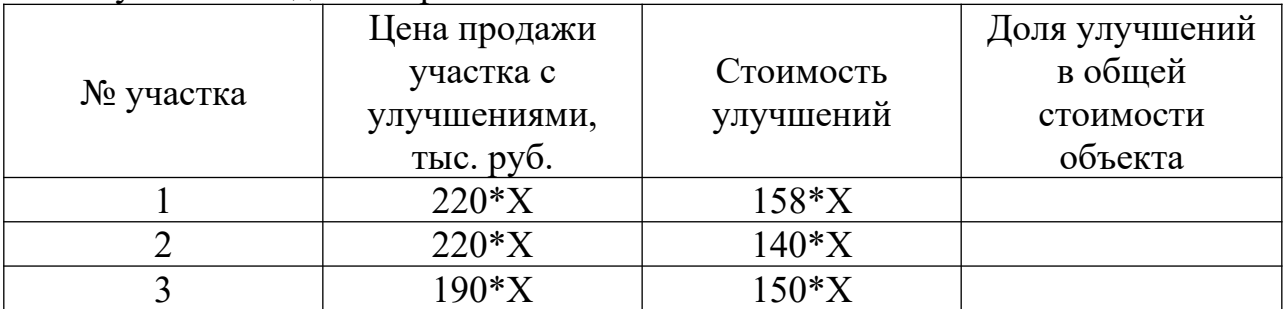

1. Средняя арифметическая доля улучшений в стоимости объекта - ?

2. Средняя арифметическая доля земли в стоимости объекта - ?

3. Стоимость земли - ?

# **Задача 11**

# **(Общий коэффициент капитализации)**

Чистый доход от объекта недвижимости за истекший год составил 75 000\*Х у.е.

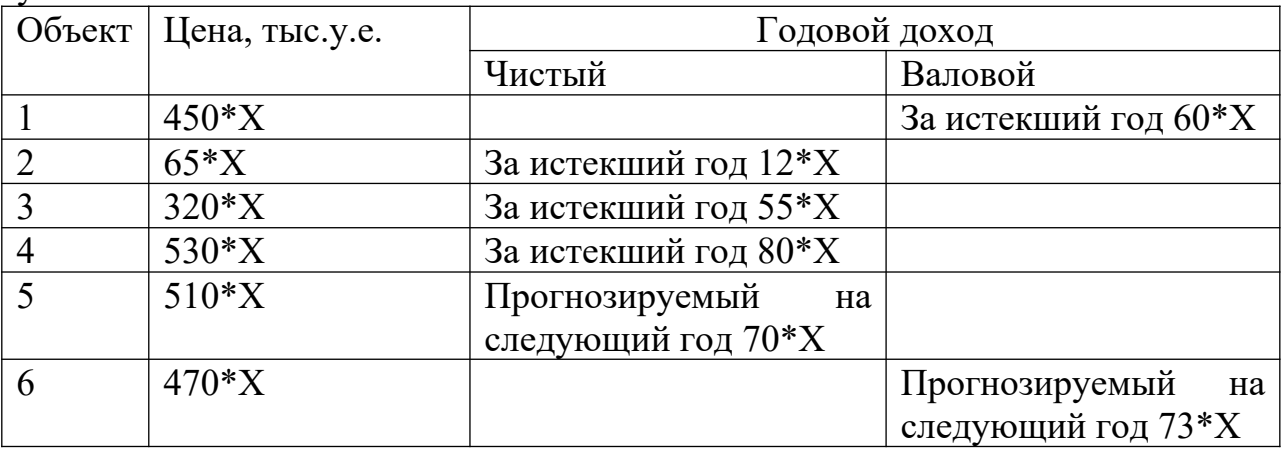

## **Контрольные вопросы**

- 1. Какие основные единицы сравнения используются в сравнительном подходе?
- 2. Назовите основные критерии применения метода парных продаж, используемые в сравнительном подходе?
- 3. Чем отличаются количественные и качественные методы расчета и внесения корректировок при применении сравнительного подхода?
- 4. Какое количество сопоставимых объектов недвижимости необходимо и достаточно для реализации метода анализа парных данных в сравнительном подходе?
- 5. Перечислите достоинства и недостатки метода валового рентного мультипликатора.

## **Практическое занятие № 6 «Затратный подход к оценке объектов оценки»**

*Цель* **–** научиться решать задачи с использованием затратного подхода к оценке земельных участков и задачи по оценке затрат на освоение новых земель и в условиях реконструкции.

### **Задача 1**

Определите стоимость земельного участка методом изъятия, если известно, что недавно был продан объект – аналог по цене 500  $*$  X тыс. дол., прямые затраты на воспроизводство здания составляют  $238*$ Х тыс. дол., затраты на проектирование составляют –  $190.5*$ Х тыс. дол., предпринимательская прибыль планируется в размере 20% от прямых затрат, накопленный износ составляет 25 % от восстановительной стоимости.

## **Задача 2**

Определите стоимость земельного участка методом изъятия, если известно, что недавно был продан объект – аналог по цене 850\*Х тыс. дол., прямые затраты на воспроизводство здания составляют  $368*$ Х тыс. дол., затраты на проектирование составляют – 200,84\*X тыс. дол., предпринимательская прибыль планируется в размере 20% от прямых затрат, накопленный износ составляет 25 % от восстановительной стоимости.

### **Задача 3**

Оценивается земельный массив площадью 12 га, отнесенный зонированием под жилую застройку. Плотность застройки 4 дачных дома на 1 га. Предприниматель планирует продавать участки размером 0,25 га с учетом подведения дорог, электричества и инженерного благоустройства за  $8600*X$ дол. Затраты на проектирование, подготовку земли и подвод коммуникаций составляют 60 000\*Х дол и относятся к настоящему периоду времени. Все остальные затраты и поступления отнесены к концу соответствующего месяца. Административные расходы, включая оформление сделок, составляют 25% денежной выручки от продажи участков. Расходы на текущее содержание и предпринимательская прибыль составляют 38% валового дохода. Ежемесячно планируется продавать по два земельных участка. Ставка дохода 14%

### **Задача 4**

Оценивается земельный массив площадью 24 га, отнесенный зонированием под жилую застройку. Плотность застройки 4 дачных дома на 1 га. Предприниматель планирует продавать участки размером 0,25 га с учетом подведения дорог, электричества и инженерного благоустройства за 6850\*X дол. Затраты на проектирование, подготовку земли и подвод коммуникаций составляют 53 880\*Х дол и относятся к настоящему периоду времени. Все остальные затраты и поступления отнесены к концу соответствующего месяца. Административные расходы, включая оформление сделок,

составляют 22% денежной выручки от продажи участков. Расходы на текущее содержание и предпринимательская прибыль составляют 39% валового дохода. Ежемесячно планируется продавать по четыре земельных участка. Ставка дохода 12%

### **Задача 5**

Требуется оценить массив земли, который застройщик планирует разделить на 30 участков и затем продать каждый за 25 000\*Х дол. При этом будут иметь место следующие издержки:

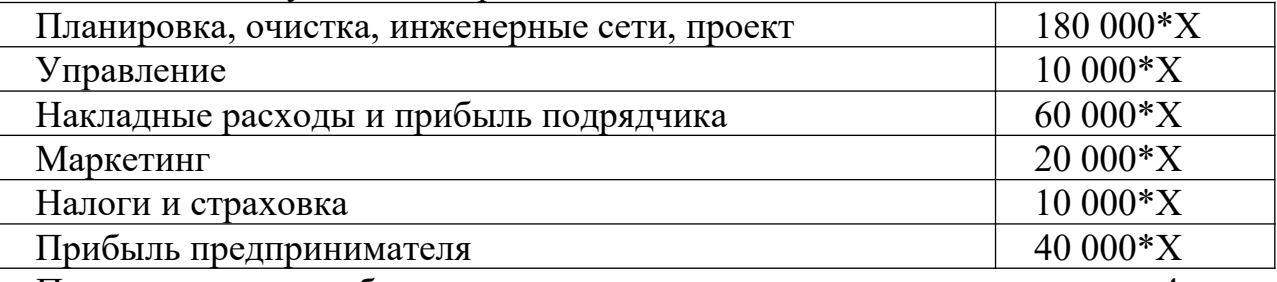

Продажа участков будет осуществляться равномерно и в течение 4 лет, норма отдачи на вложенный капитал  $-10\%$ 

### **Задача 6**

### Определить физический износ нормативным методом

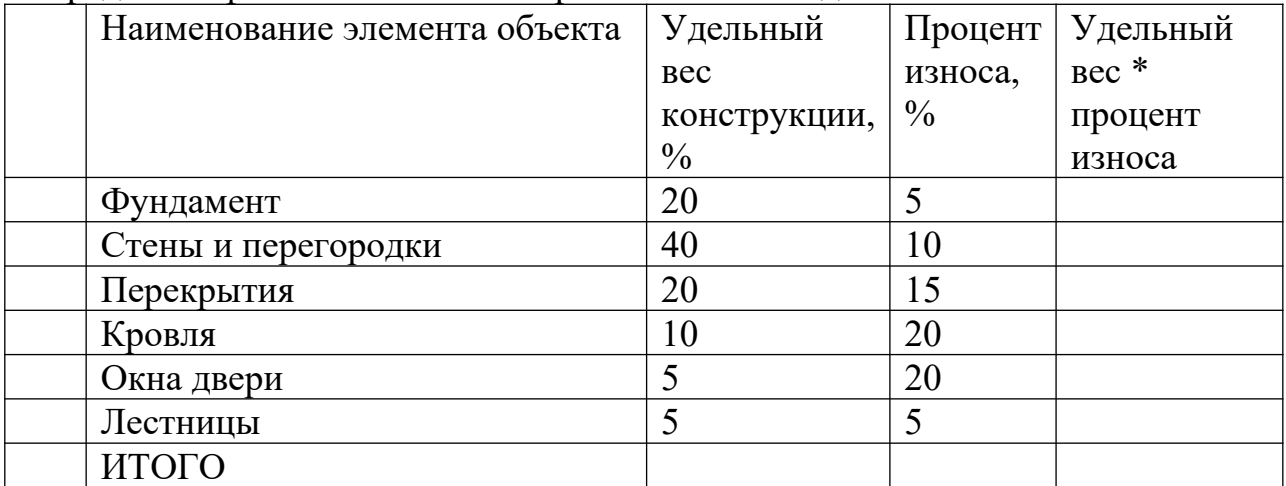

## **Задача 7**

Определить физический износ стоимостным методом

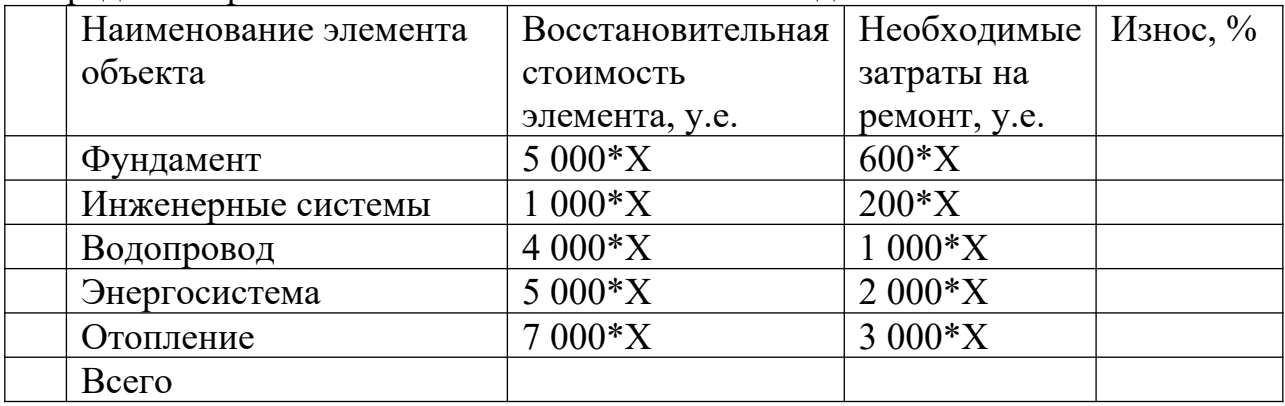

- 1. Определить физический износ методом срока жизни, если эффективный возраст здания составляет 20 лет, а типичный срок физической жизни 75 лет.
- 2. Определить физический износ методом срока жизни, если хронологический возраст здания составляет 5 лет, а типичный срок физической жизни 75 лет.
- 3. Определить обесценение, вызванное устранимым физическим износом, если известно, что ремонт водопроводной сети составляет 5 000\*Х у.е., ремонт теплосети 3000\*Х у.е., внутренняя покраска 2 000\*Х у.е.
- 4. Определить обесценение, вызванное устранимым физическим износом, если известно, что восстановительная стоимость здания составит 250 000\*Х у.е., а износ здания составляет 20%.

## **Задача 9**

Расчет внешнего износа методом парных продаж

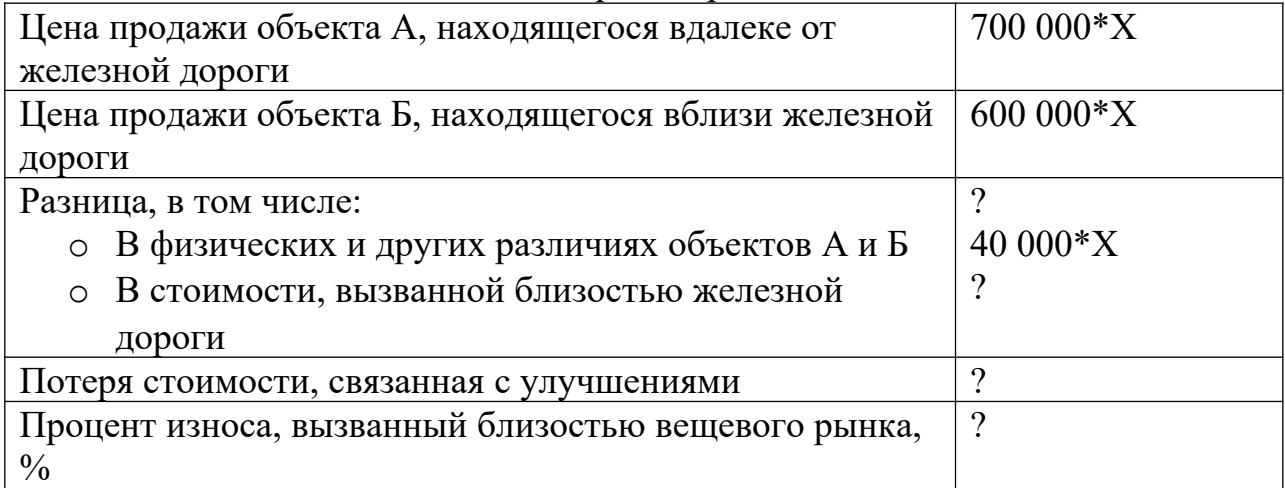

## **Задача 10**

Определение накопленного износа методом рыночной выборки для объектов с различными сроками фактической службы

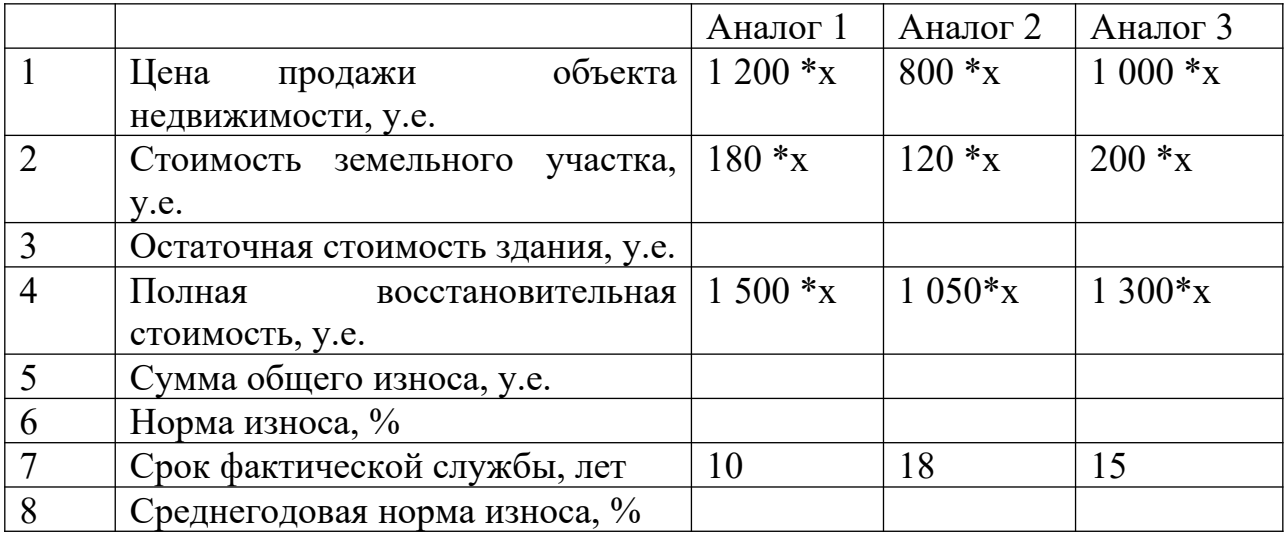

## **Контрольные вопросы**

- 1. На каком принципе базируется затратный подход?
- 2. В каких случаях предпочтительнее применять сравнительный подход?
- 3. На базе каких стоимостей может быть рассчитана восстановительная стоимость?
- 4. Из каких частей состоит восстановительная стоимость?
- 5. Назовите виды износа.
- 6. Дайте определение физического, функционального и внешнего износа.
- 7. Назовите методы расчета физического износа.
- 8. Каковы основные этапы определения стоимости земли методом изъятия?
- 9. В каких случаях целесообразно определять стоимость земельного участка методом определения затрат на освоение?

*Цель* – научиться определять стоимость объекта доходным подходом.

## **1 Часть. Четыре уровня дохода**

## **Задача 1**

В здании общей площадью 10 000 кв.м., подлежащих аренде, из которых 400 кв.м. свободны, а остальные сданы в аренду за 12\*Х дол./кв.м., операционные расходы составляют 45% потенциального валового дохода. Определить потенциальный валовой доход, действительный валовой доход, чистый операционный доход.

## **Задача 2**

Собственнику объекта недвижимости необходимо представить отчет исходя из следующей информации:

- $\bullet$  Месячная рента обычно составляет 300\*Х дол/кв.м.
- Текущие ставки при недогрузке приближаются к  $16\%$
- Площадь каждой секции 500 кв.м.
- Здание состоит из 3 секций
- Плата управляющему составляет 4% от ДВД
- Управляющий получает дополнительное вознаграждение в  $1000*$ Х дол.
- На ремонт здания ежегодно тратиться 3% от ДВД
- Юристу и бухгалтеру собственник вынужден оплачивать 5000\*Х дол.
- Остальные расходы составляют 10% от ДВД
- Ежегодно на налоги и обслуживание долга тратиться 90 000\*Х дол.

Определить чистый доход до налогообложения.

## **Задача 3**

Собственник небольшого магазина пожелал продать свой объект недвижимости и предоставил следующую информацию оценщику:

- Ежемесячный ПВД равен 8 500\*Х дол.
- Потери при сборе  $300^*$ Х дол.
- Текущие операционные расходы составляют 20% от ДВД
- Налогообложение и выплата основной суммы долга составляют 1/5 часть ДВД

Определите оценочную стоимость магазина, если коэффициент капитализации составляет 11%.

## **Задача 4**

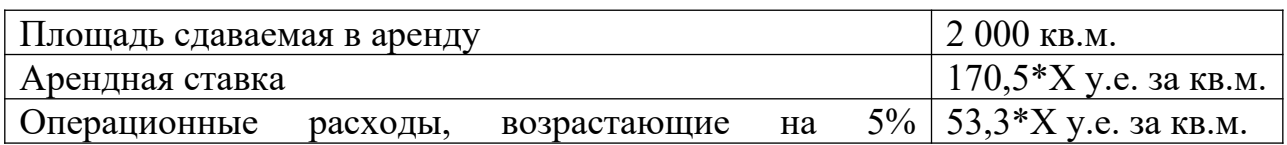

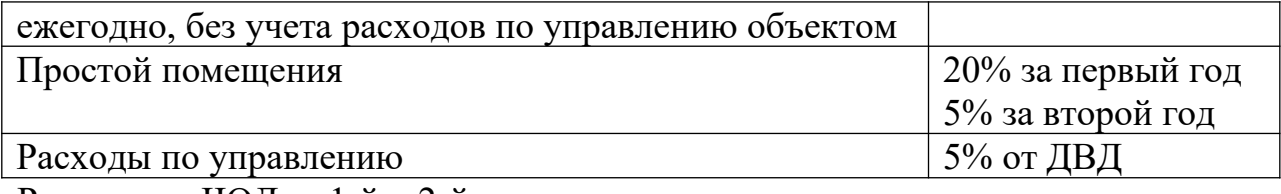

Рассчитать ЧОД за 1-й и 2-й год.

## **2 Часть. Техника остатка для земли**

#### **Задача 5**

Определите ЛНЭИ и стоимость земельного участка, если имеются следующие данные:

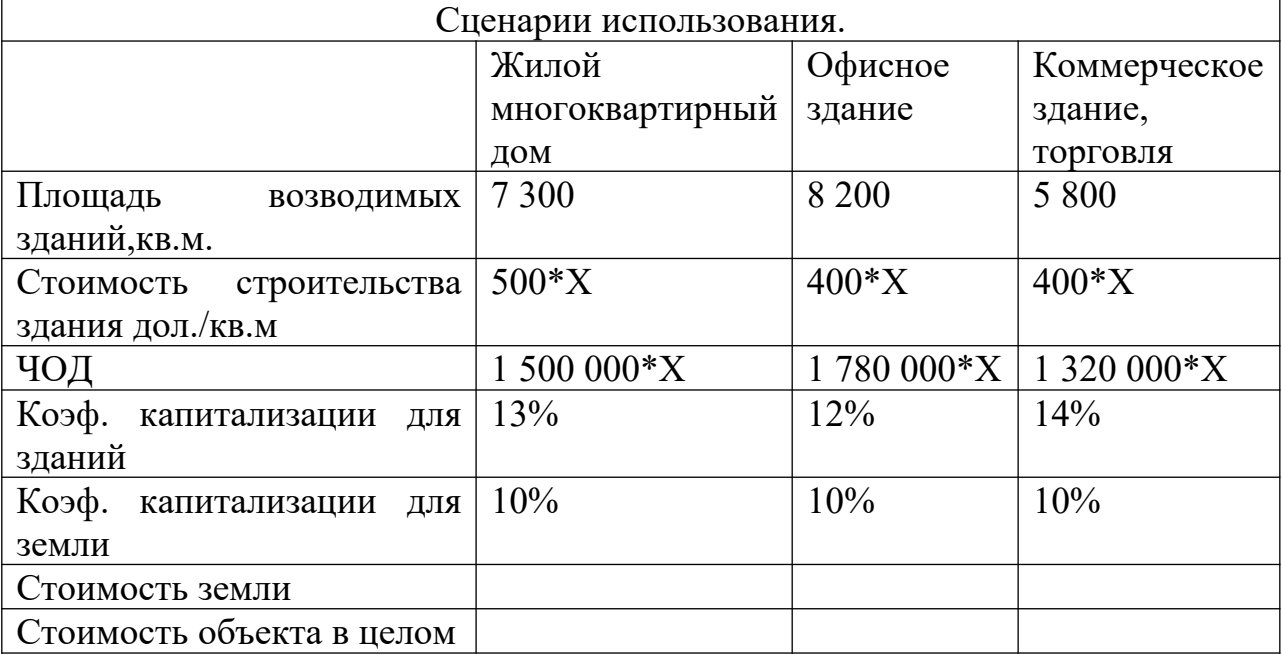

Какова общая расчетная стоимость объекта?

### **Задача 6**

Определить стоимость земельного участка. Стоимость строительства равна 500 000\*Х дол. ЧОД по прогнозу оценивается в 120 000\*Х дол. Коэффициент капитализации для земли и здания –  $8\%$  и  $10\%$  соответственно.

## **Задача 7**

Стоимость здания 500 000\*Х дол., коэффициента капитализации для здания – 16%, коэффициента капитализации для земли – 11%, ЧОД – 200 000\*Х дол. Определить стоимость участка земли.

## **Задача 8**

Определите стоимость земельного участка, долю земельного участка в стоимости объекта и общий коэффициент капитализации. Ожидается ЧОД 90 000\*Х у.е. в год. Затраты на создание улучшений составят 400 000\*Х у.е. По мнению оценщика коэффициент капитализации для улучшений и земли составляют 19% и 13% соответственно.

### **3 Часть. Метод прямой капитализации дохода**

#### **Задача 9**

Оптовый рынок площадью в 4 га куплен за 120\*Х млн. у.е. и приносит ежемесячный доход по 50\*Х у.е. с каждого квадратного метра. Определить коэффициент капитализации.

#### **Задача 10**

Оптовый рынок площадью в 4 га куплен за 250\*Х млн. у.е. и приносит ежемесячный доход по 100\*Х у.е. с каждого квадратного метра. Определить коэффициент капитализации.

### **Задача 11**

Актив, приносящий доход по ставке 12 % годовых, будет продан через 4 года за 80 % его нынешней стоимости. Рассчитайте коэффициент капитализации при условии прямолинейного возврата инвестиций.

### **Задача 12**

Рассчитайте коэффициент капитализации для аннуитетного возмещения капитала при прогнозируемом снижении стоимости актива за 5 лет до 20%. Ставка дохода – 12%

#### **Задача 13**

Рассчитайте ежегодную ипотечную постоянную, если ежегодные платежи по первой ипотеке 100000\*Х д.е. составляют 12500\*Х д.е.

#### **Задача 14**

Инвестор планирует получение 20% дохода свои инвестиции в объект недвижимости. Для финансирования сделки имеется возможность получить кредит, равный 80% стоимости этого объекта недвижимости, под 12% годовых. Определите ставку капитализации и стоимость объекта недвижимости при условии, что чистый операционный доход от него составляет 50000\*Х д.е., 2 года.

### **Задача 15**

Инвестируется 20000\*Х д.е. в проект, который будет приносить в течении 10 лет чистый годовой доход в размере 2000\*Х д.е. и в конце 10-го года будет продан за 60000\*Х д.е. Определите чистую приведенную стоимость данного проекта при ставке 12% годовых.

Требуемая ставка дохода на капитал равна 12%. Прогнозируется, что прирост цены по истечении 5 лет составит 40%.

## **Задача 17**

Актив, приносящий доход по ставке 15% годовых будет продан через 5 лет за 50% его нынешней стоимости. Рассчитайте коэффициент капитализации при условии прямолинейного возврата инвестиций (метод Ринга).

## **Задача 18**

Актив, приносящий доход по ставке 9 % годовых будет продан через 10 лет за 40 % его нынешней стоимости. Рассчитайте коэффициент капитализации при условии аннуитетного возврата инвестиций (метод Инвуда).

## **Задача 19**

Инвестиции в объект недвижимости составляют 50 000 \* Х долл. Рыночная стоимость участка земли 10 000\*Х долл. Ожидаемая ставка процента 11%. Здание полностью изнашивается за 10 лет. Рассчитайте коэффициент капитализации для всей собственности при условии прямолинейного возврата инвестиций (метод Ринга).

## **4 Часть. Метод дисконтирования денежных потоков**

## **Задача 20**

Рассчитать величину приведенного денежного потока: 1 год – 12 000 руб., 2  $r_{\text{O},I} - 15000 \text{ p}$ уб., 3 год – 9 000 руб., 4 год – 25 000 руб. Приемлемая ставка лисконта – 12 %

## **Задача 21**

Риэлтр на основе анализа рынка недвижимости делает вывод о том, что некий особняк с участком земли может быть продан по цене 60 000 дол. через 3 года. Он привык получать не менее 9 % годовых. Какая максимальная цена должна быть уплачена за объект сегодня, чтобы получить доход по желаемой ставке?

## **Задача 22**

Земельный спекулянт полагает, что сможет через 4 года продать застройщику земельный массив площадью 100 га по цене 10 000 дол за га. Если не брать в расчет издержки по владению и продаже, то какая цена в денежном выражении, оплаченная сегодня, позволит спекулянту получить накапливаемый ежегодный доход в 12%?

## **Задача 23**

Госпожа Браун только что заплатила 100 долларов за опцион на покупку участка земли. Опцион дает ей право через 2 года купить недвижимость за 10 000 дол. Сто долларов, заплаченные ею за опцион, не будет засчитаны в цене покупки. Сколько сегодня госпожа Браун должна положить в банк, который платит 9% годовых с ежемесячным начислением процента, с тем, чтобы через 2 года на ее счете было 10 000 долларов?

## **Задача 24**

Госпожа Браун только что заплатила 100 долларов за опцион на покупку участка земли. Опцион дает ей право через 3 года купить недвижимость за 18 000 дол. Сто долларов, заплаченные ею за опцион, не будет засчитаны в цене покупки. Сколько сегодня госпожа Браун должна положить в банк, который платит 13% годовых с ежемесячным начислением процента, с тем, чтобы через 3 года на ее счете было 18 000 долларов?

## **Задача 25**

Госпожа Браун только что заплатила 200 долларов за опцион на покупку участка земли. Опцион дает ей право через 4 года купить недвижимость за 18 000 дол. Сто долларов, заплаченные ею за опцион, не будет засчитаны в цене покупки. Сколько сегодня госпожа Браун должна положить в банк, который платит 22% годовых, с тем, чтобы через 4 года на ее счете было 18 000 долларов?

## **Задача 26**

Земельный спекулянт полагает, что сможет через 5 лет продать застройщику земельный массив площадью 115 га по цене 10 500 дол за га. Если не брать в расчет издержки по владению и продаже, то какая цена в денежном выражении, оплаченная сегодня, позволит спекулянту получить накапливаемый ежегодный доход в 20%?

## **Контрольные вопросы:**

- 1. Случаи применения доходного подхода.
- 2. Какие методы включает доходный подход?
- 3. В каких случаях целесообразно применять метод дисконтирования денежных потоков?
- 4. Назовите четыре уровня дохода, с которыми работает оценщик.

## **Практическая работа № 8 «Шесть функций сложного процента»**

*Цель –* научиться пользоваться шестью функциями сложных процентов и уметь их применять

## **1 функция**

### **Задача 1**

Какова будущая стоимость 1 000 руб., вложенных под 13% годовых на 5 лет при ежегодном начислении процента?

### **Задача 2**

Какова будущая стоимость 1 000 дол., вложенных под 8% годовых на 12 месяцев при ежемесячном начислении?

## **Задача 3**

Какова будущая стоимость 2 000 руб., вложенных под 13% годовых на 18 месяцев при ежемесячном накоплении?

## **Задача 4**

Какова будущая стоимость 3 000 дол., вложенных под 15 % годовых на 12 месяцев при ежемесячном начислении?

## **Задача 5**

Какова будущая стоимость 4 500 дол., вложенных под 15% годовых на 3 года при ежемесячном начислении?

## **Задача 6**

Какова будущая стоимость 15 000 руб., вложенных под 17% годовых на 8 лет при ежегодном начислении процента?

## **Задача 7**

Земля куплена сегодня за 50 000 д. ед. Инвестор ожидает прироста стоимости на 2% в год. Предполагаемый период владения 7 лет. Какова ожидаемая продажная цена через 7 лет?

## **Задача 8**

Земельный участок площадью 1265 м<sup>2</sup> куплен сегодня по цене 950 д.ед. за м<sup>2</sup>. Инвестор ожидает прироста ее стоимости на 4% в год Предполагаемый период владения 10 лет. Какова ожидаемая продажная цена через 10 лет?

#### 27

#### **Задача 9**

Земельный участок с домом куплен сегодня за 150 000 д. ед. Инвестор ожидает прироста стоимости на 7% в год. Предполагаемый период владения 10 лет. Какова ожидаемая продажная цена через 10 лет?

#### **Задача 10**

Земельный участок площадью 2500 м<sup>2</sup> куплен сегодня по цене 830 д.ед. за м<sup>2</sup>. Инвестор ожидает прироста ее стоимости на 9% в год Предполагаемый период владения 12 лет. Какова ожидаемая продажная цена через 12 лет?

#### **Задача 11**

Стоимость земельного участка, купленного за 30 000 руб. ежегодно увеличивается на 14%. Сколько будет стоить участок через 4 года после приобретения?

#### **Задача 12**

Три года назад Вы купили дачу в с. Трещиха за 40 000 руб. Инфляция составляла 11% в год. Интересно, сколько стоит Ваша дача сегодня?

### **Функция 1 комбинированная с функцией 3**

#### **Задача 13**

Владельцы кондоминиума планируют сменить покрытие крыши через 10 лет. Сегодня это обходится в 125 000 руб. Ожидается, что данная операция будет дорожать на 6% в год (по сложному проценту). Какую сумму им следует вносить в конце каждого года на счет, приносящий 8%, чтобы к указанному времени иметь достаточно средств на замену крыши?

#### **Задача 14**

Вы планируете купить дом в деревне через 2 года. Сегодня этот дом с участком стоит 500 000 руб. Ожидается, что цены будут расти на 9% в год. Какую сумму следует вносить в конце каждого года на счет, приносящий 15% годовых, чтобы к указанному времени иметь достаточно средств на покупку дома с участком?

#### **Задача 15**

Владельцы кондоминиума планируют сменить покрытие крыши через 10 лет. Сегодня это обходится в 1000 дол. Ожидается, что данная операция будет дорожать в месяц на 0,75%, что соответствует 9% годовых при ежемесячном начислении. Какую сумму им следует вносить в конце каждого месяца на счет, приносящий 9 % годовых, чтобы к указанному времени иметь достаточно средств на замену крыши?

Через 3 года Вам предстоит произвести капитальный ремонт своего коттеджа, стоимость ремонта составит 135 000 руб. Цены растут ежегодно на 8 %. Вы решили открыть накопительный счет в банке, на который Вы будете в начале каждого месяца вносить платеж. Какую сумму необходимо вносить в начале каждого месяца на счет, приносящий 23% годовых?

### **2 функция**

#### **Задача 17**

Ежемесячные платежи по аренде поступают вначале каждого месяца в размере 8000 руб. Приемлемая годовая ставка дисконта 15%. Какова будущая стоимость платежей к концу 5 месяца?

#### **Задача 18**

Ежемесячные платежи по аренде поступают в начале каждого месяца в размере 100 дол.. Приемлемая годовая ставка процента – 8%. Какова будущая стоимость платежей к концу 6 месяца?

#### **Задача 19**

Ежемесячные платежи по аренде поступают в конце каждого месяца в размере 3500 руб. Приемлемая годовая ставка дисконта 13%. Какова будущая стоимость платежей к концу 10 года?

#### **Задача 20**

Татьяна Ивановна откладывает деньги к выходу на пенсию через 5 лет. Она только что внесла 100 дол. На счет, на который будет ежемесячно начисляться 12% годовых. Она собирается откладывать такую сумму в конце каждого месяца до самого выхода на пенсию. Каков будет остаток на счете к тому времени?

#### **Задача 21**

Татьяна Ивановна откладывает деньги к выходу на пенсию через 5 лет. Она только что внесла 100 дол. На счет, на который будет ежемесячно начисляться 12% годовых. Она собирается откладывать такую сумму в начале каждого месяца до самого выхода на пенсию. Каков будет остаток на счете к тому времени?

#### **Задача 22**

Супруги Гарфинкель копят деньги для первоначального денежного взноса за дом. Если вначале каждого месяца они будут вносить 100 долларов на банковский счет, то сколько денег у них будет на счету через 5 лет и 3 месяца? Банковский процент – 10% годовых.

## **3 функция**

### **Задача 23**

Открыт депозитный счет под 12% годовых с ежемесячным начислением процентов на ребенка 17 лет. Родители планируют к совершеннолетию (18 лет), тог есть через год, иметь на счете 2000 руб. Какую сумму им следует вносить на счет в начале каждого месяца

#### **Задача 24**

Вы решили купить дачу (6 соток и дом 3\*4) в районе с. Шумейка. Сегодня она стоит 96 000 руб. Так как таких денег у Вас нет, есть единственный способ накопить деньги – положить их в банк. Банк предлагает 15% годовых. Вам бы хотелось осуществить покупку уже через год. Какую сумму следует вносить в конце каждого месяца на счет, чтобы через год иметь достаточно средств на покупку дачи?

### **Задача 25**

Ипотечный кредит в 50 000 дол. Предусматривает периодическую выплату только одних процентов. Однако через 3 года должна быть единовременно погашена вся основная сумма кредита. Господин Д., заемщик, хочет в начале каждого месяца вносить в специальный фонд, приносящий процент, определенную сумму с тем, чтобы иметь возможность через три года погасить долг. На эти вложения в фонде начисляется ежегодно 9%. Какую сумму должен ежегодно господин Д вносить в фонд погашения кредита

### **Задача 26**

Ипотечный кредит в 70 000 дол. Предусматривает периодическую выплату только одних процентов. Однако через 3 года должна быть единовременно погашена вся основная сумма кредита. Господин Д., заемщик, хочет в конце каждого месяца вносить в специальный фонд, приносящий процент, определенную сумму с тем, чтобы иметь возможность через три года погасить долг. На эти вложения в фонде начисляется ежегодно 10%. Какую сумму должен ежегодно господин Д вносить в фонд погашения кредита

### **Задача 27**

Ипотечный кредит в 178 000 дол. Предусматривает периодическую выплату только одних процентов. Однако через 8 лет должна быть единовременно погашена вся основная сумма кредита. Господин С., заемщик, хочет в конце каждого года вносить в специальный фонд, приносящий процент, определенную сумму с тем, чтобы иметь возможность через три года погасить долг. На эти вложения в фонде начисляется ежегодно 19%. Какую сумму должен ежегодно господин С вносить в фонд погашения кредита

#### 30

#### **4 функция**

#### **Задача 28**

Рассчитать величину приведенного денежного потока: 1 год – 12 000 руб., 2  $r_{\text{O},I}$  – 15 000 руб., 3 год – 9 000 руб., 4 год – 25 000 руб. Приемлемая ставка лисконта – 12 %

#### **Задача 29**

Риэлтр на основе анализа рынка недвижимости делает вывод о том, что некий особняк с участком земли может быть продан по цене 60 000 дол. через 3 года. Он привык получать не менее 9 % годовых. Какая максимальная цена должна быть уплачена за объект сегодня, чтобы получить доход по желаемой ставке?

#### **Задача 30**

Земельный спекулянт полагает, что сможет через 4 года продать застройщику земельный массив площадью 100 га по цене 10 000 дол за га. Если не брать в расчет издержки по владению и продаже, то какая цена в денежном выражении, оплаченная сегодня, позволит спекулянту получить накапливаемый ежегодный доход в 12%?

#### **Задача 31**

Госпожа Браун только что заплатила 100 долларов за опцион на покупку участка земли. Опцион дает ей право через 2 года купить недвижимость за 10 000 дол. Сто долларов, заплаченные ею за опцион, не будет засчитаны в цене покупки. Сколько сегодня госпожа Браун должна положить в банк, который платит 9% годовых с ежемесячным начислением процента, с тем, чтобы через 2 года на ее счете было 10 000 долларов?

#### **Задача 32**

Госпожа Браун только что заплатила 100 долларов за опцион на покупку участка земли. Опцион дает ей право через 3 года купить недвижимость за 18 000 дол. Сто долларов, заплаченные ею за опцион, не будет засчитаны в цене покупки. Сколько сегодня госпожа Браун должна положить в банк, который платит 13% годовых с ежемесячным начислением процента, с тем, чтобы через 3 года на ее счете было 18 000 долларов?

#### **Задача 33**

Госпожа Браун только что заплатила 200 долларов за опцион на покупку участка земли. Опцион дает ей право через 4 года купить недвижимость за 18 000 дол. Сто долларов, заплаченные ею за опцион, не будет засчитаны в цене покупки. Сколько сегодня госпожа Браун должна положить в банк, который платит 22% годовых, с тем, чтобы через 4 года на ее счете было 18 000 долларов?

Земельный спекулянт полагает, что сможет через 5 лет продать застройщику земельный массив площадью 115 га по цене 10 500 дол за га. Если не брать в расчет издержки по владению и продаже, то какая цена в денежном выражении, оплаченная сегодня, позволит спекулянту получить накапливаемый ежегодный доход в 20%?

## **5 функция**

## **Задача 35**

Ежемесячные платежи по аренде поступают в конце каждого месяца в размере 5 000 руб. Приемлемая ставка дисконта – 15%. Какова текущая стоимость платежей за 8 лет?

## **Задача 36**

Ежемесячные платежи по аренде поступают в конце каждого месяца в размере 100 дол. Приемлемая ставка дисконта – 10%. Какова текущая стоимость платежей за 7 лет?

### **Задача 37**

Вы уезжаете за границу на два года и сдаете свою квартиру за 200 дол в месяц, идущих на ваш счет авансовыми платежами под 15% годовых. Какова текущая стоимость такой аренды?

## **Задача 38**

Вы уезжаете за границу на четыре года и сдаете свою квартиру за 250 дол в месяц, идущих на ваш счет авансовыми платежами под 14% годовых. Какова текущая стоимость такой аренды?

## **6 функция**

## **Задача 39**

Кредит в сумме 5 000 дол. Выдан на 6 лет под 11% годовых при условии ежемесячного взноса. Какова величина ежемесячного взноса в погашение кредита?

### **Задача 40**

Кредит в сумме 25 000 дол. Выдан на 9 лет под 16% годовых при условии ежемесячного взноса. Какова величина ежегодного взноса в погашение кредита в условиях авансового аннуитета?

## **Задача 41**

Кредит в сумме 25 000 дол. Выдан на 6 лет под 18% годовых при условии ежемесячного взноса. Какова величина ежегодного взноса в погашение кредита в условиях авансового аннуитета?
# **Контрольные вопросы:**

- 1. В чем отличие сложного процента от простого?
- 2. Напишите базовую формулу сложного процента.
- 3. Как изменится формула при более частом начислении процента?
- 4. В чем отличие авансового аннуитета от обычного?
- 5. Дайте определение накоплению и дисконтированию.

# **Практическая работа № 9 «Инвестиционная привлекательность проекта»**

*Цель* – научиться рассчитывать показатели инвестиционной привлекательности проекта и выбирать из нескольких проектов наиболее привлекательный.

#### **Задача 1**

Рассчитать срок окупаемости проекта «Звезда». Затраты 850\*Х млн.руб. Поток доходов: 1 год – 85\*Х млн.руб.

2 год –  $300*$ Х млн.руб. 3 год –  $400*$ Х млн.руб. 4 год – 500\*Х млн.руб.  $5$  год –  $600*$ Х млн.руб.

Ставка дисконтирования – 12 %

#### **Задача 2**

Банк выдает кредиты сроком на 3 года. Определить, будет ли выдан кредит на строительство кирпичного завода стоимостью 1300\*Х тыс.дол., если поток доходов составит 500\*X тыс.дол. ежегодно. Ставка дисконта – 8%

# **Задача 3**

Рассчитать чистую текущую стоимость доходов (ЧТСД) от проекта «Север». Стоимость проекта – 2450\*Х дол.

Поток доходов: 1 год – 100\*Х руб.

2 год – 550\*X руб. 3 год –  $800*$ Х руб. 4 год –  $1200*$ Х руб. 5 год –  $1500*$ Х руб.

Ставка дисконтирования – 10 %

# **Задача 4**

Определить ставку доходности проекта «Восход». Стоимость проекта – 1400\*Х тыс.руб. В первый год эксплуатации он приносит убыток в сумме 200\*Х тыс.руб., в последующие 5 лет ежегодный доход составит 350\*Х тыс.руб. Ставка дисконтирования – 6 %

# **Задача 5**

Какой проект выберет инвестор? Определить СДП «Омега»: Затраты -  $800*$ Х млн.руб. Дисконт - 11% Поток доходов: 1 год – 200\*Х млн.руб. 2 год – 350\*Х млн.руб. 3 год –  $400*$ Х млн.руб. 4 год – 500\*Х млн.руб. «Альфа»: Затраты – 2100\*Х млн.руб. Дисконт –  $8\%$ 

# **Задача 6**

Рассчитать внутреннюю ставку доходности проекта «Пионер» стоимостью 1800\*Х млн.руб., если он в течение 7 лет обеспечивает ежегодный доход 350\*Х млн.руб

# **Контрольные вопросы:**

- 1. Каковы основные различия простых и усложненных методов оценки инвестиционных проектов?
- 2. Почему для оценки инвестиционного проекта необходимо использовать несколько показателей эффективности?
- 3. В каких случаях ставка доходности проекта является обязательной для оценки?
- 4. Какие показатели эффективности инвестиционного проекта зависят от применяемой аналитиком ставки дисконтирования?
- 5. Чем отличается ставка дисконтирования, применяемая к конкретному инвестиционному проекту, от его внутренней ставки доходности?

Приложение 1

# **ДОГОВОР Оценки объекта оценки**

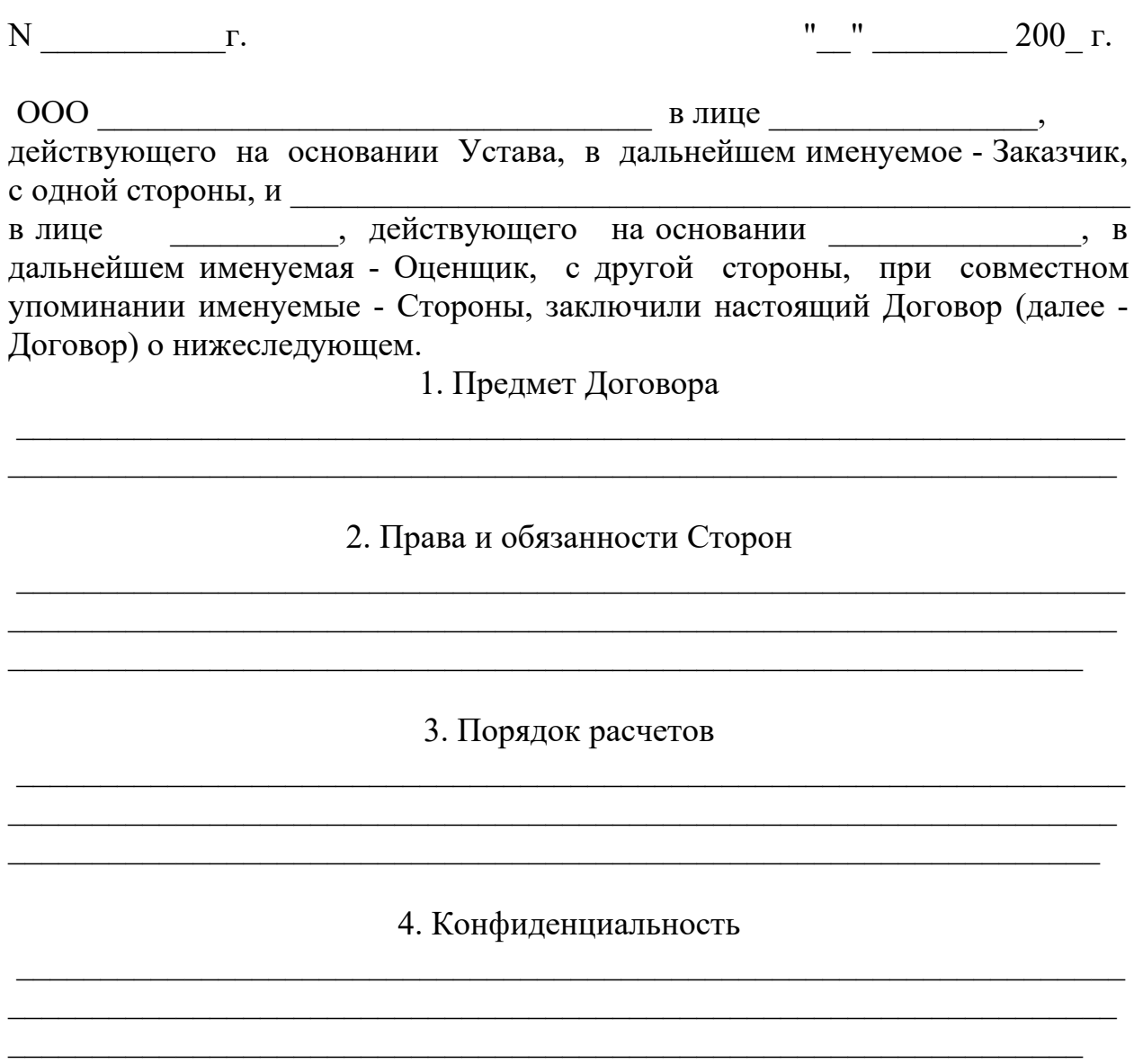

5. Основания прекращения Договора и ответственность Сторон

5.1. Договор вступает в силу с момента подписания и действует до полного исполнения Сторонами своих обязательств по Договору.

 5.2. Стороны освобождаются от ответственности за частичное или полное неисполнение обязательств по Договору, если это неисполнение явилось следствием действия обстоятельств непреодолимой силы, возникших после заключения Договора в результате событий чрезвычайного характера, которые Стороны не могли бы ни предвидеть, ни предотвратить разумными мерами.

6. Порядок разрешения споров

35

 6.1. Взаимоотношения Сторон, не установленные в Договоре, регулируются законодательством Российской Федерации.

 6.2. Все споры и разногласия, возникающие из Договора или в связи с ним и его толкованием, будут, по возможности, улаживаться Сторонами путем переговоров, а при недостижении согласия передаются на рассмотрение в арбитражный суд по месту нахождения Заказчика.

7. Заключительные положения

 7.1. Ни одна из Сторон не вправе передавать свои права и обязательства по Договору третьим лицам без письменного согласия другой Стороны, если иное не указано в Договоре.

 7.2. Любое уведомление или сообщение, которое должно быть совершено или направлено одной Стороной другой Стороне в связи с Договором, должно быть составлено в письменной форме и направлено в адрес лиц и по реквизитам Сторон в соответствии с разделом 8 Договора.

 7.3. Дополнения, изменения и расторжение Договора действительны, если они совершены в письменной форме и подписаны уполномоченными представителями Сторон.

7.4. Договор составлен на инстах в двух экземплярах - по одному для каждой из Сторон. Оба экземпляра Договора имеют одинаковую юридическую силу.

8. Адреса и реквизиты Сторон

Подписи сторон:

Приложение 2

37

# **ТЕХНИЧЕСКОЕ ЗАДАНИЕ НА ОЦЕНКУ НЕДВИЖИМОГО ИМУЩЕСТВА**

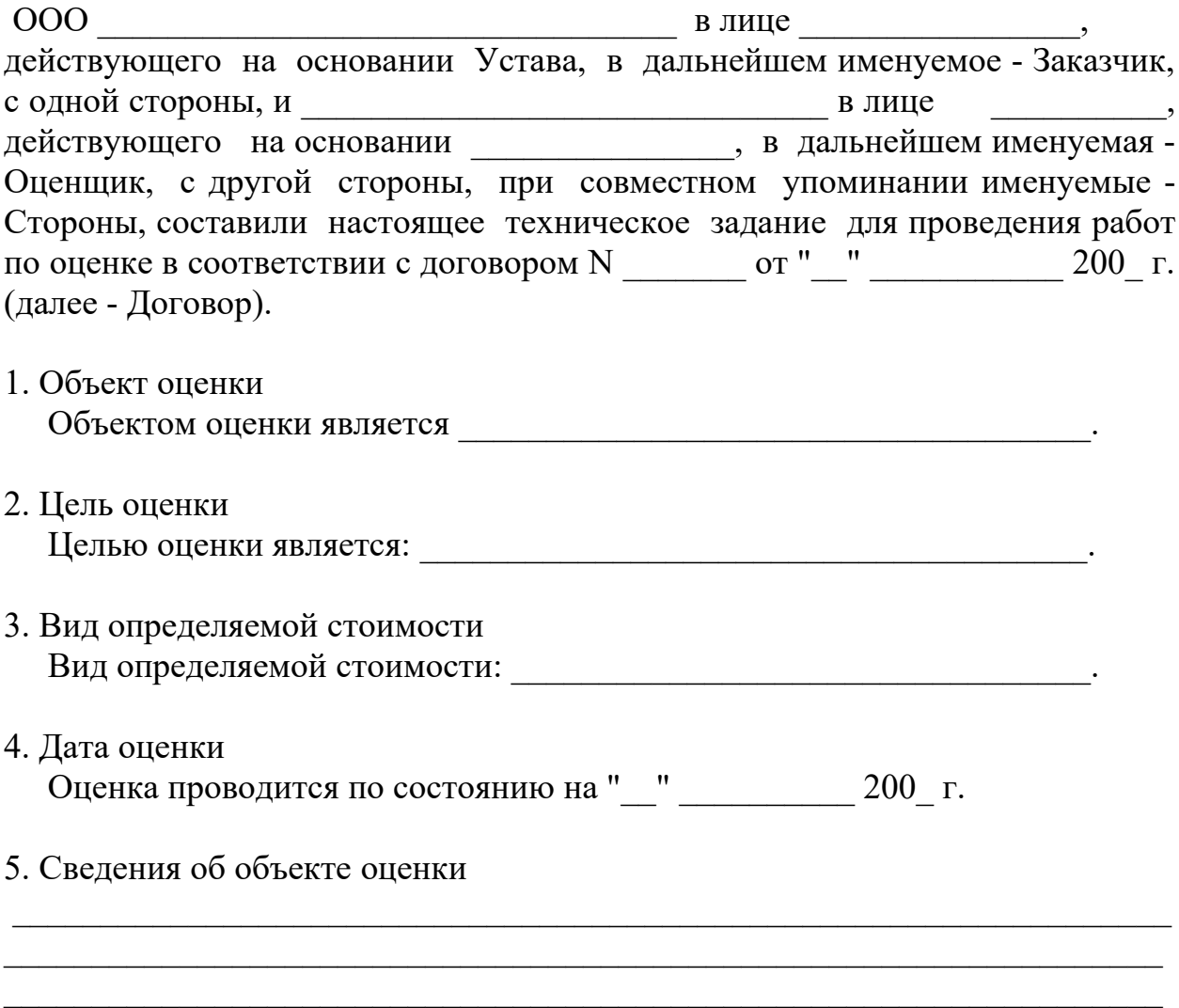

6. Требования к проведению оценки

 6.1. Оценка должна быть проведена с использованием доходного, сравнительного (рыночного) и затратного (имущественного) подходов согласно соответствующим стандартам оценки. Применение, равно как и неприменение указанных методов оценки, должно быть аргументировано Оценщиком.

 6.2. Оценка проводится в последовательности и в сроки, указанные в Договоре.

7. Требования к отчету об оценке  $7.1.$   $\overline{\phantom{a}}$  $7.2.$ 

# 8. Заключительные положения

 Любые дополнения, изменения и приложения к настоящему техническому заданию действительны лишь при условии, если они совершены в письменной форме и подписаны уполномоченными представителями Сторон.

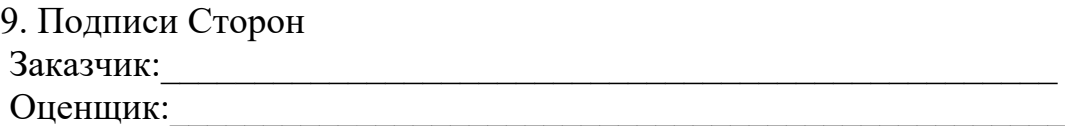

# **Остальные задачи**

42.Стоимость здания 800 000 долларов, коэффициент капитализации для здания – 16%, чистый операционный доход – 200 000 дол., коэффициент капитализации для земли – 11 %. Определите стоимость земельного участка. 43.Стоимость здания 650 000 долларов, коэффициент капитализации для здания – 15%, чистый операционный доход – 300 000 дол., коэффициент капитализации для земли – 12 %. Определите стоимость земельного участка. 44.Стоимость здания 930500 долларов, коэффициент капитализации для здания – 18%, чистый операционный доход – 380 500 дол., коэффициент капитализации для земли – 15 %. Определите стоимость земельного участка. 45.Чистый операционный доход 70 000 у.е., коэффициент капитализации для улучшений – 20%, коэффициент капитализации для земли – 17%, доля земли в стоимости объекта 0,25. Определите стоимость земли и стоимость улучшений.

46.Чистый операционный доход 175 000 у.е., коэффициент капитализации для улучшений – 22%, коэффициент капитализации для земли – 18%, доля земли в стоимости объекта 0,38. Определите стоимость земли и стоимость улучшений.

47.Чистый операционный доход 98 000 у.е., коэффициент капитализации для улучшений – 28%, коэффициент капитализации для земли – 19%, доля земли в стоимости объекта 0,30. Определите стоимость земли и стоимость улучшений.

48.Оценщик устанавливает наиболее эффективное использование свободного участка земли. При первом из возможных вариантов использования ожидается ЧОД в размере 90 000 у.е. в год. Затраты на создание улучшений составят 400 000 у.е. По мнению оценщика коэффициент капитализации для улучшений и земли составят 19% и 13% соответственно. Определите стоимость земельного участка, долю земельного участка в стоимости объекта и общий коэффициент капитализации.

49.Оценщик устанавливает наиболее эффективное использование свободного участка земли. При первом из возможных вариантов использования ожидается ЧОД в размере 180 000 у.е. в год. Затраты на создание улучшений составят 700 000 у.е. По мнению оценщика коэффициент капитализации для улучшений и земли составят 20% и 14 % соответственно. Определите стоимость земельного участка, долю земельного участка в стоимости объекта и общий коэффициент капитализации.

50.Оценщик устанавливает наиболее эффективное использование свободного участка земли. При первом из возможных вариантов использования ожидается ЧОД в размере 250 000 у.е. в год. Затраты на создание улучшений составят 900 000 у.е. По мнению оценщика коэффициент капитализации для улучшений и земли составят 25% и 18 % соответственно. Определите

стоимость земельного участка, долю земельного участка в стоимости объекта и общий коэффициент капитализации.

# МИНОБРНАУКИ РОССИИ

Федеральное государственное бюджетное образовательное учреждение высшего образования Башкирский государственный педагогический университет им. М.Акмуллы Колледж

# МЕТОДИЧЕСКИЕ РЕКОМЕНДАЦИИ по выполнению курсовой работы студентами специальности 21.02.05 Земельно-имущественные отношения

Разработал: Г.В. Альметова, преподаватели Колледжа БГПУ им.М.Акмуллы

### **Пояснительная записка**

Настоящие методические указания составлены для целей написания курсовой работы:

1. Общие положения.

2. Организация разработки тематики курсовых работ.

3. Требования к структуре курсовой работы.

4. Требования к содержанию курсовой работы.

5. Организация выполнения курсовой работы.

6. Хранение курсовых работ.

Указания помогут студентам самостоятельно раскрыть тему курсовой работы, грамотно составить план работы, правильно описать теоретические основы темы, закрепить их путем анализа рынка недвижимости и расчетов оценки стоимости недвижимости разными методами в рамках трех подходов при оценке.

# **Общие требования к выполнению курсовой работы**

Она должна содержать теоретическое и практическое описание вопросов темы курсовой работы и анализ предметов и явлений в заданной области.

Требования к студенту при выполнении работы:

теоретическое обоснование актуальности изучаемой проблемы;

 умение работать со специальной литературой, правильно цитировать ведущих исследователей, делать ссылки на использованные источники;

привлечение практического материала;

 достоверность и конкретность изложения фактических и экспериментальных данных, краткость и точность формулировок;

 обоснование выводов и предложений по результатам исследования, их конкретный характер, практическая ценность для решения исследуемых проблем;

 четкость и логичность изложения мыслей, доказательность целесообразности и эффективности предлагаемых решений.

**Целью** курсовой работы является установление соответствия уровня освоенности компетенций, обеспечивающих соответствующую квалификацию и уровень образования обучающихся, Федеральному государственному образовательному стандарту среднего профессионального образования в части освоения видов профессиональной деятельности (ВПД) специальности и соответствующих **профессиональных компетенций** (ПК):

5.2. Специалист по земельно-имущественным отношениям базовой подготовки должен обладать профессиональными компетенциями, соответствующими основным видам профессиональной деятельности:

5.2.1. Управление земельно-имущественным комплексом.

ПК 1.1. Составлять земельный баланс района.

ПК 1.2. Подготавливать документацию, необходимую для принятия управленческих решений по эксплуатации и развитию территорий.

ПК 1.3. Готовить предложения по определению экономической эффективности использования имеющегося недвижимого имущества.

ПК 1.4. Участвовать в проектировании и анализе социально-экономического развития территории.

ПК 1.5. Осуществлять мониторинг земель территории.

5.2.2. Осуществление кадастровых отношений.

ПК 2.1. Выполнять комплекс кадастровых процедур.

ПК 2.2. Определять кадастровую стоимость земель.

ПК 2.3. Выполнять кадастровую съемку.

ПК 2.4. Осуществлять кадастровый и технический учет объектов недвижимости.

ПК 2.5. Формировать кадастровое дело.

5.2.3. Картографо-геодезическое сопровождение земельно-имущественных отношений.

ПК 3.1. Выполнять работы по картографо-геодезическому обеспечению территорий, создавать графические материалы.

ПК 3.2. Использовать государственные геодезические сети и иные сети для производства картографо-геодезических работ.

ПК 3.3. Использовать в практической деятельности геоинформационные системы.

ПК 3.4. Определять координаты границ земельных участков и вычислять их площади.

ПК 3.5. Выполнять поверку и юстировку геодезических приборов и инструментов.

5.2.4. Определение стоимости недвижимого имущества.

ПК 4.1. Осуществлять сбор и обработку необходимой и достаточной информации об объекте оценки и аналогичных объектах.

ПК 4.2. Производить расчеты по оценке объекта оценки на основе применимых подходов и методов оценки.

ПК 4.3. Обобщать результаты, полученные подходами, и давать обоснованное заключение об итоговой величине стоимости объекта оценки.

ПК 4.4. Рассчитывать сметную стоимость зданий и сооружений в соответствии с действующими нормативами и применяемыми методиками.

ПК 4.5. Классифицировать здания и сооружения в соответствии с принятой типологией.

ПК 4.6. Оформлять оценочную документацию в соответствии с требованиями нормативных актов, регулирующих правоотношения в этой области.

Работа студента над курсовой работой позволяет оценить следующие **общие компетенции:**

ОК 1. Понимать сущность и социальную значимость своей будущей профессии, проявлять к ней устойчивый интерес.

ОК 2. Анализировать социально-экономические и политические проблемы и процессы, использовать методы гуманитарно-социологических наук в различных видах профессиональной и социальной деятельности.

ОК 3. Организовывать свою собственную деятельность, определять методы и способы выполнения профессиональных задач, оценивать их эффективность и качество.

ОК 4. Решать проблемы, оценивать риски и принимать решения в нестандартных ситуациях.

ОК 5. Осуществлять поиск, анализ и оценку информации, необходимой для постановки и решения профессиональных задач, профессионального и личностного развития.

ОК 6. Работать в коллективе и команде, обеспечивать ее сплочение, эффективно общаться с коллегами, руководством, потребителями.

ОК 7. Самостоятельно определять задачи профессионального и личностного развития, заниматься самообразованием, осознанно планировать повышение квалификации.

ОК 8. Быть готовым к смене технологий в профессиональной деятельности.

ОК 9. Уважительно и бережно относиться к историческому наследию и культурным традициям, толерантно воспринимать социальные и культурные традиции.

ОК 10. Соблюдать правила техники безопасности, нести ответственность за организацию мероприятий по обеспечению безопасности труда.

ОК 11. Исполнять воинскую обязанность, в том числе с применением полученных профессиональных знаний (для юношей).

# **Структура и содержание курсовой работы**

Структура включает:

- титульный лист (приложение А)
- содержание (приложение Б);
- введение;
- основную часть, состоящую из двух разделов:
- теоретическая часть;
- практическая часть;
- заключение, содержащее выводы и рекомендации;
- список используемой литературы;
- приложения.

# **Особенности структуры и содержания ВКР**

**Титульный лист** является первым листом.

**Содержание** включает наименование всех разделов, подразделов и пунктов, приложений с указанием номеров страниц, на которых они помещены.

**Введение** - вступительная часть, в которой:

 обосновывается актуальность темы работы, ее теоретическая и практическая значимость;

 определяются цели и задачи работы, возможные пути решения поставленных задач;

- определяются границы (параметры) исследования (объект, предмет);
- хронологические и (или) предметные, и (или) географические рамки;
- описывается структура работы.

По объему введение должно составлять 2-3 листа.

**Теоретическая часть** — теоретико-методологическая основа исследуемой проблемы, в которой должны быть раскрыты сущность, цели, содержание, задачи, этапы, способы и т.п. в зависимости от темы работы.

В теоретической части:

 описывается сущность и характеристика объекта исследования (проектирования);

анализируется его нормативная база;

представляется история вопроса;

 выполняется анализ состояния исследуемой проблемы по литературным источникам, при этом активно используется информация, размещенная в сети Интернет и периодических изданиях профессиональной направленности;

 рассматриваются разные аспекты проблемы исследования (проектирования): социальные, экономические, правовые, психологические и организационные;

 может представляться сравнительный анализ теоретических аспектов темы с данными других регионов страны, с данными других отраслей или данными зарубежных стран,

необходимо сделать вывод по теоретической части работы.

Для написания теоретической части студенту необходимо самостоятельно проработать определенное количество специальной учебной литературы.

Теоретическая часть, как правило, составляет содержание первой главы работы, объем которой 12-15 листов.

#### **Практическая часть**.

В этой части раскрываются практические вопросы по исследуемой проблеме:

- методики определения стоимости недвижимого имущества,

- анализ рынка недвижимости региона,

- обязательно применяются статистические показатели рынков РБ или РФ по теме курсовой работы, которые используются в расчетах и они оформляются в виде таблиц и графиков,

- обязательно проводятся расчеты по соответствующим формулам и рассчитывается необходимый вид стоимости выбранного недвижимого имущества по реальным показателям, полученными из информационных источников рынков недвижимости РБ или РФ,

- может представляться сравнительный анализ практических вопросов темы между регионами страны, между отраслями промышленности или данными зарубежных стран,

- могут предлагаться пути решения по исследуемой проблеме, т.е. даются рекомендации каким образом можно решить практические вопросы.

В зависимости от задания и темы практическая часть должна содержать -

А) Если в задании требуется рассчитать стоимость оцениваемого объекта недвижимости по определенному подходу оценки недвижимости, то необходимо:

- дать описание вида подхода при оценке недвижимости, применяемых при этом методах,

- провести анализ рынка недвижимости региона,

- охарактеризовать выбранный для оценки объект недвижимости и его аналоги (при необходимости),

- рассчитать стоимость оцениваемого объекта недвижимости по методам соответствующего подхода и реальным показателям, полученными из информационных источников рынков недвижимости РБ или РФ,

Б) Если в задании требуется проанализировать рынок недвижимости, то необходимо:

- охарактеризовать требуемый сегмент рынка недвижимости,

- охарактеризовать данный регион,

- дать анализ данного сегмента рынка недвижимости в этом регионе (характеристика активности рынка, динамика цен и другие особенности),

- дать сравнительный анализ практических вопросов темы между регионами страны, между отраслями промышленности или данными зарубежных стран.

Практическая часть во всех вариантах должна содержать схемы, статистический материал, таблицы, расчеты, графики, краткие выводы под таблицами, расчетами, графиками. Предлагаются пути решения по исследуемой проблеме. Сделать вывод по практической части работы.

Указанная часть работы образует вторую главу ВКР, объем которой 10-12 листов.

**Заключение** содержит выводы и рекомендации относительно возможностей применения полученных результатов — это последовательное, логически стройное, краткое изложение результатов проведенного исследования, играющее роль концовки, в которой формулируются новизна и практическая значимость полученных результатов, предложения по их использованию.

Объем указанной части работы —2-3 листа.

**Список используемых источников** оформляется по всем библиографическим правилам и пронумерованный перечень использованных источников информации (литературы и других информационных источников).

В работе рекомендуется использовать законодательные акты, нормативные документы, учебную литературу, периодические источники, статистические ежегодники, интернет сайты. Количество источников зависит от темы и определяется студентом по согласованию с руководителем, как правило, используется 15-20 источников.

**Приложения**—все вспомогательные или дополнительные материалы, помещаемые на последних страницах:

сведения, дополняющие исследования;

таблицы вспомогательных цифровых данных;

иллюстрации вспомогательного характера;

документы, подтверждающие использование результатов работы в практической деятельности организации;

**Общий объем** курсовой работы – 30-35 листов машинописного текста с интервалом 1,5 (не считая приложений).

#### **Оформление курсовой работы**

Текст должен быть набран на компьютере и отпечатан на стандартных листах белой бумаги формата А4 (210х297 мм).

Текст набирается в редакторе MS Word. При наборе рекомендуется использовать гарнитуру шрифта Times New Roman.

Размер основного шрифта – 14 пт, вспомогательного (для сносок, таблиц) – 12 пт, межстрочный интервал  $-1.5$ .

Поля: левое – 30 мм, правое – 15 мм, верхнее – 20 мм, нижнее – 20 мм.

Все страницы ВКР нумеруются по порядку от титульного листа до последней страницы. Первой страницей считается титульный лист, но на нем цифра 1 не ставится, на следующей странице (вслед за титульным листом обычно располагается содержание) проставляется цифра 2 и т.д., т.е. страницы работы нумеруются арабскими цифрами нормальным шрифтом № 14 с соблюдением сквозной нумерации по всему тексту. Номера страниц проставляются внизу в центре страницы без точки в конце (меню – вставка – номер страницы). Иллюстрации, таблицы и схемы, расположенные на отдельных листах внутри текста, входят в общую нумерацию.

#### **Правила компьютерного оформления текста**

Перенос слов в заголовках не допускается. Наименование разделов (введение, содержание, заключение, список литературы, приложения) печатаются в виде заголовков первого порядка, без точки в конце и с новой страницы. Во избежание смещения начала главы рекомендуется перед заголовком ставить разрыв страницы (в меню Вставка – разрыв – новую страницу).

Текст набирается с соблюдением следующих правил:

1) формирование абзацев выполняется через команду Формат - Абзац;

2) слова разделяются только одним пробелом;

3) перед знаком препинания пробелы не ставятся, после знака препинания – один пробел;

4) при наборе должны различаться тире (длинная черточка) и дефисы (короткая черточка). Тире отделяется пробелами, а дефис нет.

5) после инициалов перед фамилией, внутри сокращений, перед сокращением г.– указанием года и т.п. ставится неразрывный пробел (Shift-Ctrl-пробел), для того чтобы не разрывать цельность написания, например: А.С. Пушкин, 1998 г., т. д., т. е.;

6) основной текст выравнивается по ширине, с отступом первой строки 1,25 см;

7) точка в конце заголовка не ставится; рекомендуется смысловое деление заголовка по строкам;

8) шрифтовые выделения внутри текста должны соответствовать следующей иерархии: строчной полужирный прямой – строчной полужирный курсив – строчной светлый курсив;

9) таблицы набираются кеглем 12 и помещаются в основной текст;

10) цитаты, прямую речь, иносказательные выражения лучше помещать в двойные кавычки;

11) при трехуровневой рубрикации (главы – параграфы – пункты) заголовки первого уровня (введение, содержание, названия глав, заключение, список литературы, приложения) набираются прописными полужирными буквами (шрифт 14), второго (названия параграфов) – строчными полужирными (шрифт 14), третьего (названия в пунктах параграфа) – строчным полужирным курсивом (шрифт 14). При двухуровневой рубрикации заголовки первого уровня (названия глав и пр.) – строчными полужирными (шрифт 14), второго (названия параграфов) – полужирным курсивом (шрифт 14). Выравнивание заголовков – по центру. Нумеровать главы, параграфы, пункты в тексте работы следует арабскими цифрами.

Пример:

# **Глава 2. СОЦИАЛЬНО-ЭКОНОМИЧЕСКАЯ ХАРАКТЕРИСТИКА ТЕРРИТОРИИ 2.1. Население**

*2.1.1. Возрастной состав*

При сочетании полужирных и светлых шрифтовых выделений следует иметь в виду, что полужирный строчной прямой «старше», «главнее» полужирного строчного курсива, который, в свою очередь, «главнее» светлого строчного курсива. Эту иерархию особенно следует учитывать при внутритекстовой рубрикации, поразному выделяя понятия, определения, термины, примеры, логические усиления и т.п.

Не допускаются:

- интервалы между абзацами в основном тексте;

- перенос слов в заголовках, а также отрыв предлога или союза от относящегося к нему слова.

- формирование отступов с помощью пробелов;

- «ручной» перенос слов с помощью дефиса;

- внутритекстовые выделения подчеркиванием и прописными буквами;

- использование разрывов разделов (глав), кроме случаев смешанных (книжных и альбомных) ориентаций листов;

- выделение текста подчеркиванием.

#### **Числа и знаки в тексте**

Однозначные числа не при единицах физических величин, если они встречаются в тексте в косвенных падежах, рекомендуется писать в буквенной, а не в цифровой форме (например, «одного», «двух» и т.д.).

Крупные круглые числа (тысячи, миллионы, миллиарды) рекомендуется писать в буквенно-цифровой форме – в виде сочетания цифр с сокращенными обозначениями: 20 тыс., 20 млн., 20 млрд.

В числах с десятичными дробями целое число отделяют от дроби запятой, а не точкой. Например: 6,5 или 8,12. Простые дроби в тексте рекомендуется писать через косую линейку: 1/5, 2/3 и т.д.

Для обозначения интервала значений в технических и естественнонаучных изданиях предпочтительным является стандартный знак многоточие (...) между числами в цифровой форме, в гуманитарных и экономических – тире или предлоги: от (перед первым числом) и до (перед вторым).

При указании пределов значений единицу измерения приводят один раз. Например: 35–40 мм, от 5 до 6 мм.

Если однозначные порядковые числительные следуют одно за другим, то они могут быть даны цифрами, причем падежное окончание (наращение) ставят только при последней цифре. Например: 3, 5, 7 и 8-я позиции, но 4-я и 10-я.

Сложные прилагательные, первой частью которых является числительное, а второй – метрическая мера, процент или другая единица величины, следует писать так: 5-литровый, 20%-ный, 10-тонный.

Падежное окончание в порядковых числительных, обозначенных арабскими цифрами, должно быть однобуквенным, если последней букве числительного предшествует гласная (5-й, 7-е, 10-м), и двухбуквенным, если последней букве числительного предшествует согласная (5-го, 50-му). Математические обозначения  $=$ ,  $\sim$ ,  $\lt$ ,  $>$  и др. допускается применять только в формулах. В тексте их следует

передавать словами равно, приблизительно, меньше, больше. Например, нельзя писать ... > 5 м, нужно: больше 5 м.

#### **Сокращения в тексте**

Вольные сокращения слов не допускаются, примеры принятых сокращений слов приводятся в справочной литературе.

Обязательно сокращают стоящие перед цифрой слова, обозначающие ссылку в тексте на тот или иной его элемент: том – т., часть – ч., выпуск – вып., рисунок – рис., издание – изд., таблица – табл., глава – глав., раздел – разд., параграф –  $\S$ , пункт – п.

Указанные ниже ученые степени, должности или профессии приводят в сокращенном виде: академик – акад., технических наук – техн. н., членкорреспондент – чл.-корр., экономических – экон., профессор – проф., философских – филос., филологических – филол., доцент – доц., исторических – ист., доктор – др, физико-математических – физ.-мат., кандидат – канд.

Сокращают названия организаций, учреждений, а также термины, принятые в научной и технической литературе (сокращения не делают в начале фразы): БГПУ, СВЧ, КПД, ЭДС, термо-ЭДС, ИК-диапазон и т.п.

Сокращают поясняющие слова: то есть – т.е., и прочие – и пр., и тому подобное – и т.п., смотри – см., и другие – и др., сравни – ср.

Только в словарях и в справочниках допускаются следующие сокращения: так называемый – т.н., около – ок., так как – т.к., уравнение – ур-ние, например – напр., формула – ф-ла.

# **Рисунки**

Рисунки могут быть двух видов: отсканированные и построенные с использованием графического редактора.

Общими для тех и других являются следующие требования:

1. Площадь изображения вместе с подрисуночной подписью не должна выходить за поля основного текста.

2. Все рисунки должны быть выполнены в едином масштабе или допускать приведение к нему, быть соизмеримы друг с другом.

3. Шрифт, которым выполняются надписи на рисунках, не должен быть крупнее 11-го и мельче 7-го.

Для сканирования следует использовать только оригиналы (первоисточники) рисунков: фотографий, сложных чертежей, диаграмм и т.п. Сканирование с ксерокопий и других вторичных документов не допускается.

Штриховые рисунки – графики, структурные и функциональные схемы – должны строиться только в графическом редакторе в формате JPEG с разрешением 300 dpi. Допустимы форматы TIF (TIFF), WMF, BMP. Другие форматы не используются.

Для того чтобы рисунки, выполненные средствами Word, при попытке открыть их не «разваливались» на составляющие, они должны быть сгруппированы.

Количество рисунков в работе диктуется целесообразностью. Их следует располагать непосредственно после текста, в котором они упоминаются впервые,

а при невозможности размещения на данной странице переносятся на следующую.

Обозначения, термины и другие надписи на рисунках должны соответствовать тексту и подрисуночным подписям. Текст, связанный с рисунком (надписи и подписи), набирается 12-м шрифтом. Текстовые надписи на рисунках следует заменить цифровыми обозначениями, кроме надписей, обозначающих среды и направления (Вода, Газ, К выходу и т.п.). Текстовые надписи начинают с прописной буквы, сокращения в них не допускаются. Цифровые обозначения раскрываются в подрисуночных подписях.

На рисунках используют следующие виды условных обозначений:

1. *Арабские цифры*. Ими обозначают детали изображения, значения (названия) которых расшифровывают в экспликации подписи или в тексте, проставляя после соответствующих слов.

2. *Римские цифры*. Ими обозначают части изделий, зоны действия, распространения.

3. *Прописные буквы латинского алфавита*. Ими обозначают точки геометрических фигур, узлы изделий, вершины углов, электроизмерительные приборы и т.п.

4. *Прописные буквы русского или латинского алфавита с арабскими цифрами*. Ими обозначают элементы электрических схем.

5. *Строчные буквы латинского и греческого алфавитов*. Первыми обозначают отрезки геометрических фигур, вторыми – углы на этих фигурах.

Если все позиции рисунка раскрываются в тексте, а развернутые подписи отсутствуют, то цифры на рисунке ставят в порядке упоминания их в тексте. Если же позиции раскрываются лишь в подрисуночной подписи, то на рисунке их нумеруют по часовой стрелке. При этом по всей рукописи должно быть выдержано единообразие.

Нумерация рисунков сквозная.

Полную подрисуночную подпись составляют следующие элементы:

1) сокращение «Рис.» и его порядковый номер, на который обязательно должна быть ссылка в тексте;

2) собственно подпись;

3) экспликация (если нужно), т.е. пояснение деталей (частей) рисунка.

Сокращение с порядковым номером без подписи нельзя дополнять экспликацией. Если работа содержит всего один рисунок, то номер ему не присваивается, сокращение «рис.» под ним не пишется, а упоминание его в тексте формулируется так: «На рисунке приведена зависимость...» или «см. рисунок».

# **Таблицы**

Таблицей называют цифровой и текстовой материал, сгруппированный в определенном порядке в горизонтальные строки и вертикальные графы (столбцы), разделенные линейками. Верхнюю часть таблицы называют головкой (чаще употребляют слово «шапка»), левую графу — боковиком.

Таблицы печатают при их первом упоминании. Небольшие таблицы следуют за абзацем, в котором была ссылка на них. Таблицы, занимающие больше половины страницы, – на следующей отдельной странице (страницах). Все таблицы в рукописи должны быть пронумерованы. Порядковая нумерация таблиц должна быть сквозной. Ссылки в тексте на таблицы дают в сокращенном виде, например: табл. 1, табл. 5. Над таблицей в правом верхнем углу обычным шрифтом пишут полностью: Таблица 3, а по центру – ее название (строчном полужирным), на последующих страницах – Продолжение табл. 3, на последней – Окончание табл. 3.

Пример:

Таблица 3

**Предельно допустимые концентрации или уровни некоторых суперэкотоксикантов в природных средах**

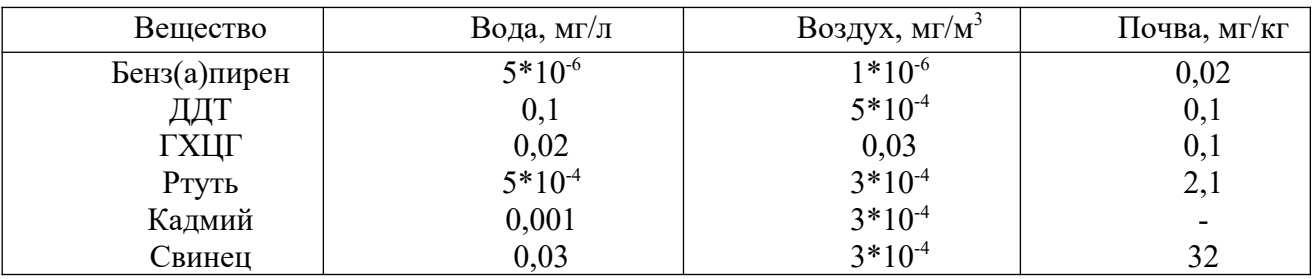

Сокращения слов в таблицах, кроме общепринятых, не допускаются. В головках таблиц и в боковике текст печатают горизонтально. Таблицы должны быть обязательно разлинованы по вертикали.

На каждую таблицу в тексте обязательно делается ссылка. Она должна органически входить в текст, а не выделяться в самостоятельную фразу, повторяющую тематический заголовок таблицы. Поэтому, например, вариант «Емкость варикапа зависит от напряжения (табл. 8)» предпочтительнее варианта «Зависимость емкости варикапа от напряжения показана в табл. 8».

Таблицы можно давать с заголовками. Заголовок необходим во всех случаях, когда таблица имеет самостоятельное значение и читатель может обратиться к ней помимо текста.

Заголовок следует формулировать кратко и в единственном числе. Вместо слов можно давать буквенные обозначения (например, d, мм; V, В; P, Вт).

Столбцы (графы) и строки в таблицах нумеруют только в том случае, если в этом есть необходимость (например, при переносе длинной таблицы или когда в тексте есть ссылки на отдельные столбцы или строки).

Повторяющийся буквенный (но не цифровой) текст, если он состоит из одного слова, может быть заменен кавычками. Если повторяющийся текст содержит более одного слова, то при первом повторении его заменяют словами «То же», при следующих повторениях под словами «То же» ставят две пары кавычек. Пропуски в столбцах (за отсутствием данных) не оставляют пустыми, а заполняют знаком тире.

Числовые данные в таблицах не сопровождают единицами величин, а выносят последние в текст боковика, головки или общего названия таблицы.

Примечания и сноски к таблицам печатают непосредственно под ними, более мелким шрифтом (кегль 12), чтобы отделить текст сноски или примечания от последующего основного текста. Сноски к цифрам обозначаются только звездочками.

**Формулы**

Формулы набираются только в редакторе формул Equation 3.0, который на панели управления выглядит как  $\sqrt{a}$ . Если его там нет, необходимо выполнить следующие действия: *Вид – Панель инструментов – Настройка – Команды – Вставка* –  $\sqrt{a}$  (редактор формул). Его следует выделить и вынести на панель управления.

При наборе формул рекомендуется использовать следующие размеры шрифтов: основной – 11, крупный индекс – 8, мелкий индекс – 7, крупный символ – 14, мелкий символ – 9.

Для того чтобы соблюсти все правила набора формул (латинские буквы – курсивом, греческие и русские – прямым, как в основном тексте, так и в индексах), необходимо в *Редакторе формул* использовать соответствующие стили: *Математический* – для латинских и греческих букв, *Текст* – для русских.

Наиболее важные, а также длинные и громоздкие формулы выключают в отдельные строки. Так же располагают и все нумерованные формулы.

Экспликацию (расшифровку приведенных в правой и левой частях формулы буквенных обозначений величин) следует размещать в подбор, за словом «где» (без двоеточия после него). В конце каждой расшифровки ставят точку с запятой. Не следует начинать каждую расшифровку с новой строки, так как это снижает емкость листа. При большом числе формул с повторяющимися обозначениями целесообразно поместить в начале работы список обозначений с их расшифровкой и в экспликацию повторяющиеся обозначения не включать.

Перенос в формулах допускается делать на знаках соотношений, на отточии, на знаках сложения и вычитания и, в последнюю очередь, на знаке умножения в виде косого креста. Перенос на знаке деления не допускается. Математический знак, на котором прерывается формула, обязательно должен быть повторен в начале второй строки.

Нумеровать следует только наиболее важные формулы, на которые имеются ссылки в последующем тексте. Несколько небольших формул, составляющих единую группу, следует помещать в одну строку и объединять общим номером. При нумерации формул, расположенных отдельными строками, номер помещают против середины группы формул. В работах, где нумеруется ограниченное число формул, рекомендуется использовать сквозную нумерацию. При ссылках на какуюлибо формулу ее номер ставят точно в той же графической форме, что и после формулы, т.е. арабскими цифрами в круглых скобках. Например, «из уравнения (5) следует ...» и т.п.

# **Приложения**

Если работа включает материалы, к которым читатель будет постоянно обращаться за справками, их желательно вынести в приложения за текст, где их проще и быстрее найти (таблицы количественных данных, стандартных показателей, картографический материал, иллюстративный материал – графики, схемы, диаграммы, фотографии, ксерокопии архивных документов и т.п.). Эти данные в работе выполняют справочно-вспомогательную роль.

Приложения помещаются после библиографического списка и не учитываются в общем объеме работы.

# **Ссылки на литературные источники**

После указания цитат и данных из литературных источников (книги, статьи, ГОСТы, картографические материалы, архивные материалы, электронные ресурсы и т.п.) ставится в квадратных скобках номер соответствующий номеру этого источника в списке литературы.

# **Список использованных источников (правила составления)**

Список источников – обязательный элемент любой исследовательской работы. В выпускных квалификационных работах в список следует включать всю использованную студентом литературу, на которую имеются ссылки в тексте. Список источников озаглавливается как **Литература** и помещается в конце работы перед **Приложением (**если в приложении нет ссылок на литературные источники) или после Приложения (если в последнем имеются ссылки на использованную литературу). Литературные источники располагаются в алфавитном порядке и нумеруются, сначала все издания на русском языке, затем – на иностранном.

**Краткая схема библиографического описания** (описание состоит из обязательных элементов) схематично может быть представлена так:

*Заголовок описания. Основное заглавие: сведения, относящиеся к заглавию / Сведения об ответственности. – Сведения об издании.* – *Выходные данные. – Объем.*

Все элементы библиографического описания источника отделяются друг от друга точкой и тире.

**Заголовок** – это элемент библиографической записи, расположенный перед основным заглавием произведения. Он может включать имя лица, наименование организации, унифицированное заглавие произведения, обозначение документа, географическое название, иные сведения. Заголовок применяют при составлении записи на произведение одного, двух и трех авторов. Если авторов четыре и более, то заголовок не применяют, запись составляют под заглавием произведения. При наличии двух и трех авторов указывают только имя первого автора или выделенного на книге каким–либо способом (цветом, шрифтом). Имена всех авторов приводят в библиографическом описании в сведениях об ответственности.

**Основным заглавием** является заглавие книги или статьи, а **сведением, относящимся к заглавию** – пояснение жанра, типа издания, например, сборник статей, учебное пособие и т.п.

**Сведения об ответственности** – это сведения о соавторах, переводчиках, редакторах и/или о той организации, которая принимает на себя ответственности за данную публикацию.

**Сведения об издании** включают качественную и количественную характеристику документа – переработанное, стереотипное, 2–е и т. п.

**Выходные данные** – это наименование города, издательства, где опубликована книга и года издания. Москва, Ленинград, Санкт–Петербург, Лондон, Париж и Нью–Йорк сокращаются (М., Л., СПб., L., P., N–Y.). Все остальные города пишутся полностью (Новосибирск, Киев). Названия издательств сокращаются в соответствии с ГОСТом. Названия издательств книг, опубликованных до 1917 года, пишутся полностью.

**Объем** – это количество страниц или страницы, на которых опубликована статья в журнале или сборнике.

# **Примеры оформления списка литературы**

Список использованной литературы должен быть выполнен в соответствии с ГОСТ Р 7.0.100-2018 «Библиографическая запись. Библиографическое описание».

Сокращения в библиографическом описании выполняют по ГОСТ Р 7.0.12- 2011 «Библиографическая запись. Сокращение слов и словосочетаний на русском языке» и ГОСТ 7.11-2004 «Библиографическая запись. Сокращение слов и словосочетаний на иностранных европейских языках». Не сокращаются: заглавия во всех областях описания, наименования мест изданий (городов). Все данные в библиографическом описании могут быть представлены в полной форме.

Ссылки в тексте работы (не путать со списком литературы!) выполняются по ГОСТ Р 7.0.5-2008 «Библиографическая ссылка».

#### **Книги с одним автором:**

В примерах этого раздела приведены разные варианты описания издательств (один город и два издательства, несколько городов со своими издательствами, отсутствие сведений об издательстве).

Рябков В. М. Историография функций культурно-досуговых учреждений (вторая половина XX – начало XXI вв.) : учеб. пособие / В. М. Рябков ; МГУКИ. – Москва : Изд- во МГУКИ, 2010. – 212 с. – ISBN 987-5-9772-0162-9.

*При наличии сведений об издании:*

Кузьмина С. Ф. История русской литературы XX века : Поэзия Серебряного века : учеб. пособие / С. Ф. Кузьмина. – 2-е изд. – Москва : Флинта : Наука, 2009. – 396 с. – ISBN 978-5-89349-622-2 (Флинта). – ISBN 978-5-02-033000-9 (Наука).

# *При наличии серии:*

Алешина Л. С. Ленинград и окрестности : справ.-путеводитель / Л. С. Алешина. – 3-е изд., испр. и доп. – Москва : Искусство ; Лейпциг : Эдицион, 1990. – 479 с. : ил. – (Памятники искусства Советского Союза). – ISBN 5-210-00125-3.

#### *Без издательства:*

Симоненко В. Е. Схемы разводки в русских народных хорах и хороводах : графическое пособие / В. Е. Симоненко. – Санкт-Петербург : [б. и.], 1998. – 11 с. : ил.

# **Книги с двумя авторами:**

Бунатян Г. Г. Прогулки по рекам и каналам Санкт-Петербурга : путеводитель /

Г. Г. Бунатян, М. Г. Чарная. – Санкт-Петербург : Паритет, 2007. – 254 с. – ISBN 978-5- 93437-164-8.

Kay S. Inside Out : Students book : Upper intermediate / S. Kay, V. Jones. – Oxford : Macmillan Heinemann, 2001. – 160 p. – ISBN 0-333-75760-2.

# **Книги с тремя авторами:**

Гриханов Ю. А. Библиотечные фонды: стратегия развития / Ю. А. Гриханов, Н. З. Стародубова, Н. И. Хахалева ; РГБ. – Москва : Пашков дом, 2008. – 143 c. – ISBN 978-5-7510-0404-0.

#### **Книги с четырьмя авторами**

Описываются под заглавием. За косой чертой указывают всех авторов.

Информационно-библиографическая культура : учеб. пособие / В. В. Брежнева,

Т. В. Захарчук, А. А. Грузова, М. И. Кий ; СПбГИК. – Санкт-Петербург : СПбГИК, 2017. – 203 с. – ISBN 978-5-94708-243-2.

# **Книги с пятью и более авторами:**

Описываются под заглавием. Допускается сокращать – перечислить первых 3-х с обозначением [и др]. Можно, если это необходимо, привести всех авторов.

Физическая культура и здоровый образ жизни : учеб. пособие / В. С. Кунарев,

И. И. Башмашникова, В. Н. Бледнова [и др] ; Учеб.-метод. об-ние по направлениям пед. образования, Рос. гос. пед. ун-т им. А. И. Герцена. – Санкт-Петербург : Изд-во Рос. гос. пед. ун-та им. А. И. Герцена, 2009. – 138 с. – ISBN 978-5-8064-1465-7.

Или Физическая культура и здоровый образ жизни : учеб. пособие / В. С. Кунарев,

И. И. Башмашникова, В. Н. Бледнова, Е. Н. Кораблева, А. А. Фроленков ; Учеб.-метод. об- ние по направлениям пед. образования, Рос. гос. пед. ун-т им. А. И. Герцена. – Санкт- Петербург : Изд-во Рос. гос. пед. ун-та им. А.И. Герцена, 2009. – 138 с. – ISBN 978-5-8064- 1465-7.

# **Книги, описанные под заглавием (сборники под общим заглавием):**

Знаменитые музеи-усадьбы России / сост. И. С. Ненарокомова. – Москва : АСТ-Пресс, 2010. – 383 с. : ил. – ISBN 978-5-462-00997-6.

Мир и война : очерки из истории рус. сов. драматургии 1946–1980 гг. / РАН, Гос. ин-т искусствознания ; отв. ред. И. Л. Вишневская. – Москва : Ленанд, 2009.  $-287$  c.  $-$  ISBN 978-5-9710-0237-6.

Work and Family : Policies for a Changing Work Force. – Washington : Nat. Acad. Press, 1991. – 260 p. – ISBN 0-309-04277-1.

# **Сборники без общего заглавия:**

Толстой А. Н. Золотой ключик, или Приключения Буратино / А. Н. Толстой. Побежденный Карабас / Е. Я. Данько. Три толстяка / Ю. К. Олеша. Приключения маленького актера ; Дом с волшебными окнами / Э. М. Эмден. – Москва : Правда,  $1991. - 542$  c.

Кнебель М. О. Поэзия педагогики ; О действенном анализе пьесы и роли : учеб. пособие / М. О. Кнебель ; Рос. акад. театр. искусства. – Москва : Изд-во ГИТИС, 2010. – 422 с. – ISBN 978-5-91328-067-1.

# **Тома многотомного издания:**

Пастернак Б. Л. Полное собрание сочинений с приложениями. В 11 т. Т. 7. Письма, 1905–1926 / Б. Л. Пастернак. – Москва : Слово/Slovo, 2005. – 823 с. – ISBN 5-85050-687- X.

*Ответственных лиц, не авторов, разрешено сокращать до первого [и др]):* Хрестоматия по культурологии. Т. 1. Самосознание мировой культуры / ред.

И. Ф. Кефели [и др.]. – Санкт-Петербург : Петрополис : Изд-во Санкт-Петербург. ун-та МВД России, 1999. – 312 с. – ISBN 5-86708-138-9.

**Диссертации и авторефераты:**

Прозоров И. Е. Отечественная научно–вспомогательная литературная библиография (1917–1929 гг.): тенденции развития и организационные формы : дис. ... канд. пед. наук : 05.25.03 / Прозоров Иван Евгеньевич ; науч. рук. О. Н. Ильина ; СПбГУКИ. – Санкт- Петербург, 2010. – 361 с.

Елинер И. Г. Развитие мультимедийной культуры в информационном обществе : автореф. дис. ... д–ра культурологии : 24.00.01 / Елинер Илья Григорьевич ; СПбГУКИ. – Санкт-Петербург, 2010. – 34 с.

#### **Ноты:**

Рахманинов С. В. Три русские песни : перелож. для фп. и хора / С. В. Рахманинов. – Москва : Золотое Руно, 2007. – 24 с. : нот.

Сергеева Т. П. Инициалы : концерт для альт. домры, орк. рус. нар. инструментов и фп. / Т. П. Сергеева. – Партитура. – Москва : Композитор, 2008. – 64 с. : нот.

Чайковский П. И. Орлеанская дева : опера в 4 д. (6 карт.) / П. И. Чайковский ; авт. текста: Ф. Шиллер, В. А. Жуковский. – Клавир. – Москва : Изд. П. Юргенсон, 1880. – 205 с. : нот.

# **Словари и энциклопедии:**

Новейший культурологический словарь : термины, биогр. справки, иллюстрации / сост. В. Д. Лихвар, Е. А. Подольская, Д. Е. Погорелый. – Ростовна-Дону : Феникс, 2010. – 411 с. : ил. – ISBN 978-5-222-16480-8.

Новая Российская энциклопедия. В 12 т. Т. 8 (2). Когезия – Костариканцы / ред.

А. Д. Некипелов. – Москва : Энциклопедия, 2011. – 480 с. : ил. – ISBN 978- 5-94802-041-9.

# **Стандарты:**

ГОСТ Р 7.0.100-2018. Библиографическая запись. Библиографическое описание. Общие требования и правила составления : национальный стандарт Российской Федерации : дата введения 2019-07-01 / Федеральное агентство по техническому регулированию. – Изд. официальное. – Москва : Стандартинформ,  $2018. - 124$  c.

# **Законодательные материалы:**

Российская Федерация. Законы. Об общих принципах организации местного самоуправления в Российской Федерации : Федеральный закон No 131-ФЗ : [принят Государственной Думой 16 сент. 2003 г. : одобрен Советом Федерации 24 сент. 2003 г.]. – Москва : Проспект ; Санкт-Петербург : Кодекс, 2017. – 158 с.

О библиотечном деле : Федеральный закон No 78-ФЗ от 29 дек. 1994 г. : принят Государственной Думой 23 нояб. 1994 г. // Собрание законодательства Российской Федерации. – 1995. – No 1. – Ст. 2.

# **Статьи**

Порядок приведения авторов в статьях такой же, как в книгах.

# **Статьи из книг:**

Минкина В. А. Участие службы информации в рекламной деятельности / В. А. Минкина, Н. В. Рудакова // Справочник информационного работника / ред. Р. С. Гиляревский, В. А. Минкина. – Санкт-Петербург, 2005. – С. 405–410.

Фокеев В. А. Талант исследователя плюс оптимизм / В. А. Фокеев // «Лица необщим выраженьем...» / Г. В. Михеева. – Санкт-Петербург, 2010. – С. 352–354.

Сукиасян Э. Р. От документа – к ресурсу / Э. Р. Сукиасян // Современное библиотечно- информационное образование / СПбГУКИ, Библ.-информ. фак. – Санкт-Петербург, 2008. – Вып. 9. – С. 9–11.

Брежнева В. В. Профильная подготовка бакалавров библиотечноинформационной деятельности в СПбГИК / В. В. Брежнева, М. Н. Колесникова, Д. А. Эльяшевич // Труды Санкт-Петербургского государственного института культуры. – Санкт-Петербург, 2015. – Т. 205 : Непрерывное библиотечноинформационное образование. – С. 24–31.

Может быть (не является обязательным элементом для статей) приведено издательство:

Гиляревский Р. С. О тенденциях развития электронных изданий / Р. С. Гиляревский // Книга. Исследования и материалы. – Москва : Наука, 2007. – Сб. 87, ч. 2. – С. 17–29.

#### **Статьи из журналов и газет:**

Ивонина Л. И. Придворная жизнь в эпоху Карла II Стюарта / Л. И. Ивонина // Вопросы истории. – 2010. – No 11. – С. 110–123.

Сысоева Е. А. Роль библиотечного фонда в формировании правовой, технологической и графической культуры школьников и студентов / Е. А. Сысоева, М. В. Непобедный // Библиотековедение. – 2010. – No 2. – С. 28–33.

Модель активной электронной библиотеки университета на основе сервиса опережения запроса / Р. А. Барышев, О. И. Бабина, М. М. Манушкина, И. А. Цветочкина // Научные и технические библиотеки. – 2019. – No 5. – С. 49–66.

Выборы вице-президентов РБА: позиции кандидатов / Н. Н. Квелидзе-Кузнецова,

И. Б. Михнова, Р. А. Барышев [и др.] // Университетская книга. – 2019. – No  $3. - C. 20 - 29.$ 

Goldina O. The Establishment of an Enterprise Information Service: The Case of the ECI Telecom Company / O. Goldina // Scientific and technical information processing. – 2009. – Vol. 36, No 2. – P. 112–115.

Статья опубликована в нескольких номерах журнала:

Воловник А. Эффект Бильбао / А. Воловник // Мир музея. – 2018. – No 8. – С.  $48-49$ : No  $9. - C. 44-46$ .

Статья из газеты:

Хохрякова С. Просто жить: итоги кинофестиваля «Сталкер» / С. Хохрякова // Культура. – 2010. – 23 дек. – С. 8.

#### **Электронные ресурсы:**

Этот раздел в новом ГОСТе существенно изменен. Отменен ряд элементов (не приводятся специфические сведения о виде ресурса, примечания о заглавии теперь есть только в описании дисков). Перед электронным адресом приводится аббревиатура URL. После адреса обязательно указывать дату обращения к ресурсу. Примечание «Режим доступа» осталось только для указания особенностей доступа к ресурсам (по подписке, в локальной сети и т.п.).

**Сайты в сети интернет**

Российская государственная библиотека : официальный сайт. – Москва, 1999 – . – URL: [http://www.rsl.ru](http://www.rsl.ru/) (дата обращения: 26.06.2019).

Правительство Российской Федерации : официальный сайт. – Москва. – Обновляется в течение суток. – URL:  $\frac{http://government.ru}{http://government.ru}$  (дата обращения: 19.02.2018).

# **Статьи с сайтов**

Порядок присвоения номера ISBN // Российская книжная палата : [сайт]. – 2018. – URL: <http://bookchamber.ru/isbn.html> (дата обращения: 22.05.2018).

Янина О. Н. Особенности функционирования и развития рынка акций в России и за рубежом / О. Н. Янина, А. А. Федосеева // Социальные науки: socialeconomic sciences. – 2018. – No 1. – URL: http://academymanag.ru/journal/Yanina Fedoseeva 2.pdf (дата обращения: 04.06.2018).

# **Книги из ЭБС**

Непейвода С. И. Грим : учебное пособие / С. И. Непейвода. – 3-е, стер. – Санкт- Петербург : Лань : Планета музыки, 2019. – URL: <https://e.lanbook.com/book/112770> (дата обращения: 24.05.2019). – Режим доступа: по подписке.

Информационные технологии / Е. З. Власова, Д. А. Гвасалия, С. В. Гончарова,

Н. А. Карпова ; Рос. гос. пед. ун-т им. А. И. Герцена. – Санкт-Петербург : РГПУ им. А. И. Герцена, 2011. – URL: [http://biblioclub.ru/index.php?](http://biblioclub.ru/index.php?page=book&id=428377)  $page=book&id=428377$  (дата обращения: 23.03.2019). – Режим доступа: по подписке.

# **Книги из Электронной библиотеки СПбГИК**

Бородина В. А. Читателеведение: наука, образование, практика / В. А. Бородина ; ред., авт. предисл. Г. В. Варганова ; СПбГИК. – Санкт-Петербург : СПбГИК, 2018. – URL:<http://elibrary.spbguki.ru/955621/view> (дата обращения: 26.06.2019).

Информационно-библиографическая культура : учеб. пособие / В. В. Брежнева,

Т. В. Захарчук, А. А. Грузова, М. И. Кий ; СПбГИК. – Санкт-Петербург : СПбГИК, 2017. – URL: <http://elibrary.spbguki.ru/708668063/view> (дата обращения: 27.06.2019).

# **Электронные ресурсы в локальной сети**

Бородина В. А. Читателеведение в системе коммуникационной деятельности библиотек : учеб. пособие / В. А. Бородина, Ю. Ф. Андреева. – Санкт-Петербург : СПбГИК, 2018. – Режим доступа: локальная сеть СПбГИК.

# **Диски:**

Менеджмент качества и деятельность библиотек / Ком. по культуре Санкт-Петербурга, Центр. гор. публ. б-ка им. В. В. Маяковского. – Санкт-Петербург : Центр. гор. универс. б- ка им. В. В. Маяковского, 2009. – 1 электрон. опт. диск (CD-ROM). – Систем. требования: IBM PC, Windows 95 и выше. – Загл. с контейнера.

# **Примечание:**

В ГОСТ Р 7.0.100-2018 отменен элемент «Общее обозначение материала» ([Ноты], [Электронный ресурс] и т.п.) Для аналогичных сведений в ГОСТе введена новая 9-я область описания «Область вида содержания и средства доступа». Для обозначения каждого элемента области используют специальные термины. Например, ноты в этой области обозначены: Музыка (знаковая) : непосредственная. Если вы хотите применять эту область советуем вам обратиться к ее описанию (раздел 5.10) и примерам в ГОСТе. Применение этой области в списках литературы не является обязательным.

# **Подготовка к защите курсовой работы**

Курсовая работа сдается преподавателю за 10 дней до защиты, который решает вопрос о допуске работы к защите или доработке и исправлении выявленных недостатков.

К защите студент готовит доклад на 5-7 минут и презентацию.

В докладе студент должен отразить:

- актуальность темы;
- цель и задачи работы;
- объект и предмет исследований;
- кратко теоретические и методические положения, на которых

базируется дипломная работа;

 практические результаты и методы проведенного анализа изучаемой проблемы;

 конкретные предложения по решению изучаемой проблемы с обоснованием целесообразности и возможности их реализации;

Презентация выполняет иллюстративную функцию, ее назначение – наглядно представить материал, содержащийся в докладе студента.

# **Защита выпускной квалификационной работы**

Процедура защиты включает доклад студента (не более 5-7 минут), сопровождаемый презентацией, вопросы членов комиссии, ответы студента.

При определении окончательной оценки по защите работы учитываются:

- доклад студента;
- ответы на вопросы;
- своевременность выполнения работы;
- качество содержания и оформления работы.

Результаты работы определяются оценками по пятибалльной системе и записываются в зачетную книжку и в приложение диплома.

# МИНОБРНАУКИ РОССИИ

Федеральное государственное бюджетное образовательное учреждение высшего образования Башкирский государственный педагогический университет им. М.Акмуллы Колледж

# МЕТОДИЧЕСКИЕ РЕКОМЕНДАЦИИ по выполнению дипломной работы (выпускной квалификационной работы) студентами специальности 21.02.05 Земельно-имущественные отношения

Разработал: А.Р.Бикмаева, преподаватели Колледжа БГПУ им.М.Акмуллы

# **Содержание**

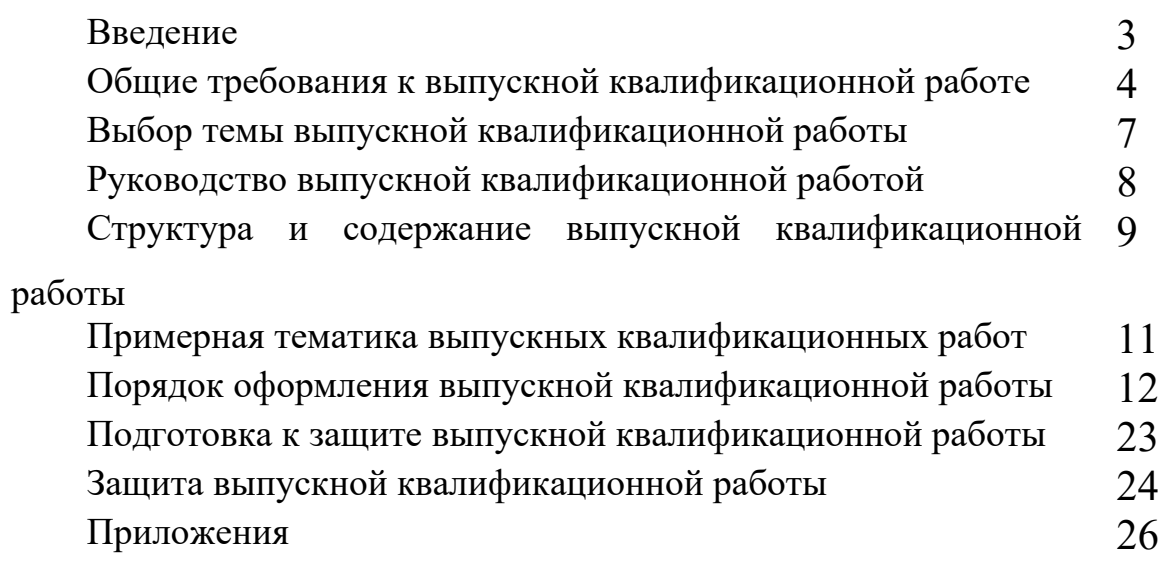

#### **Введение**

Целью государственной (итоговой) аттестации является установление соответствия уровня и качества подготовки выпускника Федеральному государственному образовательному стандарту среднего профессионального образования по специальности.

Государственная (итоговая) аттестация выпускника Колледжа проводится в виде подготовки и защиты выпускной квалификационной работы (ВКР).

ВКР выполняется в форме дипломного проекта или дипломной работы.

ВКР призваны способствовать систематизации и закреплению знаний студента по специальности при решении конкретных задач, а также выяснить уровень подготовки выпускника к самостоятельной работе, степень овладения общими и профессиональными компетенциями.

Цель методических указаний – оказание помощи студентам в выборе тем, написании, оформлении и защите работы с учетом требований, предъявляемых к ней.

Методические указания разработаны на основе требований следующих нормативных документов:

1. Порядок проведения государственной итоговой аттестации по образовательным программам среднего профессионального образования (утв. приказом Министерства образования и науки РФ от 16 августа 2013 г. N 968)

2. ГОСТ Р7.05-2008 Библиографическая ссылка. Общие требования и правила составления

3. ГОСТ 7.32-2001 Система стандартов по информации, библиотечному и издательскому делу Отчет о научно-исследовательской работе. Структура и правила оформления

# **Общие требования к выпускной квалификационной работе**

ВКР представляет собой законченное прикладное исследование. Она должна содержать теоретический и практический анализ явлений в заданной области. ВКР как заключительный этап подготовки выпускника должна содержать элементы самостоятельного исследования.

Требования к студенту при выполнении ВКР:

теоретическое обоснование актуальности изучаемой проблемы;

 умение работать со специальной литературой, правильно цитировать ведущих исследователей, делать ссылки на использованные источники;

 привлечение практического материала, полученного в результате производственной и преддипломной практик;

 достоверность и конкретность изложения фактических и экспериментальных данных, краткость и точность формулировок;

 обоснование выводов и предложений по результатам исследования, их конкретный характер, практическая ценность для решения исследуемых проблем;

 четкость и логичность изложения мыслей, доказательность целесообразности и эффективности предлагаемых решений.

**Целью** выпускной квалификационной работы является установление соответствия уровня освоенности компетенций, обеспечивающих соответствующую квалификацию и уровень образования обучающихся, Федеральному государственному образовательному стандарту среднего профессионального образования в части освоения видов профессиональной деятельности (ВПД) специальности:

и соответствующих **профессиональных компетенций** (ПК):

Специалист по земельно-имущественным отношениям базовой подготовки должен обладать профессиональными компетенциями, соответствующими основным видам профессиональной деятельности:

#### **Управление земельно-имущественным комплексом**

ПК 1.1. Составлять земельный баланс района.

ПК 1.2. Подготавливать документацию, необходимую для принятия управленческих решений по эксплуатации и развитию территорий.

ПК 1.3. Готовить предложения по определению экономической эффективности использования имеющегося недвижимого имущества.

ПК 1.4. Участвовать в проектировании и анализе социальноэкономического развития территории.

ПК 1.5. Осуществлять мониторинг земель территории.

#### **Осуществление кадастровых отношений**

ПК 2.1. Выполнять комплекс кадастровых процедур.

ПК 2.2. Определять кадастровую стоимость земель.

ПК 2.3. Выполнять кадастровую съемку.

ПК 2.4. Осуществлять кадастровый и технический учет объектов недвижимости.

ПК 2.5. Формировать кадастровое дело.

# **Картографо-геодезическое сопровождение земельно-имущественных отношений**

ПК 3.1. Выполнять работы по картографо-геодезическому обеспечению территорий, создавать графические материалы.

ПК 3.2. Использовать государственные геодезические сети и иные сети для производства картографо-геодезических работ.

ПК 3.3. Использовать в практической деятельности геоинформационные системы.

ПК 3.4. Определять координаты границ земельных участков и вычислять их площади.

ПК 3.5. Выполнять поверку и юстировку геодезических приборов и инструментов.

#### **Определение стоимости недвижимого имущества**

ПК 4.1. Осуществлять сбор и обработку необходимой и достаточной информации об объекте оценки и аналогичных объектах.

ПК 4.2. Производить расчеты по оценке объекта оценки на основе применимых подходов и методов оценки.

ПК 4.3. Обобщать результаты, полученные подходами, и давать обоснованное заключение об итоговой величине стоимости объекта оценки.

ПК 4.4. Рассчитывать сметную стоимость зданий и сооружений в соответствии с действующими нормативами и применяемыми методиками.

ПК 4.5. Классифицировать здания и сооружения в соответствии с принятой типологией.

ПК 4.6. Оформлять оценочную документацию в соответствии с требованиями нормативных актов, регулирующих правоотношения в этой области.

Работа выпускника над ВКР позволяет оценить следующие **общие компетенции:**

ОК 1. Понимать сущность и социальную значимость своей будущей профессии, проявлять к ней устойчивый интерес.

ОК 2. Анализировать социально-экономические и политические проблемы и процессы, использовать методы гуманитарно-социологических наук в различных видах профессиональной и социальной деятельности.

ОК 3. Организовывать свою собственную деятельность, определять методы и способы выполнения профессиональных задач, оценивать их эффективность и качество.

ОК 4. Решать проблемы, оценивать риски и принимать решения в нестандартных ситуациях.

ОК 5. Осуществлять поиск, анализ и оценку информации, необходимой для постановки и решения профессиональных задач, профессионального и личностного развития.

ОК 6. Работать в коллективе и команде, обеспечивать ее сплочение, эффективно общаться с коллегами, руководством, потребителями.

ОК 7. Самостоятельно определять задачи профессионального и личностного развития, заниматься самообразованием, осознанно планировать повышение квалификации.

ОК 8. Быть готовым к смене технологий в профессиональной деятельности.

ОК 9. Уважительно и бережно относиться к историческому наследию и культурным традициям, толерантно воспринимать социальные и культурные традиции.

ОК 10. Соблюдать правила техники безопасности, нести ответственность за организацию мероприятий по обеспечению безопасности труда.
## **Выбор темы выпускной квалификационной работы**

Темы ВКР разрабатываются преподавателями колледжа совместно со специалистами предприятий или организаций - работодателей, и рассматриваются выпускающими цикловыми комиссиями. Примерная тематика ВКР отражается в программе итоговой аттестации по специальности. Тема ВКР должны соответствовать содержанию одного или нескольких профессиональных модулей ФГОС по специальности 21.02.05 Земельно-имущественные отношения

Студент вместе с руководителем участвует в выборе темы ВКР. Студент может сам предложить тему ВКР при условии обоснования целесообразности ее разработки.

Студенты заочной формы обучения выбирают тему выпускной квалификационной работы с учетом профиля и места работы.

ВКР должна иметь актуальность, новизну и практическую значимость и выполняться по возможности по предложениям (заказам) предприятий, организаций. В последнем случае от предприятия должна поступить заявка на выполнение ВКР по определенной теме (приложение А).

Темы ВКР должны отвечать современным требованиям развития науки, техники, производства, экономики, культуры и образования.

Темы ВКР пофамильно закрепляются за каждым студентом приказом ректора.

К выполнению ВКР студентам целесообразно готовиться заранее. Для получения фактических данных необходимо использовать материалы производственной и преддипломной практик, а также результаты исследований, полученные в ходе подготовки курсовых работ.

Закрепление тем и руководителей ВКР происходит не позднее, чем за полгода до периода, отведенного на выполнение ВКР в соответствии с графиком учебного процесса.

Студент совместно с руководителем разрабатывают график выполнения ВКР, включающий:

1) работу над основными частями ВКР:

- введение;
- теоретическая часть;
- практическая часть (экспериментальная, аналитическая, проектная);
- выводы и рекомендации;
- оформление работы;

2) подготовку к защите ВКР:

- подготовка выступления;
- выполнение реферата
- рецензирование.

## **Руководство выпускной квалификационной работой**

Руководитель ВКР назначается приказом ректора. Одновременно, кроме руководителя, могут быть назначены консультанты по отдельным частям (вопросам) ВКР. Руководство ВКР могут осуществлять специалисты и опытные работники предприятий и организаций соответствующего профиля.

По утвержденным темам руководители ВКР разрабатывают индивидуальные задания для каждого студента (приложение Б).

Индивидуальные задания на ВКР рассматриваются выпускающей цикловой комиссией, подписываются руководителем работы, студентом и утверждаются заместителем директора колледжа по научно-методической работе.

В отдельных случаях допускается выполнение ВКР группой студентов. При этом индивидуальные задания выдаются каждому студенту.

Задание на ВКР выдаются студенту не позднее, чем за две недели до начала преддипломной практики.

Общее руководство и контроль над выполнением ВКР осуществляет заместитель директора Колледжа по научно-методической работе.

Основными функциями руководителя ВКР являются:

- разработка индивидуальных заданий;
- консультирование по вопросам содержания и последовательности выполнения ВКР;
- контроль над ходом выполнения ВКР;
- подготовка письменного отзыва на ВКР;
- консультирование при подготовке доклада и презентации к защите;
- консультации по формированию портфолио (если планируется его представление).

По завершении студентом ВКР руководитель подписывает ее и со своим письменным отзывом (приложение В) передает заместителю директора Колледжа по научно-методической работе.

ВКР подлежат обязательному рецензированию специалистами из числа работников предприятий, организаций, преподавателей образовательных учреждений, хорошо владеющих вопросами, связанными с тематикой выпускных квалификационных работ.

Рецензенты ВКР назначаются распоряжением по колледжу.

Форма рецензии дана в приложении Г.

Внедрение результатов ВКР на базовом предприятии должно быть подтверждено соответствующей справкой. Примерная форма справки о внедрении приведена в приложении Д.

Содержание рецензии доводится до сведения студента не позднее, чем за день до защиты ВКР.

Внесение изменений в ВКР после получения рецензии не допускается.

Заместитель директора Колледжа по научно-методической работе после ознакомления с отзывом руководителя и рецензией решает вопрос о допуске

студента к защите и передает заместителю директора Колледжа по научнометодической работе в государственную аттестационную комиссию.

## **Структура и содержание ВКР**

Структура выпускной квалификационной работы включает:

- титульный лист (приложение Е)
- задание на выполнение ВКР;
- содержание (приложение Ж);
- введение;
- основную часть, состоящую, как правило, из двух разделов:
- теоретическая часть;
- опытно-экспериментальная часть (практическая, аналитическая, расчетная)
	- заключение, содержащее выводы и рекомендации относительно возможностей применения полученных результатов
	- список используемой литературы;
	- приложения.

## **Особенности структуры ВКР**

**Титульный лист** является первым листом ВКР.

**Задание** студень получает от руководителя ВКР. Студент должен поставить подпись и дату в установленных местах бланка задания, подтверждая факт п и дату получение задания на выполнения ВКР.

**Содержание** включает наименование всех разделов, подразделов и пунктов, приложений с указанием номеров страниц, на которых они помещены.

**Введение** - вступительная часть ВКР, в которой:

- обосновывается **актуальность** темы работы, ее теоретическая и практическая значимость;
- определяются **цели и задачи** исследования, возможные пути решения поставленных задач;
- определяются границы (параметры) исследования (**объект, предмет**);
- хронологические и (или) предметные, и (или) географические рамки;
- отмечаются положения, которые выносятся на защиту, описывается структура работы.

По объему введение, как правило, не превышает 3-4 листов.

**Теоретическая часть** — теоретико-методологическая основа исследуемой проблемы, в которой:

- описывается сущность и характеристика объекта исследования (проектирования);
- анализируется его нормативная база;
- выполняется анализ состояния исследуемой проблемы по литературным источникам, при этом активно используется информация, размещенная в

сети Интернет и периодических изданиях профессиональной направленности;

- приводятся примеры решений проблем, решаемых в ВКР, из опыта передовых предприятий в России за рубежом;
- рассматриваются разные аспекты проблемы исследования (проектирования): социальные, экономические, правовые, психологические и организационные;

Теоретическая часть, как правило, составляет содержание первой главы ВКР.

**Опытно-экспериментальная (аналитическая, проектная) часть** практическая составляющая ВКР. В этой части, как правило, предлагаются решения по исследуемой проблеме: технологии, методики, творческие продукты, экономические расчеты.

Если проблема решается в отношении конкретного предприятия, то часть обычно начинается с характеристики действующего предприятия.

Указанная часть работы, как правило, образует вторую главу ВКР.

**Заключение**, выводы и рекомендации относительно возможностей применения полученных результатов — это последовательное, логически стройное, краткое изложение результатов проведенного исследования, играющее роль концовки, в которой формулируются **новизна и практическая значимость полученных результатов, предложения но их использованию и направления для дальнейших исследований в данной сфере.**

Объем указанной части работы — не более 4-5 листов.

**Список используемой литературы** — помещаемый после заключительной части квалификационной работы, оформленный по всем библиографическим правилам и пронумерованный перечень использованных дипломником источников информации (литературы и других информационных источников).

Подбор и анализ литературы является важным этапом подготовки выпускной квалификационной работы. Студент самостоятельно, опираясь на консультации руководителя, подбирает необходимую литературу. В дипломной работе рекомендуется использовать законодательные акты, нормативные документы, учебную литературу, периодические источники, статистические ежегодники, Интренет-источники. Количество источников зависит от темы и определяется студентом по согласованию с руководителем, как правило, используется 20-30 работ.

**Приложения**—все вспомогательные или дополнительные материалы, не являющиеся насущно важными для понимания содержания ВКР, помещаемые на последних страницах:

- сведения, дополняющие исследования;
- промежуточные исследования, формулы и расчеты;
- таблицы вспомогательных цифровых данных;
- иллюстрации вспомогательного характера;

 документы, подтверждающие использование результатов работы в практической деятельности организации;

иллюстрации, таблицы на листах формата А3, и т.д.

Содержание теоретической и практической части определяется в зависимости от профиля специальности и темы дипломной работы.

**Общий объем** выпускной квалификационной работы – 50-60 листов машинописного текста с интервалом 1,5 (не считая приложений).

## **Примерная тематика выпускных квалификационных работ**

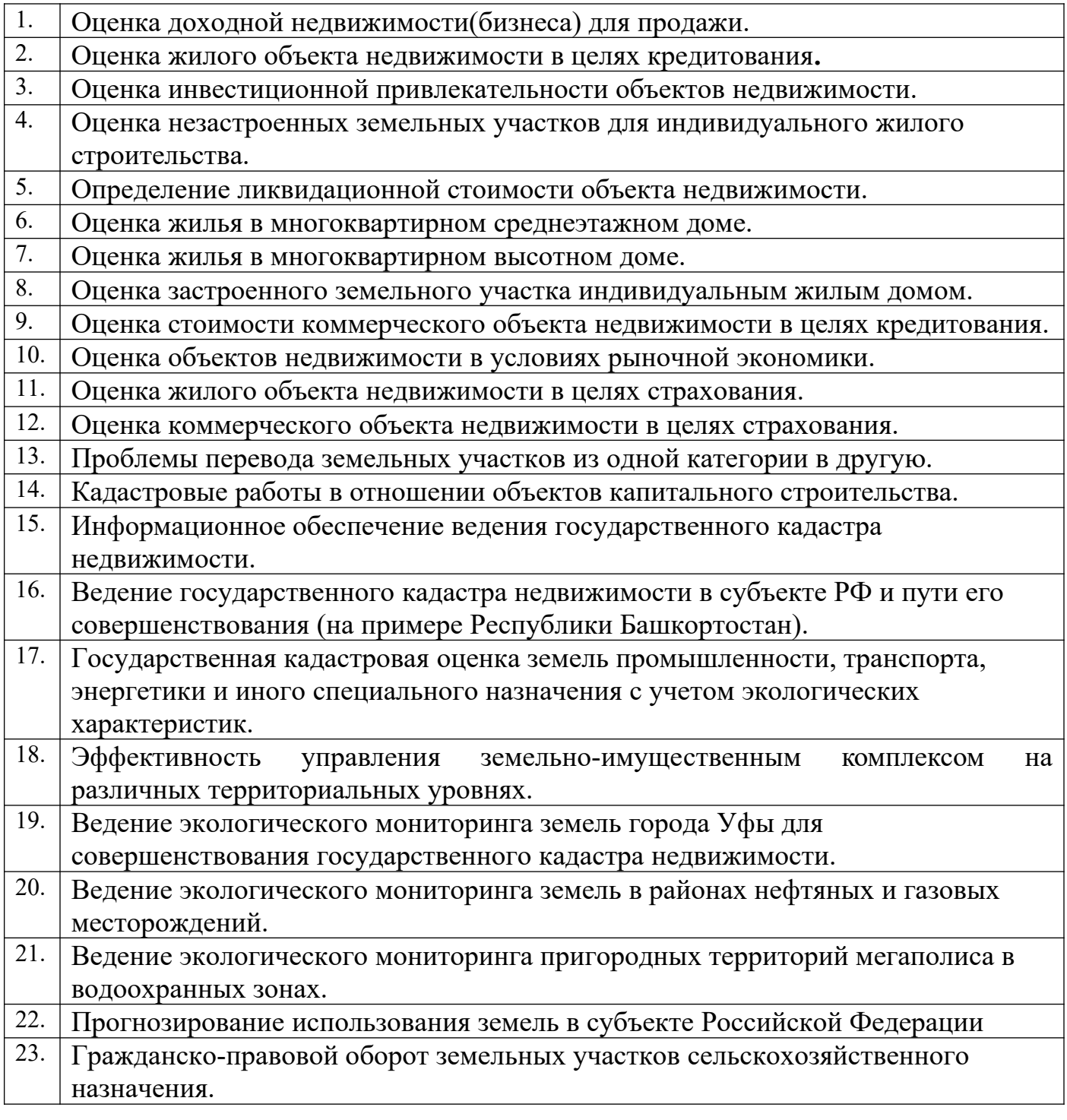

## **Порядок оформления выпускной квалификационной работы Общие требования**

Выпускная квалификационная работа представляется в твердом переплете. Текст должен быть набран на компьютере и отпечатан на стандартных листах белой бумаги формата А4 (210х297 мм).

Текст набирается в редакторе MS Word. При наборе рекомендуется использовать гарнитуру шрифта Times New Roman. Размер основного шрифта – 14 пт, вспомогательного (для сносок, таблиц) – 12 пт, межстрочный интервал – 1,5. Поля: левое – 30 мм, правое – 15 мм, верхнее – 20 мм, нижнее – 20 мм. Наименование разделов, глав, параграфов должны быть краткими.

Все страницы ВКР нумеруются по порядку от титульного листа до последней страницы. Первой страницей считается титульный лист, но на нем цифра 1 не ставится, на следующей странице (вслед за титульным листом обычно располагается содержание) проставляется цифра 2 и т.д., т.е. страницы выпускной квалификационной работы нумеруются арабскими цифрами нормальным шрифтом № 14 с соблюдением сквозной нумерации по всему тексту. Номера страниц проставляются внизу в центре страницы без точки в конце (меню – вставка – номер страницы). Иллюстрации, таблицы и схемы, расположенные на отдельных листах внутри текста, входят в общую нумерацию.

### **Правила компьютерного оформления текста**

Перенос слов в заголовках не допускается. Наименование разделов (введение, содержание, заключение, список литературы, приложения) печатаются в виде заголовков первого порядка, без точки в конце и с новой страницы. Во избежание смещения начала главы рекомендуется перед заголовком ставить разрыв страницы (в меню Вставка – разрыв – новую страницу).

Текст набирается с соблюдением следующих правил:

1) формирование абзацев выполняется через команду Формат - Абзац;

2) слова разделяются только одним пробелом;

3) перед знаком препинания пробелы не ставятся, после знака препинания – один пробел;

4) при наборе должны различаться тире (длинная черточка) и дефисы (короткая черточка). Тире отделяется пробелами, а дефис нет.

5) после инициалов перед фамилией, внутри сокращений, перед сокращением г.– указанием года и т.п. ставится неразрывный пробел (Shift-Ctrl-пробел), для того чтобы не разрывать цельность написания, например: А.С. Пушкин, 1998 г., т. д., т. е.;

6) основной текст выравнивается по ширине, с отступом первой строки 1,25 см;

7) точка в конце заголовка не ставится; рекомендуется смысловое деление заголовка по строкам;

8) шрифтовые выделения внутри текста должны соответствовать следующей иерархии: строчной полужирный прямой – строчной полужирный курсив – строчной светлый курсив;

9) таблицы набираются кеглем 12 и помещаются в основной текст;

10) цитаты, прямую речь, иносказательные выражения лучше помещать в двойные кавычки;

11) при трехуровневой рубрикации (главы – параграфы – пункты) заголовки первого уровня (введение, содержание, названия глав, заключение, список литературы, приложения) набираются прописными полужирными буквами (шрифт 14), второго (названия параграфов) – строчными полужирными (шрифт 14), третьего (названия в пунктах параграфа) – строчным полужирным курсивом (шрифт 14). При двухуровневой рубрикации заголовки первого уровня (названия глав и пр.) – строчными полужирными (шрифт 14), второго (названия параграфов) – полужирным курсивом (шрифт 14). Выравнивание заголовков – по центру. Нумеровать главы, параграфы, пункты в тексте работы следует арабскими цифрами.

Пример:

# **Глава 2. СОЦИАЛЬНО-ЭКОНОМИЧЕСКАЯ ХАРАКТЕРИСТИКА ТЕРРИТОРИИ 2.1. Население** *2.1.1. Возрастной состав*

При сочетании полужирных и светлых шрифтовых выделений следует иметь в виду, что полужирный строчной прямой «старше», «главнее» полужирного строчного курсива, который, в свою очередь, «главнее» светлого строчного курсива. Эту иерархию особенно следует учитывать при внутритекстовой рубрикации, по-разному выделяя понятия, определения, термины, примеры, логические усиления и т.п.

Не допускаются:

- интервалы между абзацами в основном тексте;

- перенос слов в заголовках, а также отрыв предлога или союза от относящегося к нему слова.

- формирование отступов с помощью пробелов;

- «ручной» перенос слов с помощью дефиса;

- внутритекстовые выделения подчеркиванием и прописными буквами;

- использование разрывов разделов (глав), кроме случаев смешанных (книжных и альбомных) ориентаций листов;

- выделение текста подчеркиванием.

### **Числа и знаки в тексте**

Однозначные числа не при единицах физических величин, если они встречаются в тексте в косвенных падежах, рекомендуется писать в буквенной, а не в цифровой форме (например, «одного», «двух» и т.д.).

Крупные круглые числа (тысячи, миллионы, миллиарды) рекомендуется писать в буквенно-цифровой форме – в виде сочетания цифр с сокращенными обозначениями: 20 тыс., 20 млн., 20 млрд.

В числах с десятичными дробями целое число отделяют от дроби запятой, а не точкой. Например: 6,5 или 8,12.

Простые дроби в тексте рекомендуется писать через косую линейку: 1/5, 2/3 и т.д.

Для обозначения интервала значений в технических и естественнонаучных изданиях предпочтительным является стандартный знак многоточие (...) между числами в цифровой форме, в гуманитарных и экономических – тире или предлоги: от (перед первым числом) и до (перед вторым).

При указании пределов значений единицу измерения приводят один раз. Например: 35–40 мм, от 5 до 6 мм.

Если однозначные порядковые числительные следуют одно за другим, то они могут быть даны цифрами, причем падежное окончание (наращение) ставят только при последней цифре. Например: 3, 5, 7 и 8-я позиции, но 4-я и  $10 - 8$ .

Сложные прилагательные, первой частью которых является числительное, а второй – метрическая мера, процент или другая единица величины, следует писать так: 5-литровый, 20%-ный, 10-тонный.

Падежное окончание в порядковых числительных, обозначенных арабскими цифрами, должно быть однобуквенным, если последней букве числительного предшествует гласная (5-й, 7-е, 10-м), и двухбуквенным, если последней букве числительного предшествует согласная (5-го, 50-му).

Математические обозначения =,  $\sim$ ,  $\lt$ ,  $>$  и др. допускается применять только в формулах. В тексте их следует передавать словами равно, приблизительно, меньше, больше. Например, нельзя писать ... > 5 м, нужно: больше 5 м.

### **Сокращения в тексте**

Вольные сокращения слов не допускаются, примеры принятых сокращений слов приводятся в справочной литературе.

Обязательно сокращают стоящие перед цифрой слова, обозначающие ссылку в тексте на тот или иной его элемент: том – т., часть – ч., выпуск – вып., рисунок – рис., издание – изд., таблица – табл., глава – глав., раздел – разд., параграф – §, пункт – п.

Указанные ниже ученые степени, должности или профессии приводят в сокращенном виде: академик – акад., технических наук – техн. н., членкорреспондент – чл.-корр., экономических – экон., профессор – проф., философских – филос., филологических – филол., доцент – доц., исторических – ист., доктор – д-р, физико-математических – физ.-мат., кандидат – канд.

Сокращают названия организаций, учреждений, а также термины, принятые в научной и технической литературе (сокращения не делают в начале фразы): БГПУ, СВЧ, КПД, ЭДС, термо-ЭДС, ИК-диапазон, МОП-структура и т.п.

Сокращают поясняющие слова: то есть – т.е., и прочие – и пр., и тому подобное – и т.п., смотри – см., и другие – и др., сравни – ср.

Только в словарях и в справочниках допускаются следующие сокращения: так называемый – т.н., около – ок., так как – т.к., уравнение – урние, например – напр., формула – ф-ла.

### **Рисунки**

Рисунки в ВКР могут быть двух видов: отсканированные и построенные с использованием графического редактора.

Общими для тех и других являются следующие требования:

1. Площадь изображения вместе с подрисуночной подписью не должна выходить за поля основного текста.

2. Все рисунки должны быть выполнены в едином масштабе или допускать приведение к нему, быть соизмеримы друг с другом.

3. Шрифт, которым выполняются надписи на рисунках, не должен быть крупнее 11-го и мельче 7-го.

Для сканирования следует использовать только оригиналы (первоисточники) рисунков: фотографий, сложных чертежей, диаграмм и т.п. Сканирование с ксерокопий и других вторичных документов не допускается.

Штриховые рисунки – графики, структурные и функциональные схемы – должны строиться только в графическом редакторе в формате JPEG с разрешением 300 dpi. Допустимы форматы TIF (TIFF), WMF, BMP. Другие форматы не используются.

Для того чтобы рисунки, выполненные средствами Word, при попытке открыть их не «разваливались» на составляющие, они должны быть сгруппированы.

Количество рисунков в работе диктуется целесообразностью. Их следует располагать непосредственно после текста, в котором они упоминаются впервые, а при невозможности размещения на данной странице переносятся на следующую.

Обозначения, термины и другие надписи на рисунках должны соответствовать тексту и подрисуночным подписям. Текст, связанный с рисунком (надписи и подписи), набирается 12-м шрифтом. Текстовые надписи на рисунках следует заменить цифровыми обозначениями, кроме надписей, обозначающих среды и направления (Вода, Газ, К выходу и т.п.). Текстовые надписи начинают с прописной буквы, сокращения в них не допускаются. Цифровые обозначения раскрываются в подрисуночных подписях.

На рисунках используют следующие виды условных обозначений:

1. *Арабские цифры*. Ими обозначают детали изображения, значения (названия) которых расшифровывают в экспликации подписи или в тексте, проставляя после соответствующих слов.

2. *Римские цифры*. Ими обозначают части изделий, зоны действия, распространения.

3. *Прописные буквы латинского алфавита*. Ими обозначают точки геометрических фигур, узлы изделий, вершины углов, электроизмерительные приборы и т.п.

4. *Прописные буквы русского или латинского алфавита с арабскими цифрами*. Ими обозначают элементы электрических схем.

5. *Строчные буквы латинского и греческого алфавитов*. Первыми обозначают отрезки геометрических фигур, вторыми – углы на этих фигурах.

Если все позиции рисунка раскрываются в тексте, а развернутые подписи отсутствуют, то цифры на рисунке ставят в порядке упоминания их в тексте. Если же позиции раскрываются лишь в подрисуночной подписи, то на рисунке их нумеруют по часовой стрелке. При этом по всей рукописи должно быть выдержано единообразие.

Нумерация рисунков сквозная.

Полную подрисуночную подпись составляют следующие элементы:

1) сокращение «Рис.» и его порядковый номер, на который обязательно должна быть ссылка в тексте;

2) собственно подпись;

3) экспликация (если нужно), т.е. пояснение деталей (частей) рисунка.

Сокращение с порядковым номером без подписи нельзя дополнять экспликацией.

Правильно:

**Рис. 2: Строение излома:** *1* **– поверхность усталостного разрушения с бороздками;** *2* **– зона долома.**

Если работа содержит всего один рисунок, то номер ему не присваивается, сокращение «рис.» под ним не пишется, а упоминание его в тексте формулируется так: «На рисунке приведена зависимость...» или «см. рисунок».

Между номером рисунка и тематической частью подписи ставится точка, после тематической части перед экспликацией (если она есть) – двоеточие, между элементами экспликации – точка с запятой. В конце подрисуночной подписи точка не ставится.

### **Таблицы**

Таблицей называют цифровой и текстовой материал, сгруппированный в определенном порядке в горизонтальные строки и вертикальные графы (столбцы), разделенные линейками. Верхнюю часть таблицы называют головкой (чаще употребляют слово «шапка»), левую графу — боковиком.

Таблицы печатают при их первом упоминании. Небольшие таблицы следуют за абзацем, в котором была ссылка на них. Таблицы, занимающие больше половины страницы, – на следующей отдельной странице (страницах). Все таблицы в рукописи должны быть пронумерованы. Порядковая нумерация таблиц должна быть сквозной. Ссылки в тексте на таблицы дают в сокращенном виде, например: **табл. 1**, **табл. 5**. Над таблицей в правом верхнем углу обычным шрифтом пишут полностью: **Таблица 3**, а по центру – ее название (строчном полужирным), на последующих страницах – **Продолжение табл. 3**, на последней – **Окончание табл. 3**.

Пример:

## Таблица 3

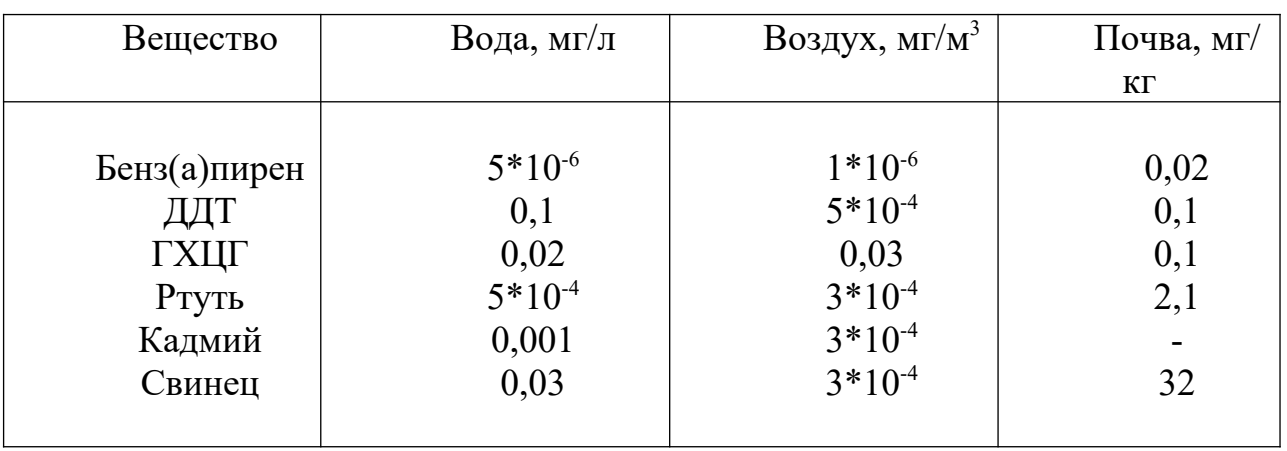

# **Предельно допустимые концентрации или уровни некоторых суперэкотоксикантов в природных средах**

Если таблица в работе всего одна, ее не нумеруют и слово **Таблица** над ней не пишут: читатель и так видит, что перед ним таблица.

Сокращения слов в таблицах, кроме общепринятых, не допускаются. В головках таблиц и в боковике текст печатают горизонтально. Таблицы должны быть обязательно разлинованы по вертикали.

На каждую таблицу в тексте обязательно делается ссылка. Она должна органически входить в текст, а не выделяться в самостоятельную фразу, повторяющую тематический заголовок таблицы. Поэтому, например, вариант «Емкость варикапа зависит от напряжения (табл. 8)» предпочтительнее варианта «Зависимость емкости варикапа от напряжения показана в табл. 8».

Таблицы можно давать с заголовками и без заголовков. Заголовок необходим во всех случаях, когда таблица имеет самостоятельное значение и читатель может обратиться к ней помимо текста. Без заголовков дают таблицы вспомогательного значения.

Головки таблиц должны состоять из заголовков к каждому столбцу, не исключая боковика, т.е. в верхнем левом углу таблицы обязательно помещается заголовок к боковику. Ячейка головки над боковиком не должна оставаться пустой. Заголовок следует формулировать кратко и в единственном числе. Вместо слов можно давать буквенные обозначения (например, d, мм; V, В; P, Вт).

Диагональные линейки в таблицах не допускаются.

Столбцы (графы) и строки в таблицах нумеруют только в том случае, если в этом есть необходимость (например, при переносе длинной таблицы или когда в тексте есть ссылки на отдельные столбцы или строки).

Повторяющийся буквенный (но не цифровой) текст, если он состоит из одного слова, может быть заменен кавычками. Если повторяющийся текст содержит более одного слова, то при первом повторении его заменяют словами «То же», при следующих повторениях под словами «То же» ставят две пары кавычек. Пропуски в столбцах (за отсутствием данных) не оставляют пустыми, а заполняют знаком тире.

Числовые данные в таблицах не сопровождают единицами величин, а выносят последние в текст боковика, головки или общего названия таблицы.

Примечания и сноски к таблицам печатают непосредственно под ними, более мелким шрифтом (кегль 12), чтобы отделить текст сноски или примечания от последующего основного текста. Сноски к цифрам обозначаются только звездочками.

### **Формулы**

Формулы набираются только в редакторе формул Equation 3.0, который на панели управления выглядит как √*a* . Если его там нет, необходимо выполнить следующие действия: *Вид – Панель инструментов – Настройка –*  $K$ *оманды – Вставка* –  $\sqrt{a}$  (редактор формул). Его следует выделить и вынести на панель управления.

При наборе формул рекомендуется использовать следующие размеры шрифтов: основной – 11, крупный индекс – 8, мелкий индекс – 7, крупный символ – 14, мелкий символ – 9.

Для того чтобы соблюсти все правила набора формул (латинские буквы – курсивом, греческие и русские – прямым, как в основном тексте, так и в индексах), необходимо в *Редакторе формул* использовать соответствующие стили: *Математический* – для латинских и греческих букв, *Текст* – для русских.

Прямым шрифтом также набираются:

– cos, sin, tg и другие тригонометрические функции;

– max, min, opt, lim, log, lg, const, det, exp;

– числа подобия – Аг (Архимеда), Bi (Био), Во (Больцмана), Еu (Эйлера), Fo (Фурье), Gr (Грасгофа), М (Маха), Nu (Hycсельта), Рг (Прандтля), Re (Рейнольдса), St (Стантона) и др.;

– химические элементы и соединения;

– русские наименования единиц физических величин (м, кг, Вт, Ом).

Наиболее важные, а также длинные и громоздкие формулы выключают в отдельные строки. Так же располагают и все нумерованные формулы.

Экспликацию (расшифровку приведенных в правой и левой частях формулы буквенных обозначений величин) следует размещать в подбор, за словом «где» (без двоеточия после него). В конце каждой расшифровки ставят точку с запятой. Не следует начинать каждую расшифровку с новой строки, так как это снижает емкость листа. При большом числе формул с повторяющимися обозначениями целесообразно поместить в начале работы список обозначений с их расшифровкой и в экспликацию повторяющиеся обозначения не включать.

Перенос в формулах допускается делать на знаках соотношений, на отточии, на знаках сложения и вычитания и, в последнюю очередь, на знаке умножения в виде косого креста. Перенос на знаке деления не допускается.

Математический знак, на котором прерывается формула, обязательно должен быть повторен в начале второй строки.

Нумеровать следует только наиболее важные формулы, на которые имеются ссылки в последующем тексте. Несколько небольших формул, составляющих единую группу, следует помещать в одну строку и объединять общим номером.

При нумерации формул, расположенных отдельными строками, номер помещают против середины группы формул. В работах, где нумеруется ограниченное число формул, рекомендуется использовать сквозную нумерацию. При ссылках на какую-либо формулу ее номер ставят точно в той же графической форме, что и после формулы, т.е. арабскими цифрами в круглых скобках. Например, «из уравнения (5) следует ...» и т.п.

### **Приложения**

Если работа включает материалы, к которым читатель будет постоянно обращаться за справками, их желательно вынести в приложения за текст, где их проще и быстрее найти (таблицы количественных данных, стандартных показателей, картографический материал, иллюстративный материал – графики, схемы, диаграммы, фотографии, ксерокопии архивных документов и т.п.). Эти данные в работе выполняют справочно-вспомогательную роль.

Приложения помещаются после библиографического списка и не учитываются в общем объеме работы.

### **Содержание**

Содержание раскрывает структуру работы и размещается в начале ВКР после титульного листа.

### **Ссылки на литературные источники**

На все литературные источники (книги, статьи, ГОСТы, картографические материалы, архивные материалы, электронные ресурсы и т.п.) использованные (а также упоминаемые) при написании выпускной квалификационной работы даются ссылки в тексте. Ссылка приводится после упоминания автора использованной работы, цитирования или приведения данных из источника. Ссылка оформляется в круглых скобках, с указанием фамилий автора (авторов) или названия работы (коллективная монография, энциклопедические издания и т.п.) и года издания. При упоминании автора использованной работы в самом тексте в ссылке приводится только год издания. При упоминании зарубежного автора в ссылке приводится оригинальное написание фамилии автора и год издания.

*Примеры оформления ссылок:*

Все эти виды многочисленны, но красная полевка в местах совместного обитания уступает по численности двум другим видам (Кошкина, 1957; Европейская рыжая полевка, 1981).

Одним из первых учет ловушками применил Ч.Элтон и др. (Elton et al., 1931), изучая в течение трех лет динамику численности мышей и полевок в окрестностях Оксфордского университета.

В дальнейшем А.Н.Формозов (1937) свел все сведения об учетах ловушко-линиями.

### **Список литературы (правила составления)**

Список литературы – обязательный элемент любой исследовательской работы. В выпускных квалификационных работах в список следует включать всю использованную студентом литературу, на которую имеются ссылки в тексте. Список источников озаглавливается как **Литература** и помещается в конце работы перед **Приложением (**если в приложении нет ссылок на литературные источники) или после Приложения (если в последнем имеются ссылки на использованную литературу). Литературные источники располагаются в алфавитном порядке и нумеруются, сначала все издания на русском языке, затем – на иностранном.

**Краткая схема библиографического описания** (описание состоит из обязательных элементов) схематично может быть представлена так:

*Заголовок описания. Основное заглавие: сведения, относящиеся к заглавию / Сведения об ответственности. – Сведения об издании.* – *Выходные данные. – Объем.*

Все элементы библиографического описания источника отделяются друг от друга точкой и тире.

**Заголовок** – это элемент библиографической записи, расположенный перед основным заглавием произведения.

Он может включать имя лица, наименование организации, унифицированное заглавие произведения, обозначение документа, географическое название, иные сведения. Заголовок применяют при составлении записи на произведение одного, двух и трех авторов. Если авторов четыре и более, то заголовок не применяют, запись составляют под заглавием произведения.

При наличии двух и трех авторов указывают только имя первого автора или выделенного на книге каким–либо способом (цветом, шрифтом). Имена всех авторов приводят в библиографическом описании в сведениях об ответственности.

**Основным заглавием** является заглавие книги или статьи, а **сведением, относящимся к заглавию** – пояснение жанра, типа издания, например, сборник статей, учебное пособие и т.п.

**Сведения об ответственности** – это сведения о соавторах, переводчиках, редакторах и/или о той организации, которая принимает на себя ответственности за данную публикацию.

**Сведения об издании** включают качественную и количественную характеристику документа – переработанное, стереотипное, 2–е и т. п.

**Выходные данные** – это наименование города, издательства, где опубликована книга и года издания. Москва, Ленинград, Санкт–Петербург, Лондон, Париж и Нью–Йорк сокращаются (М., Л., СПб., L., P., N–Y.). Все остальные города пишутся полностью (Новосибирск, Киев). Названия издательств сокращаются в соответствии с ГОСТом. Названия издательств книг, опубликованных до 1917 года, пишутся полностью.

**Объем** – это количество страниц или страницы, на которых опубликована статья в журнале или сборнике.

Библиографическое описание статьи в журнале или газете, главы, раздела в книге включает в себя:

*Заголовок. Основное заглавие / Сведения об ответственности, относящиеся к статье // Заглавие издания. – Дата выхода (год выхода). – Номер издания. – Объем.* 

Библиографическое описание статьи в сборнике статей дается следующим образом:

*Заголовок. Основное заглавие статьи / Сведения об ответственности, относящиеся к статье // Заголовок. Основное заглавие книги: сведения относящиеся к заглавию книги / Сведения об ответственности, относящиеся к сборнику. – Сведения об издании. – Место издания, дата издания. – Том, выпуск, номер (для периодических изданий). – Объем.*

Библиографическое описание нормативных правовых актов, судебных решений, международных источников подчиняется общим требованиям библиографического описания документов с учетом следующих особенностей.

Официальные источники публикации определяет действующее законодательство. Так, для федеральных законов, указов Президента РФ и Правительства РФ, решений Конституционного Суда РФ таким источником является Собрание законодательства РФ, для нормативных правовых актов федеральных министерств и ведомств – Бюллетень нормативных актов федеральных органов исполнительной власти и т.д. Только в том случае, если документ не был официально опубликован, допускается указание на другие источники издания, в том числе электронные ресурсы. В описании рекомендуется указывать официальный источник публикации первоначальной редакции документа.

При внесении изменений в нормативный правовой акт в библиографическом описании документа необходимо указать дату внесения последних изменений или дату последней редакции документа. Эти сведения указываются через двоеточие после указания даты принятия и номера документа. Например, *: по сост. на 31 декабря 2006 г.* или *: в ред. от 25 мая 2004 г.* 

*Особенности библиографического описания электронных ресурсов.*

К электронным ресурсам можно отнести электронные книги на электронных оптических дисках (CD–ROM, DVD–ROM), документы, взятые из полнотекстовых баз данных (например, «Кодекс», «Гарант», «КонсультантПлюс»), сайтов, электронных журналов и газет и т.п.

Если электронные ресурсы включаются в общий список источников, необходимо после заглавия документа указывать в квадратных скобках через двоеточие обозначение материала для электронных ресурсов [Электронный ресурс].

Для электронных ресурсов локального доступа указывается носитель ресурса, (*например, 1 CD–ROM*).

При описании электронных ресурсов удаленного доступа после заглавия необходимо привести сведения, поясняющие вид электронного ресурса (например, сайт, электронный журнал, электронная версия газеты и т.п.), электронный адрес документа, дату обращения к ресурсу (число, месяц, год).

Для обозначения электронного адреса используют аббревиатуру «URL».

При использовании документов, взятых из локальных сетей, а также из полнотекстовых баз данных, доступ к которым осуществляется на договорной основе или по подписке (например, «Кодекс», «Гарант», «КонсультантПлюс») приводят сведения об ограничении доступности.

# **ПРИМЕРЫ ОФОРМЛЕНИЯ ЛИТЕРАТУРНЫХ ИСТОЧНИКОВ (ССЫЛОК)**

14. Экономика и политика России и государств ближнего зарубежья : аналит. обзор, апр. 2007 / Рос. акад. наук, Ин-т мировой экономики и междунар. отношений. М.: ИМЭМО, 2007. 39 с.

16. Валукин М. Е. Эволюция движений в мужском классическом танце. М.: ГИТИС, 2006. 251 с.

22. Ковшиков В. А., Глухов В. П. Психолингвистика: теория речевой деятельности : учеб. пособие для студентов педвузов. М.: Астрель ; Тверь: ACT, 2006. 319 с. (Высшая школа).

28. Содержание и технологии образования взрослых: проблема опережающего образования : сб. науч. тр. / Ин-т образования взрослых Рос. акад. образования ; под ред. А. Е. Марона. М.: ИОВ, 2007. 118с.

12. Ефимова Т. Н., Кусакин А. В. Охрана и рациональное использование болот в Республике Марий Эл // Проблемы региональной экологии. 2007. № 1. С. 80—86.

15. Дальневосточный международный экономический форум (Хабаровск, 5— 6 окт. 2006 г.) : материалы / Правительство Хабар. края. Хабаровск: Изд-во Тихоокеан. гос. ун-та. 2006. Т. 1—8.

16. ГОСТ Р 7.0.5—2008

24. О внесении изменений в статью 30 закона Ненецкого автономного округа «О государственной службе Ненецкого автономного округа» : закон Ненец. авт. окр. от 19 мая 2006 г. № 721-03 : принят Собр. депутатов Ненец. авт. окр. 12 мая 2006 г. // Няръяна вындер (Крас. тундровик) / Собр. депутатов Ненец. авт. окр. — 2006. — 24 мая.

7. Об индивидуальной помощи в получении образования: (О содействии образованию) : федер. закон Федератив. Респ. Германия от 1 апр. 2001 г. // Образовательное законодательство зарубежных стран. — М., 2003. — Т. 3. — С. 422—464.

1 Дирина А. И. Право военнослужащих Российской Федерации на свободу ассоциаций // Военное право: сетевой журн. 2007. URL: http://www.voennoepravo.ru/node/2149 (дата обращения: 19.09.2007).

32. О жилищных правах научных работников [Электронный ресурс]: постановление ВЦИК, СНК РСФСР от 20 авг. 1933 г. (с изм. и доп., внесенными постановлениями ВЦИК, СНК РСФСР от 1 нояб. 1934 г., от 24 июня 1938 г.). Доступ из справ.-правовой системы «КонсультантПлюс».

45. Энциклопедия животных Кирилла и Мефодия. М. : Кирилл и Мефодий : New media generation, 2006. 1 электрон. опт. диск (DVD-ROM).

78. Лэтчфорд Е. У. С Белой армией в Сибири [Электронный ресурс]// Восточный фронт армии адмирала А. В. Колчака: [сайт]. [2004]. URL: http://east-front.narod.ru/memo/latchford.htm (дата обращения: 23.08.2007).

## **Подготовка к защите выпускной квалификационной работы**

Дипломная работа с отзывом руководителя сдается заместителю директора Колледжа по научно-методической работе, который решает вопрос о допуске работы к защите или доработке и исправлении выявленных недостатков. В случае допуска работы к защите заместитель директора Колледжа по научно-методической работе делает соответствующую запись на титульном листе.

Допущенная работа сдается на рецензирование.

Рецензию студент получает не позднее, чем за день до защиты, знакомится с ней. Если в рецензии имеются замечания, совместно с руководителем готовит ответ на замечания рецензии.

К защите студент готовит доклад на 7-10 минут, презентацию и реферат, предварительно согласованный с руководителем.

**Реферат** тиражируется по количеству членов государственной аттестационной комиссии (ГАК).

**В докладе** студент должен отразить:

- актуальность темы;
- объект и предмет исследований;
- цель и задачи работы;

 теоретические и методические положения, на которых базируется дипломная работа;

результаты и методы проведенного анализа изучаемой проблемы;

 конкретные предложения по решению изучаемой проблемы с обоснованием целесообразности и возможности их реализации;

 экономический, социальный и экологический эффекты от разработок (ожидаемые или фактические).

**Презентация** выполняет иллюстративную функцию, ее назначение – наглядно представить материал, содержащийся в докладе студента.

### **Защита выпускной квалификационной работы**

В день защиты за начала работа ГЭК студент передает секретарю ГЭК:

- ВКР;
- рецензия;
- отзыв руководителя;
- реферат, тиражированный по количеству членов ГЭК.

Студент может дополнительно представить портфолио - документы, подтверждающие освоение общих и профессиональных компетенций: отчеты о ранее достигнутых результатах, дополнительные сертификаты, свидетельства (дипломы) олимпиад, конкурсов, творческие работы по специальности, характеристики с мест прохождения преддипломной практики.

На защиту выпускной квалификационной работы отводится до 30 минут. Процедура защиты устанавливается председателем государственной аттестационной комиссии по согласованию с членами комиссии и, как правило, включает доклад студента (не более 7-10 минут), чтение отзыва и рецензии, вопросы членов комиссии, ответы студента. Может быть предусмотрено выступление руководителя выпускной квалификационной работы, а также рецензента, если он присутствует на заседании государственной аттестационной комиссии.

При определении окончательной оценки по защите выпускной квалификационной работы учитываются:

- доклад выпускника по каждому разделу выпускной работы;
- ответы на вопросы;
- оценка рецензента;
- отзыв руководителя.

Защита выпускных квалификационныхработ проводится на открытых заседаниях аттестационной комиссии с участием не менее двух третей ее состава.

Результаты выпускной квалификационной работы определяются оценками по пятибалльной системе и объявляются в тот же день после оформления в установленном порядке протоколов заседаний государственных аттестационных комиссий.

**«Отлично»** выставляется за следующую дипломную работу:

• работа носит исследовательский характер, содержит грамотно изложенную теоретическую базу, глубокий анализ проблемы, критический разбор деятельности предприятия (организации), характеризуется логичным, последовательным изложением материала с соответствующими выводами и обоснованными предложениями;

• имеет положительные отзывы руководителя и рецензента;

• при защите работы студент показывает глубокие знания вопросов темы, свободно оперирует данными исследования, вносит обоснованные

24

предложения по улучшению положения предприятия (организации), эффективному использованию ресурсов, а во время доклада использует наглядные пособия (таблицы, схемы, графики и т. п.) или раздаточный материал, легко отвечает на поставленные вопросы.

 **«Хорошо»** выставляется за следующую дипломную работу:

• работа носит исследовательский характер, содержит грамотно изложенную теоретическую базу, достаточно подробный анализ проблемы и критический разбор деятельности предприятия (организации), характеризуется последовательным изложением материала соответствующими выводами, однако с не вполне обоснованными предложениями;

• имеет положительный отзыв руководителя и рецензента;

• при защите студент показывает знания вопросов темы, оперирует данными исследования, вносит предложения по улучшению деятельности предприятия (организации), эффективному использованию ресурсов, во время доклада использует наглядные пособия (таблицы, схемы, графики и т. п.) или раздаточный материал, без особых затруднений отвечает на поставленные вопросы.

**«Удовлетворительно»** выставляется за следующую дипломную работу:

 • носит исследовательский характер, содержит теоретическую главу, базируется на практическом материале, но отличается поверхностным анализом и недостаточно критическим разбором деятельности предприятия (организации), в ней просматривается непоследовательность изложения материала, представлены необоснованные предложения;

• в отзывах руководителя и рецензента имеются замечания по содержанию работы и методике анализа;

• при защите студент проявляет неуверенность, показывает слабое знание вопросов темы, не дает полного, аргументированного ответа на заданные вопросы.

**«Неудовлетворительно»** выставляется за следующую дипломную работу:

• не носит исследовательского характера, не содержит анализа и практического разбора деятельности предприятия (организации), не отвечает требованиям, изложенным в методических указаниях;

• не имеет выводов либо они носят декларативный характер;

• в отзывах руководителя и рецензента имеются существенные критические замечания;

• при защите студент затрудняется отвечать на поставленные вопросы по теме, не знает теории вопроса, при ответе допускает существенные ошибки, к защите не подготовлены наглядные пособия или раздаточный материал.

**Оценка** выпускной квалификационной работы основывается на показателях оценки результатов обучения, определяемых степенью освоения профессиональных компетенций в соответствии с видами профессиональной деятельности выпускников и фиксируется по каждому студенту в представленной форме:

#### *Приложение A*

*Форма письма - заявки на выполнение выпускной квалификационной работы по теме предприятия*

> Врио ректора ФГБОУ ВО «БГПУ им. М.Акмуллы»

 $\mathcal{L}=\mathcal{L}^{\mathcal{L}}$  , where  $\mathcal{L}^{\mathcal{L}}$  , we have the set of the set of the set of the set of the set of the set of the set of the set of the set of the set of the set of the set of the set of the set of the set of

### ЗАЯВКА

## на выполнение выпускной квалификационной работы

Администрация организации

(наименование организации)

просит поручить студенту(ке)\_\_\_\_\_\_\_\_\_\_\_\_\_\_\_\_\_\_\_\_\_\_\_\_\_\_\_\_\_\_\_\_\_\_\_

 $\_$  , and the set of the set of the set of the set of the set of the set of the set of the set of the set of the set of the set of the set of the set of the set of the set of the set of the set of the set of the set of th (Фамилия И.О. студента(ки))

разработать выпускную квалификационную работу на тему:

 $\_$  , and the set of the set of the set of the set of the set of the set of the set of the set of the set of the set of the set of the set of the set of the set of the set of the set of the set of the set of the set of th (наименование темы дипломной работы)  $\_$  , and the set of the set of the set of the set of the set of the set of the set of the set of the set of the set of the set of the set of the set of the set of the set of the set of the set of the set of the set of th

 $\_$  , and the set of the set of the set of the set of the set of the set of the set of the set of the set of the set of the set of the set of the set of the set of the set of the set of the set of the set of the set of th

 $\_$  , and the set of the set of the set of the set of the set of the set of the set of the set of the set of the set of the set of the set of the set of the set of the set of the set of the set of the set of the set of th

 $\_$  , and the contribution of the contribution of  $\mathcal{L}_\mathcal{A}$  , and the contribution of  $\mathcal{L}_\mathcal{A}$ (обоснование заявки на выполнение темы дипломной работы)

Руководитель организации (И.О. Фамилия) (специалист/ руководитель подразделения) Печать

*Приложение Б*

*Образец задания на ВКР*

## **МИНОБРНАУКИ РОССИИ**

## **Федеральное государственное бюджетное образовательное учреждение высшего образования «Башкирский государственный педагогический университет им. М.Акмуллы»** Колледж БГПУ им. М.Акмуллы

## **УТВЕРЖДАЮ**

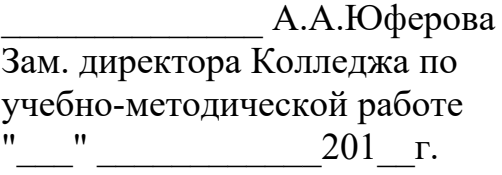

## ЗАДАНИЕ

### **на выпускную квалификационную работу**

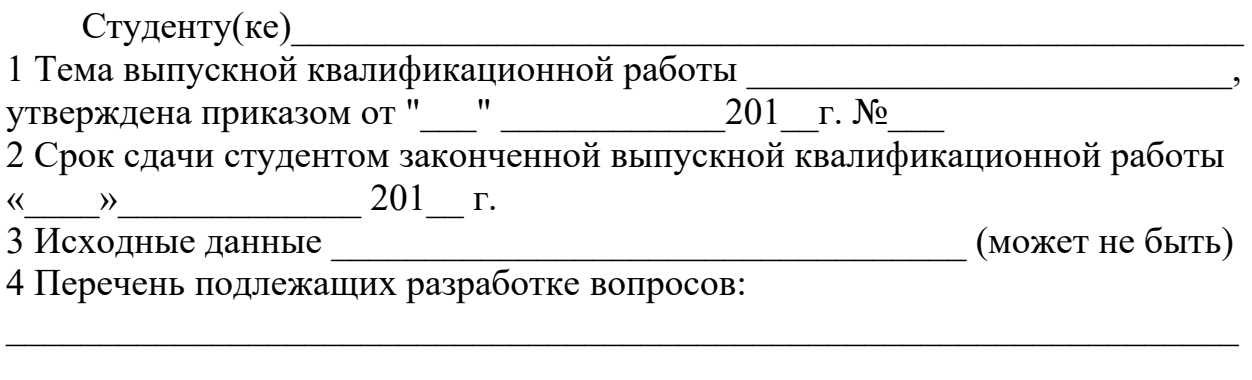

5. Перечень графического/ иллюстративного/ практического материала:

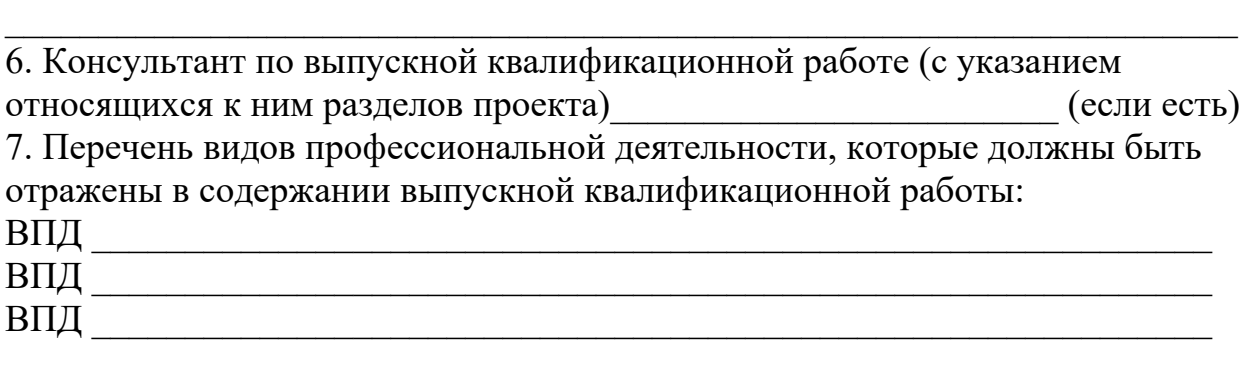

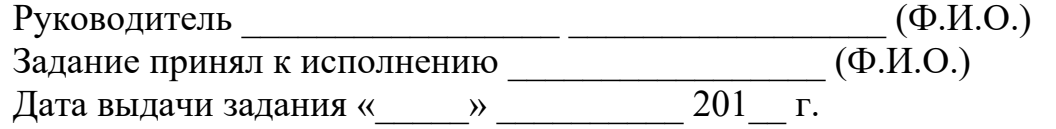

Приложение В

Образец отзыва руководителя ВКР

# МИНОБРНАУКИ РОССИИ Федеральное государственное бюджетное образовательное учреждение высшего образования «Башкирский государственный педагогический университет им. М.Акмуллы» Колледж БГПУ им. М.Акмуллы

# ОТЗЫВ РУКОВОДИТЕЛЯ

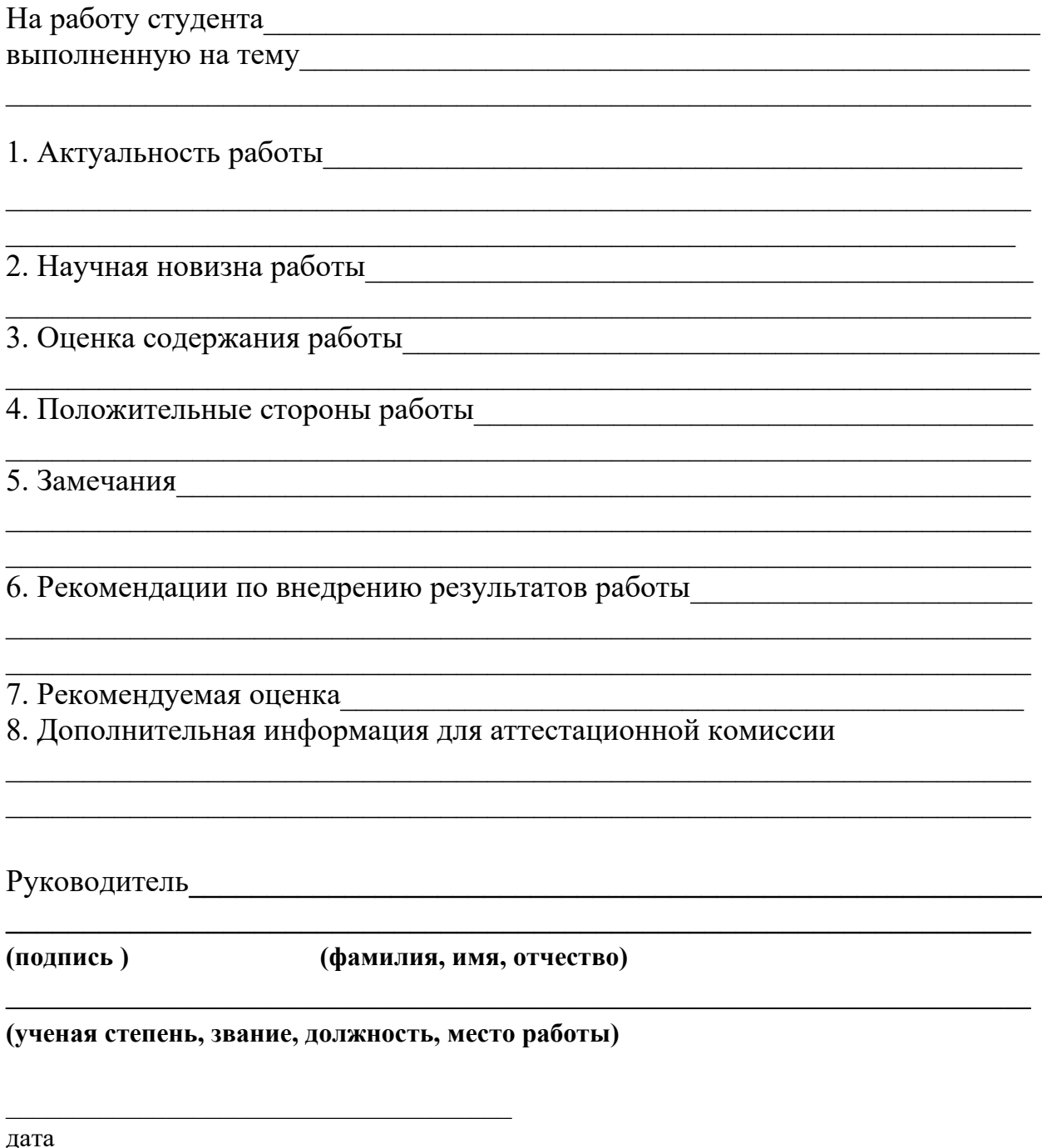

Приложение  $\Gamma$ 

Образец отзыва рецензии на ВКР

# **РЕЦЕНЗИЯ**

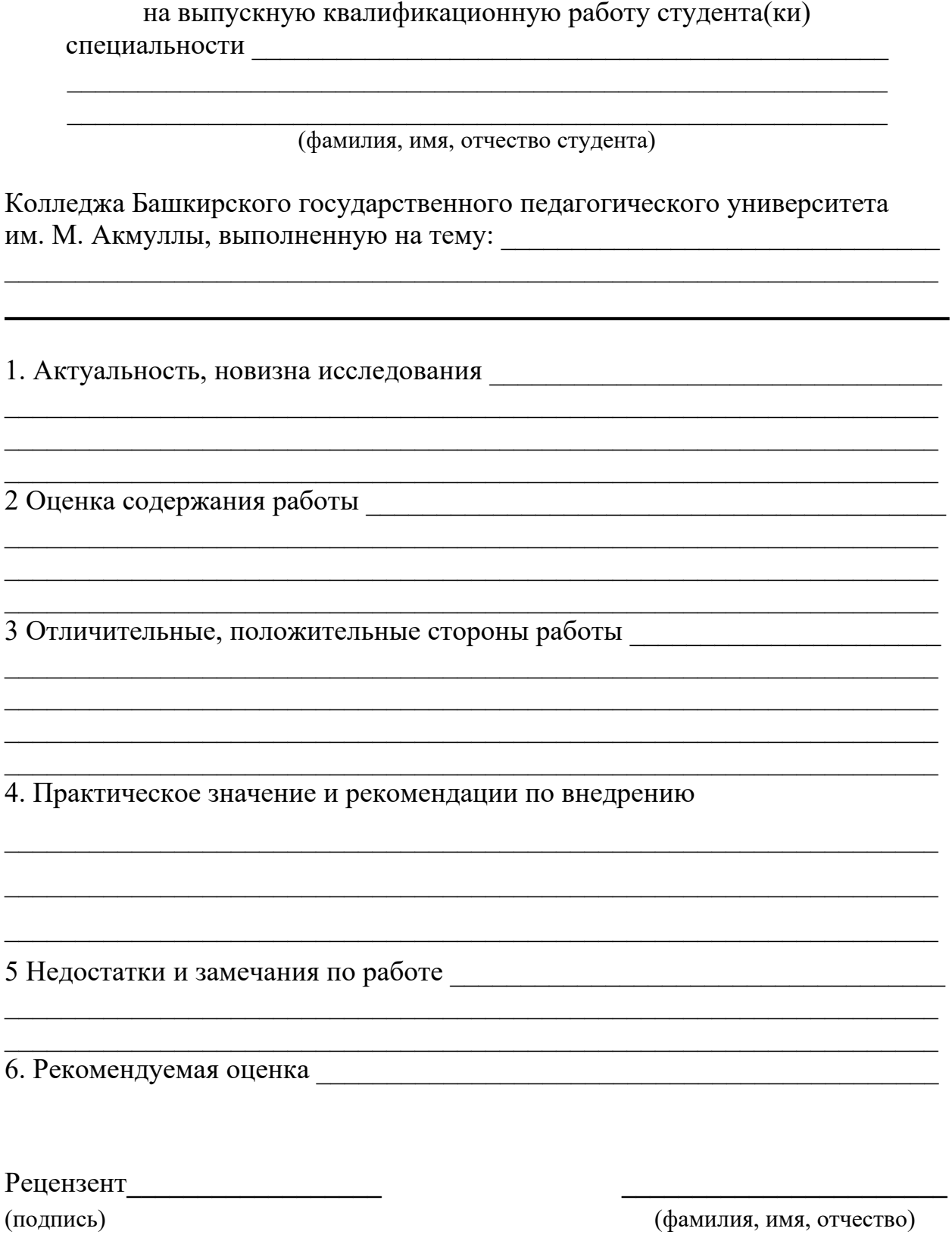

*Образец справки о внедрении*

# СПРАВКА

О результатах внедрения решений, разработанных в выпускной квалификационной работе студентов Колледжа БГПУ им. М.Акмуллы

> $\mathcal{L}_\text{max}$  , and the set of the set of the set of the set of the set of the set of the set of the set of the set of the set of the set of the set of the set of the set of the set of the set of the set of the set of the  $\overline{\Phi M \Omega}$

В процессе работы над выпускной квалификационной работой по теме студент принял непосредственной участие в разработке /разработал (перечень разработанных вопросов). Полученные результаты нашли отражение в (методических разработках, проектах, макетах, пособиях…). В настоящее время этот лично (результат) находится в стадии внедрения/ включен в состав нормативных документов (локальных актов, методических комплексов) /принят к использованию /.

Руководитель организации /подразделения И.О.Фамилия

Печать организации

*Приложение Е*

*Образец титульного листа ВКР*

# **МИНОБРНАУКИ РОССИИ Федеральное государственное бюджетное образовательное учреждение высшего образования «Башкирский государственный педагогический университет им.м.Акмуллы»** Колледж БГПУ им. М.Акмуллы

Специальность 21.02.05 Земельно- имущественные отношения Курс III

# ИВАНОВА ИРИНА ВИКТОРОВНА

# **КАДАСТРОВЫЕ РАБОТЫ В ОТНОШЕНИИ ЗЕМЕЛЬНЫХ УЧАСТКОВ**

ВЫПУСКНАЯ КВАЛИФИКАЦИОННАЯ РАБОТА

Руководитель:

А.Р.Бикмаева

Дата защиты\_\_\_\_\_\_\_\_\_\_\_\_\_\_\_\_\_\_\_\_\_\_\_\_\_\_\_\_\_\_\_\_\_\_\_\_

Оценка\_\_\_\_\_\_\_\_\_\_\_\_\_\_\_\_\_\_\_\_\_\_\_\_\_\_\_\_\_\_\_\_\_\_\_\_\_\_\_\_\_

Уфа 20\_\_\_

# <span id="page-277-12"></span><span id="page-277-11"></span><span id="page-277-10"></span><span id="page-277-9"></span><span id="page-277-8"></span><span id="page-277-7"></span><span id="page-277-6"></span><span id="page-277-5"></span><span id="page-277-4"></span><span id="page-277-3"></span><span id="page-277-2"></span><span id="page-277-1"></span><span id="page-277-0"></span>*Образец оформления листа «Содержание»*

<span id="page-277-19"></span><span id="page-277-18"></span><span id="page-277-17"></span><span id="page-277-16"></span><span id="page-277-15"></span><span id="page-277-14"></span><span id="page-277-13"></span>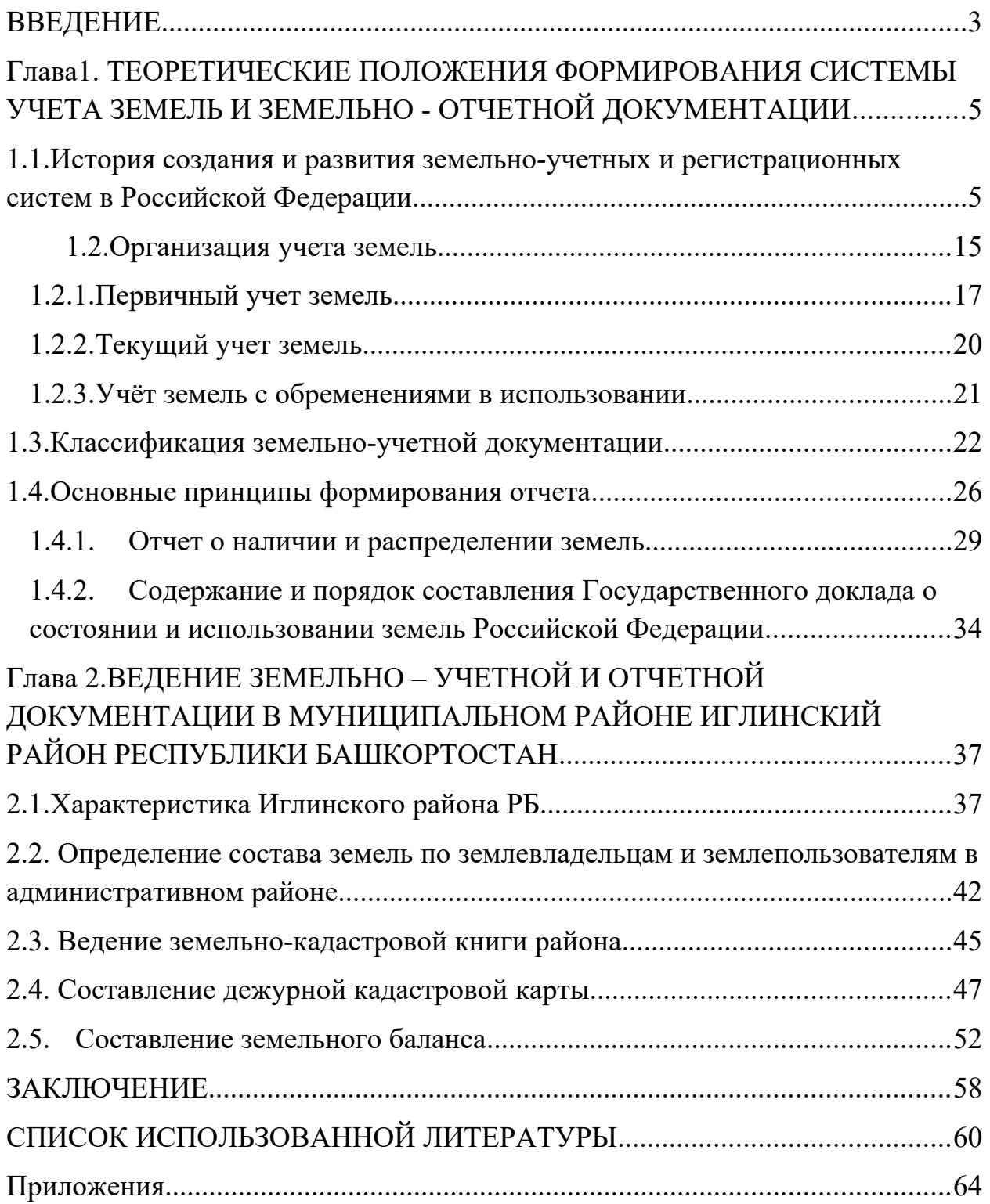

## МИНОБРНАУКИ РОССИИ

Федеральное государственное бюджетное образовательное учреждение высшего образования Башкирский государственный педагогический университет им. М.Акмуллы Колледж

## МЕТОДИЧЕСКИЕ РЕКОМЕНДАЦИИ к практическим занятиям студентов специальности 21.02.05 Земельно-имущественные отношения ОГСЭ. 01 Основы философии

Разработал: З.М. Тимербулатов, преподаватель Колледжа БГПУ им.М.Акмуллы

### **Планы семинарских занятий**

### **Семинар 1, 2. Историческое развитие философии**

План изучения темы (перечень вопросов, обязательных к изучению):

1. Сущность антропологического поворота в античной философии. Субъективный идеализм софистов. Философия эпохи Эллинизма, ее специфика и отличие от классического этапа развития античной философии.

2. Мусульманская философская мысль средневековья.

3. Основные черты философии эпохи Возрождения, ее переходной характер. Сущность ренессансного гуманизма. Понимание человека как мастера и художника.

- 4. Немецкое Просвещение XVIII в.
- 5. Русский космизм.

# **Семинар 3, 4. Проблематика основных отраслей философского знания.**

План изучения темы (перечень вопросов, обязательных к изучению):

- 1. Проявление законов диалектики в печатном деле.
- 2. Роль личности в истории.
- 3. Демографические глобальные проблемы современного мира.

## **Методические указания по подготовке к семинарским занятиям**

#### **Подготовка доклада**

Доклад - вид самостоятельной научно - исследовательской работы, где автор раскрывает суть исследуемой проблемы; приводит различные точки зрения, а также собственные взгляды на нее.

1. Подбор и изучение основных источников по теме (как и при написании сообщения, рекомендуется использовать не менее 8 - 10 источников).

2. Составление библиографии.

 $\mathfrak{Z}$ 

3. Обработка и систематизация материала. Подготовка выводов и обобщений:

1) студент должен тщательно изучить первоисточник: его следует изучить в целом:

2) необходимо составить конспект первоисточника, выделяя узловые вопросы, касающиеся темы сообщения. На них будет уместно ссылаться и цитировать, готовя сообщение;

3) целесообразно обращаться к биографии автора и справочной литературе;

4) при написании сообщения можно включать туда основные этапы творчества мыслителя, характеристики исторической эпохи, учителей и последователей определенного философа

5) в заключительной части сообщения, делая выводы, необходимо указать то принципиально новое, что привнес мыслитель в развитие философского знания

#### **Критерии оценки докладов (сообщений)**

Зашита доклада или сообщения – одна из форм проведения устной промежуточной аттестации обучающихся. Она предполагает предварительный выбор обучающимся интересующей его проблемы, ее глубокое изучение, изложение результатов и выводов.

В итоге оценка складывается из ряда моментов:

- соблюдения формальных требований к докладу или сообщению;

- грамотного раскрытия темы;

- способности понять суть задаваемых по работе вопросов и сформулировать точные ответы на них.

- 5 баллов выставляется студенту, если доклад (сообщение) содержит полную информацию по представляемой теме, основанную на обязательных литературных источниках и современных публикациях; свободно и

3

корректно отвечает на вопросы и замечания аудитории; точно укладывается в рамки регламента (7-10 минут);

- 4 балла выставляется студенту, если представленная тема раскрыта, однако доклад содержит неполную информацию по представляемой теме; аргументировано отвечает на вопросы и замечания аудитории, однако выступающим допущены незначительные ошибки в изложении материала и ответах на вопросы;

- 3 балла выставляется студенту, если «удовлетворительно» выступающий демонстрирует поверхностные знания по выбранной теме, имеет затруднения с использованием научно-понятийного аппарата и терминологии курса.;

- 2 балла выставляется студенту, если доклад не подготовлен либо имеет существенные пробелы по представленной тематике, основан на недостоверной информации, выступающим допущены принципиальные ошибки при изложении материала..

#### **Подготовка краткого сообщения**

Сообщение предназначено дополнить основной доклад по теме семинарского занятия. Сообщение должно представлять собой связный, логически последовательный текст на заданную тему, показывать умение студента применять определения, правила в конкретных случаях. Сообщение должно дополнять основной доклад, содержать новую информацию, существенную для темы семинара.

При оценке ответа студента надо руководствоваться следующими критериями, учитывать:

1) полноту и правильность ответа;

2) степень осознанности, понимания изученного.

Оценка "отлично" ставится, если студент правильно и полно озвучил ответ на поставленный вопрос, четко и последовательно апеллировал основными понятиями дисциплины при освещении конкретной темы.

4

Оценка "хорошо" ставится студенту, если он дает четкие ответы на поставленные вопросы, владеет понятийным аппаратом конкретной тематики, однако допускает несущественные ошибки в ответе на поставленные вопросы в рамках изучаемой темы.

Оценку "удовлетворительно" заслуживает студент с трудом ориентирующийся в понятиях и терминологии изученной темы, отвечает на вопросы не полно и поверхностно.

Оценка "неудовлетворительно" ставится в том случае, если учащийся совсем не ориентируется в изучаемом вопросе, не может сформировать ответы на вопросы темы, не знает понятия и термины.

# МИНОБРНАУКИ РОССИИ

Федеральное государственное бюджетное образовательное учреждение высшего образования Башкирский государственный педагогический университет им. М.Акмуллы Колледж

# МЕТОДИЧЕСКИЕ РЕКОМЕНДАЦИИ к практическим занятиям студентов специальности 21.02.05 Земельно-имущественные отношения ОГСЭ.02 История

Разработал: М.Н. Абросимова, преподаватель Колледжа БГПУ им.М.Акмуллы

### **Раздел 2. Основные социально-экономические и политические тенденции в развитии стран во второй половине XX в.**

Тема 2.1 Крупнейшие страны мира. Соединенные штаты Америки.

Практическая работа: составление сравнительной таблицы «Особенности внутренней и внешней политики демократической и республиканской партий»

Цели: дать характеристику внутренней и внешней политики республиканской и демократической партий

Ход практической работы

1. Объявление темы, целей выполнения практической работы.

2. Инструктаж: при выполнении работы необходимо заполнить следующую таблицу:

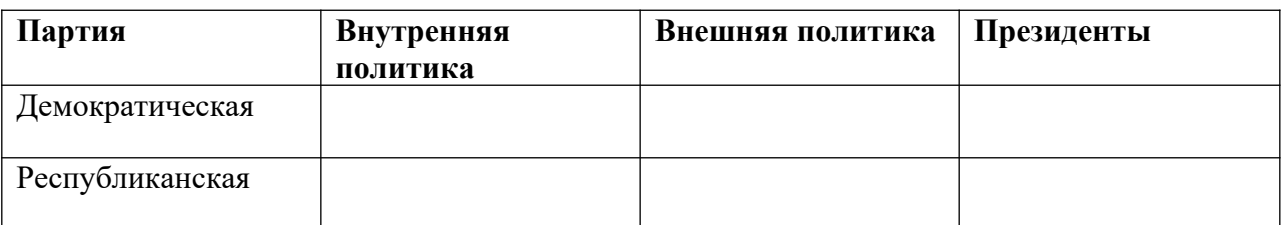

3. Изучите материалы лекций и учебника по данной теме.

4. Письменно заполните содержание таблицы по соответствующим разделам

5. Устно проведите сравнительный анализ внутренней и внешней политики республиканской и демократической партий.

6. Контроль за ходом выполнения практического задания и последующее оценивание

### Тема 2.3

Развитие стран Восточной Европы во второй половине XX в

Практическая работа: составление сравнительной таблицы «Общественное развитие стран Западной и Восточной Европы: сходство и различия»

Цели: сравнить особенности политического, экономического и социального развития стран Западной и Восточной Европы.

Ход практической работы:

1. Объявление темы, целей выполнения практической работы.

2. Инструктаж: при выполнении работы необходимо заполнить следующую таблину

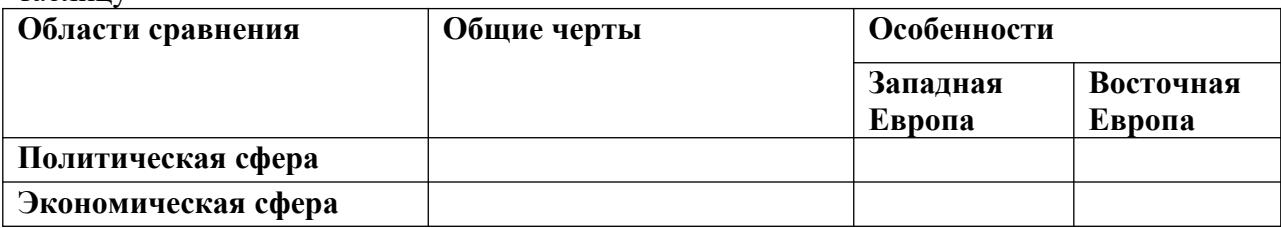

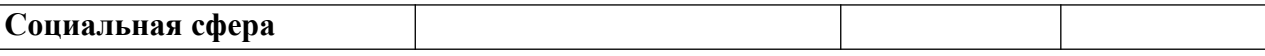

3. Проанализируйте материалы учебника и интернет-ресурсов по данной теме.

4. Последовательно заполните содержание таблицы по соответствующим разделам, выделив общие и особенные черты развития стран Западной и Восточной Европы.

5. Сделайте необходимые выводы из приведенного сравнения.

6. Контроль за ходом выполнения практического задания и последующее оценивание

### Тема 2.4

СССР во второй половине XX в.

Практическая работа: составление хронологической таблицы «Основные явления политической, экономической и духовной жизни СССР в послевоенные годы»

Цели: охарактеризовать главные события в развитии послевоенного СССР.

Ход практической работы:

1.Объявление темы, целей выполнения практической работы.

2. Инструктаж: начертите таблицу, состоящую из трех колонок по вертикали («Политическая сфера», «Экономическая сфера», «Духовная жизнь»), по горизонтали содержание таблицы заполняется на основании изученного материала. Проанализировав данные материалы, последовательно заполните содержание таблицы.

3. Контроль за ходом выполнения практического задания и последующее оценивание

### Тема 2.5

Страны Азии и Африки: освобождение и пути модернизации

Практическая работа: составление схемы «Ориентации и модели развития для стран Азии и Африки в 1950-1980-е гг.»

Цели: выделить пути развития, по которым пошли освободившиеся от колониальной зависимости страны Азии и Африки.

Ход практической работы:

1.Объявление темы, целей выполнения практической работы.

2. Инструктаж: изучите материалы лекций и учебника по данной теме. На основании изученного материала составьте схему, в которой укажите основные группы стран, выбравшие капиталистический, социалистический и свой собственный путь развития. В схеме необходимо указать уровень социально-экономического развития каждой группы стран.

4. Контроль за ходом выполнения практического задания и последующее оценивание

## МИНОБРНАУКИ РОССИИ

Федеральное государственное бюджетное образовательное учреждение высшего образования Башкирский государственный педагогический университет им. М.Акмуллы Колледж

# МЕТОДИЧЕСКИЕ РЕКОМЕНДАЦИИ к практическим занятиям студентов специальности 21.02.05 Земельно-имущественные отношения ОГСЭ.03 Иностранный язык

Разработал: Г.З. Салахова, преподаватель Колледжа БГПУ им.М.Акмуллы

### **Пояснительная записка**

Методические рекомендации по выполнению практической работы составлены в соответствии с учебной программой дисциплины «Иностранный язык». Учебная дисциплина «Иностранный язык» относится к общегуманитарному и социально – экономическому циклу ППССЗ.

### **Цели и задачи:**

Обучающийся должен **знать:**

- лексический (1200-1400 лексических единиц) и грамматический минимум, необходимый для чтения и перевода (со словарем) иностранных текстов профессиональной направленности.

В результате освоения дисциплины обучающийся должен **уметь:**

-общаться (устно и письменно) на иностранном языке на профессиональные и повседневные темы;

- переводить (со словарем) иностранные тексты профессиональной направленности;

- самостоятельно совершенствовать устную и письменную речь, пополнять словарный запас;

Методические рекомендации направлены на систематизацию и закрепление знаний навыков и практических умений обучающихся: развитие познавательных способностей и активности обучающихся, творческой инициативы, самостоятельности. Методические указания помогут обучающимся приобрести практические навыки по всем видам речевой деятельности.
#### **Введение**

Практическая работа обучающихся по иностранному языку является неотъемлемой составляющей процесса освоения программы обучения иностранному языку в образовательном учреждении среднего профессионального образования.

Практическая работа обучающихся охватывает все аспекты изучения иностранного языка и в значительной мере определяет результаты и качество освоения дисциплины «Иностранный язык». В связи с этим планирование,

организация, выполнение и контроль практической работы по иностранному языку приобретают особое значение и нуждаются в методическом руководстве и методическом обеспечении.

## **Требования к результатам освоения дисциплины:**

В результате освоения дисциплины обучающийся должен **знать:**

- лексический (1200-1400 лексических единиц) и грамматический минимум, необходимый для чтения и перевода (со словарем) иностранных текстов профессиональной направленности.

В результате освоения дисциплины обучающийся должен **уметь:**

-общаться (устно и письменно) на иностранном языке на профессиональные и повседневные темы;

- переводить (со словарем) иностранные тексты профессиональной направленности;

- самостоятельно совершенствовать устную и письменную речь, пополнять словарный запас;

ОК, которые актуализируются при изучении учебной дисциплины:

- ОК 1. Понимать сущность и социальную значимость своей будущей профессии, проявлять к ней устойчивый интерес.
- ОК 2. Организовывать собственную деятельность, определять методы решения профессиональных задач, оценивать их эффективность и качество.
- ОК 3. Оценивать риски и принимать решения в нестандартных ситуациях.
- ОК 4. Осуществлять поиск, анализ и оценку информации, необходимой для постановки и решения профессиональных задач, профессионального и личностного развития.
- ОК 5. Использовать информационно-коммуникационные технологии для совершенствования профессиональной деятельности.
- ОК 6. Работать в коллективе и команде, взаимодействовать с руководством, коллегами и социальными партнерами.
- ОК 7. Ставить цели, мотивировать деятельность обучающихся, организовывать и контролировать их работу с принятием на себя ответственности за качество образовательного процесса.
- ОК 8. Самостоятельно определять задачи профессионального и личностного развития, заниматься самообразованием, осознанно планировать повышение квалификации.

ОК 9. Осуществлять профессиональную деятельность в условиях обновления ее целей, содержания, смены технологий.

ОК 10. Осуществлять профилактику травматизма, обеспечивать охрану жизни и здоровья обучающихся.

- ОК Строить профессиональную деятельность с соблюдением правовых
- 11. норм ее регулирующих.

Настоящие методические указания освещают виды и формы практических работ по всем аспектам языка, систематизируют формы контроля и содержат методические рекомендации по отдельным аспектам освоения английского языка: произношение и техника чтения, лексика, грамматика, текстовая деятельность, устная и письменная речь, использование учебно-методической литературы. Содержание методических указаний носит универсальный характер, поэтому данные материалы могут быть использованы обучающимися всех специальностей.

Основная цель методических указаний состоит в обеспечении обучающихся необходимыми сведениями, методиками и алгоритмами для успешного выполнения практической работы, в формировании устойчивых навыков и умений по разным аспектам обучения английскому языку, позволяющих решать учебные задачи, выполнять разнообразные задания, преодолевать наиболее трудные моменты в отдельных видах работ.

Используя методические указания, обучающиеся должны овладеть следующими навыками и умениями:

правильного произношения и чтения на английском языке;

 продуктивного активного и пассивного освоения лексики английского языка;

овладения грамматическим строем английского языка;

 работы с учебно-вспомогательной литературой (словарями и справочниками по английскому языку); подготовленного устного монологического высказывания на английском языке в пределах изучаемых тем; письменной речи на английском языке.

Целенаправленная практическая работа обучающихся по английскому языку в соответствии с данными методическими указаниями, а также аудиторная работа под руководством преподавателя призваны обеспечить уровень языковой подготовки обучающихся, соответствующий требованиям ФГОС по дисциплине «Иностранный язык».

В курсе обучения английскому языку используются различные виды и формы работ, служащие для подготовки обучающихся к последующему использованию иностранного (английского) языка в профессиональных целях, а также как средства познавательной и коммуникативной деятельности.

Виды практической обучающихся работы График выполнения

- 1. Работа над произношением и В течение учебного года техникой чтения
- 2. Работа с лексическим В течение учебного года материалом
- 3. Работа со словарем В течение учебного года
- 4. Работа с грамматическим В течение учебного года материалом
- 5. Работа с текстами различной В течение учебного года сложности
- 6. Работа над устной речью В течение учебного года
- 7. Работа над письменной речью В течение учебного года

# **Раздел 1. Работа над произношением и техникой чтения**

## **1.1. Формы работы над произношением и техникой чтения:**

1) фонетические упражнения по формированию навыков произнесения наиболее сложных звуков английского языка;

2) фонетические упражнения по отработке правильного ударения;

3) упражнения по освоению интонационных моделей повествовательных и вопросительных предложений;

4) упражнения на деление предложений на смысловые отрезки,

правильную паузу и интонационное оформление предложений;

5) чтение вслух лексического минимума по отдельным темам и текстам;

6) чтение вслух лексических, лексико-грамматических и грамматических упражнений;

7) чтение вслух текстов для перевода;

8) чтение вслух образцов разговорных тем.

# **1.2. Формы контроля над произношением и техникой чтения:**

фронтальный устный опрос на занятиях по отдельным формам работы;

выборочный индивидуальный устный опрос на занятиях по отдельным формам работы.

## **1.3. Методические рекомендации по практической работе над произношением и техникой чтения**

При работе над произношением и техникой чтения следует обратить внимание на несоответствие между написанием и произношением слов в английском языке. Это различие объясняется тем, что количество звуков значительно превышает число букв: 26 букв алфавита обозначают 44 звука, поэтому одна и та же буква в разных положениях в словах может читаться как несколько разных звуков.

## **Согласные звуки**

Согласные буквы имеют один вариант чтения - как согласный звук,

соответствующий их алфавитному названию.

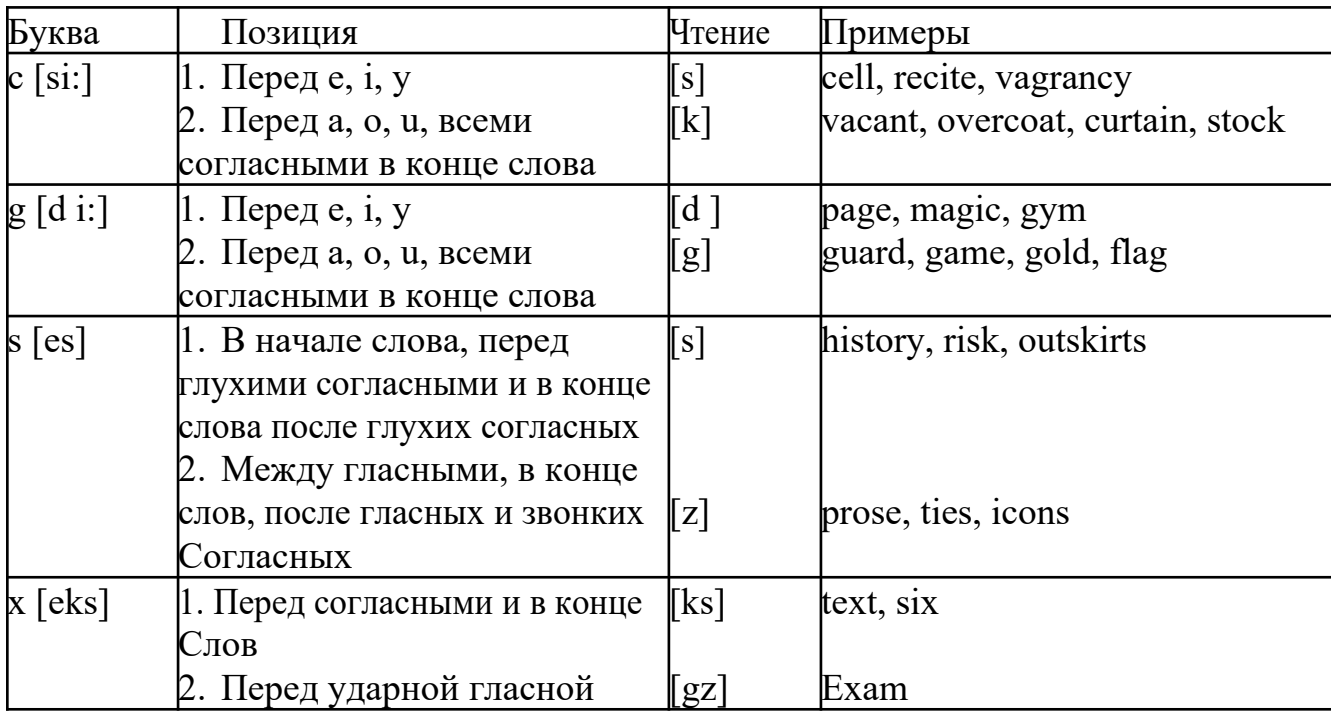

Но есть согласные буквы, имеющие два варианта чтения:

## **Гласные звуки**

Гласные буквы имеют четыре типа чтения:

а) первый тип чтения гласных: гласные буквы читаются так, как они называются в алфавите, если их отделяет от следующей гласной буквы одна согласная буква, например, name [neim], nose [nouz] (кроме буквы "r", например, fire [faiə],

б) второй тип чтения гласных: гласные буквы читаются как краткий звук в словах, оканчивающихся на одну или две согласные буквы, например, big [big], myth [miӨ] (кроме буквы "r" - car [ka:], her [hə:]), или если они отделены от последующей гласной двумя согласными буквами, например, system [sistim], doctor [dɔktə] (кроме буквы "r", например, large [ la:d ]).

в) третий тип чтения гласных: - гласная + "r". Сама буква "r" не читается.

г) четвёртый тип чтения гласных: гласная + "r" + гласная.

Исключение: there  $\lceil \delta \epsilon \vartheta \rceil - \text{tan}, \text{ryga}, \text{where } \lceil \text{we} \vartheta \rceil - \text{rge}, \text{kyga}.$ 

Долгота гласного обозначается в транскрипции двумя вертикальными точками [:] , например, be [bi:].

Изложенное выше можно представить в виде таблицы.

Сводная таблица

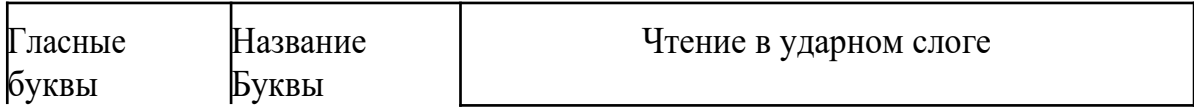

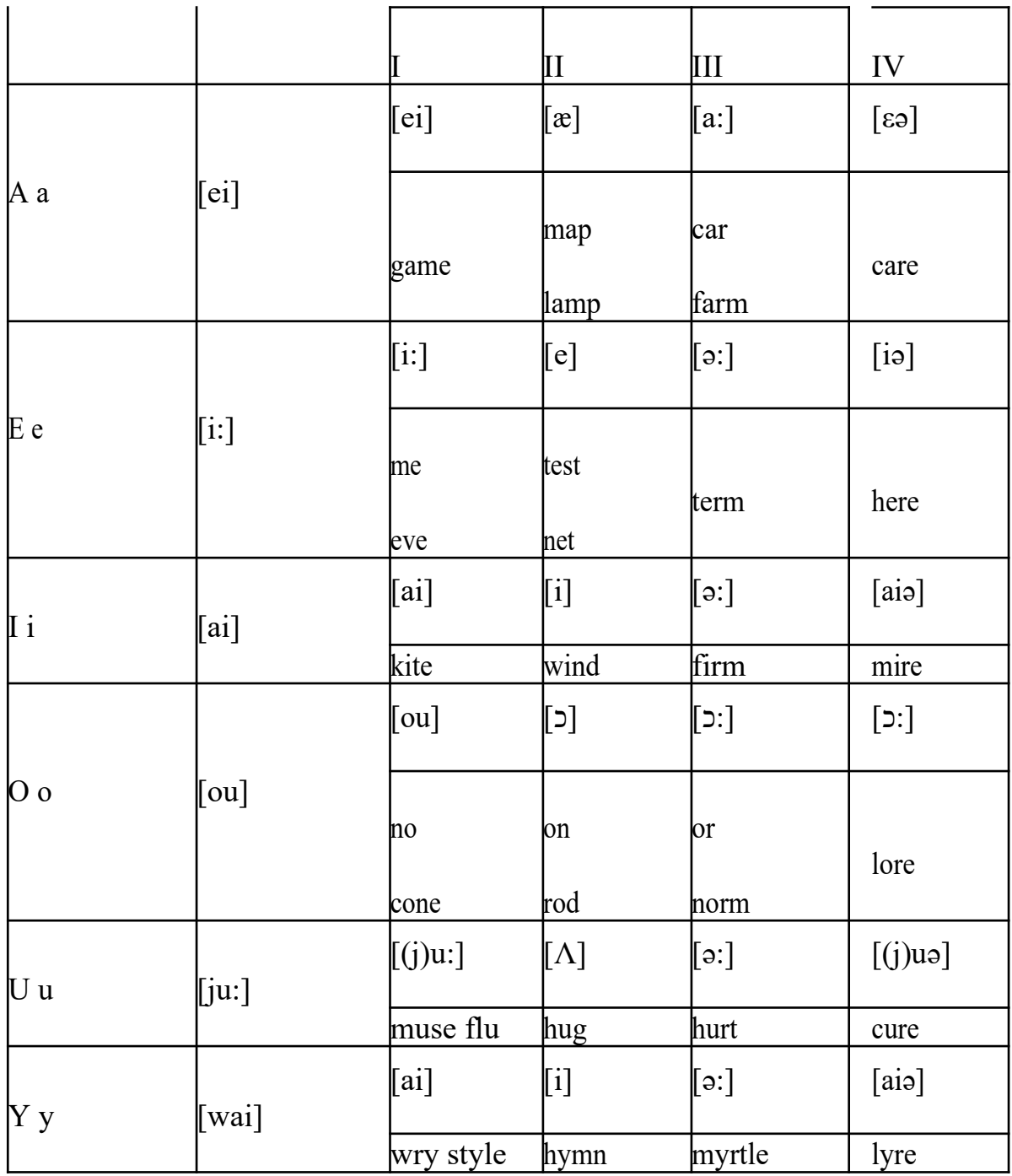

### **Ударение в словах английского языка**

Главное ударение в транскрипции обозначается вертикальной чёрточкой сверху перед началом слога [ ' ] - yellow ['jelou], второстепенное ударение обозначается знаком [ ֽ ], стоящим внизу перед началом слога, на который оно падает: timekeeper ['taimֽki:pə].

Ударение в двусложных словах падает, как правило, на первый слог, если он не является приставкой system ['sistim]. В противном случае ударение падает на корень слова induct [in'dukt] (вводить, зачислять).

Ударение в трехсложных и четырёхсложных словах падает, как правило, на третий слог от конца слова: photographer [fə'tɔgrəfə].

Некоторые английские слова имеют два главных ударения. К ним

относятся слова с приставкой, придающие слову новое значение, числительные от 13 до 19: fourteen ['f.;'ti:n] - четырнадцать. Однако первое ударение исчезает,

когда числительному предшествует ударное слово, например, topic sixteen ['tɔpik siks'ti:n], второе ударение исчезает, когда слово следует за числительным, например, the sixteenth topic  $\delta \phi$  'siksti:n $\Theta$  't

## **Фразовое ударение:**

- под ударением во фразе стоят, как правило, существительные,

прилагательные, смысловые глаголы, числительные, наречия, вопросительные и указательные местоимения;

- неударными обычно бывают артикли, союзы, предлоги, вспомогательные глаголы, личные и притяжательные местоимения;

## **Логическое ударение:**

- выделяет логический центр высказываний, подчеркивает элементы противопоставления в высказывании;

выделяет слова, важные с точки зрения говорящего. Под ударением могут быть и слова, которые обычно бывают неударными, и наоборот, слова,

имеющие фразовое ударение, могут его терять. Таким образом, логическое ударение может не совпадать с фразовым.

## **1.4. При подготовке фонетического чтения текста рекомендуется:**

- освоить правильное произношение читаемых слов;
- обратить внимание на ударение и смысловую паузу;
- обратить внимание на правильную интонацию;

- выработать автоматизированные навыки воспроизведения и употребления изученных интонационных структур;

- отработать темп чтения.

## **Раздел 2. Работа с лексическим материалом**

## **2.1. Формы работы с лексическим материалом:**

1) составление собственного словаря в отдельной тетради;

2) составление списка незнакомых слов и словосочетаний по учебным и индивидуальным текстам, по определённым темам;

- 3) анализ отдельных слов для лучшего понимания их значения;
- 4) подбор синонимов к активной лексике учебных текстов;
- 5) подбор антонимов к активной лексике учебных текстов;
- 6) составление таблиц словообразовательных моделей.

## **2.2 Формы контроля работы с лексическим материалом:**

- фронтальный устный опрос лексики на занятиях;
- выборочный индивидуальный устный опрос лексики на занятиях;
- словарный диктант (с английского языка на русский, с русского языка на английский);

- проверка устных лексических заданий и упражнений на занятиях;

- проверка письменных лексических заданий и упражнений преподавателем / обучающимися.

## **2.3. Методические рекомендации по практической работе с лексикой**

**1)** При составлении списка слов и словосочетаний по какой-либо

теме (тексту), при оформлении лексической картотеки или личной тетради - словаря необходимо выписать из англо-русского словаря лексические единицы в их исходной форме, то есть: имена существительные – в именительном падеже единственного числа (целесообразно также указать форму множественного числа, например: shelf - shelves, man - men, text texts; глаголы– в инфинитиве (целесообразно указать и другие основные формы глагола –

Past и Past Participle, например: teach – taught – taught, read – read – read и т.д.).

**2)** Заучивать лексику рекомендуется с помощью двустороннего перевода

(с английского языка – на русский, с русского языка – на английский) с

использованием разных способов оформления лексики (списка слов, тетради-

словаря, картотеки).

**3)** Для закрепления лексики целесообразно использовать примеры употребления слов и словосочетаний в предложениях, а также словообразовательные и семантические связи заучиваемых слов (однокоренные слова, синонимы, антонимы).

**4)** Для формирования активного и пассивного словаря необходимо освоение наиболее продуктивных словообразовательных моделей английского языка. Среди показателей, помогающих определению частей речи, выделяются:

суффиксы существительных: -er: writer (писатель); -ment: government

(правительство); -ness: kindness (любезность); -ion: connection (связь); dom: freedom (свобода); -hood: childhood (детство); -ship: leadership (руководство);

суффиксы прилагательных: -ful: useful (полезный); -less: useless

(бесполезный); -ous: famous (знаменитый); -al: central (центральный); able,

-ible: eatable (съедобный), accessible (доступный)

префиксы: dis-: disarmament (разоружение); re-: reconstruction (реконструкция); un-: unhappy (несчастный); in-: inequality (неравенство); im-: impossible (невозможный).

## **Раздел 3. Работа со словарем**

## **3.1. Формы работы со словарем:**

- поиск заданных слов в словаре;

- определение форм единственного и множественного числа существительных;

- выбор нужных значений многозначных слов;

- поиск нужного значения слов из числа грамматических омонимов;

- поиск значения глагола по одной из глагольных форм.

### **3.2. Формы контроля со словарем:**

- устная проверка домашних заданий на занятиях;

- проверка заданий в тетрадях;

- контрольные задания по отдельным формам работы в аудитории (в тетради или на доске);

- перевод предложений, абзацев, текстов с использованием методик поиска слов и их значений в словаре.

**3.3. Методические рекомендации по практической работе со словарем**

**1)** При поиске слова в словаре необходимо следить за точным совпадением графического оформления искомого и найденного слова, в противном случае перевод будет неправильным (ср. plague - бедствие, plaque

тарелка; beside – рядом, besides – кроме того; desert – пустыня, dessert – десерт; personal – личный, personnel – персонал).

**2)** Многие слова являются многозначными, т.е. имеют несколько значений, поэтому при поиске значения слова в словаре необходимо читать всю словарную статью и выбирать для перевода то значение, которое подходит в контекст предложения (текста).

Сравните предложения:

a) Red Square is one of the biggest squares in Europe.

б) You must bring this number to a square.

в) If you want to get to this supermarket you must pass two squares.

г) He broke squares.

Изучение всей словарной статьи о существительном square и

сопоставление данных словаря с переводимыми предложениями показывает,

что в предложении а) существительное Square имеет значение «площадь»

(«Красная площадь - одна из самых больших площадей в Европе»), в

предложении б) – «квадрат» («Вы должны возвести это число в квадрат»), а в предложении в) - «квартал» - («Если Вы хотите добраться до этого супермаркета, Вам нужно пройти два квартала»); в предложении

г) употребляется выражение "brake squares" – «нарушать установленный порядок» («Он нарушил установленный порядок»).

3) При поиске в словаре значения слова в ряде случаев следует принимать во внимание грамматическую функцию слова в предложении, так как некоторые слова выполняют различные грамматические функции и в зависимости от этого переводятся по-разному. Сравните:

а) The work is done = Работа сделана (work выполняет функцию подлежащего);

б) They work in a big company = Они работают в большой компании (work – выполняет функцию сказуемого).

4) При поиске значения глагола в словаре следует иметь в виду, что глаголы указаны в словаре в неопределенной форме (Infinitive) – sleep, choose, like, bring, в то время как в предложении (тексте) они функционируют в разных временах, в разных грамматических конструкциях. Алгоритм поиска глагола зависит от его принадлежности к классу правильных или неправильных глаголов. Отличие правильных глаголов от неправильных заключается в том, что правильные глаголы образуют форму Past Indefinite и Past Participle при помощи прибавления окончания -ed к инфинитиву.

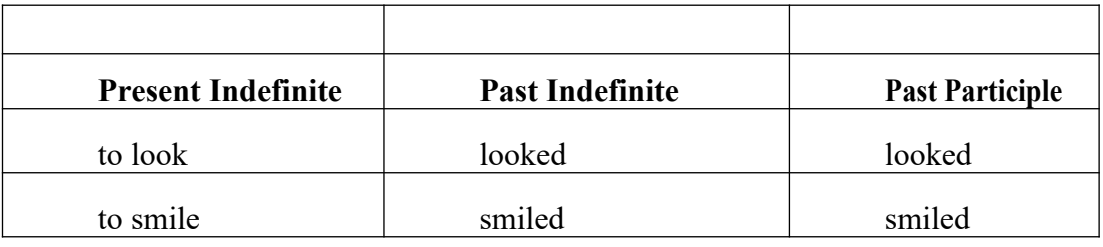

Неправильные глаголы образуют Past Indefinite и Past Participle другими

способами:

- путем изменения корневых гласных формы инфинитива

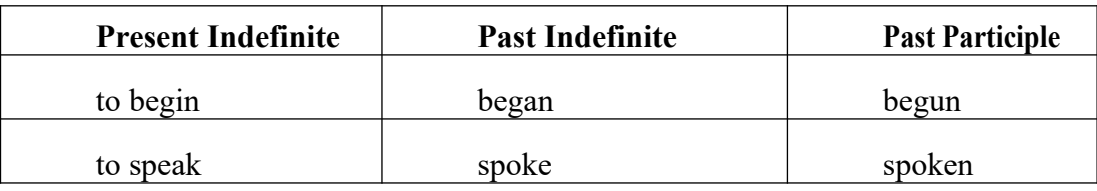

- путём изменения корневых гласных и прибавления окончания к форме

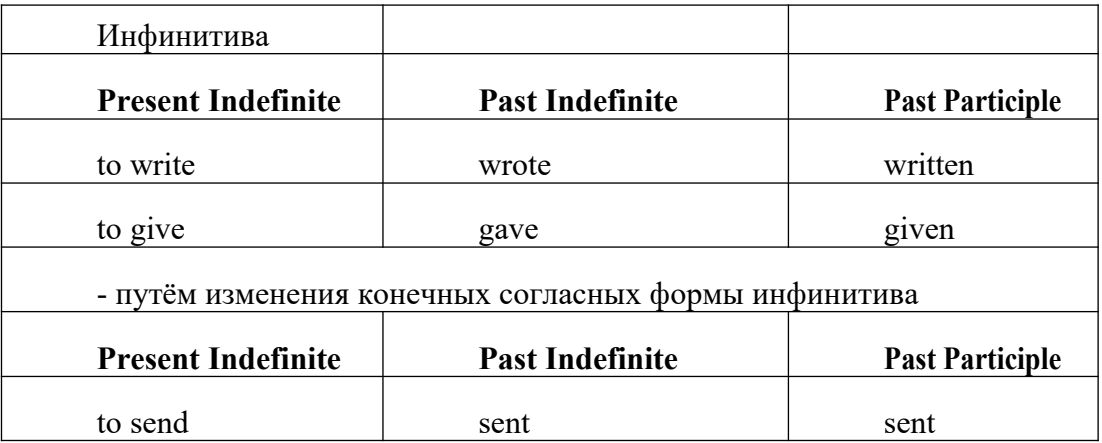

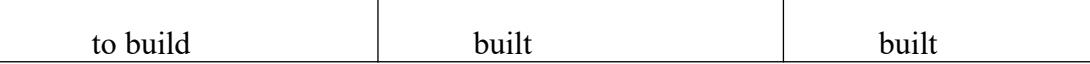

**-** у некоторых неправильных глаголов все три формы совпадают

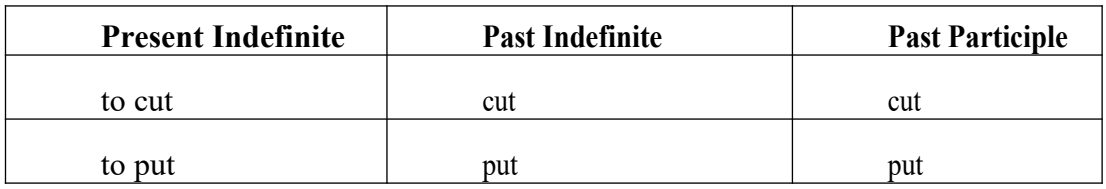

- глаголы **to be** и **to go** образуют **Past Indefinite** от другого корня:

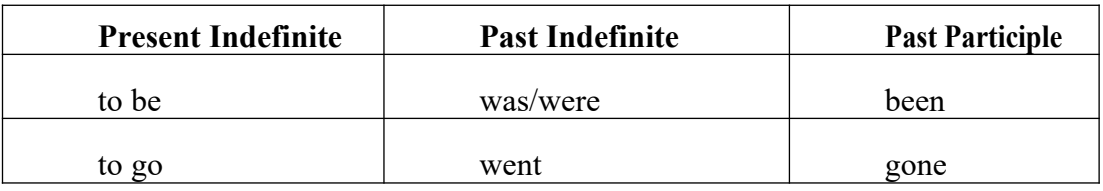

#### **Раздел 4. Работа с грамматическим материалом**

# **4.1. Формы работы с грамматическим материалом:**

- устные грамматические и лексико-грамматические упражнения по определенным темам;

- письменные грамматические и лексико-грамматические упражнения по определенным темам;

- составление карточек по отдельным грамматическим темам (части речи;

основные формы правильных и неправильных глаголов и т. д.);

- поиск и перевод определенных грамматических форм, конструкций, явлений в тексте;

- синтаксический анализ и перевод предложений (простых,

сложносочиненных, сложноподчиненных, предложений с усложненными синтаксическими конструкциями);

- перевод текстов, содержащих изучаемый грамматический материал.

**4.2. Формы контроля практической работы с грамматическим материалом:**

- устная проверка грамматических и лексико-грамматических заданий на занятиях;

- выборочная проверка заданий на доске;

- проверка письменных заданий в тетрадях преподавателем / обучающимися;

- самостоятельная работа в аудитории по определенной теме с последующей проверкой;

- контрольная работа (в соответствии с рабочей программой).

## **Раздел 5. Работа с текстом**

## **5.1. Формы практической работы с текстом:**

анализ лексического и грамматического наполнения текста;

- устный перевод текстов небольшого объема (до 1000 печатных знаков)

- письменный перевод текстов небольшого объема (до 1000 печатных знаков);

- устный перевод текстов по долгосрочным заданиям (домашнее чтение);

- изложение содержания текстов большого объема на русском и иностранном языке (реферирование – на продвинутом этапе обучения).

## **5.2. Формы контроля практической работы с текстом:**

- устный опрос по переводу на занятиях;

- проверка письменных работ по переводу или реферированию текстов;

- устный опрос по реферированию текстов с последующим обсуждением;

- контрольный устный (письменный) перевод текста на занятиях.

## **5.3 Методические рекомендации по практической работе с грамматическим материалом и с текстом:**

При изучении определенных грамматических явлений английского языка рекомендуется использовать схемы, таблицы из справочников по грамматике и составлять собственные к конкретному материалу, тщательно выполнять устные и письменные упражнения и готовить их к контролю без опоры на письменный вариант, чтобы обеспечить прочное усвоение грамматического материала.

Следует отметить, что английский язык – это язык твёрдого порядка слов в предложении, т. е. каждый член предложения имеет своё определённое место.

В русском языке члены предложения могут занимать различные места в предложении, не нарушая общего смысла предложения: «Мальчик поймал рыбу», «Рыбу поймал мальчик», «Поймал рыбу мальчик» и т. д. В соответствующем английском предложении (The boy caught a fish) изменение порядка слов невозможно. Если, например, произвести в нём перестановку подлежащего и дополнения, то будет искажён смысл предложения: A fish caught the boy («Рыба поймала мальчика»). Поскольку место слова определяет его функцию в предложении, при построении английского предложения следует располагать слова в строго определённом порядке. Следующий порядок слов является обычным для английского повествовательного предложения.

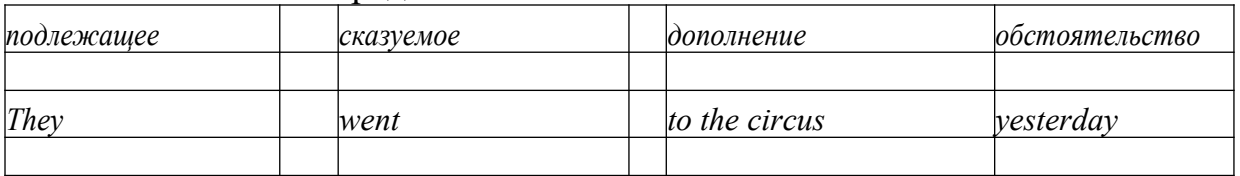

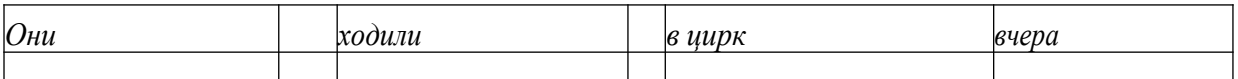

Порядок слов в вопросительном предложении отличается от порядка слов в повествовательном предложении. Это отличие заключается в том, что глагол-связка, вспомогательный или модальный глагол, входящий в состав сказуемого, ставится в начале предложения перед подлежащим. Сказуемое, таким образом, расчленяется на две части, отделяемые одна от другой подлежащим Is he going to school now? = Он сейчас идёт в школу?

Когда в составе сказуемого повествовательного предложения нет вспомогательного глагола, т. е. когда сказуемое выражено глаголом в Present Indefinite и Past Indefinite, то перед подлежащим ставятся соответственно формы do/does или did, смысловые же глаголы ставятся в форме инфинитива (без частицы to) после подлежащего. Порядок остальных членов предложения остается таким же, как и в повествовательном предложении.

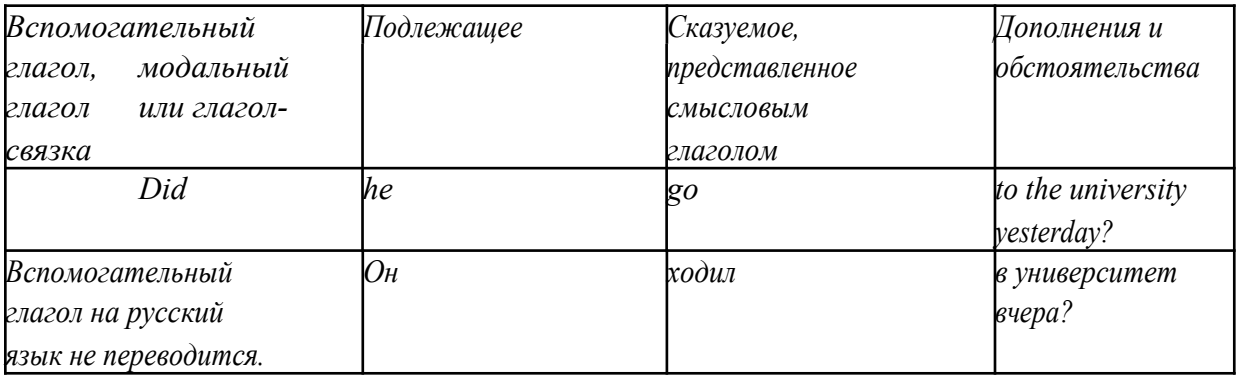

Данный вид вопросов в английском языке называется *общим*. Такие вопросы задаются собеседнику с целью подтверждения или отрицания всей высказанной мысли и требуют ответа *да* или *нет.*

Общие вопросы всегда начинаются либо со вспомогательного, либо с модального глагола, либо с глагола-связки.

Вопросы, которые начинаются с вопросительного слова или группы слов (what? whose? how? when? where? how long? how much? и др.), называются *специальными.*

Порядок слов в специальных вопросах такой же, как и в общих вопросах.

Отличие заключается в том, что перед вспомогательным или модальным глаголом стоит вопросительное слово. Например, к предложению He went to the University to take part in a meeting yesterday («Вчера он пошёл в университет, чтобы принять участие в собрании») можно поставить следующие вопросы:

1) вопрос, относящийся к сказуемому:

What did he do yesterday at the University?  $=$  Что он делал вчера в университете?

2) вопрос, относящийся к наречию:

When did he go to the University to take part in the meeting?  $=$  Когда он

ходил в университет, чтобы принять участие в собрание? и т. д.

Исключением являются вопросы к подлежащему, которые начинаются с вопросительных слов who? (кто?) или what? (что?), играющих в вопросе роль подлежащего. Такие вопросительные предложения имеют порядок слов повествовательного предложения. Глагол после who, what в роли подлежащего употребляется, как и глагол после «кто» и «что» в функции подлежащего в русском языке, в форме 3-го лица единственного числа:

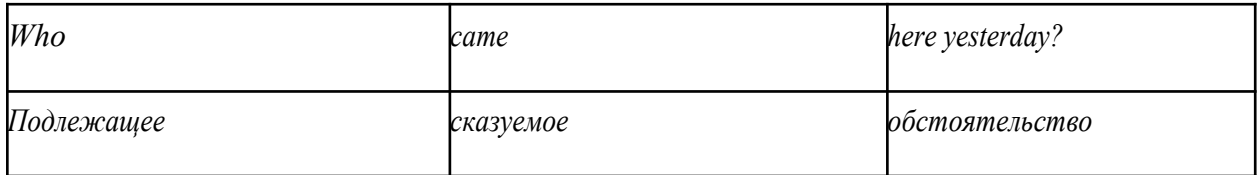

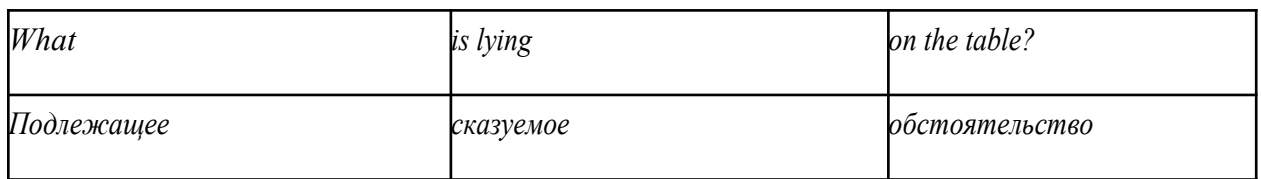

Правильное понимание и осмысление прочитанного текста, извлечение информации, перевод текста базируются на навыках по анализу иноязычного текста, умений извлекать содержательную информацию из форм языка. При

образует группу подлежащего; обычно в группу подлежащего входят определения и дополнения (To invent a perpetual motion machine is impossible);

2) сказуемое может быть:

а) простым глагольным, обозначающим действие и выраженным глаголом в личной форме в любом времени, залоге и наклонении: They will return soon (Они вернутся скоро); She quickly shut the door (Она быстро закрыла дверь).

б) составным именным, обозначающим состояние, качество, принадлежность к классу предметов. Составные именные сказуемые состоят из двух частей:

глагола-связки (например, глагола to be) и именной части. Именная часть

сказуемого может быть выражена:

- именем существительным: I am a student.

(глагол-связка) (именная часть, выраженная существительным)

- местоимением: The book is yours.

(глагол-связка) (именная часть, выраженная местоимением)

- прилагательным: His flat is new.

(глагол-связка) (именная часть, выраженная прилагательным)

Кроме глагола to be, глаголом-связкой могут служить глаголы to

«*казаться»*, to look «*выглядеть»*, to become, to get, to grow, to turn в значении

«*становиться»* и другие:

They seemed tired.  $=$  Они казались усталыми. He looks ill.  $=$  Он выглядит больным.

Во многих случаях сочетание глаголов to become, to get, to grow с именной частью, выраженной прилагательным, переводится на русский язык глаголом со значением перехода в другое состояние: to get warm «потеплеть», to turn red «покраснеть».

в) составным глагольным, представляющим собой сочетание глагола в личной форме с инфинитивом или герундием. Составное глагольное сказуемое может быть выражено:

- сочетанием модальных глаголов с инфинитивом He may return soon. (Он скоро вернётся);

- сочетанием с инфинитивом или герундием многих других глаголов, которые одни без инфинитива, не имеют законченного значения. К числу таких глаголов относятся: to begin (начинать), to continue (продолжать), to like (любить), to intend (намереваться), to hope (надеяться), to promise (обещать) и другие: She began to translate the article. = Она начала переводить статью;

> - сочетанием прилагательного (с предшествующей связкой) с инфинитивом,

иногда и с герундием: He is ready to help her  $=$  Он готов помочь ей;

3) Для выражения наличия или существования в определённом месте или отрезке времени какого-либо лица или предмета, факта, явления, ещё неизвестного собеседнику или читателю, употребляется особый тип простого сказуемого, выраженный оборотом *there is (are)* со значением «имеется», «находится», «существует». Оборот *there is (are)* ставится в начало предложения; за ним следует подлежащее, за которым следует обстоятельство места или времени. Соответствующие русские предложения начинаются с обстоятельства места или времени: *There is a telephone in the room*. = В комнате есть телефон.

*There* в обороте *there is (are)* не имеет самостоятельного значения и составляет одно целое с *is (are)*. Если по смыслу предложения требуется наличие наречия *there* со значением «*там»,* то *there* повторяется в конце предложения: There are many children there  $=$  Там много детей.

Глагол to be в данном обороте может употребляться в разных временных формах:

- there is (are) - «есть», «находится», «имеется»;

- there was (were), there has been (have been) - «был», «были», "находился (-ись)», «имелся(-ись)»;

- there will be - «будет (будут) находиться».

Глагол to be обычно согласуется с существительным, которое следует непосредственно за ним: There was a pen on the table  $=$  На столе была ручка;

There were books on the table  $=$  Ha столе были книги.

4. Сложносочиненное предложение разбейте на простые предложения,

входящие в его состав, и проанализируйте каждое предложение: I came home early, but he remained to the end of the concert.  $=$  Я пришёл домой рано, а он остался до конца концерта.

**5.** Сложноподчиненное предложение выполняет в сложном предложении функцию одного из членов предложения: подлежащего, именной части составного сказуемого, дополнения и обстоятельства. Придаточные предложения обычно отвечают на те же вопросы, на которые отвечают члены простого предложения, и являются как бы развёрнутыми членами простого предложения. Определите по вопросу к придаточному предложению и союзу его тип и переведите сложноподчинённое предложение: It is strange that he has made a mistake.  $=$  Странно, что он сделал ошибку; He told us that he felt ill.  $=$  Он сказал нам, что он болен.

**6.** Формальные признаки инфинитива

Инфинитиву обычно предшествует частица to (I like to read). Но существуют случаи, когда инфинитив употребляется без частицы to:

- после модальных глаголов can, may, must (He *can* speak German);

- после глаголов to make, to let (He *let* him go there).

Инфинитив может выполнять следующие функции:

подлежащего (To read a lot is to know a lot. = Много читать значит много знать);

части сказуемого (He doesn't seem to be writing anything now.  $=$ Кажется, он сейчас ничего не пишет);

прямого дополнения (Do you want to go to the lecture?  $=$  Вы хотите пойти на лекцию?);

обстоятельства цели (My brother went to Leningrad to study.  $=$  Мой брат поехал в Ленинград учиться);

определения (Who was the last to come? = Кто пришёл последним ?);

сложного дополнения (I want him to deal with it himself.  $=$  Я хочу, чтобы он сам занялся этим вопросом).

Инфинитив в английском языке имеет формы действительного и страдательного залога.

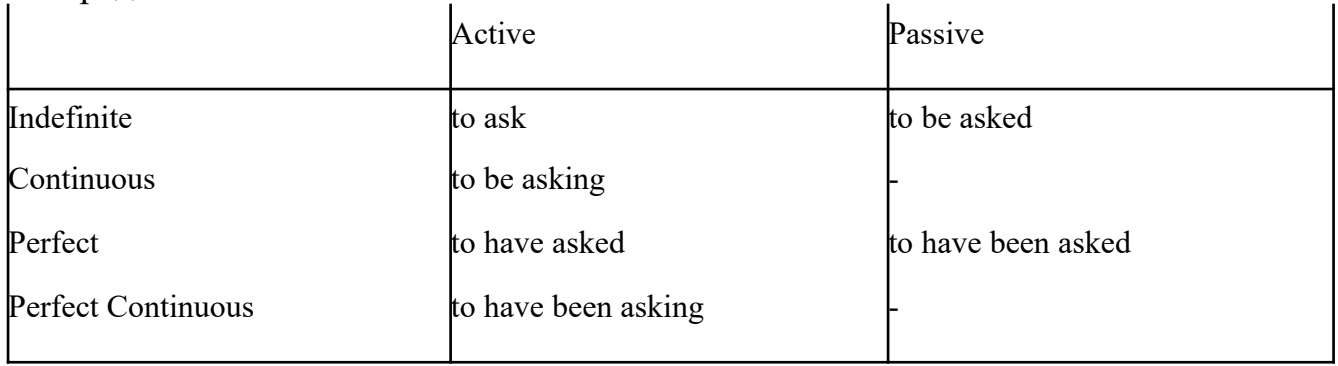

Инфинитивные обороты переводятся:

а) оборот «for +существительное (местоимение)+инфинитив»

переводится на русский язык при помощи инфинитива или придаточного предложения:

This is for you to decide  $=$  Это должен решить именно ты.

The water was too cold for the children to bathe  $=$  Вода была слишком холодной, чтобы дети могли купаться.

б) оборот «объектный падеж с инфинитивом» представляет собой сочетание местоимения в объектном падеже или существительного в общем падеже с инфинитивом. В русском языке нет оборота, соответствующего обороту «объектный падеж с инфинитивом», и он переводится дополнительным придаточным предложением:

I want him to help me  $=$  Я хочу, чтобы он помог мне.

в) оборот «именительный падеж с инфинитивом»

He is said to live in Toronto =  $\Gamma$ оворят, что он живёт в Торонто.

7. Формальные признаки причастных оборотов:

а) наличие Participle I или Participle II в составе причастного оборота. В зависимости от формы причастие переводится на русский язык причастием, деепричастием или сказуемым придаточного предложения.

The woman standing at the window is my elder sister.  $=$  Женщина, стоящая у окна, моя старшая сестра.

A broken cup lay on the table.  $=$  Разбитая чашка лежала на столе.

## **Раздел 6. Работа над устной речью**

## **6.1. Формы работы над устной речью:**

- фонетические упражнения по определенной теме;
- лексические упражнения по определенной теме;
- фонетическое чтение текста-образца;
- перевод текста-образца;
- речевые упражнения по теме;

- подготовка устного монологического высказывания по определенной теме (объем высказывания – 15-20 предложений).

## **6.2. Формы контроля устной речи:**

- проверка фонетических упражнений по теме;
- проверка лексических упражнений по теме;
- контроль лексики по теме;
- контрольное чтение вслух текста-образца;
- контроль перевода текста-образца;
- устный опрос по теме.

## **6.3 Методические рекомендации по работе над устной речью.**

Работу по подготовке устного монологического высказывания по определенной теме следует начать с изучения тематических текстовобразцов. В первую очередь необходимо выполнить фонетические, лексические и лексико-грамматические упражнения по изучаемой теме, усвоить необходимый лексический материал, прочитать и перевести текстыобразцы, выполнить речевые упражнения по теме. Затем на основе изученных текстов нужно подготовить связное изложение, включающее наиболее важную и интересную информацию. При этом необходимо произвести обработку материала для устного изложения с учетом индивидуальных возможностей и предпочтений обучающихся, а именно:

1) заменить трудные для запоминания и воспроизведения слова известными лексическими единицами:

All people are proud of their magnificent capital. All people are proud of their great capital;

2) сократить «протяженность» предложений:

Culture is a term used by social scientists for a people's whole way of life.

Culture is a term used for the whole people's way of life.

3) упростить грамматическую (синтаксическую) структуру предложений: I felt I was being watched I felt somebody was watching me.

4произвести смысловую (содержательную) компрессию текста: сократить объем текста до оптимального уровня (не менее 12-15 предложений).

Обработанный для устного изложения текст необходимо записать в рабочую тетрадь, прочитать несколько раз вслух, запоминая логическую последовательность освещения темы, и пересказать.

## **Раздел 7. Работа над письменной речью**

## **7.1. Формы работы с письменной речью:**

- письменные задания по оформлению тетради-словаря;

- письменные лексические, лексико-грамматические, грамматические задания и упражнения;

- письменные задания по подготовке к монологическому сообщению на английском языке;

- письменные задания по реферированию текстов на английском языке;

- письменный перевод с русского языка на английский.

## **7.2. Формы контроля письменной речи:**

- орфографический диктант (словарный, текстовый);

- проверка письменных заданий в тетрадях;

- упражнения на доске;

- контрольные задания по навыкам письменной речи на английском языке.

## МИНОБРНАУКИ РОССИИ

Федеральное государственное бюджетное образовательное учреждение высшего образования Башкирский государственный педагогический университет им. М.Акмуллы Колледж

## МЕТОДИЧЕСКИЕ РЕКОМЕНДАЦИИ к практическим занятиям студентов специальности 21.02.05 Земельно-имущественные отношения ОГСЭ.01 Физическая культура

Разработал: О.В. Викулова, преподаватель Колледжа БГПУ им.М.Акмуллы

## **ПОЯСНИТЕЛЬНАЯ ЗАПИСКА**

В соответствии с требованиями федерального государственного образовательного стандарта среднего профессионального образования к основным видам учебных занятий наряду с другими отнесены практические занятия.

Практическая работа направлена на проверку уровня сформированности учебных умений в ходе практической деятельности (выполнение вычислений, расчётов, чертежей, работа с нормативной документацией, инструктивными материалами, справочниками).

В процессе практического занятия как вида учебных занятий обучающиеся выполняют одно или несколько практических заданий под руководством преподавателя в соответствии с изучаемым содержанием учебного материала.

Выполнение обучающимся практических работ проводится с целью:

- систематизации и закрепления полученных теоретических знаний и практических умений;

- углубления теоретических знаний в соответствии с заданной темой;

- формирования умений применять теоретические знания при решении поставленных вопросов;

- развития общих и профессиональных компетенций обучающихся;

развития творческой инициативы, самостоятельности, ответственности и организованности.

Выполнение обучающимися практических работ направлено на:

- обобщение, систематизацию, углубление, закрепление полученных теоретических знаний по конкретным темам дисциплин;

- формирование умений применять полученные знания на практике, реализацию единства интеллектуальной и практической деятельности;

- развитие общих и профессиональных компетенций обучающихся;

-выработку при решении поставленных задач таких профессионально значимых качеств, как самостоятельность, ответственность, точность, творческая инициатива.

## **Практическая работа № 1.**

**Тема:** «Задачи и содержание предмета».

**Задание 1**. Подготовить Презентацию на тему «Роль физической культуры в общекультурном, профессиональном и социальном развитии человека»

Объем работы: 10 слайдов.

Реомендации:

1. Соблюдайте единый стиль оформления

2. Для музыкального сопровождения презентации лучше выбирать спокойную инструментальную или классическую музыку.

3. Используйте возможности компьютерной анимации для представления информации на слайде.

4. Не стоит злоупотреблять различными анимационными эффектами, они не должны отвлекать внимание от содержания

5. Используйте короткие слова и предложения.

6. Минимизируйте количество предлогов, наречий,

7. прилагательных.

8. Если на слайде располагается картинка, надпись должна располагаться под ней

9. Заголовки должны привлекать внимание аудитории.

10. Шрифты без засечек легче читать с большого расстояния.

11. Нежелательно смешивать разные типы шрифтов в одной презентации.

12. Для выделения информации следует использовать жирный шрифт, курсив или подчеркивание.

13. Не стоит заполнять один слайд слишком большим объемом информации: люди могут единовременно запомнить не более трех фактов, выводов, определений

14. Для обеспечения разнообразия следует использовать разные виды слайдов: с текстом, с таблицей, с диаграммами.

## **Практическая работа № 2.**

**Тема: «Бег»** Техника бега на средние и длинные дистанции. Движения рук в беге на месте: движения руками, согнутыми в локтях (угол сгибания постоянный), то же у стенки. Специальные беговые упражнения. Беговые упражнения в в усложненных условиях. Беговые упражнения в облегченных условиях. Бег по прямой с различной скоростью. Равномерный бег на дистанцию 2 км (девушки) и 3 км (юноши).

**Задание 1.** Бег 400 м, 800 м, 1000 м.

**Задание 2.** Выполнения движения рук, согнутых в локтях.

**Задание 3.** Выполнение специально-беговых упражнений.

**Задание 4.** Выполнение беговых упражнений в гору, с утяжелением.

**Задание 5.** Бег по 60 метров с разной скоростью.

**Задание 6.** Бег 2000 и 3000 метров.

**Методические указания.**

Бег на 400 и 800 метров выполнять в колонне по 3, соблюдать дистанцию и интервал. Правильно выполнять сгибание рук в локтях, соблюдать градус сгибания рук. Выполнять специально беговые упражнения с максимальной интенсивностью и частотой выполнения. Внимательно слушать указания преподавателя. Выполнение беговых упражнений с утяжелением выполнять по самочувствию. Во время бега по 60 метров регулировать скорость и следить за дыханием. При беге на длинные дистанции не останавливаться, при плохом самочувствии снижать темп.

## **Практическая работа № 3.**

**Тема: «Бег»** Техника бега на короткие дистанции (100). Техника выполнения низкого, высокого старта. Бег по виражу: по окружностям разного радиуса; с увеличением скорости. Бег на отрезке с отработкой элементов техники: бег на отрезках 30-60 метров, разгон 30 метров; на частоту шагов; на отталкивание. Начало бега (старт). Бег на дистанции. Финиширование. ОРУ, виды ОРУ 10 упражнений.

**Задание 1.** Бег 100 метров на время с низкого и высокого старта.

**Задание 2.** Бег по кругу диаметром 20-30 метров в 3\4 силы и в полную силу с постепенным увеличением скорости.

**Задание 3.** Бег с ускорением 30-60 метров в 3\4 интенсивности.

**Задание 4.** Выполнение высокого и низкого стартов.

**Задание 5.** Бег на 100 и 400 метров.

**Задание 6.** Составить комплекс ОРУ.

## **Методические указания.**

На занятии одежда должна соответствовать погодным условиям, удобная спортивная обувь (кроссовки), спортивные штаны, футболка, кофта.

Бег на 100 метров выполнять в колонне по 2, соблюдать дистанцию и интервал. При выполнении низкого и высокого старта опорную ногу ставить первой к стартовой линии, не выводить в плечи вперёд, соблюдать равновесие. Бег по кругу выполнять против часовой стрелки, следить за изменением наклона туловища внутрь круга и изменением работы рук.

## **Практическая работа № 4.**

**Тема: «Бег».** Техника эстафетного бега. Техника эстафетного бега на короткие дистанции 4\*100 метров. Техника эстафетного бега на средние дистанции 4\*400 метров. Способы держания эстафетной палочки. Способы передачи эстафетной палочки.

**Задание 1.** Изучение техники выполнения передачи эстафетной палочки.

**Задание 2**. Выполнение передачи эстафетной палочки на месте, на шагах.

**Задание 3.** Бег 400 метров с передачей эстафетной палочки.

**Задание 4.** Бег 800 метров с передачей эстафетной палочки.

**Методические указания.**

В эстафетах на короткие дистанции могут не использовать палочку. Бегуны 1-го этапа начинают бег с низкого старта, держа палочку в правой руке. Затем они передают из правой руки в 20-ти метровой зоне свою эстафету следующему бегуну в левую руку, и т.д. Существует несколько способов передачи палочки: с переменой руки и без. Принимающий может перекладывать из одной в другую руку палочку, а может не перекладывать, и передать ее следующему той же рукой, какой и взял ее. Если бегун уронил палочку, то он и должен поднять ее той рукой, в которой она была до падения. Эстафету передают строго в выделенной зоне – от 10 м до конца 1 го этапа до 10 м начала 2-го этапа. Выполнение передачи эстафетной палочки с передвижением в колоннах по 6-8 человек. Во время эстафетного бега стараться принять палочку не оборачиваясь назад. По сигналу передающего вытягивать руку для принятия палочки предварительно набирая разгон.

## **Практическая работа № 5.**

**Тема: «Прыжки»** Техника прыжка в длину «прогнувшись». Техника Выполнения точка. Отталкивание с места в сочетании с движением маховой ноги рук. Отталкивание с 2-3 шагов разбега, приземляясь на маховую ногу. Прыжок на гимнастические снаряды с приземлением на маховую ногу( рейку ш/с, козла, скамейку)

**Задание 1.** Выполнения точка.

**Задание 2.** Имитация постановки ноги при отталкивании

**Задание 3.** Отталкивание с 2-3 шагов разбега, приземляясь на маховую ногу.

**Задание 4.** Прыжок на гимнастические снаряды с приземлением на маховую ногу( рейку ш/с, козла, скамейку)

**Задание 5.** Выполнение прыжка способом «прогнувшись».

#### **Методические указания.**

Длина разбега обычно от 7 до 9 шагов. Нельзя делать разбег слишком длинным, это вызовет излишнюю трату сил, а короткий разбег не позволит набрать достаточной скорости, чтобы произвести мощное отталкивание. Разбег следует выполнять свободно, с постепенным ускорением. Толчок осуществляется сильнейшей, дальней по отношению к планке ногой. Если прыгун отталкивается правой ногой, то он разбегается слева, если левой ногой, то – справа. На отталкивание нога ставится сверху на всю ступню. При завершении отталкивания толчковая нога должна полностью выпрямляться во всех суставах. Мах выполняется энергичным движением согнутой в коленном суставе ногой. Туловище необходимо удерживать в вертикальном положении.

## **Практическая работа № 6.**

**Тема «Прыжки».** Техника прыжка в длину способом «согнув ноги». Техника выполнения толчка. Имитация постановки ноги пр отталкивании. Отталкивание с места в сочетании с движением маховой ноги и рук. Отталкивание с 2-3 шагов разбега, приземляясь на маховую ногу. Прыжок на гимнастические снаряды с приземлением на маховую ногу (на рейку гимнастической стенки, на коня на козла и т. д.).

**Задание 1.** Выполнение имитации постановки ног при отталкивании, выполнение правильной постановки рук.

**Задание 2.** Выполнение упражнения для выявления маховой и толчковой ноги.

**Задание 3.** Выполнение толчка с места, выполнение толчка с разбега.

**Задание 4.** Выполнение прыжка в длину с приземлением на маховую ногу.

**Задание 5.** Выполнение прыжка на гимнастические снаряды.

## **Методические указания.**

При имитации поставки ног при отталкивании следить за правильностью выполнения постановки рук. Поочередно быстрые отталкивания от опоры с подниманием бедра выше горизонтали. Обращать внимание на полное разгибание опорной ноги Одновременное отталкивание двумя ногами. При перепрыгивание через препятствие колени прижимать к груди. Приземляться на обе ноги. Обращать внимание на полное выпрямление толчковой ноги. При выполнении прыжков на гимнастические снаряды соблюдать технику безопасности и внимательно слушать указания преподавателя.

## **Практическая работа № 7.**

**Тема: «Прыжки»** Техника прыжка в высоту способом «фосберифлоп». Техника выполнения перехода через планку в сочетании с приземлением. Прыжки на матах, кувырки вперёд, назад, перекаты в сторону. Прыжки через планку с полным разбегом с акцентов на выполнение отдельных фаз.

**Задание 1.** Выполнение каждой фазы прыжка в высоту по-отдельности.

**Задание 2.** Выполнение правильной техники приземления.

**Задание 3.** Выполнение кувырков назад, вперёд, перекаты в сторону на гимнастических матах.

**Задание 4.** Выполнение перехода через планку.

**Задание 5.** Выполнение прыжка в высоту способом «перешагивание» «прогнувшись», «ножницы», «перекидной».

#### **Методические указания.**

Обучение прыжку нужно начинать с малых высот 40-50 см. Длина разбега обычно от 7 до 9 шагов. Нельзя делать разбег слишком длинным, это вызовет излишнюю трату сил, а короткий разбег не позволит набрать достаточной скорости, чтобы произвести мощное отталкивание. Разбег следует выполнять свободно, с постепенным ускорением. Разбег в прыжке производится под углом к планке 35—45° и выполнения прыжков за счёт отталкивания, а не толь за счёт одного перешагивания. Место отталкивания находится на расстоянии 60-70 см от переднего края матов. Толчок осуществляется сильнейшей, дальней по отношению к планке ногой. Если

прыгун отталкивается правой ногой, то он разбегается слева, если левой ногой, то – справа. При отталкивании руки согнуты в локтях и подняты вверх

После отталкивания прыгун совершает как бы большой шаг, оставляя толчковую ногу "висеть" внизу. Следует фаза взлета, которая заканчивается в высшей точке траектории, т.е. выше планки. С целью экономичного расположения тела для перехода через планку прыгун наклоняет туловище вперед и в сторону толчковой ноги, опуская руки вниз. Маховая нога опускается за планку носком, повернутым внутрь, плечи развёрнуты к планке.

Перешагивание получается при опускании маховой ноги вниз за планку и ускоренном поднимании и переносе толчковой ноги.

## **Практическая работа № 7.**

**Тема: «Метания».** Техника метания малого мяча. Сформировать основные двигательные умения и навыки, характерные в метании гранаты, копья. Ознакомить с методикой обучения техники метания малого мяча. Обучить метаниям по характерным фазам:

- держания снаряда;

- разбег (предварительная часть разбега; заключительная часть разбега, ритм разбега);

- финальное усилие.

**Задание 1.** Выполнение метания малого мяча по отдельным фазам (Предварительная часть, ритм, заключительная часть).

**Задание 2.** Выполнения имитации метания гранаты, копья, с обоих рук. **Задание 3.** Выполнение метания гранаты, копья.

#### **Методические указания.**

При выполнении метания малого мяча встать лицом в направлении метания, левая впереди на всей стопе, правая сзади на передней части стопы, масса тела преимущественно на левой. Правая рука с мячом согнута в локтевом суставе и находится вверху на уровне головы, локоть опущен вниз, левая рука внизу. За счет сгибания правой перенести массу тела с левой ноги на правую, одновременно с поворотом туловища вправо и отведением руки с мячом назад принять положение левым боком в сторону метания. Четко уметь направлять мяч. Основное в метании мяча – умение сообщить мячу максимальную скорость и нужное направление полета. При выполнении имитации метания чередовать руки, выбрав более сильную. Все виды метаний выполняются только по свистку.

# **Практическая работа № 8**

#### **Тема: «Волейбол»**

1. Обучение перемещениям, по площадке стойками. Подвижные игры с элементами волейбола.

**Задание 1.** Выполнение перемещений в стойке вдоль сетки.

**Задание 2**. Выполнение перемещений в стойке вперёд\назад.

**Задание 3.** Имитация верхнего и нижнего приёмов из И.П, стойка волейболиста.

**Задание 4.** Перемещение в стойке по зонам площадки (1-6).

**Задание 5.** Подвижная игра «Прими подачу».

**Задание 6.** Эстафета с волейбольными мячами.

## **Методические указания.**

Для принятия оптимальной стоки необходимы относительно небольшая площадь опоры и незначительное сгибание ног в коленях. Она позволяет в начале движения выполнить толчок ногой от опоры, быстро вынести общий центр тяжести (ОЦТ) тела за границу опоры и быстро, без больших усилий начать перемещение в любую сторону. Выполнять перемещения необходимо быстро, не выходя из стойки. Выполнять по свистку.

При игре «прими подачу» Первая произвольно располагается на одной стороне волейбольной площадки. Игроки второй встают на другой стороне площадки за лицевой линией в одну шеренгу, а ее направляющий получает волейбольный мяч. По сигналу игрок второй команды выполняет подачу через сетку. Любой игрок первой команды должен принять подачу и выполнить передачу одному из своих товарищей, а тот – поймать мяч. Если это ему удается, первая команда получает одно очко. Когда все игроки второй команды выполнят подачу, команды меняются местами. Выигрывает команда, набравшая больше очков. Эстафета проводится с элементами волейбола, включающая в себя передачу и приём мяча точно в руки.

**Обучение передачи мяча. Совершенствование. Закрепление.**

**Задание 1**. Работа в парах. Верхняя передача мяча партнеру.

**Задание 2.** Работа в парах. Нижняя передача мяча партнеру.

**Задание 3.** Передача мяча восьмёркой.

## **Методические указания.**

Встать в пары с учётом физических возможностей и опыта игры в волейбол. При верхней передачи мяча стараться максимально напрягать пальцы и отталкивать мяч вверх. Направлять мяч необходимо точно в руки партнеру, чуть выше его головы. Нижнюю передачу направлять прямо на партнера. Руки выпрямить вперёд на приёме, соединив ладони и согнув их. При передаче мяча при касании мяча об руки, принимать положение полуприсед для мягкой дальнейшей передачи. Передачу мяча восьмеркой выполняют по 3 человека. При передаче, студент пробегает вперед, тем временем второй студент принимает мяч и совершает передачу, третий принимает и передает первому и т. д. Каждое из заданных заданий выполнять по 7-8 минут.

**Подача мяча (низкая прямая).**

**Задание 1**. Выполнение имитации подачи мяча с места.

**Задание 2.** Выполнение подачи мяча от линии.

**Задание 3.** Выполнение подачи в конкретную зону.

**Методические указания.**

При выполнении имитации подачи мяча не заводить руку назад, не сильно прогибаться в спине. При выполнении подачи мяча одновременно с подбрасыванием мяча, вес тела переносится на правую ногу, нога сгибается в колене, туловище отклоняется назад, замах выполняется правой согнутой рукой за голову. При ударе правая рука резко разгибается, туловище подается вперед, тяжесть тела переносится на левую ногу, удар производится напряженной ЛАДОНЬЮ сверху - сзади по мячу. Выполнять все подачи строго по свистку преподавателя. При подачи в конкретную зону стараться попасть в цель.

## **Подача, приём мяча.**

**Задание 1.** Выполнение поочередной подачи.

**Задание 2.** Приём соответствующих подач.

**Задание 3**. Подача мяча в конкретные зоны.

## **Методические указания.**

При выполнении подачи мяча одновременно с подбрасыванием мяча, вес тела переносится на правую ногу, нога сгибается в колене, туловище отклоняется назад, замах выполняется правой согнутой рукой за голову. При ударе правая рука резко разгибается, туловище подается вперед, тяжесть тела переносится на левую ногу, удар производится напряженной ЛАДОНЬЮ сверху - сзади по мячу. Выполнять все подачи строго по свистку преподавателя. При подачи в конкретную зону стараться попасть в цель. Приём осуществлять мягко, в стойке волейболиста. При приёме перекатить мяч на сторону подачи по полу.

## **Учебная игра.**

**Задание 1.** Спортивная игра «Волейбол»

## **Методические указания.**

При игре в волейбол соблюдать правила игры. Учитывать погодные условия, находится в соответствующей одежде. Проверить мяч, разделится на равные по силе команды. Слышать свисток, играть сообща, поддерживая друг друга. Для необходимости брать time out.

## **Обучение нападающему удару.**

**Задание 1**. Выполнение прыжков над сеткой.

**Задание 2.** Выполнение прыжков с разбега перед сеткой.

**Задание 3.** Выполнение имитации нападающего удара.

**Задание 4.** Выполнение нападающего удара.

## **Методические указания.**

Выполнять прыжки максимально вверх, при этом руки вверху натянутые и прямые. Стараться не задевать сетку, подпрыгнуть выше неё. Разбег перед прыжком необходимо осуществлять в количестве 2-3 шагов с максимальным выпрыгиванием вверх. В момент постановки ноги в последнем шаге руки отведены назад, а с приставлением другой ноги руки резко идут вниз-вперед и вверх. Бьющая рука сгибается в локте, затем выпрямляется и резким движением направляется к мячу. Сначала выносится предплечие, а затем кисть. Кисть напряжена, рука прямая. Кисть накладывается на мяч сзади-сверху. При освоении техники уделять внимание не силе удара, а точности и согласованности. После удара мягко приземлиться на согнутые ноги. Выполнять нападающий удар строго по свистку.

### **Совершенствование нападающего удара.**

**Задание 1.** Выполнение нападающего удара.

**Задание 2.** Выполнение нападающего удара с разных зон волейбольной площадки.

**Задание 3.** Выполнение нападающего удара с утяжелением.

## **Методические указания.**

Разбег перед прыжком необходимо осуществлять в количестве 2-3 шагов с максимальным выпрыгиванием вверх. В момент постановки ноги в последнем шаге руки отведены назад, а с приставлением другой ноги руки резко идут вниз-вперед и вверх. Бьющая рука сгибается в локте, затем выпрямляется и резким движением направляется к мячу. Сначала выносится предплечие, а затем кисть. Кисть напряжена, рука прямая. Кисть накладывается на мяч сзади-сверху. При освоении техники уделять внимание не силе удара, а точности и согласованности. После удара мягко приземлиться на согнутые ноги.

# **Практическая работа № 8**

# **Тема: Лыжная подготовка.**

**1. Способы классических ходов**

**Задание 1.** Передвижение одновременным бесшажным ходом.

**Задание 2.** Передвижение попеременным одношажным ходом.

**Задание 3.** Передвижение попеременным двухшажным ходом.

Задание 4. Передвижение попеременным четырехшажным ходом **Методические указания.**

На урок правильно одеться: х/б белье, теплое белье, шерстяной свитер, брюки из толстой ткани; носки х/б, носки шерстяные, вязаная шапочка, варежки. Проверить исправность лыжного инвентаря. Переноска лыж с палками в сборке - вертикально. При передвижении в колонне не подходить к впереди идущему ближе 3 метров. Не размахивать палками. Не наезжать на чужие лыжи. Строго выполнять распоряжения учителя. Во время движения на лыжах не нужно допускать колебаний туловища влево и вправо. Обращать внимание на координацию работы рук и ног.

## **2. Способы коньковых ходов**

**Задание 1.** Передвижение коньковым ходом без отталкивания руками.

**Задание 2.** Передвижение одновременным полуконьковым ходом. Одновременный толчок палками.

## **3. Способы подъемов и спусков**

**Задание 1.** Выполнение спуска в высокой стойке

**Задание 2.** Выполнение спуска в средней стойке

**Задание 3.** Выполнение спуска в низкой стойке

## **4. Способы спусков**

**Задание 1.** Передвижение коньковым ходом без отталкивания руками.

**Задание 2.** Передвижение одновременным полуконьковым ходом. Одновременный толчок палками.

## **Методические указания.**

На урок правильно одеться: х/б белье, теплое белье, шерстяной свитер, брюки из толстой ткани; носки х/б, носки шерстяные, вязаная шапочка, варежки. Проверить исправность лыжного инвентаря. Переноска лыж с палками в сборке - вертикально. При передвижении в колонне не подходить к впереди идущему ближе 3 метров. Не размахивать палками. Не наезжать на чужие лыжи. Строго выполнять распоряжения учителя. Во время движения на лыжах не нужно допускать колебаний туловища влево и вправо. Обращать внимание на координацию работы рук и ног. При ухудшении самочувствия прекратить прохождение дистанции и обратиться к преподавателю.

# **Практическая работа № 9**

**Тема: Баскетбол**

**1. Техника передвижений в стойке баскетболиста. Бег. Рывок. Прыжок толчком двумя ногами. Прыжок с разбега. Прыжок толчком одной. Техника остановок прыжком и двумя шагами. Техника прыжков толчков с двух и с одной. Техника поворотов вперёд и назад.**

**Задание 1.** Отработка техники передвижений по полю.

**Задание 2.** Отработка прыжков.

**Задание 3.** Отработка техник остановок.

**Задание 4.** Отработка техник поворотов вперёд и назад.

## **Методические указания.**

Бег является основным способом передвижений по площадке. Игрок должен уметь бегать и лицом и спиной вперед, боком, приставным шагом, стараясь при этом не терять зрительного контроля за действиями и своих игроков и соперника, как принято говорить, «видеть поле». Рывок может быть очень коротким, всего на 2—3 м, или длинным, в зависимости от решаемой задачи. Приземляться после прыжка следует как можно мягче. При обучении остановкам нужно постепенно усложнять упражнения: увеличивать скорость бега, усиливать внезапность остановки и т. д. Повороты выполняют как на месте, так и в движении, с мячом и без мяча.

**2. Техника ловли мяча. Ловля мяча двумя руками сверху, снизу, одной сверху, снизу, на месте, в движении, в прыжке, при встречном и параллельном движении парами, тройками с изменением расстояния, скорости, исходных положений.** 

Техника передач мяча двумя руками сверху, снизу, одной сверху, снизу на месте, в движении, в прыжке, при встречном и параллельном движении парами, тройками с изменением расстояния, скорости, исходных положений.

Техника ведения мяча. Ведение мяча на месте, в движении, с изменением направления, скорости, высоты отскока, со сменой рук без зрительного контроля, обводка соперника с изменением направления. Сочетание ведения, передач и лови мяча.

Техника бросков в корзину. Броски двумя руками от груди и одной от плеча с месте, слева, справа, с отскоком от щита, в движении после двух шагов, штрафной бросок двумя и одной рукой от плеча, броски с места со средней дистанции, броски с 6-ти метровой линии.

**Задание 1.** Отработка техники ловли мяча.

**Задание 2.** Отработка техники передачи мяча.

**Задание 3.** Отработка техники ведения мяча.

**Задание 4.** Отработка техники бросков в корзину.

## **Методические указания.**

Начиная упражняться в ловле баскетбольного мяча, нужно изучить основную стойку баскетболиста и держание мяча. Затем изучается ловля на месте двумя руками мяча, летящего на уровне груди, затем совершенствуют технику ловли в различных упражнениях жонглирования мячом, обращая внимание на положение кистей рук при ловле. Постепенно усложняют упражнения в ловле мяча: летящего высоко, низко, сбоку, навстречу (с одновременным выходом к мячу), в прыжке, при передаче мяча в сторону от принимающего и так далее. Передачи мяча в парах. Выполняются различными способами (двумя руками от груди, двумя руками сверху, одной рукой сбоку, с отскоком от площадки) в соответствии с техникой конкретного приема. Обратить внимание на исходное положение ног, туловища, держание мяча. После выпуска мяча из рук локти должны быть выпрямлены, кисть, хлестко пославшая мяч, расслаблена. Ноги помогают движению рук. Перед выполнением упражнения познакомить учащихся с правилом «передвижения» и напомнить правило «ведения мяча». Половина зала мяч вести правой рукой и оставшиеся половина зала – левой. При ведение мяча в низкой стойке, высоту отскока мяча снижать за счёт сгибания ног. Ведение мяча можно осуществлять по диагонали баскетбольной площадки и «змейкой». Обучая броску, обращают особое внимание на траекторию полета мяча. При бросках с левой или правой стороны от корзины под углом 30—60° мяч направляют в цель ударом о щит. Хорошим ориентиром при этом является малый квадрат над кольцом. Так, при мягком броске, выполненным с позиции под углом 45° к щиту, отраженный от ближнего верхнего угла квадрата мяч попадает точно в цель.

## **3. Совершенствование приемов в учебной игре.**

**Задание 1.** Организовать учебную игру среди учащихся.

## **Методические указания.**

Организовать класс для проведения разминки. Разбить на 2 команды для проведения учебной игры в баскетбол. Напомнить о правилах игры и о технике безопасности.

## **Практическая работа № 9 Раздел 6. Гимнастика**

**1.Освоение техники обще развивающих упражнений, упражнений в паре с партнером, упражнения с гантелями, набивными мячами, упражнения с мячом, обручем (девушки).**

**Задание 1**. Составление комплекса ОРУ.

**Задание 2.** Выполнение ОРУ в парах.

**Задание 3.** Выполнение ОРУ с гантелями.

**Задание 4.** Выполнение ОРУ с набивными мячами.

**Задание 5.** Выполнение ОРУ с обручем (девушки).

**Задание 6.** Составление комплекса ОРУ с предметами по желанию. Конспект в тетради.

## **Методические указания.**

ОРУ принято классифицировать по анатомическому признаку:1) для мышц рук и плечевого пояса; 2) для мышц шеи; 3) для мышц ног и тазового пояса; 4) для мышц туловища; 5) для мышц всего тела. При составлении комплексов нужно учитывать их назначение, место и время проведения, а также возраст, пол и физическую подготовленность занимающихся. В конце комплекса выполняются упражнения умеренной интенсивности. Каждое упражнение в комплексе повторяется от четырех до восьми раз. Конспект ОРУ выполнить в тетради, записывать разборчивым почерком через клетку.

2. Упражнения для профилактики профессиональных заболеваний (упражнения в чередовании напряжения с расслаблением, упражнения для коррекции нарушения осанки, упражнения на внимание, висов и упоров, упражнения у гимнастической стенке), упражнения для коррекции зрения.

**Задание 1.** Составление комплекса упражнений для профилактики заболеваний.

**Задание 2.** Составление комплекса упражнений на расслабление.

**Задание 3.** Составление комплекса упражнений с использованием гимнастического инвентаря.

**Задание 4.** Составление комплекса упражнений для коррекции зрения.

## **Методические указания.**

Составлять комплексы в тетради, разборчивым почерком через клетку. В каждом комплексе должно быть не менее 10 различных упражнений состоящих из 8 счетов. При составлении конспектов учитывать нагрузку, обём и интенсивность упражнений.

**3. Комплексы акробатических упражнений, упражнения на снарядах.**

**Задание 1.** Составление акробатической комбинации.

**Задание 2.** Выполнение составленной акробатической комбинации.

**Задание 3.** Выполнение упражнений на бревне (девушки) и на перекладине (юноши).

**Задание 4**. Выполнение прыжка через коня.

## **Методические указания.**

При составлении акробатической комбинации необходимо учитывать собственную физическую подготовленность, составлять правильно. Упражнения должны логично переходить из одного в другое. Выполнять акробатическую комбинацию необходимо на матах, без обуви, в носках, в обтягивающих штанах и футболке. Выполнение упражнений на акробатических снарядах необходимо по команде преподавателя. Соблюдать

технику безопасности. Не выполнять упражнения без разрешения педагога. Все упражнения на снарядах выполнять качественно и аккуратно.

## МИНОБРНАУКИ РОССИИ

Федеральное государственное бюджетное образовательное учреждение высшего образования Башкирский государственный педагогический университет им. М.Акмуллы Колледж

# МЕТОДИЧЕСКИЕ РЕКОМЕНДАЦИИ к практическим занятиям студентов специальности 21.02.05 Земельно-имущественные отношения ЕН.01 Математика

Разработал: Н.Н. Лобанова, преподаватель Колледжа БГПУ им.М.Акмуллы

#### **Введение**

Цель методических указаний - обеспечить четкую организацию проведения практических занятий со студентами специальности 21.02.05 Земельно-имущественные отношения по дисциплине «Математика» и предоставить возможность студентам, отсутствовавшим на практическом занятии, самостоятельно выполнить работу.

Студенты, отсутствовавшие на практических занятиях, при выполнении практических работ самостоятельно, имеют право на получение консультаций у преподавателя.

Неудовлетворительная оценка, полученная студентом при выполнении практической работы, должна быть исправлена и повторно проверена преподавателем.

#### **2. Порядок проведения практического занятия**

1. Опрос студентов по теме практической работы в различных формах

2. Краткое сообщение преподавателя о целях практического занятия, порядке его проведения и оформления работы

3. Выполнение практической работы студентами

4. Подведение итогов практического занятия преподавателем

#### **3. Критерии выставления оценок**

**Оценка «5»** ставится, если:

- работа выполнена полностью;
- в логических рассуждениях и обоснованиях решения нет пробелов и ошибок;

• в решении нет математических ошибок (возможна одна неточность, описка, не являющаяся следствием незнания или непонимания учебного материала).

**Оценка «4»** ставится, если:

• работа выполнена полностью, но обоснования шагов решения недостаточны (если умение обосновывать рассуждения не являлось специальным объектом проверки);

• допущена одна ошибка или два-три недочета в выкладках, рисунках, чертежах или графиках (если эти виды работы не являлись специальным объектом проверки).

**Оценка «3»** ставится, если:

• допущены более одной ошибки или более двух-трех недочетов в выкладках, чертежах или графиках, но учащийся владеет обязательными умениями по проверяемой теме.

**Оценка «2»** ставится, если допущены существенные ошибки, показавшие, что учащийся не владеет обязательными умениями по данной теме в полной мере.

### **Раздел 1. Математический анализ**

#### **Основные теоремы о пределах**

*Пределом* функции в точке «а» называется постоянная величина «b», если для любого положительного сколь угодно малого  $\mathcal{E}$  >0 найдется такое положительное число  $\delta$  >0, что для всех  $|x - a| < \delta$  выполняется неравенство  $|f(x) - b| < \varepsilon$ , что символически

$$
3 \text{allicbide} \ \text{and} \ \lim_{x \to a} f(x) = b
$$

При вычислении пределов функций будем пользоваться следующими теоремами:

1. Предел алгебраической суммы функций равен алгебраической сумме их пределов.

2. Предел произведения функций равен произведению их пределов.

3. Постоянный множитель можно вынести за знак предела.

,

4. Предел дроби равен пределу числителя, деленному на предел знаменателя, если последний не равен нулю.

Кроме этих теорем широкое применение имеют два замечательных предела:

1. Предел отношения синуса бесконечно малой дуги к самой дуге равен единице.

$$
\lim_{x \to 0} \frac{\sin x}{x} = 1, \quad \text{with } \lim_{x \to 0} \frac{\log x}{x} = 1.
$$

2. Предел выражения:

$$
\lim_{n\to\infty}(1+\frac{1}{n})^n=e\ \text{with}\ \lim_{\alpha\to 0}(1+\alpha)^{\frac{1}{\alpha}}=e.
$$

Рассмотрим применение указанных теорем в решении конкретных примеров. Пример 1.

Вычислить предел  $\lim \frac{2x}{2}$   $\lim \frac{3x}{2}$ ,  $a|x_0 = 3$   $b|x_0 = \infty$  $-x -3x \frac{1}{2} \frac{1}{2} \frac{1}{2} \frac{1}{2} - \frac{1}{2} \frac{1}{2} - \frac{1}{2} \frac{1}{2} \$ 2  $a\ x_0 = 3$ 6  $\lim_{x\to x_0} \frac{2x^2-3x-9}{x^2-x-6}$ ,  $a)x_0=3$   $b)x$  $x^2 - x$  $x^2 - 3x$ *x x*

Решение:

a)  $\lim \frac{2x - 3x - 9}{2}$ . 6  $\lim_{x\to 3} \frac{2x^2 - 3x - 9}{x^2 - x - 6}$ 2  $\frac{1}{3}$   $x^2 - x -3x \overrightarrow{x}$   $x^2 - x$  $x^2-3x$  $\lim_{x\to 3} \frac{2x-5x}{x^2-x-6}$ . Подставив предельное значение аргумента в заданное

выражение, получим неопределенность вида  $\begin{pmatrix} 0 \\ 0 \end{pmatrix}$  $\bigg)$  $\left(\frac{0}{0}\right)$  $\setminus$ ſ 0 0 , для раскрытия которой числитель и знаменатель дроби разложим на множители, найдя предварительно корни трехчленов.

$$
2x^{2}-3x-9=0 \t x_{1}=3, \t x_{2}=-\frac{3}{2},
$$
  
\n
$$
x^{2}-x-6=0 \t x_{1}=3, \t x_{2}=-2.
$$
  
\n
$$
\lim_{x\to 3} \frac{2x^{2}-3x-9}{x^{2}-x-6} = \lim_{x\to 3} \frac{2\left(x+\frac{3}{2}\right)(x-3)}{(x+2)(x-3)} = \lim_{x\to 3} \frac{2x+3}{x+2} = \frac{2\cdot 3+3}{3+2} = \frac{9}{5} = 1,8.
$$

 $\frac{2x-3x-9}{2}$ . 6  $\lim_{x \to \infty} \frac{2x^2 - 3x - 9}{x^2 - x^2}$ 2  $-x -3x \lim_{x \to \infty} x^2 - x$  $x^2-3x$  $\lim_{x\to\infty} \frac{2x-3x}{x^2-x-6}$ . Подстановка предельного значения х показывает, что имеем неопределенность вида  $(\frac{\infty}{\infty})$  $\left(\frac{\infty}{\infty}\right)$  $(\tilde{\Xi})$ , для раскрытия которой числитель и знаменатель дроби делим почленно на  $x^2$ .При этом получим пределы вида  $\lim_{n \to \infty} \frac{1}{n}$  $lim_{x\to\infty}$ ,  $lim_{x\to\infty}$   $\frac{1}{x^2}$  $\lim_{h \to 0} \frac{6}{h}$  $\lim_{x\to\infty} \frac{6}{x^2}$  и т. д., которые равны нулю.

2 1 2  $1 - \frac{1}{2} - \frac{6}{4}$  $2 - \frac{3}{2} - \frac{9}{4}$ lim 6  $2x^2$  3x 9 lim 6  $\lim \frac{2x^2 - 3x - 9}{2}$ 2 2 2  $\frac{2}{x^2}$   $\frac{2}{x^2}$ 2 2  $\frac{2}{2}$   $\frac{2}{2}$ 2 2 2  $= -\frac{2}{r}$  $-\frac{3}{x}$  –  $=$  $-\frac{\pi}{2}$  $-\frac{3x}{2}$  –  $=$  $-x -3x \rightarrow \infty$   $x^2 - x - 6$   $x \rightarrow \infty$   $x^2$  x 6  $x \rightarrow \infty$ *x x x x*  $x^2$  *x x x x*  $x^2$  *x x x x*  $x^2 - x$  $x^2 - 3x$  $\lim_{x \to \infty} \frac{2x^2 - x - 6}{x^2 - x - 6} = \lim_{x \to \infty} \frac{x^2 - x}{x^2 - x} = \lim_{x \to \infty} \frac{x^2 - x}{x^2 - x} = \lim_{x \to \infty} \frac{x^2 - x}{x^2 - x} = \lim_{x \to \infty} \frac{x^2 - x}{x^2 - x} = \lim_{x \to \infty} \frac{x^2 - x}{x^2 - x} = \lim_{x \to \infty} \frac{x^2 - x}{x^2 - x} = \lim_{x \to \infty} \frac{x^2 - x}{x^2 - x} = \lim_{x \to \infty} \frac$ 

Пример 2.

Вычислить предел *x*  $\overline{x}$   $\sqrt{1-x}$ *x*  $+x-\sqrt{1-}$  $\rightarrow$  $\lim_{x\to 0}\frac{\sqrt{1+x}-\sqrt{1-x}}{x}.$ 

Решение:

Нетрудно убедиться, что имеем неопределенность  $\begin{pmatrix} 0 \\ 0 \end{pmatrix}$  $\bigg)$  $\left(\frac{0}{0}\right)$  $\setminus$ ſ 0 0 , которая в отличие от

предыдущего примера, содержит иррациональность в числителе.

Чтобы освободиться от этой иррациональности, умножим числитель и знаменатель дроби на выражение, сопряженное числителю. Применив затем формулу разности квадратов двух чисел и упростив числитель, можем сократить дробь.

Оставшаяся дробь не содержит нуль в знаменателе и дает возможность арифметического подсчета.

$$
\lim_{x \to 0} \frac{\sqrt{1+x} - \sqrt{1-x}}{x} = \lim_{x \to 0} \frac{\left(\sqrt{1+x} - \sqrt{1-x}\right)\left(\sqrt{1+x} - \sqrt{1-x}\right)}{x\left(\sqrt{1+x} + \sqrt{1-x}\right)} =
$$
\n
$$
= \lim_{x \to 0} \frac{1+x-1+x}{x(\sqrt{1+x} + \sqrt{1-x})} = \lim_{x \to 0} \frac{2x}{x(\sqrt{1+x} + \sqrt{1-x})} = \lim_{x \to 0} \frac{2}{\sqrt{1+x} + \sqrt{1-x}} = \frac{2}{2} = 1.
$$

Пример 3.

Вычислить предел  $\lim_{x\to 0} \frac{\lim_{x\to 0} x}{t g^2 2x}$  $x \sin 3x$  $lim_{x\to 0}$   $tg^22$  $\lim_{x\to 0} \frac{x \sin 3x}{t e^2 2x}.$ 

Решение:

Преобразуем данное выражение:  $\lim_{x\to 0} \frac{x \sin 3x}{tg^2 2x} = \lim_{x\to 0} \frac{\sin 3x}{1} \cdot \frac{x}{tg 2x} \cdot \frac{1}{tg 2x}$ . 1 1  $tg2$  $\lim_{x\to 0} \frac{\sin 3x}{x}$ 2  $\lim_{x \to 0} \frac{x \sin 3x}{t g^2 2x} = \lim_{x \to 0} \frac{\sin 3x}{1} \cdot \frac{x}{t g 2x} \cdot \frac{1}{t g 2x}$ *x х*  $tg^2 2x$  $x \sin 3x$  $\lim_{x\to 0} \frac{x \sin 3x}{t^2 2x} = \lim_{x\to 0} \frac{\sin 3x}{1} \cdot \frac{x}{t^2 x}.$ 

В каждом сомножителе выполним несложные преобразования, позволяющие применить 1-ый замечательный предел:

$$
\lim_{x \to 0} \frac{x \sin 3x}{tg^2 2x} = \lim_{x \to 0} \frac{\sin 3x}{1} \cdot \frac{x}{tg 2x} \cdot \frac{1}{tg 2x} = \lim_{x \to 0} \frac{\sin 3x}{3x} \cdot \frac{1}{\frac{tg 2x}{2x}} \cdot \frac{1}{\frac{tg 2x}{2x}} \cdot \frac{3}{4} = \frac{3}{4}.
$$

5

Пример 4.

Вычислить предел 2  $\lim \left( \frac{n+1}{2} \right)$  $\overline{a}$  $\lim_{n \to \infty} \left( \frac{n+1}{n+2} \right)$ J  $\left(\frac{n+1}{2}\right)$  $\setminus$ ſ  $+$  $+1$ <sup>n</sup>  $lim_{n\to\infty}\left(n\right)$ *n*

Решение:

Преобразуем исходное выражение так, чтобы использовать 2-ой замечательный предел.

Выделим внутри скобки единицу, сделаем замену переменной и преобразуем показатель степени.

$$
\lim_{n \to \infty} \left( \frac{n+1}{n+2} \right)^{n-5} = \lim_{n \to \infty} \left( \frac{(n+2)-3}{n+2} \right)^{n-5} = \lim_{n \to \infty} \left( 1 - \frac{3}{n+2} \right)^{n-5} =
$$
\n
$$
\begin{vmatrix}\n\mathbf{r} & + & \mathbf{r} & = & -\mathbf{r} & \mathbf{r} \\
\mathbf{r} & = & -\mathbf{r} & \mathbf{r} & \mathbf{r} & \mathbf{r} & \mathbf{r} \\
\mathbf{r} & = & -\mathbf{r} & \mathbf{r} & \mathbf{r} & \mathbf{r} & \mathbf{r} \\
\mathbf{r} & = & -\mathbf{r} & \mathbf{r} & \mathbf{r} & \mathbf{r} \\
\mathbf{r} & = & \mathbf{r} & \mathbf{r} & \mathbf{r} & \mathbf{r} \\
\mathbf{r} & = & \mathbf{r} & \mathbf{r} & \mathbf{r} & \mathbf{r} \\
\mathbf{r} & = & \mathbf{r} & \mathbf{r} & \mathbf{r} \\
\mathbf{r} & = & \mathbf{r} & \mathbf{r} & \mathbf{r} \\
\mathbf{r} & = & \mathbf{r} & \mathbf{r} & \mathbf{r} \\
\mathbf{r} & = & \mathbf{r} & \mathbf{r} \\
\mathbf{r} & = & \mathbf{r} & \mathbf{r} \\
\mathbf{r} & = & \mathbf{r} & \mathbf{r} \\
\mathbf{r} & = & \mathbf{r} & \mathbf{r} \\
\mathbf{r} & = & \mathbf{r} & \mathbf{r} \\
\mathbf{r} & = & \mathbf{r} & \mathbf{r} \\
\mathbf{r} & = & \mathbf{r} & \mathbf{r} \\
\mathbf{r} & = & \mathbf{r} & \mathbf{r
$$

#### **Вопросы для самопроверки**

1. Что называется пределом функции в точке х=а?

- 2. Назовите основные теоремы о пределах.
- 3. Сформулируйте два замечательных предела.

Вычислить пределы:

1. a) 
$$
\lim_{x \to 2} \frac{3x^2 - 7x + 2}{7x^2 - 5x + 2}
$$
,  
\n1. a)  $\lim_{x \to 0} \frac{\sin 5x}{\tan 5x}$ ,  
\n2. a)  $\lim_{x \to 0} \frac{x^2 - 8x + 7}{\tan 2x}$ ,  
\n3. a)  $\lim_{x \to 0} \frac{2x^2 + x - 1}{3x}$ ,  
\n4. a)  $\lim_{x \to 0} \frac{x}{\arcsin 3x}$ ,  
\n5. a)  $\lim_{x \to 0} \frac{x}{\arcsin 3x}$ ,  
\n6. b)  $\lim_{x \to 0} \frac{x}{\arcsin 3x}$ ,  
\n7. b)  $\lim_{x \to 0} \frac{4x - 1}{x^2 - 1}$ ,  
\n8)  $\lim_{x \to 0} \frac{2x^2 + 3x + 1}{x^2 - 1}$ ,  
\n9)  $\lim_{x \to 0} \frac{2x^2 + 3x + 1}{x^2 - 1}$ ,  
\n10)  $\lim_{x \to 0} \frac{2x^2 + 3x + 1}{x^2 - 1}$ ,  
\n11)  $\lim_{x \to 0} \frac{3x^2 - 10x + 8}{x^2}$ ,  
\n12)  $\lim_{x \to 0} \frac{x^2 - 2x + 1}{x^2 - x - 1}$ ,  
\n13)  $\lim_{x \to 0} \frac{x^2 - 2x + 1}{2x^2 - x - 1}$ ,  
\n14)  $\lim_{x \to 0} \frac{x \sin x}{2x^2 - 9}$ ,  
\n15)  $\lim_{x \to 0} \frac{x \sin x}{\tan x}$ ,  
\n16)  $\lim_{x \to 0} \frac{x^2 - 2x + 1}{x^3 + 1}$ ,  
\n17)  $\lim_{x \to 0} \frac{x}{\tan x}$ ,  
\n18)  $\lim_{x \to 0} \frac{x^2 - x - 2}{\tan x}$ ,  
\n19)  $\lim_{x \to 0} \frac{x^2 - x - 2}{\tan x}$ ,  
\n10. a)  $\lim_{x \to 0$ 

Задание 1

2;  
\n6) 
$$
\lim_{x \to \infty} \frac{x^2 - 3x + 1}{4x^2 + x - 2}
$$
;  
\n7)  
\n9)  $\lim_{x \to \infty} (\frac{x + 1}{x - 2})^{2x + 3}$ .  
\n10)  $\lim_{x \to \infty} \frac{\sqrt{3x - 2} - 2}{x - 2}$ ;  
\n11)  $\lim_{x \to 0} (1 + x)^{\frac{2}{x}}$ .  
\n12;  $\lim_{x \to 0} (1 + x)^{\frac{2}{x}}$ .  
\n13;  $\lim_{x \to \infty} \frac{2x + 3}{2x - 1}^{4x}$ .  
\n14x;  
\n15)  $\lim_{x \to \infty} (\frac{2x + 3}{2x - 1})^{4x}$ .  
\n16)  $\lim_{x \to \infty} \frac{2x^2 - 3}{4x^3 + 5x}$ ;  
\n17)  $\lim_{x \to \infty} (1 + x)^{\frac{3}{x}}$ .  
\n18;  $\lim_{x \to \infty} (1 + x)^{\frac{3}{x}}$ .  
\n19)  $\lim_{x \to \infty} (\sqrt{x + 1} - \sqrt{x})$ ;  
\n10)  $\lim_{x \to \infty} (\frac{x + 4}{x + 1})^{2x + 2}$ .  
\n11)  $\lim_{x \to \infty} (\frac{2x + 1}{2x - 1})^{3x}$ .  
\n12;  $\lim_{x \to \infty} (\frac{2x + 1}{2x - 1})^{3x}$ .  
\n13;  $\lim_{x \to \infty} \frac{\sqrt{1 + x} - \sqrt{1 - x}}{3x + 1}$ ;  
\n15)  $\lim_{x \to \infty} \frac{\sqrt{2x + 1} - 3}{3x + 1}$ ;  
\n16)  $\lim_{x \to \infty} \frac{\sqrt{2x + 1} - 3}{x + 4}$ ;  
\n17)  $\lim_{x \to \infty} (\frac{x + 3}{x + 4})^{2x - 1}$ .  
\n18;  $\lim_{x \to \infty} (1 + 5x)^{\frac{3}{x}}$ .  
\n19)  $\lim_{x \to \infty} (1$
B) 
$$
\lim_{x \to 3} \frac{x^2 - 4x + 3}{x^2 - 9}
$$
;  
\n12. a)  $\lim_{x \to 3} \frac{x^2 - 4x + 3}{x^2 - 9}$ ;  
\nB)  $\lim_{x \to 0} \frac{x}{arctg 3x}$ ;  
\n13. a)  $\lim_{x \to 1} \frac{5x^2 - 4x - 1}{x^2 - 6x + 5}$ ;  
\nB)  $\lim_{x \to 0} \frac{\sin 5x}{\sin 4x}$ ;  
\n14. a)  $\lim_{x \to -1} \frac{7x^2 + 8x + 1}{2x + 2}$ ;  
\nB)  $\lim_{x \to 0} \frac{tg 6x}{tg 3x}$ ;  
\n15. a)  $\lim_{x \to 0} \frac{2x^2 + 6x - 8}{x^2 - 16}$ ;  
\nB)  $\lim_{x \to 0} (tg 4x \cdot ctg 2x)$ ;  
\n16. a)  $\lim_{x \to 10} \frac{5x^2 - 51x + 10}{2x - 20}$ ;  
\nB)  $\lim_{x \to 0} \frac{3x}{\arcsin 2x}$ ;  
\n17. a)  $\lim_{x \to 3} \frac{2x^2 - 7x + 3}{x^2 - x - 6}$ ;  
\nB)  $\lim_{x \to 0} x \cdot ctg 3x$ ;  
\n18. a)  $\lim_{x \to 1} \frac{3x^2 + 2 - 1}{2x^2 + 3x + 1}$ ;  
\nB)  $\lim_{x \to 0} x \cdot ctg 3x$ ;  
\n19. a)  $\lim_{x \to 2} \frac{2x^2 - 5x + 2}{4x^2 - 7x - 2}$ ;  
\nB)  $\lim_{x \to 0} x \cdot ctg 2x$ ;  
\n20. a)  $\lim_{x \to 0} \frac{8 + 2x - x^2}{x^2}$ ;  
\nB)  $\lim_{x \to 0} x \cdot ctg 2x$ ;  
\nB)  $\lim_{x \to 0} \frac{tg 3x}{x}$ ;  
\nB)  $\lim_{x \to 0} \frac{tg$ 

r) 
$$
\lim_{x \to \infty} (\frac{x-3}{x+4})^{x-1}
$$
.  
\n6)  $\lim_{x \to \infty} \frac{2x-4}{x+3/x}$ ;  
\nr)  $\lim_{x \to \infty} (\frac{3x-2^2}{3x-1})^{6x+4}$ .  
\n6)  $\lim_{x \to -1} \frac{\sqrt{x+2}+x}{x+1}$ ;  
\nr)  $\lim_{x \to 0} (1-2x)^{2x+1}$ .  
\n6)  $\lim_{x \to \infty} (x-\sqrt{x^2+3x})$ ;  
\nr)  $\lim_{x \to 0} (\frac{5x+2}{5x-3})^{2x+1}$ .  
\n7)  $\lim_{x \to 0} (1+3x)^x$ .  
\n8)  $\lim_{x \to 0} \frac{x^2}{\sqrt{x^2+1}-1}$ ;  
\nr)  $\lim_{x \to 0} (\frac{4x-3}{x^2})^{2x+1}$ .  
\n9)  $\lim_{x \to 0} \frac{\sqrt{1+x}-1}{x^2}$ ;  
\nr)  $\lim_{x \to \infty} (\frac{4x-3}{4x+2})^{2x+1}$ .  
\n10)  $\lim_{x \to \infty} \frac{x^2-25}{\sqrt{2x-1}-3}$ ;  
\nr)  $\lim_{x \to \infty} (2x+3)^{\frac{1}{x+1}}$ .  
\n11)  $\lim_{x \to \infty} (\frac{x-2}{x+3})^{\frac{x}{2}}$ .  
\n12)  $\lim_{x \to \infty} (\frac{x-2}{x+3})^{\frac{x}{2}}$ .  
\n13)  $\lim_{x \to \infty} \frac{x^2-3x+1}{x^2-5x+2}$ ;  
\nr)  $\lim_{x \to \infty} (\frac{x+3}{x+1})^{x-2}$ .  
\nr)  $\lim_{x \to \infty} (\frac{x+3}{x+1})^{x-2}$ .  
\nr)  $\lim_{x \to \infty} (x-3)^{\frac{2}{x-4}}$ .  
\nr)  $\lim_{x \to \infty} (x-3)^{\frac{2}{x-4}}$ .

# Производная функции

Понятие производной функции является одним из основных в математике и широко применяется в различных областях науки и техники.

Производной функции  $y=f(x)$  в точке x 0 называется предел отношения приращения функции к приращению аргумента, когда последнее стремится к нулю произвольным образом.

$$
y' = \lim_{x \to x_s} \frac{f(x) - f(x_0)}{x - x_0} = \lim_{\Delta x \to 0} \frac{\Delta y}{\Delta x}.
$$
  
Процедура отыскания производной называется дифференцированием функции.  
Справедливы следующие *правения дифференцирования*:  
1. (c)  $'=0$  2. (u+v)  $'=u' + v'$  3. (uv)  $'=u'v+uv'$   
4. (cu)  $'= cu'$  5. ( $\frac{u}{v}$ )  $'= \frac{u'v - uv'}{v^2}$ .

На основе этого определения могут быть выведены формулы для производных основных элементарных функций:

1. 
$$
(x^n) nx^{n-1}
$$
, *B 4 4 4 4 5 6 7 7 8 9 1 1 1 1 1 1 1 1 1 1 1 1 1 1 1 1 1 1 1 1 1 1 1 1 1 1 1 1 1 1 1 1 1 1 1 1 1 1 1 1 1 1 1 1 1 1 1 1 1 1 1 1 1 1 1 1 1 1 1 1 1 1 1 1 1 1 1 1 1 1 1 1 1 1 1 1 1 1 1 1 1 1 1 1 1 1 1 1 1 1 1 1 1 1 1 1* <

Особый интерес представляет производная сложной функции. Если y=f(u), где u= $\varphi(x)$ , тогда y  $x = y'_u \cdot u'_x$ .

<u>Пример 1</u> Найти производную функции:  $y = (\sqrt{x} + \frac{1}{x} + 2x^3)^4$ .

Решение. Используя правило дифференцирования сложной функции, а также формулу нахождения производной степенной функции, получим:

$$
y' = 4(\sqrt{x} + \frac{1}{x} + 2x^3)^3(\sqrt{x} + \frac{1}{x} + 2x^3) = 4(\sqrt{x} + \frac{1}{x} + 2x^3)^3(\frac{1}{2\sqrt{x}} - \frac{1}{x^2} + 6x^2).
$$

<u>Пример 2</u> Найти производную функции  $y = 2^{c \log 3x} \cdot \ln(x^2 + 1)$ .

Решение. Воспользуемся правилом дифференцирования произведения двух функций и формулами нахождения производной от показательной и логарифмической функции.

$$
y'(2^{crg3x})' \ln(x^2 + 1) + 2^{crg3x} (\ln(x^2 + 1)) = 2^{crg3x} \ln 2(ctg3x)' \ln(x^2 + 1) + 2^{crg3x} \cdot \frac{1}{x^2 + 1} (x^2 + 1)' = =
$$
  
\n
$$
2^{crg3x} \ln 2 \left( \frac{1}{\sin^2 3x} \right) (3x)' \ln(x^2 + 1) + 2^{crg3x} \frac{1}{x^2 + 1} \cdot 2x =
$$
  
\n
$$
= -2^{crg3x} \ln 2 \cdot \frac{3}{\sin^2 3x} \ln(x^2 + 1) + 2^{crg3x} \cdot \frac{2x}{x^2 + 1}.
$$
  
\n
$$
\boxed{\text{Ipmmep 3}} \text{HaŭTH popusboghyo } \text{dyhklum: } y = \frac{\sin 2x}{\sqrt{2 - 3x^3}}.
$$

Используем правило дифференцирования дроби и формулы нахождения производной от sin и и степенной функции.

$$
y' = \frac{(\sin 2x) \sqrt{2 + x^3} - \sin 2x(\sqrt{2 - 3x^3})}{(\sqrt{2 - 3x^3})^2} = \frac{2\cos 2x \sqrt{2 - 3x^3} - \sin 2x \cdot \frac{1}{2\sqrt{2 - 3x^3}} (2 - 3x^3)}{2 - 3x^3} = \frac{2\cos 2x \sqrt{2 - 3x^3} - \sin 2x \cdot \frac{-9x^2}{2\sqrt{2 - 3x^3}}}{2 - 3x^3} = \frac{4\cos 2x (2 - 3x^3) + 9x^2 \sin 2x}{(2 - 3x^3)\sqrt{2 - 3x^3}}.
$$

Пример 4 Найти производную функции:  $x^3 + y^3 - 3xy = 0$ .

Решение. При нахожлении производной неявно заланной функции продифференцируем обе части уравнения по переменной  $x$ , имея в виду, что  $\overline{y}$  есть функция от  $x$  и выразим  $y'$  из полученного линейного относительно  $y'$  уравнения.

$$
3x^{2} + 3y^{2}y' - 3(y + xy') = 0.
$$
  
\n
$$
3x^{2} - 3y = 3xy' - 3y^{2}y'.
$$
  
\n
$$
x^{2} - y = y'(x - 3y^{2}).
$$
  
\n
$$
y' = \frac{x^{2} - y}{x - y^{2}}.
$$

Если функция задана параметрическими уравнениями, то ее производная по переменной  $x$  находится по формуле  $y'_x = \frac{y'_t}{x'}$ .

<u>Пример 5</u> Найти производную функции:  $\begin{cases} x = z^3 \\ y = z^2 \end{cases}$ .

<u>Peшение.</u> Поскольку  $x_t = 3t^2$ ,  $y_t = 2t$ , то  $y_x = \frac{2t}{3t^2} = \frac{2}{3t}$ .

Пример 6 Найти производную функции:  $y = (\sin 3x)^{x^3+1}$ .

Решение. Применим метод логарифмического дифференцирования, для чего логарифмируем заданное выражение по основанию « е », потом дифференцируем и находим у'.

$$
\ln y = (x^3 + 1) \cdot \ln \sin 3x
$$

Дифференцируем:  $\frac{1}{y}y' = (x^3 + 1)' \ln \sin 3x + (x^3 + 1)(\ln \sin 3x)' =$ 

$$
=3x^{2} \ln \sin 3x + (x^{3} + 1)\frac{1}{\sin 3x} \cdot \cos 3x \cdot 3 = 3x^{2} \ln \sin 3x + 3(x^{3} + 1)ctg3x.
$$

Находим из полученного уравнения у ':

 $y' = [3x^2 \ln \sin 3x + 3(x^3 + 1)ctg 3x]y = [3x^2 \ln \sin 3x + 3(x^3 + 1)ctg 3x](\sin 3x)^{x^3+1}.$ 

### Вопросы для самопроверки

- 1. Что называется производной функции?
- 1. Каковы правила нахождения производных от суммы, произведения, дроби, от постоянной величины?

Задание 2

- 2. Как найти производную сложной функции?
- 3. Правило дифференцирования функции, заданной неявно.
- 4. В чем заключается метод логарифмического дифференцирования?

Найти производные функций

1. a) 
$$
y = (3x - 4\sqrt[3]{x} + 2)^4
$$
,  
\nB)  $y = \cos 3x \cdot e^{\sin x}$ ,  
\nC)  $y = \frac{4x + 7\log x}{\sqrt{1 + 9x^2}}$ ,  
\nD)  $y = \ln \arctg 2x$ ,

1) 
$$
x^2 + y^2 - 2y = 0
$$
.  
\n2. a)  $y = (3x^3 - 2\sqrt[3]{x^2} - 1)^2$ ,  
\nB)  $y = 2^{3x}tg2x$ ,  
\nC)  $\sin x - arctgy = 0$ .  
\n3. a)  $y = \left(x^2 - \frac{1}{x^3} + 5\sqrt{x}\right)^4$ ,  
\nD)  $y = e^{igx} \ln 2x$ ,  
\nD)  $e^x - x - y^3 = 0$ .  
\n4. a)  $y = \left(4x^2 - \frac{3}{\sqrt{x}} + 4\right)^3$ ,  
\nB)  $y = 2^{8x}tg3x$ ,  
\nC)  $x + \ln x + \sqrt{3 + 2y} = 0$ .  
\n5. a)  $y = (x^5 - \sqrt[3]{x} + 1)^5$ ,  
\nD)  $cz = e^{i(gx)} \cdot \sin 4x$ ,  
\nE)  $cz = \left(6x^2 - \frac{2}{x^4} + 5\right)^2$ ,  
\nE)  $y = 3^{i(gx)}arc \sin(x^2)$ ,  
\nE)  $y = \left(6x^2 - \frac{2}{x^4} + 5\right)^2$ ,  
\nE)  $y = e^{i(gx)} \cos 6x$ ,  
\nE)  $2x - \sin 2x - y^2 = 0$ .  
\n6. a)  $y = \left(x^3 - 4\sqrt[4]{x^3} + 2\right)^3$ ,  
\nB)  $y = e^{i(gx)} \cos 6x$ ,  
\nC)  $2x - \sin 2x - y^2 = 0$ .  
\n8. a)  $y = (x^2 - 2\sqrt[5]{x} + 4)^4$ ,  
\nD)  $y = 4^{\cos x} arctg 2x$ ,  
\nE)  $arcg(x - \ln \sqrt{2y + 3} = 0$ .  
\n9. a)  $y = \left(3x^5 - \frac{5}{x^3} - 2\right)^5$ ,  
\nB)  $y = e^{\arcsin} ctg 3x$ ,  
\nC)  $2x - \sqrt{4y + 5} + 2 = 0$ .  
\

6) 
$$
y = \frac{\arcsin 3x}{1 - 8x^2}
$$
,  
\n $r$ )  $y = \cos \ln 5x$ ,  
\n6)  $y = \frac{\arcsin 7x}{x^4 + e^x}$ ,  
\n $r$ )  $y = \cos \sqrt{x^2 + 3}$ .  
\n6)  $y = \frac{\sin 2x}{\cos 5x}$ ,  
\n $r$ )  $y = \arcsin \ln 4x$ ,  
\n6)  $y = \frac{\sqrt{1 - 4x^2}}{2^x + tgx}$ ,  
\n $r$ )  $y = \sin \ln 5x$ ,  
\n6)  $y = \frac{\cos 3x}{\sqrt{3x^2 + 4}}$ ,  
\n $r$ )  $y = \ln \sin 6x$ ,  
\n6)  $y = \frac{\arctg 7x}{2 - 9x^2}$ ,  
\n $r$ )  $y = \sin \ln 2x$ ,  
\n6)  $y = \frac{x^3 + e^x}{\sqrt{4 - 9x^5}}$ ,  
\n $r$ )  $y = \ln \cos 5x$ ,  
\n6)  $y = \frac{\cos 6x}{\sin 3x}$ ,  
\n $r$ )  $y = \arcsin \ln 2x$ ,  
\n6)  $y = \frac{\sqrt{3 - 5x^3}}{e^x - ctgx}$ ,  
\n $r$ )  $y = \ln \cos 7x$ ,  
\n6)  $y = \frac{\sqrt{2 - x^2}}{\cos 2x}$ ,  
\n $r$ )  $y = \ln \arcsin 3x$ ,  
\n $r$ )  $y = \ln \arcsin 3x$ ,  
\n $r$ )  $y = \ln \arcsin 3x$ ,

13. a) 
$$
y = (3x^5 + 24\sqrt{x} - 8)^5
$$
,  
\nB)  $y = e^{x^3} \arcsin 2x$ ,  
\nC)  $\left\{ x = \frac{3x - 8}{x^2 + 4} \right\}$ ,  
\nD)  $y = 4^{x^3} - \frac{3}{x^2} + 4^2$ ,  
\nE)  $y = 4^{x^3} \arctg 3x$ ,  
\nE)  $y = 4^{x^3} \arctg 3x$ ,  
\nE)  $y = 4^{x^3} \arctg 3x$ ,  
\nE)  $y = \left(5x^2 - 3\sqrt{x} - 2\right)^3$ ,  
\nE)  $y = e^{\sin x} \arccos 3x$ ,  
\nE)  $y = e^{\sin x} \arccos 3x$ ,  
\nE)  $y = \left(x^4 + \frac{2}{x^3} - 7\right)^4$ ,  
\nE)  $y = 5^{6x} \arcsin 5x$ ,  
\nE)  $y = \left(3x^2 - 24\sqrt{x} + 5\right)^5$ ,  
\nE)  $y = e^{\arcsin x}$  arccos 4x,  
\nE)  $\left\{ x = \arctan x$ ,  
\nE)  $y = e^{\arcsin x}$  arccos 4x,  
\nE)  $\left\{ x = \arctan x$ ,  
\nE)  $y = 4^{\arctan x}$ ,  
\nE)  $y = 4^{\arctan x}$ ,  
\nE)  $y = 4^{\arctan x}$ ,  
\nE)  $y = 4^{\arctan x}$ ,  
\nE)  $y = 4^{\arctan x}$ ,  
\nE)  $y = e^{\arcsin x}$ ,  
\nE)  $\left\{ x = \arccos^2 x$ ,  
\nE)  $\left\{ x = \arccos^2 x$ ,  
\nE)  $\left\{ x = \arccos^2 x$ ,  
\nE)  $\left\{ x = \arccos x$ ,  
\nE)  $\left\{ x = \arccos x + \arcsin x \right\}$ ,  
\nE)  $y = 2^{\arctan x} - \arccos x$ ,<

6) 
$$
y = \frac{ctgx - \cos x}{\sqrt{5x^2 + 1}}
$$
,  
\n $r$ )  $y = arctg \ln 5x$ ,  
\n6)  $y = \frac{\sqrt{2 - 3x^5}}{\sin 2x}$ ,  
\n $r$ )  $y = \ln \cos 4x$ ,  
\n6)  $y = \frac{2^x + ctgx}{\sqrt{4 + 2x^3}}$ ,  
\n $r$ )  $y = arctg 7x$   
\n6)  $y = \frac{\sqrt{1 - 7x^5}}{\cos 4x}$ ,  
\n $r$ )  $y = \ln \sin 7x$ ,  
\n6)  $y = \frac{\sqrt{2 - 5x}}{\sin 3x}$ ,  
\n $r$ )  $y = arctg 5x$ ,  
\n6)  $y = \frac{\sqrt{2 - 5x}}{\sin 3x}$ ,  
\n $r$ )  $y = \ln \arcsin 2x$ ,  
\n6)  $y = \frac{\cos x - 4x^3}{\sqrt{8 + 7x^5}}$ ,  
\n $r$ )  $y = \sin \ln 7x$ ,  
\n6)  $y = \frac{\sqrt{4x^5 - 2}}{\sin 7x}$ ,

# Приложение производной к исследованию функции и построению ее графика

 $r)$  y = lncos 6x,

Методы дифференциального исчисления позволяют исследовать функции и строить их графики. Так, по знаку первой производной в интервале можно определить возрастание (убывание) функции, делать выводы о наличии или отсутствии экстремума функции. По знаку второй производной выделяем интервалы выпуклости (вогнутости) графика функции и точки перегиба ее графика.

Справедливы следующие теоремы:

- $(a,b)$ функция  $f(x)$ дифференцируема на интервале 1. Если  $\overline{M}$  $f'(x) > 0$  ( $f'(x) < 0$ ) для  $\forall x \in (a,b)$ , то эта функция возрастает (убывает) на интервале  $(a,b)$ .
- 2. Если дифференцируемая функция  $\mathcal{Y} = f(x)$  имеет экстремум в точке x 0, то ее производная в этой точке равна нулю:  $f'(x_0) = 0$ .
- 3. Если непрерывная функция  $\mathcal{Y} = f(x)$  дифференцируема в некоторой  $\delta$ окрестности критической точки хо и при переходе через нее (слева направо) производная  $f'(x)$  меняет знак с плюса на минус, то х  $0$  - точка максимума; с минуса на плюс, то хо - точка минимума.
- 4. Если функция  $\mathcal{Y} = f(x)$  во всех точках интервала  $(a, b)$  имеет отрицательную вторую производную, то график функции в этом интервале выпуклый верх; если  $\phi''(\tilde{o}) < 0$ , то график выпуклый вниз.
- 5. Если вторая производная  $f''(x)$  при переходе через точку х $\rho$ , в которой она равна нулю или не существует, меняет знак, то точка графика с абсциссой хоточка перегиба.

Построение графика функции значительно облегчается, если известны его асимптоты. Различают 2 вида асимптот: а) Вертикальные, существующие в точках разрыва второго рода. Их уравнения имеют вид  $x = a$ . б) Наклонные:  $y = kx + b$ , где

$$
k = \lim_{x \to \pm \infty} \frac{y}{x}, \qquad b = \lim_{x \to \pm \infty} (y = kx).
$$

В частности, при  $k = 0$  наклонная асимптота становится горизонтальной и имеет уравнение  $y = b$ .

При исследовании функции и построении ее графика полезно воспользоваться следующей схемой:

- 1. Найти область определения функции.
- 2. Найти точки пересечения графика с осями координат, если это возможно.
- 3. Найти асимптоты графика функции.
- 4. Найти интервалы монотонности и точки экстремума функции.

5. Найти интервалы выпуклости и вогнутости и точки перегиба графика функции. На основании полученного исследования построить график.

Пример 1 Исследовать функцию и построить ее график:

 $\Omega$ 

$$
y = \frac{x^2 + 20}{x - 4}
$$

Решение.

1. Область определения.

$$
D(y) = \{x \in (-\infty, 4) \cup (4, +\infty)\}.
$$

2. Асимптоты графика:

а) вертикальная  $x = 4$ .

б) наклонная 
$$
y = kx + b
$$
, где

$$
k = \lim_{x \to \pm \infty} \frac{y}{x} = \lim_{x \to \pm \infty} \frac{x^2 + 20}{x^2 - 4x} = \lim_{x \to \pm \infty} \frac{1 + \frac{20}{x^2}}{1 - \frac{4}{x}} = 1.
$$

$$
b = \lim_{x \to \pm \infty} (y - kx) = \lim_{x \to \pm \infty} \left( \frac{x^2 + 20}{x - 4} - x \right) = \lim_{x \to \pm \infty} \frac{4x + 20}{x - 4} = 4.
$$

3. Найдем производную функции.

$$
y' = \frac{2x(x-4) - (x^2 + 20)}{(x-4)^2} = \frac{x^2 - 8x - 20}{(x-4)^2}; \qquad y' = 0; \qquad x^2 - 8x - 20 = 0.
$$
  

$$
x_1 = -2 \quad x_2 = 10.
$$

Определим знак производной в промежутках:

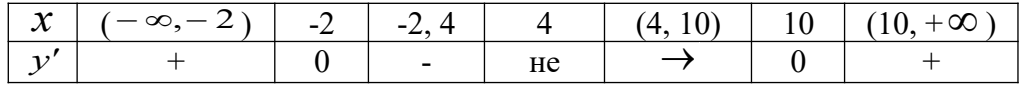

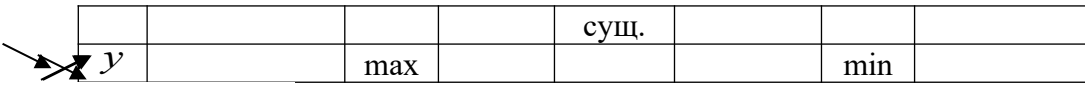

 $y_{\text{max}}(-2) = -4.$ 

 $y_{\min}(10) = 20.$ 

4. Найдем вторую производную функции.

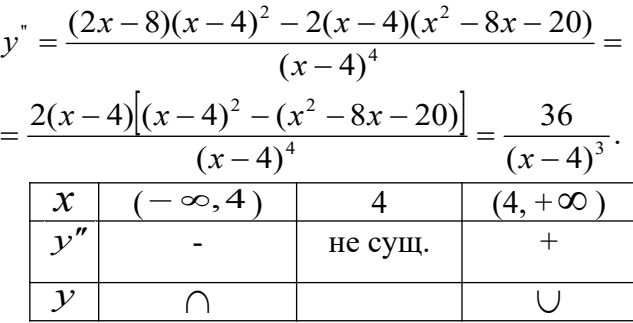

Точек перегиба графика функции нет.

По результатам исследования построим график функции.

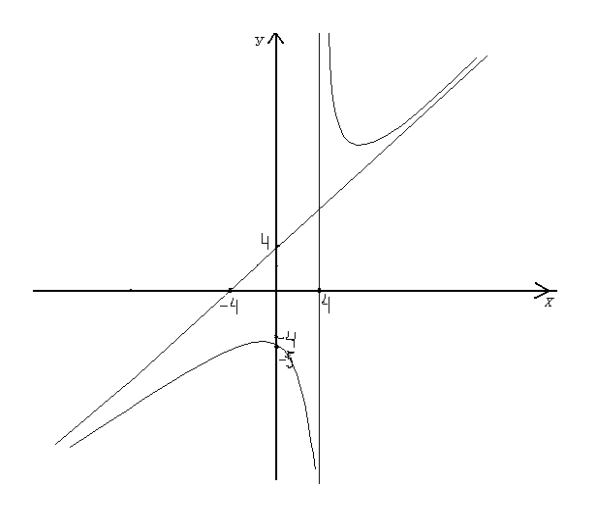

### Вопросы для самопроверки

- 1. Каковы признаки возрастания и убывания функции?
- 2. Что называется экстремумом функции?
- 3. Сформулируйте необходимые и достаточные признаки существования экстремума функции.
- 4. Как найти интервалы выпуклости и вогнутости кривой и точки перегиба графика функции?
- 5. Что называется асимптотой кривой?
- 6. Каких видов бывают асимптоты графика функции и как их найти?

# Задание 3

Исследовать функцию методами дифференциального исчисления и построить ее графики:

1. 
$$
y = \frac{x^2 + 1}{x}
$$
.  
\n2.  $y = \frac{x^2}{x - 1}$ .  
\n3.  $y = \frac{x^2 + 5}{x + 2}$ .  
\n4.  $y = \frac{x^2 + 16}{x + 3}$ .  
\n5.  $y = \frac{x^2 - 12}{x - 4}$ .

3. 
$$
y = \frac{x^2 - 3}{x + 2}
$$
.  
\n4.  $y = \frac{x^2 - 8}{x - 3}$ .  
\n5.  $y = \frac{x^2 + 9}{x + 4}$ .  
\n6.  $y = \frac{x^2 + 4}{x}$ .  
\n7.  $y = \frac{x^2 + 24}{x + 1}$ .  
\n8.  $y = \frac{x^2 + 9}{x}$ .  
\n9.  $y = \frac{x^2 - 5}{x - 3}$ .  
\n10.  $y = \frac{x^2 - 15}{x + 4}$ .  
\n11.  $y = \frac{x^2 + 9}{x}$ .  
\n12.  $y = \frac{x^2 + 8}{x + 1}$ .  
\n13.  $y = \frac{x^2 + 21}{x - 2}$ .  
\n14.  $y = \frac{x^2 + 24}{x}$ .  
\n15.  $y = \frac{x^2 + 32}{x - 2}$ .  
\n16.  $y = \frac{x^2 - 25}{x}$ .  
\n17.  $y = \frac{x^2 + 24}{x + 1}$ .  
\n18.  $y = \frac{x^2 + 32}{x - 2}$ .  
\n19.  $y = \frac{x^2 + 27}{x + 3}$ .  
\n20.  $y = \frac{x^2 - 7}{x - 4}$ .

### Неопределенный интеграл

Функция  $F(x)$  называется первообразной функции  $f(x)$ , если  $F'(x) = f(x)$ . Множество первообразных функции  $f(x)$  называется неопределенным интегралом и обозначается  $\int f(x)dx$ . Операции дифференцирования  $\overline{M}$ интегрирования взаимнообратны:  $(f(x)dx)' = f(x)$ , поэтому нетрудно получить следующую таблицу интегралов:

1) 
$$
\int x^n dx = \frac{x^{n+1}}{n+1} + C \quad (n \neq -1),
$$
  
\n2)  $\int \frac{dx}{x} = \ln |x| + C,$   
\n3)  $\int a^x dx = \frac{a^x}{\ln a} + C,$   
\n4)  $\int e^x dx = e^x + C,$   
\n5)  $\int \sin x dx = -\cos x + C,$   
\n6)  $\int \cos x dx = \sin x + C,$   
\n7)  $\int \frac{dx}{\cos^2 x} = t g x + C,$   
\n8)  $\int \frac{dx}{\sin^2 x} = -ct g x + C,$   
\n9)  $\int \frac{dx}{\sqrt{a^2 - x^2}} = \arcsin \frac{x}{a} + C,$   
\n10)  $\int \frac{dx}{\sqrt{x^2 \pm k^2}} = \ln |x + \sqrt{x^2 \pm k^2}| + C,$   
\n11)  $\int \frac{dx}{a^2 + x^2} = \frac{1}{a} \arctg \frac{x}{a} + C,$   
\n12)  $\int \frac{dx}{a^2 - x^2} = \frac{1}{2a} \ln \left| \frac{a + x}{a - x} \right| + C.$ 

Не останавливаясь на непосредственном интегрировании по формулам, как на простейшем способе решения примеров, перейдём сразу к более сложным методам.

#### Метод замены переменного

Пусть требуется найти неопределенный интеграл от непрерывной функции  $f(x)$ . Рассмотрим некоторую функцию  $x = \varphi(t)$ , которая имеет непрерывную производную  $\varphi'(t)$  и обратную функцию  $t = \varphi^{-1}(x)$ . (Например:  $\varphi(t)$  монотонна). Тогда справедлива  $\phi$ ормула:  $\int f(x)dx = \int f[\varphi(t)]\varphi'(t)dt$ .  $(3.1.1)$ 

В некоторых ситуациях удается подобрать функцию  $x = \varphi(t)$  так, что интеграл в правой части (3.1.1) оказывается проще, чем в левой части. Такой прием называется методом замены переменной. На практике часто формулу используют в обратную сторону:

$$
\int f[\varphi(x)]\varphi'(x)dx = \int f(t)dt.
$$
 (3.1.2)

Другими словами, если подынтегральное выражение может быть записано в форме левой части (3.1.2), то с помощью подстановки  $t = \varphi(x)$  получаем более простой интеграл  $(3.1.1).$ 

$$
\frac{\text{Thpunep 1}}{\sqrt{\sin x}} \quad \int \frac{\cos x dx}{\sqrt{\sin x}} \, .
$$

13

$$
\text{Peu} = \int \frac{\cos x dx}{\sqrt{\sin x}} = \int \frac{\sin x - t}{\sqrt{\sin x}} = \int \frac{dt}{\sqrt{t}} = \int t^{-\frac{1}{2}} dt = \frac{t^{\frac{1}{2}}}{\frac{1}{2}} + C = 2\sqrt{\sin x} + C
$$
\n
$$
\text{Im} \text{Var} = \int \frac{x^2 dx}{25 - x^6} = \int \frac{x^2 dx}{5^2 - (x^3)^2} = \int \frac{x^3 - t}{3x^2 dx} = \int \frac{dt}{5^2 - t^2} = \frac{1}{3 \cdot 10} \ln \left| \frac{5 + t}{5 - t} \right| + C =
$$
\n
$$
= \frac{1}{30} \ln \left| \frac{5 + x^3}{5 - x^3} \right| + C
$$

На практике часто используется следующая простая формула:

$$
\int f(ax+b)dx = \frac{1}{a}F(ax+b) + C,
$$

где  $F(x)$ -первообразная функции  $f(x)$ .

Пример 3. 
$$
\int \sin(3x - 2) dx = -\frac{1}{3} \cos(3x - 2) + C
$$

\nПример 4. 
$$
\int \frac{dx}{5 - 4x} = -\frac{1}{4} \ln|5 - 4x| + C
$$

\nПример 5. 
$$
\int \cos 5x dx = \frac{1}{5} \sin 5x + C
$$

#### Вопросы для самопроверки

- 1. Что называется первообразной?
- 2. Сформулируйте основные свойства неопределенного интеграла.
- 3. В чем заключается метод замены переменной?

# Определенный интеграл Основные свойства определенного интеграла

b)  
\n1) 
$$
\int_{a}^{b} f(x)dx = -\int_{a}^{b} f(x)dx
$$
;  
\na  
\n2)  $\int_{a}^{a} f(x)dx = 0$ ;  
\n3)  $\int_{a}^{b} f(x)dx = \int_{a}^{c} f(x)dx + \int_{c}^{a} f(x)dx$ ;  
\n4)  $\int_{a}^{b} [f_{1}(x)dx + f_{2}(x)]dx = \int_{a}^{b} f_{1}(x)dx + \int_{a}^{b} f_{2}(x)dx$ ;  
\n5)  $\int_{a}^{b} cf(x)dx = c \int_{a}^{b} f(x)dx$ , r<sub>Re</sub> C - nooroshhas.

### Правила вычисления определенного интеграла

- 1) Формула Ньютона-Лейбница:  $\int_{a}^{b} f(x) dx = F(x) \Big|_{a}^{b} = F(b) F(a)$ , где  $F(x)$ -первообразная для  $f(x)$ .
- 2) Замена переменной:

$$
\int_{a}^{b} f_1(x) dx = \int_{\alpha}^{\beta} f[\varphi(t) \varphi'(t) dt]
$$

где  $x = \varphi(t)$  - функция, непрерывная вместе со своей производной  $\varphi'(t)$  на отрезке  $\alpha \leq t \leq \beta$ .

Пример 1 Вычислить:

$$
\int_{\frac{\pi}{6}}^{\frac{\pi}{4}} \frac{dx}{\cos^2 x}.
$$

Решение.

По формуле Ньютона-Лейбница будем иметь:

$$
\int_{\frac{\pi}{6}}^{\frac{\pi}{4}} \frac{dx}{\cos^2 x} = t g x \Big|_{\frac{\pi}{6}}^{\frac{\pi}{4}} = t g \frac{\pi}{4} - t g \frac{\pi}{6} = 1 - \frac{\sqrt{3}}{3}.
$$
\n**IDENTIFY:**

\n
$$
\int_{0}^{r} \sqrt{r^2 - x^2} dx
$$

# Решение.

Сделаем замену переменной:  $x = r \sin t$ ,

0

J

$$
dx = r \cos t dt; \quad x = 0 \Rightarrow t = 0; \quad x = r \Rightarrow t = \frac{\pi}{2}.
$$
  

$$
\int_{0}^{r} \sqrt{r^2 - x^2} dx = \int_{0}^{\frac{\pi}{2}} \sqrt{r^2 - r^2 \sin^2 t} r \cos t dt = r^2 \int_{0}^{\frac{\pi}{2}} \cos^2 t dt = \frac{1}{2} r^2 \int_{0}^{\frac{\pi}{2}} (1 + \cos 2t) dt =
$$
  

$$
= \frac{1}{2} r^2 \left[ t + \frac{1}{2} \sin 2t \right]_{0}^{\frac{\pi}{2}} = \frac{r^2}{2} \left[ \left( \frac{\pi}{2} + \frac{1}{2} \sin \pi \right) - \left( 0 + \frac{1}{2} \sin 0 \right) \right] = \frac{\pi r^2}{4}.
$$

 $\setminus$ 

 $\big)$ 

# **Приложения определенного интеграла Вычисление площадей плоских фигур**

J

Используя геометрический смысл определенного интеграла, нетрудно получить формулу для вычисления площади плоской фигуры, ограниченной кривыми  $f_1(x) \le f_2(x)$ и прямыми  $x = a$ ,  $x = b$ :

$$
S=\int_a^b[f_1(x)-f_2(x)]dx.
$$

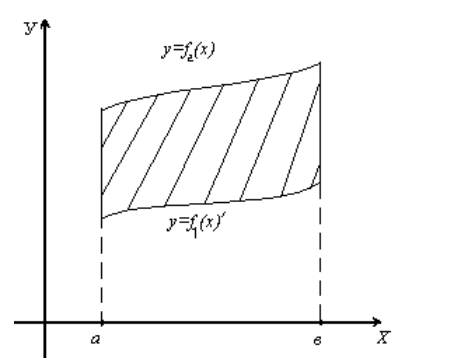

$$
y = f_1(x), y = f_2(x)
$$

Пример 1 Вычислить площадь фигуры, ограниченной параболой  $y = 4x - x^2$  и осью  $Ox$ . Решение.

Парабола пересекает ось Ox в точках O(0,0) и M(4,0)  $f_2(x) = 4x - x^2$ ,

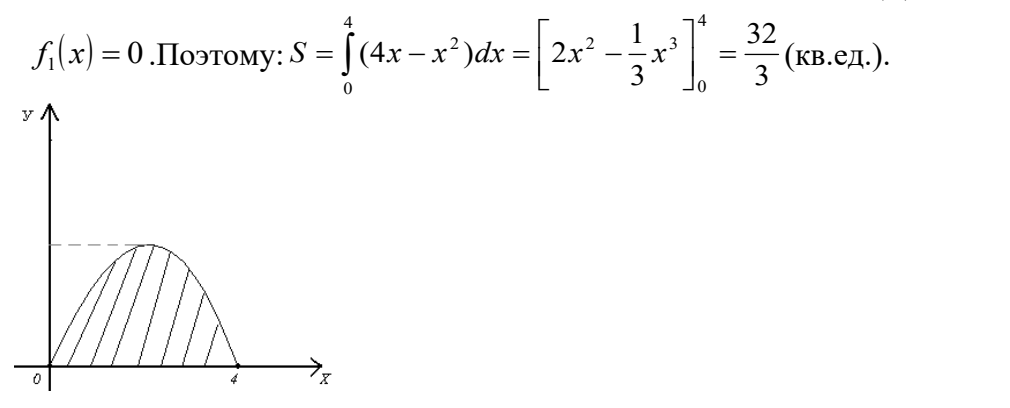

#### Вопросы для самопроверки

- 1. Что называется определенным интегралом?
- 2. Каковы геометрический и физический смыслы определенного интеграла?
- 3. Назовите основные свойства определенного интеграла.
- 4. Назовите основные методы (правила) вычисления определенного интеграла.
- 5. Перечислите основные приложения определенного интеграла.

#### Задание 4

а) Найти неопределенные интегралы способом подстановки (методом замены переменного).

- 1.  $\int \sqrt{\cos x} \sin x dx$  7.  $\int \sqrt{\ln x} \cdot \frac{dx}{x}$  14.  $\int x^2 e^{x^{3+1}} dx$ 2.  $\int (\ln x)^3 \frac{dx}{x}$  8.  $\int \frac{x}{\sqrt{1-2x^2}} dx$  15.  $\int \frac{x^3}{\sqrt{8x^4-1}} dx$ 3.  $\int \frac{arctg x}{1 + x^2} dx$  9.  $\int \frac{x}{2x^4 + 5} dx$  16.  $\int \frac{x}{2x^2 + 3} dx$ 4.  $\int \frac{\cos x}{\sqrt[3]{\sin x}} dx$ <br>
5.  $\int e^{-x^2} x dx$ <br>
10.  $\int \frac{dx}{x \ln x}$ <br>
17.  $\int \arcsin^2 x \frac{dx}{\sqrt{1-x^2}}$ <br>
18.  $\int \frac{\sqrt{arctgx}}{1+x^2} dx$ 6.  $\int \frac{x}{2+x^4} dx$  12.  $\int \frac{x^2}{2x^3+3} dx$  19.  $\int \frac{\ln x+3}{x} dx$ 13.  $\int \sqrt{5x^4 + 3} x^3 dx$  20.  $\int \frac{x}{\sqrt{1+2x^2}} x dx$
- б) Вычислить площадь, ограниченную заданными параболами.

1. 
$$
y=\frac{1}{2}x^2-x+1;
$$
  
\n $y=-\frac{1}{2}x^2+3x+6.$   
\n2.  $y=\frac{1}{3}x^2-3x+2;$   
\n3.  $y=\frac{1}{3}x^2-2x+4;$   
\n $y=-\frac{1}{2}x^2-5x+7.$   
\n4.  $y=\frac{1}{2}x^2-5x+7.$   
\n5.  $y=\frac{1}{3}x^2-2x+4;$   
\n $y=-\frac{2}{3}x^2-x+2.$   
\n6.  $y=\frac{2}{3}x^2-5x-3;$   
\n $y=x^2-5x-3;$ 

$$
y=-\frac{2}{3}x^{2}-2x+4.
$$
\n
$$
y=-3x^{2}+2x-1.
$$
\n
$$
y=-x^{2}+x+5.
$$
\n
$$
y=-x^{2}-2x-5;
$$
\n
$$
y=-x^{2}-2x+1.
$$
\n
$$
y=-x^{2}-2x+1.
$$
\n
$$
y=-x^{2}-3x-1;
$$
\n
$$
y=-x^{2}-3x-1;
$$
\n
$$
y=-x^{2}-2x+5.
$$
\n
$$
y=-x^{2}-2x+5.
$$
\n
$$
y=-x^{2}-2x+5.
$$
\n
$$
y=-x^{2}-2x+3.
$$

### Дифференциальные уравнения, их порядок, общий и частные интегралы

Дифференциальным уравнением называется равенство, содержащее производные или дифференциалы неизвестной функции.

неизвестная функция зависит Если только от одного аргумента, **TO** дифференциальное уравнение называется обыкновенным, а если она зависит от нескольких аргументов и дифференциальное уравнение содержит ее частные производные по этим аргументам, то оно называется уравнением с частными производными.

Будем рассматривать обыкновенные дифференциальные уравнения.

Порядком дифференциального уравнения называется ПОРЯДОК высшей производной, содержащейся в этом уравнении.

Функция, удовлетворяющая дифференциальному уравнению, т.е. обращающая его в тождество, называется интегралом (решением) данного уравнения.

Интеграл дифференциального уравнения, называется общим, если он содержит столько независимых произвольных постоянных, каков порядок уравнения. А функции, получаемые из общего интеграла при различных числовых значениях произвольных постоянных, называются частными интегралами этого уравнения.

Отыскание частного интеграла дифференциального уравнения, удовлетворяющего начальным условиям, называется задачей Коши.

### Дифференциальные уравнения первого порядка

Уравнение с разделенными переменными.

Общий вид:  $P(x)dx + Q(y)dy = 0$ 

Его общий интеграл:  $\int P(x)dx + \int Q(y)dy = C$ .

Уравнение с разделяющимися переменными.

Его общий вид:  $M_1(x)N_1(y)dx + M_2(x)N_2(y)dy = 0$  или  $y' = f_1(x) \cdot f_2(y)$ .

Разделяя переменные:  $\frac{M_1(x)}{M_2(x)}dx + \frac{N_1(x)}{N_2(x)}dy = 0$ , получаем дифференциальное

уравнение с разделенными переменными.

Однородное дифференциальное уравнение первого порядка.

Это уравнение вида:  $\frac{dy}{dx} = f(x, y)$ , если функция  $f(x, y)$  удовлетворяет условию

 $f(\lambda x, \lambda y) = \lambda^k f(x, y)$ , k=const

Уравнение первого порядка  $y' = f(x, y)$  называется однородным, если  $f(x, y)$ 

можно представить как функцию только одного отношения переменных  $f(x, y) = \varphi\left(\frac{y}{x}\right)$ ,

т.е. уравнения вида  $y' = \varphi\left(\frac{y}{x}\right)$ .

Однородное уравнение приводится к уравнению с разделяющимися переменными подстановкой  $y = ux$  (или  $x = uy$ ), где  $u = u(x)$  ( $u = u(y)$ )-новая функция.

 $\Pi$ ример 1.

Найти общий интеграл данного уравнения:

$$
(x2 + y2)dx - 2xydy = 0.
$$
  
Peuneme:9To однородное уравнение, т.к. 
$$
\frac{dy}{dx} = y' = \frac{x^2 + y^2}{2xy} = \frac{1 + \left(\frac{y}{x}\right)^2}{2\frac{y}{x}} = \varphi\left(\frac{y}{x}\right)
$$

Далее вводим новую функцию  $u$ , полагая  $y = ux$ ; при этом  $\frac{dy}{dx} = u + x \cdot \frac{du}{dx}$  и после

подстановки данное уравнение преобразуется в уравнение с разделяющимися

переменными  $u + x \frac{du}{dx} = \frac{1 + u^2}{2u}$ или  $x du = \frac{1 - u^2}{2u} dx$ .

Разделим переменные:  $\frac{2udu}{1-u^2} = \frac{dx}{x}$  и, интегрируя, найдем  $-\ln|1-u^2| = \ln|x| - \ln c$ 

или  $x(1-u^2) = c$ . Исключая вспомогательную функцию  $u = \frac{y}{x}$ , окончательно получим  $v^2 = x^2 - cx$ .

### Дифференциальные уравнения второго порядка

Линейные порядка с однородные уравнения второго постоянными коэффиииентами.

Общий вид такого уравнения:  $y'' + py' + qy = 0$ 

где р и q - действительные числа. Корни его характеристического уравнения  $k^2 + pk + q = 0$  могут быть:

1) действительными и различными:  $k_1 \neq k_2$ 

2) действительными и равными:  $k_1 = k_2 = k$ 

3) комплексными:  $k_{1,2} = \alpha \pm \beta i$ 

Им соответствуют следующие общие решения уравнения:

1) 
$$
y = c_1 e^{k_1 x} + c_2 e^{k_2 x}
$$
;  
\n2)  $y = c_1 e^{kx} + c_2 x \cdot e^{kx}$ ;  
\n3)  $y = e^{\alpha x} (c_1 \cos \beta x + c_2 \sin \beta x)$ .  
\nThumen 2.

Найти частное решение линейного однородного уравнения второго порядка с постоянными коэффициентами, удовлетворяющее начальным условиям:

a)  $y'' - 6y' + 8y = 0$ ;  $y(0) = 1$ ;  $y'(0) = 2$ ; 6)  $v'' - 8v' + 16v = 0$ ;  $v(0) = 2$ ;  $v'(0) = 5$ ; (a)  $v'' - 4v' + 13v = 0$ ;  $v(\pi) = 0$ ;  $v'(\pi) = 1$ .

Решение:

а) Характеристическое уравнение  $k^2 - 6k + 8 = 0$  имеет два различных вещественных корня  $k_1 = 2$ ;  $k_2 = 4$ ; , поэтому общее решение этого дифференциального уравнения записывается в виде  $y = c_1 e^{2x} + c_2 e^{4x}$ , где  $c_1 u c_2$  произвольные постоянные.

Отсюда  $v' = 2c_1e^{2x} + 4c_2e^{4x}$ . Основываясь начальных условиях, получаем на

 $c_1e^{2\cdot 0} + c_2e^{4\cdot 0} = 1$  или  $c_1 + c_2 = 1$ ,  $2c_1e^{2\cdot 0} + 4c_2e^{4\cdot 0} = 2$ , To ect  $2c_1 + 4c_2 = 2$ .

Решая систему уравнений  $\{c_1 + c_2 = 1,$  получаем  $c_1 = 1$ ;  $c_2 = 0$ 

Частное решение данного уравнения, удовлетворяющего заданным начальным условиям, приобретает вид  $y = e^{2x}$ .

б) Характеристическое уравнение  $k^2 - 8k + 16 = 0$  имеет два равных корня  $k_1 = k_2 = 4$ , поэтому общее решение соответствующего дифференциального уравнения вид  $y = c_1 e^{4x} + c_2 x e^{4x}$ . Дифференцируя, иметь будет получим  $y' = 4c_1e^{4x} + 4c_2xe^{4x} + c_2e^{4x}$ .

Учитывая начальные условия, получаем систему ДЛЯ определения  $c_1 u_{c_2}$ :  $\begin{cases} c_1 + c_2 = 2 \\ 4c_1 + c_2 = 5 \end{cases}$ . Откуда  $c_1 = 1$ ;  $c_2 = 1$ , поэтому частное решение имеет вид:  $y = e^{4x} + x \cdot e^{4x}$ 

в) Характеристическое уравнение  $k^2 - 4k + 13 = 0$  не имеет действительных корней. Ero корни:  $k_{12} = 2 \pm \sqrt{4-13} = 2 \pm \sqrt{-9} = 2 \pm 3i$   $\alpha = 2, \beta = 3$ .

Поэтому общее решение данного уравнения имеет вид:  $y = c_1 e^{2x} \cos 3x + c_2 e^{2x} \sin 3x.$ 

Дифференцируя, получим:

 $y' = 2c_1e^{2x} \cos 3x - 3c_1e^{2x} \sin 3x + 2c_2e^{2x} \sin 3x + 3c_2e^{2x} \cos 3x$ .

Подставляя в выражения для у и у' начальные условия, получим систему уравнений:  $\int_{2c_1e^{2\pi}-3c_2e^{2\pi}}^{\tilde{n}_1e^{2\pi}}$  = 1,

решая которую, найдем  $c_1 = 0$ ,  $c_2 = -\frac{1}{2}e^{-2\pi}$ .

Тогда частное решение данного уравнения будет иметь вид:  $y = -\frac{1}{3}e^{-2\pi}e^{2x}\sin 3x$ .

Линейные неоднородные уравнения второго порядка с постоянными коэффиииентами.

Общий вид такого уравнения:  $y'' + py' + qy = P_n(x)e^{x}$  $(*)$ 

В правой части:  $P_n(x)$  многочлен степени  $n$ .

Общее решение уравнения (\*) может быть представлено в виде  $y = Y + \overline{y}$ 

где  $Y$  - общее решение соответствующего линейного однородного уравнения,

 $\overline{\mathcal{Y}}$  - какое- либо частное решение неоднородного уравнения (\*).

Для отыскания  $\overline{\mathcal{Y}}$  пользуются следующим правилом:

1) если число  $\gamma$  не является корнем характеристического уравнения, то  $\overline{y} = Q_n(x) \cdot e^{ix}$ , где  $Q_n(x)$  - многочлен степени с неопределенными коэффициентами;

2) если совпадает с одним из корней характеристического уравнения, TO  $\overline{v} = x \cdot O_{n}(x)e^{x}$ .

3) если совпадает с обоими корнями характеристического уравнения, **TO**  $\overline{v} = x^2 \cdot Q_n(x) e^{ix}$ .

# Пример 3

Найти общее решение линейного неоднородного дифференциального уравнения второго порядка с постоянными коэффициентами:  $y'' + 16 = (34x + 13)e^{-x}$ .

Pешение: Будем искать общее решение в виде  $y = Y + \overline{y}$ .

 $Y - 0$ бщее решение уравнения  $y'' + 16y = 0$ , характеристическое уравнение которого  $K^2 + 16 = 0$ , а его корни  $K_{1,2} = \pm 4i$  и решение  $Y$  имеет вид:

 $Y = c_1 \cos 4x + c_2 \sin 4x$ .

Частное решение  $\overline{y}$  будем искать в виде

$$
\overline{y} = (Ax + B) \cdot e^{-x}, \ \overline{y}' = Ae^{-x} - (Ax + B)e^{-x}, \ \overline{y''} = -Ae^{-x} - Ae^{-x} + (Ax + B)e^{-x}
$$

Подставим  $\overline{y''}$  и  $\overline{y}$  в исходное уравнение, получим:

 $-2Ae^{-x} + Ae^{-x} + Be^{-x}16(Ax+B)e^{-x} = (34x+13)e^{-x}$  или

 $-2A+Ax+B+16Ax+16B=34x+13.$ 

Составим систему для нахождения А и В.  $\int_{-2A+17B=13}^{17A=34}$ ,  $\int_{B=1}^{A=25}$ 

Тогда частное решение имеет вид:  $\overline{v} = (2x+1)e^{-x}$ .

Обшее решение ланного уравнения будет:

 $y = c_1 \cos 4x + c_2 \sin 4x + (2x+1)e^{-x}$ .

Залание 5

а) Найти общий интеграл уравнения.

1. 
$$
y - xy' = \frac{x}{\cos \frac{y}{x}}
$$
  
2.  $(y^2 - 3x^2)dy + 2xydx = 0$   
3.  $(x + 2y)dx - xdy = 0$ .

4. 
$$
(x - y)dx + (x + y)dy = 0
$$
.  
\n5.  $(y^2 - 2xy)dx + x^2dy = 0$ .  
\n6.  $y^2 + x^2y' = xyy'$ .  
\n7.  $xy' - y = x \cdot tg\left(\frac{y}{x}\right)$ .  
\n8.  $xy' = y - x \cdot e^{\frac{y}{x}}$ .  
\n9.  $xy' - y = (x + y) \cdot \ln \frac{x + y}{x}$ .  
\n10.  $xy' = y \cos \ln \frac{y}{x}$ .  
\n11.  $(y + \sqrt{xy})dx = xdy$ .  
\n12.  $xy' = \sqrt{x^2 - y^2} + y$ .  
\n13.  $y = x(y' - \sqrt{x^2 - y^2} + y)$ .  
\n14.  $y' = \frac{y}{x} - 1$ .  
\n15.  $y'x + x + y = 0$ .  
\n16.  $ydx + (2\sqrt{xy} - x)dy = 0$ .  
\n17.  $xdy - ydx = \sqrt{x^2 + y^2}dx$ .  
\n18.  $(x^2 - 2xy)dx - x^2dy = 0$ .  
\n19.  $(x - y)ydx - x^2dy = 0$ .  
\n20.  $xy + y^2 = (2x^2 + xy)y'$ .

б) Найти общее решение дифференциального уравнения.

1. 
$$
y'' + y' - 2y = 6x^2
$$
.  
\n2.  $y'' - 4y = 8x^3$ .  
\n3.  $y'' - 2y' + y = 8e^x$ .  
\n4.  $y'' + 2y' + 5y = 4e^{-x}$ .  
\n5.  $y'' - 3y' + 2y = e^x$ .  
\n6.  $y'' - 2x^3 - x + 2$ .  
\n7.  $y'' + y' = 2x - 1$ .  
\n8.  $y'' + y' = 2x - 1$ .  
\n9.  $y'' + 6y' + 9y = 126e^{-2x}$ .  
\n10.  $y'' + 6y' + 9y = 9x^4 + 12x^2 - 27$ .  
\n21.  $y'' - 12y' + 40y = 2e^{6x}$ .  
\n32.  $y'' - 2y' = 2x + 1$ .  
\n43.  $y'' + 36y = 36 + 66x - 36x^3$ .  
\n5.  $y'' - 12y' + 40y = 2e^{6x}$ .  
\n6.  $y'' - 2y' = 2x + 1$ .  
\n7.  $y'' + y = 2x^3 - x + 2$ .  
\n8.  $y'' + y' = 2x - 1$ .  
\n9.  $y'' - 2y' + 5y = 10e^{-x}$ .  
\n10.  $y'' + 6y' + 9y = (48x + 8)e^x$ .  
\n11.  $y'' - 7y' + 12y = 3e^{4x}$ .  
\n12.  $y'' - 7y' + 12y = 3e^{4x}$ .  
\n13.  $y'' - 8y' + 17y = 10e^{2x}$ .  
\n14.  $y'' + 9y = 9x^4 + 12x^2 - 27$ .  
\n15.  $y'' - 12y' + 36y = 14e^{6x}$ .  
\n16.  $y'' + 2y' + 36y = 14e^{6x}$ .  
\n17.  $y'' - 8y' + 17y = 10e^{2x}$ .  
\n18.  $y'' -$ 

# **Раздел 2. Основы дискретной математики**

*Объединением* множеств A и B называется множество элементов, принадлежащих по крайней мере одному из данных множеств (т. е. либо A, либо B, либо одновременно и A и B). Обозначают  $A \cup B$  и читают "объединение A и B".

*Пересечением* множеств A и B называется множество элементов, принадлежащих одновременно и А и В. Обозначают  $A \cap B$  и читают "пересечение А и В".

*Разностью множеств* A и B называется множество элементов, принадлежащих A и не принадлежащих B. Обозначают A\B и читают "разность A и B".

Пример 1. Пусть A есть отрезок [1, 3], B - отрезок [2, 4]; тогда объединением будет отрезок [1, 4], пересечением - отрезок [2, 3], разностью A\B - полуинтервал [1, 2), B\A полуинтервал (3, 4].

Пример 2. Пусть A есть множество прямоугольников, B - множество всех ромбов на плоскости. Тогда  $A \cap B$  есть множество всех квадратов,  $A \setminus B$  - множество прямоугольников с неравными сторонами, B\A - множество всех ромбов с неравными углами.

Операции объединения и пересечения множеств обладают многими свойствами сложения и умножения чисел, например переместительным, сочетательным и распределительным свойствами.

Понятия объединения и пересечения множеств дословно переносятся на случай более двух множеств и даже на случай любого конечного или бесконечного множества множеств.

Для удобства будем называть системами такие множества, элементами которых служат другие множества. Тогда объединением множеств некоторой системы называется множество, состоящее из элементов, принадлежащих по крайней мере одному множеству данной системы. Пересечением множеств некоторой системы называется множество, состоящее из элементов, входящих во все множества данной системы.

### *Основные определения теории графов*

Наглядное представление о графе можно получить, если представить себе некоторое множество точек плоскости Х, называемых вершинами, и множество направленных или ненаправленных отрезков М, соединяющих все или некоторые из вершин и называемых дугами. Математически граф определяется как пара множеств (Х, Г).

*Определение:* Если две вершины соединены направленным отрезком, то пара называется упорядоченной, а отрезок называется ребром графа. Если вершины соединены ненаправленным отрезком, то вершины называются неупорядоченными, отрезок, их соединяющий, называется дугой.

*Определение*: Граф, содержащий только ребра, называется ориентированным.

*Определение:* Граф, содержащий только дуги, называется неориентированным.

*Определение:* Пара вершин может соединяться двумя или более ребрами одного направления, такие ребра называются кратными.

*Определение:* Дуга или ребро может начинаться или заканчиваться в одной вершине, такие дуги называются петлями. Считается, что длина петли равна 1.

*Определение:* Вершины, соединенные ребром или дугой называются смежными.

*Определение:* Дуги, имеющие общие вершины называются смежными.

*Определение*: Ребро и любая из двух ее вершин называется инцидентными.

Существуют различные способы задания графов. Пусть u1… un — вершины графа,  $a$  e1... em — его ребра.

1. Матрица смежности. Это матрица, размерностью nxm, такая что, Aij — равен числу ребер или дуг, соединяющую  $i - r$ ую и  $j$ - тую вершины, и равна 0 если вершины несмежны.

2. Матрица инцидентности. Віј =1, если чі инцидентна ребру еј, и = 0 если вершина и ребро неинцидентны.

3. Перечислением упорядоченных или неупорядоченных пар смежных вершин.

4. Заданием множества вершин графа, и способа отображения множества Х в множество Х.

Определение: Подграфом GA графа G=(X,Г) называется граф, в который входит лишь часть вершин графа G, образующих множество А вместе с дугами, соединяющими эти вершины.

Математически подграф GA определяется следующим образом: GA (A, ГА) где AÌX  $\Gamma$ A X= $(\Gamma x)$ A

Определение: Частичным графом GA графа G=(X,Г) называется граф, содержащий все вершины графа и только часть дуг графа.

Пример: Пусть граф G - карта шоссейных дорог России, тогда карта шоссейных дорог Приморья — подграф, а карта главных дорог России — частичный граф.

Определение: Путем в графе G называется такая последовательность дуг, в которой конец каждой предыдущей дуги является началом следующей дуги. Путь М, последовательными вершинами которого являются вершины а,b,с ... обозначается  $M(a,b,c...)$ 

Определение: Длиной пути М называется число К, равное числу дуг, составляющих путь М. Путь может быть конечным и бесконечным.

Определение: Путь, в котором ни одна дуга не встречается дважды, называется простым.

Определение: Путь, в котором ни одна вершина не встречается дважды, называется элементарным.

Определение: Контур — это конечный путь М, у которого начальная и конечная вершина совпадают. При этом контур называется элементарным, если все его вершины различны (за исключением начальной и конечной вершины).

Для неориентированного графа аналогичными понятиями являются понятия цепи и цикла. С понятием неориентированного графа связано понятие связности графа.

Определение: Граф связен, если любые две его вершины можно соединить цепью.

Определение: Если граф не связен, то его можно разбить на такие подграфы, что все вершины в каждом подграфе связны, а вершины из различных подграфов не связны. Такие подграфы называются компонентами связности графа.

Для того, чтобы определить связность ориентированного графа, не нужно обращать внимание на ориентацию дуг. Для ориентированного графа существует понятие сильной связности.

Определение: Граф сильно связен, если для любых вершин х у существует путь, идущий из х в у.

Определение: Степенью вершины и графа G называется число ребер, инцидентных этой вершине.

Если граф G без петель имеет n вершин и m ребер, то сумма степеней всех вершин.

Определение: Вершина и называется изолированной, если di = 0, и концевой, если  $di=1$ .

Определение: Граф, у которого все вершины имеют одинаковые степени (равные К), называется регулярным (степени К). В полном графе нет петель, и каждая пара вершин соединена в точности одним ребром.

*Определение:* Для графа G=(X, Г), не имеющего петель и кратных ребер, дополнительным графом к G называют граф F =  $(X1,\Gamma1)$ , у которого  $X1 = X$ , и вершины смежны только в том случае, если они несмежны в G.

Граф дополнительный к полному состоит из изолированных вершин. Такой граф называется пустым, или вырожденным.

Пример 1. В группе из 100 туристов 70 человек знают английский язык, 45 знают французский язык и 23 человека знают оба языка. Сколько туристов в группе не знают ни английского, ни французского языка?

*Решение задачи:*

*Обозначим*: U – универсальное множество, т.е. множество всех туристов,

- А множество туристов, знающих английский язык,
- B множество туристов, знающих французский язык.

*Проиллюстрируем*:

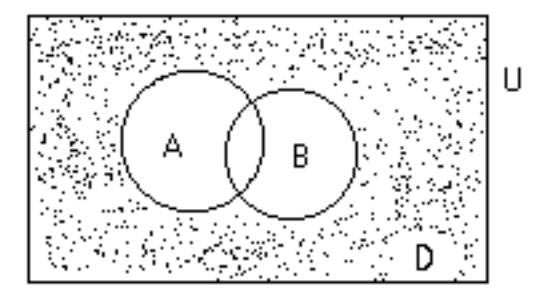

Необходимо найти количество туристов, не знающих ни одного языка, т.е. количество элементов множества  $D = U \setminus (A \cup B)$  (на рисунке заштриховано).

Дано (по условию): m(U) = 100 (чел.), m(A) = 70 (чел.), m(B) = 45 (чел.), m(A $\cap$ B) = 23 (чел.)

Найти: m(D) = m(U) – m(A $\cup$ B) - ?

Решение: Используя формулу, находим количество туристов, знающих хотя бы один язык:

 $m(A \cup B) = m(A) + m(B) - m(A \cap B) = 70 + 45 - 23 = 92, \implies$ количество туристов, не знающих ни одного языка:

 $m(D) = m(U) - m(A \cup B) = 100 - 92 = 8$  (чел.)

Ответ: 8 чел.

Пример 2. В олимпиаде по иностранному языку принимало участие 40 студентов, им было предложено ответить на один вопрос по лексикологии, один по страноведению и один по стилистике. Результаты проверки ответов представлены в таблице:

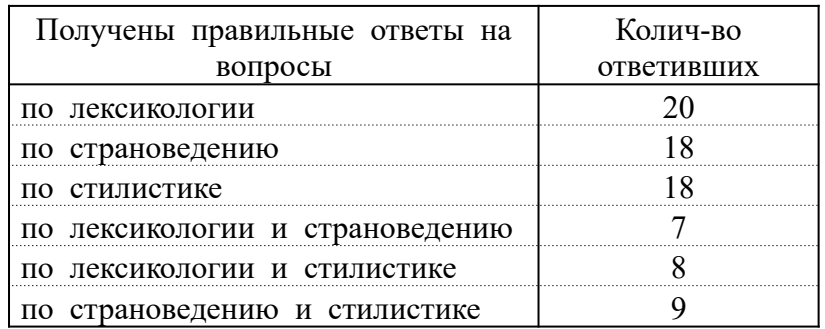

Известно также, что трое не дали правильных ответов ни на один вопрос. Сколько студентов правильно ответили на все три вопроса? Сколько студентов правильно ответили ровно на два вопроса?

Решение задачи:

*Обозначим*: U – универсальное множество, т.е. множество всех студентов, A – множество студентов, правильно ответивших на вопросы по лексикологии, В - множество студентов, правильно ответивших на вопросы по страноведению,

 $C$  – множество студентов, правильно ответивших на вопросы по стилистике, D - множество студентов, не давших ни одного правильного ответа.

Проиллюстрируем:

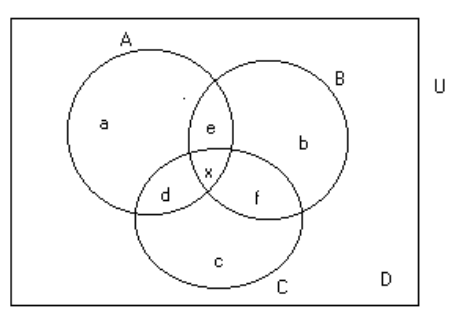

*Дано* (по условию): m(U) = 40 (чел.)  $m(D) = 3$  (чел.)  $m(A) = 20$  (чел.)  $m(A \cap B) = 7$  (чел.)  $m(B) = 18$  (чел.)  $m(A \cap C) = 8$  (чел.)  $m(B \cap C) = 9$  (чел.)  $m(C) = 18$  (чел.)

Haŭmu: 1) m( $A \cap B \cap C$ ) - ? 2) сколько студентов ответили ровно на 2 вопроса?

Решение:

1) Пересечение трех множеств разбивает универсальное множество на классы, т.е. на попарно непересекающиеся непустые подмножества. Обозначим число элементов в каждом классе маленькими латинскими буквами (см. рисунок). Можно проверить (и доказать!), что

$$
m(A \cup B \cup C) = m(A) + m(B) + m(C) - m(A \cap B) - m(A \cap C) - m(B \cap C) + m(A \cap B \cap C)
$$

Очевидно, что m(A $\cup$ B $\cup$ C) = m(U) – m(D) = 40 – 3 = 37

Подставив в формулу известные данные, получим:

 $37 = 20 + 18 + 18 - 7 - 8 - 9 + m(A \cap B \cap C)$   $\rightarrow m(A \cap B \cap C) = 5$ 

Итак, на три вопроса ответили 5 студентов

2) Чтобы найти количество студентов, правильно ответивших ровно на два вопроса, необходимо найти и сложить d, e, f:

 $d+e+f=(8-m(A\cap B\cap C))+(7-m(A\cap B\cap C))+(9-m(A\cap B\cap C))=3+2+4=9$ 

Ответ: 1) 5; 2) 9

# Залание 6

- 1. Из 40 предложений 30 содержат предлог «в», 27 предлог «на», в пяти предложениях нет ни того, ни другого. Сколько предложений содержат оба предлога?
- 20 мальчиков поехали на пикник. При этом 5 из них обгорели, 8 были сильно  $2.$ покусаны комарами, а 10 остались всем довольны. Сколько обгоревших мальчиков не было покусано комарами? Сколько покусанных комарами мальчиков также и обгорели? (Сформулируйте эту задачу как: 1) лингвистическую, например: анализ наличия 2 морфем в словах; 2) в общем виде, используя понятия: множество, подмножества и их элементы).
- 3. В штучном отделе магазина посетители обычно покупают либо один торт, либо одну коробку конфет, либо один торт и одну коробку конфет, В один из дней было продано 57 тортов и 36 коробок конфет. Сколько было покупателей, если 12 человек купили и торт, и коробку конфет?
- По результатам опроса среди 100 студентов выяснилось, что 43 человека используют  $4.$ соц. сеть «Мой мир»,  $48 -$  «В контакте»,  $36 -$  «Одноклассники».
- *5.* «Мой мир» и «В контакте» интересуют 15 человек, «Мой мир» и «Одноклассники» 20 человек, «В контакте» и «Одноклассники» - 14 человек, всеми тремя сетями пользуются 7 человек. Сколько студентов не зарегистрированы ни в одной соц. сети?
- *6.* Экзамен по математике содержал три задачи: по алгебре, по геометрии и по тригонометрии. Из 100 абитуриентов задачу по алгебре решили 57 человек, по геометрии – 51 человек, по тригонометрии – 55 человек. Задачи по алгебре и геометрии решили 26 человек, по алгебре и тригонометрии 17 человек, по геометрии и тригонометрии 25 человек. Все задачи решили 4 абитуриента. Сколько абитуриентов не решили ни одной задачи?
- *7.* Среди 100 студентов института иностранными языками занимались: немецким 30 человек, французским – 40 человека, испанским – 35, испанским и немецким – 8 человек, немецким и французским – 7 человек, испанским и французским – 9; 5 студентов изучали все три языка. Сколько студентов изучали только французский язык? Сколько студентов не изучали ни одного из иностранных языков?
- *8.* Экзамен по математике содержал три задачи: по алгебре, по геометрии и по тригонометрии. Из 1000 абитуриентов задачу по алгебре решили 450 абитуриентов, по геометрии – 410, по тригонометрии – 490; задачи по алгебре и геометрии решили 210 абитуриентов; по геометрии и тригонометрии – 150 абитуриентов; по алгебре и тригонометрии – 270 абитуриентов. 30 абитуриентов решили все задачи. Сколько абитуриентов не решили ни одной задачи? Сколько абитуриентов решили только одну задачу?
- *9.* Каждый из 500 студентов обязан посещать хотя бы один из трех курсов: по математике, экономике, философии. Три курса посещают 10 студентов, по математике и экономике – 30, по математике и философии – 25, курс только по экономике – 80 студентов. Известно также, что курс по математике посещают 345 студентов, по экономике – 145, по философии – 100 студентов. Сколько студентов посещают курс только по философии? Сколько студентов посещают два курса?
- *10.* На кафедре иностранных языков работают 100 преподавателей, из них французский преподают 47 преподавателей, английский язык 40 преподавателей, немецкий язык 43 преподавателя все три языка – 6 преподавателя. Число преподавателей, ведущих занятия по английскому и немецкому языкам равно 19, ведущих занятия по немецкому и французскому языкам равно 17; ведущих занятия по английскому и французскому языкам равно 18. Сколько преподавателей преподают один иностранный язык? Сколько преподавателей преподают один английский язык?
- *11.* По результатам опроса среди 100 студентов выяснилось, что 46 человек используют соц. сеть «Инстаграм»,  $38 - \langle B \rangle$  контакте»,  $41 - \langle O \rangle$ дноклассники». «Инстаграм» и  $\langle B \rangle$ контакте» интересуют 27 человек, «Инстаграм» и «Одноклассники» - 16 человек, «В контакте» и «Одноклассники» - 18 человек, всеми тремя сетями пользуются 8 человек. Сколько студентов не зарегистрированы ни в одной соц. сети?
- *12.* Экзамен по математике содержал три задачи: по алгебре, по геометрии и по тригонометрии. Из 1000 абитуриентов задачу по алгебре решили 520 абитуриентов, по геометрии – 470, по тригонометрии – 410; задачи по алгебре и геометрии решили 220 абитуриентов; по геометрии и тригонометрии – 170 абитуриентов; по алгебре и тригонометрии – 290 абитуриентов. 60 абитуриентов решили все задачи. Сколько абитуриентов не решили ни одной задачи? Сколько абитуриентов решили только одну задачу?
- *13.* По результатам опроса среди 100 студентов выяснилось, что 52 человека используют соц. сеть «Мой мир», 44 – «В контакте», 51 – «Одноклассники». «Мой мир» и «В контакте» интересуют 24 человек, «Мой мир» и «Одноклассники» - 25 человек, «В контакте» и «Одноклассники» - 22 человек, всеми тремя сетями пользуются 3 человека. Сколько студентов не зарегистрированы ни в одной соц. сети?
- *14.* Среди 100 студентов института иностранными языками занимались: немецким 45 человек, французским – 52 человека, испанским – 38, испанским и немецким – 18 человек, немецким и французским – 22 человек, испанским и французским – 25; 7 студентов изучали все три языка. Сколько студентов изучали только французский язык? Сколько студентов не изучали ни одного из иностранных языков?
- *15.* На олимпиаде по математике школьникам предложили решить три задачи: одну по алгебре, одну по геометрии, одну по тригонометрии. В олимпиаде участвовало 1000 школьников. Результаты олимпиады были следующие: задачу по алгебре решили 800 участников, по геометрии - 700, по тригонометрии - 600. 600 школьников решили задачи по алгебре и геометрии, 500 - по алгебре и тригонометрии, 400 - по геометрии и тригонометрии. 300 человек решили задачи по алгебре, геометрии и тригонометрии. Сколько школьников не решило ни одной задачи?
- *16.* На олимпиаде по физике школьникам предложили решить три задачи: одну по кинематике, одну по термодинамике, одну по оптике. Результаты олимпиады были следующие: задачу по кинематике решили 400 участников, по термодинамике - 350, по оптике - 300. 300 школьников решили задачи по кинематике и термодинамике, 200 - по кинематике и оптике, 150 - по термодинамике и оптике. 100 человек решили задачи по кинематике, термодинамике и оптике. Сколько школьников решило две задачи?
- *17.* Среди прохожих провели опрос. Был задан вопрос: "Какое домашнее животное у Вас есть?". По результатам опроса выяснилось, что у 150 человек есть кошка, у 130 собака, у 50 - птичка. У 60 человек есть кошка и собака, у 20 - кошка и птичка, у 30 собака и птичка. У 70 человек вообще нет домашнего животного. У 10 человек есть и кошка, и собака, и птичка. Сколько прохожих приняли участие в опросе?
- *18.* На одну специальность в одном из ВУЗов поступало 120 человек. Абитуриенты сдавали три экзамена: по математике, по информатике и русскому языку. Математику сдали 60 человек, информатику - 40. 30 абитуриентов сдали математику и информатику, 30 - математику и русский язык, 25 - информатику и русский язык. 20 человек сдали все три экзамена, а 50 человек - провалили. Сколько абитуриентов сдали русский язык?
- *19.* В олимпиаде по математике приняло участие 40 учащихся, им было предложено решить одну задачу по алгебре, одну по геометрии и одну по тригонометрии. По алгебре решили задачу 20 человек, по геометрии – 18 человек, по тригонометрии – 18 человек. По алгебре и геометрии решили 7 человек, по алгебре и тригонометрии – 9 человек, по геометрии и тригонометрии – 8 человек. Ни одной задачи не решили 3 человека. Сколько учащихся решили все задачи? Сколько учащихся решили только две задачи? Сколько учащихся решили только одну задачу?
- *20.* В группе 40 человек. Из них 15 играют в лапту, 16 в волейбол, 17 в футбол. Увлекаются двумя видами спорта - лаптой и волейболом - четверо, лаптой и футболом - трое, футболом и волейболом - пятеро. Трое не увлекаются ни лаптой, ни волейболом, ни футболом. Сколько ребят увлекаются одновременно тремя видами спорта? Сколько ребят увлекается лишь одним из этих видов спорта?

# Раздел 3. Элементы линейной алгебры

#### Матрицы и определители

Определителем второго порядка называется число, которое поставлено в  $|a_1 \quad b_1|$ 

соответствие таблицы коэффициентов  $|a_2|$  $|b_2|$ 

по следующему правилу: произведение по главной диагонали берется со знаком плюс, по другой диагонали со знаком минус.

$$
\begin{vmatrix} a_1 & b_1 \ a_2 & b_2 \end{vmatrix} = a_1b_2 - a_2b_1
$$

Пример: вычислить определитель второго порядка

$$
\begin{vmatrix} 2 & 4 \\ 3 & 2 \end{vmatrix} = 2 \cdot 2 - 3 \cdot 4 = 4 - 12 = -8
$$
  
2) 
$$
\begin{vmatrix} -1 & -2 \\ 3 & 1 \end{vmatrix} = -1 \cdot 1 - 3 \cdot (-2) = -1 + 6 = 5
$$

### Вычислить определитель третьего порядка

Определителем третьего порядка называется число, которое поставлено в соответствие таблицы коэффициентов по следующему правилу:

$$
\begin{vmatrix} a_1 & b_1 & c_1 \ a_2 & b_2 & c_2 \ a_3 & b_3 & c_3 \ \end{vmatrix} = a_1b_2c_3 + a_2b_3c_1 + a_3b_1c_2 - a_3b_2c_1 - a_1b_3c_2 - a_2b_1c_3
$$

Это определение определителя наглядно можно представить следующим образом:

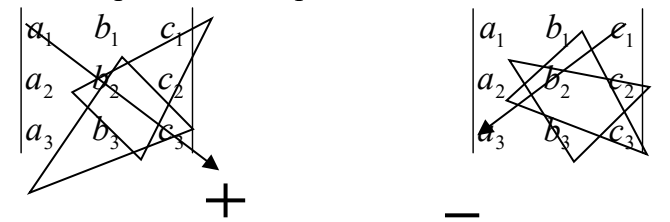

Это правила называют еще «Правило треугольника» Пример: Вычислить определитель третьего порядка

$$
\begin{vmatrix} 3 & 2 & 1 \ 2 & 4 & 5 \ 1 & 2 & 3 \ \end{vmatrix} = 3 \cdot 4 \cdot 3 + 2 \cdot 2 \cdot 1 + 1 \cdot 2 \cdot 5 - 1 \cdot 4 \cdot 1 - 2 \cdot 2 \cdot 3 - 3 \cdot 2 \cdot 5 =
$$
  
= 36 + 4 + 10 - 4 - 12 - 30 = 4

### Вычислить определитель высшего порядка

В общем виде определитель n-го порядка может быть представлен следующем виде:

$$
D = \begin{vmatrix} a_{11} & a_{12} & a_{13} & \dots & a_{1n} \\ a_{21} & a_{22} & a_{23} & \dots & a_{2n} \\ a_{31} & a_{32} & a_{33} & \dots & a_{3n} \\ \vdots & \vdots & \vdots & \vdots & \vdots \\ a_{n1} & a_{n2} & a_{n3} & \dots & a_{nn} \end{vmatrix}
$$

где  $a_{ii}$  – элемент определителя,  $i$  – номер строки,  $j$  – номер столбца.

Возьмем а<sub>й</sub> в определителе и вычеркнем і строку, і столбец. В результате останется определитель порядка на единицу ниже. Такой определитель называется минором **элемента а**<sub>ii.</sub> Обозначается минор -  $M_{ii}$ 

 $D = \begin{vmatrix} a_{11} & a_{12} & a_{13} & \dots & a_{1n} \\ a_{21} & a_{22} & a_{23} & \dots & a_{2n} \\ a_{31} & a_{32} & a_{33} & \dots & a_{3n} \\ \vdots & \vdots & \vdots & \vdots & \vdots \\ a_{n1} & a_{n2} & a_{n3} & \dots & a_{nn} \end{vmatrix}$ 

Пример: Найти минор элемента а<sub>12</sub> определителя Для этого вычеркнем первую строку, второй столбец.

 $D = \begin{vmatrix} a_{11} & a_{12} & a_{13} & \cdots & a_{1n} \\ a_{21} & a_{22} & a_{23} & \cdots & a_{2n} \\ a_{31} & a_{32} & a_{33} & \cdots & a_{3n} \\ \vdots & \vdots & \vdots & \vdots & \vdots \\ a_{n1} & a_{n2} & a_{n3} & \cdots & a_{nn} \end{vmatrix}$ 

В результате останется определитель порядка на единицу ниже и минор равен:

$$
M_{12} = \begin{vmatrix} a_{21} & a_{23} & \dots & a_{2n} \\ a_{31} & a_{33} & \dots & a_{3n} \\ \vdots & \vdots & \ddots & \vdots \\ a_{n1} & a_{n3} & \dots & a_{nn} \end{vmatrix}
$$

Алгебраическим дополнением элемента определителя называется его минор взятый со своим знаком, если сумма номеров строки и столбца, в которой расположен элемент, четная и с обратным знаком, если нечетная.

 $A_{ij} = (-1)^{i+j} M_{ij}$  - алгебраическое дополнение

ТЕОРЕМА: Определитель n-го порядка равен сумме произведений какой либо на их алгебраические дополнения. строки (или столбца)  $D=\sum_{i=1}^n a_{ij}A_{ij}$ 

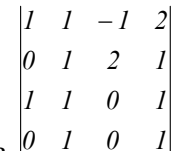

Пример: Вычислить определитель четвертого порядка  $\mu$ 

По теореме определитель равен сумме произведений элементов какой-либо строки на их алгебраические дополнения. Найдем алгебраические дополнения элементов первой строки и разложим определитель по первой строке:

$$
\begin{vmatrix} 1 & 1 & -1 & 2 \ 0 & 1 & 2 & 1 \ 1 & 1 & 0 & 1 \ 0 & 1 & 0 & 1 \ \end{vmatrix} = a_{11}A_{11} + a_{12}A_{12} + a_{13}A_{13} + a_{14}A_{14} =
$$
\n
$$
= (-1)^{1+1}1 \cdot \begin{vmatrix} 1 & 2 & 1 \ 1 & 0 & 1 \ 1 & 0 & 1 \ \end{vmatrix} + (-1)^{1+2} \cdot 1 \cdot \begin{vmatrix} 0 & 2 & 1 \ 1 & 0 & 1 \ 0 & 0 & 1 \ \end{vmatrix} + (-1)^{1+3}(-1) \cdot \begin{vmatrix} 0 & 1 & 1 \ 1 & 1 & 1 \ 0 & 1 & 1 \ \end{vmatrix} + (-1)^{1+5} \cdot 2 \cdot \begin{vmatrix} 0 & 1 & 2 \ 1 & 1 & 0 \ 0 & 1 & 0 \ \end{vmatrix} = 1 \cdot 0 - 1 \cdot (-2) - 1 \cdot 0 - 2 \cdot 2 = -2
$$

1. 
$$
1) a) D = \begin{vmatrix} -7.2 & 3 \\ 8.1 & 4 \end{vmatrix}
$$
;  $6) D = \begin{vmatrix} 3 & 1 & -3 \\ 4 & 6 \end{vmatrix} = \begin{vmatrix} -3 & 1 & 1 \\ 8 & -2 & -1 \\ 4 & 0 & 2 \end{vmatrix}$ ;  $6) D = \begin{vmatrix} 1 & -1 & 1 & -3 \\ 1 & -1 & 2 & 1 \\ 2 & 3 & -1 & -2 \\ 1 & -1 & 2 & 1 \end{vmatrix}$   
\n2.  $1) a) D = \begin{vmatrix} -4 & 3.9 \\ 7 & 6.2 \\ 7 & 6.2 \end{vmatrix}$ ;  $6) D = \begin{vmatrix} -4 & 1 & -3 \\ 2 & -1 & 1 \\ 3 & 2 & 0 \\ 3 & 1 & 0 \end{vmatrix}$ ;  $8) D = \begin{vmatrix} 4 & -2 & 0 \\ 1 & 2 & 3 \\ 4 & 1 & -2 & 0 \\ 2 & 3 & 1 & 1 \\ 3 & 1 & -2 & 0 \end{vmatrix}$   
\n3.  $1) a) D = \begin{vmatrix} -7.8 & -4 \\ -6 & 3 \\ -6 & 3 \end{vmatrix}$ ;  $6) D = \begin{vmatrix} 3 & 0 & 2 \\ 2 & -1 & 1 \\ 2 & 2 & -1 \\ 2 & -2 & 4 \end{vmatrix}$ ;  $8) D = \begin{vmatrix} 1 & 3 & -2 \\ 1 & 0 & -2 \\ -1 & 1 & 4 \\ 2 & 1 & 0 \\ -2 & -1 & 1 \end{vmatrix}$   
\n4.  $1) a) D = \begin{vmatrix} 3.8 & -4.1 \\ -7 & 6 \\ 1.7 & -6 \\ 1.9 & 1.2 \end{vmatrix}$ ;  $6) D = \begin{vmatrix} \frac{1}{2} & 4 & -3 \\ 3 & -1 & 2 \\ 3 & 1 & -1 \\ 3 & 2 & 3 \\ 3 & 1 & 1 \end{vmatrix}$ ;  $9) D = \begin{vmatrix} -1 & 1 & -1 & 2 \\ 4 & 1 & -1 & 1 \\ 4 & 1 & -1 & 1 \\ 2 & 1 & 0 & -3 \\ 3 & 0 & -1 & 1 \end{vmatrix}$   
\n5.  $1) a) D = \begin{vmatrix} 4.$ 

#### Системы линейных уравнений

Пусть дана система n уравнений с n неизвестными:

$$
a_{11}x_1 + a_{12}x_2 + \dots + a_{1n}x_n = a_1
$$
  

$$
a_{21}x_1 + a_{22}x_2 + \dots + a_{2n}x_n = b_n
$$

Основная матрица А такой системы квадратная. Определитель этой матрицы

$$
S = \begin{vmatrix} a_{11}a_{12}...a_{1n} \\ a_{21}a_{22}...a_{2n} \\ a_{n1}a_{n2}...a_{nn} \end{vmatrix}
$$

называется определителем системы.

Если определитель системы отличен от нуля, то система называется невырожденной и имеет единственное решение.

В дальнейшем мы будем иметь дело только с такими системами.

Наиболее простым методом для решения таких систем линейных уравнений является метод Крамера.

Формулы Крамера имеют вид:

$$
x_i = \frac{\Delta x_i}{\Delta}, \quad i = 1, 2, \dots n. \tag{1.1.1}
$$

Более универсальным и эффективным является метод Гаусса, состоящий в последовательном исключении неизвестных.

Решение осуществляется в два этапа: 1) система приводится к треугольному виду, 2) последовательно определяют неизвестные  $x_n, x_{n-1},...,x_1$ .

Пример 1.

Решить систему уравнений методами Крамера и Гаусса:

$$
\begin{cases} 2x + y - z - 1 \\ x + y + z - 6 \\ 3x - y + z - 4. \end{cases}
$$

Решение:

а) Метод Крамера.

Найдем определитель системы  $\Delta$ ,  $\mathcal{N}$ . Предварительно сложив второй столбец с третьим и разложив определитель по элементам последнего столбца.

$$
\hat{\mathbf{a}} = \begin{vmatrix} \hat{\mathbf{a}} & \mathbf{1} & -\mathbf{1} \\ \mathbf{1} & \mathbf{1} & -\mathbf{1} \\ \mathbf{2} & -\mathbf{1} & \mathbf{1} \end{vmatrix} = \begin{vmatrix} \hat{\mathbf{a}} & \mathbf{1} & \hat{\mathbf{a}} \\ \mathbf{1} & \hat{\mathbf{1}} & \hat{\mathbf{2}} \\ \mathbf{3} & -\mathbf{1} & \hat{\mathbf{0}} \end{vmatrix} = 2(-1)^{2+3} \begin{vmatrix} 2 & 1 \\ 3 & -1 \end{vmatrix} = -2(-2)
$$

 $3=10\neq 0$ .

Так как  $\Delta \neq 0$ , то система имеет единственное решение.

Найдем определители  $\Delta_x, \Delta_y$  и  $\Delta_z$ , заменив в матрице коэффициентов соответственно первый, второй, третий столбцы столбцом свободных членов (при вычислении определителя  $\Delta x$  преобразования аналогичные предыдущему.)

$$
\Delta_{\infty} = \begin{vmatrix} 1 & 1 & -1 \\ 6 & 1 & 1 \\ 4 & -1 & 1 \end{vmatrix} = \begin{vmatrix} 1 & 1 & 0 \\ 6 & 1 & 0 \\ 4 & -1 & 0 \end{vmatrix} = 2(-1)^{2+3} \qquad \begin{vmatrix} 1 & 1 \\ 4 & -1 \end{vmatrix} = 2(-1)^{2+3}
$$

#### $4=10$ .

При вычислении определителя  $\Delta y$  последнюю строку складываем с первой и вычитаем из второй строки. Разлагаем по элементам последнего столбца.

$$
\Delta_{\mathcal{P}} = \begin{vmatrix} 2 & 1 & -1 \\ 1 & 6 & 1 \\ 3 & 4 & 1 \end{vmatrix} = \begin{vmatrix} 5 & 5 & 0 \\ -2 & 2 & 0 \\ 3 & 4 & 1 \end{vmatrix} = |(-1)^{3+3}| \begin{vmatrix} 5 & 5 \\ -2 & 2 \end{vmatrix}
$$

$$
=10+10=20.
$$

При вычислении определителя  $\Delta z$  последнюю строку складываем с первой и со второй строки и разлагаем получившийся определитель по элементам второго столбца.

$$
\Delta = \begin{vmatrix} 2 & 1 & -1 \\ 3 & -1 & 6 \\ 20 & 30 & 0 \end{vmatrix} = \begin{vmatrix} 2 & 3 & 3 \\ 3 & -2 & 1 \end{vmatrix} = -1(-1)^{3+2} \begin{vmatrix} 5 & 5 \\ 4 & 10 \end{vmatrix} = 50.
$$

Подставляя найденные значения в формулы (1.1.1), получим:

$$
x=\frac{10}{10}=1
$$
,  $y=\frac{20}{10}=2$ ,  $z=\frac{30}{10}=3$ .  
6)  
Merog Faycca.

Составим расширенную матрицу системы:

$$
\begin{pmatrix} 2 & 1 & -1 & 1 \\ 1 & 1 & 1 & 6 \\ 3 & -1 & 1 & 4 \end{pmatrix}
$$

Разрешающим элементом  $a_{11}$  удобно иметь единицу, поэтому переставим второе уравнение на место первого.

Получим нули в первом столбце, умножив первое уравнение последовательно на (-2) и (-3) и складывая со вторым и третьим.

$$
\begin{pmatrix}\n1 & 1 & 1 & 6 \\
2 & 1 & -1 & 1 \\
3 & -1 & 1 & 4\n\end{pmatrix}
$$
\n
$$
\begin{pmatrix}\n1 & 1 & 1 & 6 \\
0 & -1 & -3 & -11 \\
0 & -4 & -2 & -14\n\end{pmatrix}
$$
\n
$$
\begin{pmatrix}\n1 & 1 & 1 & 6 \\
0 & 1 & 3 & 11 \\
0 & 2 & 1 & 7\n\end{pmatrix}
$$
\n(3)

С помощью второго элемента второй строки сделаем нуль во втором столбце третьей строки, для чего умножим вторую строку на (-2) и сложим с третьей.

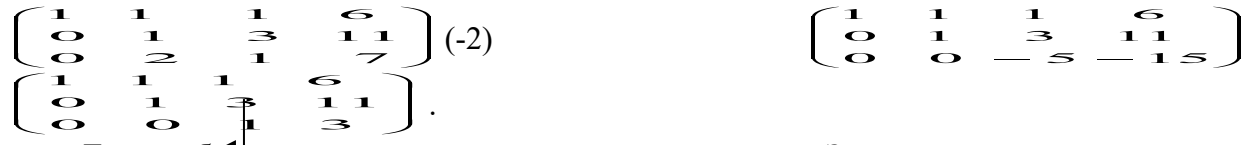

Таким образом, свели матрицу к треугольному виду. Запишем полученную систему уравнений:

 $\frac{x}{2} + \frac{y}{2} = -11$ 

Из последнего уравнения сразу находим значение  $z=3$ , подставляя которое во второе уравнение находим y=11-3z=11-9=2. Затем из первого уравнения найдем  $x=1, y=2, z=3.$ 

### Задание 8

Решить систему уравнений методами Крамера и Гаусса. Сделать проверку полученного решения.

1. 
$$
\{\frac{22}{32} + \frac{13}{22} + \frac{13}{22} +
$$

17. 
$$
\begin{array}{r}\n\begin{array}{r}\n2x - 2y - 3z = -2. \\
5x - 3z = -2. \\
\hline\n2x - 3z = 1. \\
18. \\
19. \{3x - 2y - 5z = -2. \\
5x - 5z = -2. \\
\hline\n\end{array}\n\end{array}
$$
\n18.

### Раздел 4. Основы теории комплексных чисел

Введение комплексных чисел связано с неразрешимостью в области вещественных чисел операции извлечения корня четной степени из отрицательных чисел.

Рассмотрим простейший случай:  $x^2 + 1 = 0$  или  $x^2 = -1$ . Число, квадрат которого равен -1, называют мнимой елиницей и обозначают буквой  $i$ . Тогла  $i^2 = -1$  и  $i = \sqrt{-1}$ . 2.1.1. Комплексные числа в алгебраической форме

Комплексным числом называется выражение вида

 $\overline{z}$ 

$$
=a+ib\,,\tag{1}
$$

 $(a_{\text{H}} b - a_{\text{H}} b$  – действительные числа,  $i$  – мнимая единица), если для любых комплексных чисел  $z_1 = a_1 + b_1 i$  и  $z_2 = a_2 + b_2 i$  введены операции по следующим правилам:

1) два комплексных числа  $z_1 = a_1 + b_1 i$  и  $z_2 = a_2 + b_2 i$  называются равными, если  $a_1 = a_2$   $\mu$   $b_1 = b_2$ ;

2) суммой двух комплексных чисел  $z_1 = a_1 + b_1 i$  $\mathbf{H}$ разностью  $a_1$   $z_2$  =  $a_2$  +  $b_2$  *i* называется комплексное число

$$
z_1 \pm z_2 = (a_1 \pm a_2) + (b_1 \pm b_2)i;
$$
 (2)

3) произведением двух комплексных чисел  $z_1 = a_1 + b_1 i$  и  $z_2 = a_2 + b_2 i$  называется комплексное число

$$
z_1 \cdot z_2 = (a_1 a_2 - b_1 b_2) + (a_1 b_2 + a_2 b_1)i \tag{3}
$$

Cтепени числа  $\vec{i}$ : так как  $i^1 = 1$ ,  $i^2 = -1$ ,  $i^3 = i^2 \cdot i = -i$ ,  $i^4 = (i^2)^2 = 1$ , то

 $i^{4n+1} = 1$ ,  $i^{4n+2} = -1$ ,  $i^{4n+3} = -i$ ,  $i^{4n} = 1$ ,  $n \in N$ .  $(4)$ 

Запись комплексного числа в виде  $z = a + ib$  называется алгебраической формой записи комплексного числа, где  $a$  действительная часть числа  $z$  и обозначается Re $z$ , а  $b$  – мнимая часть числа  $z$  и обозначается  $\text{Im } z$ . Тогда комплексное число можно записать как  $z = a + ib = \text{Re } z + i \text{Im } z$ .

Любое действительное число  $a$  содержится во множестве комплексных чисел, его можно записать так:  $a = a + 0i$ . Числа 0, 1, *i* записываются соответственно в виде  $0 = 0 + 0i$ ,  $1 = 1 + 0i$ ,  $i = 0 + 1i$ . Если  $a = 0$ , комплексное число  $z = a + bi$  обращается в чисто мнимое число  $b$  *i*. Комплексное число  $\bar{z} = a - b$  *i* (отличается только знаком мнимой части) называется комплексно сопряженным с числом  $z = a + bi$ . Комплексные числа  $a + b i$  и  $-a - b i$  называются противоположными. Модулем комплексного числа  $z = a + bi$  называют число  $\sqrt{a^2 + b^2}$ :

$$
|z| = |a+b i| = \sqrt{a^2 + b^2}.
$$
 (5)

Модуль комплексного числа всегда есть действительное неотрицательное число  $|z| \ge 0$ , причем  $|z| = 0$  тогда и только тогда, когда  $z = 0$ . Из определения модуля комплексного числа следует, что для любых комплексных чисел  $z, z_1, z_2$  справедливы соотношения

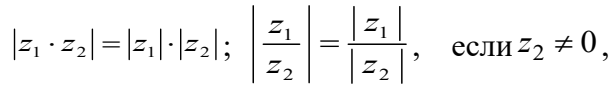

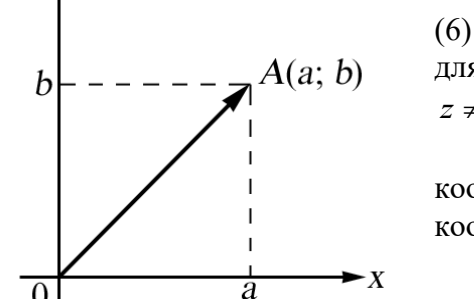

y

для любого целого числа  $n$  (при  $n < 0$  предполагается, что  $z\neq 0$ ).

Комплексное число  $z = a + bi$ изображают на координатной плоскости точкой  $\mathbf{c}$ декартовыми  $(a,b)$ . Действительные координатами числа  $\mathfrak a$ 

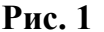

35

изображаются точками оси  $x$ -ов. Чисто мнимые числа  $i$   $b$  -точками оси  $y$ -ов. Ось  $x$ ов – действительная ось. Ось У-ов – мнимая ось. Точка  $A(a,b)$ , соответствующая комплексному числу  $z = a + b i$  называется *аффиксом* данного комплексного числа.

Каждой точке плоскости с координатами  $(a,b)$  соответствует один и только один вектор с началом в точке  $O(0,0)$  и концом в точке  $A(a,b)$ . Поэтому комплексное число  $z = a + bi$  можно изобразить в виде вектора  $\overrightarrow{OA} = \overrightarrow{z}$  с началом в точке  $z = 0$  и концом в точке (рис. 1).

Пример 1. Записать аффиксы следующих комплексных чисел и построить соответствующие им радиусы-векторы: 1)  $z = 2$ ; 2)  $z = -3$ ; 3)  $z = 3i$ ; 4)  $z = -2i$ ; 5)  $z = 2 + 3 i$ 

Решение. 1)  $M_1(2,0)$ ; 2)  $M_2(-3,0)$ ;  $3) M_3(0, 3)$ ; 4)  $M_4(0,-2)$ ; 5)  $M_5(2, 3)$  (puc. 2).

Пример 2. Найти множество точек, для которых  $\text{Re } z < -2$ .

Точки Решение. искомого множества удовлетворяют неравенству  $\dot{a} < -2$ , т. к. Re  $z = \dot{a}$  $(pnc. 3)$ .

Рис. 2

Пример  $\overline{3}$ . Найти корни уравнения  $x^2-2x+17=0$ .

Решение. По известной формуле имеем

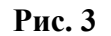

$$
x_{1,2} = \frac{2 \pm \sqrt{4 - 68}}{2} = \frac{2 \pm \sqrt{-64}}{2} = \frac{2 \pm 8\sqrt{-1}}{2} = \frac{2 \pm 8i}{2} = 1 \pm 4i,
$$
  
\nT. e.  $x_1 = 1 + 4i$ ,  $x_2 = 1 - 4i$ .  
\nOrbert:  $x_1 = 1 + 4i$ ,  $x_2 = 1 - 4i$ .

Пример 4. Найти сумму  $z_1 + z_2$ , если: а)  $z_1 = 2 - i$  и  $z_2 = -3 + 2i$ PeIIIeHHe.  $z_1 + z_2 = (2 - i) + (-3 - 2i) = -1 + i$ . OTRET:  $-1+i$ . Найти сумму  $z_1 + z_2$ , если: б)  $z_1 = 5 + 3i$  и  $z_2 = 2 - i$ . Peщение.  $z_1 + z_2 = (5 + 3i) + (2 - i) = 7 + 2i$ . OTBeT:  $7 + 2i$ . Пример 5. Найти разность  $z_1 - z_2$ , если  $z_1 = 5 + 3i$  и  $z_2 = 2 - i$ . Petter Petter  $z_1 - z_2 = (5 + 3 i) - (2 - i) = 3 + 4i$ . OTBeT:  $3+4i$ . Пример 6. Найти  $z_1 \cdot z_2$ , если  $z_1 = 2 - i$  и  $z_2 = -3 + 2i$ . Peщение.  $z_1 \cdot z_2 = (2 - i)(-3 + 2 i) = -4 + 7i$ . OTRET:  $-4+7i$ . Пример 7. Найти  $\frac{z_1}{z_2}$ , если  $z_1 = 3 - i$  и  $z_2 = 2 + 3i$ . Pешение.  $\frac{z_1}{z_2} = \frac{3-i}{2+3i} = \frac{(3-i)(2-3i)}{(2+3i)(2-3i)} = \frac{3-11i}{13}$ .

$$
O \text{TBET:} \frac{3-11i}{13}.
$$

### Комплексные числа в тригонометрической форме

Комплексное число  $z = a + bi$  изображается в виде вектора  $\overrightarrow{OA} = \overrightarrow{z}$  с началом в точке  $z = 0$  и концом в точке  $z = a + bi$ . Угол  $\varphi$  между действительной осью Ox и вектором  $\overrightarrow{OA}$ , отсчитываемый от положительного направления действительной оси, называется аргументом комплексного числа  $z \neq 0$  (рис. 4).

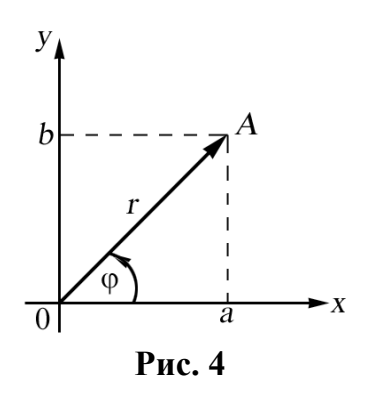

Если отсчет ведется против часовой стрелки, то величина угла считается положительной, если по движению отрицательной. стрелки Аргумент часовой  $\mathcal{L} = \mathcal{L}$  $\boldsymbol{\omega}$ комплексного числа  $z = a + bi$  записывается так:  $\varphi = \arg z$ или  $\varphi = \arg (a + bi)$ .

Аргумент комплексного числа определяется число  $z \neq 0$ неоднозначно. Любое комплексное имеет бесконечное множество аргументов, отличающихся друг от друга на число, кратное  $2\pi$ . Аргумент комплексного числа определяется однозначно, если область его изменения ограничить промежутком величины  $2\pi$ . В качестве такого промежутка принято брать один из следующих промежутков

 $[0,2\pi]$ ,  $[-\pi,\pi]$ . Такое значение аргумента  $Z$  называется главным значением аргумента  $\arg z$ . Так как аргумент Z определяется с точностью до слагаемого  $k \cdot 2\pi$ , то

Из рисунка видно, что

$$
arg z = arg z + 2k\pi
$$
 (7)

$$
a = r \cos \varphi, \quad b = r \sin \varphi,
$$
  

$$
r = |z| = \sqrt{a^2 + b^2}, r \ge 0, \quad \frac{b}{a} = \text{tg}\varphi, \quad \varphi = \text{arg}\,z = \text{arctg}\frac{b}{a}.
$$

 $h = v \sin \alpha$ 

Запишем формулы для вычисления главного значения аргумента, принадлежащие  $\overline{\text{m}$  DOMEX VTKV  $[0, 2\pi]$ :

 $a = r \cos \alpha$ 

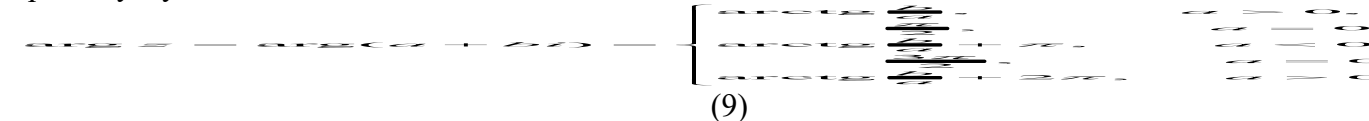

Для представления комплексного числа  $z = a + bi$  в тригонометрической форме необходимо найти:

1) модуль этого числа  $r = |z| = \sqrt{a^2 + b^2}$ ; изобразить точку  $a + b$  *і* и выбрать нужное значение аргумента этого числа;

 $z = a + bi$ . 1) записать воспользовавшись соотношением  $(8)$ . Получаем тригонометрическую форму комплексного числа

 $z = a + b i = r(\cos \varphi + i \sin \varphi)$ .  $(10)$ 

Действия над комплексными числами в тригонометрической форме

При умножении двух или нескольких чисел их модули перемножаются, а аргументы складываются:

$$
r_1(\cos\varphi_1 + i\sin\varphi_1) \cdot r_2(\cos\varphi_2 + i\sin\varphi_2) =
$$
  
= 
$$
r_1 \cdot r_2(\cos(\varphi_1 + \varphi_2) + i\sin(\varphi_1 + \varphi_2)).
$$
 (11)

При делении двух комплексных чисел модуль числителя делится на модуль знаменателя, а аргумент знаменателя вычитается из аргумента числителя:

$$
\frac{z_1}{z_2} = \frac{r_1(\cos\varphi_1 + i\sin\varphi_1)}{r_2(\cos\varphi_2 + i\sin\varphi_2)} = \frac{r_1}{r_2}(\cos(\varphi_1 - \varphi_2) + i\sin(\varphi_1 - \varphi_2)).\tag{12}
$$

 $(8)$ 

При возведении комплексного числа в целую положительную степень модуль его возводится в ту же степень, а аргумент умножается на показатель степени, т. е.

$$
z^{n} = (r(\cos\varphi + i\sin\varphi))^{n} = r^{n}(\cos n\varphi + i\sin n\varphi), \qquad (13)
$$

где  $n \in N$ . Эта формула называется формулой Муавра.

Корень *n*-й степени из комплексного числа  $Z = r(\cos\varphi + i \sin\varphi)$  имеет *n* различных значений, которые находятся по формуле

$$
\sqrt[n]{z} = \sqrt[n]{r} \left( \cos \frac{\varphi + 2\pi k}{n} + i \sin \frac{\varphi + 2\pi k}{n} \right),\tag{14}
$$

 $r = k = 0, 1, 2, \ldots, n-1$ .

Пример 8. Записать комплексное число  $z = 1 + i\sqrt{3}$  в тригонометрической форме.

Решение. Чтобы записать комплексное число в тригонометрической форме нужно знать его модуль и аргумент, по формуле (2.5) находим

$$
|z| = \sqrt{a^2 + b^2} = \sqrt{1 + (\sqrt{3})^2} = \sqrt{4} = 2.
$$

Затем подсчитываем главное значение аргумента  $z = 1 + i\sqrt{3}$ . Вешественная и мнимая части данного комплексного числа положительны ( $a = 1, b = \sqrt{3}$ ). По формуле (2.9) главное значение аргумента совпадает с  $\arg z = \arctg \frac{\sqrt{3}}{1} = \frac{\pi}{2}$ .

Tor<sub>Aa</sub> 
$$
z = 1 + i\sqrt{3} = 2\left(\cos\frac{\pi}{3} + i\sin\frac{\pi}{3}\right)
$$
.  
Orbert:  $z = 1 + i\sqrt{3} = 2\left(\cos\frac{\pi}{3} + i\sin\frac{\pi}{3}\right)$ .

Пример 9. Записать в тригонометрической форме комплексное число  $z = -5$ .

Решение. Данное число является вещественным и отрицательным, а главное значение его аргумента (см. формулу (2.9)) равно  $\pi$ . Подсчитаем модуль числа

$$
|-5| = \sqrt{(-5)^2 + 0^2} = 5.
$$

Модуль и аргумент числа -5 найдены, по формулам (7) - (9) имеем  $z = -5 = 5(\cos \pi + i \sin \pi)$ .

OTRET:  $z = -5 = 5(\cos \pi + i \sin \pi)$ .

Пример 10. Найти аргумент числа  $z = -3 - i\sqrt{3}$ .

Решение. Вещественные и мнимые части данного числа отрицательны и по формуле (2.9) главное значение аргумента его совпадает с

$$
\arctg\frac{b}{a} + \pi = \arctg\frac{-\sqrt{3}}{-3} + \pi = \arctg\frac{1}{\sqrt{3}} + \pi = \frac{\pi}{6} + \pi = \frac{7}{6}\pi.
$$
  
Cледовательно, 
$$
\arg\left(-3 - i\sqrt{3}\right) = \frac{7}{6}\pi + 2\pi n.
$$

Пример 11. Найти произведение чисел  $z_1 \cdot z_2$ , где

$$
z_1 = 2\left(\cos\frac{\pi}{6} + i\sin\frac{\pi}{6}\right), \quad z_2 = 3\left(\cos\frac{\pi}{12} + i\sin\frac{\pi}{12}\right)
$$
  
Peunenve. 
$$
z_1 \cdot z_2 = 2 \cdot 3\left(\cos\left(\frac{\pi}{6} + \frac{\pi}{12}\right) + i\sin\left(\frac{\pi}{6} + \frac{\pi}{12}\right)\right) =
$$

$$
= 6\left(\cos\frac{\pi}{4} + i\sin\frac{\pi}{4}\right) = 6\left(\frac{\sqrt{2}}{2} + i\frac{\sqrt{2}}{2}\right) = 3\sqrt{2} + 3i\sqrt{2}.
$$

OTBeT:  $z_1 \cdot z_2 = 3\sqrt{2} + 3i\sqrt{2}$ .

Пример 12. Найти произведение чисел  $z_1 \cdot z_2$ , где

$$
z_1 = \left(\cos\frac{\pi}{4} + i\sin\frac{\pi}{4}\right), \quad z_2 = \left(\cos\frac{\pi}{12} + i\sin\frac{\pi}{12}\right).
$$

Решение.

$$
z_1 \cdot z_2 = \left(\cos\left(\frac{\pi}{4} + \frac{\pi}{12}\right) + i\sin\left(\frac{\pi}{4} + \frac{\pi}{12}\right)\right) = \left(\cos\frac{\pi}{3} + i\sin\frac{\pi}{3}\right) = \frac{1}{2} + i\frac{\sqrt{3}}{2}
$$

OTBeT:  $z_1 \cdot z_2 = \frac{1}{2} + i \frac{\sqrt{3}}{2}$ .

Пример 13. Найти частное чисел  $z_1$  и  $z_2$ , где

$$
z_1 = 10\left(\cos\frac{3\pi}{4} + i\sin\frac{3\pi}{4}\right), \quad z_1 = 2\left(\cos\frac{\pi}{4} + i\sin\frac{\pi}{4}\right).
$$

Решение.

$$
z_1 : z_2 = \frac{10}{5} \left( \cos \left( \frac{3\pi}{4} - \frac{\pi}{4} \right) + i \sin \left( \frac{3\pi}{4} - \frac{\pi}{4} \right) \right) =
$$

$$
= 5 \left( \cos \frac{\pi}{2} + i \sin \frac{\pi}{2} \right) = 5(0 + i) = 5i.
$$

OTBeT:  $z_1$ :  $z_2$  = 5*i*.

Пример 14. Найти  $z^6$ , где  $z = 2\left(\cos{\frac{\pi}{6}} + i\sin{\frac{\pi}{6}}\right)$ .

Решение. Возводим в шестую степень Z, согласно формуле (2.13):

$$
z^{6} = 2^{6} \left( \cos \frac{\pi}{6} + i \sin \frac{\pi}{6} \right)^{6} = 2^{6} \left[ \cos \left( 6 \cdot \frac{\pi}{6} \right) + i \sin \left( 6 \cdot \frac{\pi}{6} \right) \right] =
$$
  
= 2^{6} \left( \cos \pi + i \sin \pi \right) = 2^{6} \left( -1 + i \cdot 0 \right) = -2^{6}.

OTBeT:  $z^6 = -2^6$ .

Пример 15. Найти  $\sqrt[3]{1}$ .

Pешение. Поскольку  $1 = \cos 0 + i \sin 0$ , то  $\sqrt[3]{1}$  состоит из чисел<br> $= \sqrt{6 + 2\pi k}$   $0 + 2\pi k$ 

$$
z_k = \sqrt[3]{1} = \sqrt[3]{1} \bigg( \cos \frac{6 + 2\pi}{3} + i \sin \frac{6 + 2\pi}{3} \bigg),
$$

где  $k = 0, 1, 2$  (см. формулу (2.14)). Задаем  $k = 0$ , получим  $z_0 = \cos 0 + i \sin 0 = 1$ ;

$$
k = 1, \text{ non}
$$
  
\n
$$
k = 2, \text{ non}
$$
  
\n
$$
k = 2, \text{ non}
$$
  
\n
$$
z_1 = \cos \frac{2\pi}{3} + i \sin \frac{2\pi}{3} = -\frac{1}{2} + \frac{\sqrt{3}}{2}i;
$$
  
\n
$$
k = 2, \text{ non}
$$
  
\n
$$
z_2 = \cos \frac{4\pi}{3} + i \sin \frac{4\pi}{3} = -\frac{1}{2} - \frac{\sqrt{3}}{2}i.
$$
  
\n
$$
\text{Order: } z_0 = 1 \text{ ; } z_1 = -\frac{1}{2} + \frac{\sqrt{3}}{2}i; z_2 = -\frac{1}{2} - \frac{\sqrt{3}}{2}i.
$$
  
\n
$$
\text{InputM} = 16. \text{ Hajrt } \sqrt[3]{-i}.
$$
  
\n
$$
\text{Pennet.} = \cos \frac{3\pi}{2} + i \sin \frac{3\pi}{2}, \text{ to } \sqrt[3]{-i} \text{ cocronr is}
$$
  
\n
$$
z_k = \sqrt[3]{-i} = \sqrt[3]{1} \left( \cos \frac{3\pi}{2} + 2\pi k \frac{3\pi}{3} + i \sin \frac{2\pi}{3} + 2\pi k \right).
$$
  
\n
$$
\text{3}a\pi k = 0, 1, 2. \text{ Toplyaem } z_0 = \cos \frac{\pi}{2} + i \sin \frac{\pi}{2} = i,
$$
  
\n
$$
z_1 = \cos \frac{7\pi}{6} + i \sin \frac{7\pi}{6} = \frac{\sqrt{3}}{2} - \frac{i}{2},
$$
  
\n
$$
z_2 = \cos \frac{11\pi}{6} + i \sin \frac{11\pi}{6} = -\frac{\sqrt{3}}{2} + \frac{i}{2}.
$$

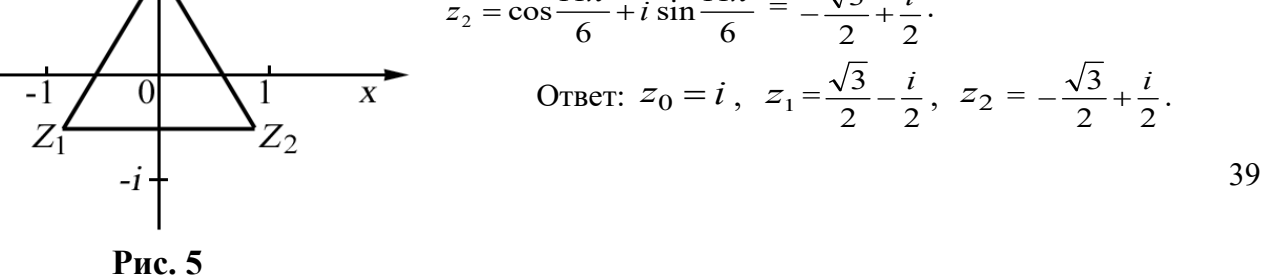

Отметим, что точки плоскости  $z_0, z_1, z_2$  (рис. 5) являются вершинами правильного треугольника. Это не случайно – для любого  $z \neq 0$  и любого  $n > 2$  корни степени *n* из числа Z являются вершинами правильного  $\hat{n}$ -угольника с центром в нуле (рис. 2.5).

### Вопросы для самопроверки.

1. Какое число называется мнимой елиницей?

2. Назвать комплексные числа в алгебраической форме?

3. Перечислить действия над комплексными числами в алгебраической форме.

4. Назвать геометрический образ комплексного числа?

5. Назвать комплексные числа в тригонометрической форме?

6. Какое значение аргумента называется главным?

7. Назвать действия над комплексными числами, заданными в тригонометрической форме?

8. Записать формулу, по которой осуществляется возведение комплексного числа в целую положительную степень.

9. Записать формулу, по которой находится корень  $n$ -й степени из комплексного числа.

10. Вершинами чего являются корни степени  $n$  из числа  $Z$ ?

### Задание 9

Выполнить лействия:  $1. (5-4i) + (7+2i)$ . 2.  $(-6+2i)+(-6-2i)$ . 3.  $(1-i)-(7-3i)+(6-2i)-(2+i)$ . 4.  $(-2-i)$   $\cdot$   $(1+i)$ . 5.  $(5-4i) \cdot (3+2i)$ . 6.  $\frac{1}{1-i}$ . 7.  $\frac{\sqrt{5}+i}{\sqrt{5}-2i}$ . 8.  $\frac{3-2i}{1+3i}$ .

9. Найти модуль и аргумент числа  $\frac{8+2i}{5-3i}$ .

10. Представить в алгебраической форме число

$$
z = \sqrt{2} \left( \cos \frac{3\pi}{4} + i \sin \frac{3\pi}{4} \right).
$$

11. Найти произведение чисел  $z_1 \cdot z_2$ ,

$$
z_1 = 2\left(\cos\frac{\pi}{3} + i\sin\frac{\pi}{3}\right), \qquad z_2 = 5\left(\cos\left(-\frac{\pi}{4}\right) + i\sin\left(-\frac{\pi}{4}\right)\right).
$$

12. Найти частное чисел  $z_1$  и  $z_2$ , где

$$
z_1 = 2\left(\cos\frac{\pi}{6} + i\sin\frac{\pi}{6}\right), \qquad z_2 = 3\left(\cos\frac{\pi}{12} + i\sin\frac{\pi}{12}\right).
$$
  
where  $\sin\left(\frac{3}{12} - \frac{\sqrt{3}}{12}\right)^{10}$ 

13. Возвести в степень $\left(\frac{3}{2} - \frac{\sqrt{3}}{2}i\right)$ .

- 14. Извлечь корень  $\sqrt{i}$ .
- 15. Решить на множестве комплексных чисел уравнение  $4x^2 8x + 13 = 0$ .

16. Выполнить действия  $\frac{3+2i}{2-5i} - \frac{3-1i}{4+3i}$ *i i i*  $4 + 3$  $3 - 4$  $2 - 5$  $5 + 2$  $\overline{+}$  $-\frac{3-}{4}$  $\overline{a}$  $\frac{+2i}{5} - \frac{3-4i}{1+2i}$ .

17. Найти мнимую часть комплексного числа  $z = \frac{3-2i}{1-4i} + i^9$ .  $\frac{3-2i}{1+i}+i^9$ *i*  $z = \frac{3-2i}{1-4i} +$  $=\frac{3-}{1}$ 

18. Найти действительную часть комплексного числа *i*  $z = \frac{(2-i)}{2}$  $3 + 4$  $(2-i)^3$  $\overline{+}$  $=\frac{(2-i)^3}{2+i}$ .

19. Изобразить на комплексной плоскости множество точек, удовлетворяющих условиям  $2 \le |z - 2 - i| \le 3$ , 0≤Im  $z < 3$ .

20. Изобразить на комплексной плоскости множество точек, удовлетворяющих условиям  $|z|$  < 2.

21. Изобразить на комплексной плоскости множество точек, удовлетворяющих условиям  $-\frac{\pi}{6}$  < arg  $z < \frac{\pi}{4}$ arg  $-\frac{\pi}{6}$  < arg z <  $\frac{\pi}{4}$ .

6 22. Изобразить на комплексной плоскости множество точек, удовлетворяющих условиям Im $\left(\frac{1}{1} + \frac{2}{1}\right) \ge 1$ J  $\left(\frac{1}{-}+\frac{2}{-}\right)$  $\setminus$  $\left(\frac{1}{-}\right)$  $\left[\frac{1}{z} + \frac{z}{\bar{z}}\right] \geq 1$ .
#### Раздел 5. Основы теории вероятностей и математической статистики

#### Вероятность, теорема сложения вероятностей

Наблюдение явления (эксперимент) называется испытанием. Результат испытания называется событием.

Два события называются совместными, если появление одного из них не исключает появления другого в одном и том же испытании.

Два события называются несовместными, если появление одного из них исключает появления другого в одном и том же испытании.

Два события называются противоположными, если в данном испытании они несовместны и одно из них обязательно происходит.

Событие, противоположное событию  $A$ , обозначают через  $\overline{A}$ .

Событие называют достоверным, если в данном испытании оно является единственно возможным.

Событие называют невозможным, если в данном испытании оно заведомо не может произойти.

Событие называют случайным, если оно объективно может наступить или не наступить в данном испытании.

Совокупность событий образует полную группу событий для данного испытания, если его результатом обязательно становится одно из них.

Событие  $A$  называется благоприятствующим событию  $B$ , если наступление события  $A$  влечет за собой наступление события  $B$ .

Классическое определение вероятности. Вероятностью  $P(A)$  события А называют отношение  $\frac{m}{n}$  числа исходов, благоприятствующих событию  $A$ , к общему числу исходов, т.е.  $P(A) = \frac{m}{n}$ .

Свойства вероятности

1. Вероятность достоверного события равна единице:  $P(A) = \frac{m}{n} = \frac{n}{n} = 1$ .

2. Вероятность невозможного события равна нулю:  $P(A) = \frac{m}{n} = \frac{0}{n} = 0$ .

3. Вероятность случайного события есть число, заключенное между нулем и единицей:

$$
0 \le P(A) \le 1
$$

Суммой событий  $A$  и  $B$  называется событие  $C = A + B$ , состоящее в том, что произошло или событие  $A$ , или событие  $B$ , или оба одновременно.

Произведением событий *A* и *B* называют событие  $C = A \cdot B$ , состоящее в том, что произошло и событие  $A$ , и событие  $B$ .

сложения вероятностей несовместных событий. Вероятность Teopema наступления одного из несовместных событий равна сумме вероятностей этих событий:  $P(A + B) = P(A) + P(B)$ .

Следствие. Сумма вероятностей противоположных событий равна единице:

$$
P(A) + P(\overline{A}) = 1.
$$

Два события  $A$  и  $B$  называют независимыми, если вероятность появления каждого из них не зависит от того, появилось другое событие или нет. В противном случае события называют зависимыми.

Условной вероятностью  $P_A(B)$  события В называют вероятность события В, вычисленную в предположении, что событие  $A$  уже наступило.

Заметим, что если события A и B независимы, то  $P_A(B) = P(B)$ 

#### Теорема умножения вероятностей.

1. Вероятность произведения двух зависимых событий  $A$  и  $B$  равна произведению вероятности одного из них на условную вероятность другого, найденную в предположении, что первое уже наступило:

$$
P(A \cdot B) = P(A) \cdot P_{A}(B).
$$

2. Вероятность произведения двух независимых событий А и В равна произведению вероятностей этих событий:

$$
P(A \cdot B) = P(A) \cdot P(B).
$$

Теорема сложения вероятностей совместных событий. Вероятность суммы двух совместных событий равна сумме вероятностей этих событий без вероятности их произведения:

$$
P(A+B) = P(A) + P(B) - P(A \cdot B)
$$

Формула полной вероятности. Вероятность события  $A$ , которое может наступить лишь при условии появления одного из  $n$  попарно несовместных событий  $B_1, B_2, ...,$  $B_n$  (их называют гипотезами), образующих полную группу, равна сумме произведений вероятностей каждого из этих событий на соответствующую условную вероятность события А:

$$
P(A) = P(B_1) \cdot P_{B_1}(A) + P(B_2) \cdot P_{B_2}(A) + \dots + P(B_n) \cdot P_{B_n}(A).
$$

Формула Бейеса. Если произведено одно испытание, в результате которого произошло событие  $A$ , то можно переоценить вероятности гипотез:

$$
P_{A}(B_{k}) = \frac{P(B_{k}) \cdot P_{B_{k}}(A)}{P(A)} \ (k = 1, 2, ..., n),
$$

где вероятность  $P(A)$  вычисляется по формуле полной вероятности.

Пример 1. Три стрелка производят по одному выстрелу в цель независимо друг от друга. Вероятности попадания в цель для каждого из них равны соответственно 0,7; 0,8; 0,9. Найти вероятность того, что: а) в цель попадет только один стрелок; б) в цель попадут только два стрелка; в) в цель попадет хотя бы один стрелок.

Решение.

а) Рассмотрим следующие события:

 $A_1$  - первый стрелок попал в цель;

 $A_2$  - второй стрелок попал в цель;

 $A_3$  - третий стрелок попал в цель;

 $\overline{A_1}$  - первый стрелок не попал в цель;

 $\overline{A_2}$  -второй стрелок не попал в цель;

 $\overline{A_3}$  - третий стрелок не попал в цель.

$$
\text{По условию } P(A_1) = 0.7; \ P(A_2) = 0.8; \ P(A_3) = 1 - 0.7 = 0.3; \ P(\overline{A_2}) = 0.2; \ P(\overline{A_3}) = 0.1.
$$

Пусть событие B - попал только один стрелок. Тогда  $B = A_1 \overline{A_2} \overline{A_3} + \overline{A_1} \overline{A_2} \overline{A_3} + \overline{A_1} \overline{A_2} \overline{A_3}$ 

Отсюда в силу несовместности событий-слагаемых и независимости событийсомножителей

 $P(B) = P(A_1) P(\overline{A_2}) P(\overline{A_3}) + P(\overline{A_1}) \cdot P(A_2) \cdot P(\overline{A_3}) +$  $+P(\overline{A_1})P(\overline{A_2})P(A_3) = 0.7 \cdot 0.2 \cdot 0.1 + 0.3 \cdot 0.8 \cdot 0.1 +$  $+0.3 \cdot 0.2 \cdot 0.9 = 0.092.$ 

б) Пусть событие  $C$  - попадут только два стрела. Тогда  $C = A_1 A_2 \overline{A_3} + A_1 \overline{A_2} A_3 + \overline{A_1} A_2 A_3$ OTCHOLE  $P(C) = 0.7 \cdot 0.8 \cdot 0.1 + 0.7 \cdot 0.2 \cdot 0.9 + 0.3 \cdot 0.8 \cdot 0.9 = 0.398$ .

в) Пусть событие *D* -попал хотя бы один стрелок. Тогда противоположное событие *D* не попал ни один из них, т.е.  $\overline{D} = \overline{A_1} \cdot \overline{A_2} \cdot \overline{A_3}$ . Поэтому  $P(\overline{D)} = 0.3 \cdot 0.2 \cdot 0.1 = 0.006$ . Отсюда  $P(D) = 1 - P(D) = 1 - 0,006 = 0,994$ .

Пример 2. Среди 15 калькуляторов, имеющихся в вычислительной лаборатории, лишь 6 новых, а остальные - бывшие в употреблении. Наугад взято три калькулятора. Какова вероятность того, что все они окажутся новыми?

Решение. Рассмотрим события:

*А* -первый из взятых калькуляторов новый;

*В* -второй калькулятор новый;

*С* -третий калькулятор новый.

Тогда 
$$
P(A) = \frac{6}{15}
$$
.

Вероятность того, что второй калькулятор будет новый, при условии, что первым уже был отобран новый калькулятор, т.е.  $P_A(B) = \frac{5}{14}$  $P_{A}(B) = \frac{5}{14}$ .

Вероятность того, что третьим будет отобран новый калькулятор, при условии, что уже отобраны два новых калькулятора, т.е. условная вероятность события *С* , равна 4

$$
P_{AB}(C) = \frac{4}{13}.
$$

Искомая вероятность того, что все три отобранных калькулятора окажутся новыми, равна 4  $\overline{A}$  $\sim$  $\epsilon$ <sup>-</sup>

$$
P(ABC) = P(A) \cdot P_A(B) \cdot P_{AB}(C) = \frac{0}{15} \cdot \frac{5}{14} \cdot \frac{4}{13} = \frac{4}{91}.
$$

#### **Случайные величины**

Случайной величиной называют переменную величину, которая в результате испытания случайно принимает одно из множества возможных значений.

Случайную величину, возможные значения которой можно записать в виде конечной или бесконечной последовательности, называют дискретной случайной величиной.

Случайную величину, которая может принимать все значения из некоторого числового промежутка называют непрерывной случайной величиной.

#### **Дискретные случайные величины**

 Рассмотрим дискретную случайную величину *X* с конечным множеством возможных значений. Величина *X* считается заданной, если перечислены все ее возможные значения, а также вероятности, с которыми величина *X* может принять эти значения. Указанный перечень возможных значений и их вероятностей называют законом распределения дискретной случайной величины. Закон распределения дискретной случайной величины может быть задан в виде таблицы:

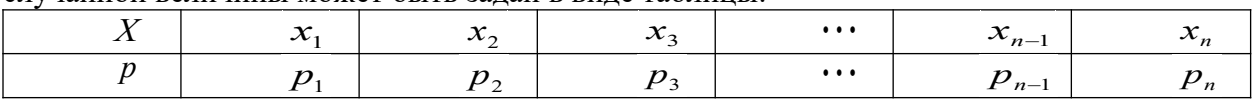

Так как в результате испытания случайная величина *X* всегда примет одно из значений  $x_1, x_2, \cdots, x_n$ , то  $p_1 + p_2 + \cdots + p_n = 1$ .

Случайные величины *X* и *Y* называют независимыми, если закон распределения каждой из них не зависит от того, какое возможной значение приняла другая величина.

#### **Числовые характеристики дискретной случайной величины**

Закон распределения полностью задает случайную величину. Однако, часто этот закон неизвестен. В таких случаях случайную величину изучают по ее числовым характеристикам.

Пусть некоторая дискретная случайная величина *X* задана законом распределения

 $X \mid x_1$ *x*<sup>2</sup> *x<sup>n</sup>*

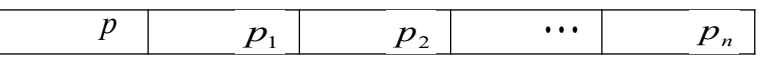

**Математическим ожиданием** дискретной случайной величины называют сумму произведений всех ее возможных значений на соответствующие вероятности:

$$
M(X) = x_1 \cdot p_1 + x_2 \cdot p_2 + \cdots + x_n \cdot p_n.
$$

Свойства математического ожидания:

1. Математическое ожидание постоянной величины *C* равно этой величине:

$$
M(C)=C.
$$

2. Постоянный множитель можно выносить за знак математического ожидания:  $M(C \cdot X) = C \cdot M(X)$ .

3. Математическое ожидание суммы (разности) случайных величин равно сумме (разности) их математических ожиданий:

$$
M(X \pm Y) = M(X) \pm M(Y).
$$

4. Математическое ожидание произведения независимых величин равно произведению их математических ожиданий:

$$
M(X \cdot Y) = M(X) \cdot M(Y).
$$

**Дисперсией** *D*(*X* ) дискретной случайной величины *X* называют математическое ожидание квадрата отклонения случайной величины *X* от ее математического ожидания:

$$
D(X) = M\left(\left(X - M(X)\right)^2\right).
$$

<sup>2</sup> *<sup>D</sup>*(*<sup>X</sup>* ) *<sup>M</sup> <sup>X</sup> <sup>M</sup> <sup>X</sup>* .Дисперсия характеризует рассеяние возможных значений случайной величины относительно ее математического ожидания.

Свойства дисперсии дискретной случайной величины

1. Дисперсия дискретной случайной величины *X* равна разности между математическим ожиданием квадрата величины *X* и квадратом ее математического ожидания:

$$
D(X) = M(X2) - (M(X))2
$$

2. Дисперсия постоянной величины равна нулю.

3. Постоянный множитель можно выносить за знак дисперсии, возводя его в квадрат:

$$
D(C \cdot X) = C^2 \cdot D(X).
$$

4. Дисперсия суммы (разности) независимых случайных величин равна сумме их дисперсий:

$$
D(X \pm Y) = D(X) \pm D(Y).
$$

Средним квадратическим отклонением  $\sigma(X)$  случайной величины X называют корень из ее дисперсии:

$$
\sigma(X) = \sqrt{D(X)} \ .
$$

Пример 3. Вычислить числовые характеристики дискретной случайной величины X, заданной законом распределения.

 $P$ ешение. Для вычисления  $\; M(X^2)$  составим следующий закон распределения величины  $X^2$  :

$$
\begin{array}{cccc}\nX^2 & 40^2 & 42^2 & 41^2 & 44^2 \\
P & 0,1 & 0,3 & 0,2 & 0,4.\n\end{array}
$$

Тогла

$$
M(X2) = 402 \cdot 0,1 + 422 \cdot 0,3 + 412 \cdot 0,2 + 442 \cdot 0,4 = 160 + 529,2 + 336,2 + 774,4 = 1799,8
$$
  
H  $D(X) = 1799,8 - 42,42 = 2,04$ 

Для характеристики рассеяния возможных значений случайной величины вокруг ее среднего значения вводится среднее квадратическое отклонение  $\sigma(X)$  случайной величины Х, равное квадратному корню из дисперсии *D*(*X* ) , то есть

$$
\sigma(X) = \sqrt{D(X)}.
$$

Из этой формулы имеем:  $\sigma = \sqrt{2,04} \approx 1,43$ .

#### Непрерывные случайные величины

Для непрерывной случайной величины, в отличие от дискретной, нельзя построить таблицу распределения. Поэтому непрерывные случайные величины описывают другим способом. Пусть задана непрерывная случайная величина с возможными значениями из интервала  $(a,b)$  и  $x$  - действительное число. Под  $X \leq x$  понимается событие «случайная величина  $X$  приняла значение, меньшее  $x$ .

Интегральной функцией распределения (или кратко функцией распределения) непрерывной случайной величины называется функция  $F(x)$ , равная вероятности того, что X приняла значение, меньшее  $x$ :

$$
F(x) = P(X < x)
$$

Отметим, что для дискретных случайных величин функция распределения определяется точно также.

Свойства интегральной функции распределения  $F(x)$ :

1.  $0 \leq F(x) \leq 1$ .

2.  $F(x)$ - неубывающая функция, т.е. если  $x_2 \ge x_1$ , то  $F(x_2) \ge F(x_1)$ 

3. Вероятность попадания случайной величины X в полуинтервал  $[a,b)$  равна разности значений функции распределения на правом и левом концах полуинтервала  $(a;b)$ :

$$
P(a \le X < b) = F(b) - F(a).
$$

4. Вероятность того, что непрерывная случайная величина X примет какое-либо заранее заданное значение, равна нулю:

$$
P(X=x_1)=0.
$$

5. Вероятности попадания непрерывной случайной величины в интервал, сегмент и полуинтервал с одними и те ми же концами одинаковы:

$$
P(a < x < b) = P(a \le X \le b) = P(a \le X < b) = P(a < X \le b)
$$

6. Если возможные значения случайной величины  $X$  принадлежат интервалу  $(a,b)$ , TO:

1) 
$$
F(x) = 0
$$
  $F(x) = 1$   $x \leq a$ ; 2)  $F(x) = 1$   $F(x) = 1$   $x \geq b$ .

Дифференциальная функция распределения

Дифференциальной функцией распределения непрерывной случайной величины  $X$ (или ее плотностью вероятности) называется функция  $f(x)$ , равная производной интегральной функции:

$$
f(x) = F'(x)
$$

Так как  $F(x)$  - неубывающая функция, то  $f(x) \ge 0$ .

Теорема. Вероятность попадания непрерывной случайной величины  $X$  в интервал  $(a,b)$  равна определенному интегралу от дифференциальной функции распределения величины X, взятому в пределах от  $a$  до  $b$ :

$$
P(a < X < b) = \int_{a}^{b} f(x) \, dx
$$

Математическим ожиданием непрерывной случайной величины  $X$  с плотностью вероятности  $f(x)$  называют величину несобственного интеграла (если он сходится):

$$
M(X) = \int_{-\infty}^{\infty} x \cdot f(x) dx
$$

Если случайная величина определена на отрезке  $(a,b)$ , то

$$
M(X) = \int_{a}^{b} x \cdot f(x) dx.
$$

Дисперсией непрерывной случайной величины *X* , математическое ожидание которой *M* (*X* ) , а функция *f* (*x*) является ее плотностью вероятности, называется величина несобственного интеграла (если он сходится):

$$
D(X) = \int_{-\infty}^{\infty} (x - M(X))^2 \cdot f(x) dx.
$$

Дисперсию непрерывной случайной величины можно вычислить также по формуле

$$
D(X) = \int_{-\infty}^{\infty} x^2 \cdot f(x) dx - (M(X))^2
$$

.

Если случайная величина определена на отрезке (*a*;*b*) , то

$$
D(X) = \int_{a}^{b} x^2 \cdot f(x) dx - (M(X))^2.
$$

Для непрерывной случайной величины среднее квадратическое отклонение определяется также, как и для дискретной:

$$
\sigma(X) = \sqrt{D(X)} \ .
$$

Свойства числовых характеристик непрерывной случайной величины совпадают со свойствами дискретной случайной величины.

Пример 4. Непрерывная случайная величина Х задана интегральной функцией распределения  $\overline{r}$  $0.784 \times 0.0$  $\overline{a}$ *при x*

$$
F(x) = \begin{cases} 0 & \text{if } x = 0, \\ x^3 & \text{if } x = 1, \\ 1 & \text{if } x = 1. \end{cases}
$$

Найти: 1) дифференциальную функцию распределения f(x); 2) математическое ожидание  $M(X)$ ; 3) дисперсию  $D(X)$ .

Решение. 1) Дифференциальной функцией распределения f(x) непрерывной случайной величины X называется производная от интегральной функции распределения F(x), то есть  $f(x) = F'(x)$ .

Искомая дифференциальная функция имеет следующий вид : 3 0 1, 0 0, 2 *x при x при x f x*

$$
\mathcal{E}(x) = \begin{cases} 0 & \text{if } x = 0, \\ 3x^2 & \text{if } x = 1. \\ 0 & \text{if } x = 1. \end{cases}
$$

2) Если непрерывная случайная величина Х задана функцией f(x), то ее математическое ожидание определяется формулой

$$
M(X) = \int_{-\infty}^{\infty} x \cdot f(x) \cdot dx.
$$

Так как функция  $f(x)$  при  $x \le 0$  и при  $x \ge 1$  равна нулю, то из последней формулы имеем

$$
M(X) = \int_{0}^{1} x \cdot f(x) \cdot dx = \int_{0}^{1} x \cdot 3x^{2} \cdot dx = \frac{3x^{4}}{4} \bigg|_{0}^{1} = \frac{3}{4}.
$$

3) Дисперсию D(X) определим по формуле

$$
D(X) = \int_{-\infty}^{\infty} [x - M(X)]^{2} \cdot f(x) dx.
$$

Тогда

$$
D(X) = \int_0^1 \left(x - \frac{3}{4}\right)^2 \cdot 3x^2 dx = 3 \cdot \int_0^1 \left(x^4 - \frac{3}{2}x^3 + \frac{9}{16}x^2\right) dx = 3 \cdot \left[\frac{x^5}{5} - \frac{3x^4}{8} + \frac{3x^3}{16}\right]_0^1 = 3 \cdot \left(\frac{1}{5} - \frac{3}{8} + \frac{3}{16}\right) = \frac{3}{80}.
$$
  
3a7 a

1. В цехе работают 6 мужчин и 4 женщины. По табельным номерам на удачу отобраны 7 человек. Найти вероятность того, что среди отобранных лиц окажутся 3 женщины.

2. В группе 12 студентов, среди которых 8 отличников. По списку наудачу отобраны 9 студентов. Найти вероятность того, что среди отобранных студентов 5 отличников.

3. Собрание, на котором присутствуют 25 человек, в том числе 5 женщин, выбирает делегацию из 3 человек. Считая, что каждый из присутствующих с одинаковой

вероятностью может быть избран, найти вероятность того, что в делегацию войдут 2 женщины и 1 мужчина.

4. Вероятность попадания в мишень при одном выстреле для первого стрелка равна р, а для второго – 0.7. Известно, что вероятность ровно одного попадания при одном выстреле обоих стрелков равна 0.38. Найдите р.

5. Бросают 4 игральные кости. Найти вероятность того, что на всех выпадет одинаковое число очков.

6. В партии из 10 изделий имеется 4 бракованных. Наугад выбирают 5 изделий. Определить вероятность того, что среди этих 5 изделий окажется 3 бракованных.

7. Три стрелка стреляют по цели. Вероятность попадания в цель для первого стрелка равна 0.75; для второго – 0.8, для третьего – 0.9. Найти вероятность того, что: 1) все три стрелка попадут в цель; 2) все трое промахнутся; 3) только один стрелок попадет в цель; 4) хотя бы один стрелок попадет в цель.

8. В первом ящике 6 белых и 4 черных шара, во втором – 7 белых и 3 черных. Из каждого ящика наугад вынимают по одному шару. Чему равна вероятность того, что вынутые шары разного цвета?

9. На двух станках производятся одинаковые детали. Вероятность того, что деталь стандартная, для первого станка равна 0.8, для второго – 0.9. Производительность второго станка втрое больше, чем первого. Найти вероятность того, что взятая наудачу деталь окажется стандартной.

10. Из партии, в которой 20 деталей без дефектов и 5 с дефектами, берут наудачу 3 детали. Чему равна вероятность того, что: 1) все три детали без дефектов; 2) по крайней мере одна деталь без дефектов?

11. Слово «карета», составленное из букв-кубиков, рассыпано на отдельные буквы, которые затем сложены в коробке. Из коробки наугад извлекают буквы одну за другой. Какова вероятность получить при таком извлечении слова «ракета»?

12. Ящик содержит 10 деталей, среди которых 3 стандартных. Найти вероятность того, что из наудачу отобранных 5 деталей окажется не более одной стандартной.

13. Брошены два одинаковых игральных кубика. Найти вероятность того, что цифра 6 появиться хотя бы на одной грани.

14. Для поражения цели достаточно попадания хотя бы одного снаряда. Произведено два залпа из орудий. Найти вероятность поражения цели, если вероятность попадания в цель при одном выстреле из первого орудия равна 0.3, а из второго - 0.4.

15. Монету бросают 5 раз. Найти вероятность того, что «герб» выпадет: а) менее 2 раз; б) не менее 2 раз.

16. Найти вероятность того, что событие А произойдет не менее 2 раз в 4 независимых испытаниях, если вероятность наступления события А в одном испытании равна 0.6.

17. Вероятность наступления события А хотя бы один раз при трех испытаниях равна 0.936. Найти вероятность наступления события А при одном испытании.

18. Пусть вероятность того, что телевизор потребует ремонта в течении гарантийного срока, равна 0.2. Найти вероятность того, что в течение гарантийного срока из 6 телевизоров: а) не более одного потребует ремонта; б) хотя бы один не потребует ремонта.

19. Вероятность выиграть по лотерейному билету равна 1/7. Найти вероятность выиграть не менее чем по двум билетам из шести.

20. Вероятность попадания при каждом выстреле равна 0.4. Найти вероятность разрушения объекта, если для этого необходимо не менее трех попаданий, а сделано 15 выстрелов.

#### Задание 11

 Две независимые дискретные случайные величины Х и У заданы своими законами распределения. Найти математическое ожидание и дисперсию для случайно величины

 $Z=3X-2Y$ .

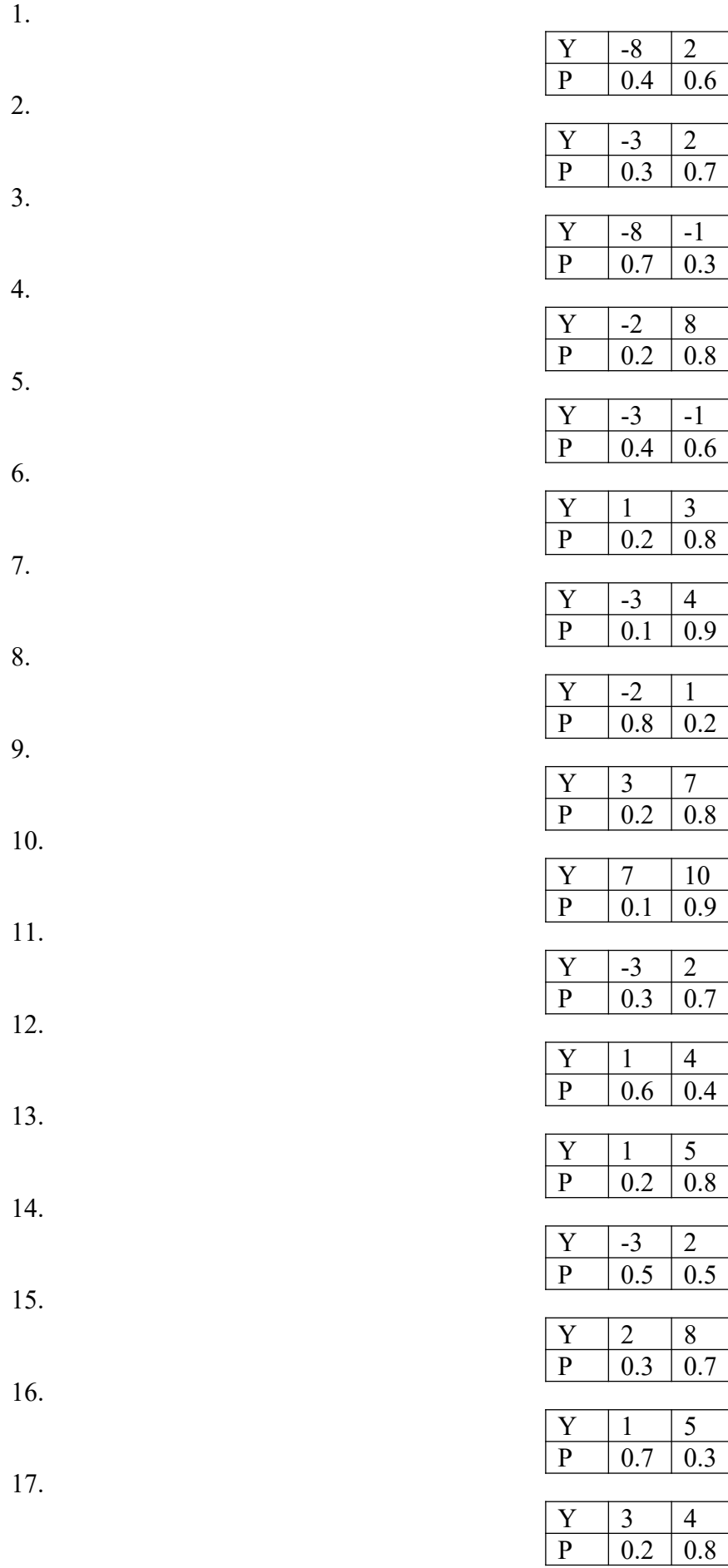

18.

20.

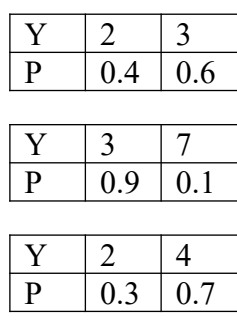

Задание 12

Случайная величина X задана функцией распределения вероятностей  $F(x)$ . Найти: а) вероятность попадания случайно величины X в интервал  $(\frac{1}{3}, \frac{2}{3})$ ; б) плотность распределения вероятностей случайной величины X; в) математическое ожидание случайной величины Х.  $\overline{1}$  $\overline{11}$ 

1. 
$$
F(x) = \begin{cases} 0 & n \rho u \ x \le -1 \\ \frac{1}{2} (x + 1)^2 & n \rho u - 1 < x \ x \ f(x) = \begin{cases} 0 & n \rho u \ x \le 0 \\ \frac{1}{3} x^2 + \frac{2}{3} n \rho u \ 0 < x \le 1. \end{cases}
$$
  
\n2. 
$$
F(x) = \begin{cases} 0 & n \rho u \ x \le 0 \\ \frac{1}{3} n^2 + \frac{1}{3} x n \rho u \ 0 < x \le -K(x) - \begin{cases} 0 & n \rho u \ x \le 0 \\ \frac{1}{2} n^2 + \frac{3}{2} x n \rho u \ 0 < x \le 3. \end{cases}
$$
  
\n3. 
$$
F(x) = \begin{cases} 0 & n \rho u \ x \le -2 \\ \frac{1}{3} n \rho u \ x > 3. \end{cases}
$$
  
\n
$$
F(x) = \begin{cases} 0 & n \rho u \ x \le 0 \\ \frac{1}{3} n \rho u \ x > 3. \end{cases}
$$
  
\n
$$
F(x) = \begin{cases} 0 & n \rho u \ x \le 0 \\ \frac{1}{3} n \rho u \ x > 3. \end{cases}
$$
  
\n
$$
F(x) = \begin{cases} 0 & n \rho u \ x \le 0 \\ \frac{1}{3} n \rho u \ x > 3. \end{cases}
$$
  
\n
$$
F(x) = \begin{cases} 0 & n \rho u \ x \le 0 \\ \frac{1}{3} n \rho u \ x > 1. \end{cases}
$$
  
\n
$$
F(x) = \begin{cases} 0 & n \rho u \ x \le 1 \\ \frac{1}{3} n \rho u \ x > 2. \end{cases}
$$
  
\n
$$
F(x) = \begin{cases} 0 & n \rho u \ x \le 1 \\ 1 & n \rho u \ x > 1. \end{cases}
$$
  
\n
$$
F(x) = \begin{cases} 0 & n \rho u \ x \le 0 \\ \frac{1}{3} n \rho u \ x > 1. \end{cases}
$$
  
\n
$$
F(x) = \begin{cases} 0 & n \rho u \ x \le 0 \\ \frac{1}{3} n \rho u \ x > 1. \end{cases}
$$
  
\n
$$
F(x) = \begin
$$

### МИНОБРНАУКИ РОССИИ

Федеральное государственное бюджетное образовательное учреждение высшего образования Башкирский государственный педагогический университет им. М.Акмуллы Колледж

## МЕТОДИЧЕСКИЕ РЕКОМЕНДАЦИИ к практическим занятиям студентов специальности 21.02.05 Земельно-имущественные отношения ЕН.02 Информационные технологии в профессиональной деятельности

Разработал: Т.А. Васильева, преподаватель Колледжа БГПУ им.М.Акмуллы

# **СОДЕРЖАНИЕ**

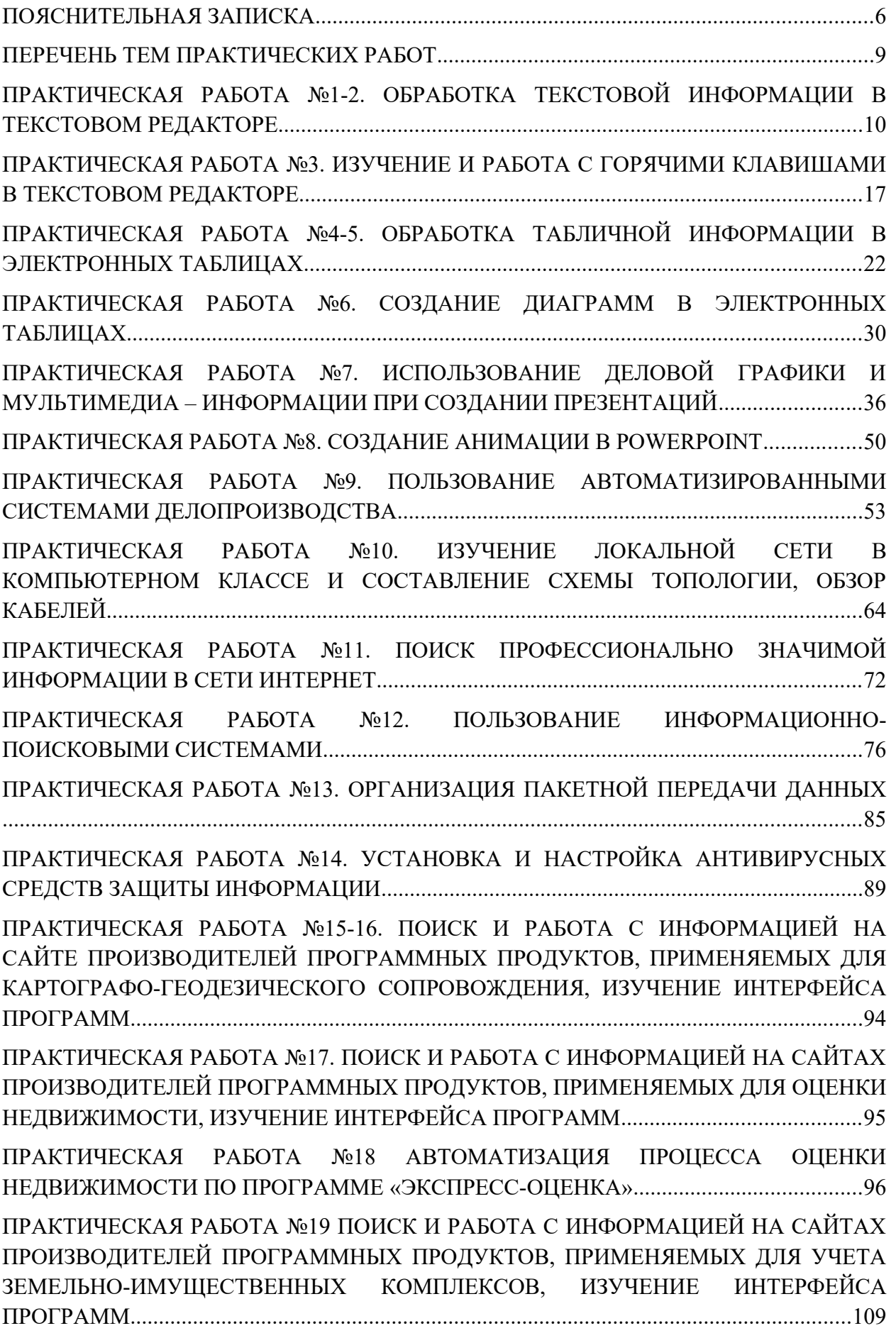

<span id="page-371-0"></span>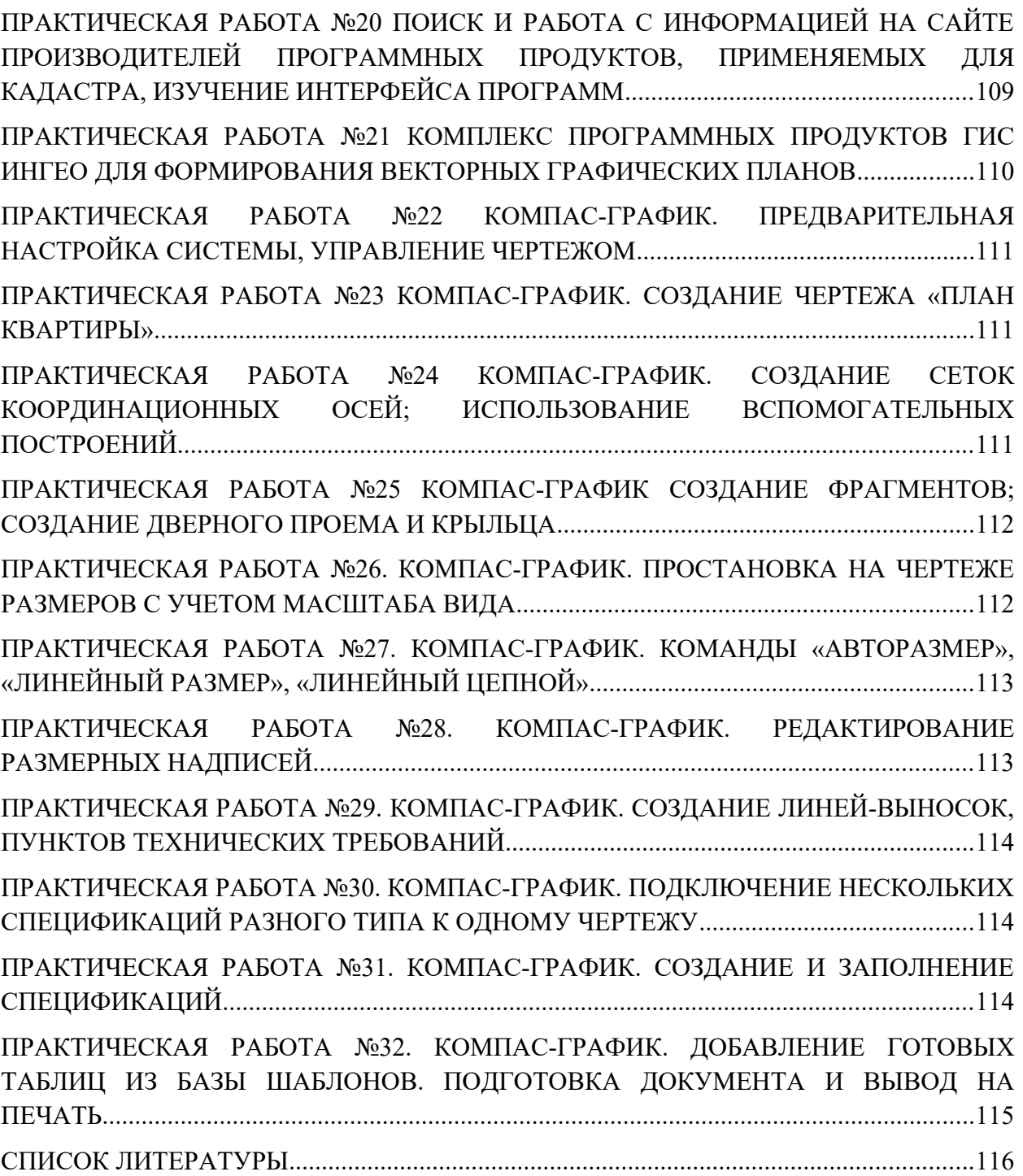

## <span id="page-372-0"></span>**ПОЯСНИТЕЛЬНАЯ ЗАПИСКА**

Выполнение студентами практических занятий проводится с **целью**:

 систематизации и закрепления полученных теоретических знаний и практических умений по учебной дисциплине;

 углубления теоретических знаний в соответствии с заданной темой;

 формирования умений применять теоретические знания при решении поставленных вопросов;

формированию следующих компетенций:

*общие компетенции:*

ОК 1. Понимать сущность и социальную значимость своей будущей профессии, проявлять к ней устойчивый интерес.

ОК 2. Анализировать социально-экономические и политические проблемы и процессы, использовать методы гуманитарно-социологических наук в различных видах профессиональной и социальной деятельности.

ОК 3. Организовывать свою собственную деятельность, определять методы и способы выполнения профессиональных задач, оценивать их эффективность и качество.

ОК 4. Решать проблемы, оценивать риски и принимать решения в нестандартных ситуациях.

ОК 5. Осуществлять поиск, анализ и оценку информации, необходимой для постановки и решения профессиональных задач, профессионального и личностного развития.

ОК 6. Работать в коллективе и команде, обеспечивать ее сплочение, эффективно общаться с коллегами, руководством, потребителями.

ОК 7. Самостоятельно определять задачи профессионального и личностного развития, заниматься самообразованием, осознанно планировать повышение квалификации.

ОК 8. Быть готовым к смене технологий в профессиональной деятельности.

ОК 9. Уважительно и бережно относиться к историческому наследию и культурным традициям, толерантно воспринимать социальные и культурные традиции.

ОК 10. Соблюдать правила техники безопасности, нести ответственность за организацию мероприятий по обеспечению безопасности труда.

*профессиональные компетенции:*

ПК 1.1. Составлять земельный баланс района.

ПК 1.2. Подготавливать документацию, необходимую для принятия управленческих решений по эксплуатации и развитию территорий.

ПК 1.3. Готовить предложения по определению экономической эффективности использования имеющегося недвижимого имущества.

ПК 1.4. Участвовать в проектировании и анализе социальноэкономического развития территории.

ПК 1.5. Осуществлять мониторинг земель территории.

ПК 2.1. Выполнять комплекс кадастровых процедур.

ПК 2.2. Определять кадастровую стоимость земель.

ПК 2.3. Выполнять кадастровую съемку.

ПК 2.4. Осуществлять кадастровый и технический учет объектов недвижимости.

ПК 2.5. Формировать кадастровое дело.

ПК 3.1. Выполнять работы по картографо-геодезическому обеспечению территорий, создавать графические материалы.

ПК 3.2. Использовать государственные геодезические сети и иные сети для производства картографо-геодезических работ.

ПК 3.3. Использовать в практической деятельности геоинформационные системы.

ПК 3.4. Определять координаты границ земельных участков и вычислять их площади.

ПК 3.5. Выполнять поверку и юстировку геодезических приборов и инструментов.

ПК 4.1. Осуществлять сбор и обработку необходимой и достаточной информации об объекте оценки и аналогичных объектах.

ПК 4.2. Производить расчеты по оценке объекта оценки на основе применимых подходов и методов оценки.

ПК 4.3. Обобщать результаты, полученные подходами, и давать обоснованное заключение об итоговой величине стоимости объекта оценки.

ПК 4.4. Рассчитывать сметную стоимость зданий и сооружений в соответствии с действующими нормативами и применяемыми методиками.

ПК 4.5. Классифицировать здания и сооружения в соответствии с принятой типологией.

ПК 4.6. Оформлять оценочную документацию в соответствии с требованиями нормативных актов, регулирующих правоотношения в этой области.

#### **Критерии оценки:**

**Оценка 5(отлично)** выставляется, если:

 работа выполнена в урочное время, правильно и в полном объеме; сделан анализ проделанной работы и вывод по результатам работы;

обучающийся может пояснить выполнение любого этапа работы;

 отчет выполнен в соответствии с требованиями к выполнению работы.

**Оценка 4(хорошо)** выставляется, если:

 работа выполнена в урочное время; не выполнено одно из заданий; правильно и в полном объеме; сделан анализ проделанной работы и вывод по результатам работы;

 обучающийся может пояснить выполнение любого, выполненного им, этапа работы;

 отчет выполнен в соответствии с требованиями к выполнению работы.

#### **Оценка 3 (удовлетворительно)** выставляется, если:

– работа выполнена во внеурочное время; не выполнено 50 % работы (в зависимости от количества заданий в работе); технологически неправильно; не сделаны анализ проделанной работы и вывод по результатам работы;

 обучающийся не может пояснить выполнение любого, выполненного им, этапа работы;

 отчет выполнен не в соответствии с требованиями к выполнению работы.

## <span id="page-375-0"></span>**ПЕРЕЧЕНЬ ТЕМ ПРАКТИЧЕСКИХ РАБОТ**

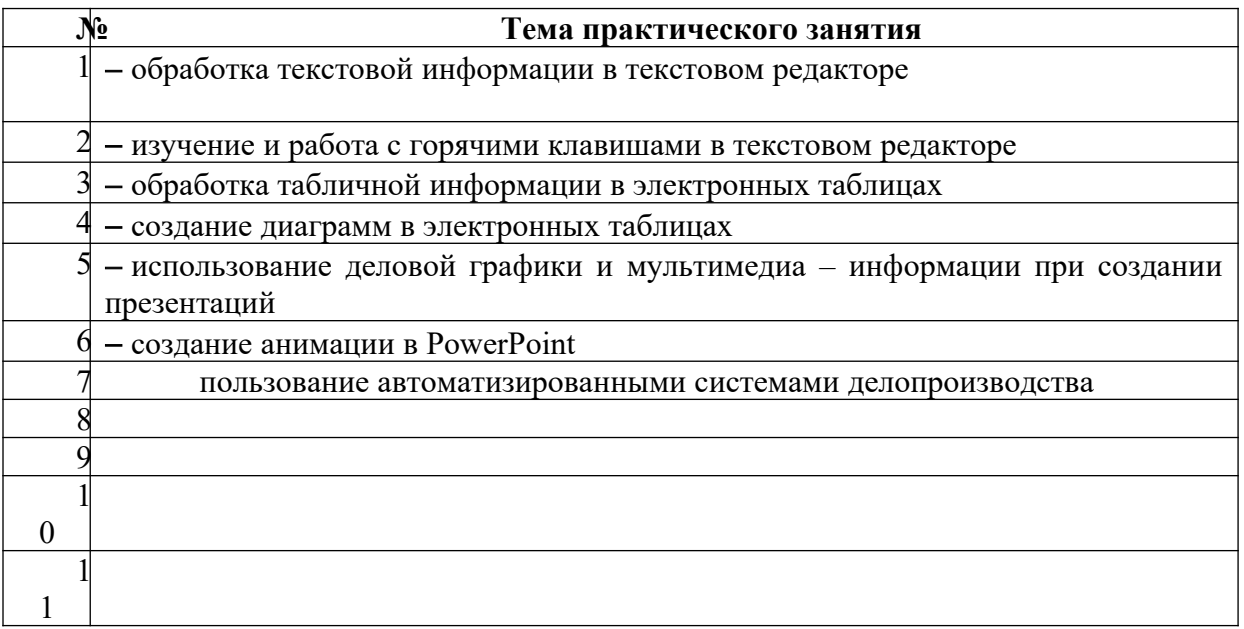

## <span id="page-376-0"></span>**ПРАКТИЧЕСКАЯ РАБОТА №1-2. ОБРАБОТКА ТЕКСТОВОЙ ИНФОРМАЦИИ В ТЕКСТОВОМ РЕДАКТОРЕ**

**Цель:** изучение эффективных приемов работы с текстовым редактором, технологии создания, редактирования и форматирования документов, содержащих таблицы, научиться форматировать набранный текст – оформлять абзацные отступы, красную строку, обрамлять рамкой текст, выравнивать текст относительно границ абзаца, устанавливать границы абзаца.

**Материальное обеспечение:** компьютер с доступом в Internet, справочная литература.

#### **ТЕОРЕТИЧЕСКИЙ МАТЕРИАЛ**

Форматирование - это изменение внешнего вида текста. Основными объектами документа являются: страницы, абзацы и символы.

Абзац - это текст заключенный между началом набора текста и первым нажатием на клавишу Enter. К форматированию абзаца относится: изменение границ абзаца, выравнивание, межстрочный интервал, обрамление и т.д.

**Задание №1.** Подготовить бланк заявления об установлении факта родственных отношений. В бланке есть некоторый текст и поля, обозначенные подчеркиванием. Эти поля будут впоследствии заполняться от руки. Под каждым полем мелким шрифтом напечатано пояснение.

#### **ПОРЯДОК ВЫПОЛНЕНИЯ РАБОТЫ:**

**Оформление шапки заявления.** Ниже подробно описан процесс оформления шапки заявления. Аналогичные операции вам потребуется применить для оформления оставшейся части документа.

1. Установите в пустом документе поля размером по **2 см** с каждой стороны (команда *Файл Параметры страницы*). Установите шрифт **Times New Roman**, размер **12 пт**.

2. Наберите шапку документа:

В районный (городской) суд области (края, республики)

om

(Ф.И.О. заявителя, адрес)

ЗАИНТЕРЕСОВАННЫЕ ЛИЦА:

(наименование, адрес)

Шапка заявления состоит из 8 однострочных абзацев (пустые поля с подчеркиванием и пояснения под ними считаются отдельными строками).

Чтобы подобрать нужную длину подчеркивания, добавляйте символы подчеркивания по одному, пока **Word** не начнет переносить абзац на следующую строку. Как только произойдет перенос, удалите один или два последних подчеркивания клавишей **[Backspace]**. Таким образом, вы сможете подобрать нужную длину подчеркивания.

Все строки выровнены по левому краю и у всех одинаковый отступ – примерно 8,5 см от левого поля листа. Отступ абзаца можно точно задать командой *Формат Абзац*, но этот способ неудобен.

Для настройки отступа абзаца  $\boxed{1 \cdot \sqrt{1 \cdot 1 \cdot 2 \cdot 1 \cdot 3 \cdot 1 \cdot 4 \cdot 4}}$ удобнее воспользоваться **Линейкой**. Если в окне **Word** линейка не отображена, то включите ее командой *Вид Линейка*. Найдите на линейке

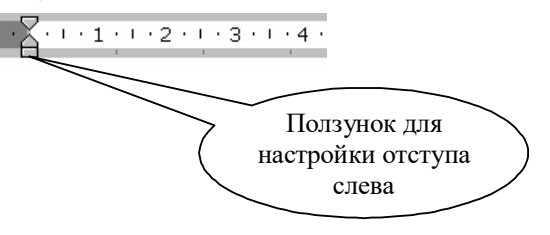

ползунок для регулировки левого отступа (наведите на ползунок курсор мыши, через 1-2 сек., появится подсказка).

Выделите набранный текст шапки документа (все 8 строк) и установите с помощью линейки **Отступ слева 8,5 см**. Если абзац разрывается на две строки, то сделайте отступ меньше, если же, наоборот, до правого поля осталось слишком много места – сделайте отступ больше.

Набранная вами шапка заявления должна выглядеть так (слева в квадратных скобках приведены номера строк, чтобы на них можно было ссылаться в данном описании):

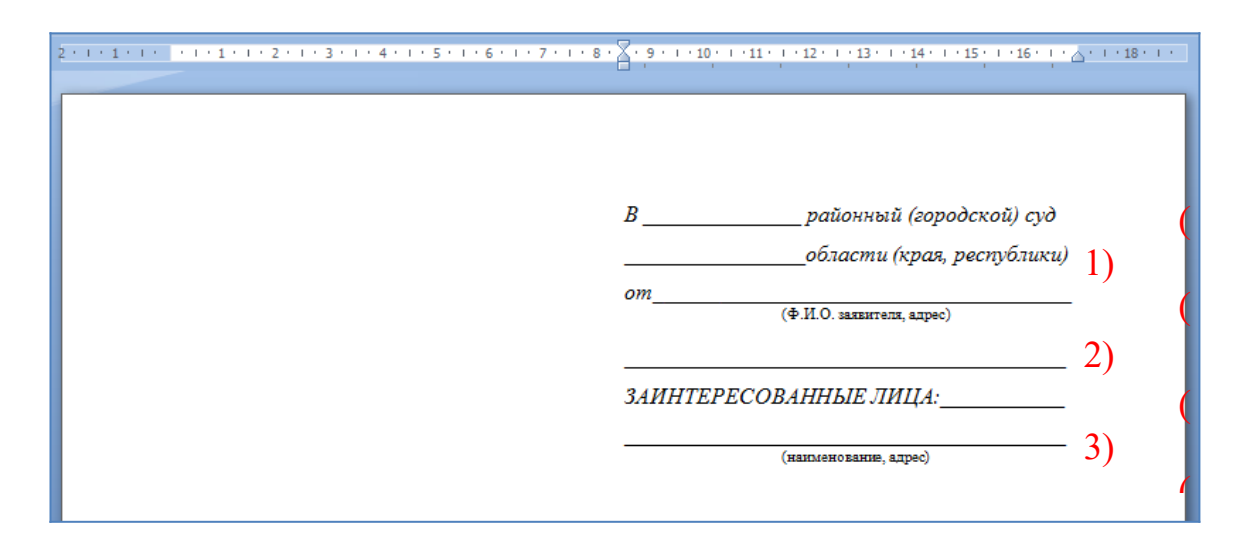

### **Настройки форматирования для шапки:**

Строки [1,2,3] и [6] выделите курсивом.

 Строки [4] и [8] c помощью команды *Формат Шрифт* оформите верхним индексом. Символы с таким свойством поднимаются над базовой линией и выглядят "прижатыми" к предыдущей строке.

 Выделите все 8 строк и командой *Формат Абзац* установите междустрочный интервал **Полуторный**. Вы увидите, что строки с верхним индексом отделены от предыдущих строк большими промежутками. Поэтому для строки [3] и строки [7] установите междустрочный интервал **Одинарный**.

 Строки [4] и [8] выровняйте по центру. Обратите внимание, что **Word** выполняет выравнивание не по центру листа, а в пределах области, ограниченной отступами абзаца.

3. В конце шапки нажмите **[Enter]**. Так вы сделаете новый абзац, параметры которого, в том числе и отступ, будут скопированы из текущего абзаца. Переместите ползунок линейки в исходное положение:

2 . 1 . 1 . 1 .  $\frac{1}{2}$  . 1 . 1 . 1 . 2 . 1 . 3 . 1 . 4 . 1 . 5 . 1 . 6 . 1 . 7 . 1 . 8 . 1 . 9 . 1 . 10 . 1 . 11 . 1 . 13 . 1 . 13 . 1 . 14 . 1 . 15 . 1 . 16 . 1 .  $\Delta$  . 1 . 18 . 1 . 1

#### **4. Оформление оставшейся части документа**

После оформленной шапки добавьте 3 пустых абзаца. Для них задайте отступ слева равным 0 см (это значение по умолчанию).

Наберите и отформатируйте оставшуюся часть документа. При оформлении пояснений к полям и подборе длины подчеркивания применяйте те же способы, что и при оформлении шапки заявления.

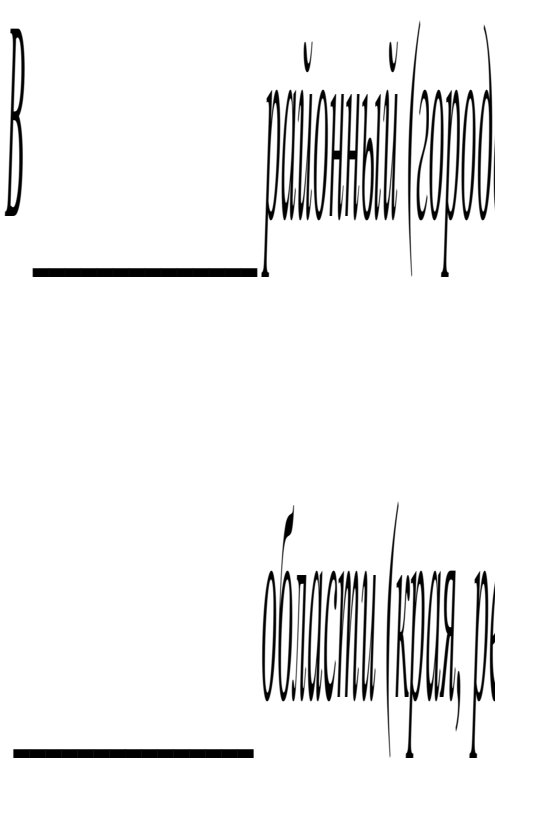

#### **Обратите внимание на следующие особенности документа:**

1. Название заявления оформлено полужирным шрифтом и отцентрировано.

2. До части "Приложение:" все абзацы – однострочные, а в приложении отдельными абзацами являются пронумерованные пункты.

3. Во всем документе интервал полуторный, а в строках, оформленных верхним индексом, интервал одинарный.

4. В случае, когда пояснения полей не надо центрировать, а нужно только отодвинуть, пользуйтесь линейкой для настройки абзацного отступа.

**Задание №2. Самостоятельно наберите и отформатируйте рекламное письмо:**

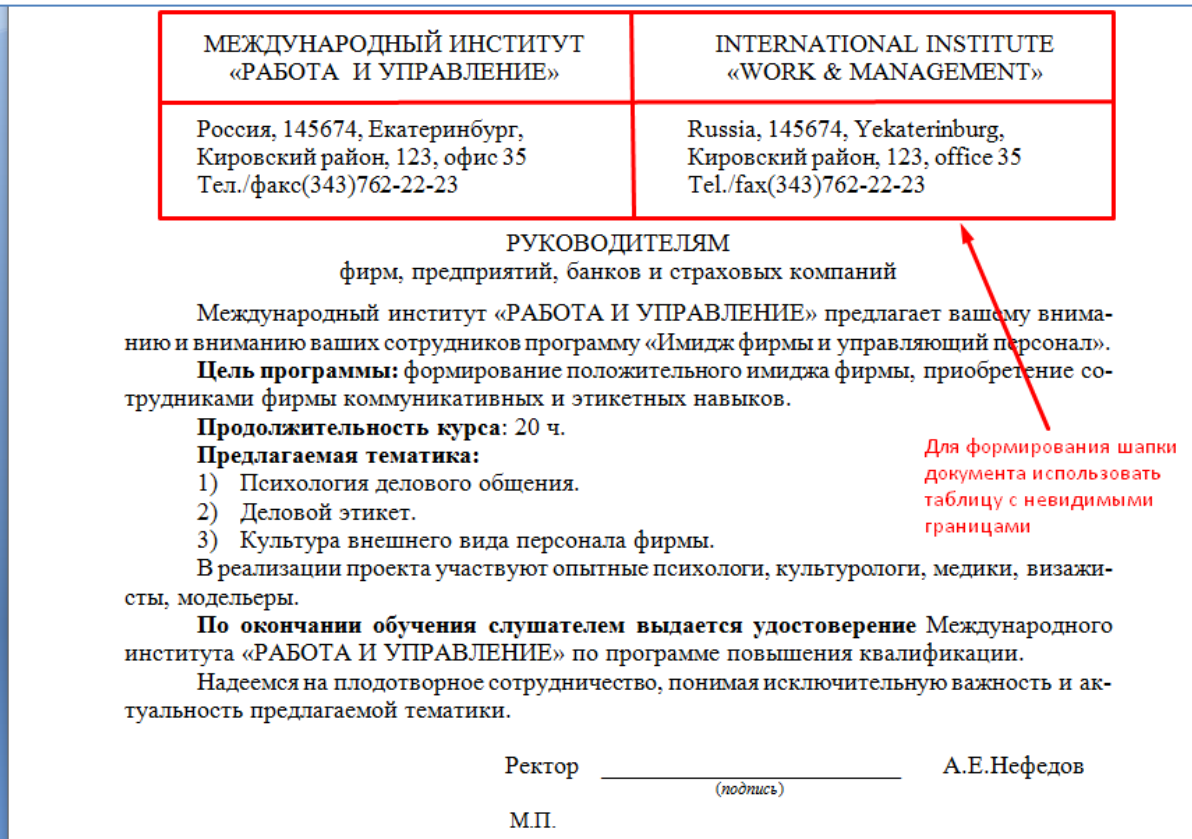

**Задание №3. Самостоятельно наберите и отформатируйте докладную записку:**

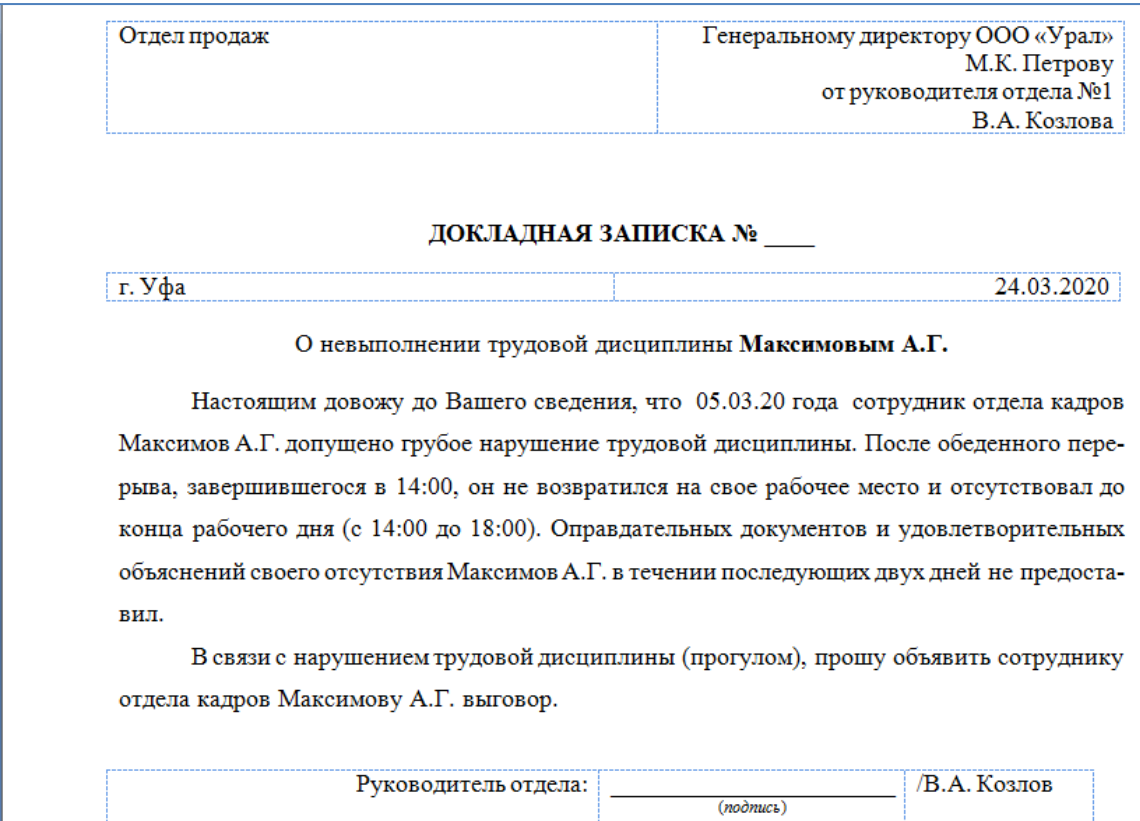

# **Задание №4. Самостоятельно наберите и отформатируйте АКТ:**

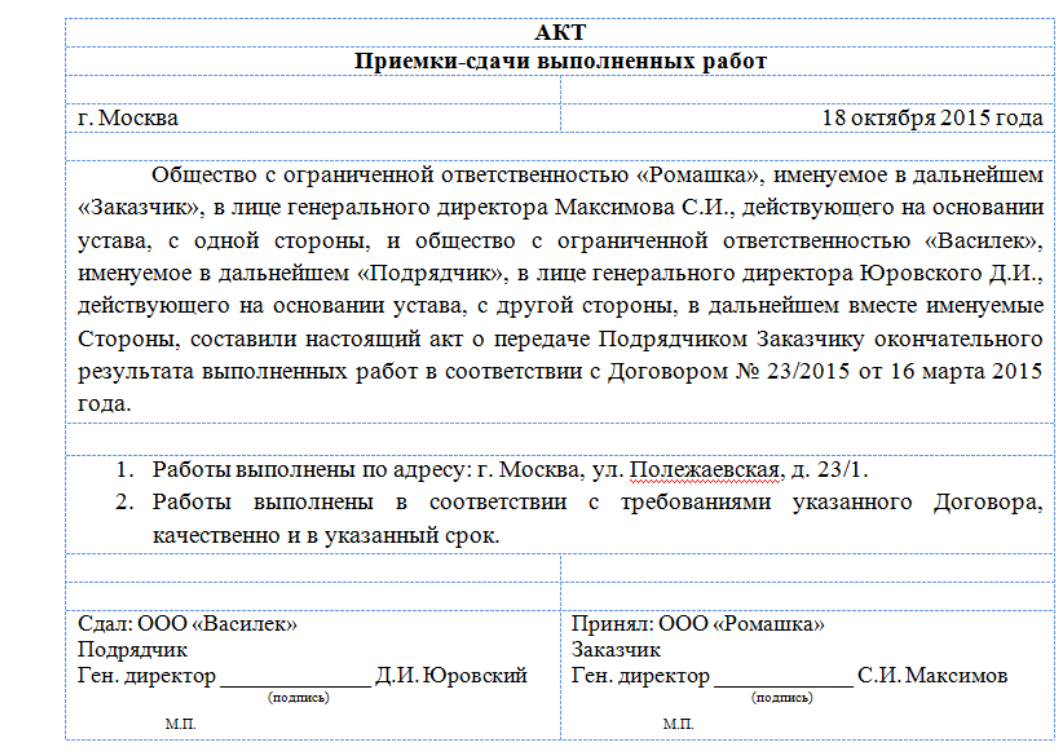

## **Контрольные вопросы**

- **1.** Что такое абзац?
- **2.** Как установить границы абзаца?
- **3.** Что такое красная строка?
- **4.** Как выровнять абзац по центру?
- **5.** Как установить межстрочный интервал внутри абзаца?
- **6.** Как создать шапку делового документа?
- **7.** Как разместить пояснения под подчеркнутыми строчками?
- **8.** Как отключить видимость границ в таблице?

## <span id="page-383-0"></span>ПРАКТИЧЕСКАЯ РАБОТА №3. ИЗУЧЕНИЕ И РАБОТА С ГОРЯЧИМИ КЛАВИШАМИ В ТЕКСТОВОМ РЕДАКТОРЕ

Цель: изучение горячих клавиш и их действий в текстовом редакторе MS Word.

Материальное обеспечение: компьютер с доступом в Internet, справочная литература.

Задание: Познакомиться с горячими клавишами (действия клавиш записать в тетради), их настройкой.

Составить и знать конспект - таблица по использованию горячих клавиш

Таблина 1

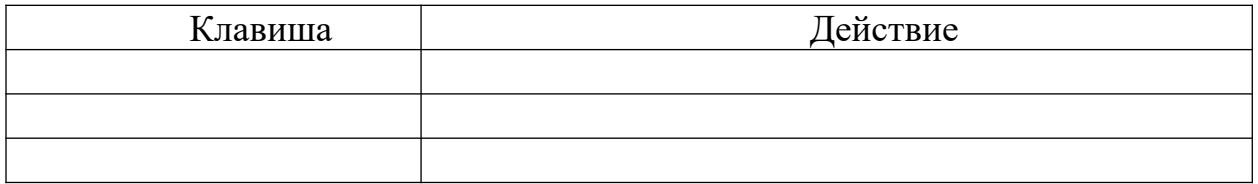

Горячие - это такие сочетания клавиш, при нажатии которых выполняется то или иное действие без использования мыши. Это позволяет экономить время и упрощает работу. Такие сочетания есть и в операционной системе, и в различных программах. Исключением не является и Microsoft Office

Microsoft Office Word

 $CTRL + SHIFT + F$  Отображение окна «Шрифт».

 $CTRL + SHIFT + G$  Отображение окна «Статистика».

 $CTRL + SHIFT + S$  Отображение окна «Применить стили»

ALT + R Отображение вкладки «Обзор»

 $ALT + CTRL + 1$  Применить «Заголовок 1»

 $ALT + CTRL + 2$  Применить «Заголовок 2»

 $ALT + CTRL + 3$  Применить «Заголовок 3»

 $CTRL + SHIFT + L$  Применить «список»

 $CTRL + SHIFT + F5$  Открыть закладки

CTRL + В Жирный текст

 $CTRL + I$  Курсив

CTRL + U Подчеркивание текста

 $CTRL + PAGE$  DOWN Следующая страница

CTRL + Е Переместить текст в центр

CTRL + SHIFT + ENTER Продолжить с новой страницы

 $CTRL + SHIFT + C$  Копирование формата

 $ALT + SHIFT + F7$  Словарь

 $ALT + CTRL + S$  Поставить горизонтальный разделитель

 $CTRL + SHIFT + D$  Двойное подчеркивание

CTRL + END Конец документа

**END Конец строки** 

 $CTRL + SHIFT + P$  Окно «Шрифт»- размер шрифта

 $CTRL + SHIFT + M Y$ меньшить отступ

 $ALT + SHIFT + T Bcrab$ ить текущее время

 $CTRL + SHIFT + S CTHJb$ 

F12 Сохранить как

- CTRL + ] Увеличить шрифт
- CTRL + [ Уменьшить шрифт
- $CTRL + P$  Печать
- $CTRL + H$  Заменить

ALT + F7 Переход к следующей ошибке

 $ALT + F8$  Макросы

 $CTRL + J$  Выровнять текст по ширине строки

 $CTRL + R$  Выровнять текст по правому краю

 $CTRL + L$  Выровнять текст по левому краю

 $CTRL + M$  Orcryn

CTRL + К Гиперссылка

Microsoft Office Excel

F1 Запуск справочной системы

**F2 Изменить выбранные ячейки** 

F7 Запуск проверки орфографии

F11 Запуск «Мастера диаграмм» (предварительно выберете данные)

F12 «Сохранить как»

CTRL + А Вылелить всё

CTRL + С Скопировать содержимое выбранной ячейки в буфер обмена

 $CTRL + X$  Вырезать содержимое выбранной ячейки в буфер обмена

CTRL + V Вставить содержимое буфера обмена в выбранную ячейку

CTRL + Z Отменить действие

CTRL + Р Печати текущего документа

SHIFT + F3 Открыть окно вставки

 $SHIFT + F5 \n<sub>8</sub>$ Hайти и заменить»

CTRL + ПРОБЕЛ Выделите весь столбец

**SHIFT + ПРОБЕЛ Выделите всю строку** 

 $CTRL + SHIFT +$ ; Вставить текущее время

CTRL + ;Вставить текущую дату

CTRL + K Вставить гиперссылку в выбранную ячейки

CTRL + 1 Запуск диалогового окна «Формат ячеек»

 $CTRL + B / CTRL + 2$  Жирный текст

 $CTRL + I / CTRL + 3$  Курсив

CTRL + U / CTRL + 4 Подчеркнуть выделенный текст

CTRL + 5 Зачеркивание выделенного текста

CTRL + SHIFT + \$ Перевести ячейку в денежный формат

 $CTRL + SHIFT + \%$  Перевести ячейку в процентный формат

 $CTRL + SHIFT + \land The$ ревести ячейку в научный формат

CTRL + SHIFT +  $\omega$  Перевести ячейку во временной формат

Microsoft Office PowerPoint

BACKSPACE Удалить один символ слева

CTRL + BACKSPACE Удалить одно слово влево

DELETE Удалить один символ вправо

CTRL + DELETE Удаление одного слова справа

CTRL + X Вырезать выделенный объект

CTRL + C Копировать выделенный объект

CTRL + V Вставить скопированный или вырезанный объект

CTRL + Z Отменить последнее действие

СТРЕЛКА ВЛЕВО Перемещение на один символ слева

СТРЕЛКА ВПРАВО Перемещение на один символ право

CTRL + СТРЕЛКА ВЛЕВО Перемещение на одно слово влево

CTRL + СТРЕЛКА ВПРАВО Перемещение на одно слово вправо END Конец строки

HOME Начало строки

CTRL + END Перейти в конец текста

CTRL + HOME Перейти на начало текста

SHIFT + (СТРЕЛКИ, HOME, END) Выделить текст

CTRL + СТРЕЛКА ВПРАВО Начало слова

CTRL + СТРЕЛКА ВЛЕВО Конец слова

CTRL + HOME Начало документа

CTRL + END Конец документа

PAGE UP Вернуться к предыдущему слайду

[НОМЕР] + ENTER Перейти к слайду

F1 Помощь

CTRL + SHIFT + M Новый слайд

F5 Показ слайдов

SHIFT + F5 Слайд - шоу с текущего сайта

Во время презентации

В - Чёрный экран

W - Белый экран

S - Остановить или запустить автоматическое слайд- шоу

ESC - Конец слайд- шоу

CTRL + Р Сменить указатель пером

 $CTRL + A$  Сменить перо указателем

SHIFT + F10/ ПКМ Отображение контекстного меню

## Задание №2.

 $1<sub>1</sub>$ С помощью клавиш открыть меню ПУСК - Ctrl + Esc, Win.

 $2.$ При помощи клавиш управления курсором найти программу Microsoft Office Word и открыть ее.

 $\mathcal{Z}$ Вызвать справку программы Word (F1).

 $\overline{4}$ . Закрыть окно справки (Alt+F4).

 $5<sub>1</sub>$ Свернуть окно документа Word (Win+D).

6. Вызовите свойства системы, посмотрите основные свойства компьютера, затем закройте окно (Win + Pause).

7. Откройте свернутый документ Word (Win+D) и наберите слова: Горячие клавиши обшего назначения.

8. Выделите слово при помощи клавиатуры (Shift + управляющие клавиши).

9. Скопируйте  $(Ctr1 + C)$ .

 $10.$ Перейдите на следующую строчку (Enter) и вставьте выделенный фрагмент 10 раз (Ctrl + V).

Выделить весь блок вставленного текста  $(C\text{tr}1 + A)$  и скопируйте  $\mathbf{1}$  $ero (Ctrl + C).$ 

2. Вставьте фрагмент ниже копируемого фрагмента (снять выделение, при необходимости Enter, Ctrl + V).

3. Снимите выделение, наберите слова:

## наиболее часто используемых клавиш функции.

 $1<sub>1</sub>$ Выделите слово функцией (Shift + упрвляющие клавиши.

2. Выполните функцию Вырезать (Ctrl + X).

 $\mathcal{E}$ Перейдите в начало строки (Home) и выполните команду Вставить  $(Ctrl + V)$ .

 $\overline{4}$ . Перейдите в конец строки (End), затем на следующую строчку (Enter).

5. При помощи функции Word Art наберите предложение: ЭТО РАБОЧИЙ СТОЛ WINDOWS.

- 6. Установите курсор ниже вставленной надписи (Enter).
- 7. Сверните все документы (Win+D).
- 8. Выполните скриншот рабочего стола (PrintScreen).
- 9. Откройте документ Word и вставьте его в документ (Ctrl + V).
- 10. Сохраните свой документ (F12) под именем Горячие клавиши.
- 11. Покажите свой результат преподавателю.

## <span id="page-388-0"></span>**ПРАКТИЧЕСКАЯ РАБОТА №4-5. ОБРАБОТКА ТАБЛИЧНОЙ ИНФОРМАЦИИ В ЭЛЕКТРОННЫХ ТАБЛИЦАХ**

**Цель:** изучение основных принципов обработки электронных таблиц.

**Материальное обеспечение:** компьютер с доступом в Internet, справочная литература.

**ЗАДАНИЕ.** Создать таблицу ведомости начисления заработной платы за два месяца на разных листах электронной книги, произвести расчеты, форматирование, сортировку, защиту данных и построить диаграммы. Исходные данные представлены на рис. 1.1.

## **ПОРЯДОК РАБОТЫ**

**1.** Запустите редактор электронных таблиц Microsoft Excel и создайте новую электронную книгу.

**2.** Создайте таблицу расчета заработной платы по образцу (см. рис. 1.1).

Введите исходные данные: Табельный номер, ФИО, Оклад, Премии *= 27%,* Удержания = 13 *%.* 

|                | A                  | B                                     | C                  | D               | E                            | F.                   | G                    | н |
|----------------|--------------------|---------------------------------------|--------------------|-----------------|------------------------------|----------------------|----------------------|---|
| 1              |                    | Ведомость начисления заработной платы |                    |                 |                              |                      |                      |   |
| $\overline{2}$ |                    |                                       | за октябрь 2016 г. |                 |                              |                      |                      |   |
| 3              | Табельный<br>номер | $\Phi$ <sub>M</sub> .O.               | Оклад<br>(py6)     | Премия<br>(py6) | Bcero<br>начисле<br>но (руб) | Удержан<br>ия (руб.) | К<br>выдаче<br>(py6) |   |
| $\overline{4}$ |                    |                                       |                    | 27%             |                              | 13%                  |                      |   |
| 5              | 200                | Иванов                                | 12060              |                 |                              |                      |                      |   |
| 6              | 201                | Петров                                | 11996              |                 |                              |                      |                      |   |
| 7              | 202                | Сидоров                               | 10576              |                 |                              |                      |                      |   |
| 8              | 203                | Петров                                | 12843              |                 |                              |                      |                      |   |
| 9              | 204                | Панчук                                | 19412              |                 |                              |                      |                      |   |
| 10             | 205                | Васин                                 | 12366              |                 |                              |                      |                      |   |
| 11             | 206                | Сорокин                               | 14880              |                 |                              |                      |                      |   |
| 12             | 207                | Федорова                              | 13908              |                 |                              |                      |                      |   |
| 13             | 208                | Светов                                | 10206              |                 |                              |                      |                      |   |
| 14             | 209                | Меньшов                               | 17290              |                 |                              |                      |                      |   |
| 15             | 210                | Козлов                                | 18027              |                 |                              |                      |                      |   |
| 16             | 211                | Титова                                | 17829              |                 |                              |                      |                      |   |
| 17             | 212                | Шашкин                                | 18715              |                 |                              |                      |                      |   |
| 18             | 213                | Жарова                                | 16916              |                 |                              |                      |                      |   |
| 19             |                    | <b>Bcero</b>                          |                    |                 |                              |                      |                      |   |
| 20             |                    |                                       |                    |                 |                              |                      |                      |   |
| 21             |                    | Максимальный доход                    |                    |                 |                              |                      |                      |   |
| 22             |                    | Минимальный доход                     |                    |                 |                              |                      |                      |   |
| 23             |                    | Средний доход                         |                    |                 |                              |                      |                      |   |
| 24             |                    |                                       |                    |                 |                              |                      |                      |   |

*Рис. 1.1 – Ведомость начисления заработной платы*

**3.** Произведите расчет «**Премии»** по формуле:

### **Премия = Оклад \*** *%* **Премии**

Для этого в ячейке D5 наберите формулу **= \$D\$4 \* С5** (ячейка D4 используется в виде абсолютной адресации) и скопируйте ее в ниже лежащие ячейки автозаполнением.

*Рекомендации!* Для удобства работы и формирования навыков работы с абсолютным видом адресации рекомендуется при оформлении констант окрашивать ячейку цветом, отличным от цвета расчетной таблицы. Тогда при вводе формул в расчетную окрашенная ячейка (т.е. ячейка с константой) будет вам напоминанием, что следует установить абсолютную адресацию (набором символов \$ с клавиатуры или нажатием клавиши [F4]).

**4.** Произведите расчет для столбца **«Всего начислено»** по формуле:

### **Всего начислено = Оклад + Премия**.

5. Рассчитайте значения в столбце **«Удержания»** используя формулу:

## **Удержание = Всего начислено \* % Удержания,**

Для этого в ячейке F5 наберите формулу **= \$F\$4 \* Е5.**

**6.** Формула для расчета столбца **«К выдаче»**:

## **К выдаче = Всего начислено – Удержания.**

**7.** Рассчитайте итоги по столбцам (**СУММ**), а также максимальный, минимальный и средний доходы по данным колонки «К выдаче» *(Формулы*  $\rightarrow$  Другие функция  $\rightarrow$  Статистические функции  $\rightarrow$  **МАКС** / **МИН** / *СРЗНАЧ).*

**8.** Переименуйте ярлычок **Листа 1**, присвоив ему имя **«Зарплата октябрь».** Для этого дважды щелкните мышью по ярлычку и наберите новое имя. Можно воспользоваться командой *Переименовать* контекстного меню ярлычка, вызываемого правой кнопкой мыши.

*Краткая справка!.* Каждая рабочая книга Excel может содержать до 255 рабочих листов. Это позволяет, используя несколько листов, создавать понятные и четко структурированные документы, вместо того, чтобы хранить большие последовательные наборы данных на одном листе.

Результаты работы представлены на рисунке 1.2.

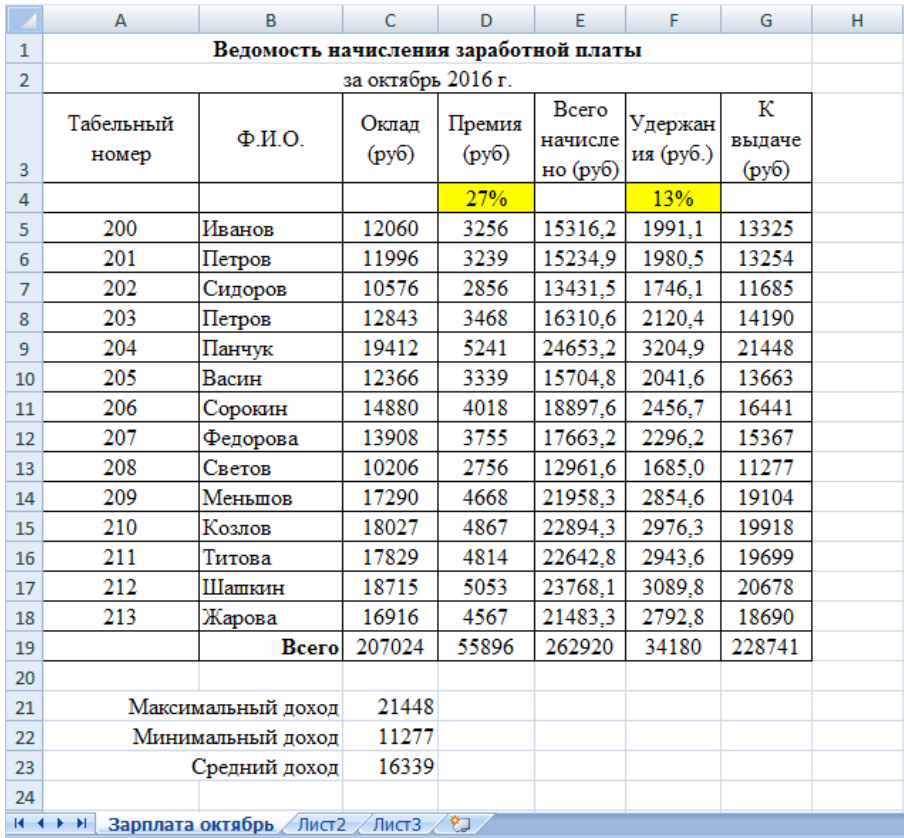

*Рис. 1.2 – Результат выполнения пунктов №1-8*

**9.** Скопируйте содержимое листа «Зарплата октябрь» на новый лист командой *Переместить/Скопировать* контекстного меню ярлычка. Не забудьте для копирования поставить галочку в окошке *Создавать копию* (рис. 1.3).

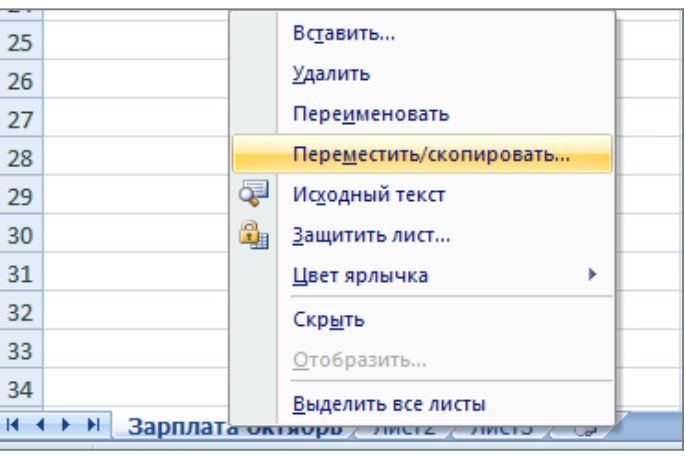

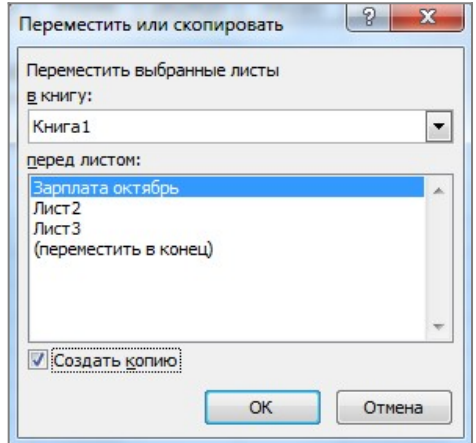

*Рис. 1.3 – Создание копии листа через контекстное меню*

**10.** Присвойте скопированному листу название **«Зарплата ноябрь»**. Исправьте название месяца в названии таблицы.

**11.** Измените значение **премии на 32%.** Убедитесь, что программа произвела пересчет формул.

**12.** Между колонками «Премия» и «Всего начислено» вставьте новую колонку «Доплата» выполнив команду *Вставка Столбец*

**13.** Рассчитайте значения в столбце **«Доплата»** по формуле

### **Доплата = Оклад \* % Доплаты**

Значение доплаты **примите равным 5** *%.*

**14.** Измените формулу для расчета значений колонки «Всего начислено»:

### **Всего начислено = Оклад + Премия + Доплата**.

Результаты работы представлены на рисунке 1.4.

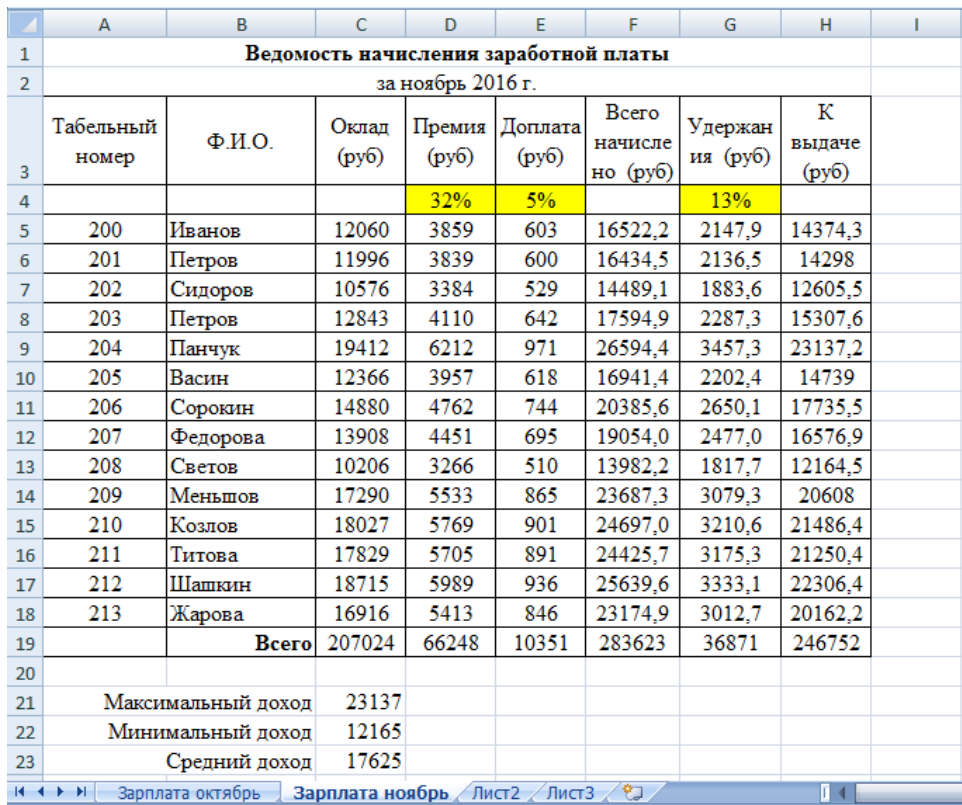

*Рис. 1.4 – Результат выполнения пунктов №10-14*

**15.** Проведите условное форматирование значений колонки «К выдаче». Для этого выделите **диапазон ячеек H5:H18** и выберите на **Главной панели инструментов** пункт *Условное форматирование Создать правило:*

Для значений меньше 14000 рублей установить синий цвет шрифта

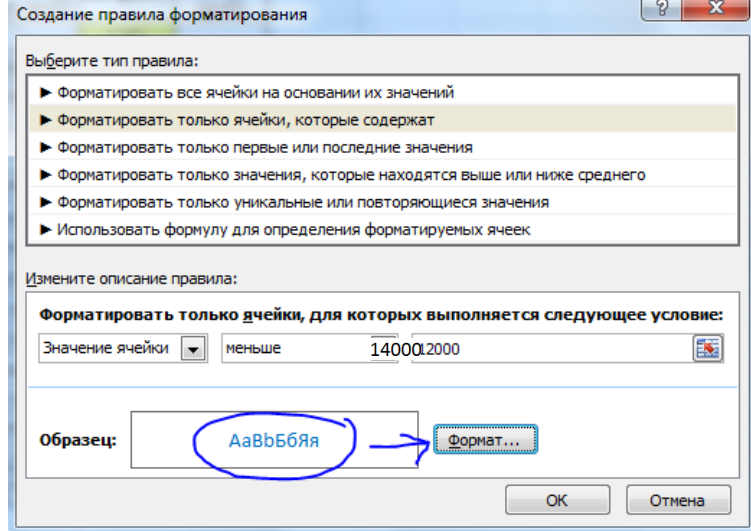

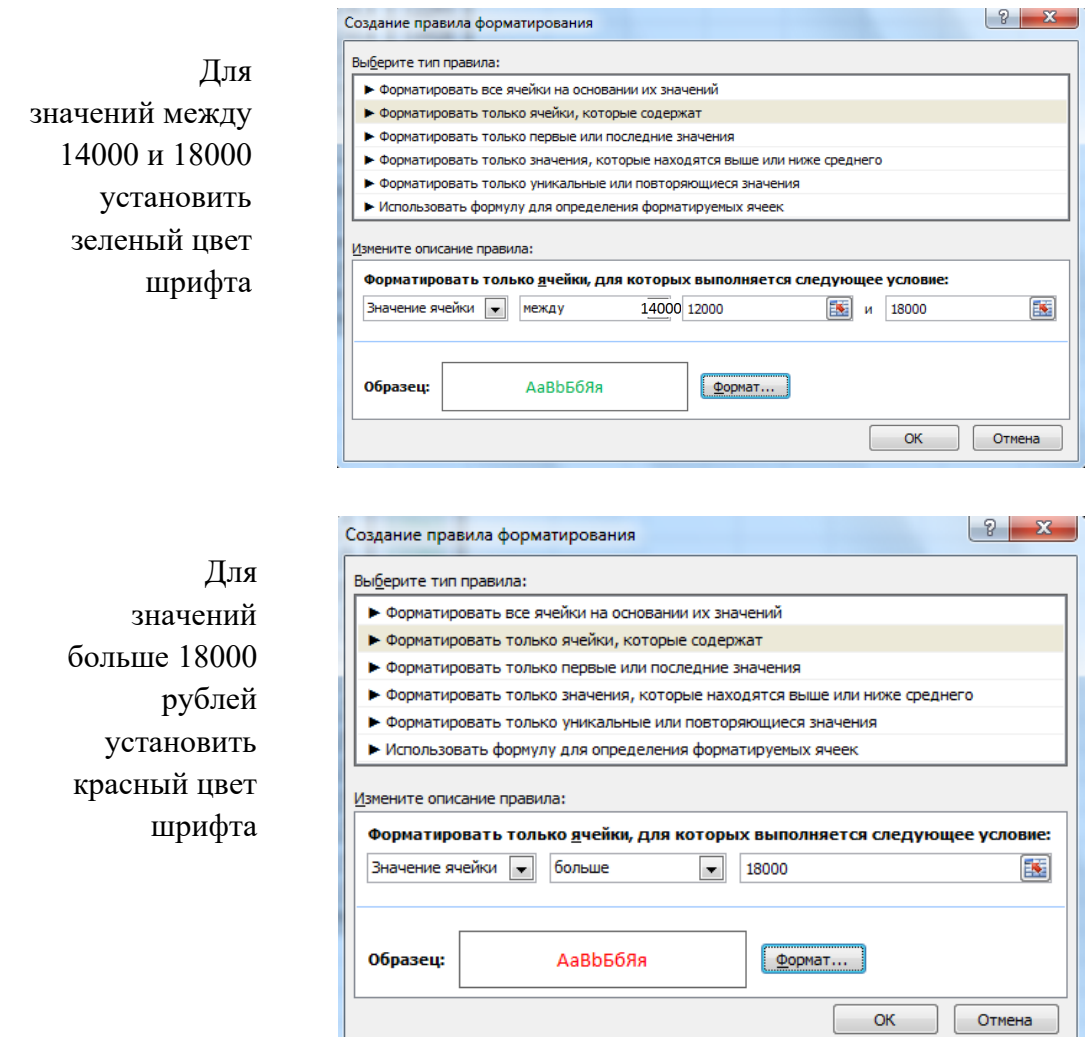

*Рис. 1.5 – Условное форматирование данных*

**16.** Проведите сортировку по фамилиям в алфавитном порядке по возрастанию. Для этого выделите фрагмент таблицы с 5 по 18 строку и выполните настраиваемую сортировку по *Столбцу B*:

| <b><sup>Ф</sup>АД Добавить уровень</b> |           | В Копировать уровень<br>Х Удалить уровень | Ð<br>Мои данные содержат заголовки<br>合<br>Параметры |
|----------------------------------------|-----------|-------------------------------------------|------------------------------------------------------|
| Столбец                                |           | Сортировка                                | Порядок                                              |
| Сортировать по                         | Столбец В | $\blacktriangledown$<br>Значения          | От А до Я<br>$\blacktriangledown$                    |
|                                        |           |                                           |                                                      |
|                                        |           |                                           |                                                      |
|                                        |           |                                           |                                                      |
|                                        |           |                                           |                                                      |
|                                        |           |                                           |                                                      |
|                                        |           |                                           |                                                      |

*Рис. 1.6 – Сортировка данных*

17. Поставьте к ячейке **D3 комментарии «Премия пропорциональна окладу».** Для этого нажмите **ПКМ по нужной ячейке** и выберите в контекстном меню пункт **Вставить примечание**, при этом в правом верхнем

углу ячейки появится красная точка, которая свидетельствует о наличии примечания.

**18.** Защитите лист «Зарплата ноябрь» от изменений *(Рецензирование Защитить лист).*

Задайте пароль на лист, сделайте подтверждение пароля.

**19.** Убедитесь, что лист защищен и невозможно удаление данных. Снимите защиту листа.

**20.** Сохраните созданную электронную книгу под именем «Зарплата» в своей папке.

#### **ДОПОЛНИТЕЛЬНОЕ ЗАДНИЕ**

Скопируйте содержимое листа **Зарплата за октябрь** на новый лист и назовите его **Дополнительное задание**. Выполните следующие задания

**1)** Сделать примечания к двум ячейкам.

**2)** Выполнить условное **форматирование оклада и премии** за октябрь месяц:

до 12000 р. – желтым цветом заливки;

от 12000 до 18 000 р. – зеленым цветом шрифта;

 свыше 18 000 р. – малиновым цветом заливки, белым цветом шрифта.

**3)** Построить столбчатую гистограмму начисленной суммы к выдаче всех сотрудников за октябрь месяц.

**4)** Выполните скрытие столбца **E**.

**5)** На заголовки столбцов таблицы установите Фильтр. К столбцу Премия примените числовой фильтр <=3000.

### **Контрольные вопросы**

- 1. Что такое электронная таблица?
- 2. Какие структурные элементы содержит электронная таблица?
- 3. Как задается адрес ячейки, адрес диапазона ячеек?
- 4. С какими типами данных работает MS EXCEL?

5. Какой символ нужно нажать в MS EXCEL, чтобы начать ввод формул?

6. В чем отличие между абсолютными и относительными ссылками в MS EXCEL?

7. Как в MS EXCEL записать абсолютную ссылку на ячейку?

8. Каким способом можно вызвать список категорий функций MS EXCEL?

9. Какие типы диаграмм позволяет использовать MS EXCEL?

10. Из каких объектов состоит диаграмма в MS EXCEL? Что означает сообщение об ошибке #### в ячейке MS EXCEL?

11. Что означает сообщение об ошибке #ДЕЛ/0! в ячейке MS EXCEL?

12. Как осуществить сортировку данных в MS EXCEL?

13. Можно ли сортировать данные в MS EXCEL по нескольким столбцам?

14. Для чего служит фильтр в MS EXCEL?

15. Как задать фильтр в MS EXCEL?

16. Сколько параметров можно указать при фильтрации в MS EXCEL?

17. Для чего нужен расширенный фильтр?
# **ПРАКТИЧЕСКАЯ РАБОТА №6. СОЗДАНИЕ ДИАГРАММ В ЭЛЕКТРОННЫХ ТАБЛИЦАХ**

**Цель:** сформировать навыки построения диаграмм и графиков в электронных таблицах.

**Материальное обеспечение:** компьютер с доступом в Internet, справочная литература.

Диаграммы являются графической формой представления информации. Они позволяют не только повысить наглядность излагаемого материала, но и отобразить соотношение различных величин, а также динамику изменения показателей. В EXCEL предусмотрены средства работы с диаграммами различных типов. Следует отметить, что по общему мнению, возможности построения диаграмм в EXCEL (так называемая деловая графика) относятся к числу наиболее сильных сторон продукта.

#### ХОД РАБОТЫ:

1. Создайте таблицу «Продажи в 1 полугодии магазина Юность»:

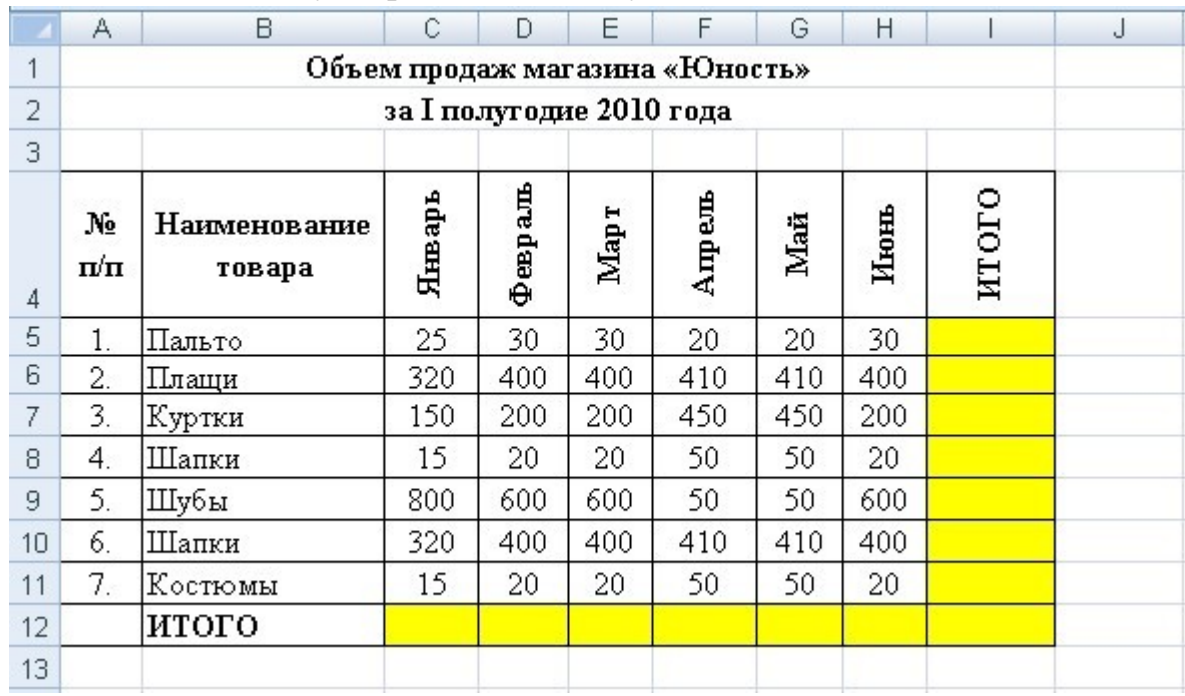

2. Используя функцию СУММ вычислите итоговые значения в ячейках C12:H12 и I5:I12.

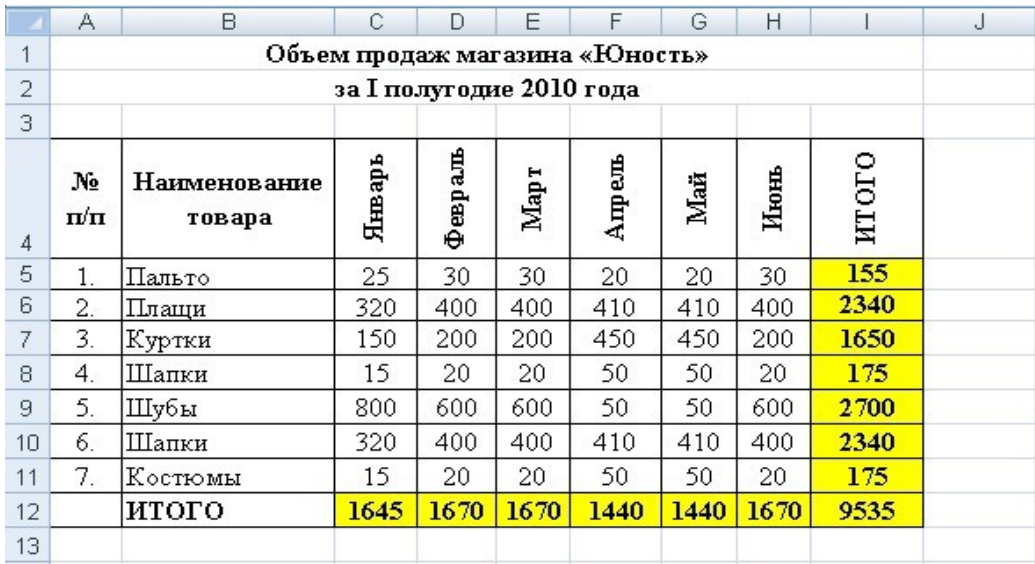

# **3. Создайте диаграмму по продажам пальто в 1 квартале. Для этого:**

3.1. Выполните выделение блока ячеек В4:Е5. ВНИМАНИЕ! Выделяйте ячейки слева - направо. Итого 8 ячеек, которые отличаются по цвету (серые).

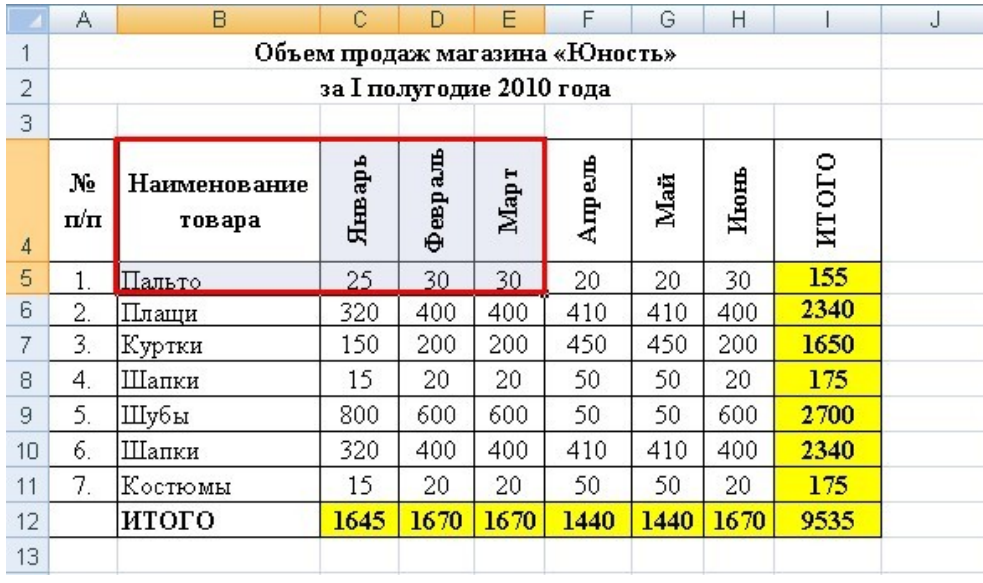

 3.2. Выполните команду Вставка/Диаграмма. Выберите вид диаграммы – «Объемная гистограмма с группировкой».

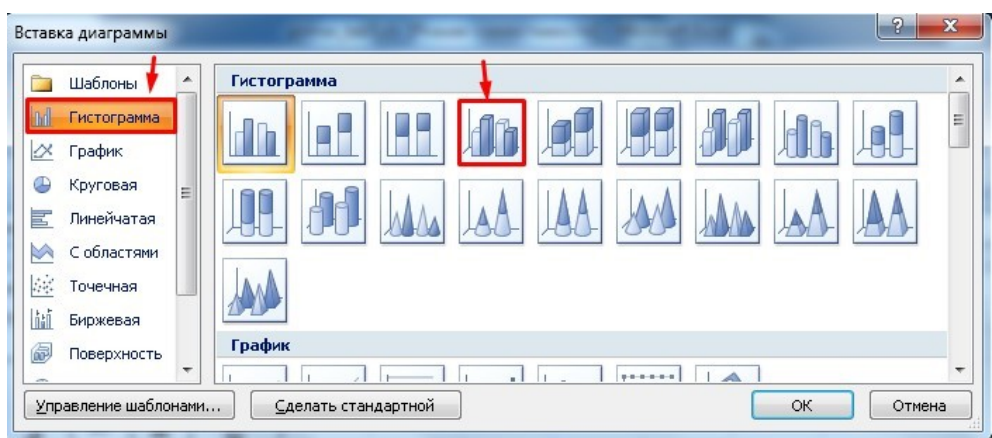

3.3. Смените название диаграммы на «Объем продаж пальто в I квартал»:

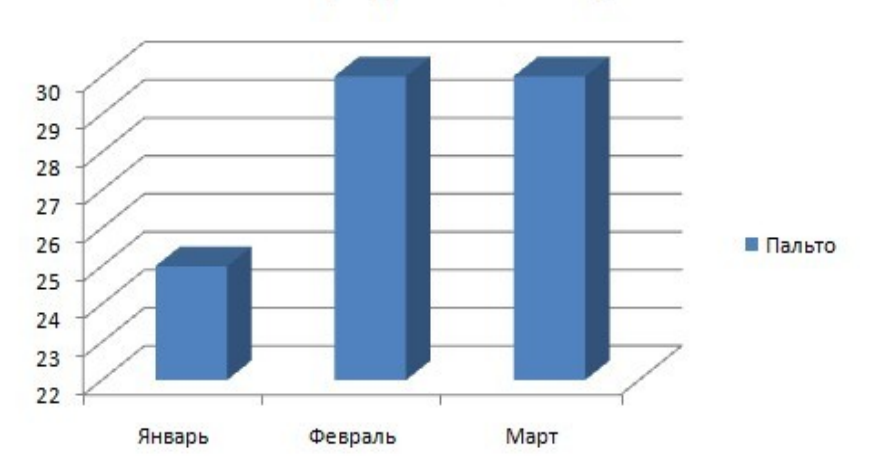

Объем продаж за I квартал

3.4. Переместите диаграмму вниз под таблицу и уменьшите ее размеры.

**4. Создайте диаграмму по продажам курток и шапок в 1 квартале. Для этого:** 

4.1. Для этого выполните выделение диапазона ячеек В4:Е4 и В7:Е8.

ВНИМАНИЕ! Для выделения диапазона используйте клавишу [CTRL]

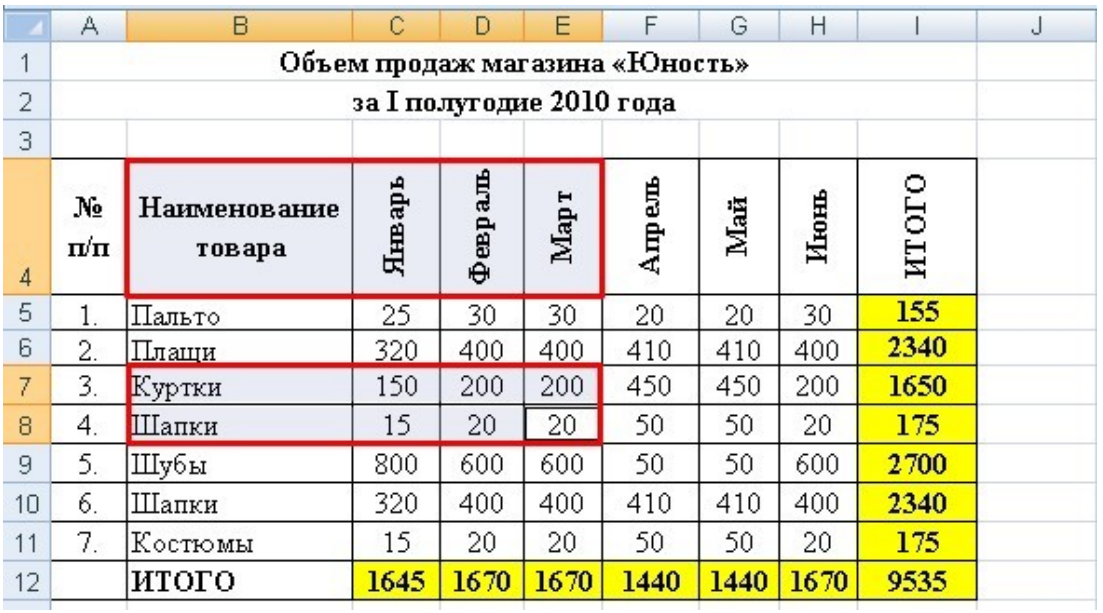

4.2. Вставьте на лист диаграмму «Объемная гистограмма с группировкой».

4. 3.Добавьте название диаграммы:

| [Режим совместимости] - Microsoft Excel                                                                                          | Работа с диаграммами           |                                                                                                    |        |   |   |  |
|----------------------------------------------------------------------------------------------------|--------------------------------|----------------------------------------------------------------------------------------------------|--------|---|---|--|
| Данные<br>Вид<br>Формулы<br>Рецензирование                                                                                       | Конструктор                    | Макет                                                                                                    | Формат |   |   |  |
| dn田<br><u>U dine</u><br><b>din</b><br>Названия Легенда Подписи Таблица<br>Название<br>осей -<br>данных - данных -<br>Диаграммы ▼ | th,<br>T IT IS<br>Сетка<br>Оси | <b>В Стенка диаграммы</b><br>rilin.<br><b>△</b> Основание диаграммы ▼<br>Область<br>Поворот объемной фигуры<br>построения * |        |   |   |  |
| Her<br>Не показывать название диаграммы                                                                                          |                                | Фон                                                                                                    |        |   |   |  |
| Название по центру с перекрытием<br>Выравнивание названия по центру диаграммы без<br>изменения размеров диаграммы                | K                              |                                                                                                    | M      | N | О |  |
| Над диаграммой<br>Размещение названия вверху области диаграммы с<br>соответствующим изменением размеров диаграммы                |                                |                                                                                                    |        |   |   |  |
| Дополнительные параметры заголовков                                                                                              |                                |                                                                                                    |        |   |   |  |
|                                                                                                    |                                |                                                                                                    |        |   |   |  |

Объем продаж курток и шапок в I квартале

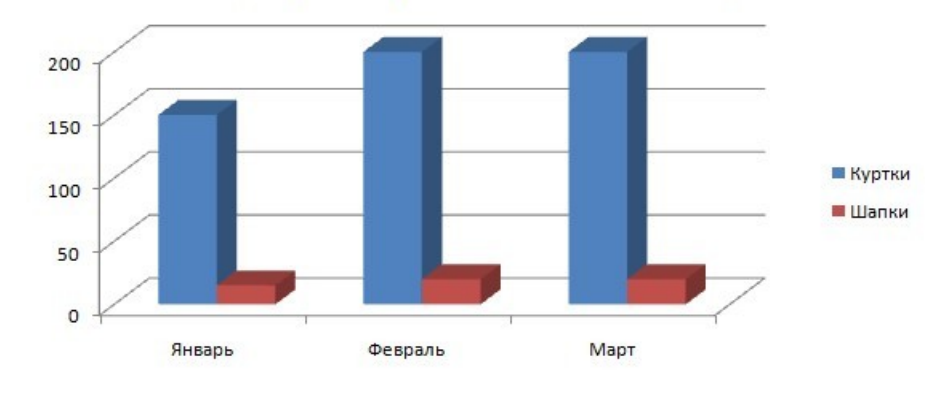

4.4. Переместите диаграмму вниз под таблицу и уменьшите ее размеры.

**5. Создайте круговую диаграмму по продажам всех товаров в апреле.** 

- 5.1. Выполните выделение диапазона ячеек В4:В11 и F4:F11.
- 5.2. Вставьте круговую диаграмму и напишите ее название:

Объем продаж товаров в апреле

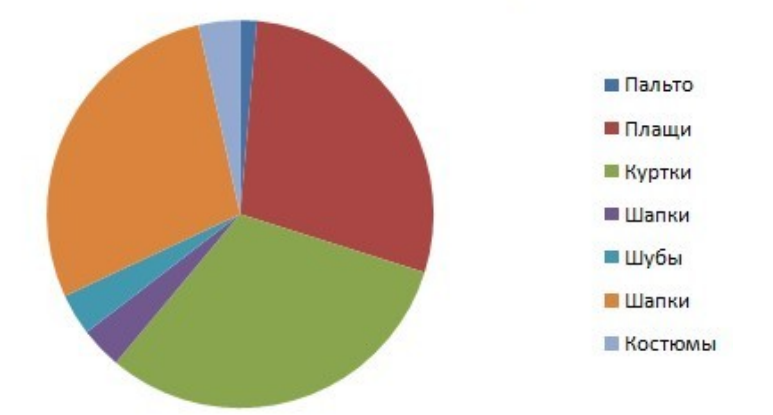

5.3. Измените расположение легенды: Работа с диаграммами Макет  $\rightarrow$  Легенда  $\rightarrow$  Добавить легенду снизу

5.4. Добавьте подписи данных: Работа с диаграммами  $\rightarrow$  Макет  $\rightarrow$ Подписи данных  $\rightarrow$  Авто

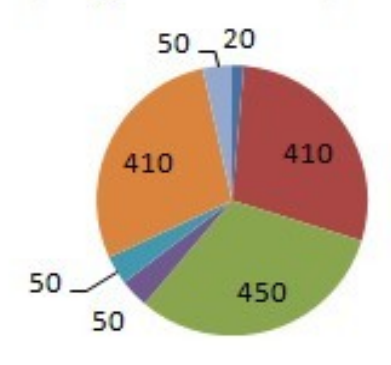

# Объем продаж товаров в апреле

Пальто Плащи В Куртки ШШапки В Шубы В Шапки В Костюмы

5.5. Переместите диаграмму вниз под таблицу и уменьшите ее размеры.

**6. Создайте линейчатую нормированную диаграмму с накоплением по продажам товаров в 1 полугодии.** 

6.1. Выделите диапазон ячеек B4:H11

6.2. Вставьте на лист линейчатую диаграмму «Нормированная линейчатая с накоплением»

6.3. Вставьте название диаграмм «Объем продаж товаров в I полугодии»

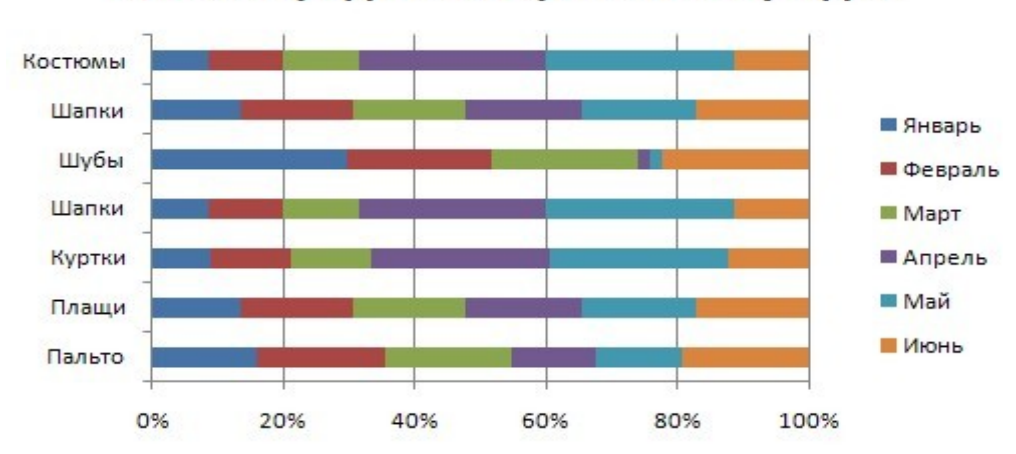

6.4. Переместите диаграмму вниз под таблицу и уменьшите ее размеры

# Объем продаж товаров в I полугодии

#### 7. Создать график по продажам всех товаров во 2 квартале

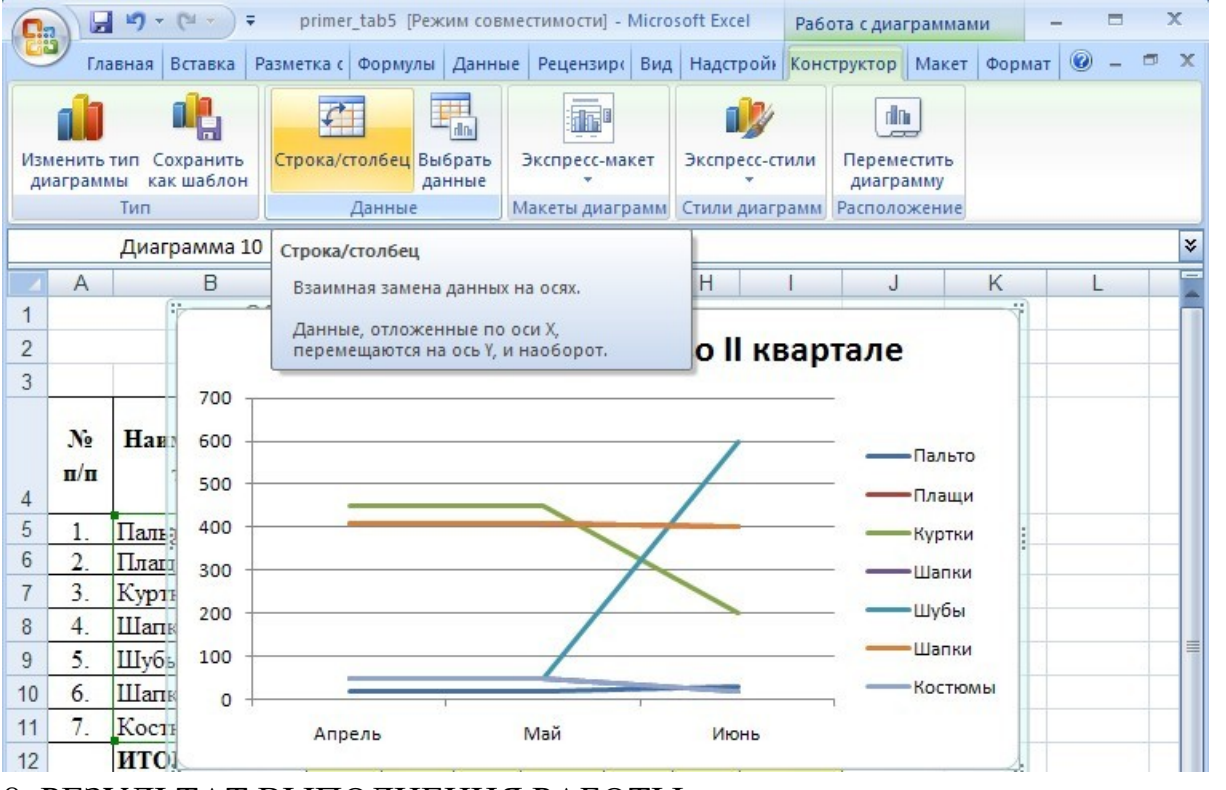

#### 8. РЕЗУЛЬТАТ ВЫПОЛНЕНИЯ РАБОТЫ:

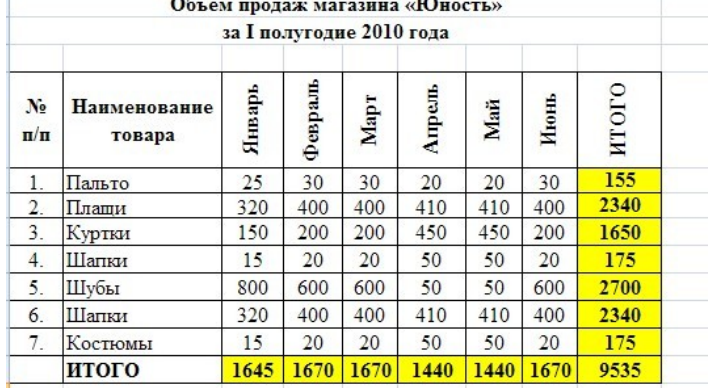

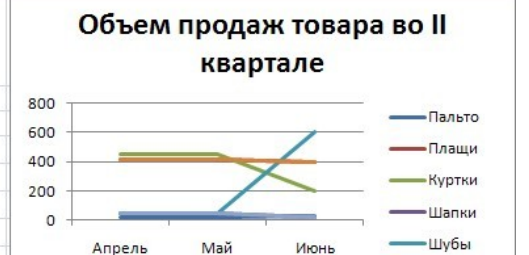

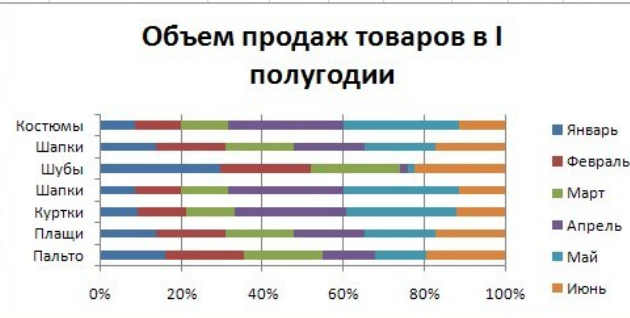

# Объем продаж курток и шапок в I квартале

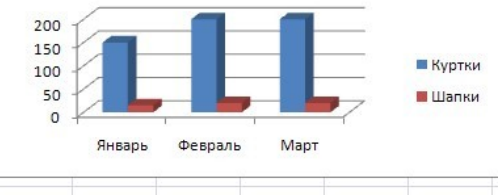

Объем продаж за I квартал

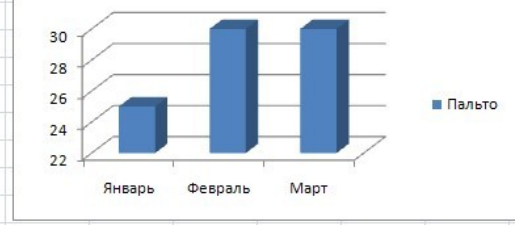

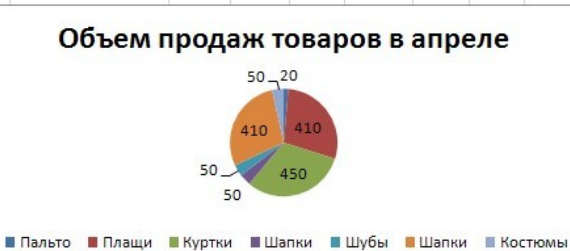

# **ПРАКТИЧЕСКАЯ РАБОТА №7. ИСПОЛЬЗОВАНИЕ ДЕЛОВОЙ ГРАФИКИ И МУЛЬТИМЕДИА – ИНФОРМАЦИИ ПРИ СОЗДАНИИ ПРЕЗЕНТАЦИЙ**

**Цель**: выработать практические навыки работы создания презентаций, настройки эффектов анимации, управления показом презентации при помощи гиперссылок.

**ЗАДАНИЕ:** Ознакомиться с теоретическими положениями по данной теме, выполнить задания практического занятия, сформулировать вывод.

Содержание отчета по результатам выполнения практического занятия: *Отчет должен содержать:*

1. Название работы

2. Цель работы

3. Результаты выполнения задания 1, 2, 3, 4

4. Вывод по работе *(*необходимо указать виды выполняемых работ, достигнутые цели, какие умения и навыки приобретены в ходе ее выполнения)

#### **ТЕОРЕТИЧЕСКИЕ СВЕДЕНИЯ**

**Мультимедиа технологии** - интерактивные (диалоговые) системы, обеспечивающие одновременную работу со звуком, анимированной компьютерной графикой, видеокадрами, изображениями и текстами.

**Интерактивность** – возможность диалога компьютера с пользователем на основе графического интерфейса с управляющими элементами (кнопки, текстовые окна и т.д.).

**Компьютерная презентация** является одним из типов мультимедийных проектов – последовательности слайдов (электронных карточек), содержащих мультимедийные объекты.

Применяется в рекламе, на конференциях и совещаниях, на уроках и т.д.

Переход между слайдами или на другие документы осуществляется с помощью кнопок или гиперссылок.

Создание презентаций осуществляется в программе PowerPoint.

# **Основные правила разработки и создания презентации**

# *Правила шрифтового оформления:*

 Шрифты с засечками читаются легче, чем гротески (шрифты без засечек).

 Для основного текста не рекомендуется использовать прописные буквы.

 Шрифтовой контраст можно создать посредством: размера шрифта, толщины шрифта, начертания, формы, направления и цвета.

#### *Правила выбора цветовой гаммы:*

Цветовая гамма должна состоять не более чем из двух-трех цветов.

Существуют не сочетаемые комбинации цветов.

Черный цвет имеет негативный (мрачный) подтекст.

 Белый текст на черном фоне читается плохо (инверсия плохо читается).

#### *Правила общей композиции:*

 На полосе не должно быть больше семи значимых объектов, так как человек не в состоянии запомнить за один раз более семи пунктов чего-либо.

 Логотип на полосе должен располагаться справа внизу (слева наверху и т. д.).

Логотип должен быть простой и лаконичной формы.

Дизайн должен быть простым, а текст — коротким.

 Изображения домашних животных, детей, женщин и т.д. являются положительными образами.

 Крупные объекты в составе любой композиции смотрятся довольно неважно. Аршинные буквы в заголовках; кнопки навигации высотой в 40 пикселей; узкий по ширине текст в одну колонку, без дополнительных объектов.

#### *Единое стилевое оформление:*

 стиль может включать: определенный шрифт (гарнитура и цвет), цвет фона или фоновый рисунок, декоративный элемент небольшого размера и др.;

 не рекомендуется использовать в стилевом оформлении презентации более 3 цветов и более 3 типов шрифта;

 оформление слайда не должно отвлекать внимание слушателей от его содержательной части;

все слайды презентации должны быть выдержаны в одном стиле.

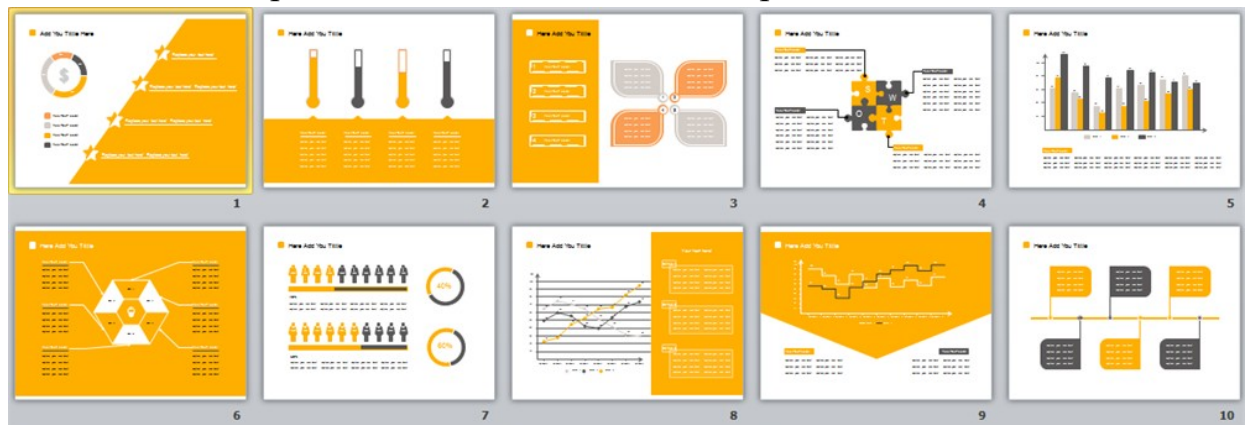

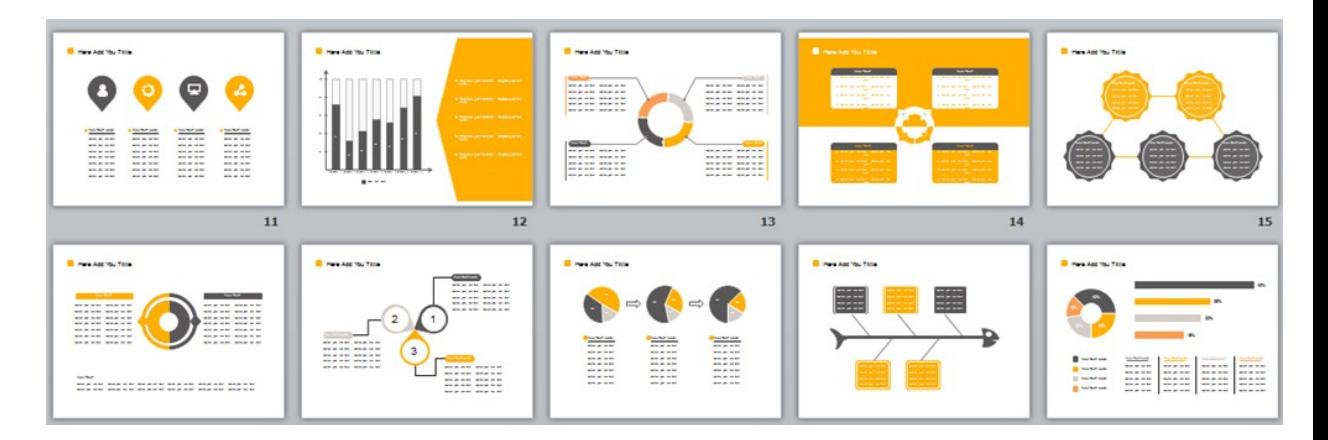

#### *Содержание и расположение информационных блоков на слайде:*

информационных блоков не должно быть слишком много (3-6);

 рекомендуемый размер одного информационного блока — не более 1/2 размера слайда;

 желательно присутствие на странице блоков с разнотипной информацией (текст, графики, диаграммы, таблицы, рисунки), дополняющей друг друга;

ключевые слова в информационном блоке необходимо выделить;

 информационные блоки лучше располагать горизонтально, связанные по смыслу блоки — слева направо;

 наиболее важную информацию следует поместить в центр слайда;

 логика предъявления информации на слайдах и в презентации должна соответствовать логике ее изложения.

 Помимо правильного расположения текстовых блоков, нужно не забывать и об их содержании — тексте. В нем ни в коем случае не должно содержаться орфографических ошибок. Также следует учитывать общие правила оформления текста.

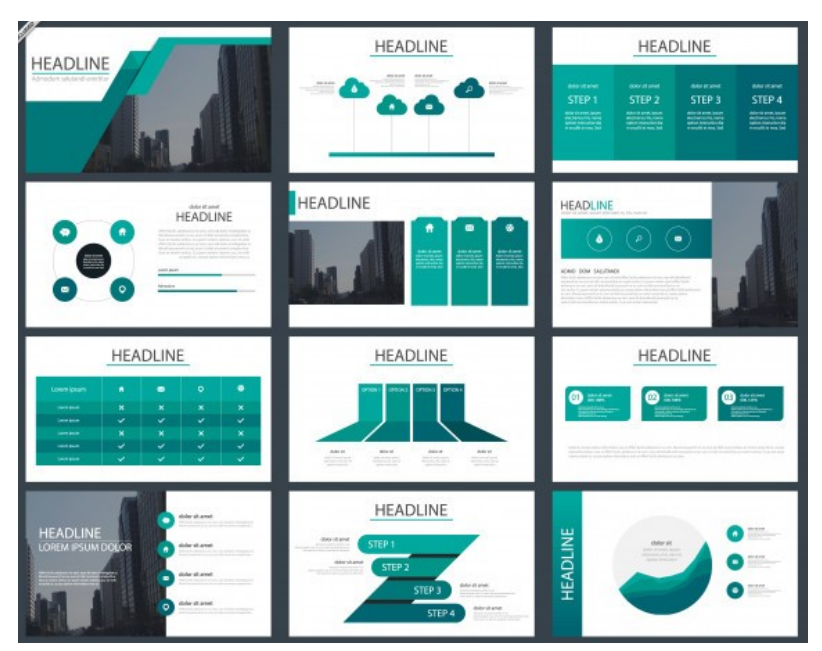

**ЗАДАНИЕ:** Создать презентацию, состоящую из 12 слайдов. Тема презентации – изученные программы Microsoft Office.

#### **Презентация должна иметь следующую структуру:**

**1 слайд** – титульный;

**2 слайд** – оглавление;

**3-6 слайды** посвящены программам MS Publisher, MS Excel, MS Access, MS PowerPoint;

**7 слайд** – структурная схема информационного обмена при создании презентации;

**8 слайд** – ваши выводы по работе с офисными программными продуктами.

**В презентации установить на объекты эффекты анимации, гиперссылки. Установить эффекты смены слайдов.**

## **ХОД РАБОТЫ:**

**1.** Запустите программу MicrosoftPowerPoint. Для этого выполните **ПускПрограммыMicrosoftOfficeMicrosoftPowerPoint.**

**2.** При запуске программа PowerPoint открывается в режиме, называемом обычным режимом, который позволяет создавать слайды и работать с ними. Слайд, который автоматически появляется в презентации, называется титульным и содержит два текстовых объекта для заполнения, один из которых отформатирован для заголовка, а второй — для подзаголовка:

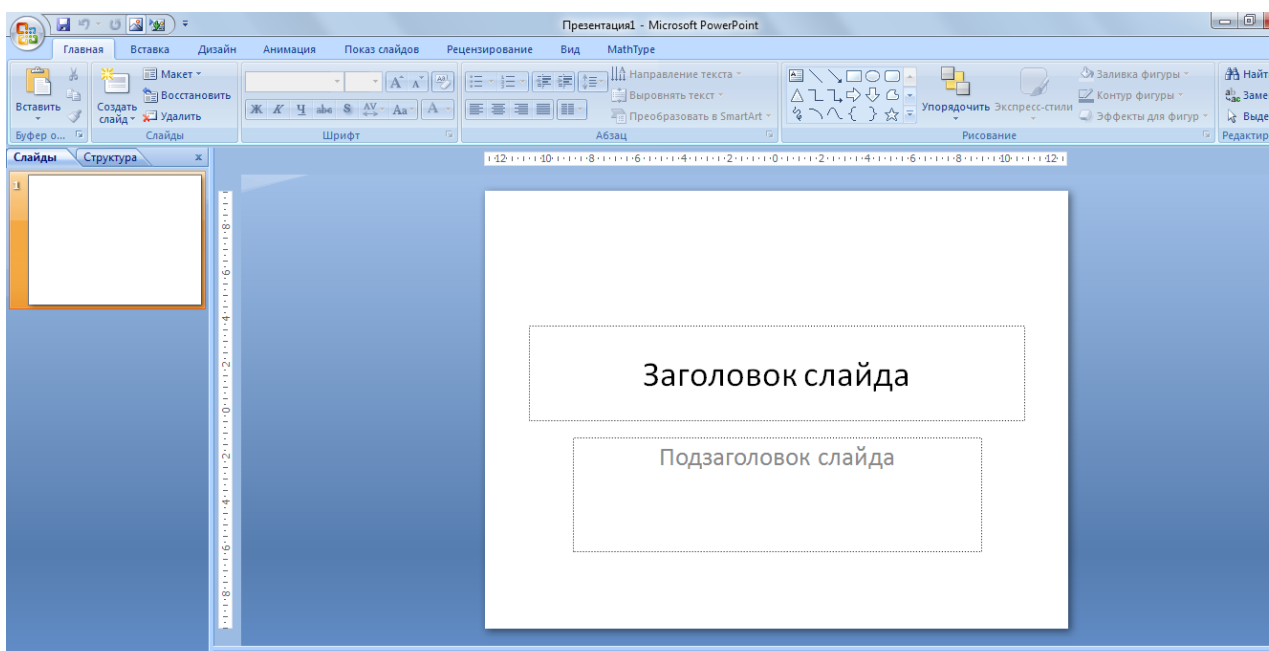

*Рис. 1 - Слайд с разметкой для ввода текста*

#### **3.** Выберите понравившееся вам цветовое оформление слайдов.

| вка            | Дизайн                        | Анимация                                         | Показ слайдов | Рецензирование           | Вид                 | MathType                             |                      |                         |    |                               |
|----------------|-------------------------------|--------------------------------------------------|---------------|--------------------------|---------------------|--------------------------------------|----------------------|-------------------------|----|-------------------------------|
|                | Все темы ▼<br>Эта презентация |                                                  |               |                          |                     |                                      |                      |                         |    |                               |
| Aa<br>国家国家国家   |                               |                                                  |               |                          |                     |                                      |                      |                         |    |                               |
|                | <b>Встроенные</b>             |                                                  |               |                          |                     |                                      |                      |                         |    |                               |
| Aa<br>日本 日田 日本 |                               | Aa<br>Aa<br><b>NATIONAL CONTRACTOR</b><br>■■■■■■ | Aa<br>--      | <u>Aa</u><br>A<br>医血管性葡萄 | Aa<br><b>BRAINE</b> | Aa<br>国家国家区<br>医胃血管周炎                | Aa<br><b>BEATHER</b> | Aa<br><b>STATISTICS</b> | Aa | Aa<br><b>The Second State</b> |
| Aa             | Aa                            | Aa<br><b>STATISTICS</b><br>--<br>ш               | Αа<br>あま 同性質的 | Aa<br>■■田川城地             | Aa<br>Aa<br>图面图面画   | ١O<br><b>BERTHER</b><br>■ 新聞 ■ ※ 三 第 |                      |                         |    |                               |

*Рис. 2 - Выбор цветового оформления слайдов*

**4.** Введите с клавиатуры текст заголовка и подзаголовка согласно образцу. Для этого достаточно щелкнуть мышью по текстовому блоку и ввести текст, который автоматически будет оформлен в соответствии с установками выбранного шаблона.

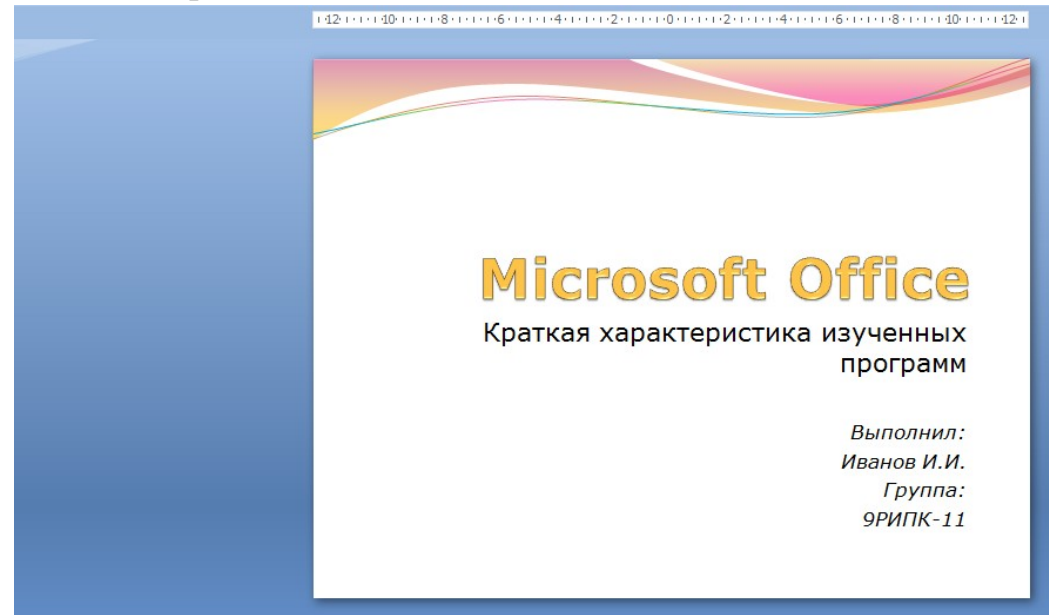

*Рис. 3 – Ввод текста первого слайда*

**5.** Сохраните созданный файл с именем **«Фамилия\_РИПК11»** в своей папке командой **Кнопка OfficeСохранить**:

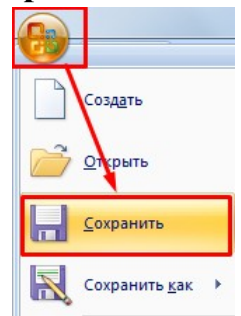

*Рис. 4 - Сохранение презентации*

**6.** Создайте второй слайд. Чтобы одновременно с добавлением слайда в презентацию выбрать макет нового слайда - **Заголовок и объект**, можно выполнить следующие действия:

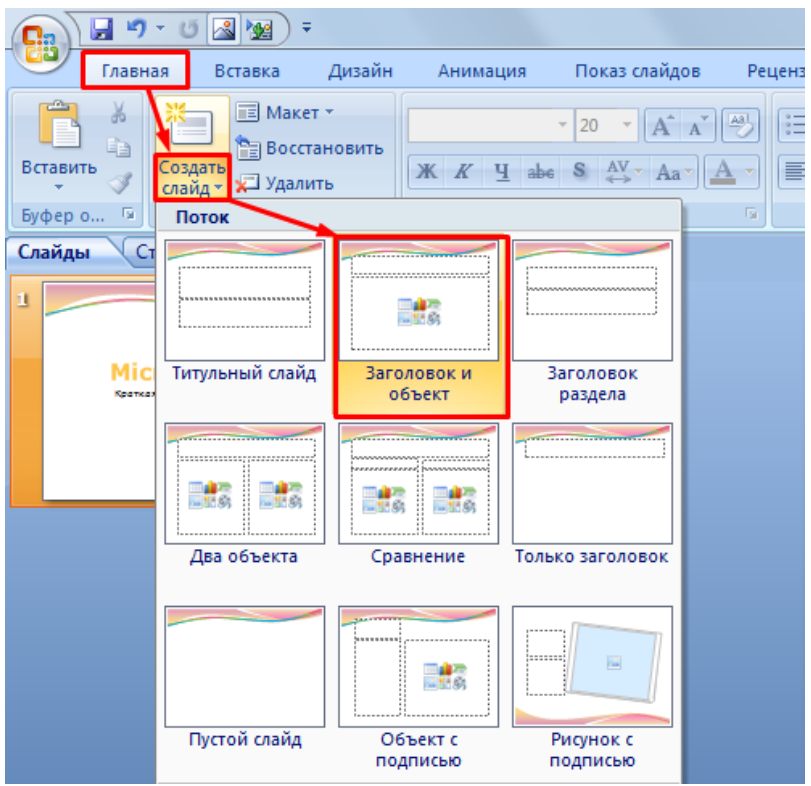

*Рис. 5 - Выбор макета нового слайда*

**7.** В верхнюю строку введите слово «**Оглавление**»

**8.** В нижнюю рамку введите текст в виде списка. Щелчок мыши по место заполнителю позволяет ввести маркированный список:

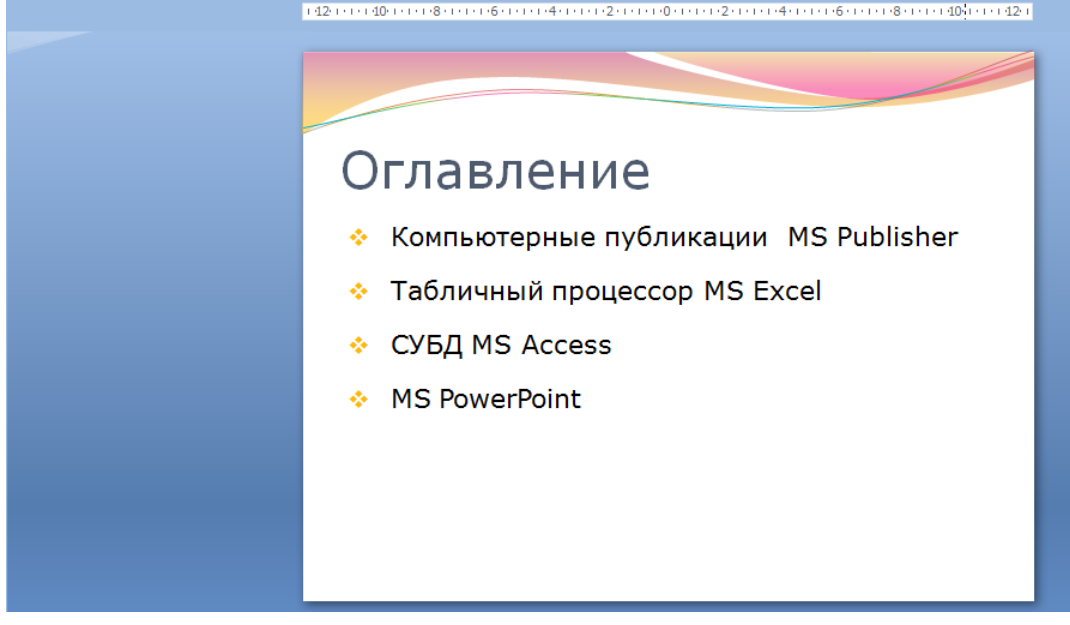

*Рис. 6 – Ввод текста второго слайда*

**9.** Выполните текущее сохранение файла.

**10.** Создайте третий слайд. Выберите макет – Заголовок и объект. В верхнюю строку введите название программы «Компьютерные публикации MS Publisher». В нижнюю рамку введите текст в виде списка:

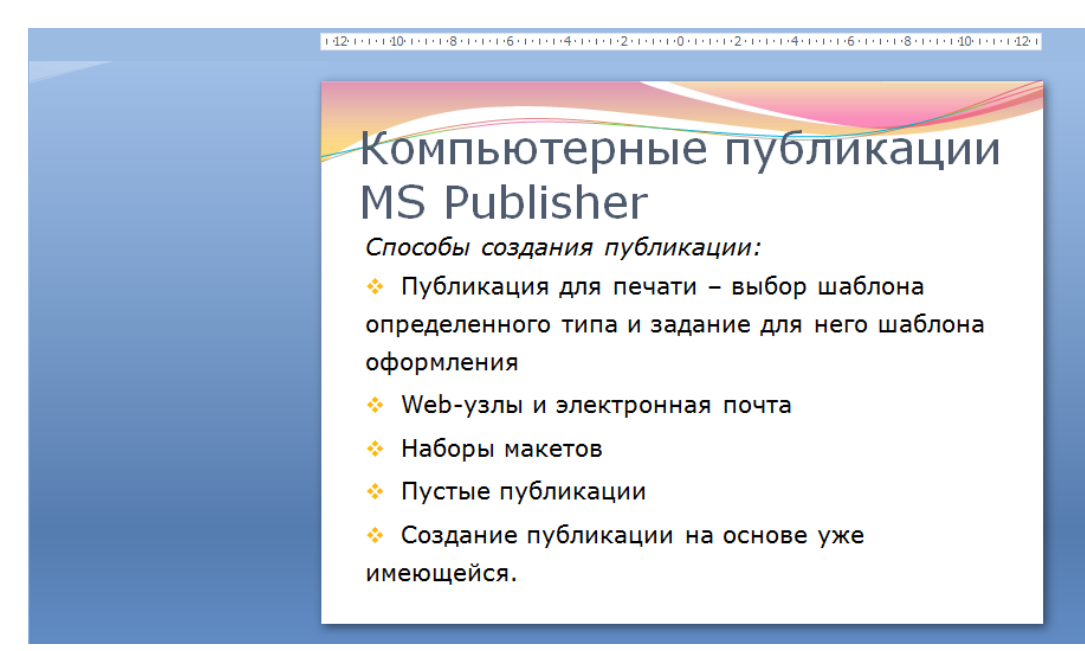

*Рис. 7 - Ввод текста третьего слайда*

**11.** Выполните текущее сохранение файла.

**12.** Создайте четвертый слайд. Выберите макет слайда - **Два объекта**. В верхнюю строку введите название программы «Табличный процессор MS Excel». При необходимости уменьшите размер шрифта заголовка. Введите содержание в колонки.

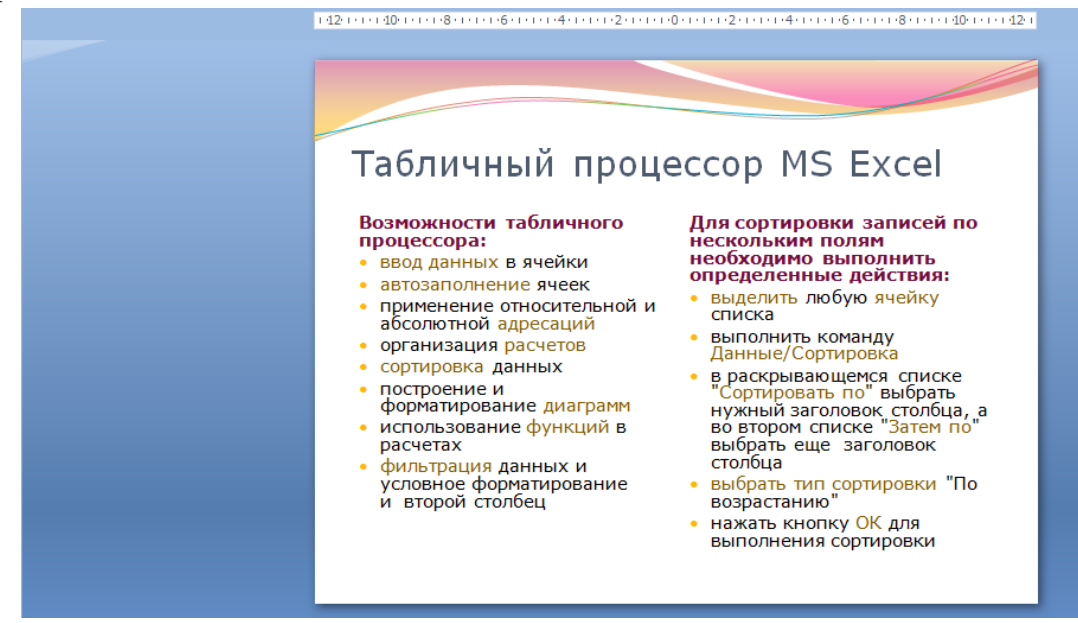

*Рис. 8 - Ввод текста четвертого слайда*

**13.** Выполните текущее сохранение файла

**14.** Создайте пятый слайд. Выберите макет – **Заголовок и объект**. В верхнюю строку введите название программы «**СУБД MS Access**». При необходимости измените размер шрифта. В нижней рамке выберите команду **Вставить таблицу** – появится окно задания параметров таблицы данных.

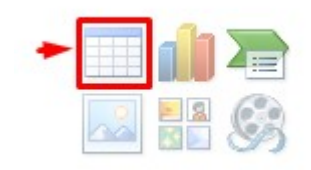

Задайте количество столбцов – 2, строк – 5.

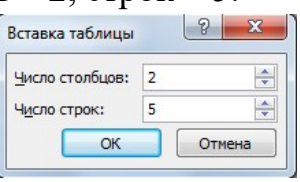

В группе **Стили таблиц** выберите стиль таблицы, соответствующий дизайну вашей презентации:

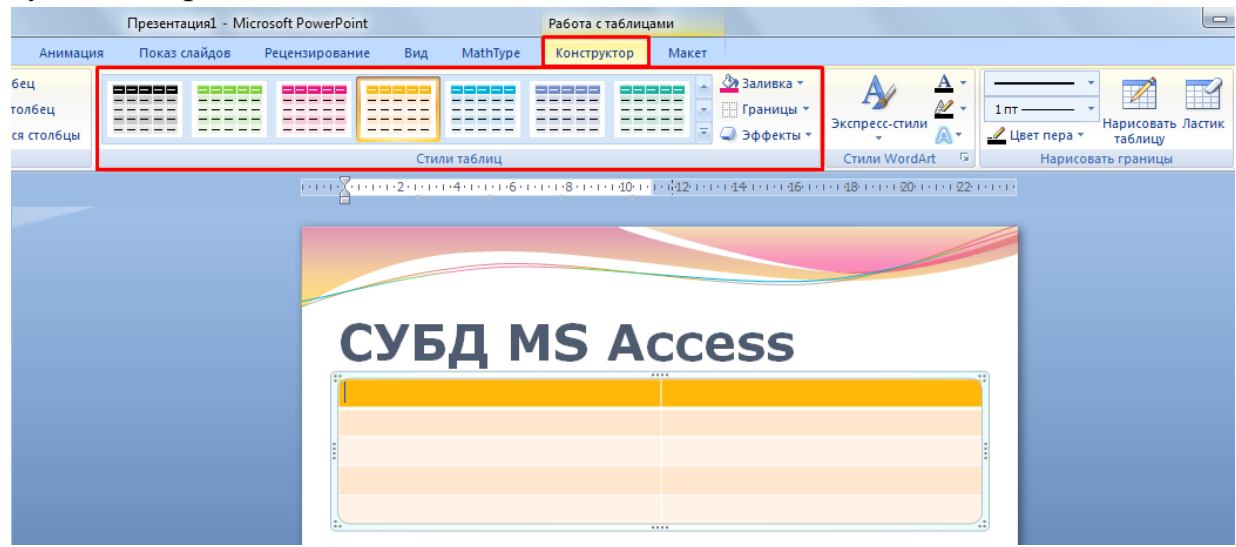

*Рис. 9 – Выбор стиля таблицы*

**15.** В появившейся таблице выполните объединение ячеек в первой строке таблицы. Для этого выделите две ячейки первой строки и вызовите контекстное меню, нажав ПКМ выберите **Объединить ячейки**.

**16.** Введите в таблицу данные:

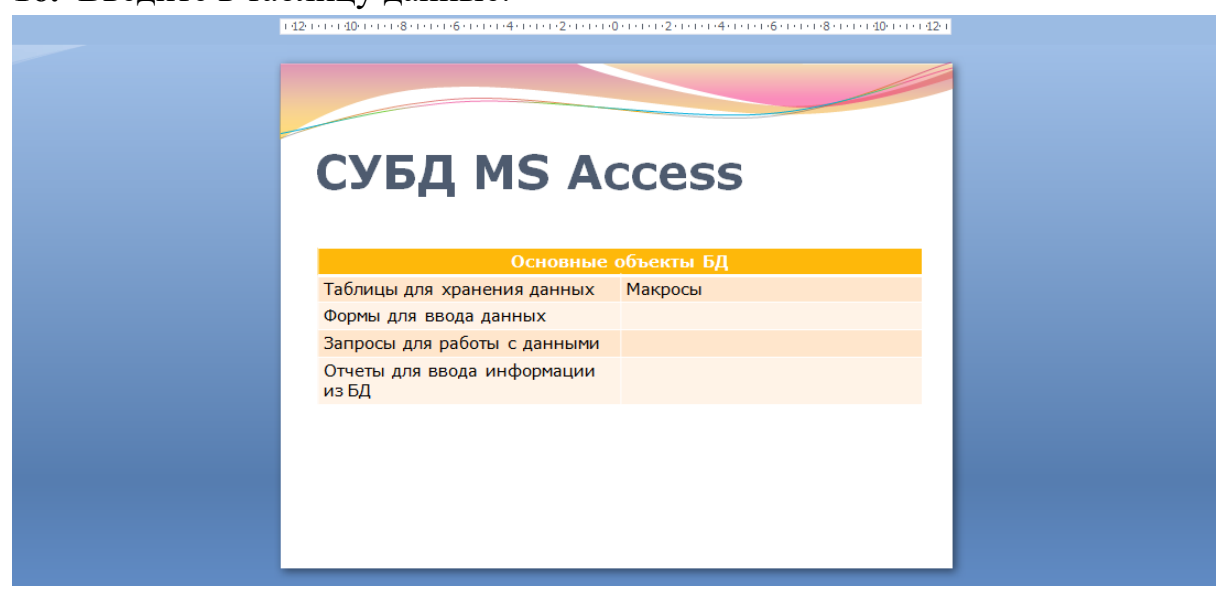

*Рис. 10 - Ввод текста пятого слайда*

**17.** Выполните текущее сохранение файла.

**18.** Создайте шестой слайда презентации. Выберите макет – **Два объекта**. В верхнюю строку введите название программы «**MS PowerPoint**». В левую рамку введите текст по образцу. Установите выравнивание текста по правому краю:

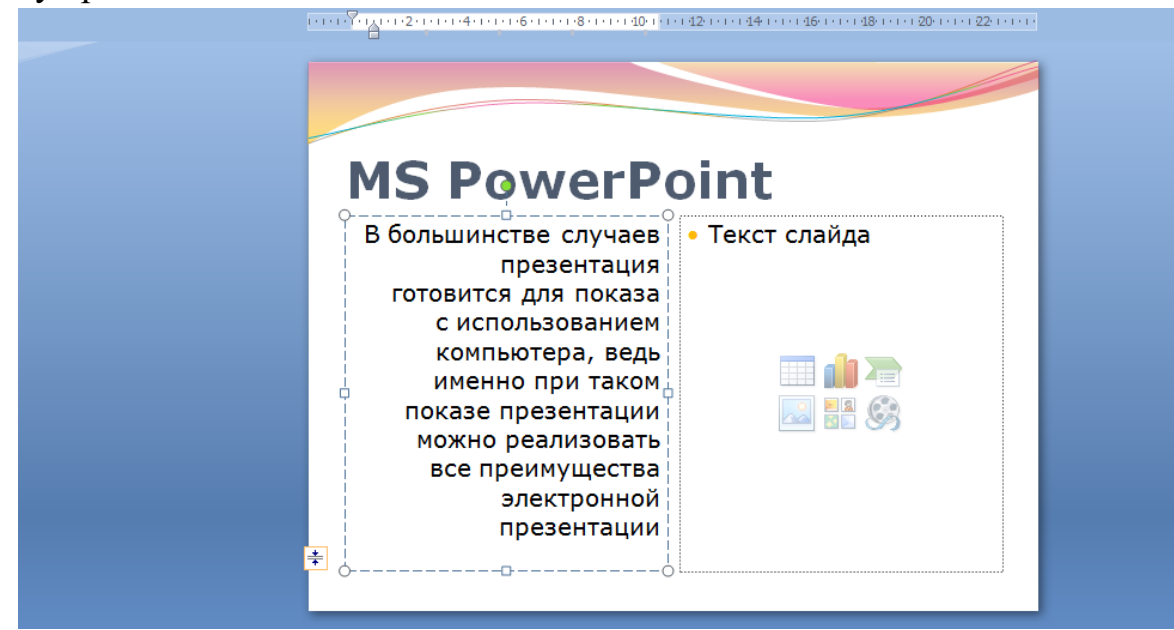

В правую рамку вставьте рисунок, выбрав в рамке команду клип. Рисунок вставьте из коллекции Microsoft Office:

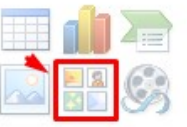

Измените размеры изображения и ширину колонки согласно образцу:

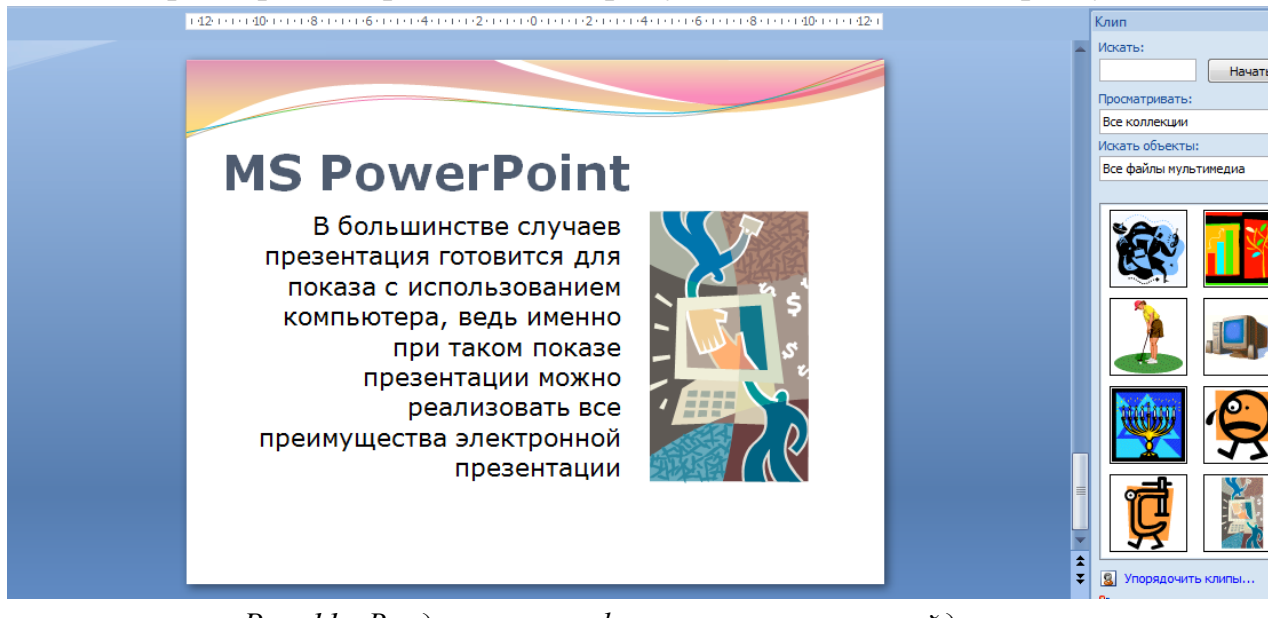

*Рис. 11 - Ввод текста и оформление шестого слайда*

**19.** Создайте седьмой слайд. Выберите макет – **Заголовок и объект**. Введите текст заголовка «**Организация работы с информацией**». При необходимости измените размер шрифта.

В нижней рамке выберите команду вставить рисунок **SmartArt:**

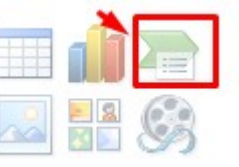

Из группы «**Иерархия**» выбрать макет «**Организационная диаграмма**»:

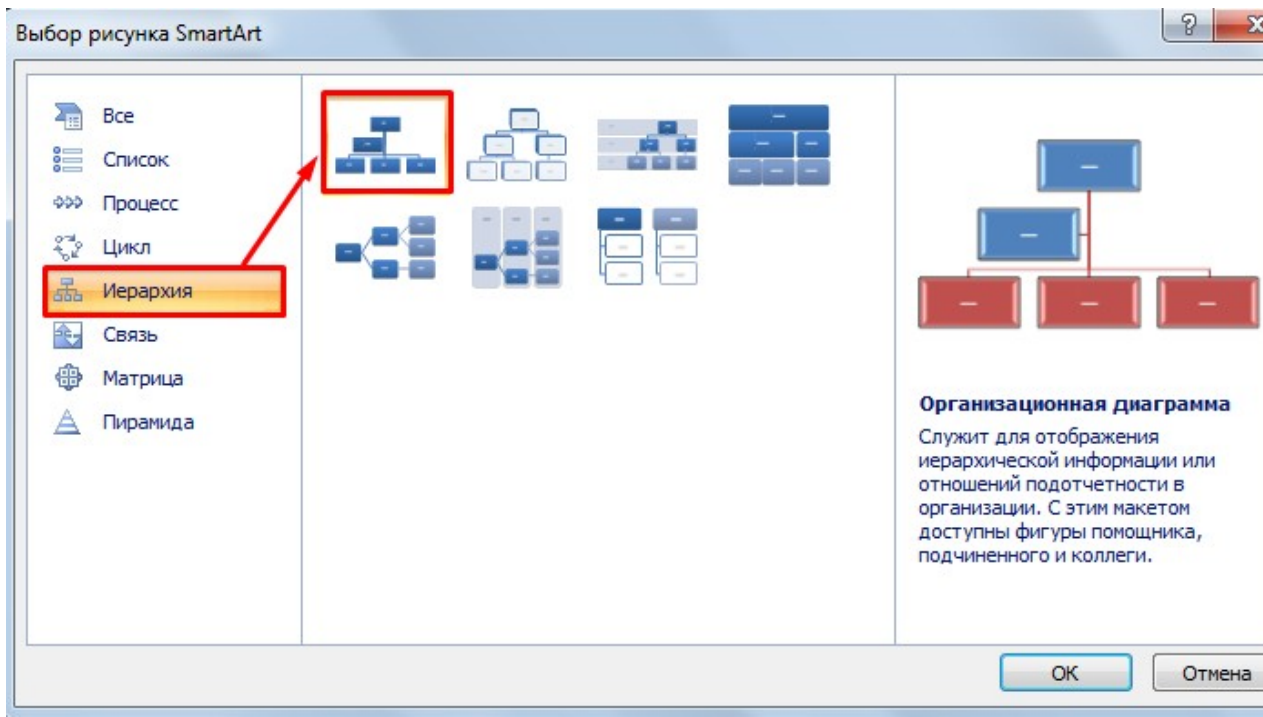

В диаграмме в верхнем блоке ввести свою фамилию и группу. В остальные ввести текст (названия программ):

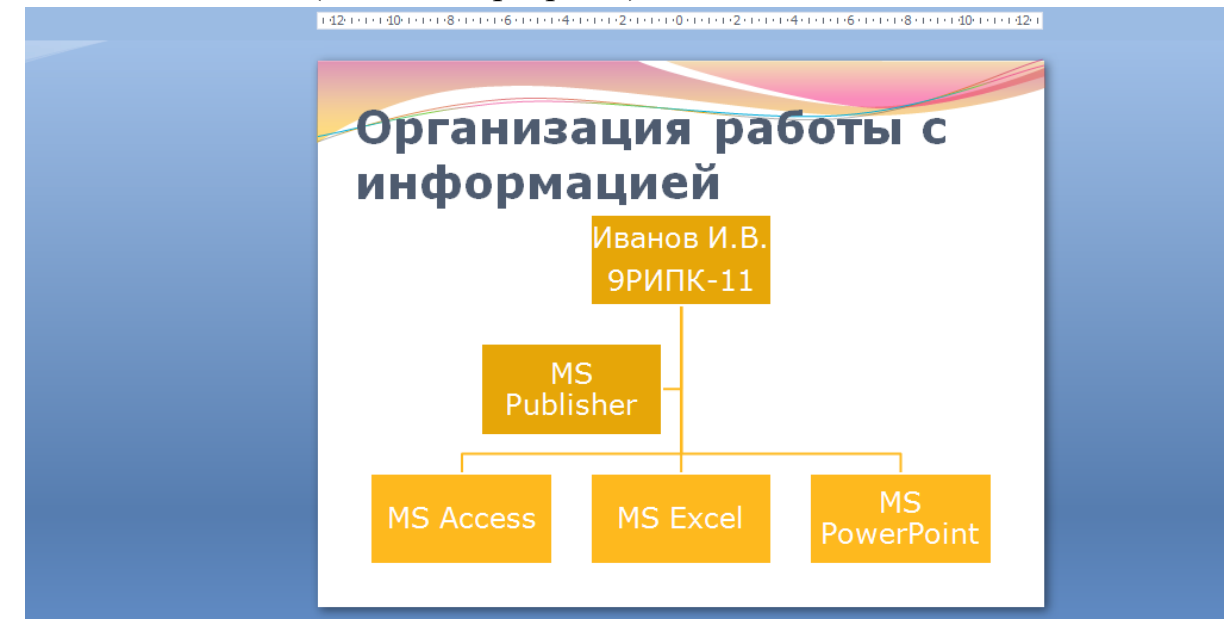

*Рис. 12 – Добавление схемы и ввод текста*

**20.** Создайте восьмой слайд. Выберите макет – **Только заголовок**. Вставьте новый слайд и введите текст резюме по образцу:

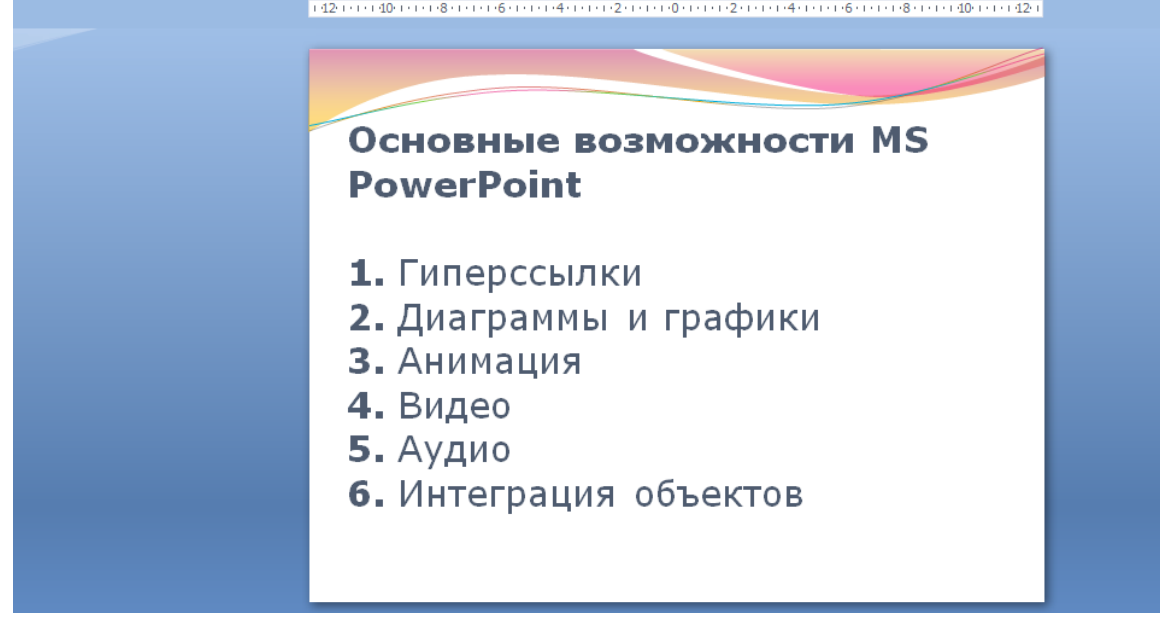

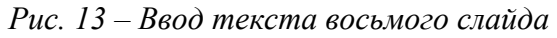

**21.** Выполните текущее сохранение файла.

**22. Применение эффектов анимации.** Установите курсор на первый слайд. Для настройки анимации выделите заголовок и выполните команду **Анимация** > Настройка анимации:<br> **CHECK OF A SECOND CONSTRUCT AND ACCESS PORT DESCRIPTION** 

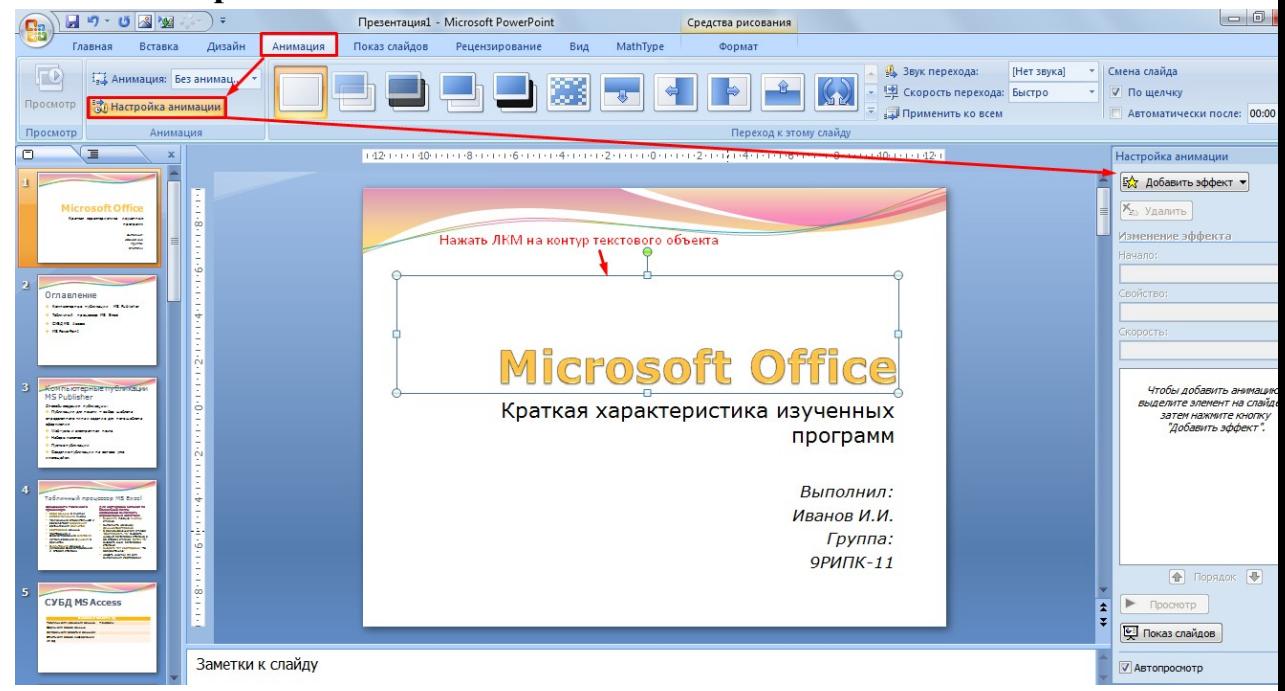

*Рис. 14 – Настройка анимации объектов*

В окне настройка анимации установите параметры настройки анимации (**Добавить эффект Вход Вылет**).

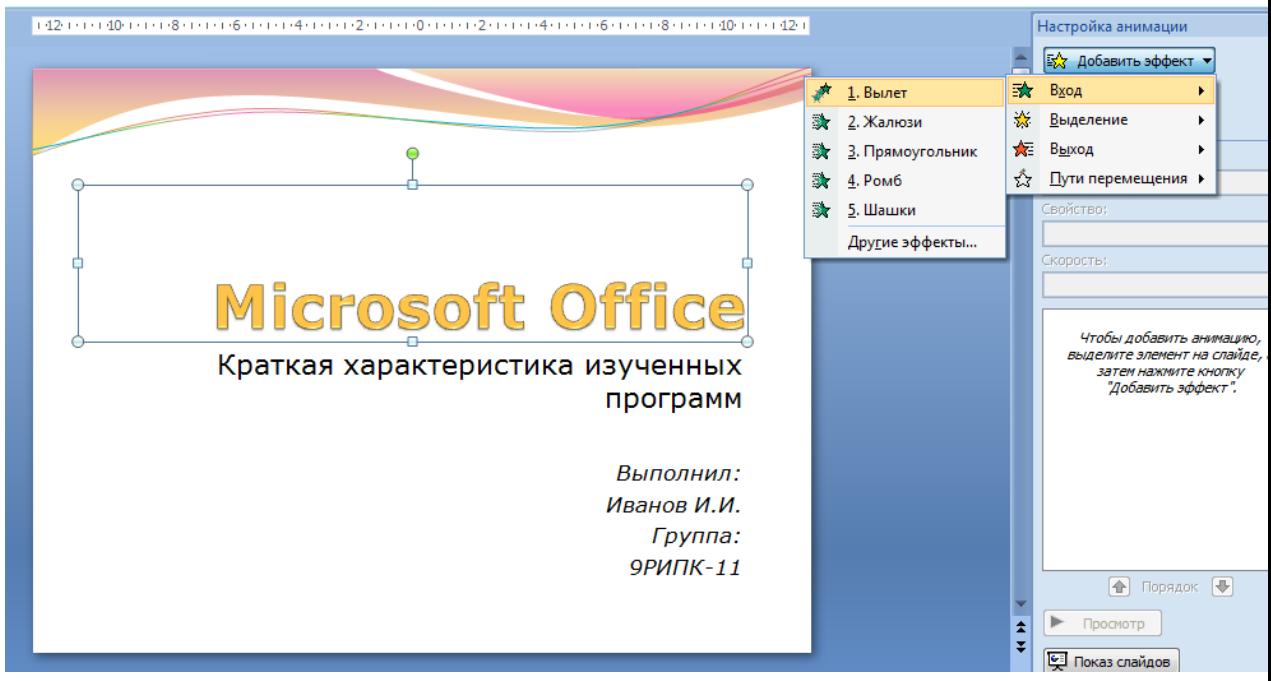

*Рис. 15 – Добавление эффекта анимации*

**23.** Установите на каждый объект (текст, рисунок) по одному эффекту анимации. Учитывайте начало анимации: **для заголовка слайда – начало по щелчку, а для основного содержимого слайда – начало с предыдущим или после предыдущего.** 

**24.** Для просмотра эффекта анимации выполните демонстрацию слайдов, для чего выполните команду Вид $\rightarrow$ Показ слайдов или нажмите клавишу [F5] или кнопку Просмотр:

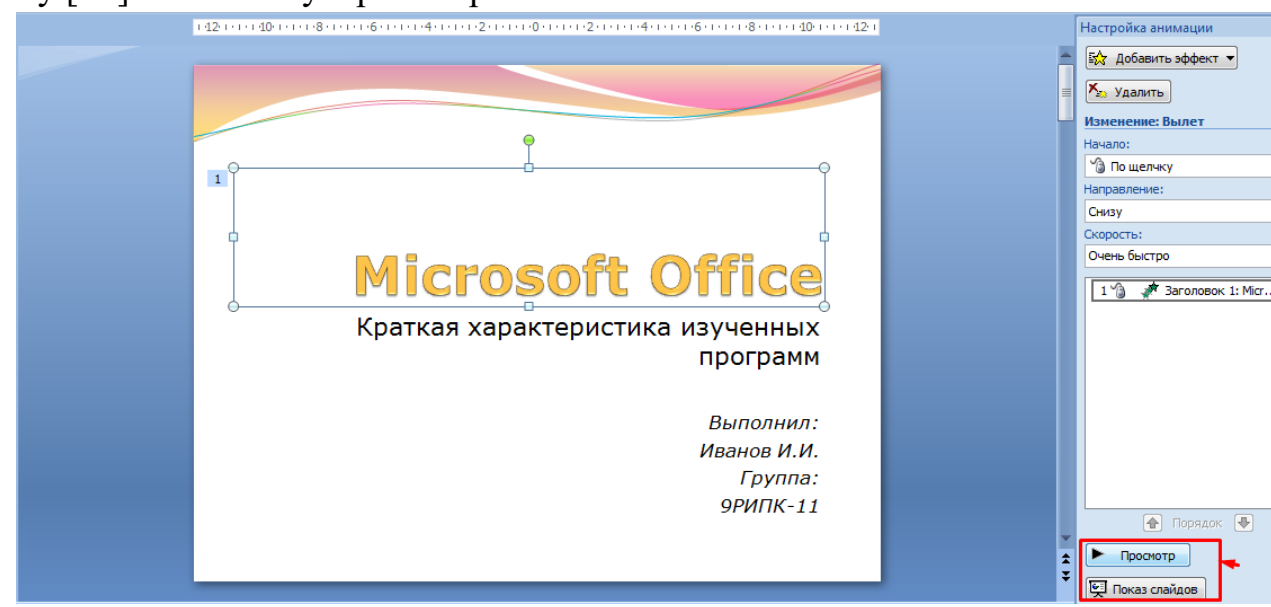

#### *Рис. 16 – Просмотр анимации*

**25.** Установите переходы между слайдами. Способ перехода слайдов определяет, каким образом будет происходить появление нового слайда при демонстрации презентации. Во вкладке Анимация выберите команду Смена слайдов. Выберите эффект смены слайдов. Применить ко всем:

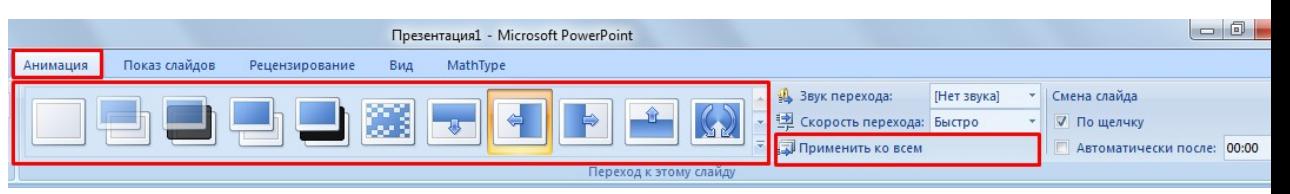

*Рис. 17 – Настройка переходом между слайдами*

**26. Включение в слайд даты/времени и номера слайда.**

Для включения в слайд номера слайда выполните команду **ВставкаНомер слайда**. Поставьте галочку в окошке Номер слайда.

Для включения в слайд даты/времени в этом же окне **Колонтитулы** отметьте мышью **Автообновление и Дата/Время.**

В нижнем колонтитуле пропишите Вашу фамилию и инициалы:

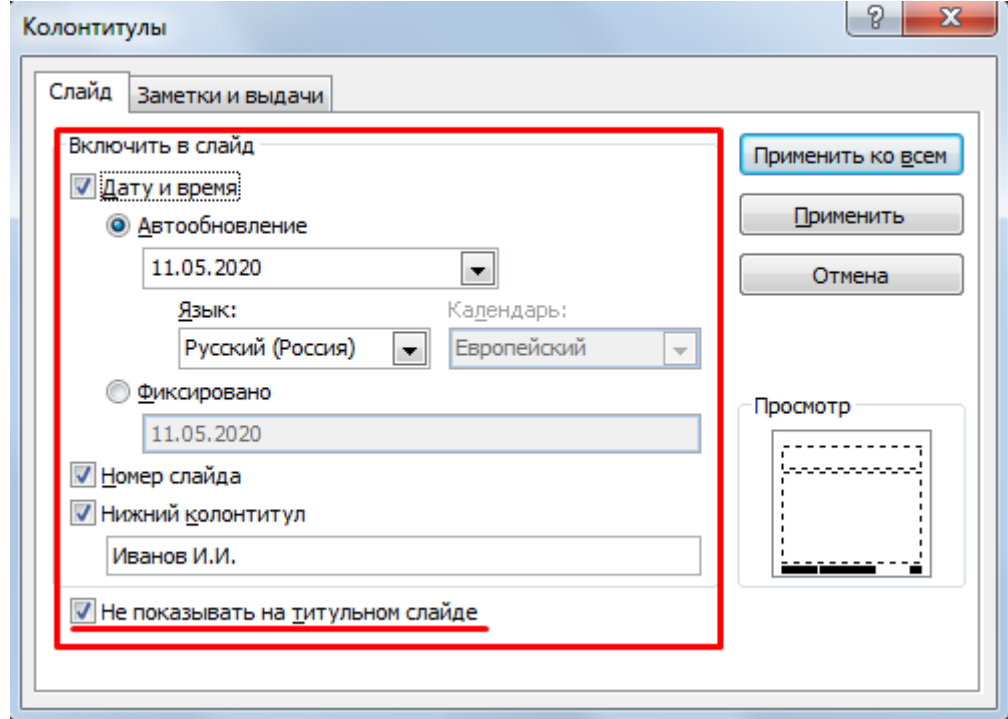

*Рис. 18 – Настройка колонтитула*

Нажмите кнопку Применить ко всем.

**27. Добавление гиперссылок.** Для перехода с одного слайда на другой, к ресурсу в локальной сети или в Интернете либо даже к другому файлу или программе можно воспользоваться гиперссылками.

**1)** Перейдите на второй слайд **Оглавление.**

**2)** Выделите первый элемент оглавления **Компьютерные публикации MS Publisher**

**3)** Выполните команду **Вставка Гиперссылка:**

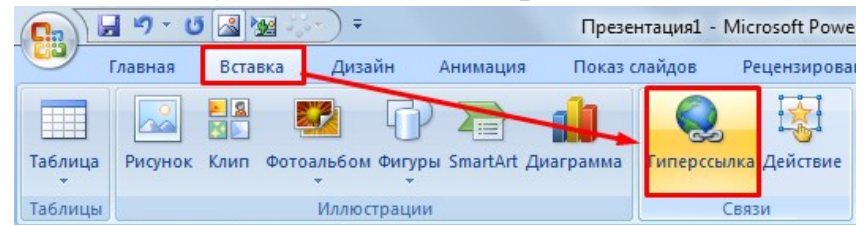

*Рис. 19 – Создание гиперссылки из текста*

**4)** В диалоговом окне **Вставка гиперссылки** поле «**Связать с**» выберите кнопку «**местом в документе**» и укажите слайд, к которому будет осуществляться переход и нажмите ОК:

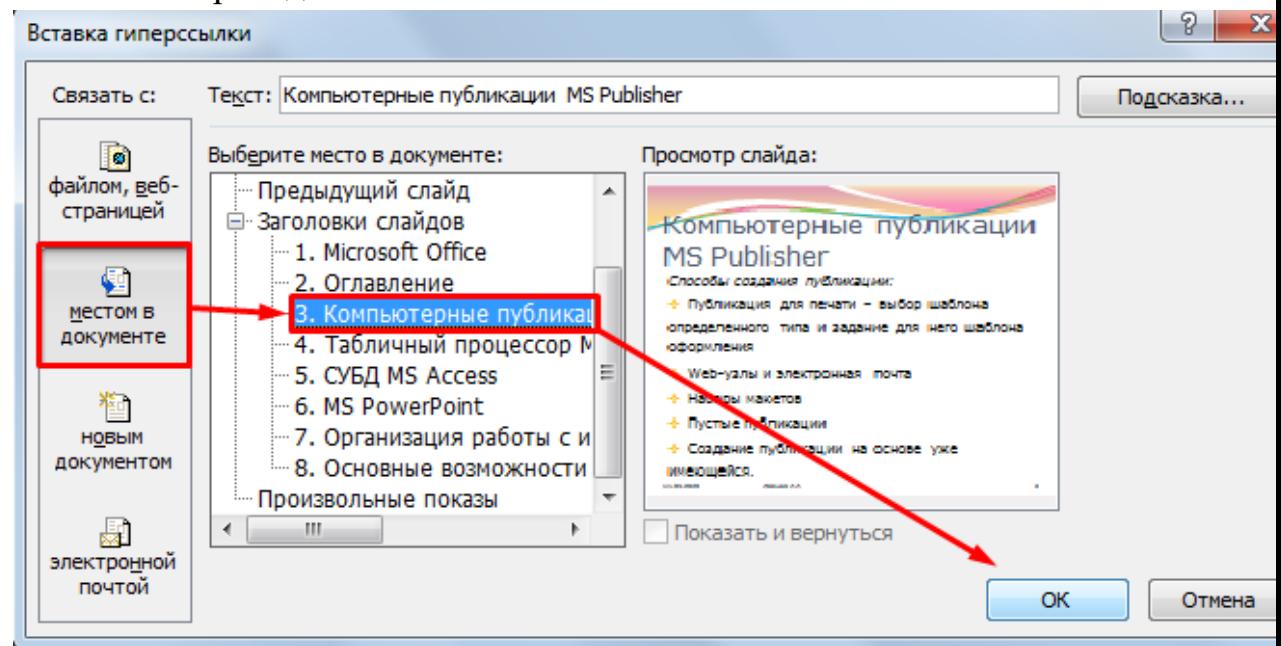

*Рис. 20 – Создание гиперссылки из текста*

**5)** Установите гиперссылки на все пункты оглавления к слайдам с соответствующими заголовками.

**28.** Выполните текущее **сохранение файла**.

**29.** Просмотрите созданную презентацию. При щелчке на слайде Оглавление по строке MS PowerPoint происходит переход на слайд №6 с информацией о MS PowerPoint

#### *Контрольные вопросы*

- 1. Что такое мультимедиа технологии? Их назначение.
- 2. Для чего нужны компьютерные презентации?
- 3. Перечислите основные правила разработки и создания презентаций:
- правила шрифтового оформления;
- правила выбора цветовой гаммы;
- правила общей композиции;
- правила расположения информационных блоков на слайде.

# **ПРАКТИЧЕСКАЯ РАБОТА №8. СОЗДАНИЕ АНИМАЦИИ В POWERPOINT**

**Цель**: выработать практические навыки работы создания презентаций, настройки эффектов анимации, управления показом презентации при помощи гиперссылок.

**Материальное обеспечение:** компьютер с доступом в Internet, справочная литература.

#### **ХОД РАБОТЫ**

1. Запустите программу Microsoft Office PowerPoint 2010 и откройте файл, созданный в предыдущей работе.

Выполнить Пуск → Все программы → Microsoft Office → Microsoft Office PowerPoint.

2. Установите такие значения свойств анимации смены слайдов: а) слайд № 2: *тип – симметричная круговая; звук – камера; скорость перехода – медленно; изменение слайда – по щелчку;* б) слайд № 3: *тип – сдвиг вниз; звук – ветер; скорость перехода – быстро; изменение слайда – автоматически после 3 с;* в) слайд № 4: *тип – в форме круга; звук – без звука; скорость перехода – средне; изменение слайда – автоматически после 4 с;* г) слайд № 5: *тип – новости; звук – колокольчики; скорость перехода – медленно; изменение слайда – по щелчку.*

Сохраните презентацию в собственной папке в файле с именем Пр $5.$ рр $tx.$ 

3. Установите такие значения свойств анимации смены слайдов:

а) слайд № 1:

*тип – прямоугольник внутрь;* 

*звук – без звука; скорость перехода – быстро; изменение слайда – автоматически после 3 с;* б) слайд № 2: *тип – жалюзи вертикальные; звук – ветер; скорость перехода – средне; изменение слайда – по щелчку;* в) слайд № 3: *тип – вертикальная панорама внутрь; звук – монета; скорость перехода – медленно; изменение слайда – по щелчку;* г) слайды № 4 и № 5: *тип – сдвиг вправо;* 

*звук – шум;* 

*скорость перехода – средне;*

*изменение слайда – автоматически после 5 с.*

Сохраните презентацию в собственной папке в файле с именем Пр $6.$ рр $tx$ .

4. Установите для указанных объектов эффекты анимации с такими значениями свойств:

На все слайды для объекта – Заголовок *эффект Выделения – Изменение размера: начало – После предыдущего, 0,5 с; скорость – Средне; звук – Нет звука;* на все слайды для объекта – Заголовок *эффект Выхода – Вылет за край листа: начало – После предыдущего, 2 с; скорость – Средне; звук – Нет звука;* на все слайды для объекта – Текст *эффект Входа – Выезжание: начало – После предыдущего, 2 с; скорость – Средне; анимация текста – Все вместе; звук – Нет звука;* на все слайды для объекта – Графические изображения

*эффект Пути перемещения – Нарисовать пользовательский путь, линия (на ваше усмотрение);*

*начало – С предыдущим.*

5. Установите для всех других объектов презентации на свой выбор один и тот же эффект анимации из группы Вход.

6. Дополнительно для всех других текстовых объектов установите на свой выбор один и тот же эффект анимации из группы Выделение.

7. Разместите на слайдах управляющие кнопки:

а) слайд  $N_2$  1 – без управляющих кнопок;

б) слайд № 2 – управляющая кнопка  $\mathbb{D}$ ;

в) слайды № 3-8 – управляющие кнопки  $\boxed{\text{ } \textcircled{}}$  и  $\boxed{\text{ } \textcircled{}}$  ;

г) последний слайд – управляющие кнопки  $\Box$  и  $\Box$ <br>Закрепите за кнопками  $\Box$  стандартные действия перехода к соответствующим слайдам, а за кнопкой  $\boxed{\widehat{\omega}}$  – переход на слайд № 2.

8. Сохраните созданную презентацию в файле с именем Пр\_6.pptx., покажите работу преподавателю, завершите работу Power Point и выйдите из системы (завершите работу Windows, выключите компьютер).

# **ПРАКТИЧЕСКАЯ РАБОТА №9. ПОЛЬЗОВАНИЕ АВТОМАТИЗИРОВАННЫМИ СИСТЕМАМИ ДЕЛОПРОИЗВОДСТВА**

**Цель**: приобрести навыки работы в программной Outlook по организации электронного документооборота.

**Оборудование:** ПК, Outlook.

#### **ТЕОРЕТИЧЕСКИЕ СВЕДЕНИЯ**

Документооборот — движение документов в организации с момента их создания или получения до завершения исполнения или отправления; комплекс работ с документами: приём, регистрация, рассылка, контроль исполнения, формирование дел, хранение и повторное использование документации, справочная работа.

Электронный документ – это некий набор информации (текст, изображение, звукозапись), сохраненный на компьютере (файлы Word, Excel и т.п.). Этот набор информации сопровождается карточкой с атрибутами, подобно тому, как книги в библиотеке сопровождаются картотекой. По атрибутам (название, автор, дата создания и т.д.). документ можно быстро найти.

Электронный документооборот (ЭДО) — единый механизм по работе с документами, представленными в электронном виде, с реализацией концепции «безбумажного делопроизводства».

Электронный документ (ЭД) — документ, созданный с помощью средств компьютерной обработки информации, который может быть подписан электронной подписью (ЭП) и сохранён на машинном носителе в виде файла соответствующего формата.

Электронная подпись (ЭП) — аналог собственноручной подписи, являющийся средством защиты информации, обеспечивающим возможность контроля целостности и подтверждения подлинности электронных документов.

Workflow (поток работ) – это последовательность действий сотрудников в рамках определенного бизнес-процесса. Например: последовательность действий – это "получение документа, регистрация документа, рассмотрение документа, исполнение документа", а бизнеспроцесс – "работа с обращениями граждан".

Система электронного документооборота (СЭД) – это компьютерная программа (программное обеспечение, система), которая позволяет организовать работу с электронными документами (создание, изменение, поиск), а также взаимодействие между сотрудниками (передачу документов, выдачу заданий, отправку уведомлений и т.п.).Также СЭД называют EDMS (Electronic Document Management Systems) – система управления электронными документами.

ECM (Enterprise Content Management) – в переводе этот термин звучит как "управление корпо-ративными информационными ресурсами (содержанием, наполнением, контентом)". Это понятие не-сколько шире, чем СЭД. Под ECM-системой понимают набор технологий, инструментов и методов, используемых для сбора, управления, накопления, хранения и доставки информации (контента) всем потребителям внутри организации. Например, для того чтобы стать ECM-системой, СЭД должна со-держать средства сканирования документов, гарантировать сохранность документов, поддерживать правила хранения документов и т.д.

# **Задание №1. Знакомство с интерфейсом программы Outlook** Познакомимся с интерфейсом программы Outlook.

1. Запустите программу Outlook

2. Рассмотрите окно программы. Найдите группы рабочих папок.

3. Измените порядок расположения папок (перемещение с нажатой кнопкой мыши) или

щелкните правой кнопкой мыши на любом ярлыке;

 расположите ярлыки в нужном порядке с помощью кнопок Вверх и Вниз.

4. Поменяйте настройки программы, для этого выберите Файл/Параметры и в появившемся окне нажмите Дополнительно и установите - При запуске открывать папку Задачи.

5. Теперь выберите пункт Почта и поменяйте фон для сообщений нажмите кнопку Шрифты и бланки. На вкладке Личный бланк нажмите кнопку Тема и выберите понравившееся оформление.

6. Создайте подписи для личных сообщений - Личная и служебных сообщений – Служебная, для этого нажмите кнопку Подписи, на вкладке Электронная подпись нажмите кнопку Создать и введите имя для подписи. В поле Изменить подпись введите текст, который нужно включить в подпись, а затем отформатируйте его с помощью встроенных инструментов. Подписи могут содержать текст, изображения, логотип организации, изображение печати и рукописной подписи или вашу электронную визитную карточку, содержащую все вышеперечисленные элементы.

7. Выберите подпись, используемую по умолчанию из списка Новые сообщения. При желании вы можете выбрать другую подпись в списке ответ и пересылка. Загляните в настройки остальных папок и нажмите ОК.

8. Выбрать в меню навигации Почта. В этой группе расположены папки Входящие, Исходящие, Черновики, Отправленные.

9. Создать новую папку Личные в папке Входящие, вызвав на данной папке контекстное меню.

10. Создать папку Личные в папке Контакты.

11. Выберите в панели навигации Ярлыки, где можно сохранить ссылки на папки, которые часто используются в работе. Изначально в этой папке находится только ярлык к странице Outlook сегодня.

12. Добавьте в Ярлыки новую ссылку на папку Личные, для этого вызовите контекстное меню на папке Ярлыки и выберите Создать ярлык и в открывшемся окне выберите нужную папку.

13. Чтобы создать в папке Ярлыки группу ярлыков (например для папок с личной почтой) выберите Создать новую группу и замените название Новая группа на нужное, например Личная переписка.

14. Изучите содержимое страницы Outlook сегодня (или Мой файл Outlook). Она содержит сводную информацию о предстоящих делах: встречах, задачах, а также о наличии почты в основных почтовых папках. Каждая запись в папке выполнена в виде гиперссылки, щелчок на которой открывает соответствующий объект. При первом запуске программы эта страница, как и другие папки программы, пуста.

## **Задание №2. Работа с папкой Контакты.**

Организуем документооборот фирмы «ЭПОС», для этого изучим организационную структуру предприятия и сформулируем правила документооборота.

Организационная структура предприятия по подразделениям

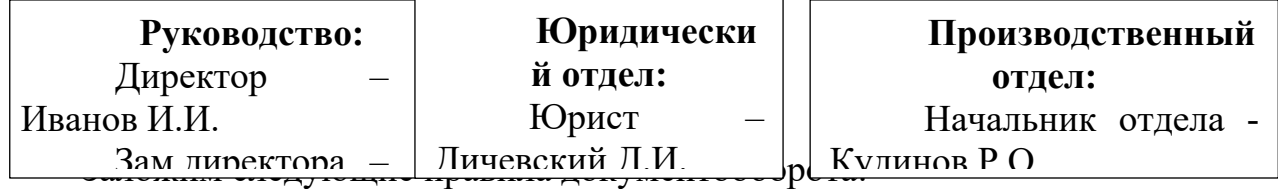

1. Производственный, Юридический отделы имеют собственные картотеки. Также имеется картотека предприятия.

2. Создано три кабинета:

• Кабинет предприятия при Картотеке предприятия. Владельцами кабинета являются должностные лица.

• Кабинет Производственного отдела при Картотеке Производственного отдела;

• Кабинет Юридического отдела при Картотеке Юридического отдела;

3. Владельцами двух последних кабинетов являются начальники соответствующих отделов.

4. Все документы, подлежащие регистрации, делятся на две группы: Входящие и Исходящие. В свою очередь документы группы Входящие делятся на две подгруппы.

- Служебная переписка
- Переписка с гражданами
- 5. Документы группы Исходящие делятся на четыре подгруппы.
- Инициативные документы
- Исходящие служебные
- Приказы, распоряжения
- Исходящие гражданские

6. Все подгруппы документов — номерообразующие, то есть нумерация новых документов осуществляется внутри каждой подгруппы. Приняты следующие правила присвоения документу регистрационного номера: регистрационный номер состоит из буквенного индекса и порядкового номера, разделенных дефисом. Буквенный индекс отражает принадлежность документа к одной из возможных шести подгрупп (Приказы, распоряжения Пр-7)

Пусть, Вы занимаете должность зам.директора.

1. Создайте в папке Почта необходимые папки папки, представленные в пункте 4.

2. Создайте в папке Контакты папки Эпос и Банк.

3. Создайте 10 контактов в папке Эпос, 3 контакта в папке Банк и 3 контакта в папке Личные.

Для этого откройте нужную папку и щелкните по кнопке Создать контакт на панели инструментов вкладки Главная. Откроется окно контакта.

4. Введите сведения о контакте в предлагаемые поля на вкладке Общие. Около некоторых полей расположены кнопки, которые позволяют ввести более подробную информацию. Например, щелкните по кнопке Полное имя и заполните поля в открывшемся окне. Фотографию контакта можно загрузить с помощью кнопки Добавление фотографии.

5. Перейдите на вкладку Подробности. Заполните дополнительные сведения о контакте. Если какие-то сведения вам неизвестны или не нужны, можно оставлять поля незаполненными.

6. После создания контакта на вкладке Действия в дальнейшем будут отражаться все действия, связанные с ним: телефонные звонки, отсылка сообщений и др.

7. Сведения в папке Контакты могут быть представлены по разному, с помощью вкладки Главная и группы Текущее Представление рассмотрите все варианты.

8. Удалите один любой контакт и затем восстановите его из папки Удаленные.

9. Экспортируйте данные в файл с расширением .pst выбрав Файл/Открыть и экспортировать/Импорт(экспорт)/Экспорт в файл/Файл данных, чтобы потом использовать его для восстановления данных из «Личных папок» программы Microsoft Office Outlook на любом другом компьютере.

10. Удалите все контакты и восстановите их из файла данных.

#### **Задание №3. Слияние папки Контакты с документами Word.**

При отсылке писем приходится вручную надписывать на конвертах адреса получателей, а также обратный адрес. В Microsoft Outlook эту работу можно выполнить автоматически, получив сведения из папки Контакты. Для этого используется режим Слияние с программной средой Microsoft Word.

Научитесь надписывать адреса на почтовых конвертах, используя слияние с папкой Контакты.

1. Создайте новый документ Word.

2. Выберите вкладку Рассылки и кнопку Конверты. Откроется окно Конверты и наклейки.

3. На вкладке Конверты расположены поля для вставки адреса получателя и обратного адреса. Над каждым полем расположена кнопка Вставить адрес.

4. Щелкните на кнопке Вставить адрес над полем адреса получателя и выберите в открывшемся окне адресной книги адресата.

5. Щелкните на кнопке Вставить адрес над полем обратного адреса. В открывшемся окне выберите фамилию директора или другого сотрудника вашего предприятия, от чьего имени посылается письмо. Отключите флажок Не печатать.

6. Задайте размер конверта, щелкнув на кнопке Параметры и выбрав в открывшемся окне нужное значение в списке Размер конверта.

7. Для просмотра надписи на конверте щелкните на кнопке Добавить в окне Конверты и наклейки.

8. Загрузите программу Outlook и в папку Контакты добавьте Руководителей банков «Восток» и «Алтай», а так же в новую папку Сотрудничество руководителя фирмы «Калина».

9. Создать в Word шаблон фирменного бланка письма вашей фирмы для использования в следующей ситуации:

Вам стало известно, что банки «Восток» и «Алтай», а также фирма «Калина» нуждаются в принципиально новой операционной системе с достаточно высоким уровнем безопасности и рассчитанной на работу в сети.

10. Необходимо составить письма руководителям с предложением о разработке ОС на основе созданного вами шаблона фирменного бланка письма и используя технологию слияния с контактами программы Outlook.

11. Для отправки писем из программы Word на вкладке Рассылки выберите команду Найти и объединить/Отправить электронные сообщения, в появившемся окне указать тему сообщения, формат – HTML и нажать OK.

12. Откройте программу Outlook и просмотрите папку Исходящие.

#### **Почтовые бланки**

Программа Outlook позволяет разнообразить сообщения, предоставляя подготовленные почтовые бланки. Для просмотра списка предлагаемых бланков и их использования в сообщении На вкладке Главная выберите команду Создать элемент**/**Сообщение в формате/Другие бланки**.** На экране откроется диалоговое окно, в котором подберите устраивающий вас бланк и нажмите кнопку ОК.

Вы можете создать собственные бланки. Для этого:

- Откройте диалоговое окно Параметры, выбрав в меню Файл
- Выберите пункт Почта и кнопку Шрифты и бланки
- Установите необходимые параметры.
- 1. Создайте фирменный бланк для Письма.

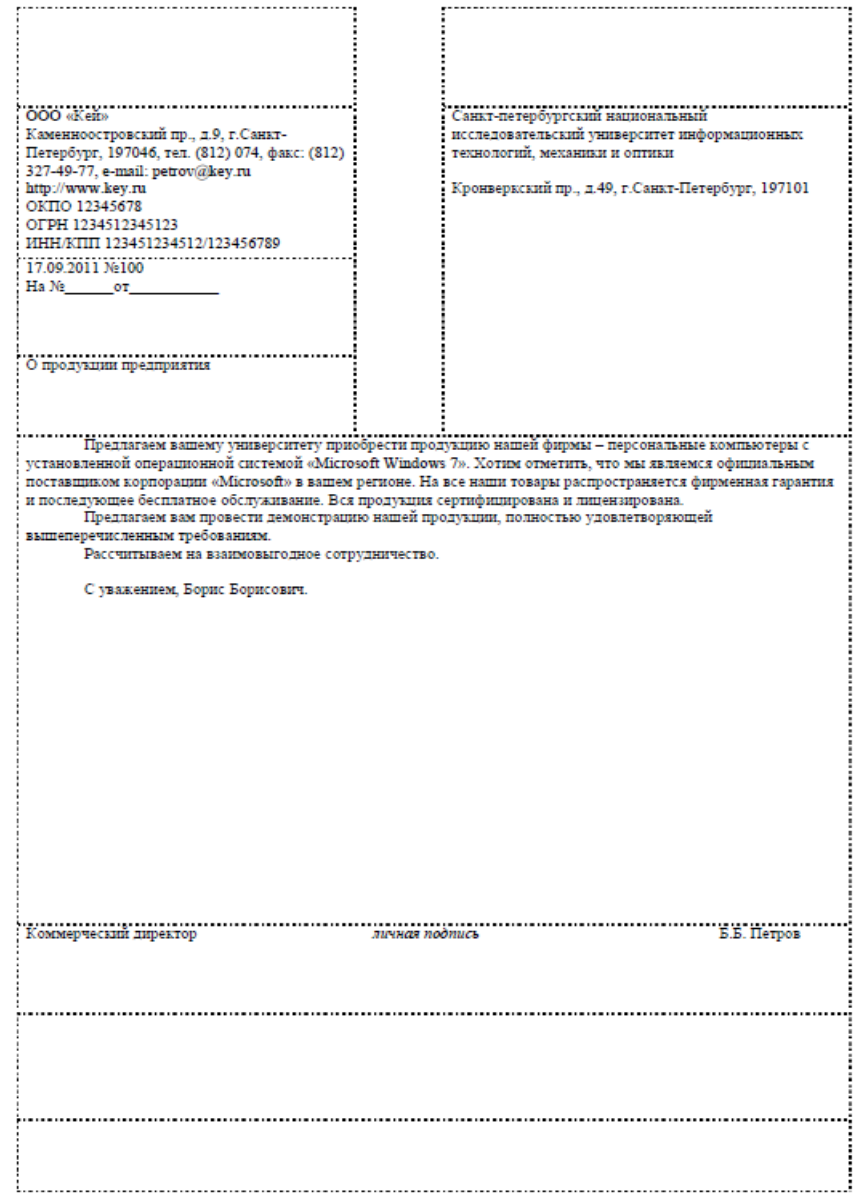

#### **Задание №4. Создание шаблонов писем**

При работе с электронной почтой порой возникает потребность отправлять однотипные сообщения, содержание которых не изменяется совсем или изменяется незначительно. Для упрощения подобных задач в MS Outlook удобно использовать шаблоны писем.

Для создания нового шаблона откройте новое письмо и введите нужное содержимое. По желанию можно заполнить поле «Тема» и прикрепить к письму файлы. Далее в окне сообщения нажмите Файл/Сохранить как , укажите имя файла и тип файла – Шаблон Outlook

Чтобы отправить электронной сообщение на основе шаблона в основном окне MS Outlook на вкладке Главная выбрать Создать элемент/ Другие элементы/Выбрать форму. В появившемся окне раскройте список и выберите пункт «Шаблоны в файловой системе» и укажите путь C:\Users\ Студент\AppData\Roaming\Microsoft\Шаблоны\\*.oft

Выберите нужный шаблон и нажмите кнопку «Открыть».

Осталось только в открывшемся письме указать адреса получателей и можно отправлять письмо.

1. Создайте шаблон Приказа о приеме на работу в MS Outlook, ознакомившись с образцом.

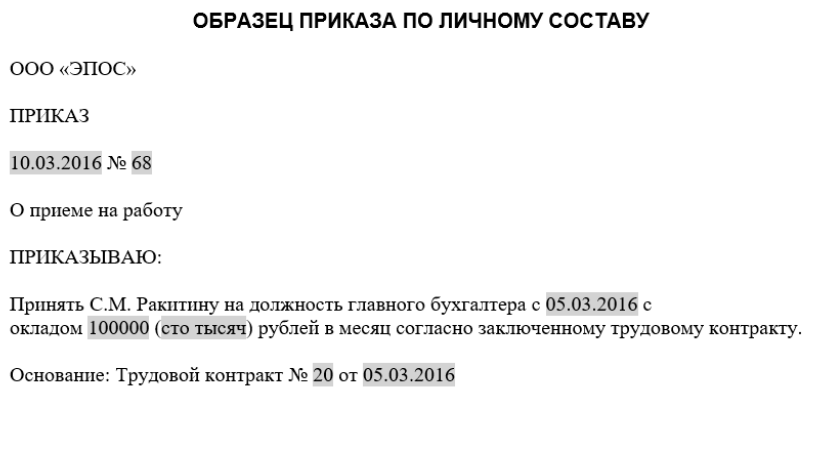

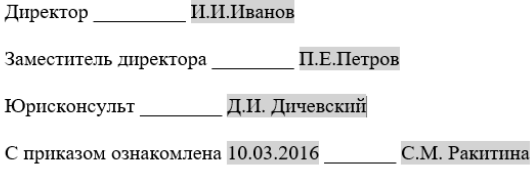

#### **Задание №5. Работа с календарем**

1. Откройте папку Календарь. Просмотрите представление календаря на один день, полную неделю, рабочую неделю и месяц (Вид / Текущее представление /…).

2. Внесите запланированные на ближайшие 30 дней мероприятия, включив в ежедневное расписание время, отведенное на учебные занятия. Используйте возможность планирования повторяющихся встреч (включите в календарь посещение выставок и концертов, другие мероприятия), с указанием их названий, времени и места проведения. Установите для мероприятий соответствующие метки и задайте возможность напоминаний.

3. Добавьте в календарь дни рождения своих знакомых (не менее 5 повторяющихся событий) и национальные праздники.

4. Измените Текущее представление календаря на События и Ежегодные события и проверьте правильность выполнения предыдущего задания. 5

5. Просмотрите изменения на странице Outlook сегодня.

#### **Задание №6. Работа с папкой Задачи**

1. Задайте несколько задач, например, выполнение текущих учебных заданий (подготовка реферата, выполнение контрольной работы, посещение библиотеки и т д.).

2. Укажите уровень важности и срок выполнения каждой задачи.

3. Создайте еженедельно повторяющуюся задачу, например посещение бассейна по пятницам со сроком оповещения в 1 час.

4. Внесенную информацию просмотрите в календаре.

5. Создайте и сохраните заметку с перечнем срочных дел на сегодня.

6. Откройте папку Заметки и просмотрите созданную заметку.

7. Задайте заметке соответствующую категорию.

8. Измените цвет заметки.

9. Задайте новые параметры для будущих заметок, указав новый цвет, шрифт и размер.

10. Просмотрите различное Текущее представление заметок.

## **Задание №7. Создание фильтров для почты.**

Создайте фильтры для разбора почты.

В качестве примера создадим два фильтра. Первый – для сортировки почты, второй – для отсеивания рекламных сообщений.

1. Выберите пункты меню Сервис, Правила для сообщений, Почта... В появившемся диалоговом окне задайте условие «Искать сообщения, содержащие адресатов в поле «Кому:». В качестве действия отметьте флажок «Переместить в заданную папку».

2. Щелкните по ссылке «содержащие адресатов», в появившемся окне, в соответствующем поле введите свой e-mail адрес или выберите его из адресной книги, нажав на кнопку «Адресная книга». Нажмите «ОК».

3. Укажите папку, куда будут помещаться сообщения от заданного адресата, щелкнув по соответствующей ссылке. Осталось ввести название первого правила и нажать «ОК».

Outlook Express позволяет задавать более сложные фильтры. Допустим мы хотим получать только те рекламные сообщения, которые не содержат вложенных файлов. Таким образом, фильтр должен определять является ли проверяемое сообщение рекламным и содержащим вложение. Такое сообщение следует удалить с сервера, не загружая его на компьютер. Можно предположить, что в тексте рекламного сообщения будут содержаться слова «free» или «money». Поэтому в окне создания правил для почты необходимо выбрать условие «Искать сообщения содержащее заданные слова». Следующим условием проверки будет – «Искать сообщения с вложением».

Для данного правила будет выполняться действие «Удалить с сервера».

При вводе ключевых слов можно задавать параметры их проверки, нажав на соответствующую кнопку. Обратите внимание, что заданные условия соединены логическим оператором «И». Щелчок по нему вызывает диалоговое окно, в котором можно заменить «И» на «ИЛИ».

4. Создайте свою подпись.

Для этого выберите пункты меню Сервис, Параметры..., в появившемся окне выберите вкладку «Подписи». Нажмите на кнопку «Создать». Введите текст подписи, например:

*С уважением, Евгений начальник отдела продаж фирма «ЭПОС» e-mail: evgeniy@epos.ru*

Нажмите кнопку «Переименовать» и введите название вашей подписи.

Можно привязать к подписи текстовый файл, который будет вставляться в сообщение вместе с текстом подписи. Файл не должен быть большим по размеру. Выбрать его можно, нажав на копку «Обзор».

Обратите внимание на флажок «Добавлять подписи ко всем исходящим сообщениям».

Нажмите «ОК».

Попробуйте вставить в новое сообщение свою подпись.

5. Создайте сообщение на основе бланка.

Для этого выберите пункты меню Сообщение, Создать с использованием, Выбор бланка... В появившемся диалоговом окне можно предварительно просмотреть все бланки, если установлен флажок «Включить просмотр». Выберите бланк. Обратите внимание, что в этом же окне можно инициировать создание собственного бланка, нажав на кнопку «Создать», при этом запустится мастер создания бланков для сообщений. Нажмите кнопку «ОК».

Создайте сообщение, можете отправить его на свой адрес.

6. Поиск в сообщениях.

Нажмите одновременно клавиши <Ctrl>, <Shift>,

<F>. Установите папку, в которой будет осуществлен поиск (см. рис. 4.9), нажав на кнопку «Обзор». В соответствующих полях задайте атрибуты поиска. Поиск начинается по нажатию кнопки «Начать поиск».

#### *Контрольные вопросы*

- *1. На какие категории делятся документы предприятия?*
- *2. Какие действия выполняются с документами на предприятии?*
- *3. В чем заключается задача управлением документооборотом?*
- *4. Какова цель внедрения системы электронного документооборота?*
- *5. Какие системы называются документальными?*
- *6. Какие системы называются фактографическими?*
- *7. Дайте определение СЭД.*
- *8. Какими отличительными особенностями обладает СЭД?*
- *9. Как можно классифицировать СЭД?*
- *10. Какие функции должна выполнять СЭД?*

*11. Опишите взаимодействие подсистем управления предприятием посредством СЭД.*

*12. В каких областях может применяться СЭД?*

*13. Какие элементы СЭД Вы знаете?*

*14. Какие особенности необходимо учитывать при внедрении СЭД?*

*15. Какие примеры СЭД Вам известны?*
# **ПРАКТИЧЕСКАЯ РАБОТА №10. ИЗУЧЕНИЕ ЛОКАЛЬНОЙ СЕТИ В КОМПЬЮТЕРНОМ КЛАССЕ И СОСТАВЛЕНИЕ СХЕМЫ ТОПОЛОГИИ, ОБЗОР КАБЕЛЕЙ**

**Цель:** применить на практике знания о назначение, принципах построения и функционирования локальных компьютерных сетей

**Материальное обеспечение:** компьютер с доступом в Internet, справочная литература.

# **ТЕОРЕТИЧЕСКИЙ МАТЕРИАЛ**

**Локальная компьютерная сеть** это комплекс программного обеспечения и устройств, объединяющих абонентов, находящихся на незначительной дистанции друг от друга. Как правило, такие системы используются в границах одного предприятия или здания.

## **Типы локальных сетей**

Данные линии принято разделять на 2 вида:

 Сети, для которых характерно централизованное управление, характеризующиеся общей политикой безопасности применимой ко всем пользователей

 Одноранговые сети. В такой системе все пользователи самостоятельно определяют какую информацию и ресурсы они будут представлять в целях общего пользования. А компьютеры являются полностью равноправными и могут быть одновременно, как клиентом, так и сервером.

## **Основные задачи локальных вычислительных сетей**

Главная задача *локальной компьютерной сети* – это реализация совместного доступа всех пользователей к данным, устройствам и программам. Таким образом, клиентам

системы доступно выполнять операции одновременно, а не поочередно.

Помимо этого, локальные линии решают вопросы:

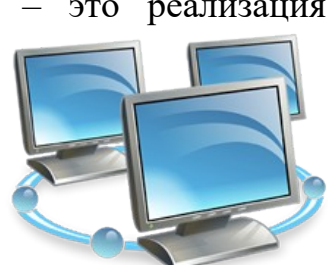

Обработки и хранения данных;

Передачи результатов информации пользователям;

– Контроля выполнения проектов.

# **Главные составляющие локальной сети**

Локальная компьютерная сеть не может полноценно функционировать без специального оборудования. Для нее основными составляющими являются:

 Пассивное оборудование: коммутационные панели, монтажные шкафы, информационные розетки, кабели, кабельные каналы;

 Периферийные устройства и компьютеры: принтеры, серверы, рабочие станции, сканеры;

 Активное оборудование: маршрутизаторы, коммутаторы (свитчи), специальные медиаконвекторы.

В зависимости от того, как будет построена сеть, какой протяженностью и согласно каким требованиям, комплекс устройств при монтаже может существенно меняться.

## **Преимущества пользования локальной сетью**

Такой тип системы решает множество вычислительных и информационных задач в пределах одного предприятия. Поэтому для организации компьютерная сеть локального типа является необходимой в силу нескольких ее преимуществ:

 Система обеспечивает хранение всех данных персонального характера на диске файлового сервера. Это дает возможность осуществлять одновременную работу всеми клиентами, обновлять данные в сетевых программных продуктах и при этом пользоваться информацией, защищенной на уровне файлов и каталогов.

 Локальная сеть способствует обмену информацией между всеми компьютерами, находящимися в системе.

– Каждый клиент имеет доступ к глобальной сети при условии наличия специального коммутационного узла.

 Такая вычислительная сеть обеспечивает полноценную печать информации всеми пользователями на общественных принтерах.

 Локальная система позволяет хранить программные продукты (графические редакторы, таблицы, системы управления базами данных) на дисках файлового сервера в единственном экземпляре.

## **Требования предъявляемые локальным вычислительным сетям**

В настоящее время IT-компаниями создано большое количество локально-вычислительных сетей, которые различаются алгоритмами работы, структурой организации, топологиями, размерами. Они эксплуатируются в разных странах мира, но требования, предъявляемые к ним, являются общепринятыми.

 Надежность. Одно из главных свойств, нацеленное сохранить полное и частичное функционирование при поломке нескольких узлов.

 Скорость. Важнейшее свойство, характеризующееся наличием высокоскоростных каналов передачи данных.

 Адаптация. Свойство локально-вычислительной сети, направленное на расширение: рабочие станции устанавливаются в том месте, где это потребуется.

Локальная сеть – важный элемент любого современного предприятия, без которого невозможно добиться максимальной производительности труда. Однако чтобы использовать возможности сетей на полную мощность, необходимо их правильно настроить, учитывая также и то, что расположение подсоединенных компьютеров будет влиять на производительность ЛВС.

Понятие топологии Топология локальных компьютерных сетей – это месторасположение рабочих станций и узлов относительно друг друга и

варианты их соединения. Фактически это архитектура ЛВС. Размещение компьютеров определяет технические характеристики сети, и выбор любого вида топологии повлияет на:

- Разновидности и характеристики сетевого оборудования.
- Надежность и возможность масштабирования ЛВС.
- Способ управления локальной сетью.

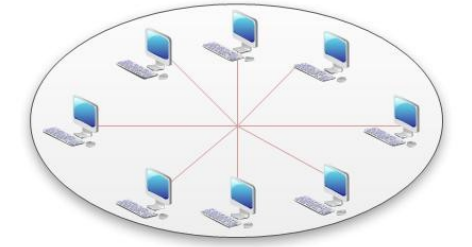

Таких вариантов расположения рабочих узлов и способов их соединения много, и количество их увеличивается прямо пропорционально повышению числа подсоединенных компьютеров. Основные топологии локальных сетей – это "звезда", "шина" и "кольцо".

# **Факторы, которые следует учесть при выборе топологии**

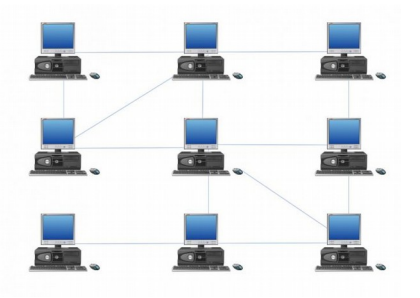

До того как окончательно определиться с выбором топологии, необходимо учесть несколько особенностей, влияющих на работоспособность сети. Опираясь на них, можно подобрать наиболее подходящую топологию, анализируя достоинства и недостатки каждой из них и соотнеся эти данные с имеющимися для монтажа условиями.

 Работоспособность и исправность каждой из рабочих станций, подсоединенных к ЛВС. Некоторые виды топологии локальной сети целиком зависят от этого.

 Исправность оборудования (маршрутизаторов, адаптеров и т. д.). Поломка сетевого оборудования может как полностью нарушить работу ЛВС, так и остановить обмен информацией с одним компьютером.

 Надежность используемого кабеля. Повреждение его нарушает передачу и прием данных по всей ЛВС или же по одному ее сегменту.

 Ограничение длины кабеля. Этот фактор также важен при выборе топологии. Если кабеля в наличии немного, можно выбрать такой способ расположения, при котором его потребуется меньше.

## **О топологии «звезда»**

Этот вид расположения рабочих станций имеет выделенный центр – сервер, к которому подсоединены все остальные компьютеры. Именно через сервер происходят процессы обмена данными. Поэтому оборудование его должно быть более сложным.

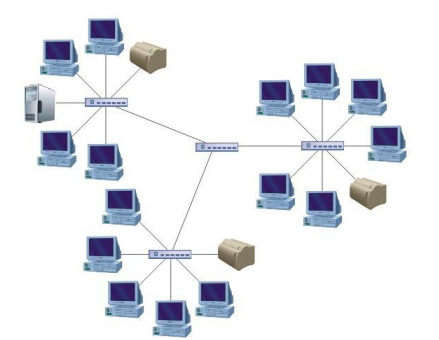

## **Достоинства:**

 Топология локальных сетей "звезда" выгодно отличается от других полным отсутствием конфликтов в ЛВС – это достигается за счет централизованного управления.

 Поломка одного из узлов или повреждение кабеля не окажет никакого влияния на сеть в целом.

 Наличие только двух абонентов, основного и периферийного, позволяет упростить сетевое оборудование.

 Скопление точек подключения в небольшом радиусе упрощает процесс контроля сети, а также позволяет повысить ее безопасность путем ограничения доступа посторонних.

#### **Недостатки:**

 Такая локальная сеть в случае отказа центрального сервера полностью становится неработоспособной.

 Стоимость "звезды" выше, чем остальных топологий, поскольку кабеля требуется гораздо больше.

#### **Топология «шина»: просто и дешево**

В этом способе соединения все рабочие станции подключены к единственной линии – коаксиальному кабелю, а данные от одного абонента отсылаются остальным в режиме полудуплексного обмена. Топологии

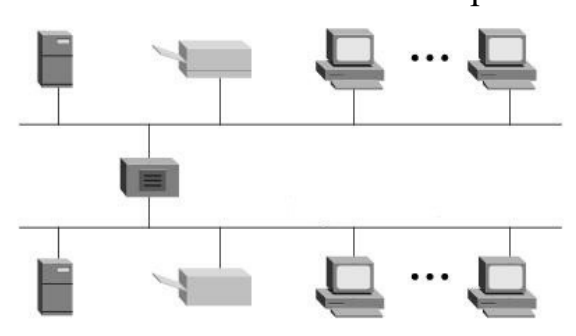

локальных сетей подобного вида предполагают наличие на каждом конце шины специального терминатора, без которого сигнал искажается.

#### **Достоинства**:

Все компьютеры равноправны.

 Возможность легкого масштабирования сети даже во время ее

работы.

Выход из строя одного узла не оказывает влияния на остальные.

Расход кабеля существенно уменьшен.

## **Недостатки:**

 Недостаточная надежность сети из-за проблем с разъемами кабеля.

 Маленькая производительность, обусловленная разделением канала между всеми абонентами.

 Сложность управления и обнаружения неисправностей за счет параллельно включенных адаптеров.

 Длина линии связи ограничена, потому эти виды топологии локальной сети применяют только для небольшого количества компьютеров.

#### **Характеристики топологии «кольцо»**

Такой вид связи предполагает соединение рабочего узла с двумя другими, от одного из них принимаются данные, а второму передаются. Главной же особенностью этой топологии является то, что каждый терминал выступает в роли ретранслятора, исключая возможность затухания сигнала в ЛВС.

# **Достоинства:**

 Быстрое создание и настройка этой топологии локальных сетей.

 Легкое масштабирование, требующее, однако, прекращения работы сети на время установки нового узла.

Большое количество возможных абонентов.

Устойчивость к перегрузкам и отсутствие сетевых конфликтов.

 Возможность увеличения сети до огромных размеров за счет ретрансляции сигнала между компьютерами.

## **Недостатки:**

Ненадежность сети в целом.

 Отсутствие устойчивости к повреждениям кабеля, поэтому обычно предусматривается наличие параллельной резервной линии.

– Большой расход кабеля.

#### **Типы локальных сетей**

Выбор топологии локальных сетей также следует производить, основываясь на имеющемся типе ЛВС. Сеть может быть представлена двумя моделями: одноранговой и иерархической.

Они не очень отличаются функционально, что позволяет при необходимости переходить от одной из них к другой. Однако несколько различий между

ними все же есть. Что касается одноранговой модели, ее применение рекомендуется в ситуациях, когда возможность организации большой сети отсутствует, но создание какой-либо системы связи все же необходимо. Рекомендуется создавать ее только для небольшого числа компьютеров. Связь с централизованным управлением обычно применяется на различных предприятиях для контроля рабочих станций.

## **Одноранговая сеть**

Этот тип ЛВС подразумевает равноправие каждой рабочей станции, распределяя данные между ними. Доступ к информации, хранящейся на узле, может быть разрешен либо запрещен его пользователем. Как правило, в таких случаях топология локальных компьютерных сетей «шина» будет наиболее подходящей.

Одноранговая сеть подразумевает доступность ресурсов рабочей станции остальным пользователям. Это означает возможность

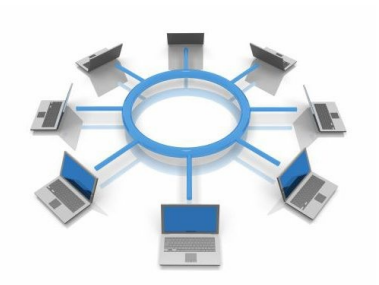

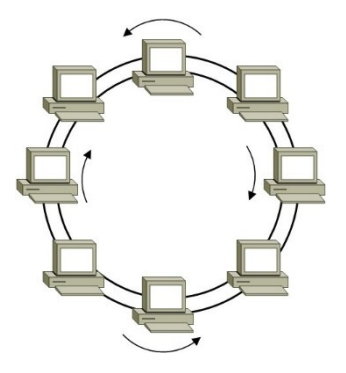

редактирования документа одного компьютера при работе за другим, удаленной распечатки и запуска приложений.

#### **Достоинства однорангового типа ЛВС:**

Легкость реализации, монтажа и обслуживания.

Небольшие финансовые затраты.

Такая модель исключает надобность в покупке дорогого сервера.

#### **Недостатки:**

 Быстродействие сети уменьшается пропорционально увеличению количества подсоединенных рабочих узлов.

Отсутствует единая система безопасности.

 Доступность информации: при выключении компьютера данные, находящиеся в нем, станут недоступными для остальных.

– Нет единой информационной базы.

#### **Иерархическая модель**

Наиболее часто используемые топологии локальных сетей основаны именно на этом типе ЛВС. Его еще называют «клиент-сервер». Суть данной модели состоит в том, что при наличии некоторого количества абонентов имеется один главный элемент – сервер. Этот управляющий компьютер хранит все данные и занимается их обработкой.

#### **Достоинства:**

Отличное быстродействие сети.

Единая надежная система безопасности.

Одна, общая для всех, информационная база.

Облегченное управление всей сетью и ее элементами.

#### **Недостатки:**

 Необходимость наличия специальной кадровой единицы – администратора, который занимается мониторингом и обслуживанием сервера.

Большие финансовые затраты на покупку главного компьютера.

Наиболее часто используемая конфигурация (топология) локальной компьютерной сети в иерархической модели – это «звезда».

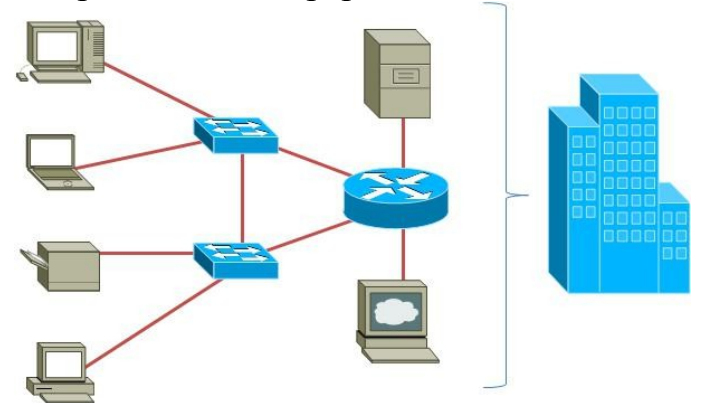

Выбор топологии (компоновка сетевого оборудования и рабочих станций) является исключительно важным моментом при организации локальной сети. Выбранный вид связи должен обеспечивать максимально эффективную и безопасную работу ЛВС. Немаловажно также уделить

внимание финансовым затратам и возможности дальнейшего расширения сети. Найти рациональное решение – непростая задача, которая выполняется благодаря тщательному анализу и ответственному подходу. Именно в таком случае правильно подобранные топологии локальных сетей обеспечат максимальную работоспособность всей ЛВС в целом.

# **Задание №1**

- 1. Описать одноранговую локальную сеть с топологией линейная шина.
- 2. Проанализируйте описание локальной сети и сделайте выводы.
- 3. Заполните таблицу.

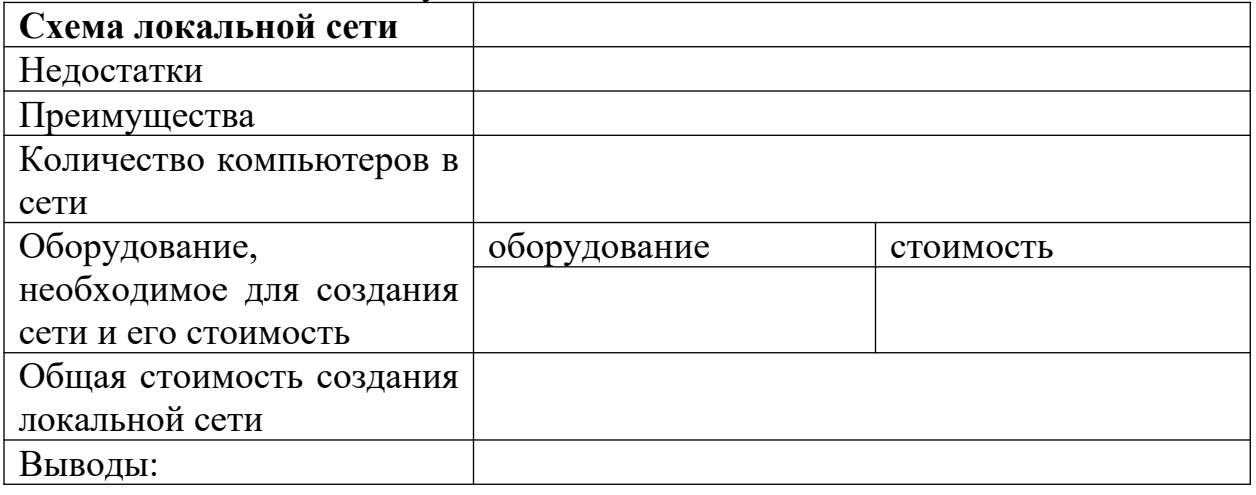

# **Задание №2**

- 1. Описать одноранговую локальную сеть с топологией звезда.
- 2. Проанализируйте описание локальной сети и сделайте выводы.
- 3. Заполните таблицу.

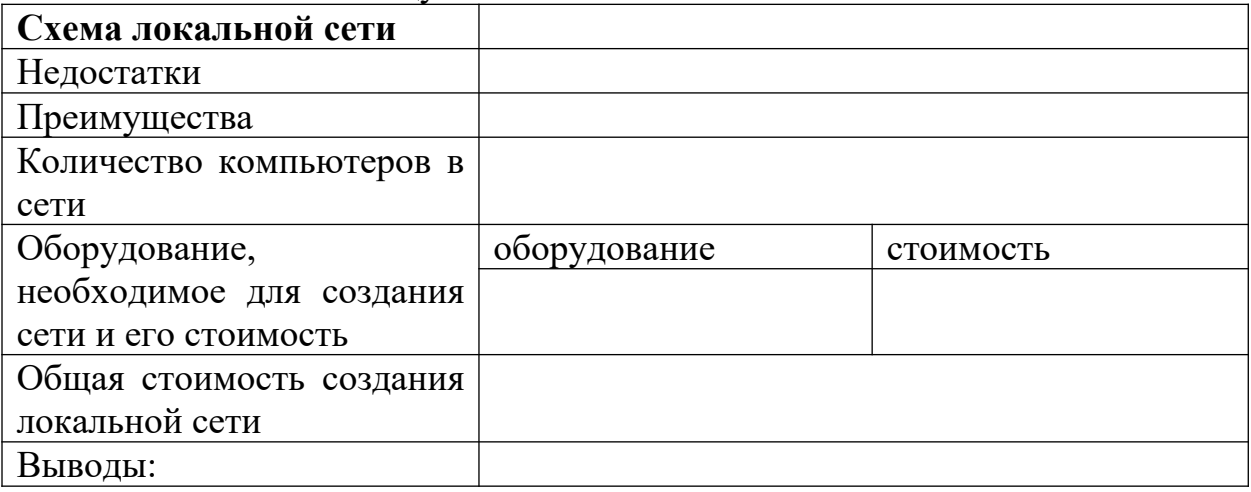

# **Задание №3**

- 1. Описать локальную сеть на основе сервера.
- 2. Проанализируйте описание локальной сети и сделайте выводы.
- 3. Заполните таблицу

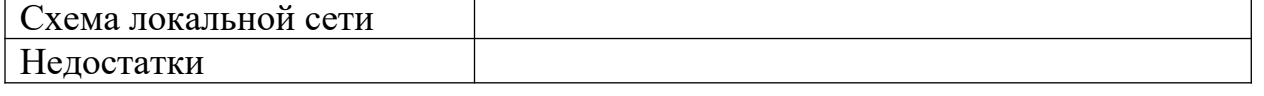

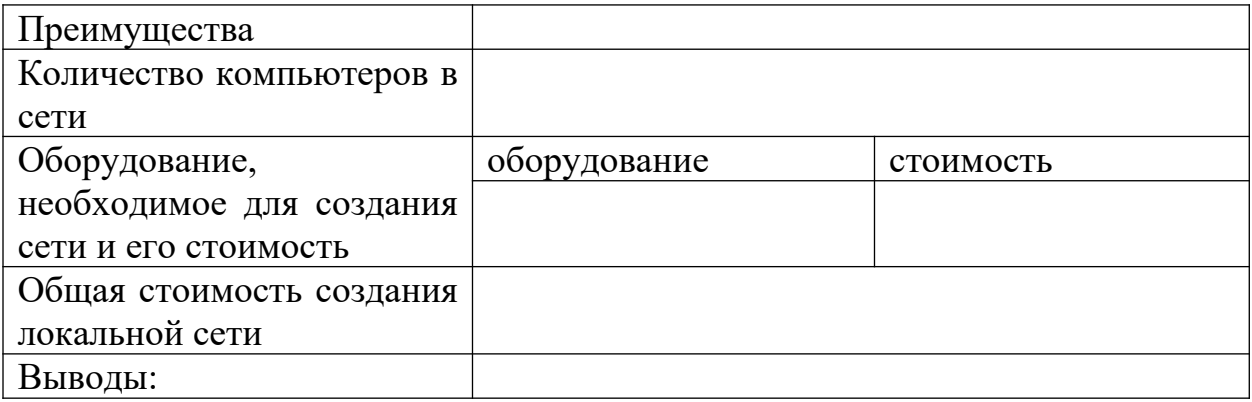

**Задание №4**. Составить схему топологии компьютерной сети в кабинете информатики, с указанием типа оборудования и наименованием кабелей.

Выписать достоинства и недостатки сети.

# **ПРАКТИЧЕСКАЯ РАБОТА №11. ПОИСК ПРОФЕССИОНАЛЬНО ЗНАЧИМОЙ ИНФОРМАЦИИ В СЕТИ ИНТЕРНЕТ**

**Цель:** освоить навыки поиска информации в сети Интернет с помощью поисковых систем.

**Материальное обеспечение:** компьютер с доступом в Internet, справочная литература.

Чтобы получить лучшие результаты поиска, необходимо запомнить несколько простых правил:

1. Не искать информацию только по одному ключевому слову.

2. Лучше не вводить ключевые слова с прописной буквы, так как это может привести к тому, что не будут найдены те же слова, написанные со строчной буквы.

3. Если в итоге поиска вы не получили никаких результатов, проверьте, нет ли в ключевых словах орфографических ошибок.

## **Задание №1.**

Используя любую поисковую систему и правильно оформляя запросы, найдите **краткие** ответы на вопросы, и оформите их в таблице в колонке «Ответ» с указанием адреса, где была найдена информация в колонке «Адрес страницы».

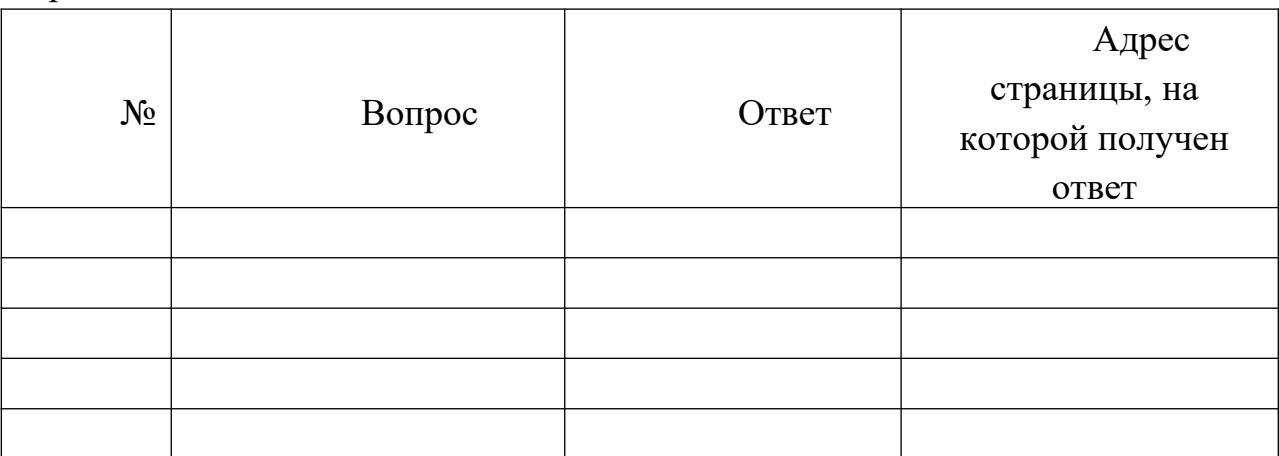

# **Задание №2** :

Найти сайты [образовательных учреждений России \(электронные](http://list.mail.ru/fast-bin/site_jump.bat?id=53616c7465645f5f0a1a359fc523505a26356874521e63407275a5ad26f36e0295cb410fc5d92d951b5f9a5f9294a327d77bc4362ab9248c412f5da31d42190b91c253cae6ec5ceb6e7281034767b3c1fed29db1005cbd7e19d5e587c97bf6435e78d51c51f77bb0) [адреса\)](http://list.mail.ru/fast-bin/site_jump.bat?id=53616c7465645f5f0a1a359fc523505a26356874521e63407275a5ad26f36e0295cb410fc5d92d951b5f9a5f9294a327d77bc4362ab9248c412f5da31d42190b91c253cae6ec5ceb6e7281034767b3c1fed29db1005cbd7e19d5e587c97bf6435e78d51c51f77bb0) с помощью тематического поискового каталога

Порядок выполнения.

– В интерфейсе поисковой системы найти список тематических категорий и, продолжая погружаться в тему поиска, дойти до списка конкретных Web-страниц.

 Если список страниц небольшой, выбрать среди них те ресурсы, которые лучше подходят для решения поставленной задачи. Если список ресурсов достаточно велик, необходимо в форме для поиска в строку ввода внести список ключевых, для уточнения поиска.

Поиск в каталоге LIST.RU.

 Запустить браузер (Google Chrome, Microsoft Internet Explorer, Mozilla Firefox, Yandex) .

Ввести адрес http://www.list.ru в адресную строку обозревателя.

- В списке категорий перейти последовательно по следующим ссылкам Наука и образование - Вузы - Списки Вузов:

В результате мы получили список из ссылок (Данные на 11 сентября 2013 года. Ваши результаты могут быть несколько другими, поскольку информация в Интернет меняется очень быстро). Каждая строка списка – гипертекстовая ссылка, перейдя по которой, можно просмотреть заинтересовавший вас сайт.

**Задание №3. Найти информацию о своей будущей специальности Сервис домашнего и коммунального хозяйства (где можно работать, кем)**. Сохранить в папке с номером группы.

**Задание №4.** 

Подготовить иллюстрации к докладу о профессии ЖКХ. Порядок выполнения.

 Запустить браузер (Google Chrome, Microsoft Internet Explorer, Mozilla Firefox, Yandex) .

– В адресной строке набрать адрес поисковой системы http://www.yandex.ru и инициализировать процесс загрузки ресурса.

 В интерфейсе начальной страницы поисковой системы Яndex.ru найти форму для поиска и строку ввода запроса. Щелчком левой клавишей мыши по строке установить в ней курсор и напечатать: профессия жкх. Щелчком левой клавиши мыши над поисковой строкой выбрать Картинки.

 Инициализировать процесс поиска в поисковой системе, нажав на кнопку Найти.

 Отфильтровать найденные картинки (размер - средний, ориентация горизонтальная, тип - фото).

 Просмотреть результаты поиска и найти среди них наиболее подходящие (релевантные) вашему запросу. По нашему запросу поисковой системой Яndex.ru было представлено 2 тыс. картинок (Данные на 11 сентября 2013 года. Ваши результаты могут отличаться, поскольку информация в Интернет меняется очень быстро).

 Для просмотра увеличенного изображения необходимо щелкнуть левой кнопкой мыши по картинке. Для запуска интернет-ресурса, на котором располагается данное изображение, щёлкнуть левой кнопкой мыши по ссылке с его адресом под картинкой. Точно так же можно загрузить другие картинки с сервера (их количество представлено в скобках).

# **Задание №5.**

Найдите необходимую информацию с помощью запросов в Яндекс:  [www. yandex. ru.](http://www.yandex.ru/) Заполните таблицу.

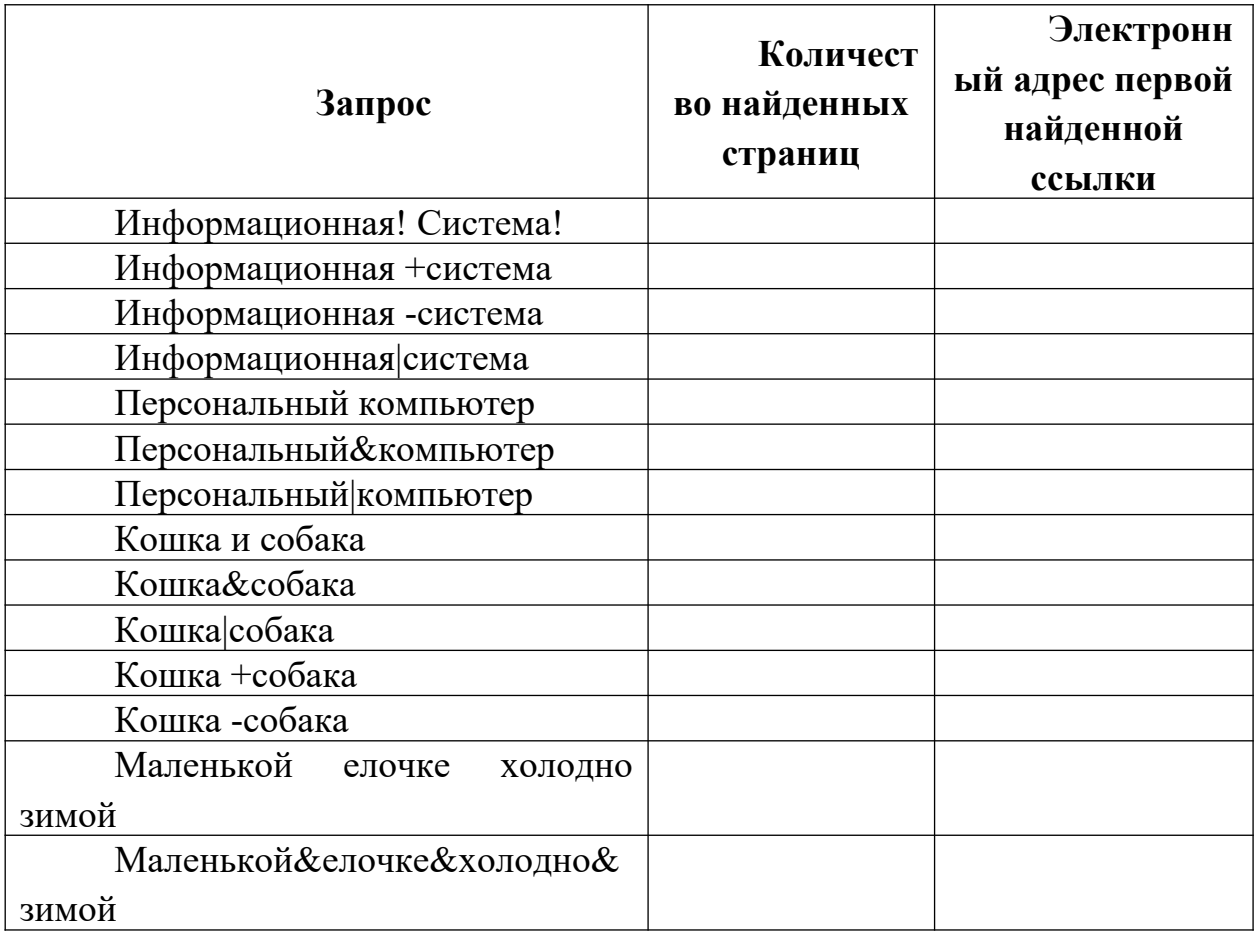

# **Задание №6.**

**Зайти на сайт** [http://www.banktestov.ru/test/?id=22948,](http://www.banktestov.ru/test/?id=22948) пройти тест, результат показать преподавателю. *Вопросы для самоконтроля* 

- 1. Что такое Web-браузер?
- 2. Какими способами можно найти нужную Web-страницу?
- 3. Что такое компьютер-сервер?
- 4. Какая информация может присутствовать на Web-странице?
- 5. Что такое поисковые каталоги?
- 6. Назначение поисковых и метапоисковых машин?
- 7. Охарактеризуйте службы Интернет:
- терминальный режим;
- списки-рассылки;
- служба телеконференций;
- служба имен доменов (DNS); служба передачи файлов.

# **ПРАКТИЧЕСКАЯ РАБОТА №12. ПОЛЬЗОВАНИЕ ИНФОРМАЦИОННО-ПОИСКОВЫМИ СИСТЕМАМИ**

**Цель:** научиться пользоваться государственными образовательными порталами, искать нужную информацию с их помощью

**Материальное обеспечение:** компьютер с доступом в Internet, справочная литература.

# **ТЕОРЕТИЧЕСКИЙ МАТЕРИЛ**

Информационно-справочный навигатор (каталог ссылок на образовательные порталы, сайты периодических изданий по техническим, естественно-научным и социально-гуманитарным направлениям)

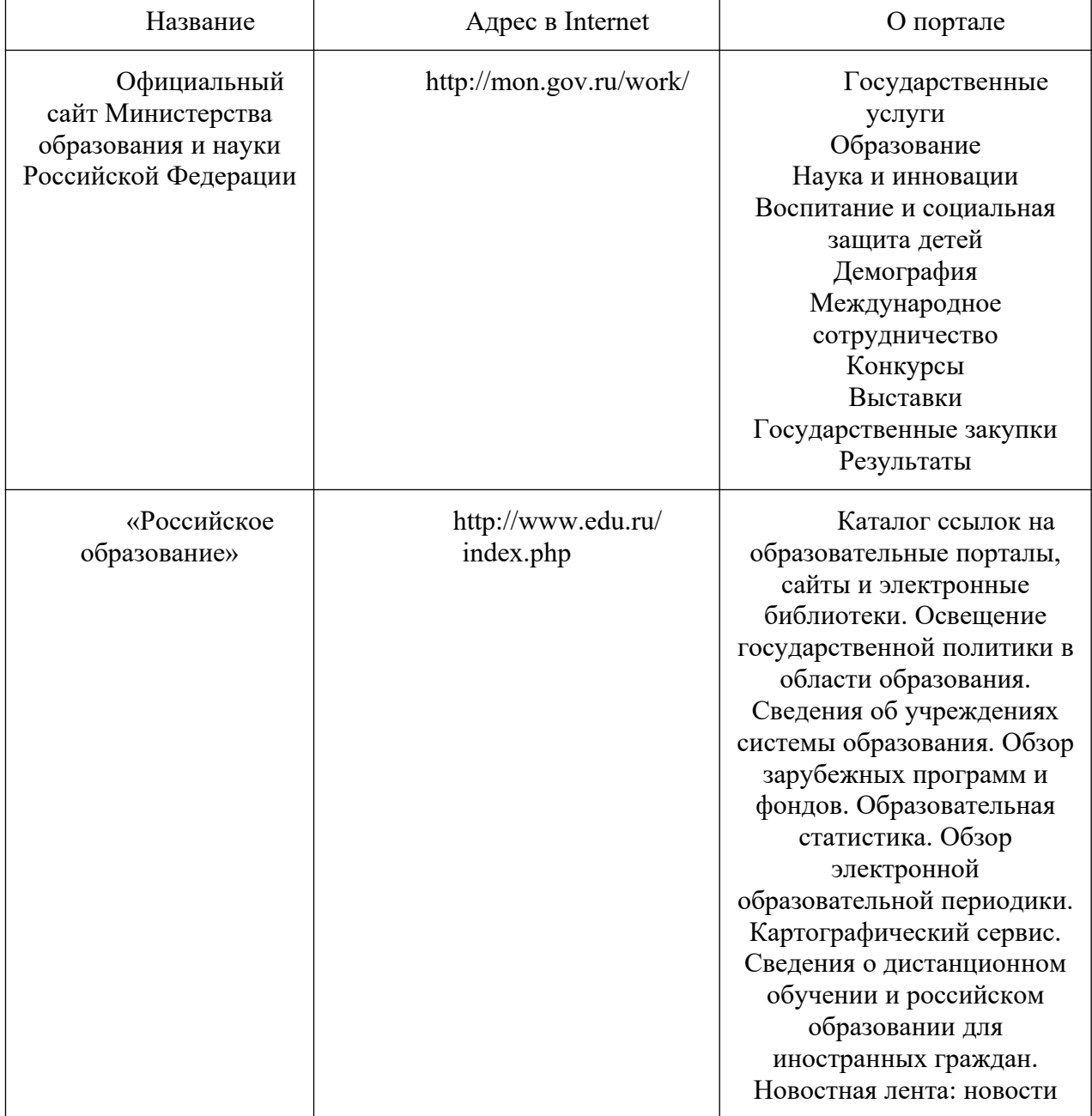

Федеральные образовательные порталы

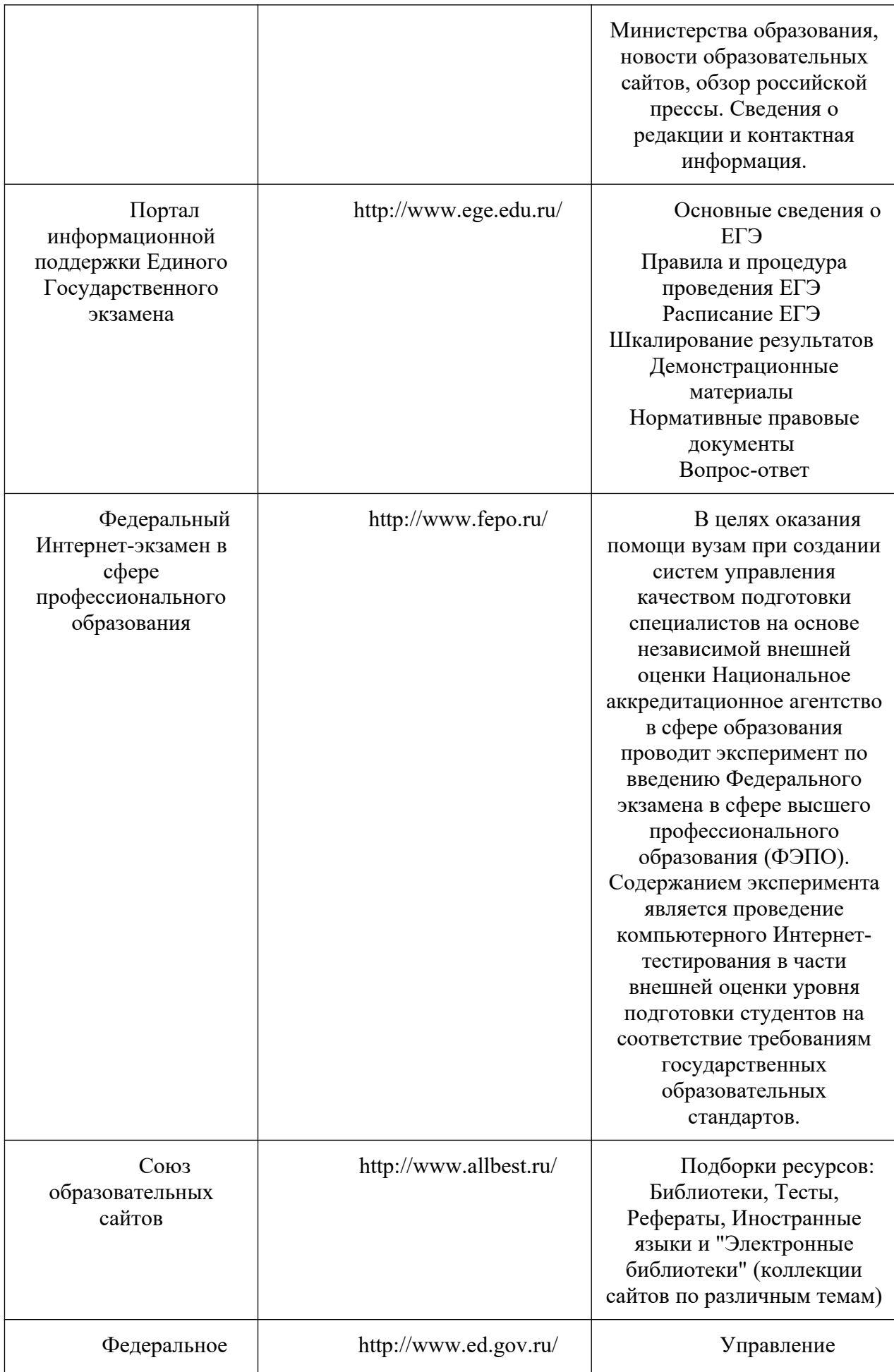

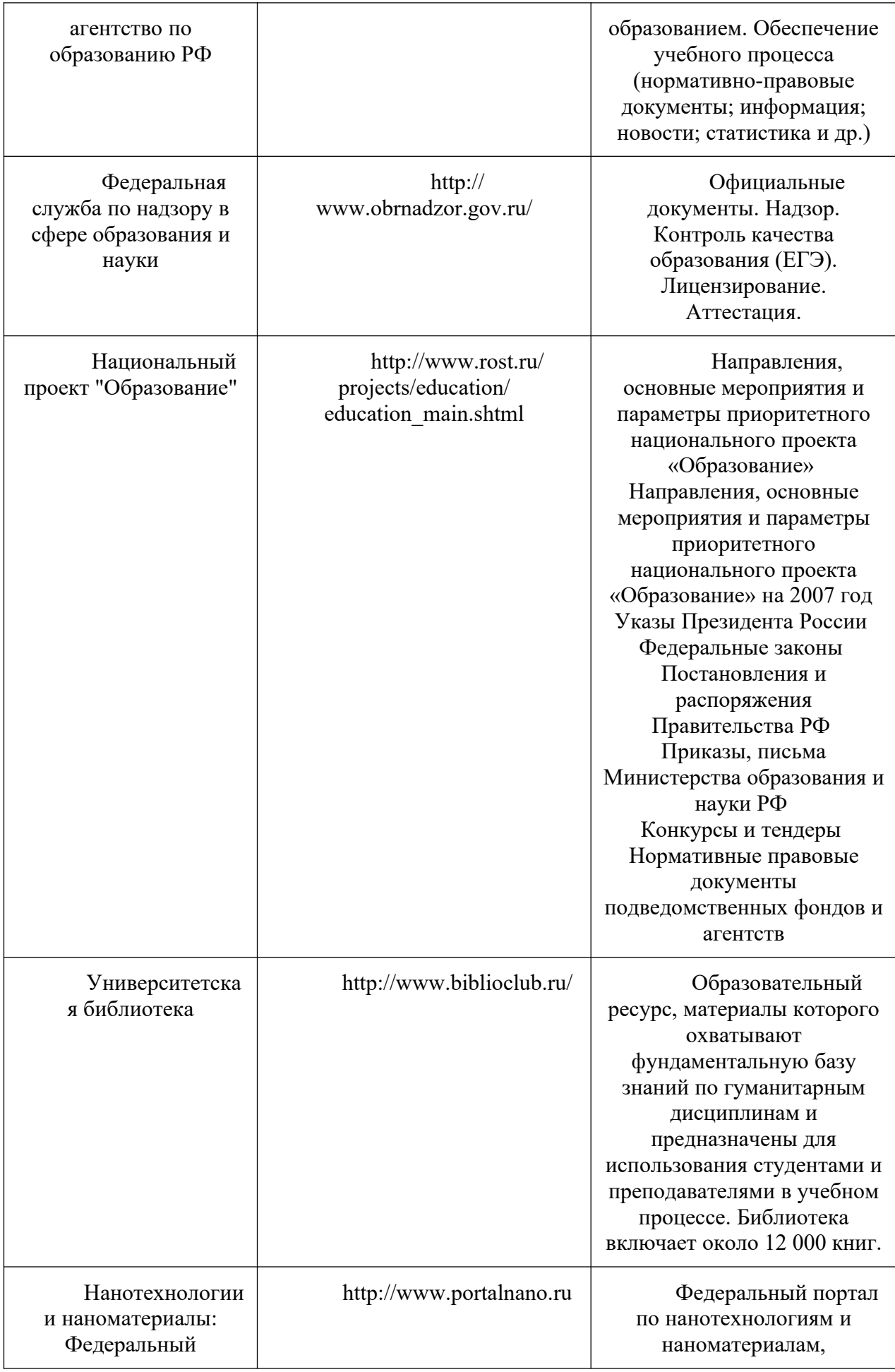

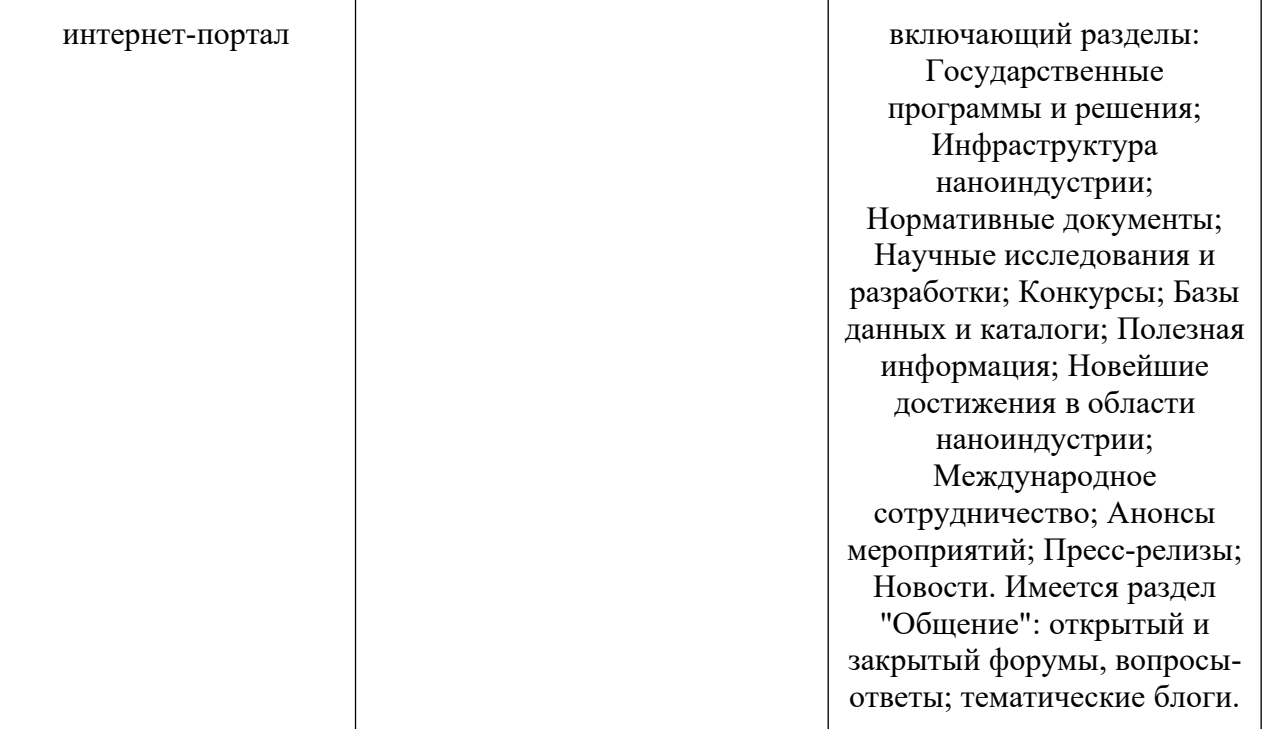

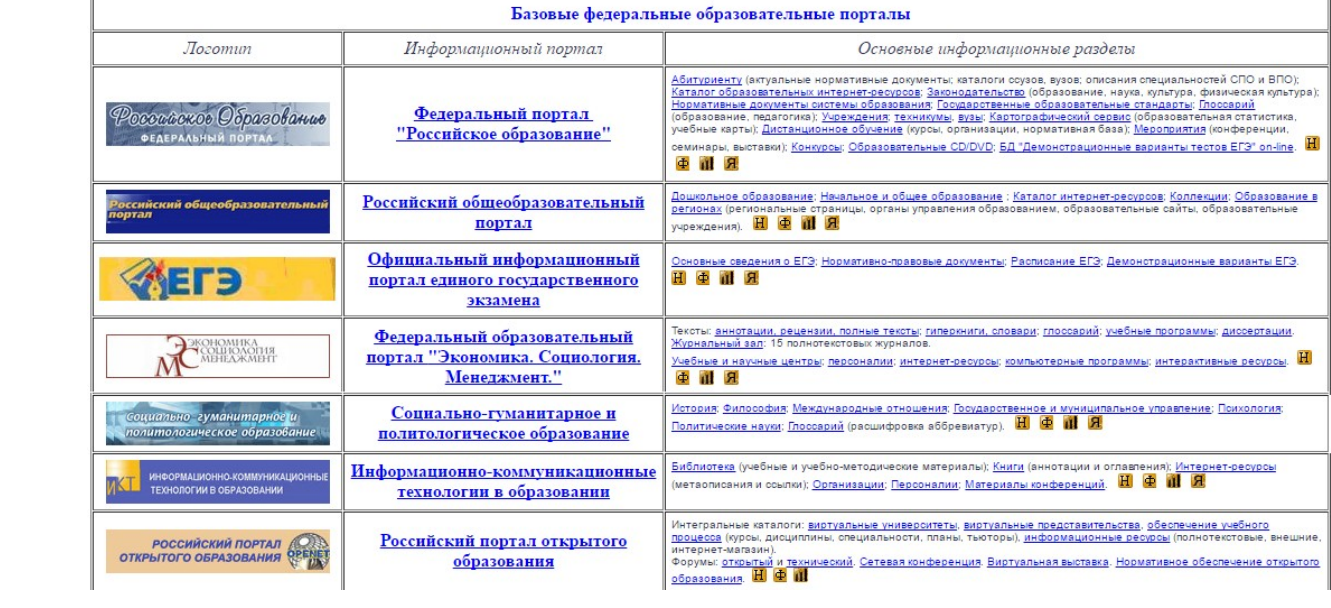

**Задание 1.** Федеральный портал "Российское образование" www.edu.ru

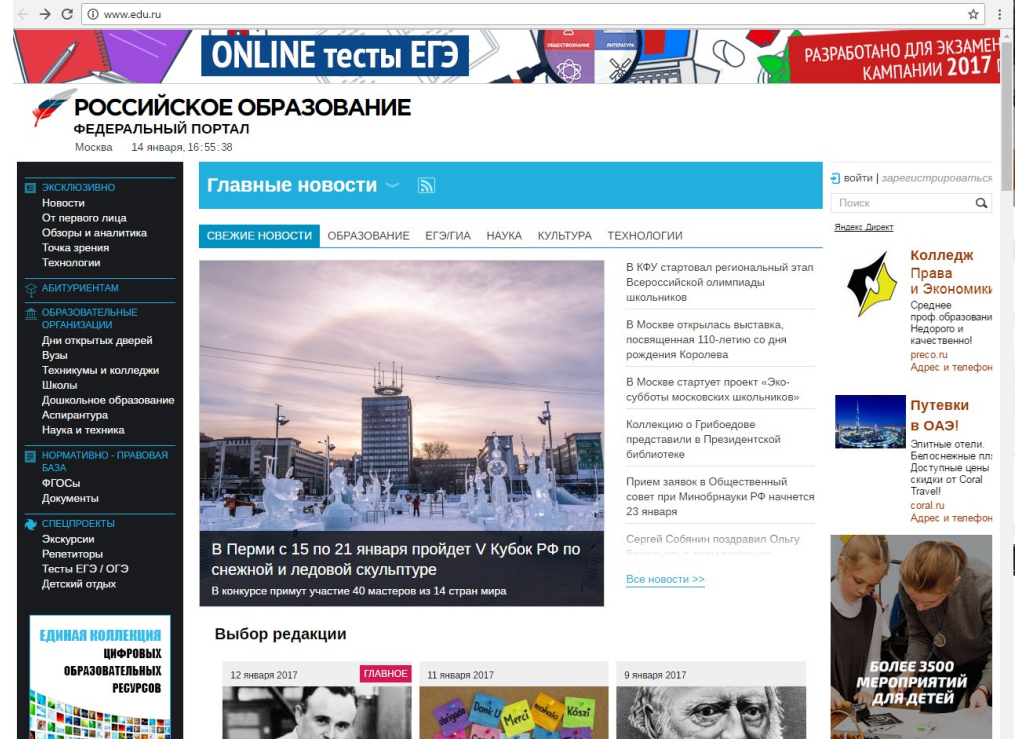

- перейти к середине сайта, и навести курсор на Техникум и колледж, справа появятся ресурсы и сервисы по техникумам и колледжам

#### Крупнейший образовательный каталог в России

Портал «Российское образование» содержит полные базы образовательных учреждений всех ступеней и научноисследовательских институтов Российской Федерации. Информация для поступающих в вузы и ссузы собрана в разделе «Абитуриент».

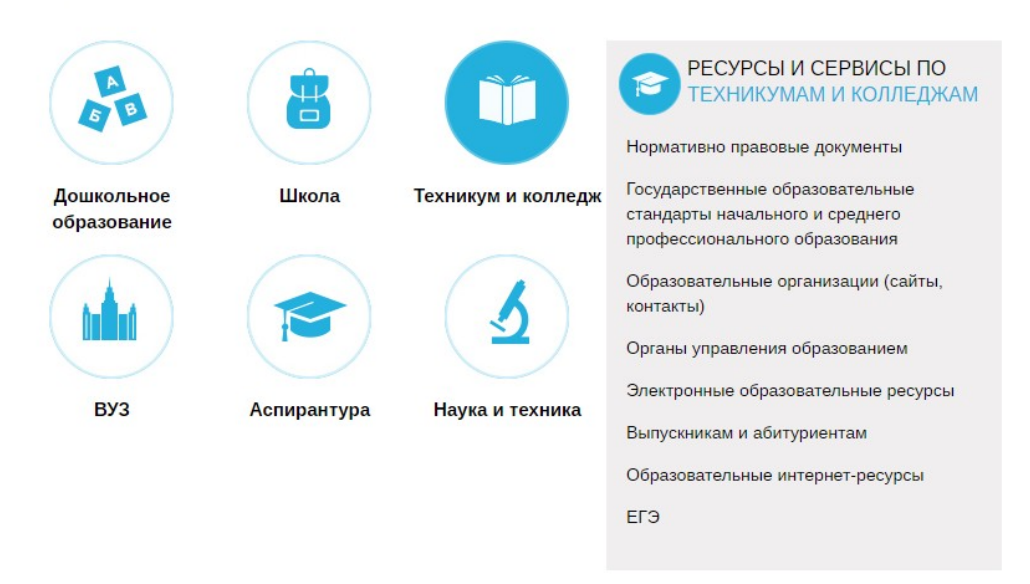

-выбрать [Государственные образовательные стандарты начального и](http://www.edu.ru/index.php?page_id=34) [среднего профессионального образования](http://www.edu.ru/index.php?page_id=34)

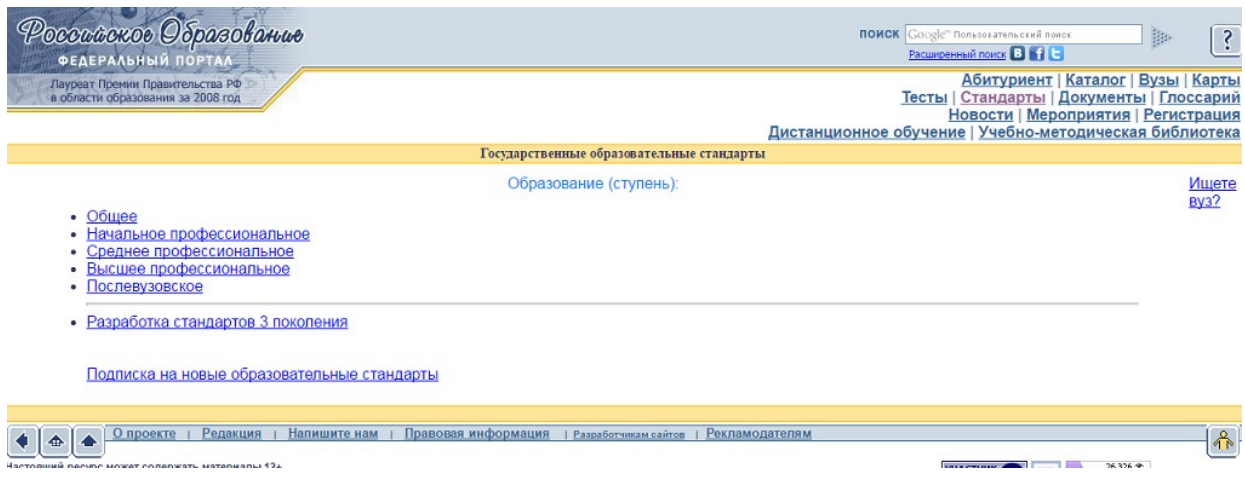

- для поиска ресурсов нужно зайти в раздел «Каталог», далее можно ограничить круг поиска по одному из фильтров: аудитории, предметной области, типу ресурса и уровню образования

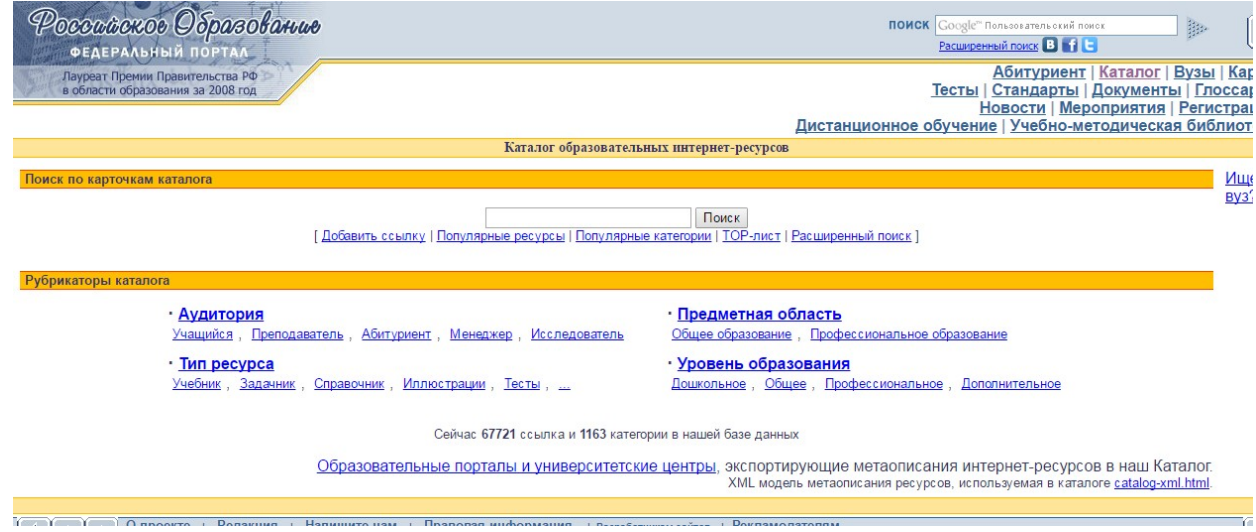

**Задание 2.** Информационная система «Единое окно доступа к образовательным ресурсам» [window.edu.ru;](http://window.edu.ru/)

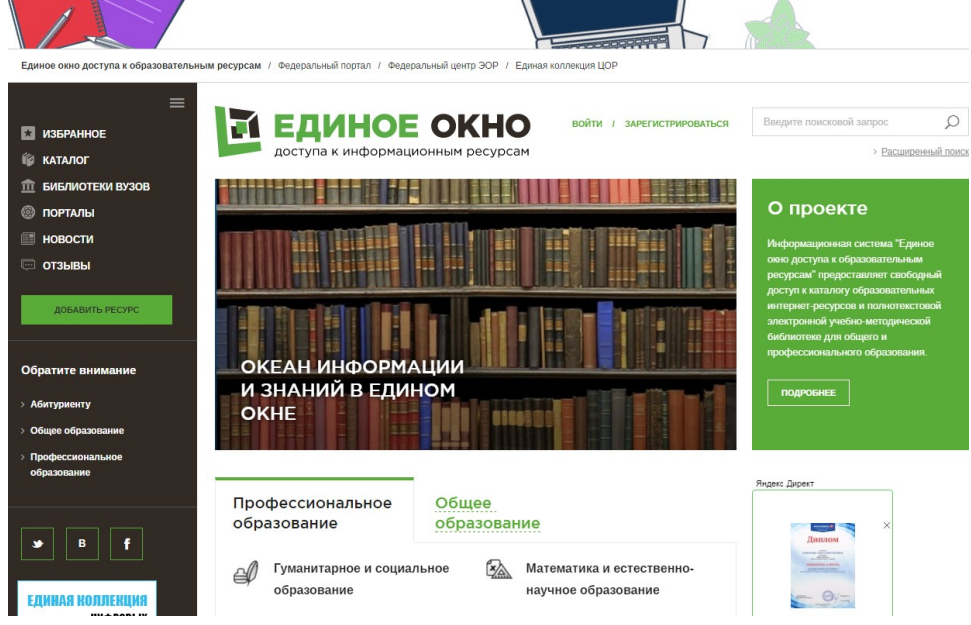

ввести поисковый текст: Пример поиска информации на государственных образовательных порталах

- из полученных выбираем:

О поиске информации в сети Интернет. Дмитриева М.В.

В публикации рассматриваются основы поиска информации в сети Интернет. Приводятся примеры заданий для выполнения практических работ.

**Тип материала:** Методические указания; **Аудитория:** Преподаватель; **Уровень образования:** Общее.

[Способы поиска информации в сети](http://window.edu.ru/resource/537/7537) <http://delodobroe.h1.ru/info11.html>

Сведения об общем подходе к поиску информации в интернете. Постановка проблемы и некоторые приемы поиска.

**Тип материала:** Статья;

**Аудитория:** Учащийся; Преподаватель;

**Уровень образования:** Профессиональное.

Основы поиска информации в Интернете. Капустин В.А.

Пособие подготовлено в Интернет-центре Санкт-Петербургского отделения Института "Открытое общество" (Фонд Сороса) и использовалось при преподавании курса "Основы профессиональной работы с информационными ресурсами Интернет". Рассматриваются основы теории информационно-поисковых систем (ИПС), классификация ИПС, примеры работы с ведущими зарубежными и российскими системами поиска информации в Интернете.

**Тип материала:** Учебник, учебное пособие; **Аудитория:** Учащийся; Преподаватель; **Уровень образования:** Высшее;

Стратегия создания и развития сети образовательных порталов. Береговой В.И., Иванников А.Д., Тихонов А.Н.

Данная статья посвящена разработке стратегии создания и развития системы образовательных порталов. В ней рассмотрены цели и задачи создания системы образовательных порталов, общая структура системы порталов, основные функциональные компоненты системы, вопросы ее использования для реализации образовательных технологий,

сформулированы основные принципы создания, наполнения и развития системы образовательных порталов.

# **Тип материала:** Статья;

**Аудитория:** Преподаватель; Исследователь;

**Уровень образования:** Высшее; Послевузовское; Переподготовка и повышение квалификации;

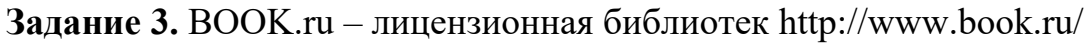

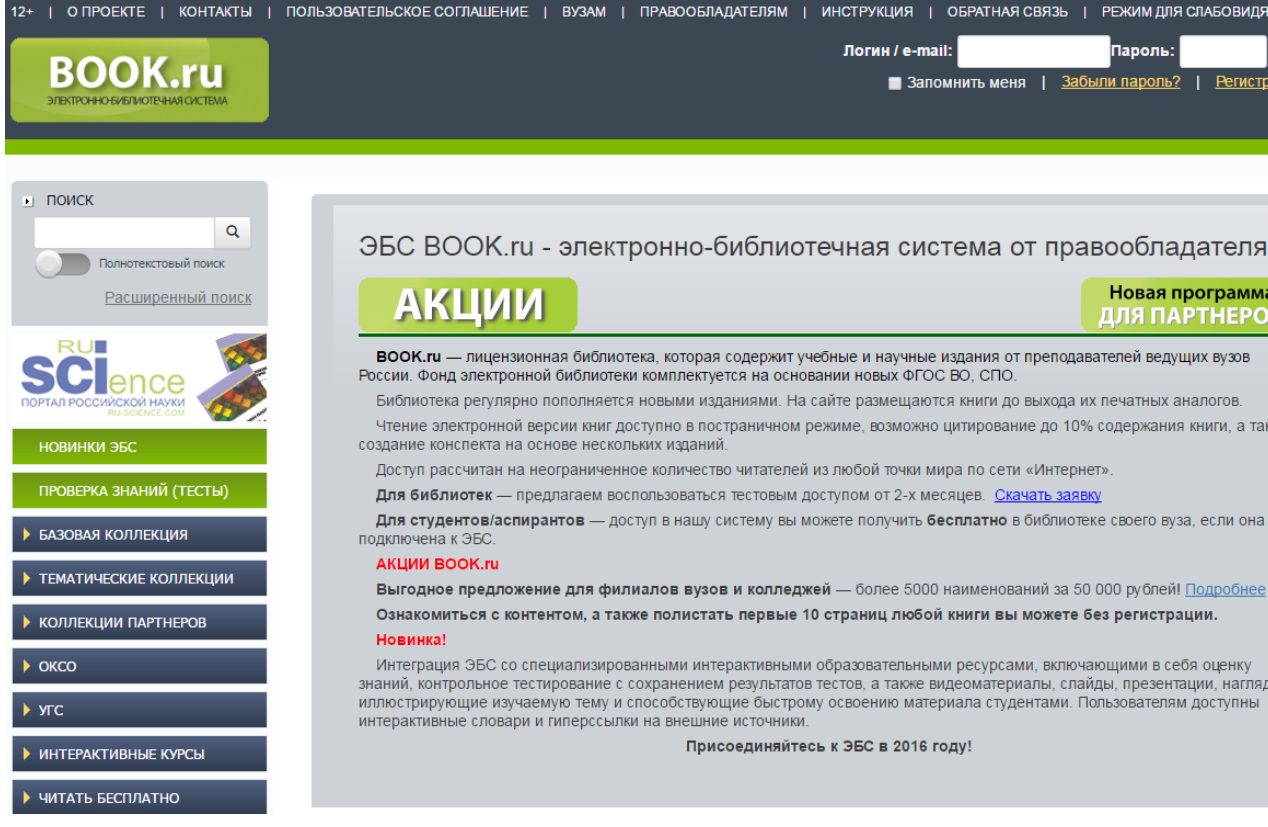

Содержит более 6000 наименований учебных и научных изданий от преподавателей ведущих вузов России. Фонд электронной библиотеки комплектуется на основании новых ФГОС ВО, СПО.

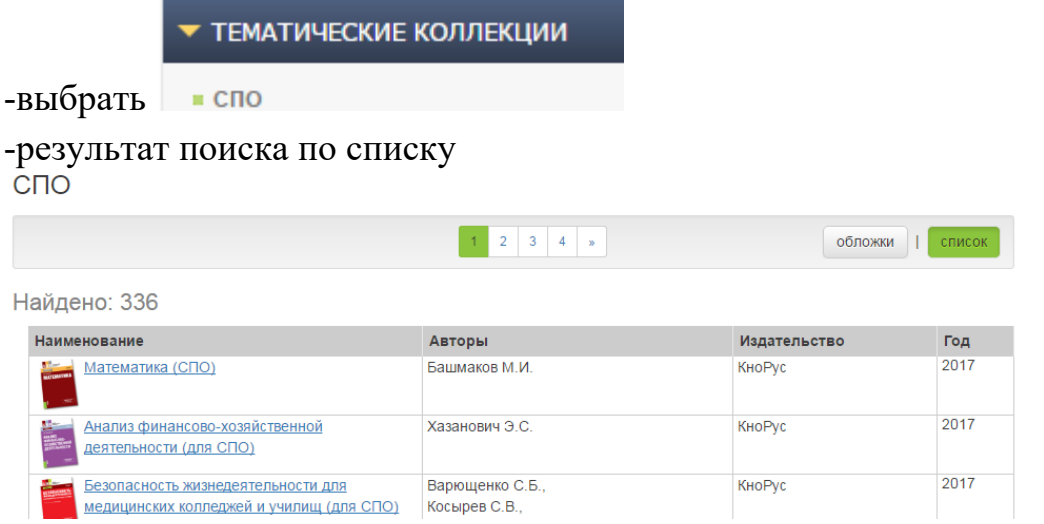

-результат поиска по обложкам

| C <sub>1</sub> O                                                                                                    |                                                                                                    |                                                                                                    |                                                                                                    |                                                                                                    |
|----------------------------------------------------------------------------------------------------|----------------------------------------------------------------------------------------------------|----------------------------------------------------------------------------------------------------|----------------------------------------------------------------------------------------------------|----------------------------------------------------------------------------------------------------|
|                                                                                                    |                                                                                                    | $\overline{a}$                                                                                                    | 3<br>$\overline{4}$<br>$\mathbf{y}$                                                                            | <b>обложки</b>                                                                                      |
| Найдено: 336                                                                                                    |                                                                                                    |                                                                                                    |                                                                                                    |                                                                                                    |
| $c_1$ $c_2$<br><b>BROWN</b><br><b>MATEMATWKA</b><br><b>ORWITTEN!</b>                                                                                                    | c <sub>10</sub><br><b>TAXABLE</b><br><b>36 Kouwing</b><br><b>АНАЛИЗ</b><br>ФИНАНСОВО-<br><b>ХОЗЯЙСТВЕННОЙ</b><br>ДЕЯТЕЛЬНОСТИ<br><b>DATES</b> | 語<br>e ni<br><b>БЕЗОПАСНОСТЬ</b><br><b>ЖИЗНЕ ДЕЯТЕЛЬНОСТИ</b><br><b>OBTRESHIP</b>                                     | E<br><b>БУХГАЛТЕРСКИЙ</b><br>VHET SKONPECC-KYPC<br><b>FIRST CALL</b>                                           | ПАСКАЛЬ                                                                                             |
| 2017                                                                                                    | 2017                                                                                                    | 2017                                                                                                    | 2017                                                                                                    | 2017                                                                                                |
| Математика (СПО)                                                                                                    | Анализ финансово-<br>хозяйственной<br>деятельности (для СПО)                                                                                  | Безопасность<br>жизнедеятельности для<br>медицинских колледжей и<br>училищ (для СПО)                                  | Бухгалтерский учет.<br>Экспресс-курс (для СПО)                                                                 | Введение в язык Pascal                                                                              |
| Башмаков М.И.                                                                                                    | Хазанович Э.С.                                                                                                    | Варющенко С.Б., Косырев<br>С.В., Лукьянова Л.А., Свитнев                                                              | Кувшинов М.С.                                                                                                  | Абрамов В.Г., Трифонов Н.П.,<br>Трифонова Г.Н.                                                      |
| $c \overline{\mathbf{u}}$ of $\overline{\mathbf{u}}$<br><b>MODELLE</b><br>æ<br><b>ВЕДЕНИЕ</b><br><b>PACYETHINX</b><br><b>ONEPAUMÁ</b><br><b>Documental QN ENTIRE</b><br>esternity. | ВЫПОЛНЕНИЕ ОПЕРАЦИЙ<br>С ЦЕННЫМИ БУМАГАМИ<br><b>DERKING</b>                                                                                   | Like Charles and Charles<br><b>ИНФОРМАЦИОННЫЕ</b><br><b>ТЕХНОЛОГИИ</b><br>в профессиональнай деятел<br><b>SENIORS</b> | 10 =<br>entact.<br>ER UNIVERSITY OF<br><b>ИНФОРМАЦИОННЫЕ</b><br><b>ТЕХНОЛОГИИ</b><br>ЗАДАЧНИК<br><b>POSTER</b> | cmo<br>谣<br><b>КОНСТИТУЦИОННОЕ</b><br>ПРАВО РОССИИ<br>and promise the Koncrete<br><b>CONTRACTOR</b> |
| 2017                                                                                                    | 2017                                                                                                    | 2017                                                                                                    | 2017                                                                                                    | 2017                                                                                                |
| Ведение расчетных<br>операций (СПО)                                                                                                    | Выполнение операций с<br>ценными бумагами (СПО)                                                                                               | Информационные<br>технологии в<br>профессиональной                                                                    | Информационные<br>технологии. Задачник (для<br>C <sub>1</sub> O                                                | Конституционное право<br>России (для СПО)                                                           |

-найти учебник по своей специальности и по предмету ИТПД

**Задание 4.** Найти учебники по своей специальности и по предмету Информатика на указанных ниже электронных ресурсах:

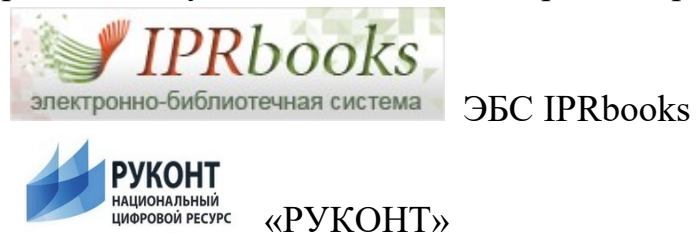

# **Контрольные вопросы**

1.Перечислите названия основных федеральных образовательных порталов?

2. Перечислите названия базовых федеральных образовательных порталов?

# **ПРАКТИЧЕСКАЯ РАБОТА №13. ОРГАНИЗАЦИЯ ПАКЕТНОЙ ПЕРЕДАЧИ ДАННЫХ**

**Цель:** научиться передавать и обмениваться данными в локальной сети, используя различные программные средства.

**Материальное обеспечение:** компьютер с доступом в Internet, справочная литература.

# **ТЕОРЕТИЧЕСКИЙ МАТЕРИЛ**

Локальная сеть объединяет компьютеры, установленные в одном помещении или в одном здании. Локальные сети бывают одноранговыми или на основе технологии «клиент-сервер».

Настройка локальной сети осуществляется для того, чтобы была возможность передавать и обмениваться данными между пользователями данной сети. Осуществить передачу и обмен по локальной сети, можно пользуясь сетевым окружением или программой Radmin 3.4.

Radmin – это программа для удаленного администрирования, которая позволяет полноценно работать сразу на нескольких удаленных компьютерах с помощью обычного графического интерфейса. В Radmin возможна работа в режимах обмена файлами и Telnet, что позволяет рассматривать Radmin как интегрированное решение для удаленного управления организацией любого масштаба.

Пользователь видит экран удаленного компьютера на своем мониторе в отдельном окне или в полноэкранном режиме. Любые манипуляции мышью или клавиатурой передаются на удаленный компьютер. Таким образом, можно работать за ним так, как будто он находится прямо перед вами.

Возможности Radmin:

- высокая скорость работы;
- высокий уровень безопасности передача файлов;
- поддержка нескольких мониторов;
- простота в использовании;
- невысокие системные требования;
- поддержка нескольких соединений.

# **ХОД РАБОТЫ**

**Задание 1.** Используя **Сетевое окружение** зайдите на один из девяти компьютеров и перенесите несколько файлов с расширениями: jpg, txt, doc, xls в свою папку (локальные диски должны быть открыты для общего доступа – ПКМ-Общий доступ и безопасность). Папку под своей фамилией скопируйте и вставьте на любой из девяти компьютеров на диск D.

Для выполнения выше указанных операций необходимо:

1. Запустить **Сетевое окружение**.

2. В сетевых задачах выбрать **Отобразить компьютеры рабочей группы.**

3. Двойным щелчком щелкнуть по имени компьютера, на который вы хотите зайти.

4. Найдя на чужом компьютере необходимые файлы, перенесите их в свою папку.

5. Аналогично, скопируйте свою папку и вставьте ее на любой из 9 компьютеров.

**Задание 2**. Используя программу Radmin, осуществите удаленное администрирование за любым из девяти компьютеров, а также перенесите папку **Мои рисунки** с чужого ПК на свой (диск D), скопируйте любые три файла, вставив в свою папку, и удалите два-три файла на чужом компьютере  $(doc, ipg)$ .

Для выполнения выше указанных операций необходимо:

1. Запустите Radmin Viewer 3

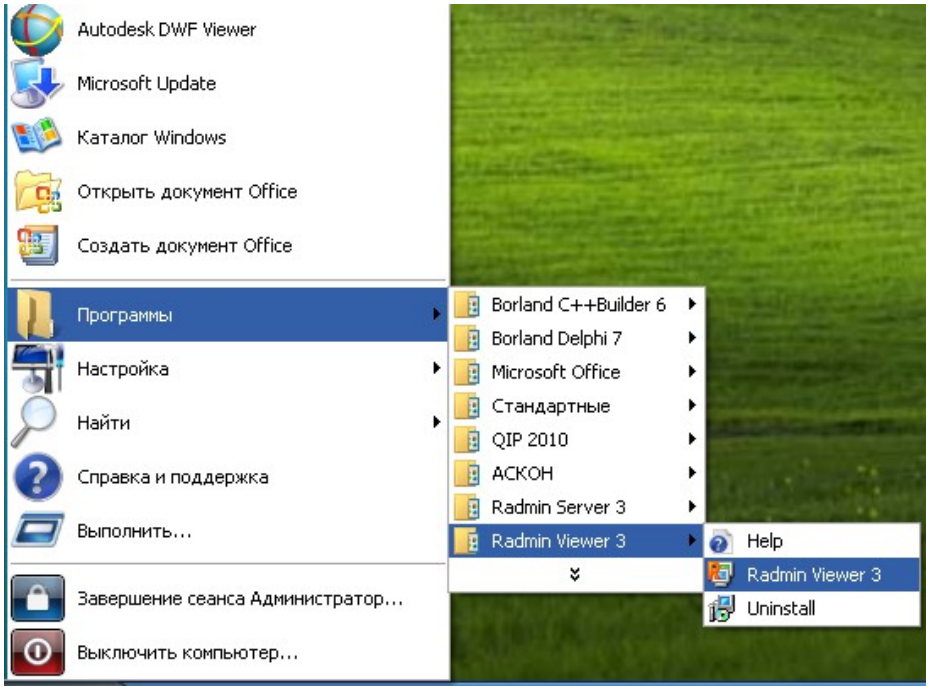

Рисунок 1 – Запуск программы Radmin

2. Создать новое подключение

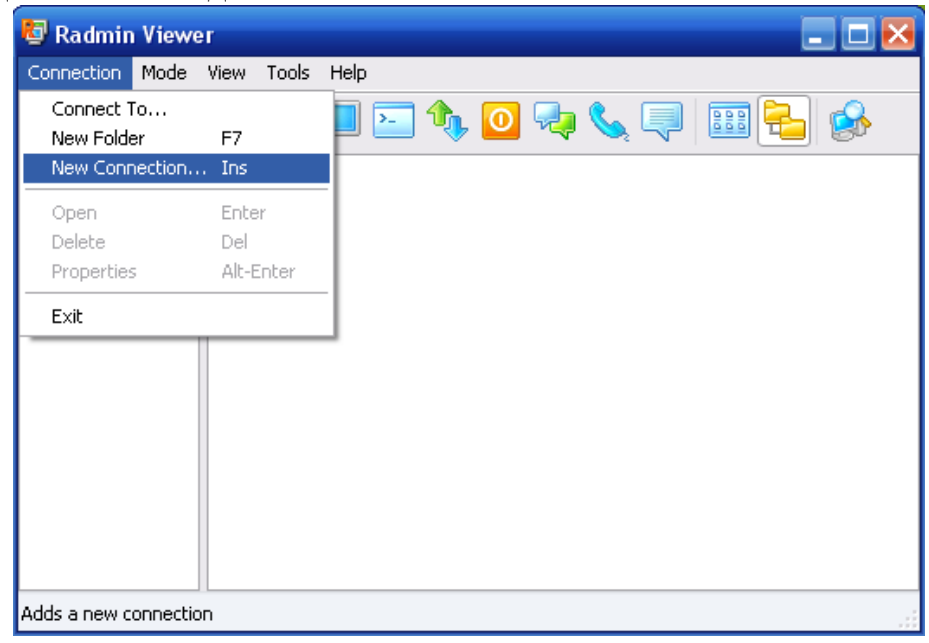

Рисунок 2 – Создание подключения

3. Пропишите IP-адрес того компьютера, на котором хотите просмотреть информацию и обменяться информацией (192.168.0.2, 192.168.0.3, 192.168.0.4, 192.168.0.5, 192.168.0.6, 192.168.0.7, 192.168.0.8, 192.168.0.9, 192.168.0.10, 192.168.0.12)

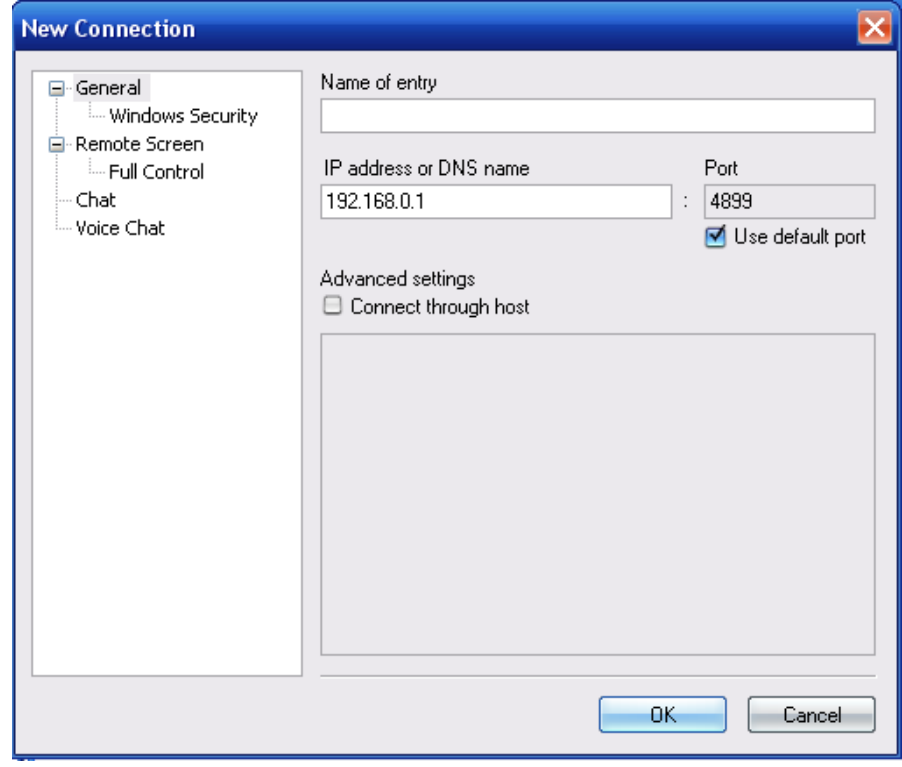

Рисунок 3 – Установка IP-адреса 4. Настройка подключения завершена

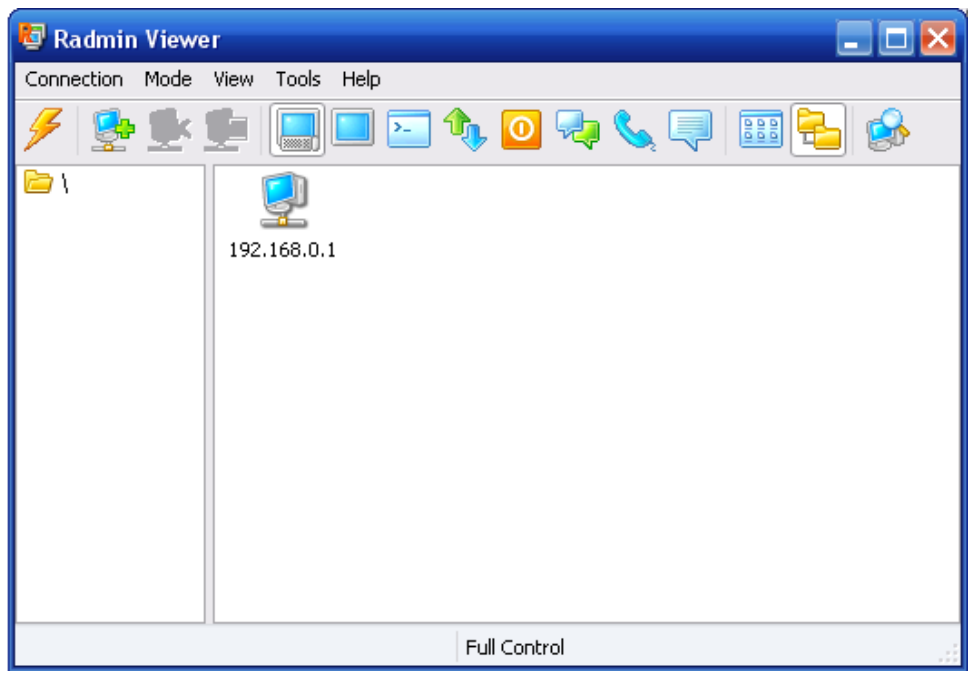

Рисунок 4

- 5. Дважды щелкните по значку с соответствующим IP-адресом
- 6. В появившемся диалоговом окне в стоке **user name** пропишите **User**, а в строке **password – 123456**

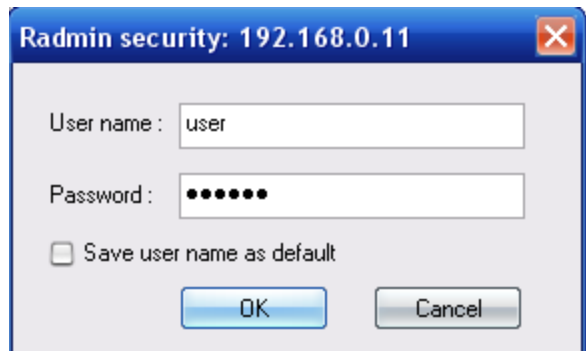

Рисунок 5 – Ввод имени и пароля

7. Нажав на **ОК**, вы управляете удаленно чужим компьютером (интерфейс чужого ПК у вас перед глазами) – просматривайте информацию, копируйте, переносите, удаляйте файлы и папки и тд.

#### **Контрольные вопросы**

- 1 Что такое локальная сеть?
- 2 Топологии сети?
- 3 Как осуществить настройку локальной сети?
- 4 Что такое Radmin?
- 5 Как работать с Radmin?

# **ПРАКТИЧЕСКАЯ РАБОТА №14. УСТАНОВКА И НАСТРОЙКА АНТИВИРУСНЫХ СРЕДСТВ ЗАЩИТЫ ИНФОРМАЦИИ**

**Цель работы:** научиться производить настройки антивирусной программы, проверять различные объекты на наличие вируса.

**Оборудование (приборы, материалы, дидактическое обеспечение):** методические рекомендации к выполнению работы; задание и инструкционная карта для проведения практического занятия.

**Компьютерные программы:** Компьютерная программа Windows XP, антивирусная программа [Nod 32] (записать свою)

# **ТЕОРЕТИЧЕСКИЙ МАТЕРИЛ**

1 Компьютерный вирус – это небольшая вредоносная программа, которая самостоятельно может создавать свои копии и внедрять их в программы (исполняемые файлы), документы, загрузочные сектора носителей данных.

2 В зависимости от среды обитания основными типами компьютерных вирусов являются: программные, загрузочные, макровирусы, сетевые вирусы.

3 Файловые вирусы способны внедряться в программы и активизируются при их запуске. Передаются с нелегальными копиями популярных программ, особенно компьютерных игр. Но не могут заражать файлы данных (изображения, звук)

4 Загрузочные вирусы передаются через зараженные загрузочные сектора при загрузке ОС и внедряется в ОП, заражая другие файлы.

5 Макровирусы - заражают файлы документов Word и Excel. Эти вирусы являются фактически макрокомандами (макросами) и встраиваются в документ, заражая стандартный шаблон документов.

6 Сетевые вирусы – распространяются по компьютерной сети.

7 Антивирусная программа **-** программа, предназначенная для борьбы с компьютерными вирусами.

8 Антивирусные сканеры – после запуска проверяют файлы и оперативную память и обеспечивают нейтрализацию найденного вируса

9 Антивирусные сторожа (мониторы) – постоянно находятся в ОП и обеспечивают проверку файлов в процессе их загрузки в ОП

10 Полифаги – самые универсальные и эффективные антивирусные программы. Проверяют файлы, загрузочные сектора дисков и ОП на поиск новых и неизвестных вирусов. Занимают много места, работают не быстро

11 Ревизоры – проверяют изменение длины файла. Не могут обнаружить вирус в новых файлах (на дискетах, при распаковке), т.к. в базе данных нет сведений о этих файлах

12 Блокировщики – способны обнаружить и остановить вирус на самой ранней стадии его развития (при записи в загрузочные сектора дисков). Антивирусные блокировщики могут входить в BIOS Setup.

13 Обновление антивирусных баз — одна из самых важных задач для эффективной работы антивирусной программы. Каждый час в Сети появляются все новые и новые вирусы. Для того чтобы антивирусная программа легко обнаружила вирус, необходимо как можно чаще производить обновление антивирусных баз.

# **Задания:**

- 1 Настроить антивирусную программу.
- 2 Обновить базу данных сигнатур вирусов.
- 3 Выполнить сканирование дисков.

# **ХОД РАБОТЫ:**

# **1 Настройка антивирусной программы**

Начнем с настройки Защиты компьютера. Откроем антивирусную программу командой Пуск – Все программы – … или в правой части панели

задач нажмем на значок антивирусной программы, например

В открывшемся окне выберем раздел «Настройка», а в нем соответствующие параметры:

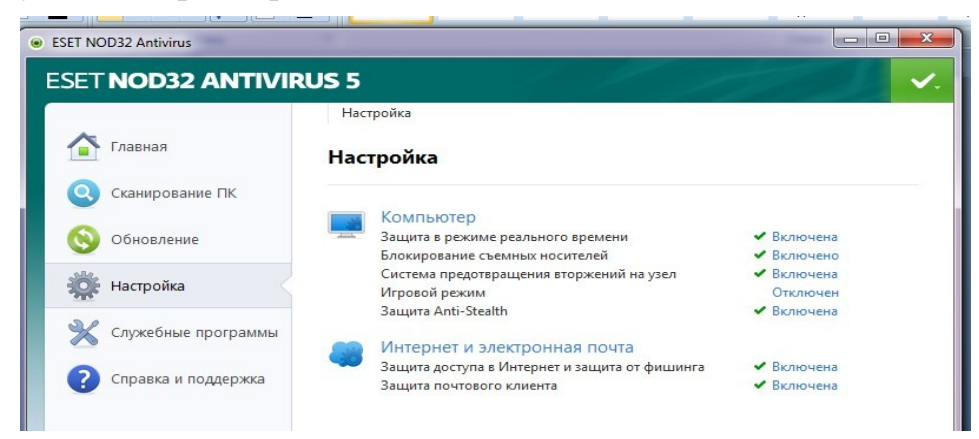

# **2 Обновление базы данных сигнатур вирусов**

Просмотрим информацию о текущих базах, выбрав слева раздел ОБНОВЛЕНИЕ.

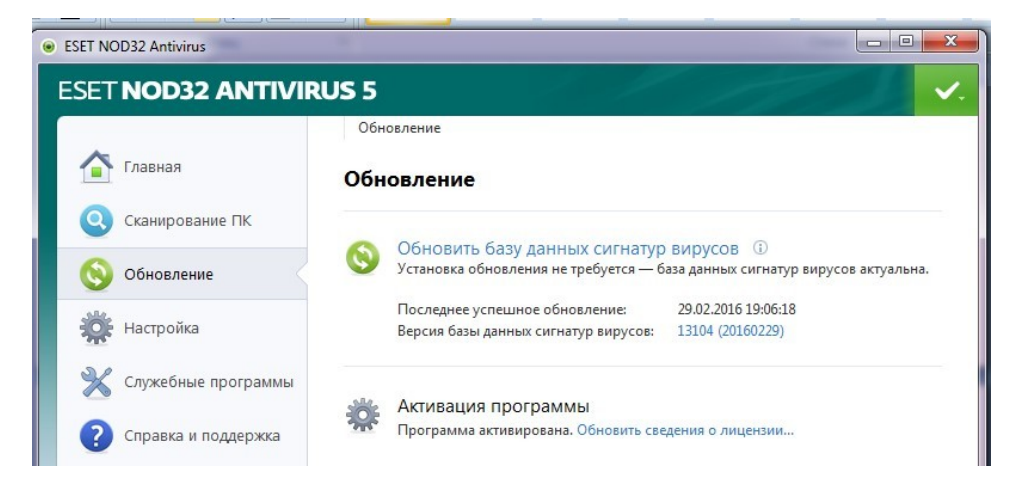

# Обновим базу данных.

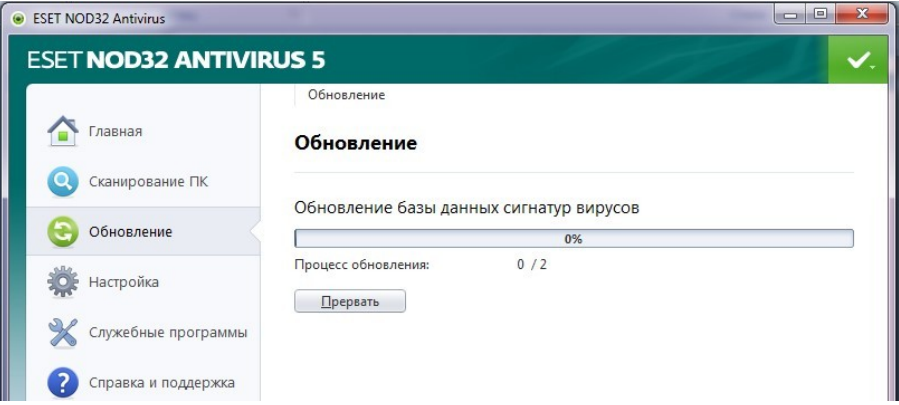

## **3 Сканирование дисков.**

Для проверки дисков выберем раздел «Сканирование ПК», а в нем «Выборочное сканирование»:

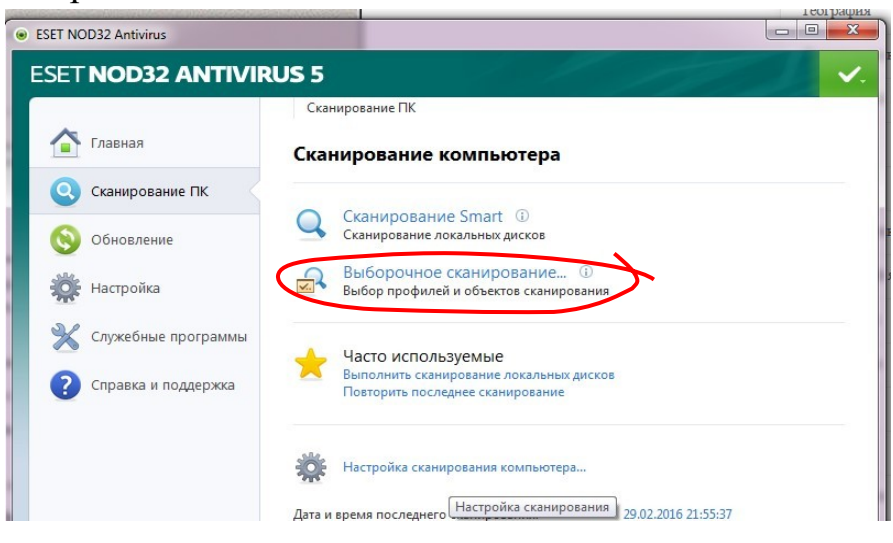

В открывшемся окне выберем диски для проверки и нажмем «Сканировать»:

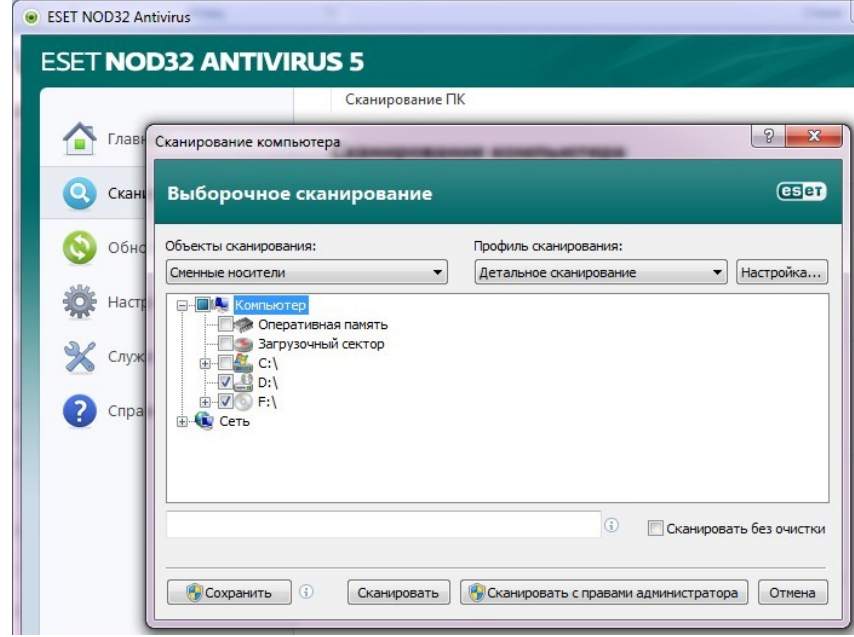

Подождем окончания сканирования:

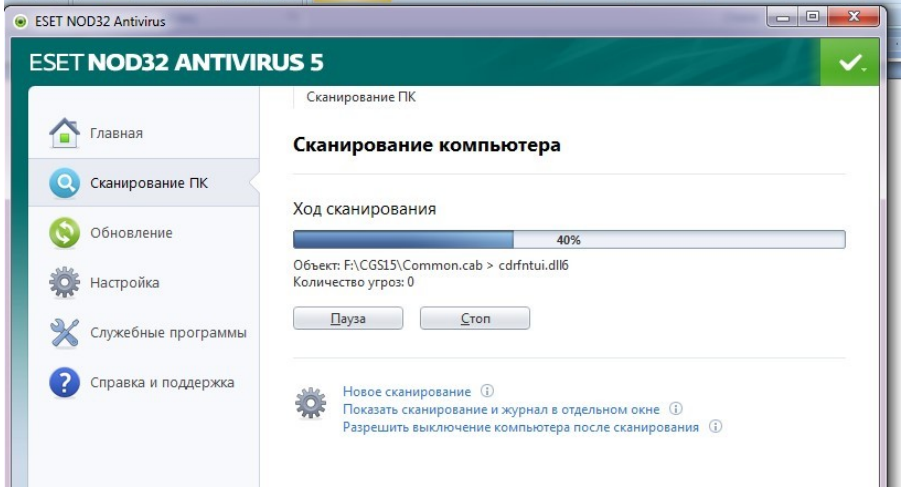

#### Познакомимся с отчетом:

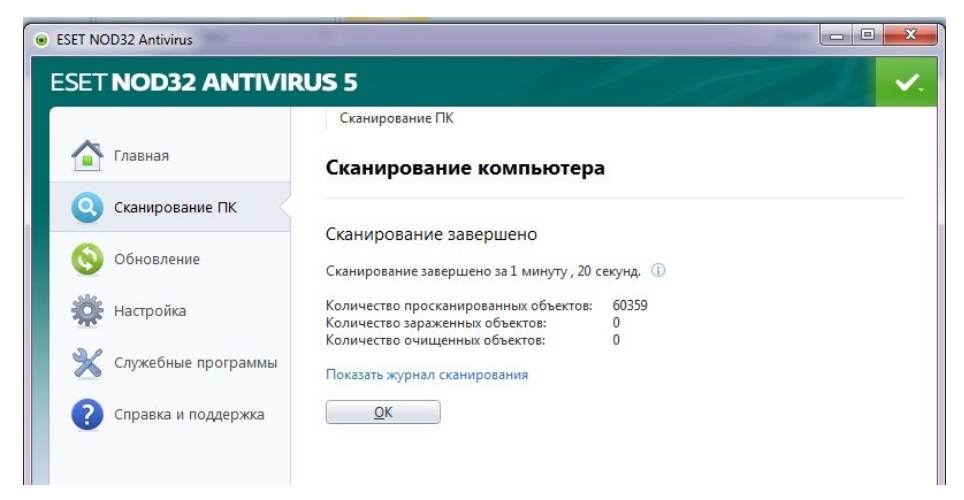

**Порядок выполнения задания, методические указания:**  ознакомиться с теоретическими положениями по данной теме; - выполнить задания практической работы; - сформулировать вывод

**Содержание отчета:** отчет по практической работе должен содержать:

основные определения, рассуждения по выполнению заданий, необходимые изображения, вывод по работе

#### **Контрольные вопросы**

- Что такое компьютерный вирус?
- Какие существуют способы классификации вирусов?
- На какие типы делятся вирусы по среде обитания?
- Что такое файловые вирусы?
- Как заражают компьютер загрузочные вирусы?
- В чем особенность макровирусов?
- Как проникают в компьютер сетевые вирусы?
- Что такое антивирусная программа?
- Как действуют антивирусные сканеры?
- Что такое антивирусные сторожа?
- Как работают полифаги?
- Как действуют ревизоры?
- Как обнаруживают вирусы блокировщики?
- Для чего нужно обновление антивирусных баз?

# **ПРАКТИЧЕСКАЯ РАБОТА №15-16. ПОИСК И РАБОТА С ИНФОРМАЦИЕЙ НА САЙТЕ ПРОИЗВОДИТЕЛЕЙ ПРОГРАММНЫХ ПРОДУКТОВ, ПРИМЕНЯЕМЫХ ДЛЯ КАРТОГРАФО-ГЕОДЕЗИЧЕСКОГО СОПРОВОЖДЕНИЯ, ИЗУЧЕНИЕ ИНТЕРФЕЙСА ПРОГРАММ**

**Цель работы:** ознакомится и изучить комплекс программных продуктов ГИС ИнГЕО для формирования векторных графических планов. Изучение программных продуктов, применяемых для картографогеодезического сопровождения.

**Материальное обеспечение:** компьютер с доступом в Internet, справочная литература.

**Задание№1.** В программе MS Publisher создать памятку «Программные продукты, применяемые для картографо-геодезического сопровождения» в форме буклета, брошюры и газеты.

Информацию по ПО для для топографов, геодезистов, кадастровых инженеров, картографов смотрите на сайте:

[https://grinikkos.com/view\\_post.php?id=18](https://grinikkos.com/view_post.php?id=18)

**3адание №2.** Ответить на вопросы (письменно в тетради):

1. Каково назначение ПК ГИС ИнГЕО.

2. Какая информация размещена на сайтах предприятий г.Уфы и республики Башкортостан об использовании ГИС ИнГЕО.

3. Перечислите, что входит в структуру ГИС.

4. Для чего используется космическая съемка и ГИС-технологии в картографии?

## **Контрольные вопросы**

1. Перечислите, что входит в структуру ГИС.

2. Для чего используется космическая съемка и ГИС-технологии в картографии?

# **ПРАКТИЧЕСКАЯ РАБОТА №17. ПОИСК И РАБОТА С ИНФОРМАЦИЕЙ НА САЙТАХ ПРОИЗВОДИТЕЛЕЙ ПРОГРАММНЫХ ПРОДУКТОВ, ПРИМЕНЯЕМЫХ ДЛЯ ОЦЕНКИ НЕДВИЖИМОСТИ, ИЗУЧЕНИЕ ИНТЕРФЕЙСА ПРОГРАММ**

**Цель работы:** осуществлять поиск и работу с информацией на сайтах производителей программных продуктов, применяемых для оценки недвижимости, изучение интерфейса программ:

**Материальное обеспечение:** компьютер с доступом в Internet, справочная литература.

#### **ЗАДАНИЕ:**

**1) Осуществить поиск и работу с информацией на сайтах производителей программных продуктов, применяемых для оценки недвижимости, изучение интерфейса программ:**

*- MS Office Word и Excel в оценке недвижимости (достоинства и недостатки);*

*- система ASIS (компания «Оценка крупных предприятий»);*

*- комплекс «СтОФ» (компания «Кодинфо»);*

*- комплекс «Финансовый аналитик» (группа компаний ИНЭК);*

*- продукт «Экспресс-оценка» (компания «Палата профессиональной оценки»);*

*- База WinNER;*

*- продукт «Оценщик PRO» (компания Softerium);*

*- программа «Бюро Оценки-Авто» (компания «Бюро Оценки-Софт»).*

#### **2) Разработать презентацию. Требования к содержанию:**

- *Титульный лист (заголовок презентации, кто выполнил).*

*- Общая информация об оценке недвижимости.*

*- Для каждого программного продукта на отдельном слайде прописать: назначение, интерфейс (скрин), достоинства и недостатки, стоимость, указать компанию и сайт производителя.*

*- Провести анализ и составить рейтинговую таблицу, рассматриваемых программных продуктов.*

Источники для краткой справки: [Источник №1](http://www.estimatica.info/assessment/miscellanea/53-v-borbe-s-microsoft-ili-soft-dlya-otsenschikov), [Источник №2](https://en.ppt-online.org/375586)

# **ПРАКТИЧЕСКАЯ РАБОТА №18 АВТОМАТИЗАЦИЯ ПРОЦЕССА ОЦЕНКИ НЕДВИЖИМОСТИ ПО ПРОГРАММЕ «ЭКСПРЕСС-ОЦЕНКА»**

**Цель работы:** изучить руководство к использованию приложения Мобильный оценщик: Экспресс-оценка

**Материальное обеспечение:** компьютер с доступом в Internet, справочная литература.

Чтобы начать работу в приложении "Экспресс-оценка", Вы должны быть зарегистрированным пользователем.

Для регистрации обратитесь к ответственному коллеге, или в службу поддержки support $@o$ cenka.mobi (в теле письма укажите ваше ФИО и, при необходимости, подразделение).

## **Установка или смена пароля для входа в приложение**

*Если Вы впервые входите в приложение Express.ocenka.mobi или забыли свой пароль, Вы можете установить новый пароль.*

Для установки нового пароля необходимо нажать ссылку **"Забыли пароль?"** на странице авторизации приложения.

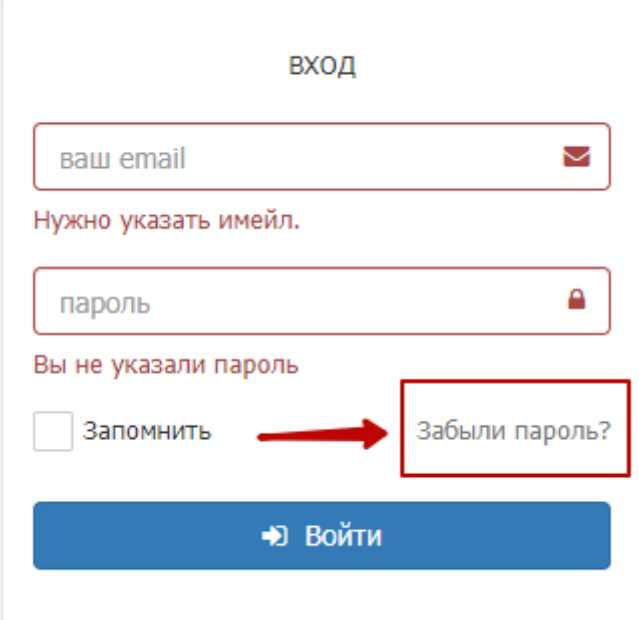

В открывшемся окне введите свой адрес **электронной почты** (указанной при регистрации) и **новый пароль**. Пароль должен быть достаточно сложным (*используйте строчные и прописные латинские буквы, цифры, а также знаки препинания*) и длинным (*не менее 8 символов*):

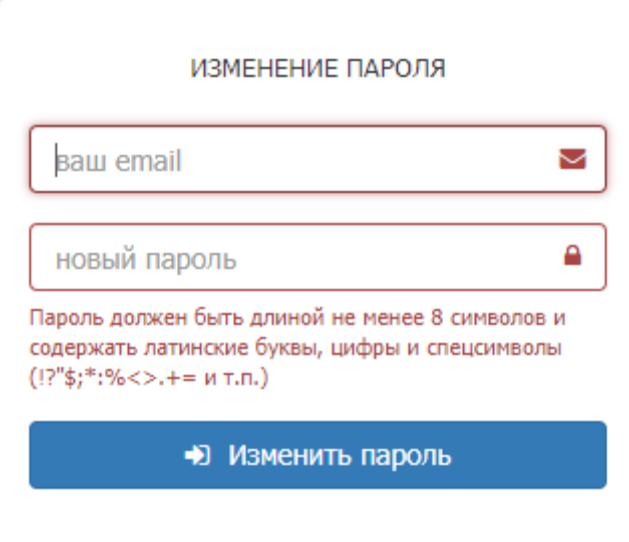

После нажатия кнопки **"Изменить пароль"** на указанный адрес электронной почты будет отправлено письмо с ссылкой активации нового пароля:

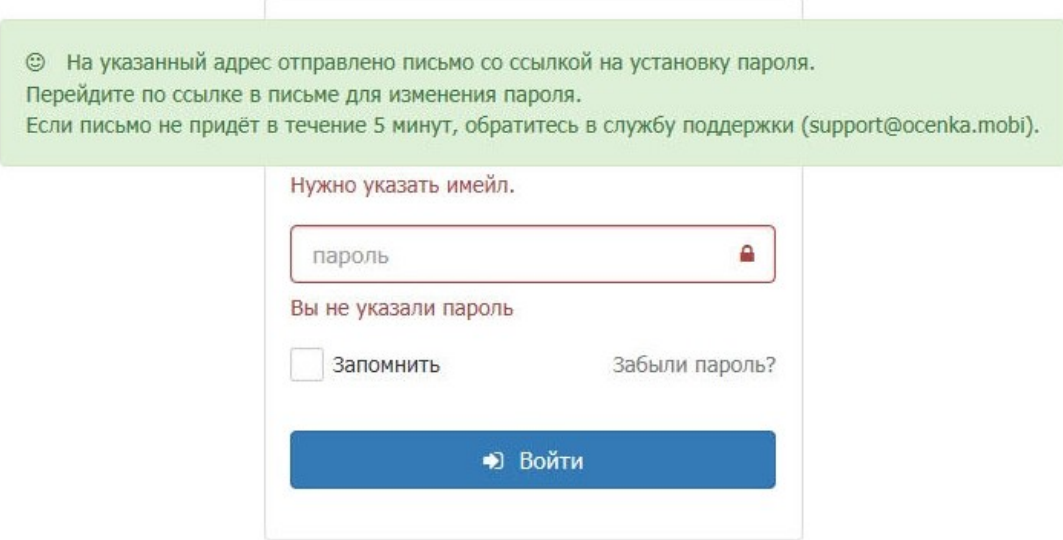

Для **активации нового пароля**, нажмите на ссылку в письме.

После того, как Вы увидите сообщение об успешной смене пароля, Вы можете перейти на страницу приложения (https://express.ocenka.mobi) и ввести свои учетные данные для входа - **логин** и **новый пароль**.

**Работа с приложением**

Приложение Экспресс-оценка позволяет определить стоимость имущества и (при необходимости) сравнить её со стоимостью, установленной ранее.

Для того, чтобы сформировать запрос приложению нажмите на кнопку **"Новый"** в правой части экрана:

В открывшемся списке выберите нужный Вам тип объекта имущества:

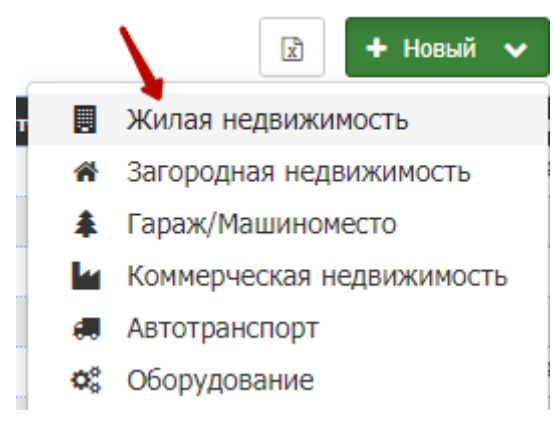

**Например**, если Вы устанавливаете отклонение для квартиры выбирайте "Жилая недвижимость", для коммерческой недвижимости - "Коммерческая недвижимость" и т.д.

После этого откроется карточка запроса, в которой можно однозначно идентифицировать объект с помощью адресной системы или с помощью интерактивной карты:

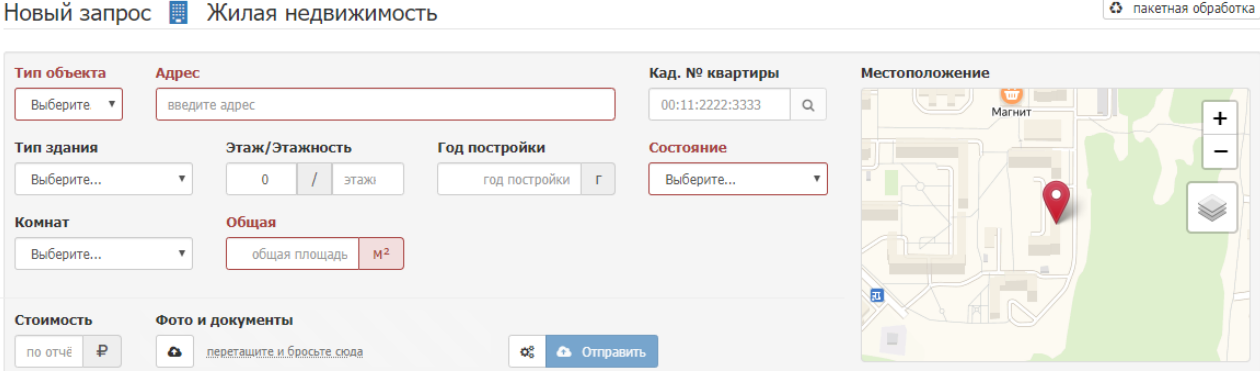

*Красным выделены поля обязательные к заполнению*

**ВАЖНО!** В поле адреса, после ручного ввода, нужно обязательно кликнуть на адрес из выпадающего списка, чтобы приложение установило точные координаты объекта:

**Примечание:** *Бывают ситуации, когда для объекта не указан точный адрес (например, объекты незавершенные строительством). В этом случае Вы можете указать в соответствующем поле кадастровый номер объекта незавершенного строительством (из проектной декларации), или номер земельного участка. Кроме того, вы можете указать адрес с точностью до улицы и/или воспользоваться интерактивной картой и переместить красный маркер на место нахождения объекта (если оно известно). Для поиска аналогов в случае, когда нет точных адресных данных достаточно будет и указания улицы.*

После ввода адреса объекта, большинство полей заполнится автоматически, а маркер на интерактивной карте будет указывать на объект.

Далее нужно только заполнить оставшиеся поля, выделенные красным цветом:

*Для поля "Тип объекта" предлагается выбрать, что оценивалось в отчете: квартира целиком, право требования, апартаменты, комната или доля в праве.*

Заполнять оставшиеся поля можно в любом порядке:

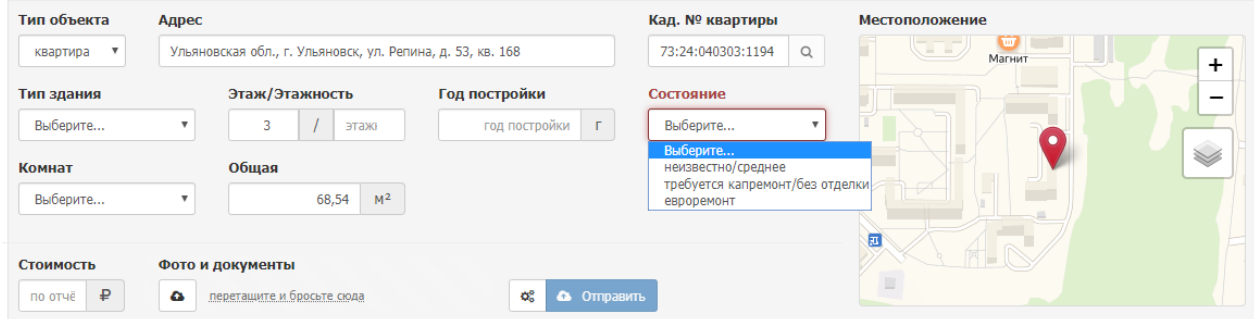

В качестве номера можно указать порядковый номер запроса, закладной или отчёта, по которому впоследствии можно будет найти запрос с помощью функции поиска:

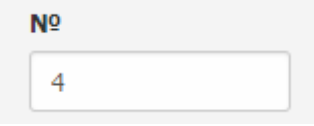

Файлы отчета об оценке можно прикрепить, перетащив их из проводника (область, где нужно бросить файлы, подсветится зелёным), или нажав на кнопку с облаком:

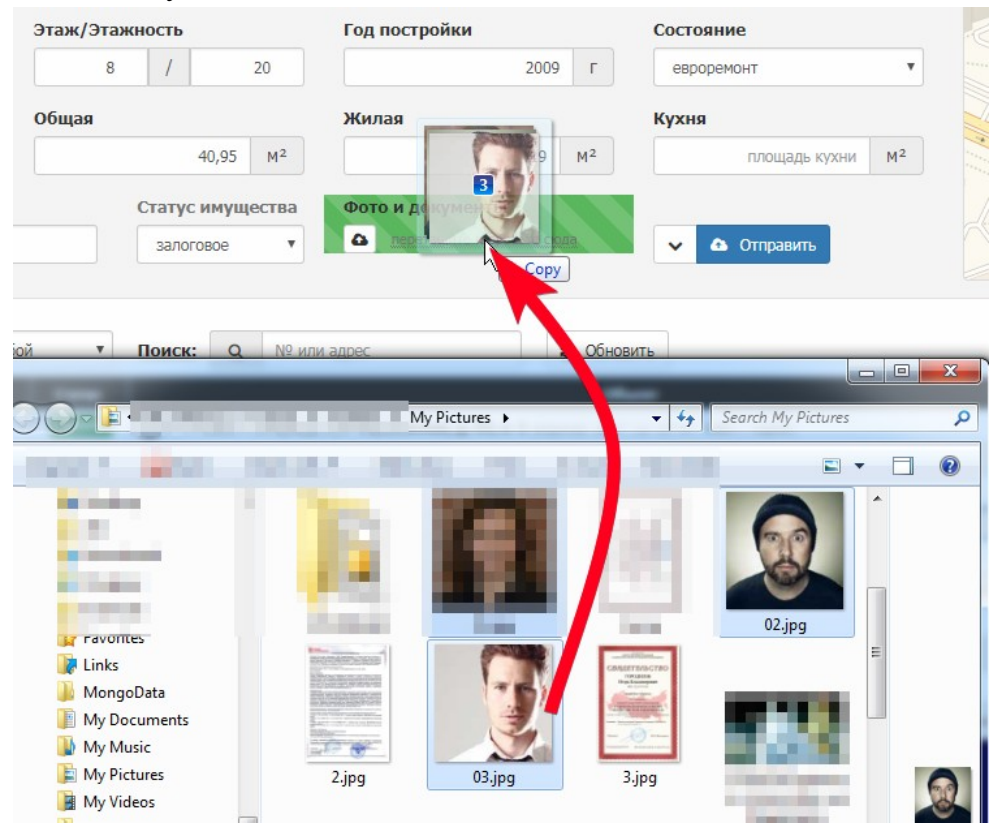
*В случае, если файл отчета был направлен оценщиком с помощью приложения "Конструктор Отчётов", файл отчета прикрепится к запросу автоматически.*

Если Вам необходимо указать какую-либо информацию, нажмите на кнопку, изображенную ниже.

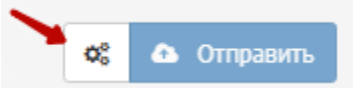

При нажатии на данную кнопку, появится новое дополнительное поле "Комментарий к запросу".

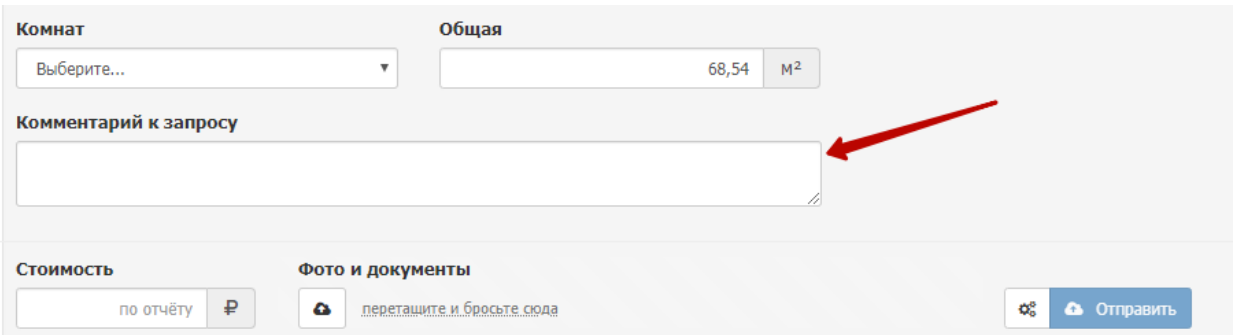

*После этого, чтобы отправить запрос в систему, нажмите на синюю кнопку "Отправить"*

Ваш запрос будет отправлен на обработку и появится в реестре запросов:

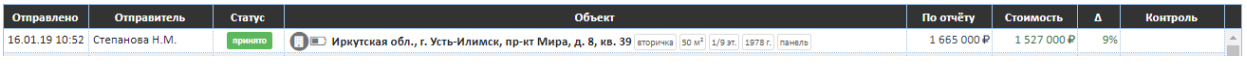

*В данном примере установился статус "принято" .*

**Примечание:** *Статус "Принято" установится в том случае, если отклонение стоимости будет находится в пределах нормы. Если же отклонение стоимости будет выше нормы или будет найдено мало аналогов, или разброс цен будет очень большим, то запросу автоматически установится статус "Контроль"* .*Если в запросе не была указана стоимость по отчету, то отклонение рассчитываться не будет. В данном случае будет отображаться статус "Готово".*

Посмотреть более подробную информацию по вашему запросу Вы можете нажав на него в таблице:

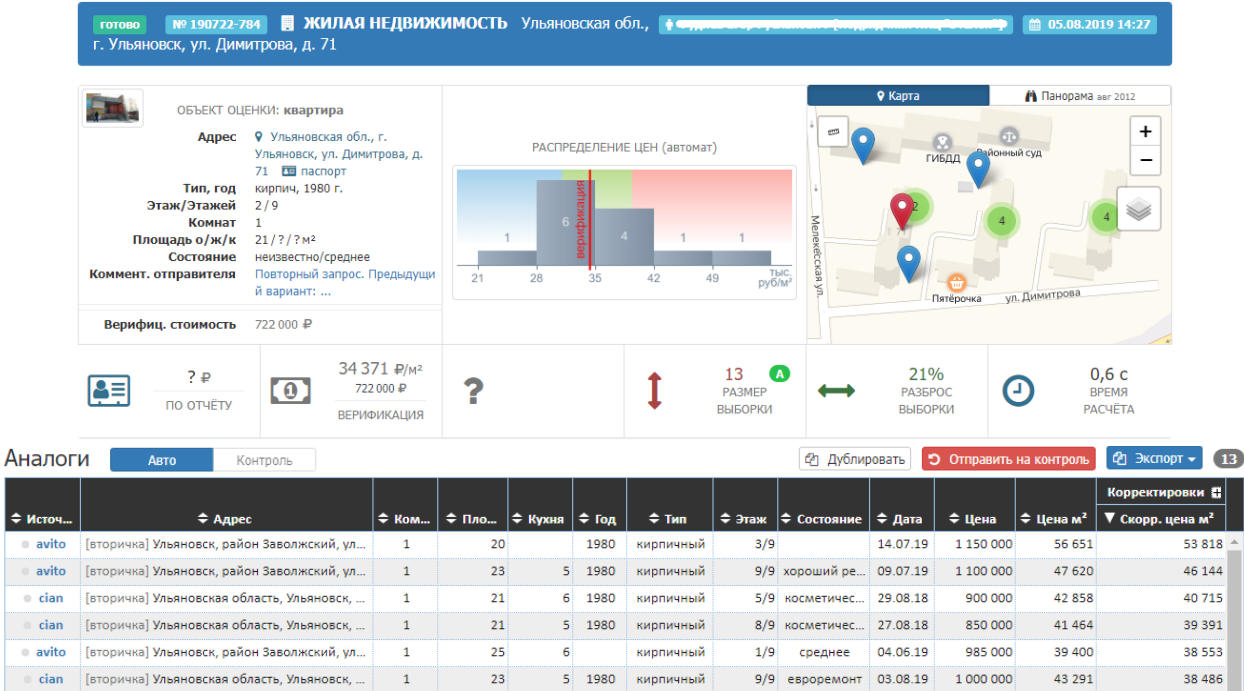

В открывшейся карточке запроса, помимо информативных данных об объекте, распределению цен, расположению объектов-аналогов на миникарте, ссылок на найденные объявления, у вас есть возможность посмотреть какие были применены корректировки:

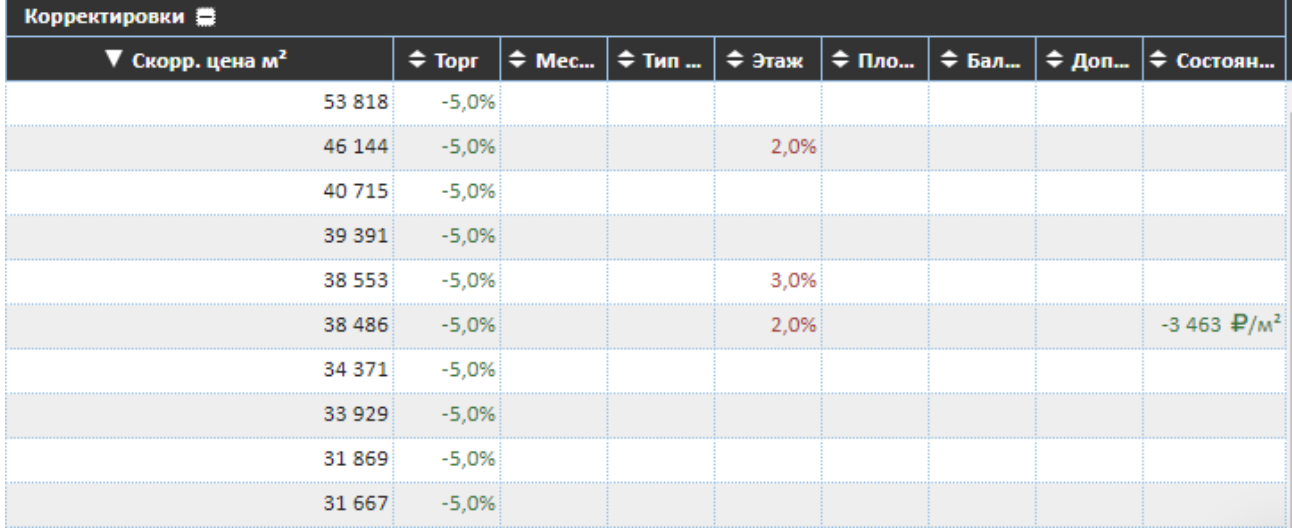

*Для этого нажмите "+" возле слова "Корректировки" в таблице аналогов/*

Кроме того, вы можете отсортировать найденные аналоги по любому параметру, нажав на двойную стрелку - одно нажатие отсортирует по возрастанию, второе по убыванию, третье вернет положение без сортировки:

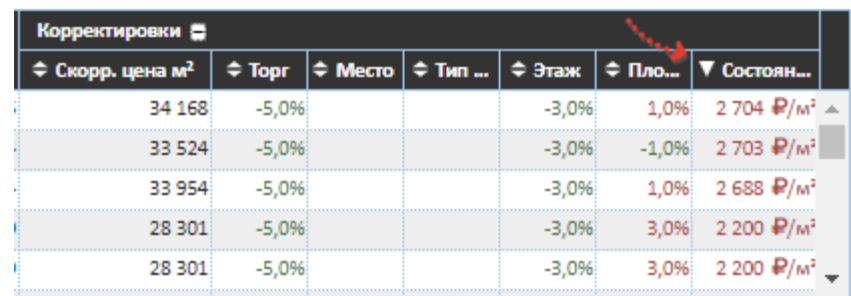

*Например, здесь произведена сортировка по убыванию корректировок на состояние*

Даже в случае, если запросу установился статус "Принято", но по вашему мнению автоматически подобранные аналоги (Экспресс-оценки) не соответствуют объекту оценки (например объект оценки является элитным жильем, а приложение подобрало аналоги из обычных панельных домов) вы можете направить этот запрос **на принудительный контроль** для экспертной оценки. Для этого используйте красную кнопку "Отправить на контроль":

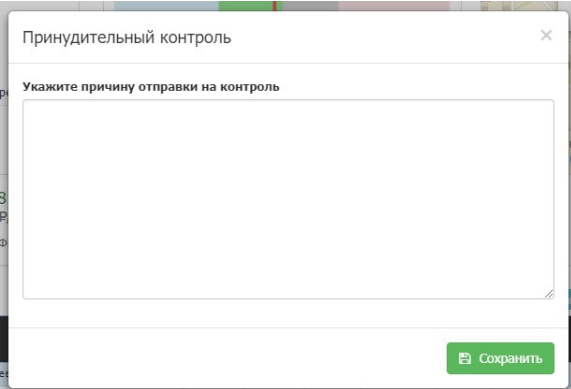

*Для того, чтобы отправить запрос на принудительный контроль, требуется указать в произвольной форме причину отправки (например, "объект является элитным жильем, а аналоги подобраны из панельных домов эконом-класса").*

В случае, когда запрос получил статус "Контроль" по какой-либо причине, он отправляется на рассмотрение и проверку экспертами. В рамках установленного временного периода (до истечения "дедлайна", который показав в последней колонке реестра запросов) эксперт подберет аналоги, и расчитает стоимость. В результате статус запроса будет изменён на "Принято" или "Отклонено" (если была указана оценочная стоимость), либо "Готово" (если стоимость не была указана).

Просмотреть результат работы эксперта вы сможете в карточке запроса, переключая режим просмотра аналога с "Авто" на "Контроль":

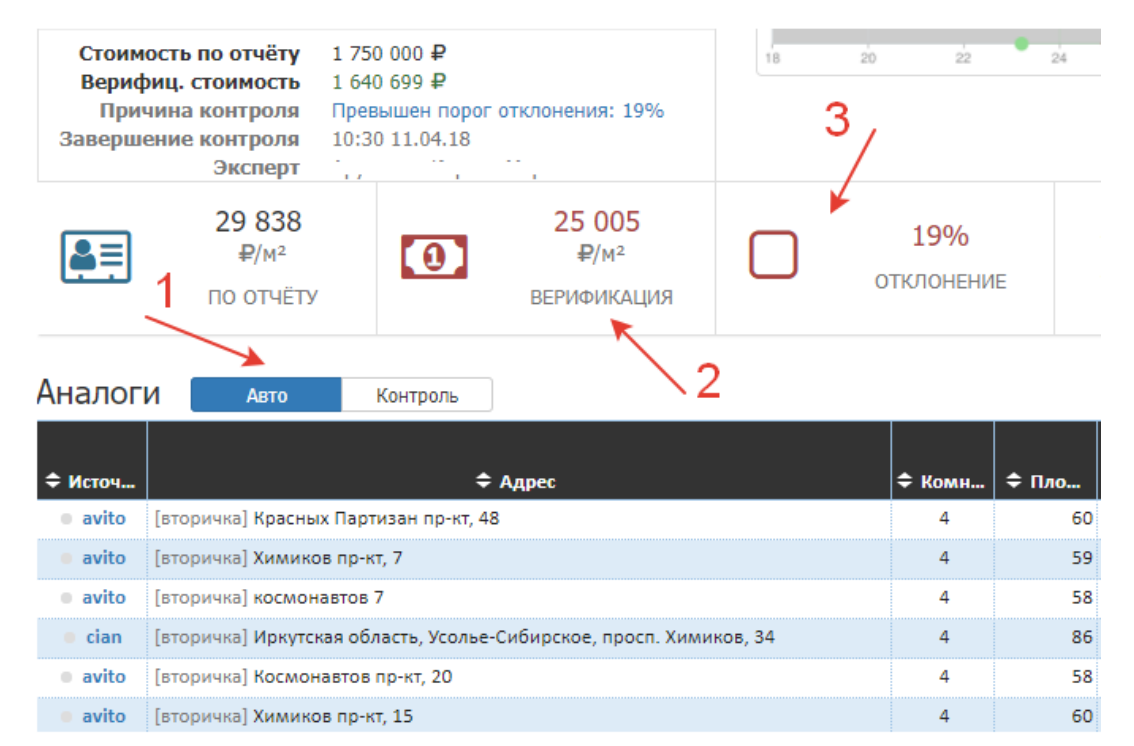

Нажав на кнопку "Контроль" вы увидите результат работы эксперта:

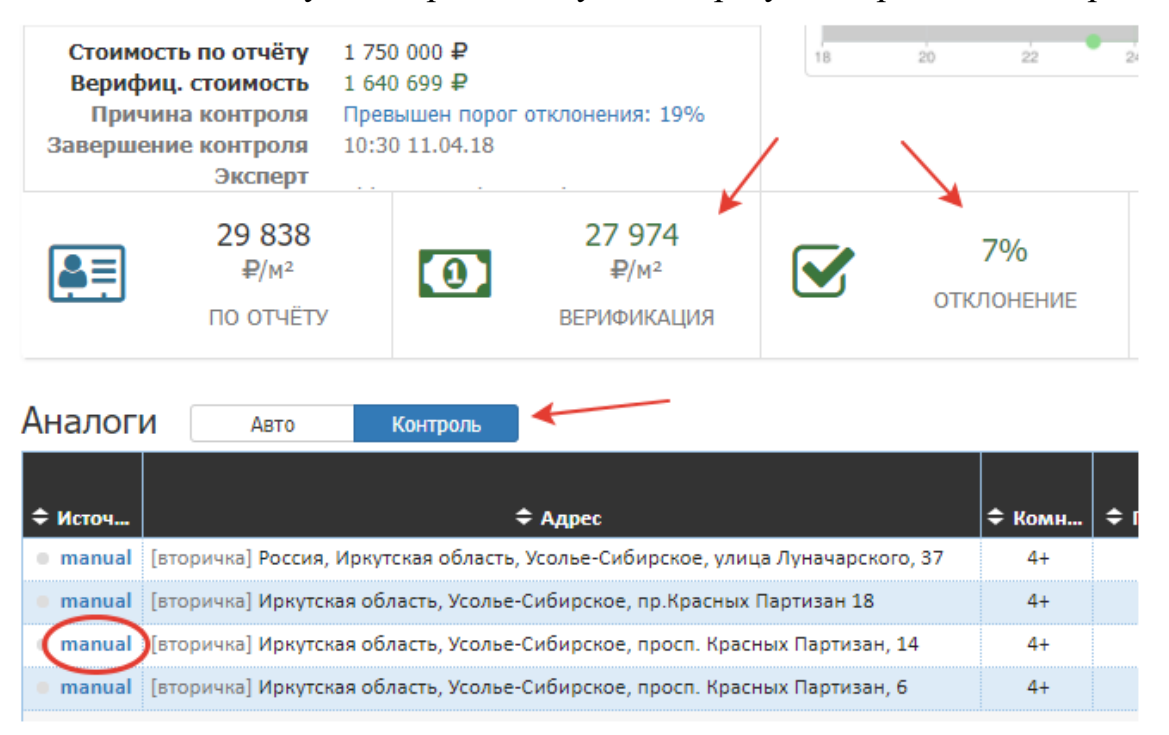

В случае, если Вы не согласны с мнением эксперта после контроля запроса в ручном режиме, не взирая на статус, Вы можете отправить запрос на повторный контроль. Однако, в таком случае, Вам потребуется представить дополнительную информацию эксперту о причинах возврата запроса на контроль. При этом произойдет копирование вашего первого запроса, и на повторный контроль пойдет копия запроса в которой будет ссылка на первоначальный запрос - это сделано для того, чтобы была установлена хронология событий по запросу.

Для вашего удобства в приложении есть система поиска и фильтрации сформированных вами запросов:

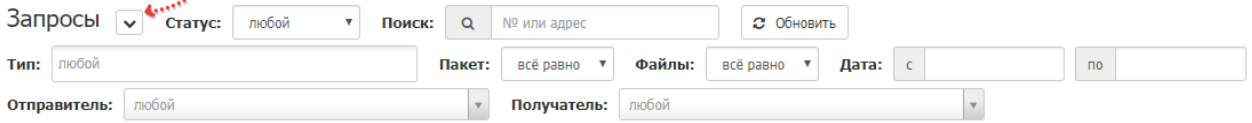

*Фильтры откроются при нажатии стрелочки*

Вы можете найти интересующий вас запрос по известному вам номеру, который вы указывали при формировании запроса или по адресу объекта.

С помощью фильтров вы сможете найти все запросы, соответствующие определенному признаку - например по статусу запросов:

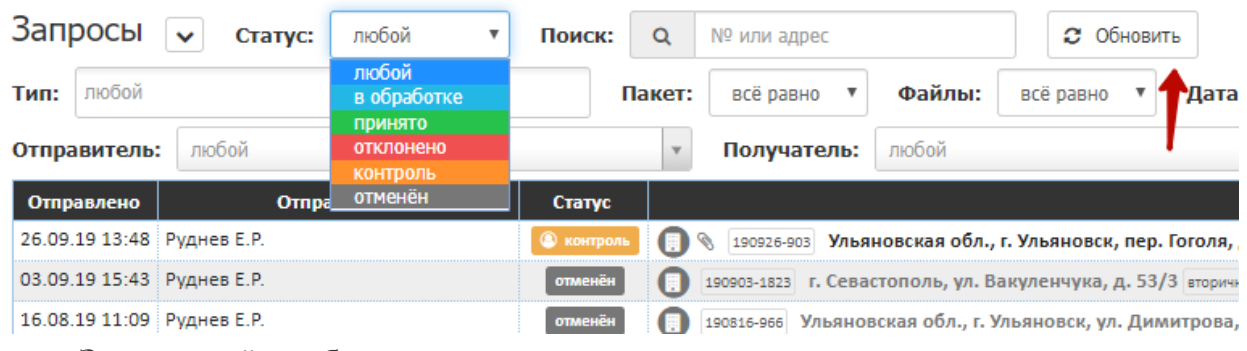

**Заказ отчёта об оценке**.

В приложении предусмотрена форма для заказа отчета об оценке. Данные формы отображаются в разделе **"Заказы"**.

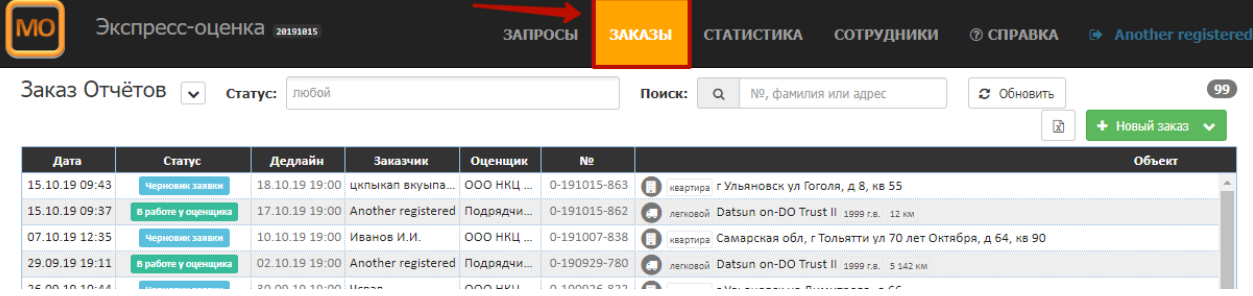

Для заказа нового отчёта нажмите кнопку "Новый заказ" и выберите тип оцениваемого имущества:

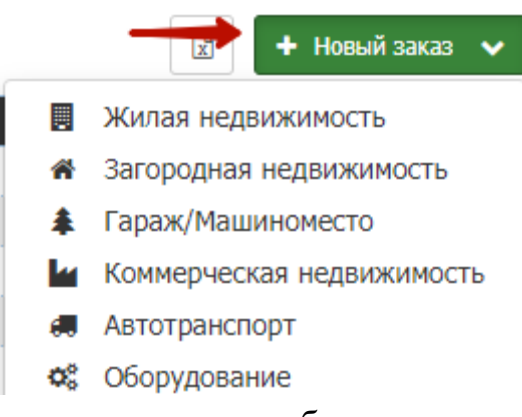

В открывшемся окне заполните обязательные поля (выделенные красным) и нажмите кнопку "Отправить":

Новый заказ | Жилая недвижимость

Новый заказ **II** Жилая недвижимость

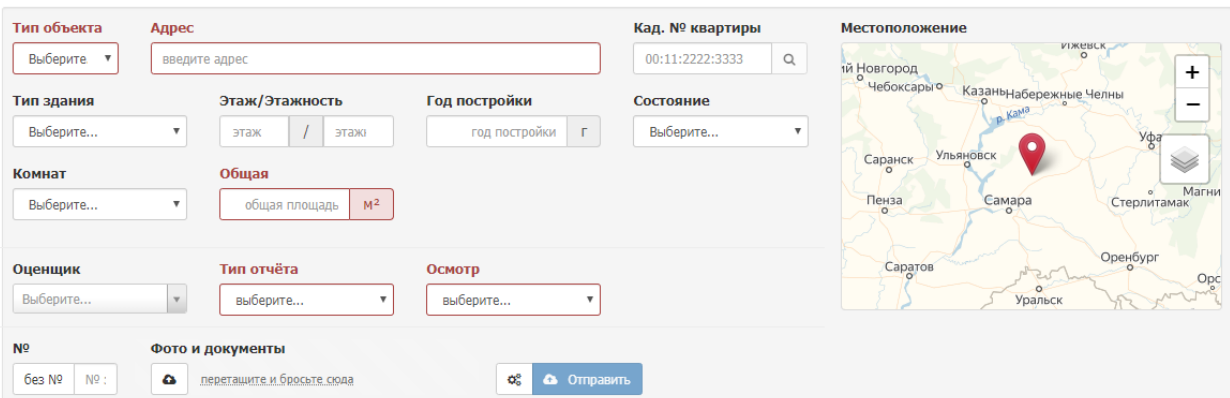

Если вы заказываете отчёт об оценке жилой недвижимости, можно ввести адрес объекта, и в адресном поле появится подсказка с адресом, кликнув на который приложение автоматически подтянет данные, и вам останется заполнить только три поля: Тип отчёта, Осмотр и добавить файлы фото и документов.

После этого вам станет доступна кнопка "Отправить":

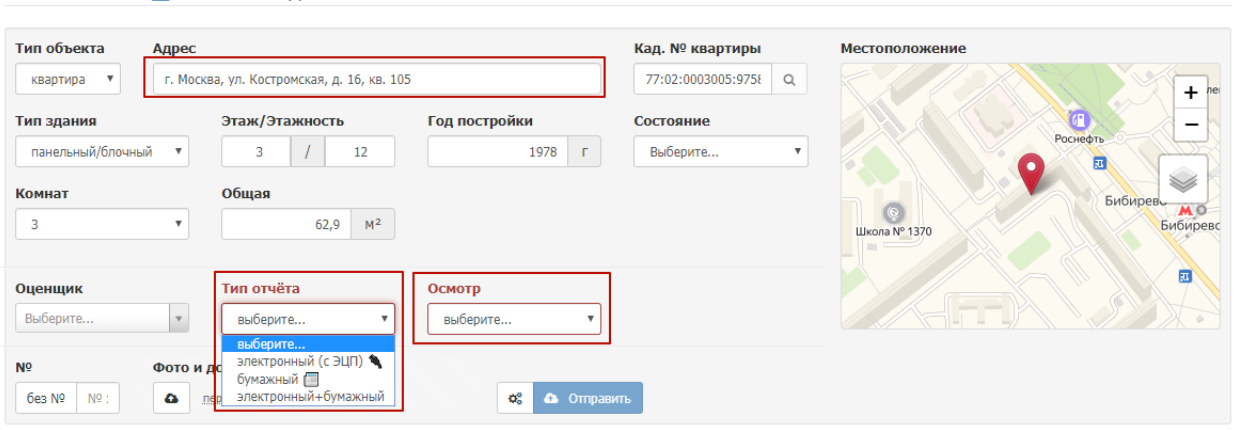

После отправки созданная вами заявка будет принимать поочередно следующие статусы:

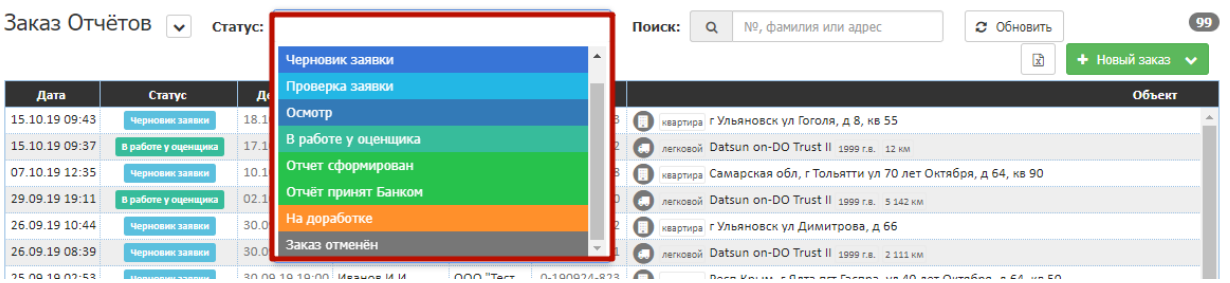

Результаты обработки заявки (отчёт и документы) будут доступны при нажатии на заявку:

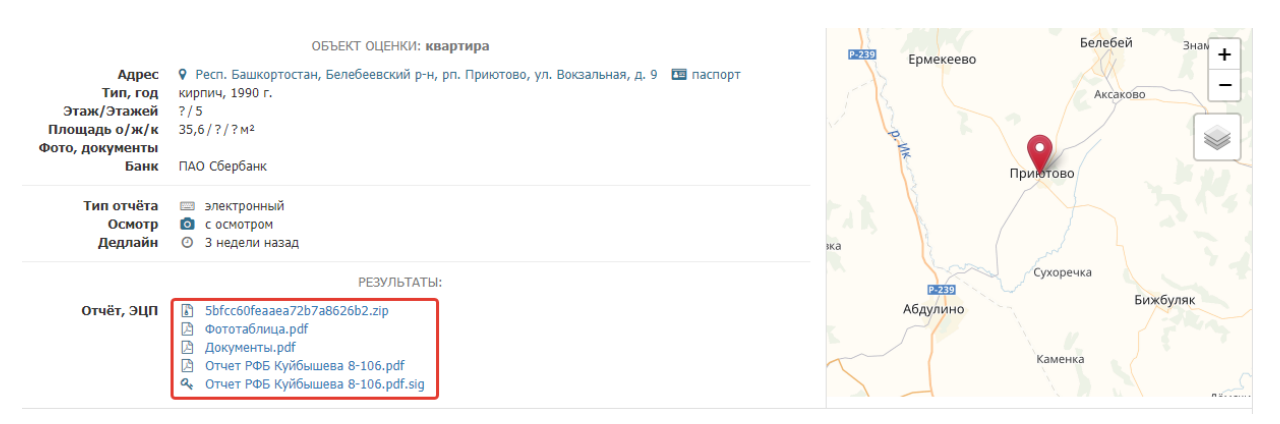

Внутри самой заявки (в нижней части) будет отражена хронология событий:

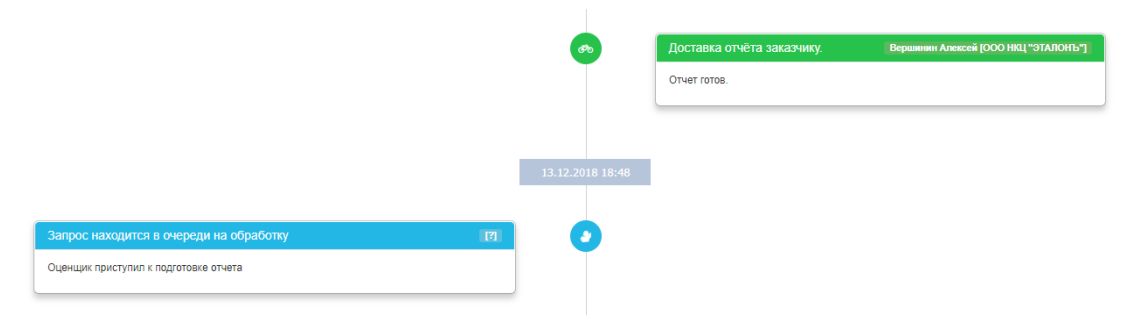

### **Раздел "Сотрудники"**

Раздел "Сотрудники" доступен только менеджерам. В данном разделе ведется управление пользователями и их ролями.

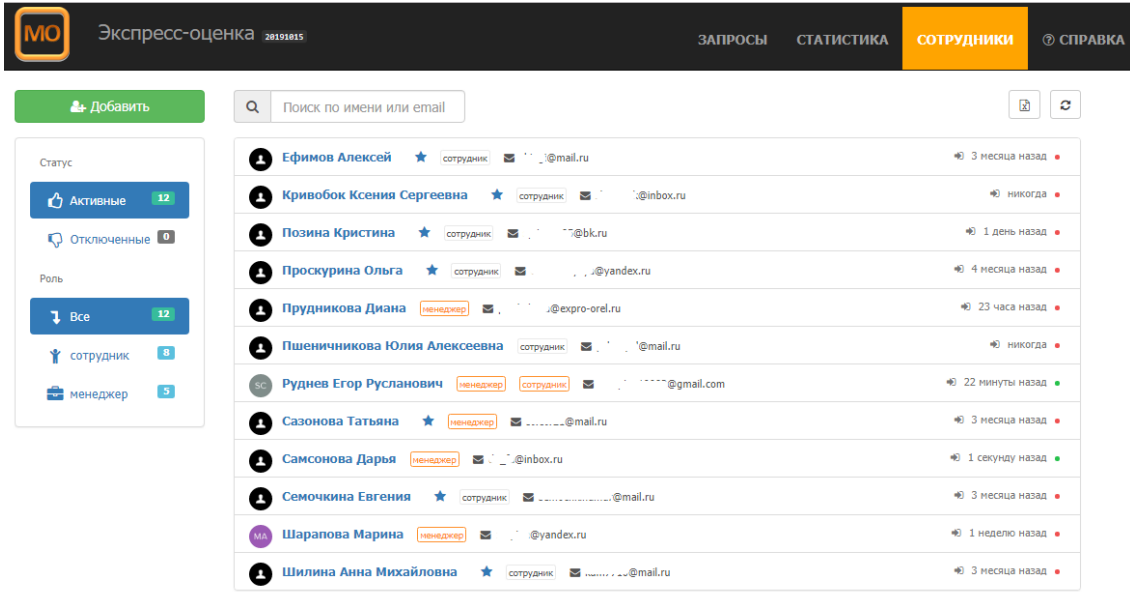

В данном разделе отображаются все созданные сотрудники.

В блоке сотрудников отображается весь список пользователей.

Строка сотрудника содержит: ФИО, роль, электронную почту, подразделение (если имеется) и информацию о последнем входе в приложение.

Если сотрудник находится онлайн, то отображается зеленый кружок, оффлайн - красный.

Для того, чтобы добавить нового сотрудника, необходимо нажать кнопку **"Добавить"**:

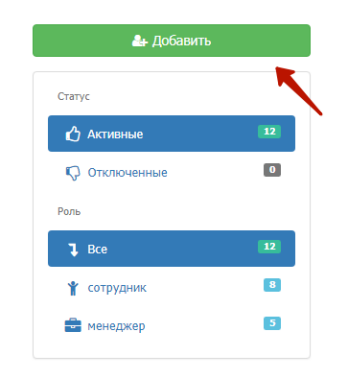

Далее откроется окно создания нового сотрудника. Красным выделены обязательные для заполнения поля.

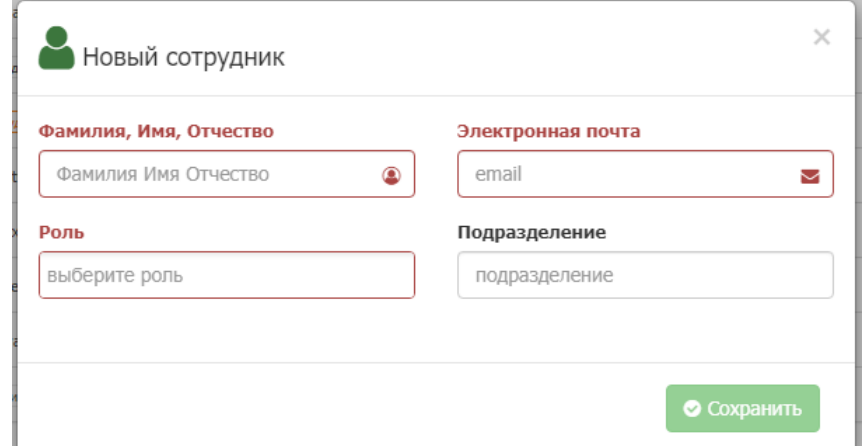

После того как данные поля были заполнены, необходимо нажать кнопку "Сохранить". После этого, новый сотрудник отобразиться в списке всех сотрудников.

**ВАЖНО!** *Поле "Подразделение" отвечает за ограничение отображения тех или иных запросов. Если у организации имеются филиалы или отделы, то можно ограничить отображение запросов по конкретным подразделениям.*

*Если у сотрудника имеется подразделение, то в списке запросов будут отображаться только те запросы, которые относятся к подразделению сотрудника. Пользователи с ролью "Менеджер" видят все запросы.*

Все существующие подразделения отображаются в левом окне с фильтрацией:

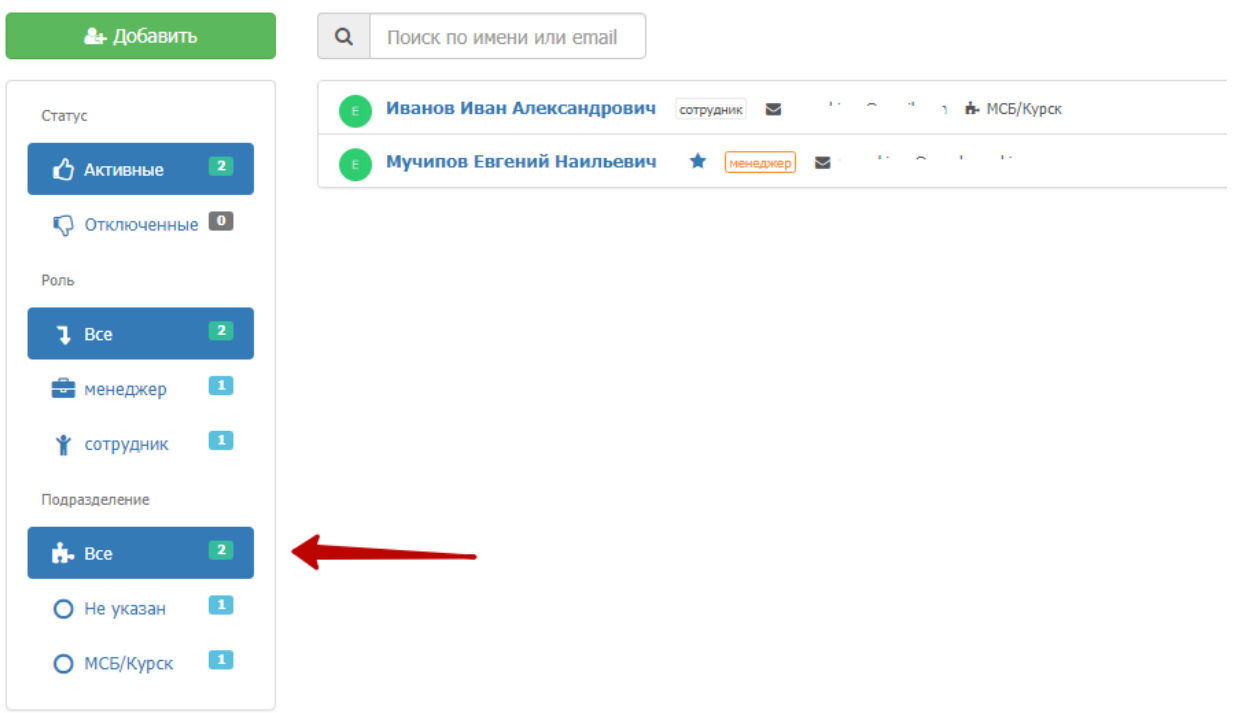

При нажатии на один из фильтров, в списке сотрудников будут отображаться сотрудники соответствующие выбранному фильтру.

Для поиска конкретного сотрудника можно воспользоваться полем поиска:

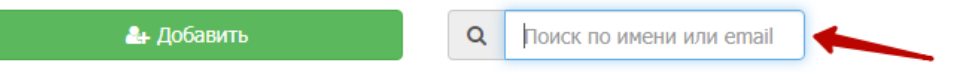

Для того, чтобы изменить данные сотрудника или отключить его, необходимо нажать на блок данного сотрудника:

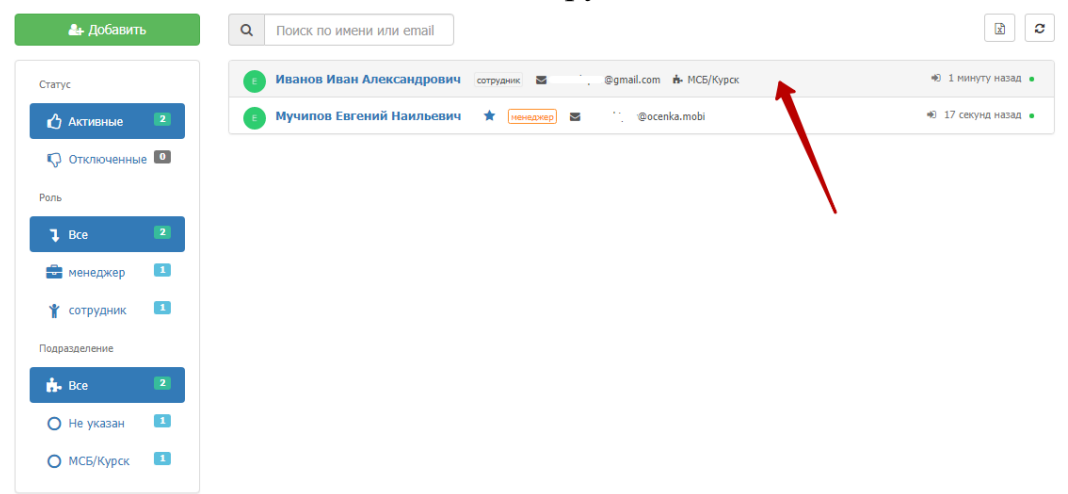

Далее откроется окно редактирования сотрудника, где можно изменить ФИО, роль и подразделение сотрудника. Изменение почты невозможно. Удаление сотрудника тоже невозможно. Для того, чтобы деактивировать сотрудника, необходимо воспользоваться переключателем и нажать кнопку **"Сохранить"**:

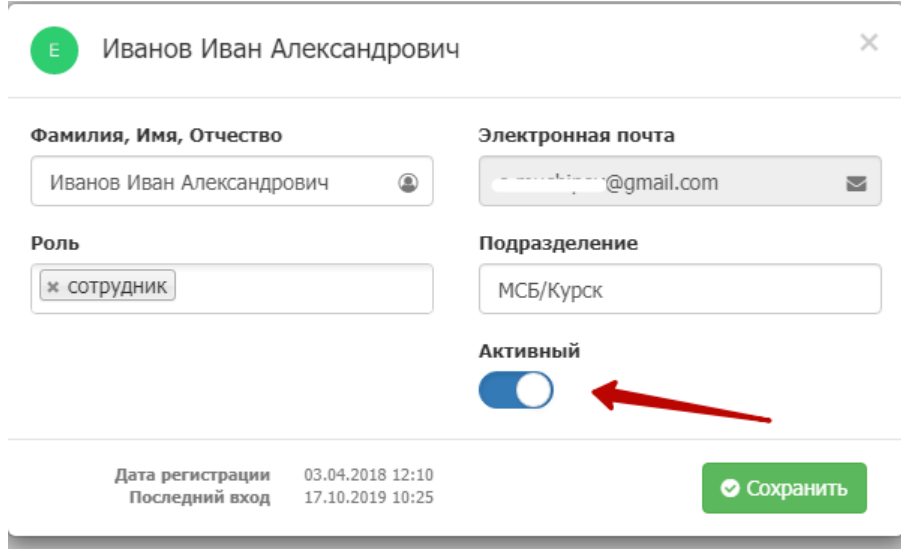

**Задание:** Выписать основные этапы работы с программой «Экспрессоценка».

# **ПРАКТИЧЕСКАЯ РАБОТА №19 ПОИСК И РАБОТА С ИНФОРМАЦИЕЙ НА САЙТАХ ПРОИЗВОДИТЕЛЕЙ ПРОГРАММНЫХ ПРОДУКТОВ, ПРИМЕНЯЕМЫХ ДЛЯ УЧЕТА ЗЕМЕЛЬНО-ИМУЩЕСТВЕННЫХ КОМПЛЕКСОВ, ИЗУЧЕНИЕ ИНТЕРФЕЙСА ПРОГРАММ**

**Цель работы:** ознакомиться и изучить сайты производителей программных продуктов, применяемых для учета земельно-имущественных комплексов.

**Материальное обеспечение:** компьютер с доступом в Internet, справочная литература.

#### **ЗАДАНИЕ:**

**1) Осуществить поиск и работу с информацией на сайтах производителей программных продуктов, применяемых для учета земельно-имущественных комплексов.**

**2) Разработать презентацию. Требования к содержанию:**

- *Титульный лист (заголовок презентации, кто выполнил).*

*- Общая информация об оценке недвижимости.*

*- Для каждого программного продукта на отдельном слайде прописать: назначение, интерфейс (скрин), достоинства и недостатки, стоимость, указать компанию и сайт производителя.*

*- Провести анализ и составить рейтинговую таблицу, рассматриваемых программных продуктов.*

# **ПРАКТИЧЕСКАЯ РАБОТА №20 ПОИСК И РАБОТА С ИНФОРМАЦИЕЙ НА САЙТЕ ПРОИЗВОДИТЕЛЕЙ ПРОГРАММНЫХ ПРОДУКТОВ, ПРИМЕНЯЕМЫХ ДЛЯ КАДАСТРА, ИЗУЧЕНИЕ ИНТЕРФЕЙСА ПРОГРАММ**

**Цель работы:** ознакомиться и изучить сайты производителей программных продуктов, применяемых для кадастра.

**Материальное обеспечение:** компьютер с доступом в Internet, справочная литература.

#### **ЗАДАНИЕ:**

**1) Осуществить поиск и работу с информацией на сайтах производителей программных продуктов, применяемых для кадастра, изучение интерфейса программ**

#### **2) Разработать презентацию. Требования к содержанию:**

- *Титульный лист (заголовок презентации, кто выполнил).*

*- Общая информация об оценке недвижимости.*

*- Для каждого программного продукта на отдельном слайде прописать: назначение, интерфейс (скрин), достоинства и недостатки, стоимость, указать компанию и сайт производителя.*

*- Провести анализ и составить рейтинговую таблицу, рассматриваемых программных продуктов.*

### **ПРАКТИЧЕСКАЯ РАБОТА №21 КОМПЛЕКС ПРОГРАММНЫХ ПРОДУКТОВ ГИС ИНГЕО ДЛЯ ФОРМИРОВАНИЯ ВЕКТОРНЫХ ГРАФИЧЕСКИХ ПЛАНОВ**

**Цель работы:** ознакомиться и изучить сайты производителей программных продуктов, применяемых для формирования векторных графических планов.

**Материальное обеспечение:** компьютер с доступом в Internet, справочная литература.

#### **ЗАДАНИЕ:**

**1) Осуществить поиск и работу с информацией на сайтах производителей программных продуктов, применяемых для формирования векторных графических планов.**

#### **2) Разработать презентацию. Требования к содержанию:**

- *Титульный лист (заголовок презентации, кто выполнил).*

*- Общая информация об оценке недвижимости.*

*- Для каждого программного продукта на отдельном слайде прописать: назначение, интерфейс (скрин), достоинства и недостатки, стоимость, указать компанию и сайт производителя.*

*- Провести анализ и составить рейтинговую таблицу, рассматриваемых программных продуктов.*

### **ПРАКТИЧЕСКАЯ РАБОТА №22 КОМПАС-ГРАФИК. ПРЕДВАРИТЕЛЬНАЯ НАСТРОЙКА СИСТЕМЫ, УПРАВЛЕНИЕ ЧЕРТЕЖОМ**

**Цель работы:** сформировать навыки предварительной настройки системы и управления видами чертежа.

**Материальное обеспечение:** компьютер с доступом в Internet, справочная литература

### **Ход работы:**

1. Открыть практикум по работе с программой Компас-График [\(перейти по ссылке](https://docviewer.yandex.ru/view/0/?page=2&*=nBzFYjcsiwBc1oYhJ0bL7pqToZp7InVybCI6Imh0dHBzOi8vZWR1LmFzY29uLnJ1L3NvdXJjZS9maWxlcy9tZXRob2RzL3ByX2tvbXBhcy5wZGYiLCJ0aXRsZSI6InByX2tvbXBhcy5wZGYiLCJub2lmcmFtZSI6dHJ1ZSwidWlkIjoiMCIsInRzIjoxNjAxMjIzNzc5ODk2LCJ5dSI6IjgyNjE1NDgyMTE1OTQ4MTUxNjEiLCJzZXJwUGFyYW1zIjoibGFuZz1ydSZ0bT0xNjAxMjIzNzE2JnRsZD1ydSZuYW1lPXByX2tvbXBhcy5wZGYmdGV4dD0lRDAlOUYlRDAlQTAlRDAlOTAlRDAlOUElRDAlQTIlRDAlOTglRDAlQTclRDAlOTUlRDAlQTElRDAlOUElRDAlOTAlRDAlQUYrJUQwJUEwJUQwJTkwJUQwJTkxJUQwJTlFJUQwJUEyJUQwJTkwKyVFMiU4NCU5NjIxKyVEMCU5QSVEMCU5RSVEMCU5QyVEMCU5RiVEMCU5MCVEMCVBMS0lRDAlOTMlRDAlQTAlRDAlOTAlRDAlQTQlRDAlOTglRDAlOUEuKyVEMCU5RiVEMCVBMCVEMCU5NSVEMCU5NCVEMCU5MiVEMCU5MCVEMCVBMCVEMCU5OCVEMCVBMiVEMCU5NSVEMCU5QiVEMCVBQyVEMCU5RCVEMCU5MCVEMCVBRislRDAlOUQlRDAlOTAlRDAlQTElRDAlQTIlRDAlQTAlRDAlOUUlRDAlOTklRDAlOUElRDAlOTArJUQwJUExJUQwJTk4JUQwJUExJUQwJUEyJUQwJTk1JUQwJTlDJUQwJUFCJTJDKyVEMCVBMyVEMCU5RiVEMCVBMCVEMCU5MCVEMCU5MiVEMCU5QiVEMCU5NSVEMCU5RCVEMCU5OCVEMCU5NSslRDAlQTclRDAlOTUlRDAlQTAlRDAlQTIlRDAlOTUlRDAlOTYlRDAlOUUlRDAlOUMmdXJsPWh0dHBzJTNBLy9lZHUuYXNjb24ucnUvc291cmNlL2ZpbGVzL21ldGhvZHMvcHJfa29tcGFzLnBkZiZscj00NyZtaW1lPXBkZiZsMTBuPXJ1JnNpZ249ODc0OWY2NTlkNDVmZDUyNTAwNjc5MWI0YWY1NDMxMDUma2V5bm89MCJ9&lang=ru))

- 2. Выполнить лабораторную работу №1.
- 3. Оформить отчет по выполненной работе.
- 4. Результат отправить на электронную почту преподавателя.

### **ПРАКТИЧЕСКАЯ РАБОТА №23 КОМПАС-ГРАФИК. СОЗДАНИЕ ЧЕРТЕЖА «ПЛАН КВАРТИРЫ»**

**Цель работы:** сформировать навыки предварительной настройки системы и управления видами чертежа.

**Материальное обеспечение:** компьютер с доступом в Internet, справочная литература

### **Ход работы:**

1. Построить чертеж «План квартиры» согласно вашему варианту.

(вариант квартиры получить у преподавателя)

2. Оформить отчет по выполненной работе.

3. Результат отправить на электронную почту преподавателя.

### **ПРАКТИЧЕСКАЯ РАБОТА №24 КОМПАС-ГРАФИК. СОЗДАНИЕ СЕТОК КООРДИНАЦИОННЫХ ОСЕЙ; ИСПОЛЬЗОВАНИЕ ВСПОМОГАТЕЛЬНЫХ ПОСТРОЕНИЙ**

**Цель работы:** сформировать навыки работы с сеткой координатных осей и работы с вспомогательными построениями.

**Материальное обеспечение:** компьютер с доступом в Internet, справочная литература

### **Ход работы:**

1. Открыть практикум по работе с программой Компас-График [\(перейти по ссылке](https://sd7.ascon.ru/Public/Documents/Kompas/KOMPAS_V13/Tut_2D_AEC.pdf))

2. Выполнить лабораторную работу №2.

3. Оформить отчет по выполненной работе.

4. Результат отправить на электронную почту преподавателя.

# **ПРАКТИЧЕСКАЯ РАБОТА №25 КОМПАС-ГРАФИК СОЗДАНИЕ ФРАГМЕНТОВ; СОЗДАНИЕ ДВЕРНОГО ПРОЕМА И КРЫЛЬЦА**

**Цель работы:** сформировать навыки работы с сеткой координатных осей и работы с вспомогательными построениями.

**Материальное обеспечение:** компьютер с доступом в Internet, справочная литература

### **Ход работы:**

1. Открыть практикум по работе с программой Компас-График

[\(перейти по ссылке\)](https://sd7.ascon.ru/Public/Documents/Kompas/KOMPAS_V13/Tut_2D_AEC.pdf)

2. Выполнить лабораторную работу №3.

3. Оформить отчет по выполненной работе.

4. Результат отправить на электронную почту преподавателя.

# **ПРАКТИЧЕСКАЯ РАБОТА №26. КОМПАС-ГРАФИК. ПРОСТАНОВКА НА ЧЕРТЕЖЕ РАЗМЕРОВ С УЧЕТОМ МАСШТАБА ВИДА**

**Цель работы:** сформировать навыки простановки размеров с учетом масштаба вида.

**Материальное обеспечение:** компьютер с доступом в Internet, справочная литература

### **Ход работы:**

1. Открыть практикум по работе с программой Компас-График [\(перейти по ссылке\)](https://sd7.ascon.ru/Public/Documents/Kompas/KOMPAS_V13/Tut_2D_AEC.pdf)

2. Выполнить лабораторную работу №5 (5.1).

3. Оформить отчет по выполненной работе.

4. Результат отправить на электронную почту преподавателя.

# **ПРАКТИЧЕСКАЯ РАБОТА №27. КОМПАС-ГРАФИК. КОМАНДЫ «АВТОРАЗМЕР», «ЛИНЕЙНЫЙ РАЗМЕР», «ЛИНЕЙНЫЙ ЦЕПНОЙ»**

**Цель работы:** сформировать навыки простановки размеров, авторазмеров.

**Материальное обеспечение:** компьютер с доступом в Internet, справочная литература

#### **Ход работы:**

1. Открыть практикум по работе с программой Компас-График [\(перейти по ссылке\)](https://sd7.ascon.ru/Public/Documents/Kompas/KOMPAS_V13/Tut_2D_AEC.pdf)

2. Выполнить лабораторную работу №5 (5.1).

3. Оформить отчет по выполненной работе.

4. Результат отправить на электронную почту преподавателя.

### **ПРАКТИЧЕСКАЯ РАБОТА №28. КОМПАС-ГРАФИК. РЕДАКТИРОВАНИЕ РАЗМЕРНЫХ НАДПИСЕЙ**

**Цель работы:** сформировать навыки редактирования размерных надписей.

**Материальное обеспечение:** компьютер с доступом в Internet, справочная литература

### **Ход работы:**

1. Открыть практикум по работе с программой Компас-График [\(перейти по ссылке\)](https://sd7.ascon.ru/Public/Documents/Kompas/KOMPAS_V13/Tut_2D_AEC.pdf)

2. Выполнить лабораторную работу №5 (5.2).

3. Оформить отчет по выполненной работе.

4. Результат отправить на электронную почту преподавателя.

# **ПРАКТИЧЕСКАЯ РАБОТА №29. КОМПАС-ГРАФИК. СОЗДАНИЕ ЛИНЕЙ-ВЫНОСОК, ПУНКТОВ ТЕХНИЧЕСКИХ ТРЕБОВАНИЙ**

**Цель работы:** сформировать навыки создания линей-выносок, технических требований.

**Материальное обеспечение:** компьютер с доступом в Internet, справочная литература

### **Ход работы:**

- 1. Открыть практикум по работе с программой Компас-График [\(перейти по ссылке\)](https://sd7.ascon.ru/Public/Documents/Kompas/KOMPAS_V13/Tut_2D_AEC.pdf)
- 2. Выполнить лабораторную работу №5 (5.3).
- 3. Оформить отчет по выполненной работе.
- 4. Результат отправить на электронную почту преподавателя.

# **ПРАКТИЧЕСКАЯ РАБОТА №30. КОМПАС-ГРАФИК. ПОДКЛЮЧЕНИЕ НЕСКОЛЬКИХ СПЕЦИФИКАЦИЙ РАЗНОГО ТИПА К ОДНОМУ ЧЕРТЕЖУ**

**Цель работы:** сформировать навыки подключения спецификаций.

**Материальное обеспечение:** компьютер с доступом в Internet, справочная литература

### **Ход работы:**

1. Открыть практикум по работе с программой Компас-График [\(перейти по ссылке\)](https://sd7.ascon.ru/Public/Documents/Kompas/KOMPAS_V13/Tut_2D_AEC.pdf)

- 2. Выполнить лабораторную работу №7 (7.1).
- 3. Оформить отчет по выполненной работе.
- 4. Результат отправить на электронную почту преподавателя.

# **ПРАКТИЧЕСКАЯ РАБОТА №31. КОМПАС-ГРАФИК. СОЗДАНИЕ И ЗАПОЛНЕНИЕ СПЕЦИФИКАЦИЙ**

**Цель работы:** сформировать навыки создания и заполнения спецификаций.

**Материальное обеспечение:** компьютер с доступом в Internet, справочная литература

### **Ход работы:**

1. Открыть практикум по работе с программой Компас-График

[\(перейти по ссылке\)](https://sd7.ascon.ru/Public/Documents/Kompas/KOMPAS_V13/Tut_2D_AEC.pdf)

- 2. Выполнить лабораторную работу №7 (7.1).
- 3. Оформить отчет по выполненной работе.
- 4. Результат отправить на электронную почту преподавателя.

# **ПРАКТИЧЕСКАЯ РАБОТА №32. КОМПАС-ГРАФИК. ДОБАВЛЕНИЕ ГОТОВЫХ ТАБЛИЦ ИЗ БАЗЫ ШАБЛОНОВ. ПОДГОТОВКА ДОКУМЕНТА И ВЫВОД НА ПЕЧАТЬ**

**Цель работы:** сформировать навыки добавления таблиц и вывода документа на печать.

**Материальное обеспечение:** компьютер с доступом в Internet, справочная литература

### **Ход работы:**

1. Открыть практикум по работе с программой Компас-График [\(перейти по ссылке\)](https://sd7.ascon.ru/Public/Documents/Kompas/KOMPAS_V13/Tut_2D_AEC.pdf)

2. Выполнить лабораторную работу №7 (7.2-7.3).

- 3. Оформить отчет по выполненной работе.
- 4. Результат отправить на электронную почту преподавателя.

#### МИНОБРНАУКИ РОССИИ

Федеральное государственное бюджетное образовательное учреждение высшего образования Башкирский государственный педагогический университет им. М.Акмуллы Колледж

### МЕТОДИЧЕСКИЕ РЕКОМЕНДАЦИИ к практическим занятиям студентов специальности 21.02.05 Земельно-имущественные отношения ОП.01 Основы экономической теории

Разработал: Г.В. Альметова, преподаватель Колледжа БГПУ им.М.Акмуллы

Методическая разработка практических работ к учебной дисциплине «Основы экономической теории» предназначена для студентов специальности 21.02.05 Земельно-имущественные отношения

Практические занятия являются важным элементом учебной дисциплины. В процессе выполнения практических работ обучающиеся систематизируют и закрепляют полученные теоретические знания, развивают интеллектуальные и профессиональные умения, формируют элементы компетенций будущих специалистов.

Методические рекомендации предназначены для организации выполнения практических работ по учебной дисциплине «Основы экономической теории».

#### **умений**:

- оперировать кредитно-финансовыми понятиями и категориями, ориентироваться в схемах построения и взаимодействия различных сегментов финансового рынка;

- проводить анализ показателей, связанных с денежным обращением;

- проводить анализ структуры государственного бюджета, источники финансирования дефицита бюджета;

- составлять сравнительную характеристику различных ценных бумаг по степени доходности и риска.

#### **систематизацию, обобщение, углубление и закрепление знаний**:

- сущность финансов, их функции и роль в экономике;

- принципы финансовой политики и финансового контроля;
- законы денежного обращения;
- сущность, виды и функции денег;
- основные типы и элементы денежных систем;
- виды денежных реформ;
- структуру кредитной и банковской системы;

#### **Раздел 1.Введение в экономику**

#### **Тема 1.3.Основы общественного производства**

**Вид практических работ:** семинар на тему «Преимущества и недостатки экономических систем в России»

**Цели: з**акрепление знаний по теме.

**Форма работы: с**туденты выступают с заранее подготовленными докладами по теме, преподаватель задает для всех студентов вопросы для обсуждения:

1.Экономическая система как основа связи между потребителями и производителями.

2.Характеристика традиционной экономики.

3.Смешаная экономика как основная современная форма экономической системы.

4.Командная экономика, ее негативное значение для общества.

5.Экономика России в рыночных условиях.

**Форма контроля**: Устная беседа со студентами.

#### **Раздел 2.Микро экономика**

#### **Тема 2.1.Сущность и основные функции рынка**

**Вид практических работ:** семинарское занятие по теме эластичности спроса и предложения.

**Цели:** приобретение умений по теме эластичности спроса и предложения

**Форма работы: с**туденты выступают с заранее подготовленными докладами по теме,

преподаватель задает для всех студентов вопросы для обсуждения:

1.Специфика спроса на факторы производства.

2.Приведите пример проявления в жизни «производственного спроса на ресурсы»

3.Что такое «предельная выручка»?

4.Какие факторы могут воздействовать на цены ресурсов?

Что влияет на спрос и предложение труда?

**Форма контроля**: Устная беседа со студентами.

#### **Тема 2.2. Конкуренция и монополия**

**Вид практических работ:** семинарское занятие по теме монополизация рынка

**Цели: з**акрепление знаний по теме.

**Форма работы: с**туденты выступают с заранее подготовленными докладами по теме, преподаватель задает для всех студентов вопросы для обсуждения:

1.Характеристика совершенной и несовершенной конкуренции.

2.Характеристика чистой монополии.

3.Характерные черты монопсонии.

4.Значение ценовой конкуренции для бизнеса.

Характерные черты олигополии.

**Форма контроля**: Устная беседа со студентами.

#### **Тема 2.3.Ценообразование в рыночных условиях**

**Вид практических работ:** семинарское занятие по теме равновесной рыночной цены.

**Цели: з**акрепление знаний по теме.

**Форма работы: с**туденты выступают с заранее подготовленными докладами по теме, преподаватель задает для всех студентов вопросы для обсуждения:

1.Определение равновесной цены.

2.Регулирование Цен государством.

3.Ситуация на рынке – равновесие.

4.Причины дефицита и избытка товаров.

**Форма контроля**: Устная беседа со студентами.

#### **Тема 3.2.Макро-экономические показатели состояния экономики**

приобретение умений 1.Макроэкономическая теория.

2.Модель кругооборота.

3.Характеристика системы национальных счетов.

4.Валовый внутренний продукт.

5.Чисты национальный продукт.

6Национальный доход.

**Форма контроля**: Устная беседа со студентами.

#### **Раздел 4.Макро-экономическое регулирование Тема 4.1.Бюджетно-налоговая политика**

**Вид практических работ:** семинар на тему налоговой политики.

**Цели: з**акрепление знаний по теме.

**Форма работы: с**туденты выступают с заранее подготовленными докладами по теме, преподаватель задает для всех студентов вопросы для обсуждения.

1.Взаимосвязь между ВНП и формированием бюджета.

2.Как налоги влияют на формирование бюджета.

3.Причины,приводящие к дефициту бюджета.

4.Способы покрытия дефицита государственного бюджета.

5.Сбалансированность государственного бюджета.

**Форма контроля**: Устная беседа со студентами

### **Тема 4.2.Денежно-кредитная политика**

**Вид практических работ:** семинар на тему «Международный кредит: плюсы и минусы»

**Цели: з**акрепление знаний по теме.

**Форма работы: с**туденты выступают с заранее подготовленными докладами по теме, преподаватель задает для всех студентов вопросы для обсуждения:

1.Сущность кредитно-денежной политики.

2.Роль государства в кредитно-денежной политике.

3.Задачи кредитно-денежной политике.

4.Денежные резервы ЦБ РФ.

5.Политика учетной ставки.

**Форма контроля**: : Устная беседа со студентами

#### МИНОБРНАУКИ РОССИИ

Федеральное государственное бюджетное образовательное учреждение высшего образования Башкирский государственный педагогический университет им. М.Акмуллы Колледж

### МЕТОДИЧЕСКИЕ РЕКОМЕНДАЦИИ к практическим занятиям студентов специальности 21.02.05 Земельно-имущественные отношения ОП.02 Экономика организации

Разработал: О.В. Зырянова, преподаватель Колледжа БГПУ им.М.Акмуллы

### **Содержание практической работы**

Практическая работа по дисциплине «Экономика организации» предполагает ознакомление с текстами учебной литературы, рекомендованной преподавателем и/или подобранной самостоятельно.

Дисциплина разбита на следующие **разделы**, по каждому из которых предполагается практическая работа:

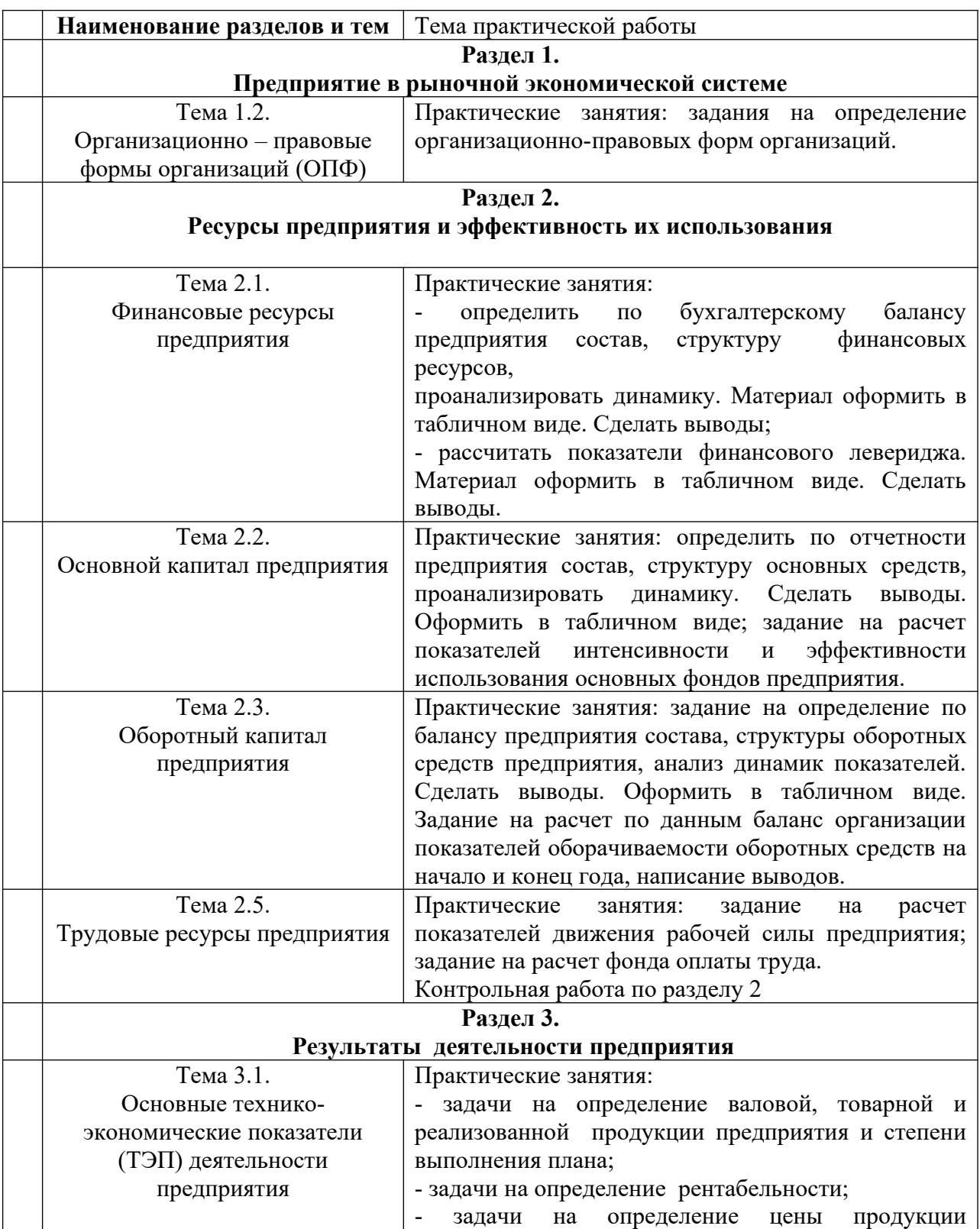

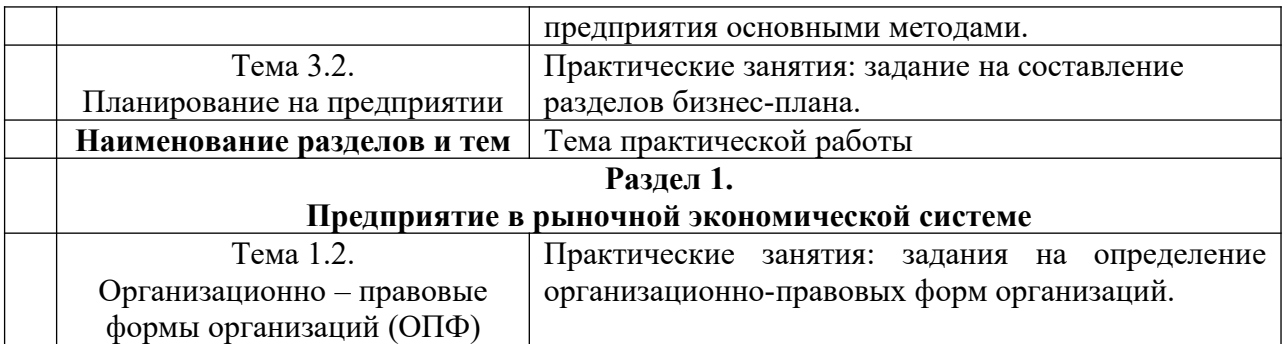

### **Практическая работа 1**

При выполнении заданий следует использовать нормативные акты: *Конституция РФ* от 12.12.93 (в ред.)

*Гражданский кодекс РФ* часть 1 от 30.11.94 №51-ФЗ (в ред.)

*Гражданский кодекс РФ* часть 2 от 26.01.96 № 14-ФЗ (в ред.)

*Гражданский кодекс РФ* часть 3 от 26.11.2001 № 146 –ФЗ (в ред.)

*Налоговый кодекс РФ* часть 1 от от 31.07.98 № 146-ФЗ (в ред.)

*Налоговый кодекс РФ* часть 2 от 05.08.2000 № 117-ФЗ (в ред.)

Федеральный закон *«О развитии малого и среднего предпринимательства в РФ»* от

24.07.2007 №209-ФЗ;

Федеральный закон *«О государственной регистрации юридических лиц и индивидуальных предпринимателей»* от 28.08.2001 № 129-ФЗ (в ред.);

Федеральный закон *«О несостоятельности (банкротстве)»* от 26.10.2002 № 127-ФЗ;

Федеральный закон *«О лицензировании отдельных видов деятельности»* от 04.05.2011

№99-ФЗм

*Трудовой кодекс РФ* от 21.12.2001

**Задание 1.**

Заполнить таблицы, позволяющие определять группы предприятий по мощности

Таблица 1

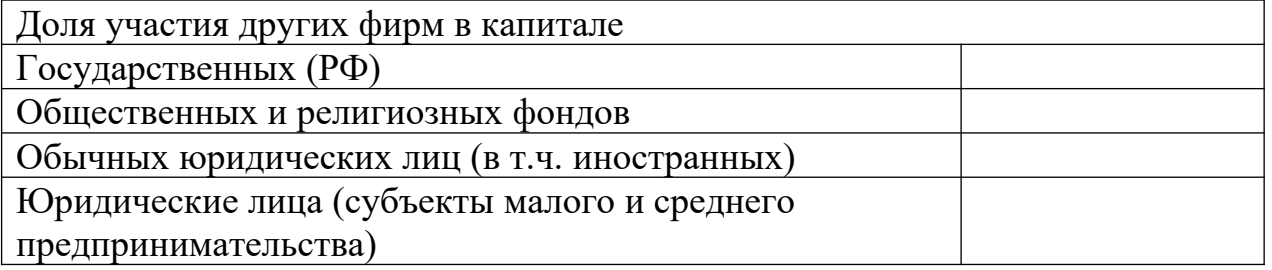

Таблица 2

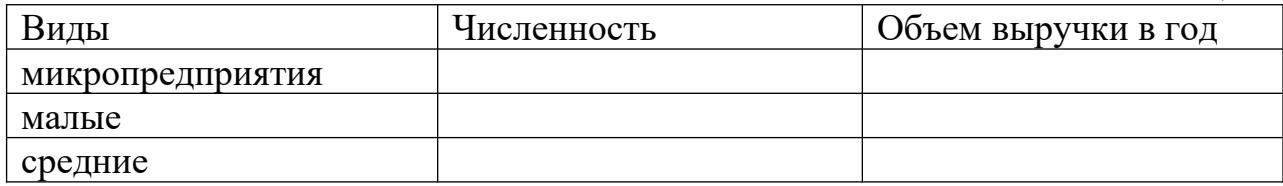

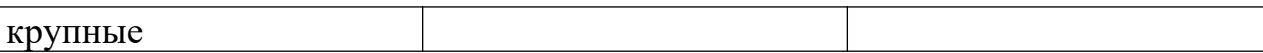

#### **Задание 2.**

Заполнить таблицу, отразив преимущества и недостатки индивидуального предпринимательства, товарищества и акционерного общества, используя приведенные ниже характеристики.

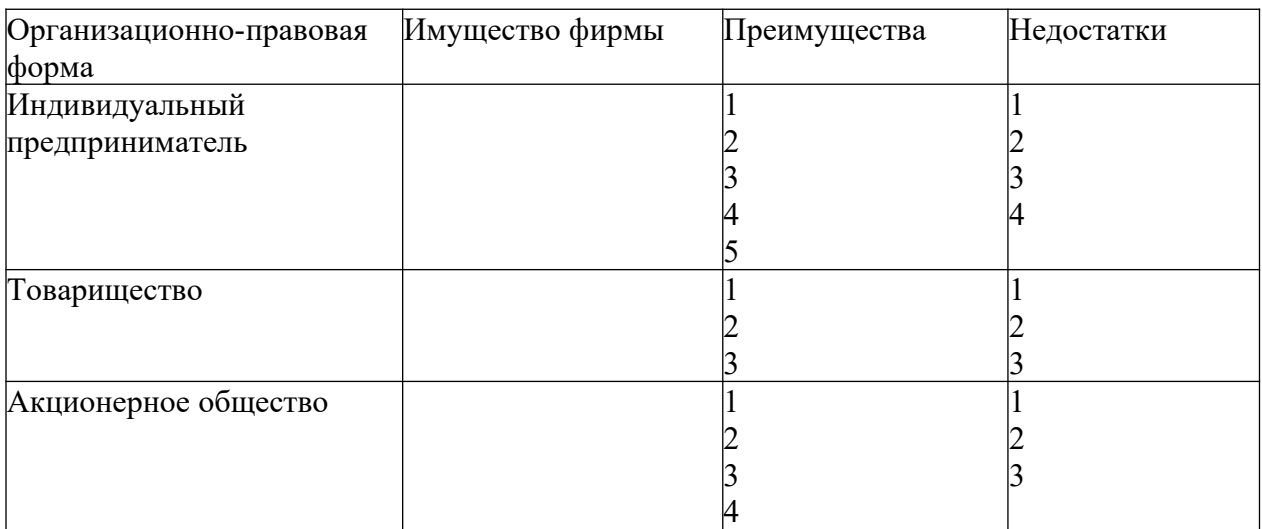

- 1. Легко учредить;
- 2. Ограниченность средств;
- 3. Значительная свобода действий;
- 4. Организационные и финансовые сложности учреждения;

5. Возможность возникновения несовместимых интересов в управлении;

- 6. Широкие возможности привлечения капитала;
- 7. Разделено на части (акции)
- 8. Трудности совмещения контроля и управления;
- 9. Ограниченная ответственность;
- 10. Возможность несогласованности действий;
- 11. Преимущества объединения капиталов;
- 12. Полная финансовая ответственность;
- 13. Риск распада фирмы при выходе одного из владельцев;
- 14. Разделено на доли (вклады) участников
- 15. Существенные стимулы эффективной деятельности;
- 16. Легкость контроля;
- 17. Помощь со стороны государства;
- 18. «Двойное» налогообложение прибыли;
- 19. Высокая степень предпринимательского риска и ответственность за принимаемые решения;
	- 20. Возможность диверсификации производства;
	- 21. В собственности предпринимателя;
	- 22. Возможность специализации в производстве и управлении;
	- 23. Относительно широкие возможности привлечения капитала;

24. Возможность расхождения между интересами производственной (экономической) деятельности и интересами собственников

### **Задание 3.**

Подумайте о наиболее приемлемых организационно-правовых формах предприятий, работающих в перечисленных сферах деятельности

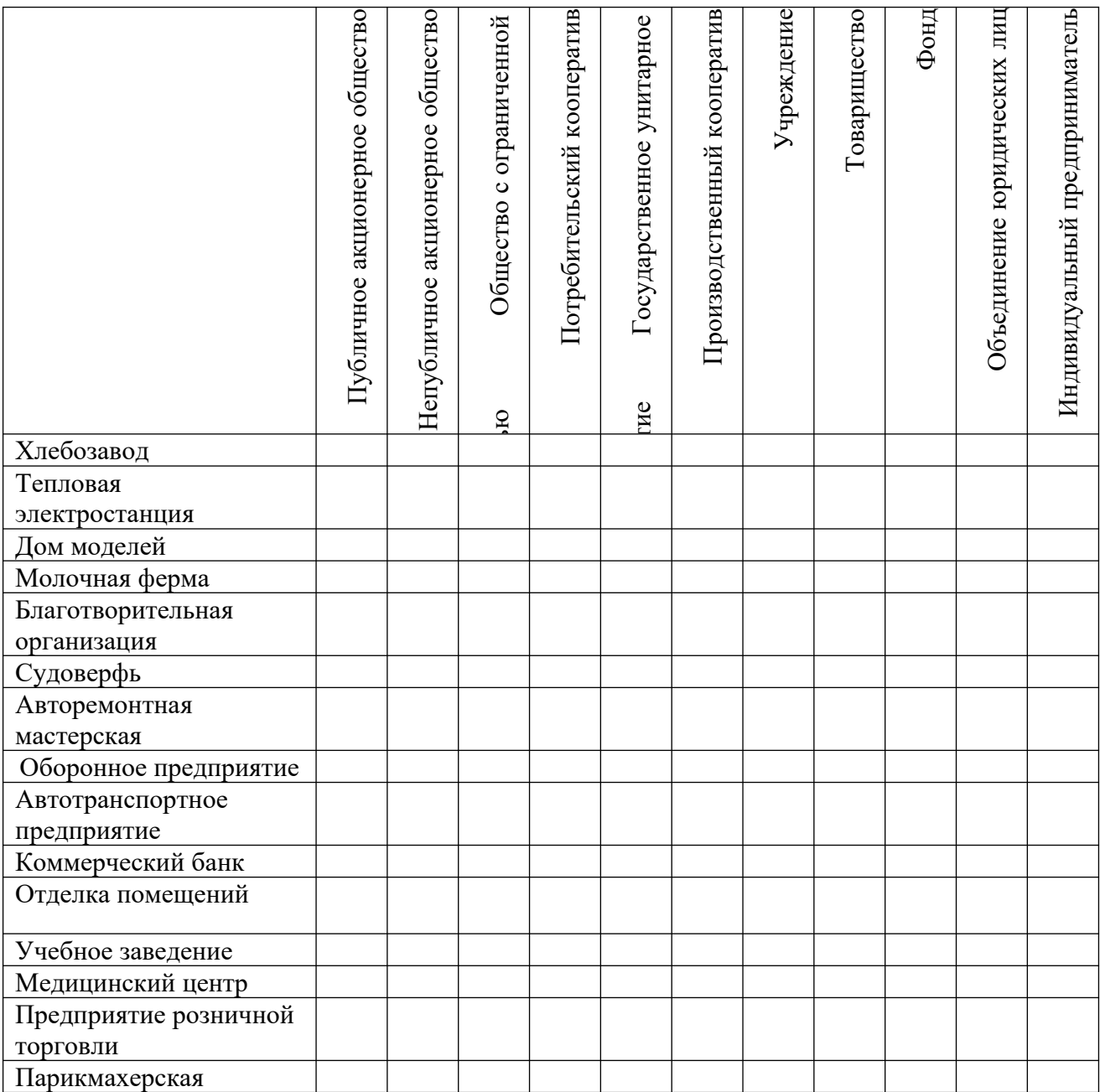

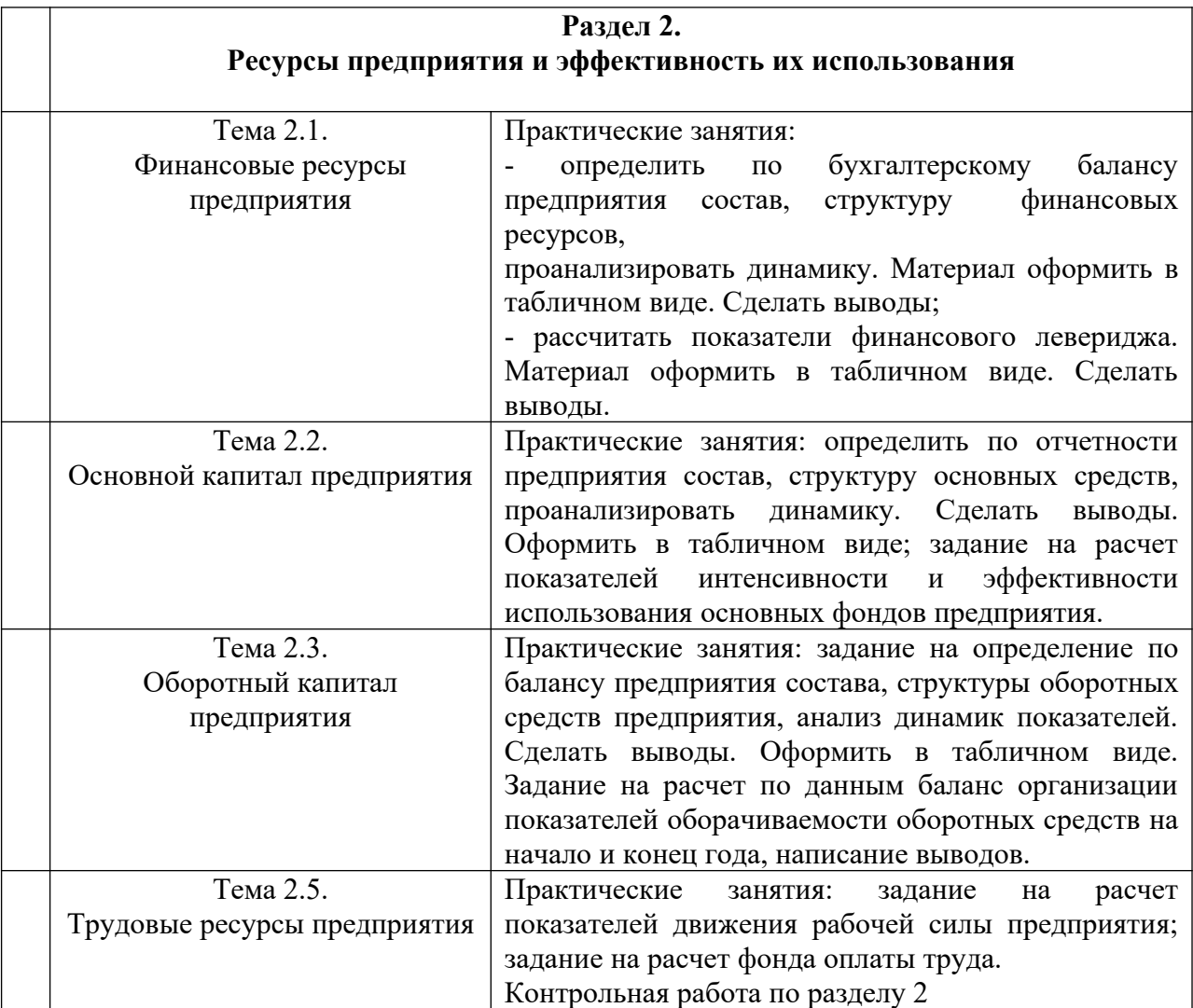

### **Практическая работа 2**

### *Задание 1*

Цена приобретения оборудования составляет 2,1 млн. руб.; затраты на транспортировку – 80 тыс. руб.; затраты на монтаж – 50 тыс. руб.; среднегодовые темпы роста производительности труда в отрасли – 1,5%; норма амортизации – 10%; период эксплуатации – 8 лет. Определить первоначальную, восстановительную и остаточную стоимость оборудования (при линейном способе начисления амортизации).

### *Задание 2*

Определить среднегодовую стоимость основных средств. Данные для решения:

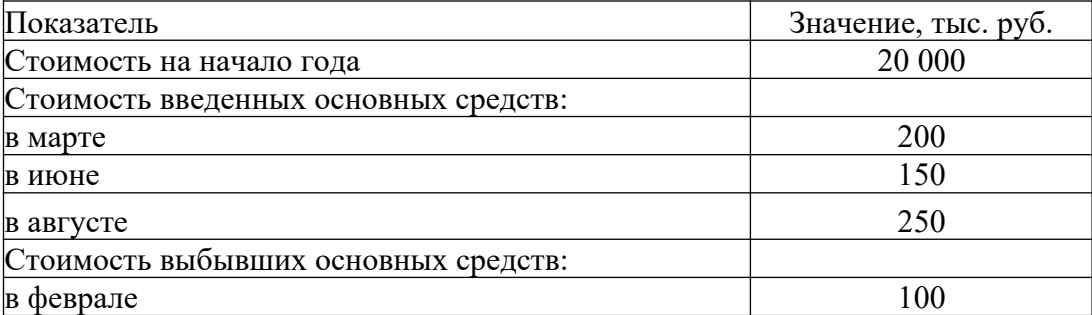

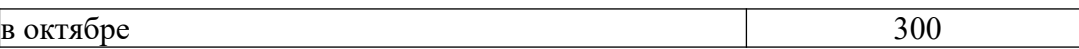

### *Задание 3*

Первоначальная стоимость группы объектов на 1 января составляла 150 тыс. руб., срок фактической эксплуатации – 2 года. Рассчитайте остаточную стоимость и коэффициент износа на ту же дату, если амортизация начисляется а) линейным способом; б) способом уменьшаемого остатка (коэффициент ускорения 2); в) способом суммы чисел лет срока полезного использования. Для данной группы объектов определен срок полезного использования 10 лет.

### *Задание 4*

Для приобретения основных средств была вложена сумма 15 000 тыс. руб. С помощью объекта предполагается произвести 10 000 ед. продукции. Определите сумму амортизации за год, в течение которого произведено 3 000 ед. продукции.

### *Задание 5*

Балансовая стоимость основных фондов предприятия на начало года составляет 30 млн. руб. В течение года были введены основные фонды: в феврале на сумму 550 тыс. руб.; апреле – на 300 тыс. руб., в июле – на 1 млн. руб.; в октябре – на 600 тыс. руб.. В связи с полным износом списаны основные фонды: в мае на сумму 400 тыс. руб.; в ноябре – на 770 тыс. руб.. Определить показатели движения основных фондов.

### *Задание 6*

Определите фондоотдачу и фондоемкость ОПФ, если известно, что первоначальная стоимость ОПФ предприятия на начало года составляла 10000 тыс. руб., 15 марта введены в эксплуатацию ОПФ на сумму 1200 тыс. руб., выбыло 20 августа ОПФ на сумму 1800 тыс. руб. За год продукция была выпущена в объеме 1030 тыс. шт. по цене 100 руб. за штуку.

### *Задание 7*

Определите и проанализируйте структуру оборотных средств предприятий по следующим данным:

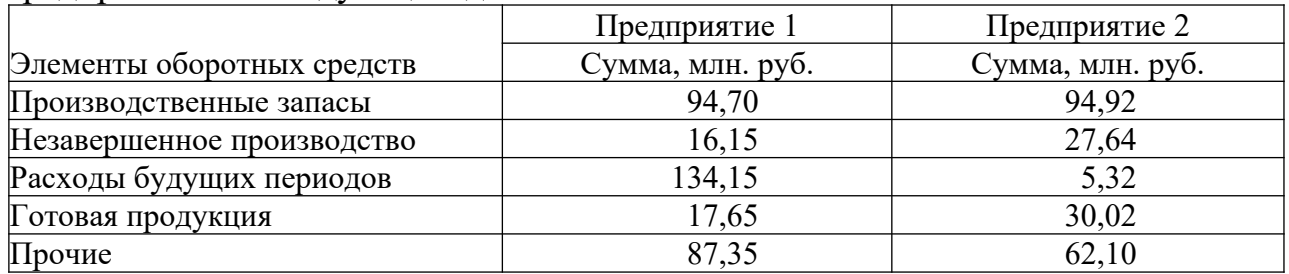

### *Задание 8*

Рассчитайте среднеквартальные и среднегодовые остатки оборотных средств, а также длительность оборота и коэффициент оборачиваемости за год, используя следующие данные:

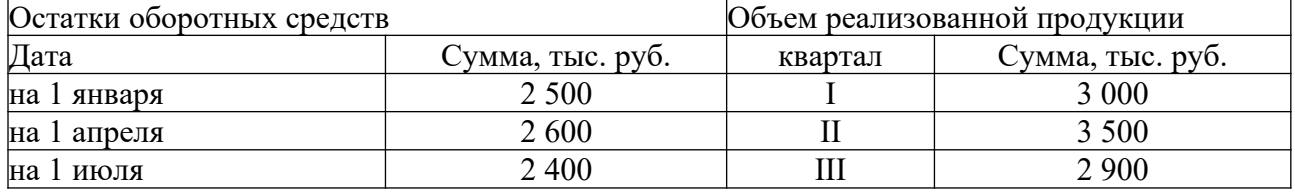

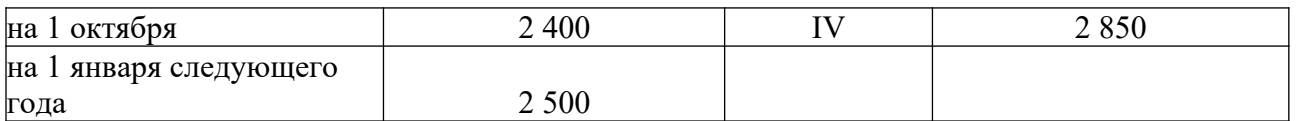

#### *Задание 9*

В отчетном году объем товарной (выпущенной) продукции составил 700 тыс. руб., среднесписочная численность персонала 25 человек. В планируемом году выпуск продукции составит 780 тыс. руб., производительность труда на одного работника должна увеличиться на 5%. Определить производительность труда одного работника в отчетном и планируемом году и среднесписочную численность работников в планируемом году.

### *Задание 10*

Определить технологическую трудоемкость годовой программы в целом по предприятию и по видам работ. За отчетный период нормированные затраты труда рабочих сдельщиков составили**:** по продукции «А» - 65 тыс. нормо-часов; по продукции «Б» – 20 тыс. нормо-часов, по продукции «С» - 35 тыс. нормо-часов. Средний уровень выполнения нормы выработки на предприятии составил соответственно 112%, 105%, 90%. Затраты труда рабочих, занятых на повременных работах, по указанным видам работ составили соответственно: 8,5 тыс. чел-часов, 2 тыс. чел-часов и 4,2 тыс. чел-часов. Определить трудоемкость производства отдельных видов продукции и по предприятию в целом.

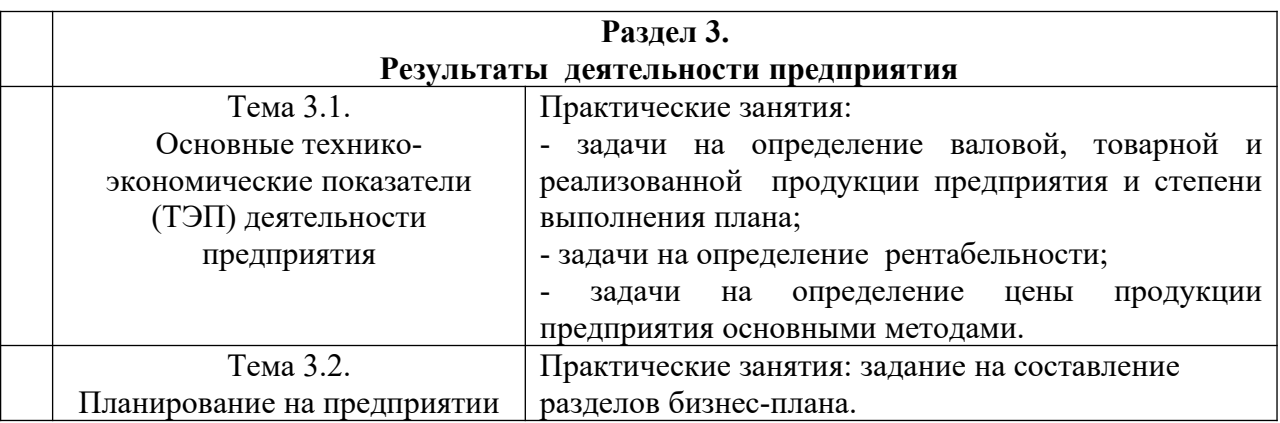

# **Решение задач**

#### **Задача 1**

Определить цеховую, производственную себестоимость единицы изделия по данным:

материальные затраты на изготовление – 200 тыс. руб., возвратные отходы – 10 тыс. руб., основная и дополнительная заработная плата работников – 90 тыс. руб., начисления на заработную плату – 35 %, цеховые расходы – 50 %, общехозяйственные – 30 %, коммерческие расходы – 1 %, прочие расходы – 60 тыс. руб.

*Решение:*

*90000\*35/100=31500 (руб.) 90000\*50/100=45000 (руб.) 200000-10000+90000+31500+45000=356500 (руб.) 90000\*30/100=27000 (руб.) 60000+27000+356500=443500 (руб.) 443500\*1/100=4435 (руб.) 443500+4435=447935 (руб.)* **Задача 2**

Товарная продукция в оптовых ценах составляет 1485 млн. руб., среднесписочное количество промышленно-производственного персонала составляет 152 человека. Количество трудовых дней в году – 230. Средняя продолжительность рабочего дня – 7,7 ч. Найти среднегодовую, среднедневную и среднечасовую выработку на 1 человека.

*Решение: Вч=ВП/ЧР Вч=1485/152=9,8 (млн. руб.) Вд=Вч/Дотр. Вд=9800/230=42,6 (тыс. руб.) Вч=Вд/П Вч=42,6/7,7=5,53 (тыс. руб.)*

#### **Задача 3**

Норма времени на изготовление одного изделия составляет 12 минут, часовая тарифная ставка при данной сложности труда 15 руб., в месяце 24 рабочих дня; продолжительность смены 8 часов. За месяц изготовлено 1008 изделий. Оплата труда сдельно-премиальная. Определить: норму выработки в месяц (шт.); сдельную расценку на изделие (руб.); сумму сдельной заработной платы за месяц, если за каждый процент перевыполнения выплачивается 1,5% заработка по сдельным расценкам (руб.).

*Решение:*

*Норма выработки в месяц: (24480)/12=960 шт. Сдельная расценка на изделие: (1512)/60=3 руб. Коэффициент выполнения норм выработки: 1008/960=1,05 Перевыполнение плана: на 5%, доплата составляет: 5%1,5%=7,5% Сумма простой сдельной заработной платы: 31008=3024 руб. Заработная плата сдельно-премиальная: 3024+(30240,075)=3250,8*

*руб.*

#### **Задача 4**

Рассчитать оборачиваемость оборотных средств (длительность оборота) и коэффициент оборачиваемости за год, используя следующие данные:

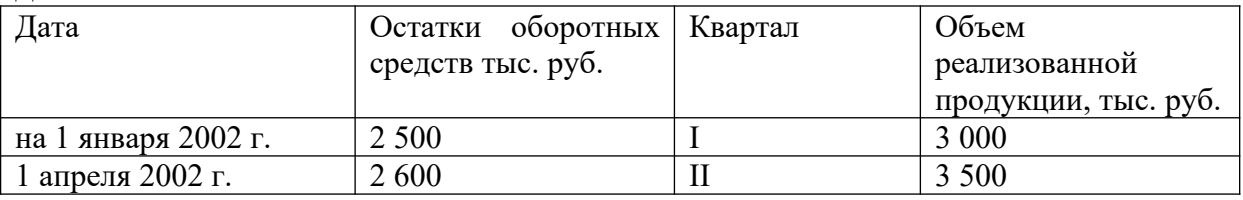

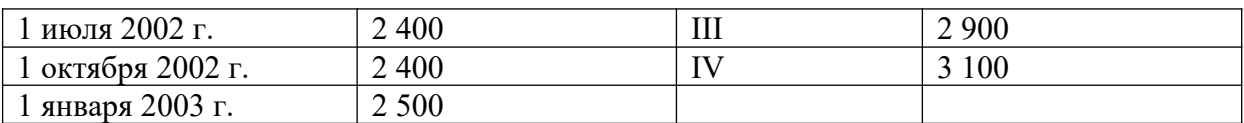

*Решение:*

 $\overline{O6C}$  =  $\overline{1}(2\,500 + 2\,600)$  / 2 + (2 600 + 2 400) / 2 + (2 400 + 2 400) / 2 + (2 *400 + 2 500) / 2] / 4 = 2 475 тыс. руб.,*

*Р = 3 000 + 3 500 + 2 900 + 3 100 = 12 500 тыс. руб.,*

*Коб = 12 500 / 2 475 = 5 об/год,*

*ДО = 360 · 2 475 / 12 500 = 71 дн.*

*Таким образом, оборотные средства совершили 5 оборотов за год, при этом длительность одного оборота составила в среднем 71 дн.*

#### **Задача 5**

Цена изделия, составляющая в I кв. 200 руб., во II кв. повысилась на 10%. Постоянные издержки составляют 200 000 руб. Удельные переменные издержки — 60 руб. Определить, как изменение цены повлияет на критический объем продукции.

*Решение:*

 $Z_2 = 200*$  *I*,  $I = 220$  *p* $\sqrt{6}$ .

*Изменение объема продукции = 200 000 \* (1/(220−60) — 1/(200−60)) = −179 руб.*

*Повышение цены на 10% уменьшило критический объем продукции на 179 изделий.*

### **Задача 6**

Необходимо принять планово-управленческое решение — имеет ли смысл заниматься посреднической деятельностью, если Ваша цена закупки равна 100 тыс. руб.; издержки обращения составляют 50 тыс. руб.; минимальная приемлемая рентабельность — 20%, максимально возможная цена реализации — 180 тыс. руб.

#### *Решение*

*Посредническое вознаграждение (надбавка посредника) в абсолютном выражении, исходя из уровня возможной цены реализации:*

*Н поср= 180 — 100 = 80 руб.*

*Абсолютная величина прибыли посредника с учетом издержек:*

*Ппоср= 80 — 50 = 30 руб.*

*Уровень рентабельности:*

*R поср= 30/ 50 х 100% = 60%*

*При условии, что минимальная приемлемая для посредника рентабельность равна 20%, ему имеет смысл проводить эту операцию.*

**Задача 7**

Рассчитать годовую прибыль предприятия, если доход за год составил 2,5 млн рублей, годовые переменные издержки составили 0,5 млн рублей, постоянные издержки составили 1,2 млн рублей. Рассчитайте рентабельность продаж.

*Решение: Прибыль=Доход – Общие издержки ПР = 2,5- (0,5+1,2)=0,8 млн. руб или 800 тыс. руб. Рентабельность продаж = Прибыль / Общий доход = 0,8 / 2,5=0,32 или 32%.*

### МИНОБРНАУКИ РОССИИ

Федеральное государственное бюджетное образовательное учреждение высшего образования Башкирский государственный педагогический университет им. М.Акмуллы Колледж

### МЕТОДИЧЕСКИЕ РЕКОМЕНДАЦИИ к практическим занятиям студентов специальности 21.02.05 Земельно-имущественные отношения ОП.03 Статистика

Разработал: Г.В. Альметова, преподаватель Колледжа БГПУ им.М.Акмуллы

#### **Пояснительная записка**

Методическая разработка практических работ к учебной дисциплине «Статистика» предназначена для студентов третьего курса специальности 21.02.05 Земельно-имущественные отношения (базовой подготовки)

Практические занятия, прежде всего, выполняют традиционную задачу обучения, характерную для многих учебных дисциплин: способствуют более прочному усвоению основных научных понятий и положений, помогают тренировать память и экономическое мышление, учат самостоятельности В этих целях в практических заданиях приведены различные приемы проверки, закрепления и развития знаний (работа с нормативно – правовыми актами, разъяснение понятий, выполнение творческих заданий, решение задач, терминологические тренинги).

Практические занятия проводятся при фронтальной организации работы, которая имеет ряд преимуществ:

 Работы проводятся после изучение соответствующей темы программы, переходя последовательно от простых к более сложным;

 Значительно облегчается руководство студентами и наблюдение за ходом работы;

 Возможно проведение группового инструктажа по выполнению работы;

- Экономит учебное время;
- Позволяет вовлечь всех студентов в работу;
- Дает простор творческому мышлению;
- Позволяет понять, насколько глубоко студенты усвоили материал.

После выполнения практической работы подводятся итоги. Студенты сдают отчет в письменном виде. В ходе практической работы проводятся индивидуальные и групповые беседы. Критериями оценки являются правильные и точные ответы, глубина раскрытия вопросов.

2

#### **Раздел 1.**

#### **Предмет, метод и задачи статистики**

#### **Тема 1.2.Теория статистического наблюдения**

Вид практических работ: решение задач по сбору и регистрации, обработке, анализу статистической информации.

Цели: приобретение умений по сбору, регистрации, обработке и анализа статистической информации.

Форма работы: преподаватель выдает для всех студентов одинаковое задание в виде задач.

Задание № 1.

Заполните формуляр переписи населения данными о себе и других членах вашей семьи по состоянию на данный момент.

Задание № 2.

Сформулируйте вопросы для включения их в формуляр наблюдения по следующим признакам объектов наблюдения: а)количество работников в фирме; б) численный состав семьи; в)родственные связи семьи; г) пол и возраст человека.

Форма контроля: по окончании работы к доске вызывается один студент для проверки правильности решения задач.

#### **Тема 1.3 Разработка плана статистического наблюдения**

1 Цель работы

1.1 Закрепление теоретических знаний по теме: «Статистическое наблюдение».

1.2 Приобретение практических навыков составления плана статистического наблюдения.

3 Задание к работе

С целью изучения мнения студентов об организации учебного процесса и научной деятельности студентов техникума, необходимо провести специальное обследование.

Требуется определить:
3.1 объект и единицу наблюдения;

3.2 признаки, подлежащие регистрации;

3.3 вид и способ наблюдения;

3.4 разработать формуляр и написать краткую инструкцию по его заполнению;

3.5 составить организационный план обследования;

3.6 провести наблюдение в вашей студенческой группе и результаты представить в виде таблицы.

4 Контрольные вопросы:

4.1В чем сущность и особенности статистического наблюдения?

4.2 Назовите этапы статистического наблюдения.

4.3 Что такое единица наблюдения?

4.4 Что такое объект наблюдения?

4.5 Назовите основные принципы составления программы наблюдения.

#### **Тема 1.4.Сводка и группировка статистических данных**

Вид практических работ: решение задач по первичной обработке и контролю материалов наблюдения.

Цели: приобретение умений по первичной обработке и контролю материалов наблюдения.

Форма работы: преподаватель выдает для всех студентов одинаковое задание в виде задач.

Задание № 1.

Известны следующие данные о результатах сдачи абитуриентами вступительных экзаменов на 1 курс ВУЗа (баллов):

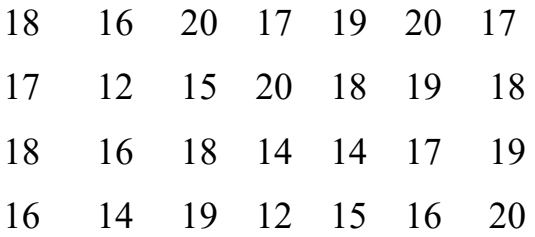

4

Постройте: а) ряд распределения абитуриентов по результатам сдачи экзаменов, выделив четыре группы абитуриентов с равными интервалами; б)ряд, делящий абитуриентов на поступивших и не поступивших в ВУЗ, учитывая , что проходной балл составил 15 баллов. Укажите, по какому группировочному признаку построен каждый из этих рядов распределения: атрибутивному или количественному.

Форма контроля: по окончании работы к доске вызывается один студент для проверки правильности решения задач.

#### **Тема 1.5. Построение и анализ группировочных таблиц**

1 Цель работы

1.1 Закрепление теоретических знаний по теме «Сводка и группировка статистических данных.

1.2 Приобретение практических навыков в решении задач по теме.

Оснащение: методические рекомендации по выполнению практической работы

Задание 1

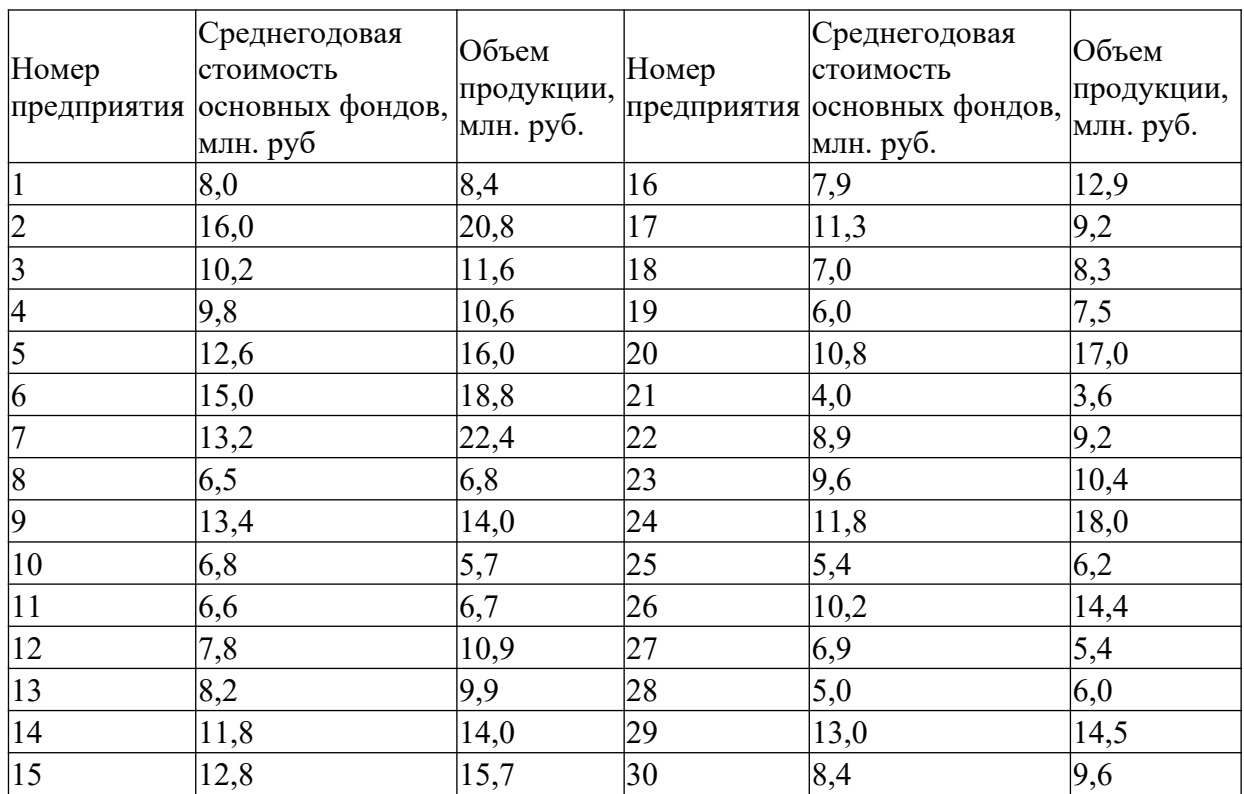

Имеются следующие данные по совокупности предприятий:

С целью изучения зависимости между среднегодовой стоимостью основных фондов и объемом продукции произведите группировку предприятий по стоимости основных фондов, выделив четыре группы с равными интервалами; по каждой группе и в целом подсчитайте:

а) число предприятий;

б) среднегодовую стоимость основных фондов - всего и в среднем на одно предприятие;

в) стоимость продукции - всего и в среднем на одно предприятие;

г) объем продукции в расчете на один рубль основных фондов (фондоотдачу).

Полученные результаты представьте в виде групповой таблицы. Сделайте выводы.

#### **Раздел 2.**

#### **Статистические показатели**

#### **Тема 2.1.Абсолютные и относительные величины в статистике**

Вид практических работ: выполнение расчетов абсолютных и относительных статистических величин и формирование основных выводов

Цели: приобретение умений выполнение расчетов абсолютных и относительных статистических величин.

Форма работы: преподаватель выдает для всех студентов одинаковое задание в виде задач.

Задание № 1.

Темпы роста объема продукции текстильной промышленности в области за 2015-2019 годы характеризуются следующими данными (в процентах к предшествующему году):

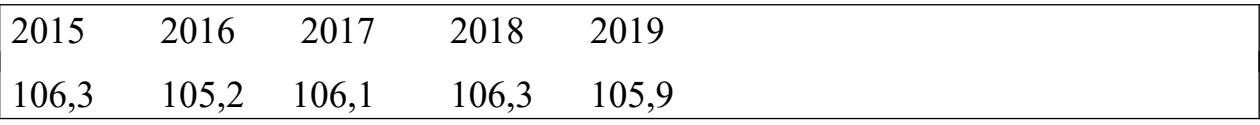

Определите среднегодовой темп роста и прироста объема продукции за пятилетие.

6

Форма контроля: по окончании работы студенты сдают свои работы для проверки правильности решения задач.

#### **Тема 2.2: Исчисление относительных величин**

1 Цель работы

1.1 Закрепление теоретического материала по теме: «Абсолютные и относительные величины в статистике»

1.2 Приобретение практических навыков в решении задач по изучаемой теме.

Выполнить задания № 1-3

Задание 1

На заводе общее число работников на 1 января 2009 года составило 4750 человек, из них рабочих 3750 человек, в том числе основных рабочих 2271 человек.

Определите: 1) какой процент составляют рабочие от общей численности работников завода; 2) какую часть составляют основные рабочие от всей численности работников завода; 3) каков удельный вес основных рабочих в общем числе рабочих?

Задание 2

Имеются следующие данные о динамике товарооборота продовольственных и непродовольственных товаров по региону, млн. руб.:

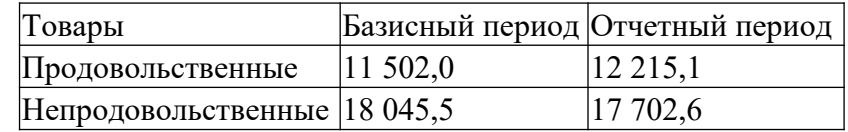

Определите для каждого периода:

1) относительные показатели структуры розничного товарооборота;

2) относительные величины координации.

Сделайте выводы.

Задание 3

В базисном году объем грузооборота автотранспортного предприятия составил 210.0 млн. руб. Планом текущего года была предусмотрено увеличить объем грузооборота на 10,5 млн. ткм, фактически объем грузооборота в текущем периоде составил 230,3 млн. ткм.

Определите:

1) относительную величину планового задания по росту грузооборота;

2) относительную величину динамики грузооборота;

3) относительную величину выполнения плана по грузообороту.

Поясните взаимосвязь исчисленных показателей. Сделайте выводы.

4 Контрольные вопросы:

4.1Что называется относительными величинами?

4.2 Каковы основные условия правильного расчета относительной величины?

4.3 В какой форме выражаются относительные величины? От чего она зависит?

4.4 Какие виды относительных величин вам известны? Приведите примеры.

#### **Тема 2.3 : Расчет средних величин**

1 Цель работы

1.1 Закрепление теоретических знаний по теме: «Средние величины».

1.2 Приобретение практических навыков по теме.

Задание к работе

Выполнить задания № 1- 4

Задние 1

Имеются следующие данные о заработной плате рабочих по цехам завода за два

месяца:

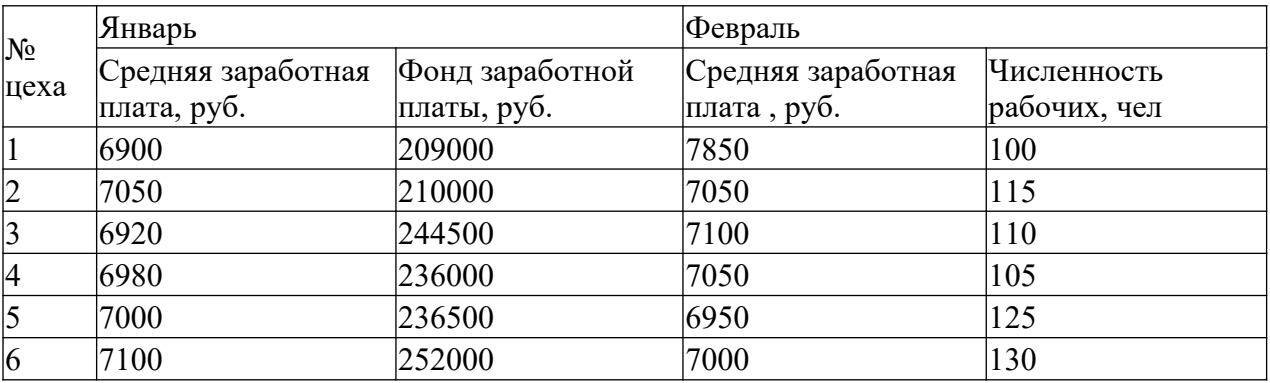

Вычислите среднюю месячную заработную плату рабочих по заводу: 1) за январь; 2) за февраль.

Задание 2

По двум предприятиям, выпускающим одинаковые изделия, имеются за отчетный период следующие данные:

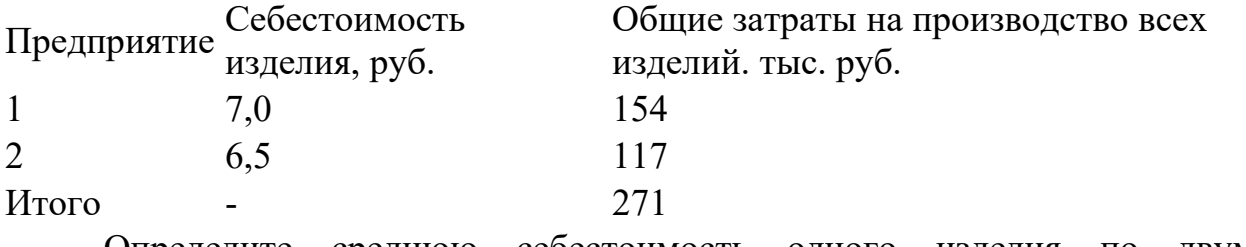

Определите среднюю себестоимость одного изделия по двум предприятиям.

Задание 3

Имеются следующие данные о товарообороте продовольственных магазинов розничной торговли:

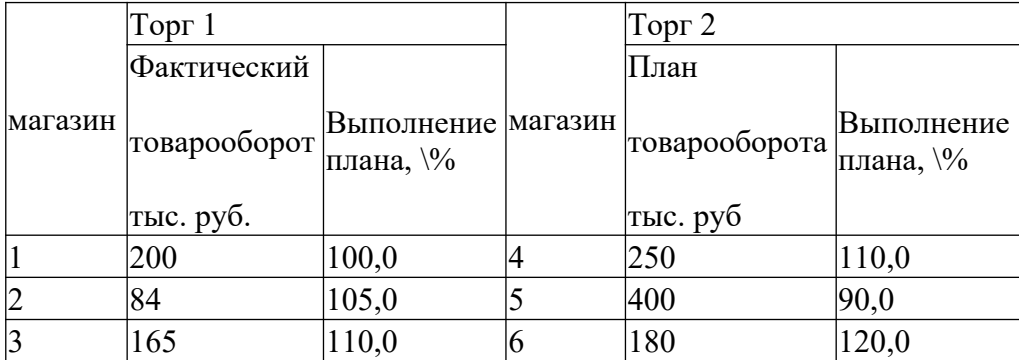

Определите средний процент выполнения плана товарооборота:

а) по торгу 1;

б) по торгу 2.

Сравните полученные показатели.

Задание 4

Имеются следующие данные об оплате труда работников малых предприятий:

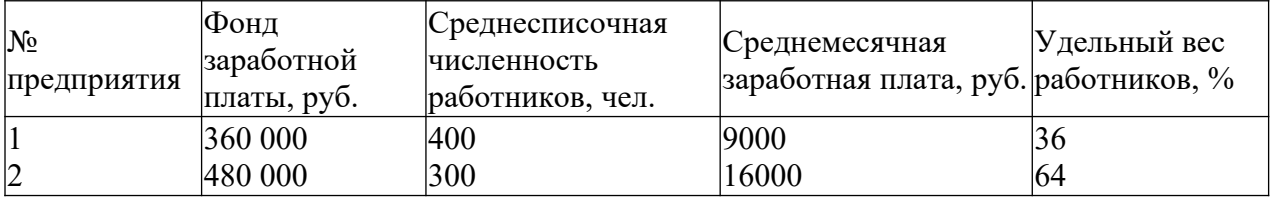

Определите среднюю заработную плату работников предприятий, используя показатели: а) гр. 1 и 2; б) гр. 2 и 3: в) гр. 1 и 3; г) ф. 3 и 4.

4 Контрольные вопросы:

4,1 Что подразумевается под средней величиной?

4.2 Что представляет собой средний показатель?

4.3.Какие виды средних величин существуют?

4.4 Назовите виды средней арифметической.

#### **Тема 2.4 Расчет структурных средних**

1 Цель работы

1.1 Закрепление теоретических знаний, полученных по теме: «Структурные средние»

1.2 Приобретение практических навыков в решении задач по изучаемой теме.

Выполнить задания

Задание 1

Имеется следующее распределение группы рабочих по стажу работы

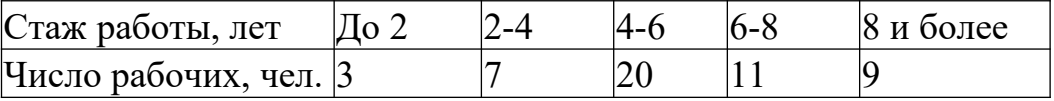

Для характеристики распределение группы рабочих по стажу работы рассчитайте: 1) средний стаж работы рабочих; 2) моду и медиану

#### **Тема 2.5.Выборочные наблюдения и ряды динамики**

Вид практических работ: составление рядов динамики и комплексный анализ с использованием вычислительной техники

Цели: приобретение умений составления рядов динамики и комплексного анализа.

Форма работы: преподаватель выдает для всех студентов одинаковое задание в виде задач.

Задание № 1.

Производство электроэнергии в регионе в 2012-2019годах характеризуется следующими данными:

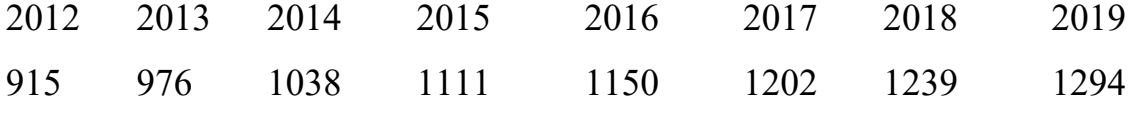

Для анализа ряда динамики : 1) определите показатель, характеризующие динамику производства электроэнергии по годам к базисному 2012 году а)темпы роста; б)темпы прироста ; в)абсолютные приросты; 2) рассчитайте для каждого года абсолютное значение 1% прироста. Результаты расчетов изложите в табличной форме .

Форма контроля: по окончании работы к доске вызывается один студент для проверки правильности решения задач.

#### **Тема: Графическое изображение статистических данных**

1 Цель работы

1.1 Закрепление теоретических знаний по теме: «Графическое изображение статистических данных».

1.2 Приобретение практических навыков в решении задач по теме с применением ПК

Задание 1

Постройте столбиковую диаграмму по следующим данным:

Объем производства продукции на фабрике по годам составил, тыс. руб.:

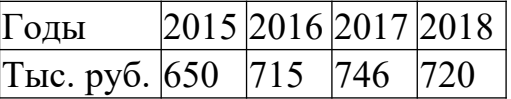

#### Задание 2

Дана динамика производства отдельных видов промышленности строительных материалов одном из регионов России за 9 месяцев 20012 г. (в

процентах к соответствующему периоду предыдущего года; цифры условные):

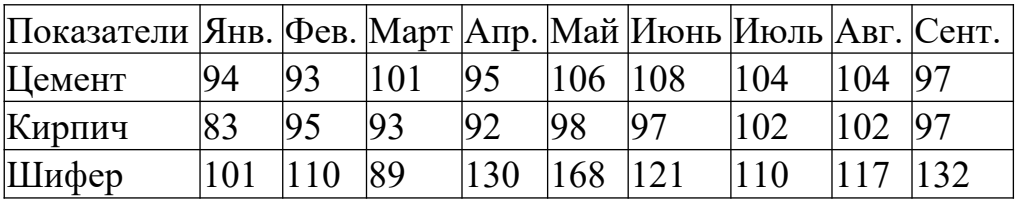

Постройте линейные графики (все кривые нанесите на одну диаграмму). Сделайте выводы по полученной диаграмме

Задание 3

 Имеются данные автовокзала города о среднесуточном объеме отправки пассажиров (в чел.).

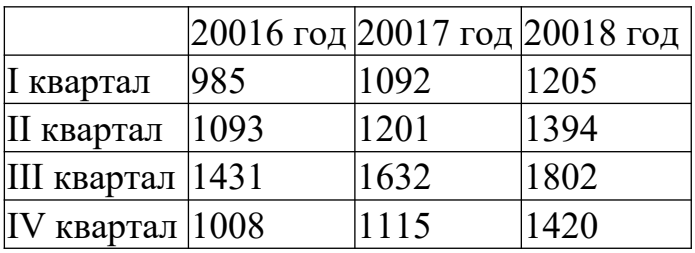

1. Постройте лепестковую (радиальную) диаграмму среднесуточного объема отправки пассажиров с данного автовокзала.

б) Преобразуйте таблицу так, чтобы можно было более наглядно проследить динамику изменения перевозок пассажиров во времени и постройте линейную диаграмму.

Задание 4

Имеются данные о среднемесячной заработной плате предприятия ООО «Маркус»

Группировка работников предприятия ООО «Маркус»

по среднемесячной заработной плате.

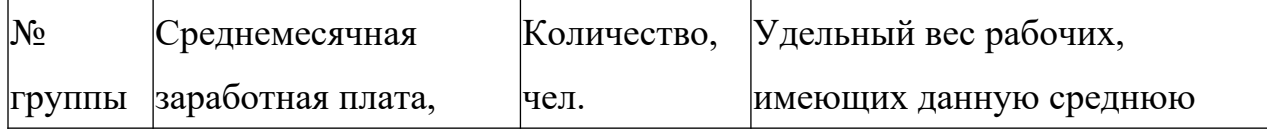

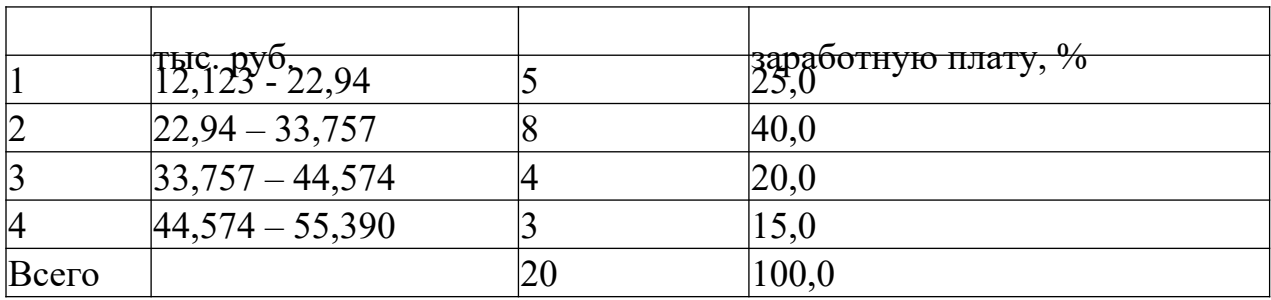

1. Какой вид ряда распределения получен? Назовите, какой признак является вариантом, какой – частотой, какой – частостью.

б) Постройте гистограмму распределения работников предприятия по размеру среднемесячной заработной платы

4 Методические указания

4.1 При решении задач использовать конспект лекций по теме;

4.2 Расчёты производить до 0,1

5 Контрольные вопросы

5.1 В чем заключается назначение статистического графика?

5.2 Каковы основные элементы графика?

5.3 Перечислите основные виды статистических графиков.

5.4 Каково назначение и правила построения столбиковых диаграмм

5.5 Для каких целей строятся секторные диаграммы?

5.6 Каково назначение и правила построения линейных графиков?

#### **Раздел 3.**

#### **Анализ и статистическая отчетность**

# **Тема 3.1.Современная система анализа статистической**

#### **информации**

Вид практических работ: расчет статистических показателей по отчетности организации.

Цель работы

1.1 Закрепить теоретические знания, полученных при изучении темы «Формы статистической отчетности»

1.2 Умение различать формы статистической отчетности по видам и срокам предоставления в статистические органы.

2. Оснащение: методические рекомендации по выполнению практической работы, формы статистической отчетности.

3. Порядок выполнения работы:

3.1. Ознакомьтесь с заданием и порядком его выполнения.

3.2. Изучите предложенные формы статистической отчетности.

Форма работы: преподаватель выдает для всех студентов одинаковое задание в виде задач.

Задание 1

1.1 Изучите предложенные вам формы статистической отчетности

1.2 Укажите: номер (индекс) формы; название формы; отчетный период; сроки представления отчета.

Контрольные вопросы:

1 Что такое статистическая отчетность, ее назначение?

2 Как называются бланки (формуляры) статистической отчетности?

3 Назовите основные реквизиты (признаки) статистической отчетности.

4 Какая бывает статистическая отчетность по срокам представления? Задание 2.

В зависимости от стажа работы распределение сотрудников строительной фирмы по категориям характеризуется следующими данными:

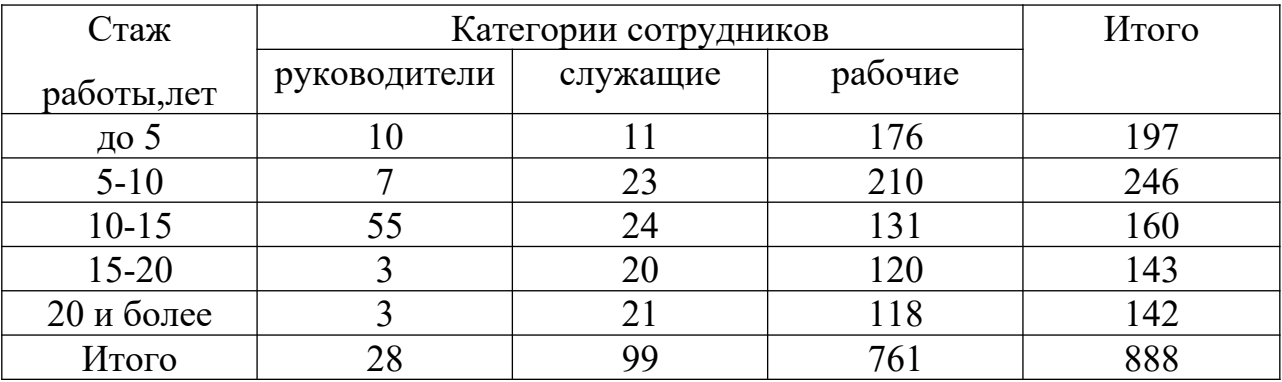

Определите все возможные варианты коэффициента корреляции. Объясните полученную величину.

Форма контроля: по окончании работы студенты сдают работы для проверки правильности решения задач.

#### **Критерии оценки практических работ**

Оценка «5» - ставится, если студент демонстрирует знание теоретического и практического материала по теме практической работы, определяет взаимосвязи между показателями задачи, даёт правильный алгоритм решения, формулирует выводы, определяет междисциплинарные связи по условию задания, показывает усвоение взаимосвязи основных понятий используемых в работе, смог ответить на все уточняющие и дополнительные вопросы.

Оценка «4» - ставится, если студент демонстрирует знание теоретического и практического материала по теме практической работы, допуская незначительные неточности при решении задач, формулирует выводы, имея неполное понимание междисциплинарных связей при правильном выборе алгоритма решения задания, смог ответить почти полно на все заданные дополнительные и уточняющие вопросы.

Оценка «3» - ставится, если студент затрудняется с правильной оценкой предложенной задачи, выбор алгоритма решения задачи возможен при наводящих вопросах преподавателя, затрудняется в формулировке выводов, ответил не на все уточняющие вопросы преподавателя.

Оценка «2» - ставится, если студент дает неверную оценку ситуации, неправильно выбирает алгоритм действий, не может ответить на уточняющие вопросы, руководство и помощь со стороны преподавателя и хорошо подготовленных студентов неэффективны по причине плохой подготовки студента.

Студент, получивший оценку «2», должен подготовится и выполнить работу во внеурочное время.

15

## МИНОБРНАУКИ РОССИИ

Федеральное государственное бюджетное образовательное учреждение высшего образования Башкирский государственный педагогический университет им. М.Акмуллы Колледж

# МЕТОДИЧЕСКИЕ РЕКОМЕНДАЦИИ к практическим занятиям студентов специальности 21.02.05 Земельно-имущественные отношения ОП.04 Основы менеджмента и маркетинга

Разработал: Г.В. Альметова, преподаватель Колледжа БГПУ им.М.Акмуллы

## **1. Пояснительная записка**

*Целью практической работы студентов* является получение необходимых практических умений в области современного менеджмента и маркетинга работы специалиста. Практическая работа позволяет освоить и закрепить основные понятия о роли и месте менеджмента и маркетинга в современном мире, процессах принятия и реализации управленческих решений, применяемых методах планирования, организации и контроля за деятельностью предприятия для углубленного изучения дисциплины «Основы менеджмента и маркетинга». Наряду с этим будущий специалист должен уметь использовать в своей профессиональной деятельности нормативную и правовую информацию, справочный материал.

*Актуальность и значимость тематики:* наши студенты через короткий промежуток времени начнут взрослую, самостоятельную жизнь, поэтому необходимо своевременно адаптировать обучающихся к рынку труда, что безусловно отразится в ближайшим будущем на профессиональной карьере и качестве жизни.

*Творческий самостоятельный характер:* для выполнения практических работ каждый студент использует различные источники СМИ. Каждая практическая работа- носит самостоятельный и творческий характер.

*Соблюдение современных требований к оформлению материалов:* практические работы должны быть выполнены в установленный срок. Темы практических работ разрабатываются преподавателем и утверждаются Методической комиссией. После завершения выполнения практических работ, они проверяются преподавателем и, в случае соответствия предъявляемым требованиям, допускаются к устной защите на учебном занятии. При защите практических работы преподаватель оценивает качество выполненных работ, а также теоретические и практические знания и навыки, полученные при изучении данной дисциплины.

В результате освоения учебной дисциплины обучающийся должен *приобрести умения и закрепить ранее полученные знания в рамках дисциплины «Основы менеджмента и маркетинга»:*

*Приобрести умения:*

- планировать и организовывать работу подразделения;
- формировать организационные структуры управления;
- разрабатывать мотивационную политику организации;

 применять в профессиональной деятельности приемы делового и управленческого общения;

 принимать эффективные решения, используя систему методов управления;

 учитывать особенности менеджмента и маркетинга в земельноимущественных отношениях;

 анализировать рынок недвижимости, осуществлять его сегментацию и позиционирование;

определять стратегию и тактику относительно ценообразования;

определять стратегию маркетинга.

*Закрепить знания:*

 сущность и характерные черты современного менеджмента, историю его развития;

 особенности менеджмента в области профессиональной деятельности (по отраслям);

- внешнюю и внутреннюю среду организации;
- цикл менеджмента;
- процесс принятия и реализации управленческих решений;

 функции менеджмента в рыночной экономике: организацию, планирование, мотивацию и контроль деятельности экономического субъекта;

- систему методов управления;
- методику принятия решений;
- стили управления, коммуникации, деловое общение;
- сущность и функции маркетинга;

 конъюнктуру рынка недвижимости, динамику спроса и предложения на соответствующем рынке с учетом долгосрочных перспектив.

## **Чтобы процесс обучения был более интересным и практикоориентированным используются практические работы в виде:**

 *систематическая проработка конспектов занятий, учебной и специальной экономической литературы*;

 *практические работы по образцу*, которые выполняются на основе известного образца;

 *вариативные практические работы*, которые содержат познавательные задачи, требующие от студента анализа незнакомой ему проблемной ситуации и получения необходимой новой информации;

 *творческая практическая работа*, которая предполагает непосредственное участие студента в производстве новых для него знаний;

 *подготовка к различным формам промежуточной и итоговой аттестации*;

 *самостоятельное выполнение практических заданий репродуктивного типа*.

Практические работы по дисциплине «Основы менеджмента и маркетинга» являются обязательными для каждого студента.

Данное пособие «Методические указания для студентов по выполнению практических работ» по дисциплине «Основы менеджмента и маркетинга» **,** предлагается в помощь студентам для выполнения практических работ. *«Методическое пособие» поможет студентам:*

 ознакомиться с содержанием и методикой выполнения практических работ;

- ознакомиться с критериями оценки;
- ознакомиться с методикой защиты практических работ;

 ознакомиться с требованиями к оформлению практических работ и презентаций.

Практическая работа должна быть выполнена в установленный срок.

# **2. Планирование и организация деятельности работы** *Организация работы*

Организация практических работ обучающихся включает использование информационных и материально-технических ресурсов колледжа:

- библиотеки с читальным залом, укомплектованной в соответствии с существующими нормами;

- компьютерных классов с возможностью работы в сети Интернет;

- учебно-методической литературы.

#### *Планирование объёмов времени*

Планирование объема времени, отведенного на практические работы по учебной дисциплине.

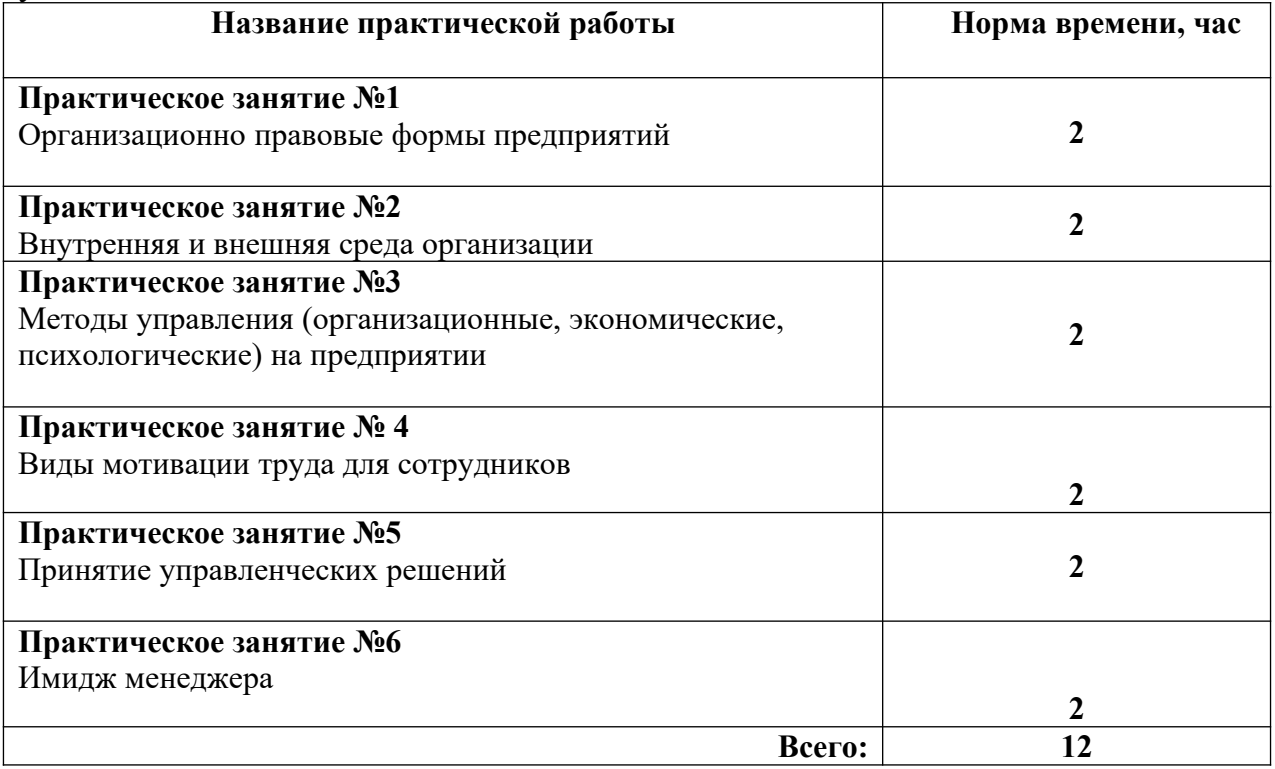

#### *Деятельность преподавателя*

Преподаватель формирует содержание практической работы обучающихся, планирует и контролирует её.

Преподавателю рекомендовано:

- использовать дифференцированный подход к обучающимся;

- перед выполнением провести инструктаж по выполнению практической работы, которая включает цель работы, его содержание, сроки выполнения, объем работы, основные требования к результатам работы, критерии оценки;

- при необходимости проводить консультации за счет общего бюджета времени, отведенного на консультации;

- контроль результатов практической работы обучающихся осуществлять в пределах времени, отведенного на обязательные учебные занятия по дисциплине;

- контроль проходить в устной, письменной форме, с представлением продукта деятельности обучающегося;

4

- использовать в качестве форм и методов контроля защита практической работы;

- оценить каждого обучающегося за выполненную практическую работу существующей пятибалльной системой.

#### *Деятельность обучающихся.*

Обучающимся при выполнении практической работы необходимо:

- планировать практическую работу в соответствии с объемом заданий;

- при подготовке практической работы использовать методические рекомендации;

- оформлять в соответствии с требованиями, предъявляемыми преподавателем;

- сдавать выполненные задания в сроки, обозначенные преподавателем.

## **3. Перечень тем практической работы студентов**

Перечень тем практической работы студентов соответствует тематическому плану рабочей программы дисциплины «Основы менеджмента и маркетинга».

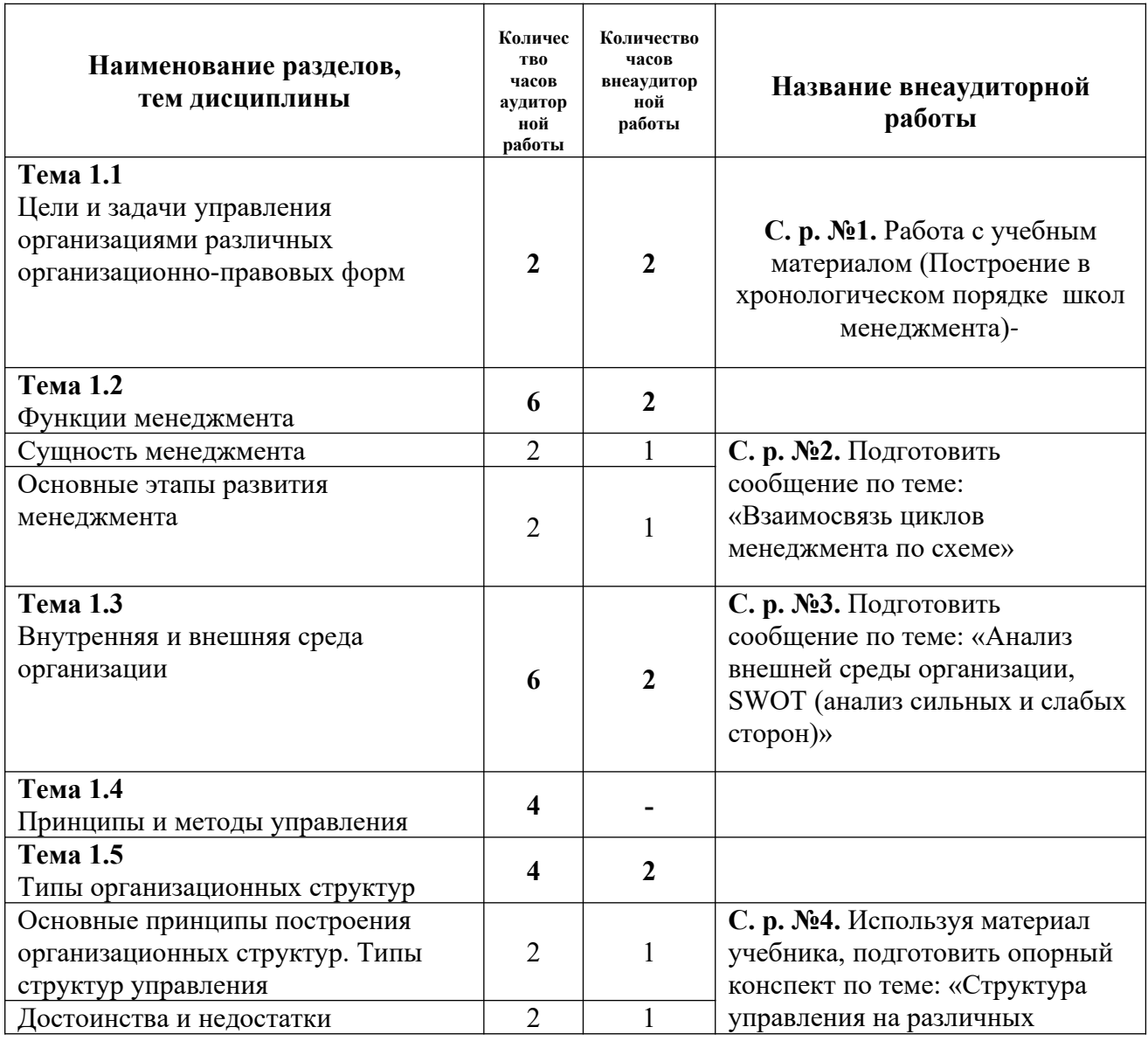

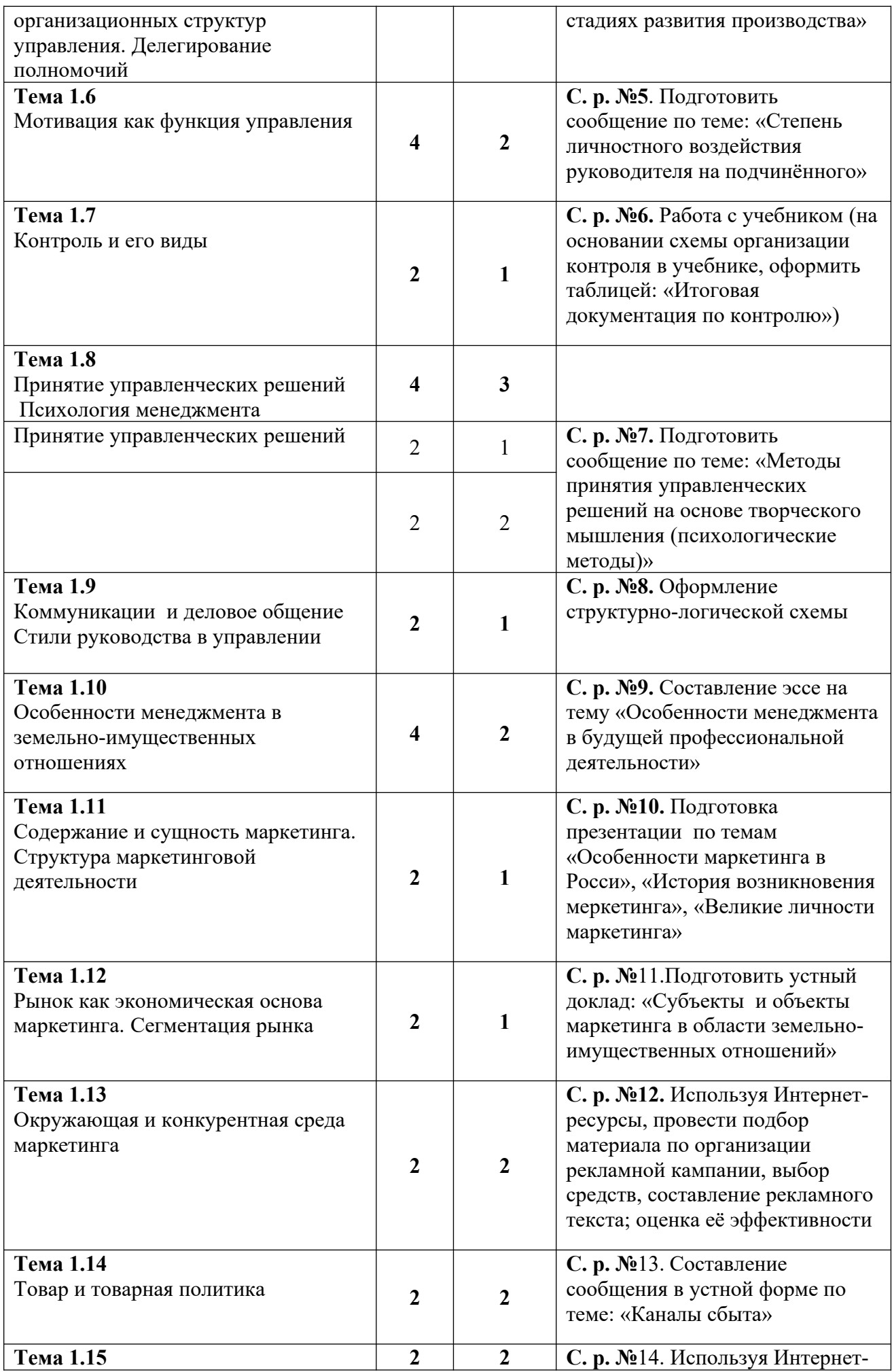

## **4. Критерии оценки**

По итогам каждой практической работы выставляется оценка:

«отлично» - выставляется студенту, если он дал полный ответ на все вопросы заданий практической работы, аккуратно и грамотно оформил материал, изучил данный материал и свободно владеет этим материалом.

«хорошо» - выставляется студенту, если он полностью ответил на все вопросы заданий практической работы, но в ходе ответа были допущены неточности, которые не носят принципиальный характер, аккуратно и грамотно оформил материал, изучил данный материал и свободно владеет этим материалом.

«удовлетворительно» - выставляется студенту, если он:

а) дал ответы на все вопросы заданий практической работы, допустив при этом существенные ошибки.

б) дал полный ответ на один из вопросов задания и не полностью ответил на остальные.

«неудовлетворительно» - выставляется студенту, если он не смог дать ответ ни на один вопрос, представил совершенно не тот материал, который был задан или совсем не выполнил работу.

# **5. Учебно-методическое и информационное обеспечение**  *Комплект учебно-методической документации:*

видеофильмы по темам дисциплины «Основы менеджмента и маркетинга»;

методические указания по выполнению практической работы;

• мультимедийные презентации по темам дисциплины «Основы менеджмента и маркетинга»

# **Интернет-ресурсы**

# **-**www.zemlemer.info

# **<http://www.triz-ri.ru/>**

Сайт «Открытые методики рекламы» и Public Relations «Рекламное Измерение» посвящен методикам и технологиям рекламы, Public Relations, маркетинга, менеджмента и бизнеса. В его основе - лучшие материалы ежемесячного профессионального бюллетеня "Рекламное Измерение".

#### **[http://www.college.ru/economics/%20](http://www.college.ru/economics/)**

Сервер "Открытые курсы бизнеса и экономики" содержит учебные материалы по основам предпринимательства, менеджмента (смотри раздел "Управление бизнесом"), маркетинга, экономики предприятия, бухгалтерскому учету, финансам и др. Имеются учебные модели, с которыми учащийся может поработать в интерактивном режиме и таким образом проверить свои знания в действии.

# **<http://www.4p.ru/>**

Сайт маркетинг-журнала «4р» публикует статьи о брендинге, маркетинге, рекламе, исследованиях различных сегментов потребительского рынка, мерчендайзинге. Кроме того, имеется форум маркетологов и информация о компаниях в области маркетинга, брендинга, создания и размещения рекламы

## **<http://www.dist-cons.ru/>**

Портал дистанционного консультирования малого предпринимательства "Дистанционный консалтинг" предоставляет доступ к материалам учебного характера по различным аспектам управления предприятием: "Менеджмент", "Маркетинг", "Вопросы финансирования", "Делопроизводство", "Бухгалтерский учет и налогообложение", "Бизнес-планирование", "Законодательство

#### **[http://www.dis.ru/manag/index.html%20](http://www.dis.ru/manag/index.html)**

Журнал «Менеджмент в России и за рубежом» посвящен проблемам современного менеджмента. На сайте представлены аннотации номеров журнала, начиная с середины 2000 года. Некоторые статьи 2004 года доступны в электронном виде в архиве номеров журнала

**http://www.[cfin.ru](http://www.cfin.ru/)** Сайт «Корпоративный менеджмент». Новости, публикации, Библиотека управления (учебники, статьи, обзоры) по таким разделам, как: Менеджмент; Маркетинг; Финансовый анализ, оценка бизнеса; Бизнес-планы; Инвестиции и инвесторы; Консалтинг и др.

**http://www.[hrm.ru](http://www.hrm.ru/)** Ведущий портал о кадровом менеджменте. Электронная **библиотека HR-специалистов** - книги по управлению персоналом

http://www.[aup.ru](http://www.aup.ru/) Административно-управленческий портал **«Менеджмент и маркетинг в бизнесе»**. Книги, статьи, документы и пр.

**http://www.[enbv.narod.ru](http://www.enbv.narod.ru/)** Маленькая библиотека **Воеводина**. Представлено 35 книг во всех разделах. Основные разделы: Маркетинг, реклама, Public Relations (PR) и Менеджмент

**http://www.[ihtik.lib.ru](http://www.ihtik.lib.ru/)** Библиотека **«Ихтика»**, раздел «**Учебные материалы»**. В списке 1261 файлов по всем предметам. Среди них довольно много учебников и разных материалов по экономике, менеджменту и др.

**http://www.[marketing.spb.ru](http://www.marketing.spb.ru/)** «Библиотека маркетолога» на сайте **«Энциклопедия маркетинга»**. Разделы: Маркетинг, Менеджмент; Маркетинговый анализ; Частные случаи маркетинга; Маркетинговые исследования и др. Книг мало, В основном статьи, материалы семинаров, выступления.

**http://www.[polbu.ru](http://polbu.ru/business/iv/)** Раздел: Бизнес и экономика, менеджмент, маркетинг на сайте **«Полка Букиниста»**. Всего 120 книг. Библиотека очень удобная, можно читать на месте или скачать в html с удобной навигацией.

**http://www.[vernikov.ru](http://www.vernikov.ru/)** Сайт **Vernikov.Ru** - Все о менеджменте и IT (автор - эксперт в области системного управления Геннадий Верников). Подборка аналитических материалов по вопросам экономики, менеджмента и информационных технологий - статьи, книги, различные работы. Темы: Менеджмент, Экономика и финансы, Маркетинг, Информационные технологии, Бизнес-моделирование, Бизнес-планы и др.

**<http://president.kremlin.ru/>** Президент России

**<http://president.kremlin.ru/administration.shtml>** [Администрация](http://president.kremlin.ru/administration.shtml)

[Президента](http://president.kremlin.ru/administration.shtml)

**<http://www.duma.gov.ru/>** [Государственная Дума](http://www.duma.gov.ru/)

# **6. Содержание практических работ**

# **Тема 1.1. «Цели и задачи управления организациями с различными организационно-правовыми формами»**

## **Тема 1.2. «Функции менеджмента»**

**Практическое занятие №1 «Организационно-правовые формы предприятия»**

## **Цель работы**

1.Закрепление теоретических знаний на основе самостоятельной практической работы в рамках темы.

## **Порядок проведения работы**

1. Записать в тетради для практических работ наименование работы, число, вопросы задания.

2. Самостоятельно подготовить теоретический материал по теме, прочитав основные сведения, данные в работе.

3. Ответить на вопросы задания, заполнить таблицу.

## **Задание:**

На предложенных примерах определить к какой организационноправовой форме относятся данные предприятия и дать им характеристику, информацию записать в таблицу:

АО «Балтимор»; ООО «Снабресурс»; ГБОУ Центр Образования «Полюс».

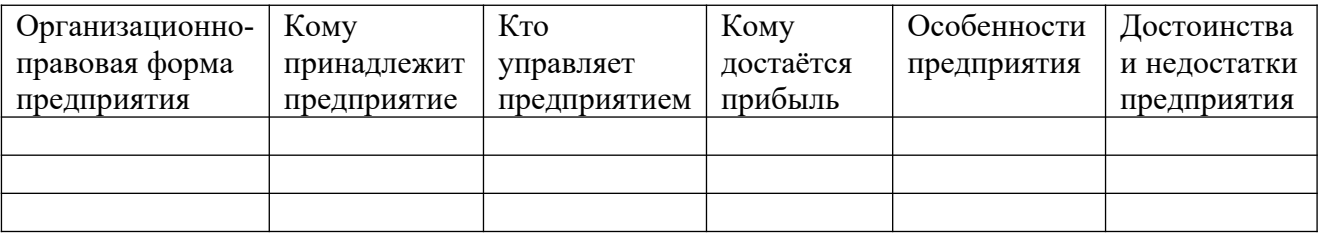

# **Тема 1.3. «Внутренняя и внешняя среда организации»**

**Практическое занятие №2:«Внутренняя и внешняя среды организации»**

# **Цель работы**

1.Закрепление теоретических знаний на основе самостоятельной практической работы в рамках темы.

# **Порядок проведения работы**

1. Записать в тетради для практических работ наименование работы, число, вопросы задания.

2. Самостоятельно подготовить теоретический материал по теме, прочитав основные сведения, данные в работе.

3. Ответить на вопросы задания, заполнить таблицу.

## **Задание:**

Дать описание внутренней и внешней среды организации, её участников, где вы проходили практику или работали, информацию записать в таблицу.

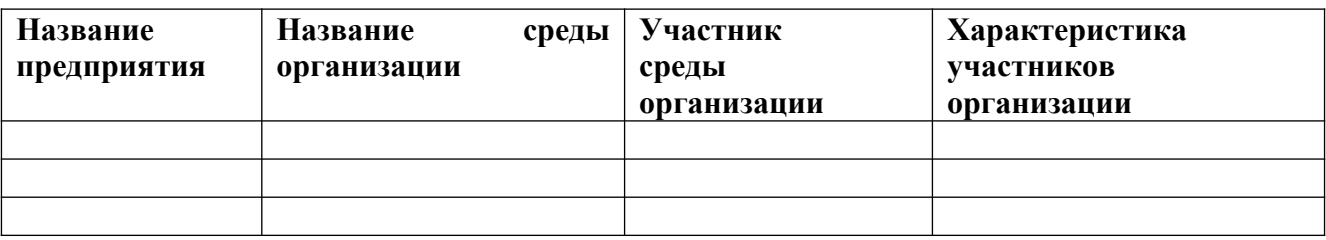

#### **Тема 1.4. «Принципы и методы управления»**

#### **Практическое занятие №3**

**Методы управления (организационно-распорядительные, экономические, психологические) на предприятии**

#### **Цель работы**

1.Закрепление теоретических знаний на основе самостоятельной практической работы в рамках темы.

# **Порядок проведения работы**

1. Записать в тетради для практических работ наименование работы, число, вопросы задания.

2. Самостоятельно подготовить теоретический материал по теме, прочитав основные сведения, данные в работе.

3. Ответить на вопросы задания.

#### **Задание:**

1)Описать организационно-распорядительные, экономические, психологические методы управления и их формы?

2) Привести примеры по каждой её форме организационнораспорядительных, экономических, психологических методов управления на основе информации, где вы работали или проходили практику?

#### **Тема 1.6. Мотивация как функция управления**

## **Практические занятия №4: «Виды мотивации труда для сотрудников»**

#### **Цель работы**

1.Закрепление теоретических знаний на основе самостоятельной практической работы в рамках темы.

#### **Порядок проведения работы**

1. Записать в тетради для практических работ наименование работы, число, вопросы задания.

2. Самостоятельно подготовить теоретический материал по теме, прочитав основные сведения, данные в работе.

3. Ответить на вопросы задания.

#### **Задание:**

-Перечислить виды мотивации труда для сотрудников и дать им характеристику?

-Представить ситуацию, что вы являетесь старшим менеджером на работе. Какую бы мотивацию труда вы предложили бы для своих подчинённых, объяснить свой выбор?

# **Тема 1.8. Принятие управленческих решений. Психология менеджмента Практическая работа №5 «Принятие управленческих решений» Цель работы**

1.Закрепление теоретических знаний на основе самостоятельной практической работы в рамках темы.

#### **Порядок проведения работы**

1. Записать в тетради для практических работ наименование работы, число, вопросы задания.

2. Самостоятельно подготовить теоретический материал по теме, прочитав основные сведения, данные в работе.

3. Ответить на вопросы задания.

#### **Задание:**

1)Перечислить и описать методы влияния руководителя на подчинённых, привести примеры методов влияния руководителя на вашей практике?

2)Перечислить стили руководства и дать им характеристику, привести примеры стилей руководства на вашей практике?

3)В чём заключается искусство менеджера строить взаимоотношения с деловыми партнёрами?

## **Тема 1.10. Особенности менеджмента в земельно-имущественных отношениях**

#### **Практическое занятие №6 «Имидж менеджера»**

#### **Цель работы**

1.Закрепление теоретических знаний на основе самостоятельной практической работы в рамках темы.

#### **Порядок проведения работы**

1. Записать в тетради для практических работ наименование работы, число, вопросы задания.

2. Самостоятельно подготовить теоретический материал по теме, прочитав основные сведения, данные в работе.

3. Ответить на вопросы задания.

## **Задание:**

**-**Что такое имидж менеджера?

-Перечислить и описать качества характера необходимые хорошему руководителю?

-Какие стили необходимые для эффективного руководства, и дать им характеристику?

-Оценить вашего руководителя по месту прохождения практики или где вы работали по «пятибалльной» оценке и объяснить почему?

# МИНОБРНАУКИ РОССИИ

Федеральное государственное бюджетное образовательное учреждение высшего образования Башкирский государственный педагогический университет им. М.Акмуллы Колледж

# МЕТОДИЧЕСКИЕ РЕКОМЕНДАЦИИ к практическим занятиям студентов специальности 21.02.05 Земельно-имущественные отношения ОП.05 Документационное обеспечение управления

Разработал: О.В. Бабичева, преподаватель Колледжа БГПУ им.М.Акмуллы

# **РАЗДЕЛ I. ДОКУМЕНТИРОВАНИЕ ДЕЯТЕЛЬНОСТИ ОРГАНИЗАЦИИ, ПРЕДПРИЯТИЯ, УЧРЕЖДЕНИЯ**

**Тема 1.2** *Основные понятия документационного обеспечения управления*

**Практическая работа № 1** *Составление и оформление различных видов бланков (общего бланка, бланка письма, конкретного документа)*

**Цели:** *1. Научиться оформлять различные виды бланков* **МО, ТСО**

1. *ГОСТ Р 7.97-2016 «Система стандартов по информации, библиотечному и издательскому делу. Организационнораспорядительная документация. Требования к оформлению документов» утвержден приказом Росстандарта от 08.12.2016* 

*№ 2004-ст.*

2. *Делопроизводство: Образцы, документы. Организация и технология работы. Более 120 документов. – 3-е изд., перераб и доп./ В.В. Галахова, И.К. Корнев и др.; под ред. И.К. Корнеева, В.А. Кудряева. – М.: ТК Велби, Из-во Проспект, 2017.* 

3. *Кирсанова М.В.Современное делопроизводство: Учеб. пособие. — 3-е изд. — М.: ИНФРА-М; Новосибирск: Сибирское соглашение, 2017. —— (Серия «Высшее образование»).*

# **ХОД ПРАКТИЧЕСКОЙ (ЛАБОРАТОРНОЙ) РАБОТЫ**

**1. Вводная часть** (объявление темы, целей, задач).

**2. Инструктаж** (объяснение преподавателем алгоритма выполнения практического задания или лабораторной работы)

*Вариант 1: оформить общий бланк для Организационнораспорядительной документации;*

*Вариант 2: оформить бланк письма;*

*Вариант 3: оформить бланк конкретного документа (приказа).*

**3. Практическая работа** (выполнение студентами предложенного варианта практического задания или лабораторной работы)

*Используя учебное пособие оформить различные виды бланков.*

**4. Контроль** практического задания и последующая оценка.

**РАЗДЕЛ 1.** *Документирование деятельности организации, предприятия, учреждения*

**Тема 1.2.** *Основные понятия документационного обеспечения управления*

**Практическая работа № 2** *Оформление основных реквизитов в соответствии с ГОСТ Р 7.97-2016 «Система стандартов по информации, библиотечному и издательскому делу. Организационно-распорядительная документация. Требования к оформлению документов»*

**Цели:** *Научиться оформлять основные реквизиты организационнораспорядительных документов*

**МО, ТСО**

*1. ГОСТ Р 7.97-2016 «Система стандартов по информации, библиотечному и издательскому делу. Организационно-распорядительная документация. Требования к оформлению документов» утвержден приказом Росстандарта от 08.12.2016 № 2004-ст.*

*2. Делопроизводство: Образцы, документы. Организация и технология работы. Более 120 документов. – 3-е изд., перераб и доп./ В.В. Галахова, И.К. Корнев и др.; под ред. И.К. Корнеева, В.А. Кудряева. – М.: ТК Велби, Из-во Проспект, 2017.* 

*3. Кирсанова М.В.Современное делопроизводство: Учеб. пособие. — 3-е изд. — М.: ИНФРА-М; Новосибирск: Сибирское соглашение, 2017. —— (Серия «Высшее образование»).*

# **ХОД ПРАКТИЧЕСКОЙ (ЛАБОРАТОРНОЙ) РАБОТЫ**

**1. Вводная часть** (объявление темы, целей, задач).

**2. Инструктаж** (объяснение преподавателем алгоритма выполнения практического задания или лабораторной работы)

*Оформить основные реквизиты организационно-распорядительных документов*

**3. Практическая работа** (выполнение студентами предложенного варианта практического задания или лабораторной работы)

*Используя учебное пособие оформить основные реквизиты ОРД*

**4. Контроль** практического задания и последующая оценка.

**РАЗДЕЛ 1.** *Документирование деятельности организации, предприятия, учреждения*

**Тема 1.3.** *Системы документационного обеспечения управления*

**Практическая работа № 3** *Составление и оформление основных видов организационно- распорядительных документов: положение, приказ по основной деятельности*

**Цели:** *Отработать навыки составления и оформления организационных и распорядительных документов*

**МО, ТСО** 

*1. ГОСТ Р 7.97-2016 «Система стандартов по информации, библиотечному и издательскому делу. Организационнораспорядительная документация. Требования к оформлению документов» утвержден приказом Росстандарта от 08.12.2016* 

*№ 2004-ст.*

*2. Делопроизводство: Образцы, документы. Организация и технология работы. Более 120 документов. – 3-е изд., перераб и доп./ В.В. Галахова, И.К. Корнев и др.; под ред. И.К. Корнеева, В.А. Кудряева. – М.: ТК Велби, Из-во Проспект, 2017.* 

*3. Кирсанова М.В.Современное делопроизводство: Учеб. пособие. —* 3-е изд. — М.: ИНФРА-М; Новосибирск: Сибирское соглашение, 2017. -*(Серия «Высшее образование»).*

## **ХОД ПРАКТИЧЕСКОЙ (ЛАБОРАТОРНОЙ) РАБОТЫ**

**1. Вводная часть** (объявление темы, целей, задач).

**2. Инструктаж** (объяснение преподавателем алгоритма выполнения практического задания или лабораторной работы)

*1.Изучить теоретический материал по теме практического занятия (конспект)*

*2.По предложенным образцам составить положение и приказ по основной деятельности*

**3. Практическая работа** (выполнение студентами предложенного варианта практического задания или лабораторной работы)

*Задание: по предложенным образцам составить положение, и приказ по основной деятельности*

**РАЗДЕЛ 1.** *Документирование деятельности организации, предприятия, учреждения*

**Тема 1.3.** *Системы документационного обеспечения управления*

**Практическая работа № 4** *Составление и оформление информационно-справочных документов: акт, докладная и объяснительные записки, служебное письмо.*

**Цели:** *Отработать навыки составления и оформления информационно-справочных документов*

**МО, ТСО** 

*1.ГОСТ Р 7.97-2016 «Система стандартов по информации, библиотечному и издательскому делу. Организационно-распорядительная документация. Требования к оформлению документов» утвержден приказом Росстандарта от 08.12.2016* 

*№ 2004-ст.*

*2.Делопроизводство: Образцы, документы. Организация и технология работы. Более 120 документов. – 3-е изд., перераб и доп./ В.В. Галахова, И.К. Корнев и др.; под ред. И.К. Корнеева, В.А. Кудряева. – М.: ТК Велби, Из-во Проспект, 2017.* 

*3.Кирсанова М.В.Современное делопроизводство: Учеб. пособие. — 3-е изд. — М.: ИНФРА-М; Новосибирск: Сибирское соглашение, 2017. —— (Серия «Высшее образование»).*

## **ХОД ПРАКТИЧЕСКОЙ (ЛАБОРАТОРНОЙ) РАБОТЫ**

**1. Вводная часть** (объявление темы, целей, задач).

**2. Инструктаж** (объяснение преподавателем алгоритма выполнения практического задания или лабораторной работы)

*1.Изучить теоретический материал по теме практического занятия (конспект)*

*2.По предложенным образцам составить протокол, акт, служебное письмо*

**3. Практическая работа** (выполнение студентами предложенного варианта практического задания или лабораторной работы)

*Задание: по предложенным образцам составить протокол, акт, служебное письмо*

**РАЗДЕЛ 2.***Технология документационного обеспечения управления* **Тема 2.1** *Организация документооборота*

**Практическая работа № 5** *Создание регистрационной формы для регистрации входящих и исходящих документов*

**Цели:** *Приобрести навыки составления и оформления регистрационной формы для регистрации входящих и исходящих документов*

**МО, ТСО**

*1. ГОСТ Р 7.97-2016 «Система стандартов по информации, библиотечному и издательскому делу. Организационнораспорядительная документация. Требования к оформлению документов» утвержден приказом Росстандарта от 08.12.2016* 

*№ 2004-ст.*

*2. Делопроизводство: Образцы, документы. Организация и технология работы. Более 120 документов. – 3-е изд., перераб и доп./ В.В. Галахова, И.К. Корнев и др.; под ред. И.К. Корнеева, В.А. Кудряева. – М.: ТК Велби, Из-во Проспект, 2017.* 

*3. Кирсанова М.В.Современное делопроизводство: Учеб. пособие. — 3-е изд. — М.: ИНФРА-М; Новосибирск: Сибирское соглашение, 2017. —— (Серия «Высшее образование»).*

# **ХОД ПРАКТИЧЕСКОЙ (ЛАБОРАТОРНОЙ) РАБОТЫ**

**1. Вводная часть** (объявление темы, целей, задач).

**2. Инструктаж** (объяснение преподавателем алгоритма выполнения практического задания или лабораторной работы)

*1.Изучить теоретический материал по теме практического занятия*

*2.Разработать и оформить регистрационную форму для регистрации входящих и исходящих документов*

**3. Практическая работа** (выполнение студентами предложенного варианта практического задания или лабораторной работы)

*Разработать и оформить регистрационную форму для регистрации входящих и исходящих документов*

**РАЗДЕЛ 2.***Технология документационного обеспечения управления* **Тема 2.1** *Организация документооборота*

**Практическая работа № 6** *Составление и оформление документов с использованием средств оргтехники*

**Цели:** *Приобрести навыки составления и оформления документов с помощью средств оргтехники*

**МО, ТСО**

*1. ГОСТ Р 7.97-2016 «Система стандартов по информации, библиотечному и издательскому делу. Организационнораспорядительная документация. Требования к оформлению документов» утвержден приказом Росстандарта от 08.12.2016* 

*№ 2004-ст.*

*2. Делопроизводство: Образцы, документы. Организация и технология работы. Более 120 документов. – 3-е изд., перераб и доп./ В.В. Галахова, И.К. Корнев и др.; под ред. И.К. Корнеева, В.А. Кудряева. – М.: ТК Велби, Из-во Проспект, 2017.* 

*3. Кирсанова М.В.Современное делопроизводство: Учеб. пособие. — 3-е изд. — М.: ИНФРА-М; Новосибирск: Сибирское соглашение, 2017. —— (Серия «Высшее образование»).*

# **ХОД ПРАКТИЧЕСКОЙ (ЛАБОРАТОРНОЙ) РАБОТЫ**

**1. Вводная часть** (объявление темы, целей, задач).

**2. Инструктаж** (объяснение преподавателем алгоритма выполнения практического задания или лабораторной работы)

*1.Изучить теоретический материал по теме практического занятия*

*2. Оформить на ПК предложенный документ*

**3. Практическая работа** (выполнение студентами предложенного варианта практического задания или лабораторной работы)

*Оформить на ПК предложенный документ*

## МИНОБРНАУКИ РОССИИ

Федеральное государственное бюджетное образовательное учреждение высшего образования Башкирский государственный педагогический университет им. М.Акмуллы Колледж

# МЕТОДИЧЕСКИЕ РЕКОМЕНДАЦИИ к практическим занятиям студентов специальности 21.02.05 Земельно-имущественные отношения ОП.06 Правовое обеспечение профессиональной деятельности

Разработал: Л.С. Адазиева, преподаватель Колледжа БГПУ им.М.Акмуллы

#### **1. Пояснительная записка**

Дисциплина ОП.06. Правовое обеспечение профессиональной деятельности относится к циклу общепрофессиональных дисциплин. Содержание дисциплины разработано с учетом требований ФГОС СПО по специальности **21.02.05 Земельно-имущественные отношения (базовой подготовки)**.

Методические рекомендации разработаны с целью организации методического сопровождения процесса выполнения обучающимися практических работ.

В результате освоения учебной дисциплины обучающийся должен **уметь:**

- использовать необходимые нормативные правовые документы;

- защищать свои права в соответствии с гражданским, гражданскопроцессуальным и трудовым законодательством;

- анализировать и оценивать результаты и последствия деятельности (бездействия) с правовой точки зрения.

В результате освоения учебной дисциплины обучающийся должен **знать:**

- основные положения Конституции Российской Федерации;

- права и свободы человека и гражданина, механизмы их реализации;

- понятие правового регулирования в сфере профессиональной деятельности;

- законодательные акты и другие нормативные документы, регулирующие правоотношения в процессе профессиональной деятельности;

- организационно-правовые формы юридических лиц;

- правовое положение субъектов предпринимательской деятельности;

- права и обязанности работников в сфере профессиональной деятельности;

- порядок заключения трудового договора и основания его прекращения;

- правила оплаты труда;

- роль государственного регулирования в обеспечении занятости населения;

- право социальной защиты граждан;

- понятие дисциплинарной и материальной ответственности работника;

- виды административных правонарушений и административной ответственности;

- нормы защиты нарушенных прав и судебной порядок разрешения споров.

# **Тема 2.2 Правовое положение субъектов предпринимательской деятельности**

#### **Практическое занятие № 1 «Ответственность ИП»**

**Цель:** Закрепить теоретические знания по видам юридической ответственности, которую несет индивидуальный предприниматель в процессе осуществления своей деятельности.

**Задание 1:** Решить представленные ситуационные задачи.

**Технология работы:** Поиск ответов на поставленные в задаче вопросы осуществляется при помощи федеральных законов, выданных преподавателем в качестве раздаточного материала. Также можно использовать справочно-правовые системы «КонсультантПлюс» и «Гарант». При необходимости можно использовать опорные конспекты лекции.

*Задача 1.* К адвокату обратился за консультацией гр-н Васильков. Васильков просил посоветовать ему оптимальную форму предпринимательства. Его пожелания:

1) возможность заниматься любой коммерческой деятельностью;

2) его ответственность как собственника бизнеса должна быть минимальной.

Какую форму предпринимательства посоветует юрист Василькову: юридическое лицо или индивидуальное предпринимательство? Если юридическое лицо, то какая организационно-правовая форма больше подходит Василькову? Ответ обоснуйте со ссылкой на закон.

*Задача 2.* 14 октября 2016 года Попов обратился в налоговый орган с заявление о государственной регистрации в качестве индивидуального предпринимателя. 19 октября Попов получил письменный отказ в регистрации. Несмотря на это, Попов снял в аренду павильон на рынке и торговал одеждой. Какое правонарушение совершено Поповым? Какая ответственность ему грозит?

*Задача 3.* К юристу за консультацией обратился госслужащий Министерства просвещения РФ. Он пояснил, что работой своей доволен, но

4

хотел бы заняться индивидуальным предпринимательством, чтобы улучшить свое материальное положение. Гражданин просил оказать ему помощь в оформлении всех необходимых документов для регистрации индивидуального предпринимательства.

Дайте ответ этому гражданину от имени юриста. Может ли данный гражданин быть зарегистрирован в качестве ИП. Ответ обоснуйте со ссылкой на закон.

**Задание 2.** На основе положений НПА, регулирующих предпринимательскую деятельность (ГК РФ, НК РФ, КоАП РФ, УК РФ), провести сравнительный анализ особенностей привлечения к различным видам юридической ответственности индивидуального предпринимателя и юридического лица, и заполнить таблицу.

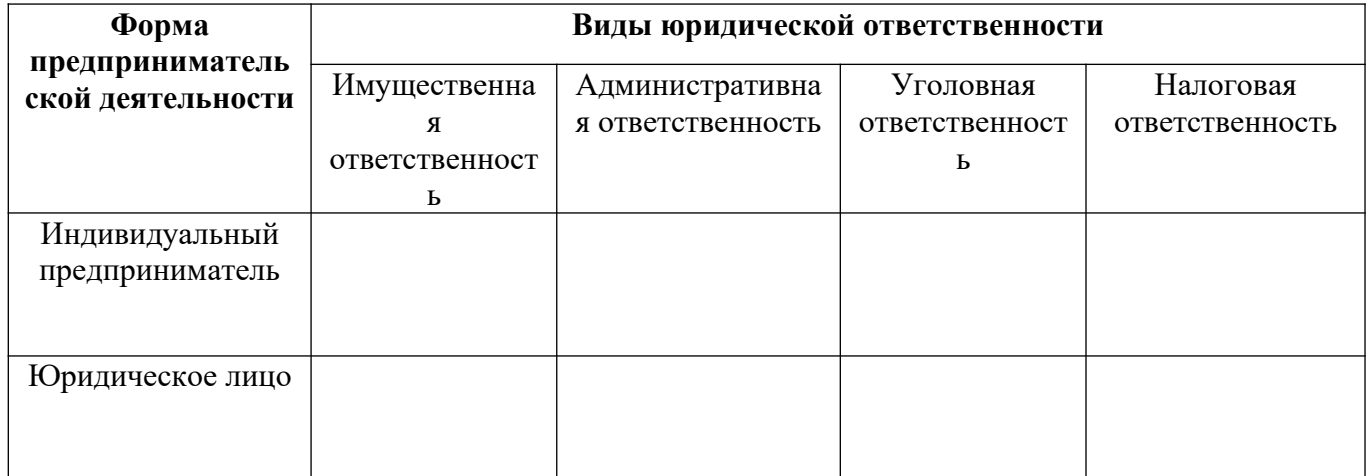

#### **Контрольные вопросы:**

1. На какое имущество ИП не обращается взыскание по долгам?

2. К кому приравниваются индивидуальные предприниматели в Кодексе об административных правонарушениях?

3. Что грозит ИП в случае неуплаты или неполной уплаты налогов или страховых взносов?

4. Несет ли ответственность ИП после закрытия? Если да, то в каких случаях.

#### **Тема 2.3 Юридические лица**

# **Практическое занятие № 2 «Организационно-правовые формы**

#### **юридических лиц»**

**Цель:** Закрепить представление об организационно-правовых формах юридических лиц и их отличительных характеристиках.

**Задание 1.** Прочитать извлечения из Гражданского кодекса РФ, касающиеся предприятий различных видов, и занести результаты в таблицу.

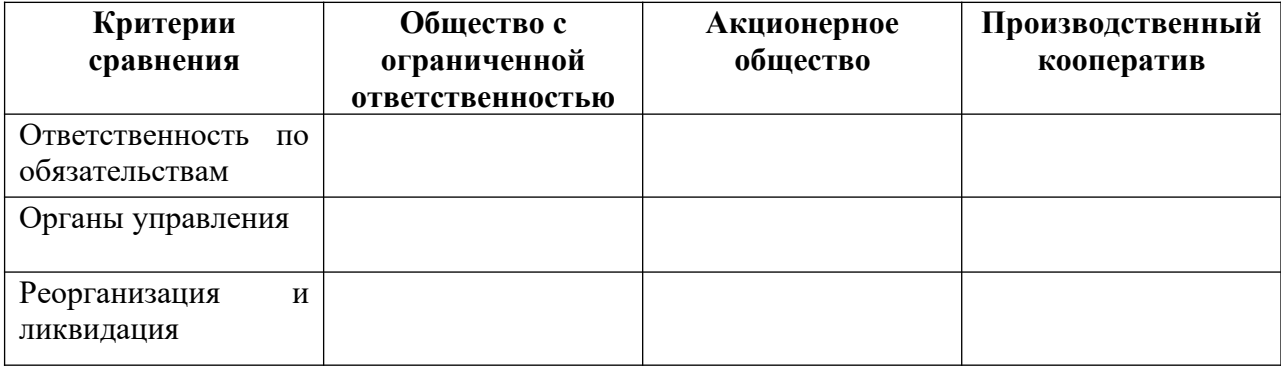

**Ст. 87.** Обществом с ограниченной ответственностью признается учрежденное одним или несколькими лицами общество, уставный капитал которого разделен на доли определенных учредительными документами размеров; участники общества с ограниченной ответственностью не отвечают по его обязательствам и несут риск убытков, связанных с деятельностью общества, в пределах стоимости внесенных ими вкладов.

**Ст. 90.** Уставный капитал общества с ограниченной ответственностью составляется из стоимости вкладов его участников.

**Ст. 91.** Высшим органом общества с ограниченной ответственностью является общее собрание его участников. В обществе с ограниченной ответственностью создается исполнительный орган (коллегиальный и (или) единоличный), осуществляющий текущее руководство его деятельностью и подотчетный общему собранию его участников.

**Ст. 92.** Общество с ограниченной ответственностью может быть реорганизовано или ликвидировано добровольно по единогласному решению
его участников. Общество с ограниченной ответственностью вправе преобразоваться в акционерное общество или производственный кооператив.

**Ст. 94.** Участник общества с ограниченной ответственностью вправе в любое время выйти из общества независимо от согласия других его участников. При этом ему должна быть выплачена стоимость части имущества, соответствующей его доле в уставном капитале общества.

**Ст. 96.** Акционерным обществом признается общество, уставный капитал

которого разделен на определенное число акций; участники акционерного общества (акционеры) не отвечают по его обязательствам и несут риск убытков, связанных с деятельностью общества, в пределах стоимости принадлежащих им акций.

**Ст. 102.** Доля привилегированных акций в общем объеме уставного капитала

акционерного общества не должна превышать 25 процентов. Акционерное общество вправе выпускать облигации только после полной оплаты уставного капитала.

**Ст. 103.** Высшим органом управления акционерным обществом является общее собрание его акционеров. В обществе с числом акционеров более 50 создается совет директоров (наблюдательный совет).

**Ст. 104.** Акционерное общество может быть реорганизовано или ликвидировано добровольно по решению общего собрания акционеров. Акционерное общество вправе преобразоваться в общество с ограниченной ответственностью или производственный кооператив, а также в некоммерческую организацию в соответствии с законом.

**Ст. 107.** Производственным кооперативом (артелью) признается добровольное объединение граждан на основе членства для совместной производственной или иной хозяйственной деятельности., основанной на их личном трудовом и ином участии и объединении его членами

имущественных паевых взносов. Члены производственного кооператива несут по обязательствам кооператива субсидиарную ответственность.

**Ст. 108.** Учредительным документом производственного кооператива является устав, утверждаемый общим собранием его членов. Число членов кооператива не должно быть менее 5.

**Ст. 109.** Имущество, находящееся в собственности производственного кооператива, делится на паи его членов в соответствии с уставом кооператива. Кооператив не вправе выпускать акции. Прибыль кооператива распределяется между его членами в соответствии с их трудовым участием, если иной порядок не предусмотрен законом и уставом кооператива.

**Ст. 110.** Высшим органом управления кооператива является общее собрание его членов. Исполнительными органами кооператива являются правление и (или) его председатель.

**Ст. 112.** Производственный кооператив может быть добровольно реорганизован или ликвидирован по решению общего собрания его членов. Производственный кооператив по единогласному решению его членов может преобразоваться в хозяйственное товарищество или общество.

**Задание 2.** Установить соответствие между организационноправовыми видами предприятий и характеристиками: к каждой позиции, данной в первом столбце, подобрать соответствующую позицию из второго столбца. Результаты внести в таблицу.

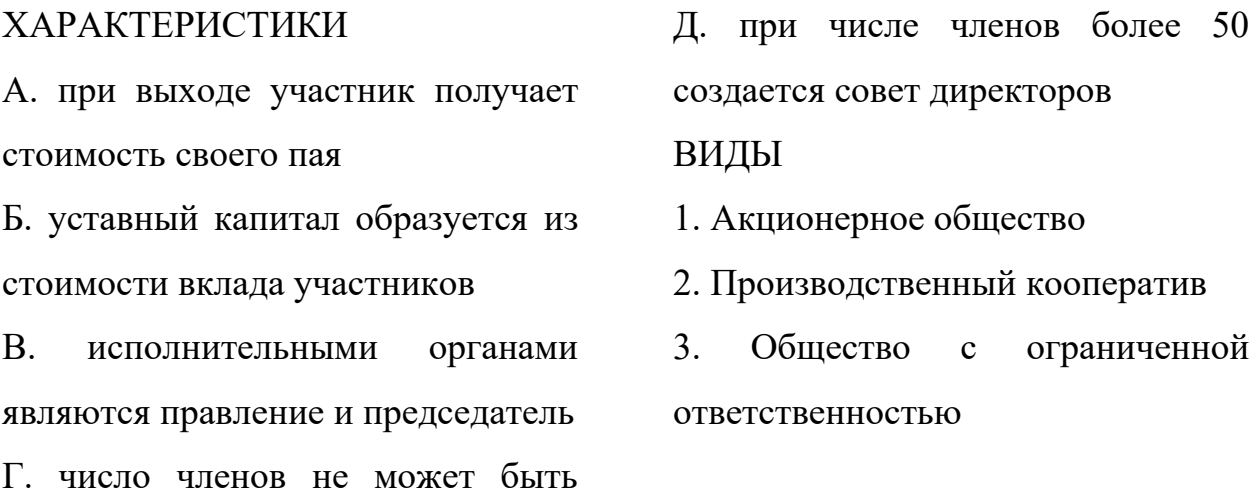

менее 5

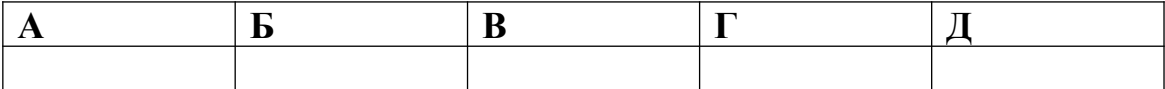

**Задание 3.** Указать, для какой из организационно-правовых форм юридических лиц присущи следующие характеристики. В соответствующих позициях таблицы поставить знак «+» или «-».

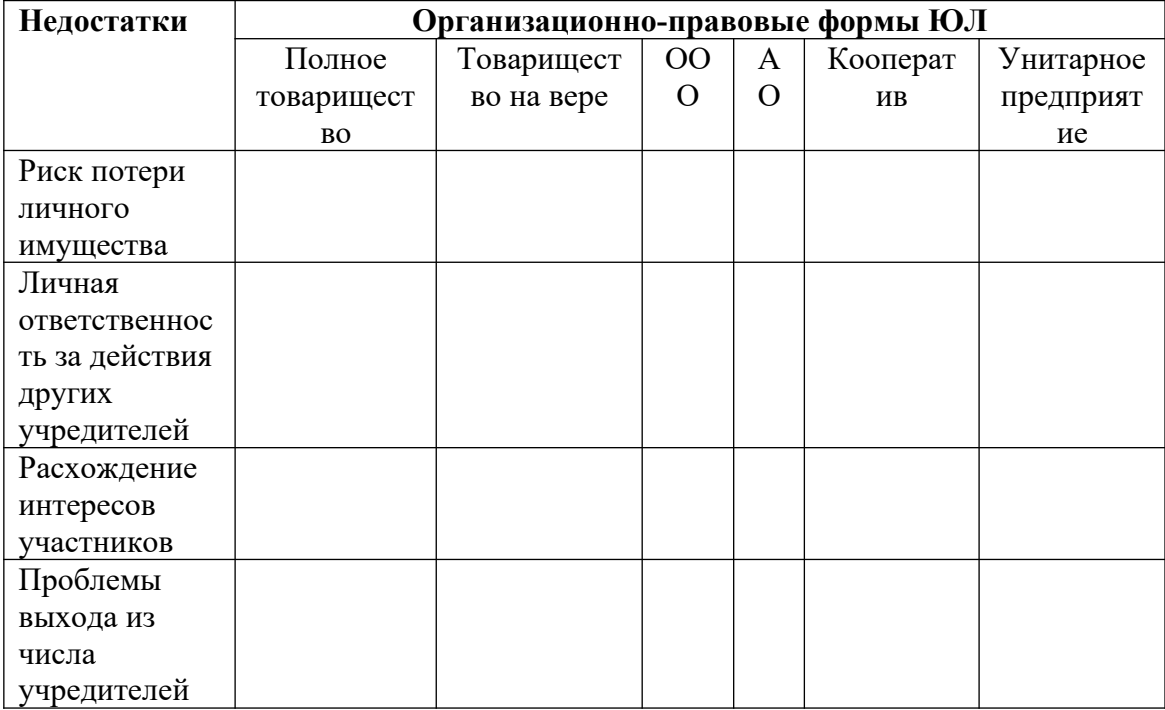

## **Контрольные вопросы:**

1. Какие организационно-правовые формы предпринимательства закреплены в российском законодательстве?

2. В чем отличие полного товарищества от коммандитного товарищества?

3. В чем отличительная особенность производственного кооператива как организационно-правовой формы предпринимательской деятельности?

# **Тема 3.2 Правовой режим имущества хозяйствующих субъектов Практическое занятие № 3 «Право собственности и иные вещные**

#### **права»**

**Цель:** Закрепить теоретические знания о праве собственности и иных вещных правах, овладеть навыками поиска правовой информации для решения конкретной юридической проблемы.

**Задание 1:** Решить ситуационную задачу.

Судом первой инстанции было рассмотрено заявление Николаевой об установлении факта приобретения права собственности по давности владения на жилой дом, фактически принадлежащий ей с 1958 года.

Суд первой инстанции, установив факт соблюдения всех установленных законом требований к давностному владению, признал Николаеву собственником дома. Однако по протесту прокурора дело было рассмотрено в кассационной инстанции, решение суда первой инстанции отменено со следующим обоснованием: «заявительница претендует на жилой дом, разрешение на возведение которого отсутствует, который юридическими документами не оформлен и как недвижимое имущество не прошел государственной регистрации, следовательно, является самовольно возведённым строением». При этом суду было известно, что дом построен в первом десятилетии XX века, и установлен факт невозможности определения за давностью лет лица, которым первоначально была произведена постройка. Документов, разрешающих строительство, не сохранилось. Земельный участок под эксплуатацию существующего домовладения был в установленном порядке выделен Николаевой администрацией города в 1999 году.

Оцените действия суда и решите дело. Подлежит ли дом сносу как самовольная постройка? (ст.234 ГК РФ).

**Задание 2.** Составьте схему, иллюстрирующую прекращение права собственности (ст.235,236,238,239 ГК РФ).

#### **Порядок выполнения:**

1. Прочитать условия задачи;

2. Изучить ст.209,218,221,225,227,228,230 ГК РФ;

3. Определить соответствующий раздел ГПК РФ;

4. Определить норму, подлежащую применению в данной ситуации;

5. Применить выбранную норму к данной ситуации, ответ записать в тетрадь для практических занятий.

6. Составить схему, иллюстрирующую прекращение права собственности.

**Задание 3.** На основе анализа норм ГК РФ определите содержание права собственности других вещных прав на объекты недвижимости.

#### **Порядок выполнения:**

1. Студенты читают Гражданский кодекс Главы 6,13, 17, 18, 34, 35.

2. Проанализировав статьи 128 и 130 ГК РФ, студенты отвечают на вопрос об объектах вещных прав и особенностях недвижимых вещей.

3. Проанализировав статью 209 ГК РФ, студенты отвечают на вопрос о содержании права собственности.

4. Проанализировав статьи 212 - 215, студенты отвечают на вопросы о субъектах права собственности.

5. Проанализировав главу 17 ГК РФ «Право собственности и иные вещные права на землю», студенты отвечают на вопрос о том, что является объектом права собственности на землю и какие существуют иные вещные права на землю, в чем их различиях таких вещных прав.

6. Проанализировав главу 18 ГК РФ, студенты отвечают на вопрос об особенностях таких вещных прав на недвижимое имущество как хозяйственное ведение и оперативное управление.

7. Проанализировав статьи 274-277, студенты отвечают на вопрос о том, что такое сервитут и об обременениях сервитутом земельного участка, зданий и сооружений.

#### **Контрольные вопросы:**

1. Какой нормативный правовой акт определяет субъектов и содержание права собственности и иных вещных прав?

2. Какие права включает право собственности?

- 3. Кто может быть собственником объектов недвижимости?
- 4. Какие существуют иные вещные права на недвижимость?

# **Тема 4.1 Общие положения о сделках Практическое занятие № 4 «Недействительность сделки: последствия недействительности»**

**Цель:** Формирование у студентов умения анализировать юридические факты и порожденными ими правовые отношения в области недействительных сделок; анализировать, толковать и правильно применять нормы гражданского права.

**Задание 1:** Решить представленные ситуационные задачи, используя Гражданский кодекс РФ.

*Задача 1.* 30-летний Гаврилов, страдающий алкогольной зависимостью и остро нуждающийся в деньгах для приобретения спиртосодержащих напитков, продал по очень низкой цене золотые изделия Пупкову, принадлежащие жене Гаврилова. Узнав о случившееся, она потребовала у Пупкова возвращения своего имущества.

Возможно ли признание данной сделки недействительной? Имеются ли обстоятельства, которые могут повлечь за собой недействительность сделок, совершенных Гавриловым? Какие последствия недействительности сделки подлежат применению, если сделку признают недействительной?

*Задача 2.* Иванов, узнав, что его сестра Локтева решила продать свой автомобиль, предложил купить его у нее по той цене, которая была бы установлена при продаже автомашины через комиссионный магазин. Однако брат и сестра подсчитали неизбежные расходы по оплате налогов и пришли к выводу, что выгоднее оформить договор дарения. Тем более что дарение машин родственнику оформляется беспрепятственно. Договор дарения был удостоверен в нотариальной конторе, а Иванов обязался уплатить Локтевой в течение трех месяцев 860000 рублей. Сотрудник ИФНС России, узнав о заключении такового договора и истинной воле родственников, обратился в суд с требованием признать сделку недействительной и на основании ст. 169 ГК РФ взыскать все полученное по сделке в доход РФ.

Подлежат ли удовлетворения исковые требования ИФНС?

Какие последствия возникнут при заключении такой сделки?

*Задача 3.* Аксенов, на иждивении которого после гибели родителей находились две малолетние сестры, продал Федорову трехкомнатную квартиру, перешедшую к ним по наследству от отца. Сделка была совершена по инициативе Федорова, знавшего о тяжелом материальном положении Аксенова и его сестер. На вырученные от продажи средства Аксенов с сестрами приобрели двухкомнатную квартиру. Спустя полтора года Аксенов выяснил, что проданная им квартира оценивалась на рынке в тот период значительно выше той суммы, которая была уплачена Федоровым. Аксенов предъявил в суде иск о признании сделки недействительной, мотивируя свое требование тем, что Федоров воспользовался тяжелым материальным положением Аксенова и его малолетних сестер. В судебном заседании выяснилось, что Федоров был осведомлен о ценах на квартиры, поскольку возглавлял одно из агентств по продаже недвижимости.

Решите дело.

**Задание 2.** Построить схему признаков, свидетельствующих о незаконности содержания сделки в части: предмета; основных прав и обязанностей; способов защиты и ответственности.

**Задание 3.** Составить таблицу с указанием видов недействительных сделок со ссылками на нормы ГК РФ, влекущих последствия в виде:

- двусторонней реституции;

- односторонней реституции;

- недопущения реституции;

- взыскания убытков в пользу потерпевшего;

- взыскания в доход государства всего полученного стороной (причитающегося стороне) по сделке.

**Задание 4.** Подготовить проект искового заявления с требованием о признании недействительной сделки, совершенной гражданином, не способным понимать значение своих действий или руководить ими.

#### **Контрольные вопросы:**

1. Какая сделка признается недействительной?

2. Каковы последствия по сделке, совершенной под влиянием обмана, насилия, угрозы или неблагоприятных обстоятельств?

3. В какой форме обязательно должны совершаться сделки юридических лиц между собой и с гражданами?

4. Чего лишает стороны несоблюдение простой письменной формы сделки в случае спора?

5. Как называется сделка, совершенная с целью прикрыть другую сделку?

## **Тема 4.3 Договор подряда**

## **Практическое занятие № 5 «Оформление договора подряда на выполнение кадастровых работ»**

**Цель:** Применение на практике положений законодательства Российской Федерации, регламентирующего заключение договора подряда на выполнение кадастровых работ.

**Задание 1.** Решить тест.

## *1. Выберите правильное определение:*

Кадастровая деятельность – это:

а) работа кадастровой палаты;

б) выполнение работ в отношении недвижимого имущества, в результате которых обеспечивается подготовка документов, содержащих необходимые для осуществления государственного кадастрового учета недвижимого имущества сведения о таком недвижимом имуществе, и оказание услуг;

в) подготовка кадастровым инженером оборудования для проведения геодезической съёмки.

*2. К предусмотренным ФЗ № 221-ФЗ «О кадастровой деятельности» формам организации кадастровой деятельности относятся* (исключить неверный вариант):

а) в качестве индивидуального предпринимателя;

б) юридическим лицом;

в) работником юридического лица по трудовому договору.

*3. Кадастровые работы выполняются кадастровым инженером на основании* (выберите верный ответ):

а) договора поручения;

б) заявления о необходимости выполнения кадастровых работ;

в) заключаемого в соответствии с требованиями ГК РФ и ФЗ № 221-ФЗ «О кадастровой деятельности» договора подряда на выполнение кадастровых работ.

*4. В результате осуществления кадастровых работ заказчик может получить от кадастрового инженера на руки следующие документы* (выбрать лишнее):

а) кадастровый план;

б) межевой план;

в) технический план;

г) акт обследования.

*5. Договор подряда на выполнение кадастровых работ относится к разряду…* (исключите неверный вариант)

а) публичных;

б) безвозмездных;

в) возмездных;

г) консенсуальных;

# *6. Какое условие не является существенным в договоре подряда на выполнение кадастровых работ?*

а) о сроке выполнения работ;

б) о цене;

в) о предмете договора;

*7. Что должно входить в приложение к заключаемому договору подряда на выполнение кадастровых работ?*

а) техническое задание;

б) межевой план;

в) акт обследования;

г) смета;

д) технический план.

**Задание 2.** Оформить договор подряда на выполнение кадастровых работ в связи с уточнением местоположения границ земельного участка согласно предложенному техническому заданию и смете, а также следующей информации:

- адрес - Республика Башкортостан, г.Уфа, ул.Степана Кувыкина, д.50;

- ориентировочная площадь  $-1000$  кв.м;

- заказчик – Сумкин Фёдор Бульбович;

- срок выполнения кадастровых работ устанавливается самостоятельно в пределах 30 дней;

- авансовый платеж – в размере 50 %;

- условия расторжения договора (пункт 8) устанавливается самостоятельно на свое усмотрение.

**Приложение № 1** 

**Техническое задание на выполнение кадастровых работ по уточнению границ земельного участка с кадастровым номером 02:55:020614:788, расположенного по адресу: Республика Башкортостан, г. Уфа, ул. Степана Кувыкина, д.50.**

**1. Объекты работ**

1.1.Земельный участок расположен по адресу: Республика Башкортостан, г.Уфа, ул.Степана Кувыкина, д.50.

**2. Исходные данные, предоставляемые Заказчиком работ**

2.1. Заверенные копии правоустанавливающих и правоудостоверяющих документов на земельный участок, являющийся объектом работ.

### **3. Результат работ**

3.1. Целью кадастровых работ является уточнение границ земельного участка, расположенного по адресу: Республика Башкортостан, г.Уфа, ул.Степана Кувыкина, д.50. Результатом кадастровых работ является Межевой план земельного участка, выполненный в виде графических и текстовых материалов в электронном виде на диске, в формате «XML», в соответствии с требованиями, установленными законодательством Российской Федерации.

#### **4. Содержание работ**

**4.1. I этап: Подготовительные и Геодезические работы.**

4.1.1. Заказчик предоставляет Подрядчику исходные данные в составе, определенном в п.2 настоящего технического задания по акту приема- передачи исходных данных.

4.1.2. Подрядчик производит изучение и анализ представленных по договору материалов и материалов, имеющихся у него в наличии, проводит кадастровую съемку земельного участка. В процессе анализа Подрядчик производит проектирование расположения границ уточняемого земельного участка для подготовки документации к выполнению работ.

4.1.3. Подрядчик готовит проект уточнения границ земельного участка с учетом проведенных камеральных и полевых работ. На схеме отображаются границы, площадь, кадастровый номер уточняемого земельного участка. Проект уточнения границ изготавливается в двух экземплярах и направляется Заказчику на утверждение.

## **4.2. II этап: Изготовление межевого плана.**

4.2.1. После утверждения заказчиком проекта уточнения (установления) границ земельного участка Подрядчик проводит кадастровые работы по подготовке межевого плана с целью уточнения границ земельного участка.

4.2.2. Заказчик согласовывает местоположение границ земельного участка с правообладателями смежных земельных участков и предоставляет Подрядчику акт согласования границ земельного участка по установленной форме. После получения от Заказчика акт согласования границ земельного участка Подрядчик завершает формирование межевого плана и направляет его заказчику на утверждение.

**4.3. III этап. Сопровождение постановки на государственный кадастровый учет.**

4.3.1. Подрядчик обеспечивает предоставление в орган кадастрового учета межевого плана с заявлением об учете изменений границ земельного участка.

4.3.2. По итогам обращения в орган кадастрового учета 19

Подрядчик предоставляет Заказчику результаты в виде кадастровой выписки на земельный участок с учётом его измененных границ.

**5. Технические требования к выполнению работ.**

5.1. Работы проводятся в соответствии требованиями действующего законодательства Российской Федерации, в т.ч. в соответствии с Земельным кодексом РФ, Федеральным законом от 24 июля 2007 г. N 221-ФЗ «О кадастровой деятельности», Приказа Минэкономразвития России от 08.12.2015 N 921 «Об утверждении формы и состава сведений межевого плана, требований к его подготовке» и иных подзаконных актов, инструкций и т.д.

5.2. В процессе работ Подрядчик вправе самостоятельно и по своему усмотрению проводить сбор материалов и документов, необходимых для выполнения работ, а также использовать полученные материалы для выполнения работ по настоящему Договору.

5.3. Все материалы и результаты работ передаются между Заказчиком и Подрядчиком по сопроводительным письмам.

**Приложение № 2** 

**Смета на выполнение кадастровых работ по уточнению границ земельного участка с кадастровым номером 02:55:020614:788, расположенного по адресу: Республика Башкортостан, г. Уфа, ул. Степана Кувыкина, д.50.**

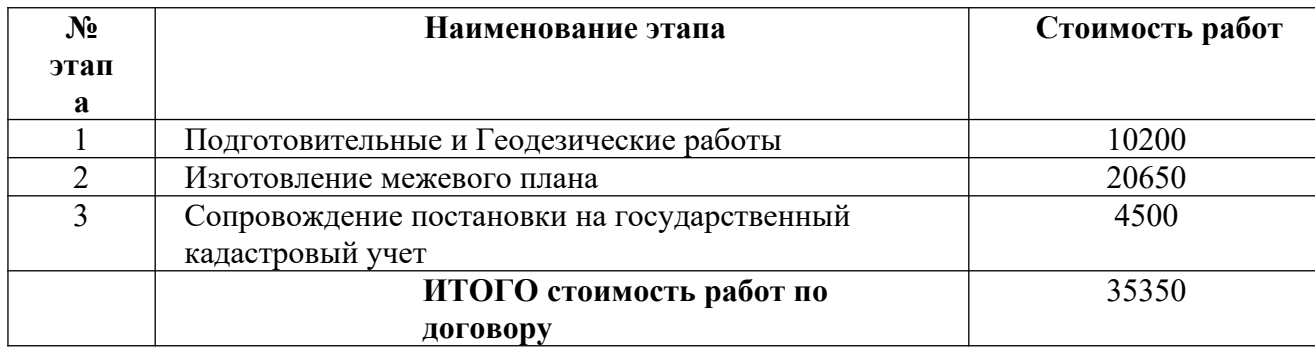

## **Тема 5.1 Трудовые правоотношения**

# **Практическое занятие № 6 «Отличия трудовых и гражданско-правовых отношений»**

**Цель:** Закрепление знаний об отличиях трудовых и гражданскоправовых отношений во избежание подмены трудового договора договором ГПХ.

**Задание 1.** Заполнить таблицу «Сравнительный анализ трудовых и гражданско-правовых отношений».**Методическая подсказка**:

На основе научной статьи «Об отличии трудовых отношений от гражданско-правовых» автора Шелякиной А.В. *(электронный научный журнал «Современное общество и власть», 2017 г., № 3 (13), С. 166-170)* заполнить таблицу, обращая внимание на критерии для сравнения.

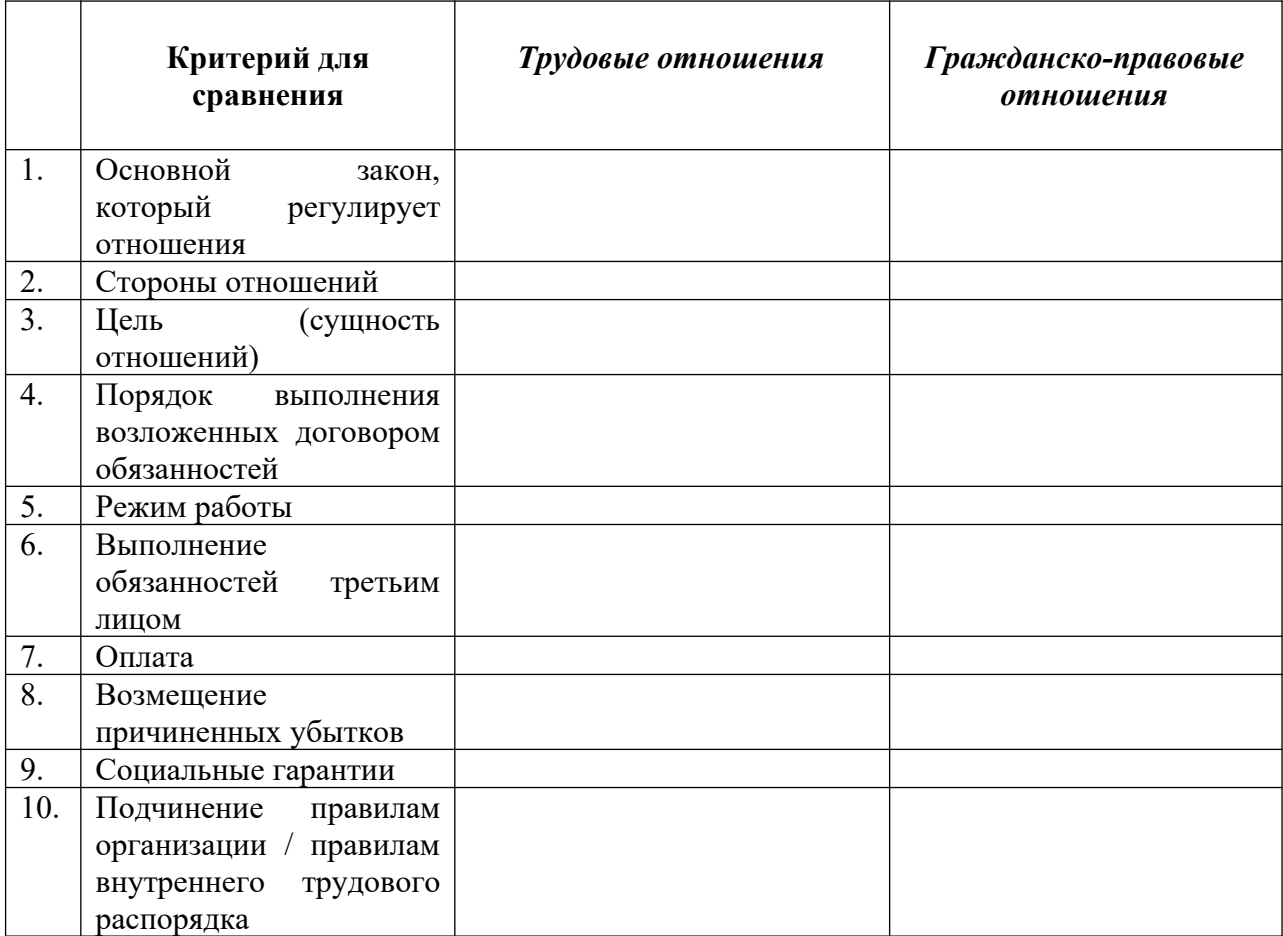

## **Задание 2.** Решить кейс.

Гражданин Иванов работает грузчиком в гипермаркете «Авангард». С ним заключен договор подряда, в соответствии с которым Иванов приходит

на работу к 9:00 каждый день, кроме субботы и воскресенья. Его рабочий день длится 8 часов, в течение дня он выполняет погрузочно-разгрузочные работы в гипермаркете по мере возникновения необходимости в них, подчиняясь при этом директору магазина.

Какие отношения – трудовые или гражданско-правовые – описаны в задаче?

Считаете ли вы, что имеет место подмена трудового договора гражданско-правовым (договором подряда)? Ответ поясните, ссылаясь на изученный материал.

#### **Контрольные вопросы:**

1. В чем основные отличия трудовых и гражданско-правовых отношений?

2. Что грозит работодателю, заключившему гражданско-правовой договор, прикрывающий фактические трудовые отношения с работником?

### **Тема 5.2 Трудовой договор**

#### **Практическое занятие № 7 «Рабочее время и время отдыха»**

**Цель:** Закрепление теоретических знаний о режимах рабочего времени/ времени отдыха и особенностей их применения для использования данной правовой информации в дальнейшей профессиональной деятельности.

**Задание 1.** Дать краткие ответы на вопросы, опираясь на предложенный материал.

**1.** Объясните своими словами – чем сокращенная продолжительность рабочего времени отличается от неполного рабочего времени, если оба варианта подразумевают, что работник работает меньше нормы часов?

**2.** Что происходит с продолжительностью работы накануне нерабочих праздничных и выходных дней?

**3.** Какое время считается ночным? Кто не допускается к работе в ночное время?

**4.** Требуется ли согласие работника для привлечения его к сверхурочной работе?

**5.** Разрешено ли работать сверхурочно бесконечное количество часов или есть ограничения?

**6.** Назовите минимальную и максимальную продолжительность перерыва для отдыха и питания.

**7.** Что происходит в случае совпадения выходного и нерабочего праздничного дней?

**8.** Когда у работника возникает право на использование отпуска за первый год работы?

**Задание 2.** Решить кейсы.

*Кейс 1.* Сотрудник отдела мониторинга ООО «Буревестник» обратилась к работодателю с просьбой установить ей неполный рабочий день в связи с тем, что она присматривает за ребенком-инвалидом 16 лет. После рассмотрения ее заявления, работодатель ответил, что неполное рабочее время будет оформлено, но заработная плата сократится и уменьшится срок отпуска.

Правомерно ли решение работодателя?

Решите задачу, ссылаясь на предложенный материал.

*Кейс 2.* Для срочного выполнения непредвиденных работ, от которых зависело нормальное функционирование предприятия, по письменному распоряжению работодателя 10 человек были привлечены к работе в воскресенье, но трое из них на работу не вышли, заявив в понедельник, что они не давали письменного согласия на это.

Правомерны ли действия работодателя и работников?

В роли адвоката обоснуйте ответ.

*Кейс 3.* Работник Сидоров является несовершеннолетним, и совмещает трудовую деятельность с учебой. Устроившись на работу и отработав 4 месяца, он попросил начальство о предоставлении ему ежегодного оплачиваемого отпуска, приложив соответствующее заявление. Работодатель, однако, отказал Сидорову, заявив, что отпуск ему будет предоставлен только после 6 месяцев непрерывной работы. Сидоров обратился с жалобой в трудовую инспекцию.

Правомерен ли отказ работодателя? Составьте мотивированное решение.

#### **Контрольные вопросы:**

1. Какие режимы рабочего времени предусмотрены трудовым законодательством?

2. Какие виды времени отдыха регламентированы Трудовым кодексом РФ и иными НПА, содержащими нормы трудового права?

3. В чем отличие ненормированного рабочего времени от сверхурочной работы?

# **Тема 5.4 Дисциплина труда и материальная ответственность Практическое занятие № 8 «Определение пределов материальной ответственности»**

**Цель:** Обучение студентов применению полученных теоретических знаний по теме при решении конкретных правовых ситуаций; развитие профессиональных навыков студентов в работе с юридическими документами.

**Задание 1.** Отразить в виде схемы порядок возмещения причиненного вреда при привлечении к материальной ответственности.

**Задание 2.** Решить ситуационные задачи.

*Задача 1.* За виновное неисполнение своих обязанностей директор ремонтной мастерской своим приказом объявил столяру Сидорову выговор и оштрафовал его на 1000 рублей.

Законны ли действия директора мастерской? Какие виды дисциплинарных взысканий предусмотрены Трудовым кодексом, иными федеральными законами, уставами и положениями о дисциплине?

*Задача 2.* Работник Петров без уважительных причин на два часа опоздал на работу. По этому факту с него было взято письменное объяснение. В этот же день он демонстративно ушел с работы на три часа раньше. Считая, что в течение рабочего дня работник Петров отсутствовал на рабочем месте без уважительных причин более четырех часов, администрация уволила его за прогул.

Что такое прогул? Ответьте, правомерно ли решение администрации? Ответ аргументируйте.

*Задача 3.* Гражданин Рыбкин совершил дисциплинарный проступок, т. е. виновное нарушение правил внутреннего трудового распорядка организации. Отдел кадров затребовал от работника объяснение в письменной форме, в котором Рыбкин признал свою вину.

В течение какого времени к Рыбкину может быть применено дисциплинарное взыскание?

*Задача 4.* Работник по неосторожности испортил дорогостоящий компьютер в офисе. На требования администрации о возмещении нанесенного ущерба, работник ответил, что он не заключал договор о материальной ответственности, пункт о случае нанесения вреда имуществу работодателя в трудовом договоре также отсутствует.

Должен ли возместить ущерб работник?

*Задача 5.* Водитель ООО «Эдем» по окончании рабочей смены воспользовался служебным автомобилем для перевозки своих вещей из квартиры на дачу. В процессе поездки по вине водителя произошла авария, в результате которой пострадал и служебный автомобиль, и киоск, в который он въехал. ООО «Эдем» - как собственник автомобиля (источника повышенной опасности) - понесло расходы по ремонту автомобиля и киоска. Более того, из-за нахождения автомобиля в ремонте организация в течение двух недель не могла осуществлять заказы, и понесла убытки в виде недополученных доходов.

Можно ли в данном случае привлечь водителя к материальной ответственности? Если да, то ответственность будет ограниченная или полная? Можно ли взыскать с водителя неполученные доходы? Аргументируйте свои ответы.

#### **Контрольные вопросы:**

1. Дайте своими словами определение материальной ответственности.

2. В каких случаях работодатель должен возместить работнику причиненный материальный ущерб?

3. В каких случаях работник должен возместить работодателю причиненный материальный ущерб?

4. Назовите обстоятельства, исключающие материальную ответственность работника.

## **Тема 6.1 Понятие социальной защиты населения**

## **Практическое занятие № 9 «Виды социальной помощи»**

**Цель:** Изучение и систематизация знаний по теме «Государственная социальная помощь», формирование общих и профессиональных компетенций при определении видов социальной помощи.

**Задание 1.** Заполнить таблицу «Социальные пособия и выплаты», ссылаясь на нормативные правовые акты, указанные в последнем столбце.

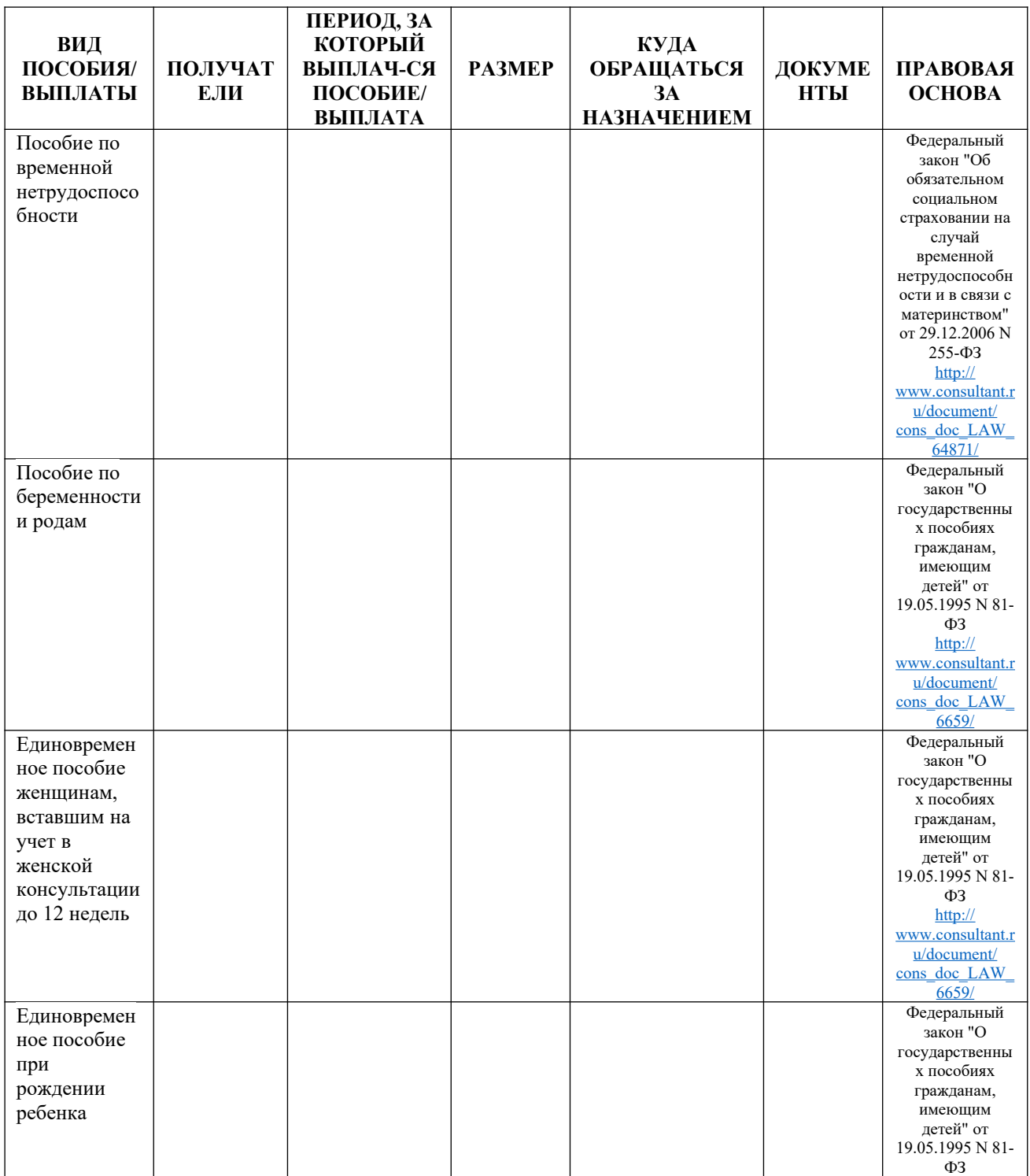

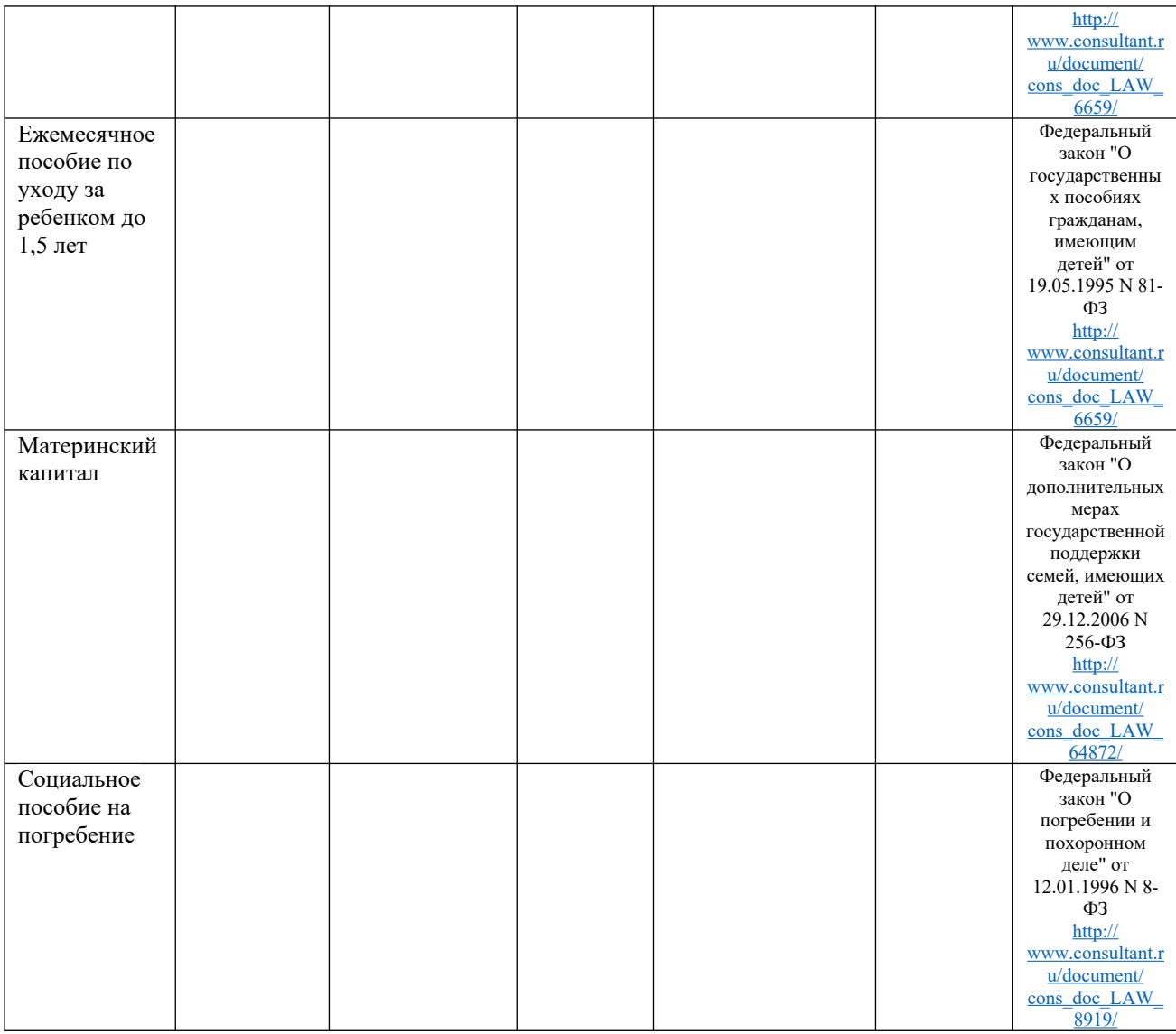

## **Контрольные вопросы:**

1. Кто является объектом социальной защиты?

2. Назовите формы социальной защиты.

3. Что относится к социальным рискам?

4. В чем отличие социального страхования от социального обеспечения?

5. Какие меры социальной поддержки могут быть оказаны населению?

# **Тема 6.2 Социальное обеспечение граждан Практическое занятие № 10 «Порядок признания граждан безработными»**

**Цель:** Освоение и закрепление теоретического материала, работа с Законом РФ «О занятости населения в Российской Федерации» от 19.04.1991 № 1032-1.

**Задание 1.** Решить ситуационные задачи.

### **Технология работы:**

Задачи должны решаться студентами письменно. При решении задач важно правильно сформулировать и записать вопросы, начиная с более общих (например, какие правоотношения возникли в данной ситуации?) и заканчивая частными (как решить данное дело? кто прав в возникшем споре?). Перед тем, как решать задачу, полезно составить схему, показав на ней участников и правоотношения, которыми они связаны между собой.

Ответы на поставленные в задаче вопросы должны быть даны со ссылками на соответствующие статьи законов и других нормативных правовых актов. Студент должен подумать над возможными вариантами решения задач, исходя из содержащихся в ней условий, а также при изменении описанных ситуаций.

*Задача 1.* Выпускнику среднего образовательного учреждения, 18 летнему Каликадзе, обратившемуся для регистрации в качестве безработного в целях поиска подходящей работы, была предложена работа проходчика в угольной шахте. Гнилову, бывшему директору предприятия, осуществлявшего деятельность по оптовой торговле продовольственными товарами, было предложена работа продавца в продовольственном магазине. 20-летней Петровой, зарегистрированной в качестве безработной, и не имевшей ранее работы, была предложена работа на кролеводческой ферме, связанная с санитарной обработкой дезинфицирующими средствами мест содержания животных. Чудову, бывшему руководителю кредитного департамента банка и имевшему до увольнения средний заработок 89 тыс.

руб., была предложена работа кассира-операциониста общества взаимного кредитования с заработной платой 10,5 тыс. руб.

Оцените предложения службы занятости населения с точки зрения соответствия признакам подходящей работы.

*Задача 2.* Пригожин в феврале 2017 г. был уволен в связи с сокращением численности работников ООО «Завод пластилиновых изделий». В течение двух недель он обратился в службу занятости населения с заявлением о постановке на учет в качестве безработного в целях поиска подходящей работы, предоставив все предусмотренные законодательством документы, указав в заявлении об отсутствии доходов.

По истечении 11 дней службой занятости населения ему было представлен приказ об отказе в признании безработным и постановке на учет в связи с предоставлением недостоверных сведений о своих доходах. В решении было указано, что согласно сведениям Единого государственного реестра юридических лиц Пригожин является участником ООО «Ателье «Вербена» с долей 0,5 % от уставного капитала, в связи с чем он в соответствии со ст. 2 Закона РФ «О занятости в российской Федерации», является занятым и не может быть зарегистрирован в качестве безработного.

Не согласившись с указанным приказом, Пригожин обжаловал его в суд, указав, что ООО «Ателье «Вербена» было образовано путем приватизации в 1994 г., он в то время работал там дворником и ему как члену трудового коллектива была выделена доля в размере 0,5 %. В 1996 г. он из этой организации уволился, участия в деятельности не принимал, доходов от участия не получал, кроме того, в настоящее время ООО «Ателье «Вербена» находится в стадии конкурсного производства в рамках дела о банкротстве.

Разрешите спор.

**Задание 2.** Ссылаясь на изученный материал и статью 3 Закона РФ № 1032-1 «О занятости населения», составьте алгоритм признания гражданина безработным.

**Задание 3.** Составьте таблицу, в которой отражены основные характеристики оснований движения правового статуса безработного:

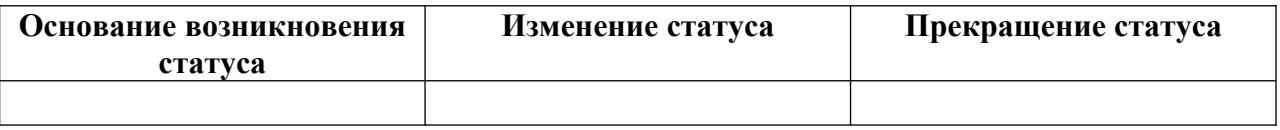

## **Контрольные вопросы:**

1. Кто считается безработным по Закону РФ?

2. Почему учредители (участники) некоммерческих организаций не считаются занятыми?

3. Какие документы нужно предъявить для признания статуса безработного?

4. Куда нужно обратиться для признания статуса безработного?

5. В какие сроки решается вопрос о признании гражданина безработным?

6. От чего зависит размер пособия по безработице?

7. Что еще гарантирует государство безработным, кроме выплаты пособия по безработице?

## МИНОБРНАУКИ РОССИИ

Федеральное государственное бюджетное образовательное учреждение высшего образования Башкирский государственный педагогический университет им. М.Акмуллы Колледж

## МЕТОДИЧЕСКИЕ РЕКОМЕНДАЦИИ к практическим занятиям студентов специальности 21.02.05 Земельно-имущественные отношения ОП.07 Бухгалтерский учет и налогообложение

Разработал: Н.Г. Будрина, преподаватель Колледжа БГПУ им.М.Акмуллы

# **СОДЕРЖАНИЕ**

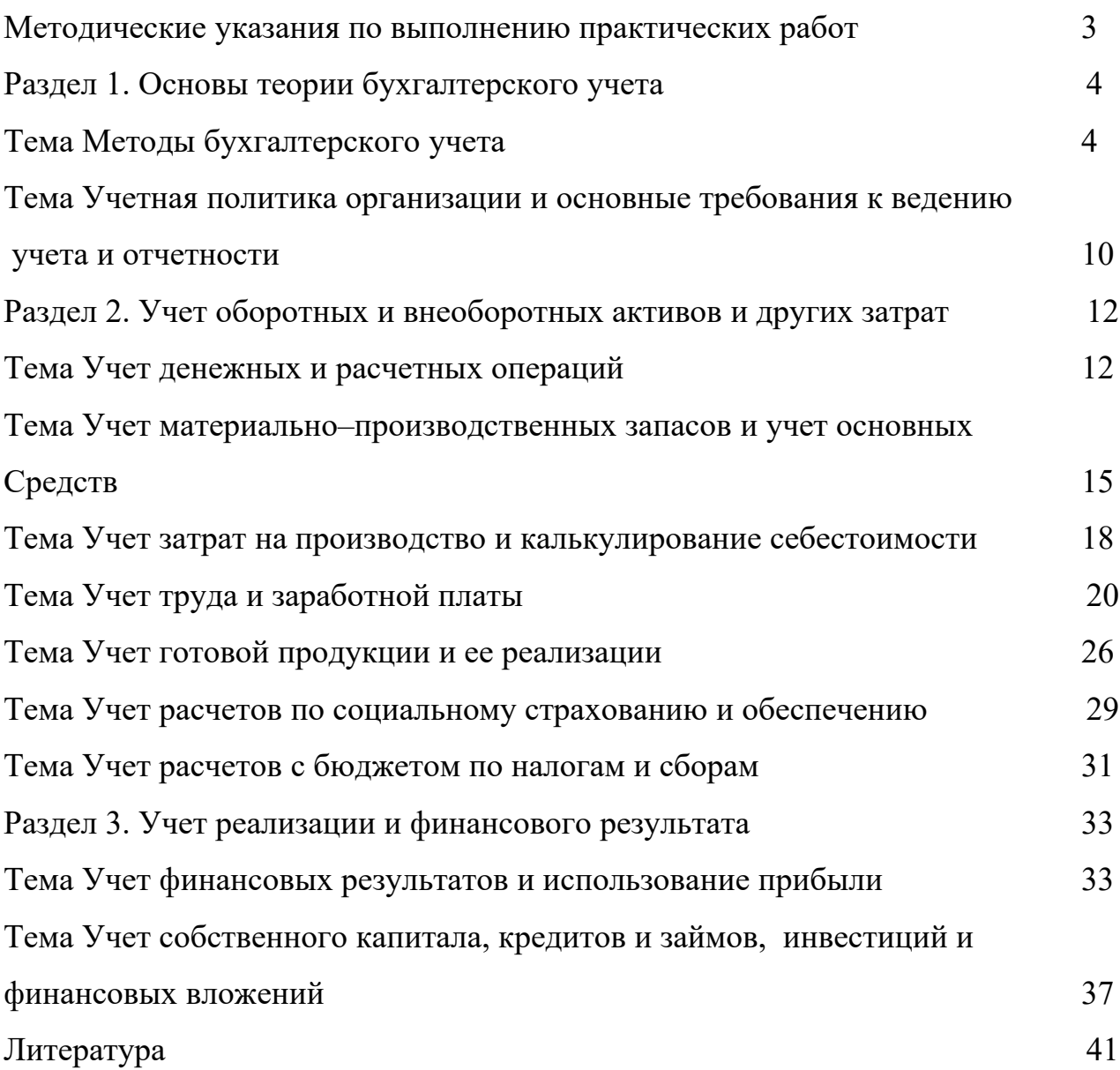

#### **Методические указания по выполнению практических работ**

Основой для выполнения практических заданий служат нормативноправовые акты, регулирующие бухгалтерский учет в Российской Федерации. Поэтому на каждом практическом занятии студент должен иметь План счетов, Инструкцию по применению плана счетов, положение по бухгалтерскому учету, соответствующее теме занятия. К некоторым занятиям по указанию преподавателя следует приготовить иные нормативноправовые акты: Налоговый кодекс Российской Федерации, ФЗ «О бухгалтерском учете» и др. Все документы, за исключением Плана счетов, могут быть представлены в цифровом формате, План счетов – только на бумажном носителе. Кроме того, для некоторых практических занятий студент должен приготовить бланки документов, например, авансовый отчет, приходный и расходный кассовые ордера, иные документы по указанию преподавателя. При выполнении отдельных практических занятий студент должен приготовить образцы документов, используемых в бухгалтерском учете, соответствующие теме практического занятия.

Поскольку дисциплина «Бухгалтерский учет и налогообложение» базируется на ранее изученных дисциплинах – Основы экономической теории, Экономика предприятия, Финансы, денежное обращение и кредит, при подготовке к каждому практическому занятию необходимо повторить базовые понятия темы. Для этого студентам перед каждым практическим занятием предложены вопросы и задания, имеющие целью актуализировать основную информацию, необходимую для успешного освоения текущего материала.

## **Раздел 1. Основы теории бухгалтерского учета Практическая работа Методы бухгалтерского учета**

## **Задача 1.**

Произвести группировку объектов бухгалтерского учета по их составу и размещению и по источникам образования. Исходные данные приведены в табл. 1. Результаты представить в форме табл. 2, 3.

Таблица 1 - Активы (имущество) и обязательства организации на 01.01.20\_\_ г. (руб.)

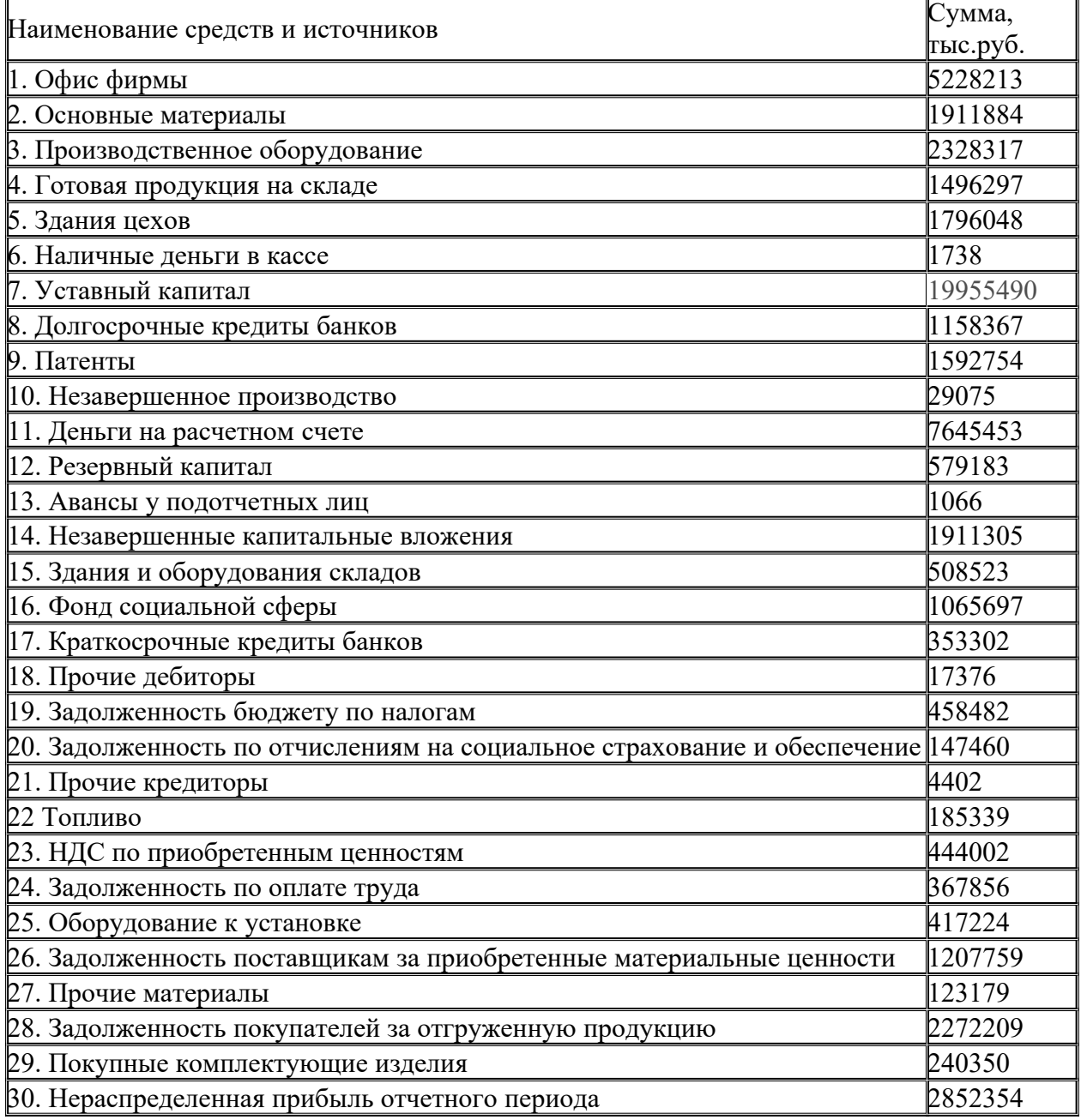

Таблица 2 - Группировка активов по составу и размещению

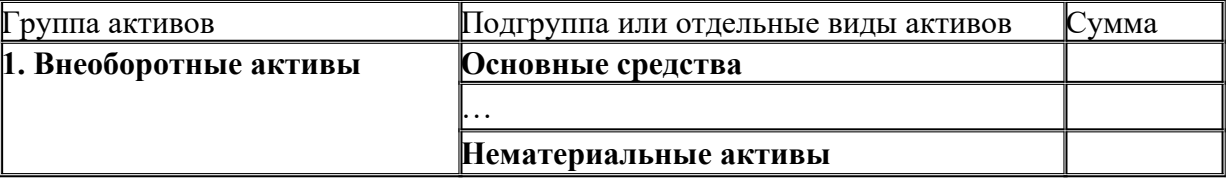

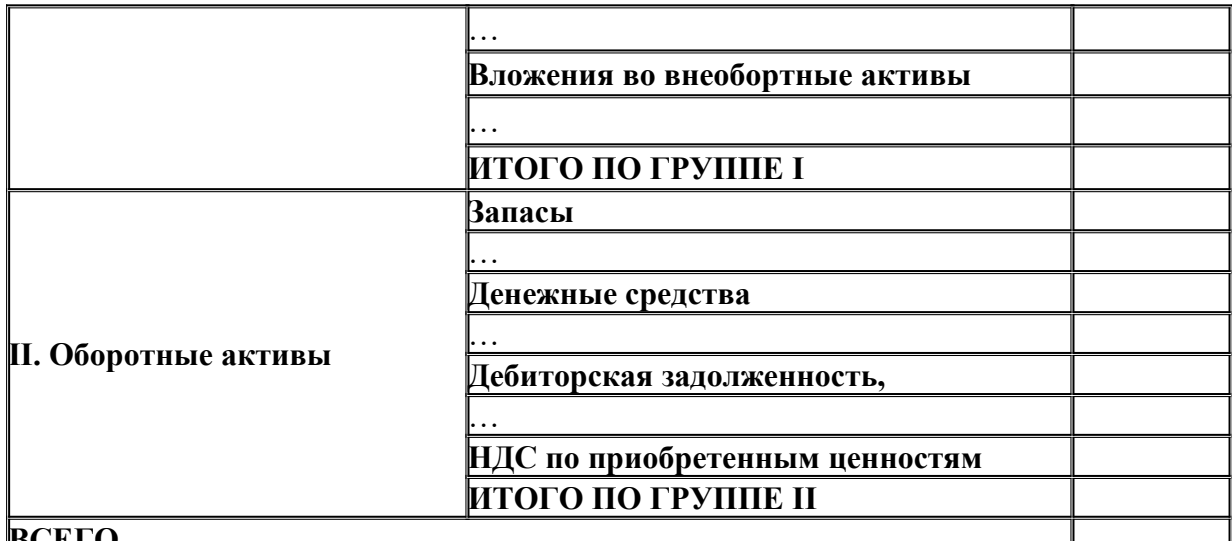

#### **ВСЕГО**

Таблица 3 - Группировка активов по источникам образования

## (обязательствам)

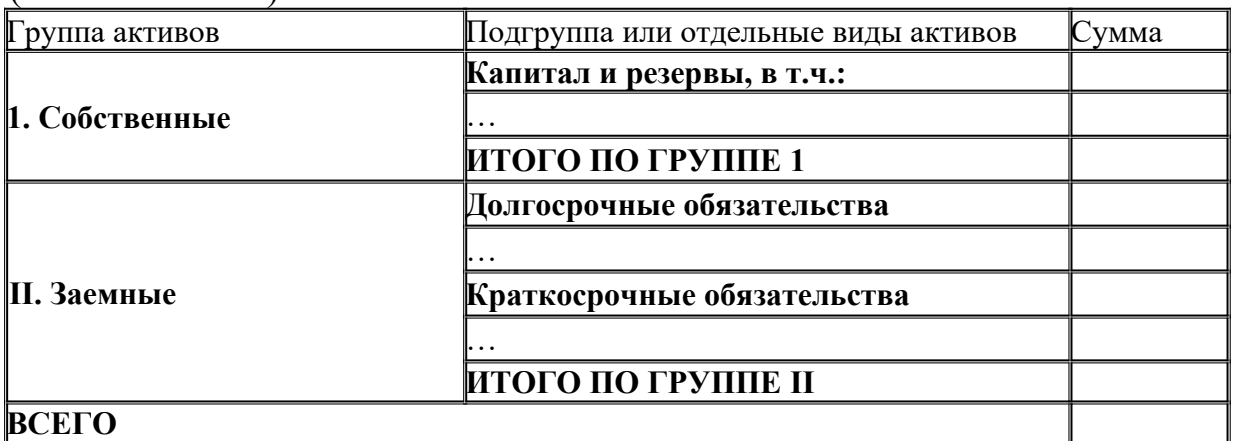

## **Задача 2.**

На основании данных по дебетовым и кредитовым остаткам бухгалтерских счетов, приведенных в табл. 1., составить бухгалтерский баланс по форме табл.2. Расчетные формулы для составления баланса представлены в таблице 3.

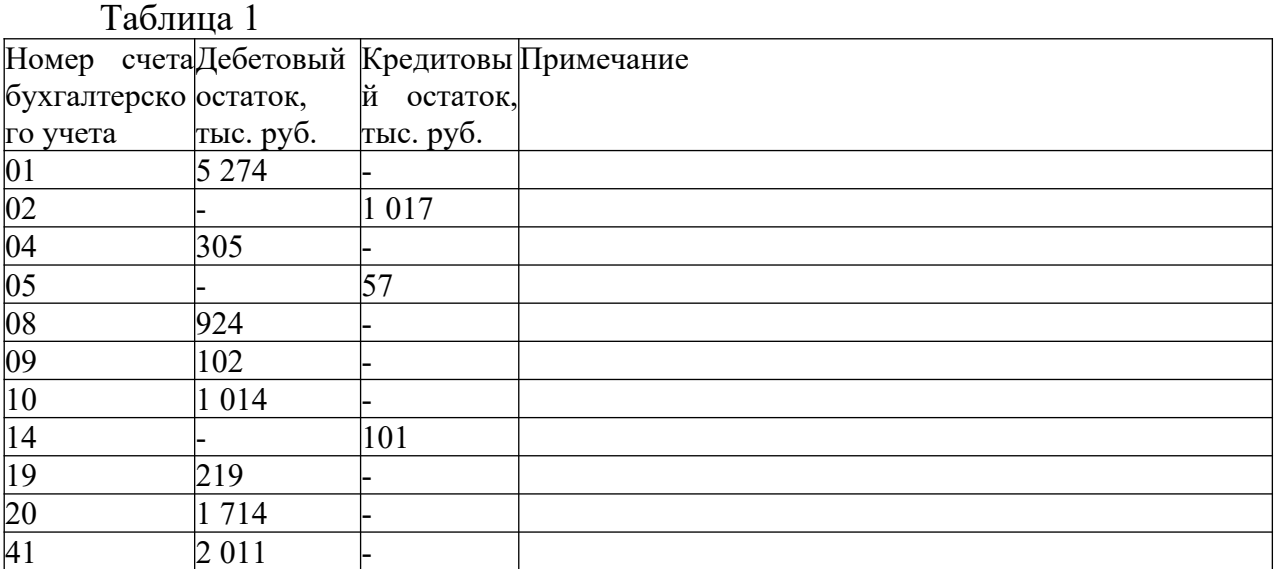

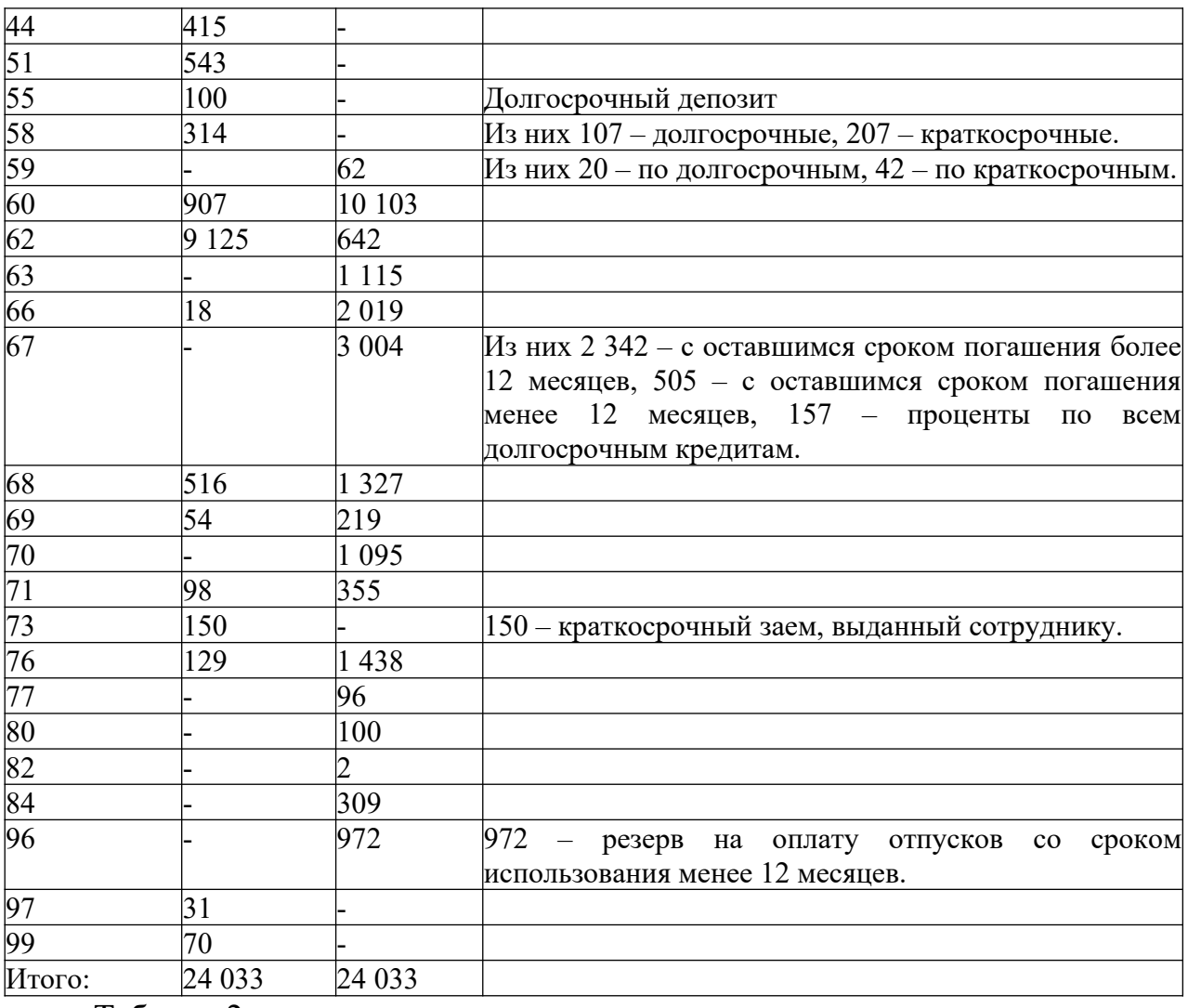

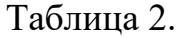

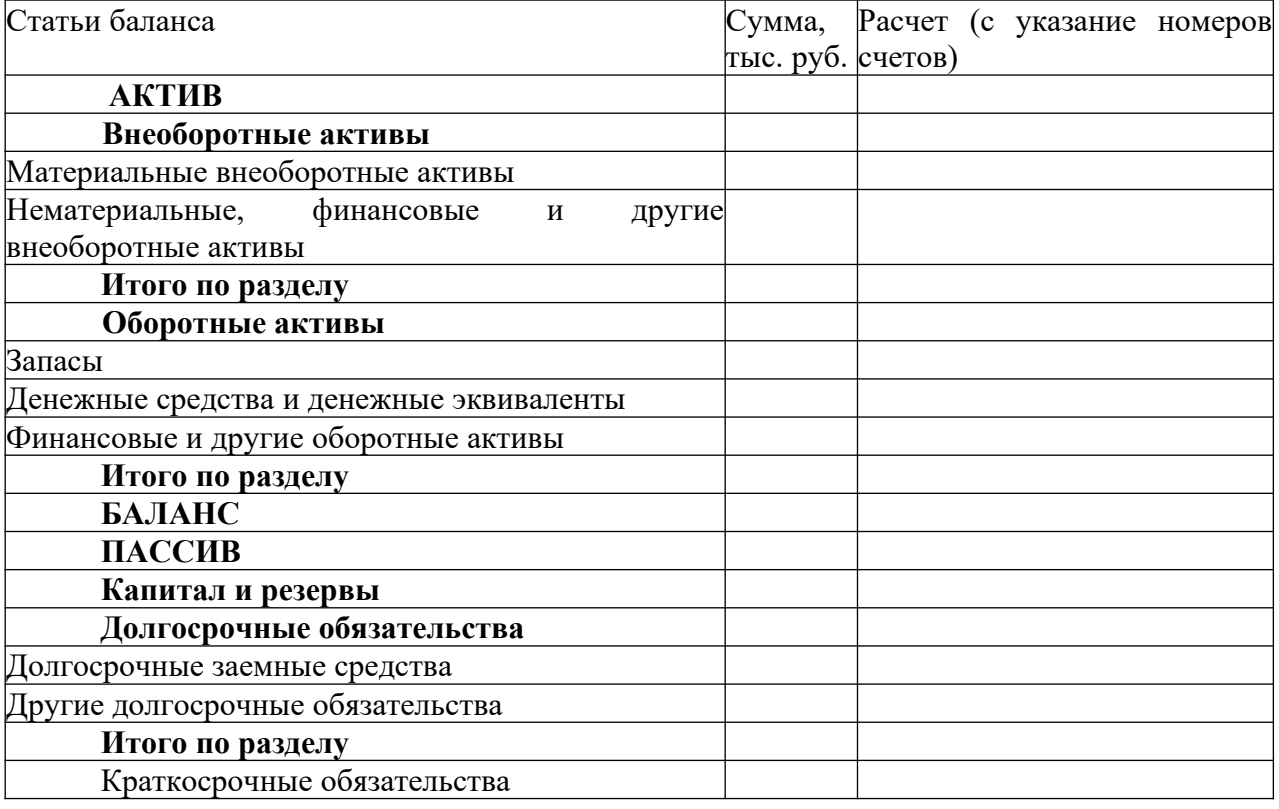

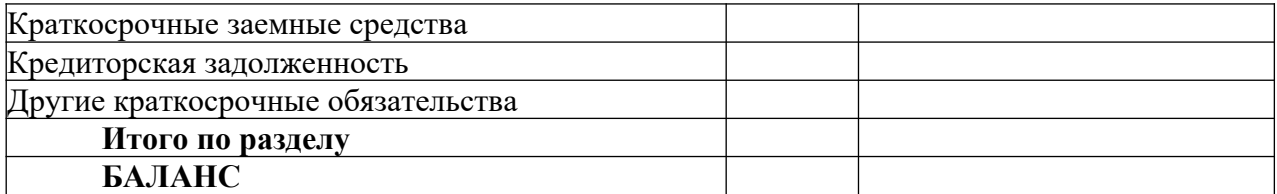

Таблица 3 Статьи баланса Формула расчета суммы по номерам счетов бухгалтерского учета, с которых берутся значения остатков АКТИВ Материальные внеоборотные активы  $|01 - 02 + 08|$ Нематериальные, финансовые и внеоборотные активы другие  $04 - 05 + 09 + 55 + 58$  (долгосрочные) – 59 (долгосрочные)  $\frac{110 - 14 + 20 + 41 + 44 + 97}{$ Денежные средства и денежные эквиваленты 51 Финансовые и другие оборотные активы  $19 + 58$  (краткосрочные) – 59 (краткосрочные)  $+ 60 + 62 - 63 + 66 + 68 + 69 + 71 + 73 + 76$ БАЛАНС ПАССИВ Капитал и резервы  $80 + 82 + 84 - 99$ Долгосрочные заемные средства 67 (кредиты с оставшимся сроком погашения более 12 месяцев) Другие долгосрочные обязательства  $|77|$ Краткосрочные заемные средства  $\vert 66 + 67 \vert$  (кредиты с оставшимся сроком погашения менее 12 месяцев) + 67 (проценты по всем долгосрочным кредитам) Кредиторская задолженность  $60 + 62 + 68 + 69 + 70 + 71 + 76$ Другие краткосрочные обязательства  $96$ БАЛАНС

### **Задача 3.**

На начало месяца на складе предприятия находились различные материалы на сумму 22000 руб. В течение месяца отражены следующие хозяйственные операции, связанные с движением материалов:

- получены материалы от учредителей  $-10000$  руб.;
- списаны материалы в производство 15000 руб.;
- поступили материалы от поставщиков  $-42000$  руб.;
- получены материалы безвозмездно 7000 руб.;
- возвращены бракованные материалы поставщику  $-3000$  руб.;

- продан излишек материалов – 8000 руб.

Задание. Оформить активный счет 10 «Материалы», подсчитать обороты по дебету, кредиту и сальдо на конец месяца.

## **Задача 4.**

На начало месяца предприятие имеет задолженность банку за кредит 80000 руб. В течение месяца отражены следующие хозяйственные операции, связанные с кредитованием предприятия:

- погашена часть кредита – 50000 руб.;

- полностью погашена задолженность за кредит – 30000 руб.

- в конце месяца получен очередной кредит банка  $-100000$  руб.

Задание. Оформить пассивный счет 66 «Расчеты по краткосрочным кредитам», рассчитать обороты и сальдо.

## **Задача 5.**

На начало месяца подотчетное лицо Петров А.С. имеет задолженность предприятию 500 руб. (дебиторская задолженность). В течение месяца отражены следующие хозяйственные операции, связанные с подотчетными лицами:

- выданы деньги на командировочные расходы руководителю предприятия – 4500 руб

- получены неиспользованные подотчетные деньги от Петрова А.С. - 500 руб.

- выданы деньги на покупку расходных материалов для принтера Смирнову Д.М.- 300 руб.

- предоставлен авансовый отчет о командировке руководителем предприятия  $-4450$  руб.

- предоставлен счет о покупке материалов Смирновым Д.М. – 380 руб.

Задание. Оформить активно-пассивный счет 71 «Расчеты с подотчетными лицами», рассчитать обороты и сальдо.

## **Задача 6.**

Выполнить проводки

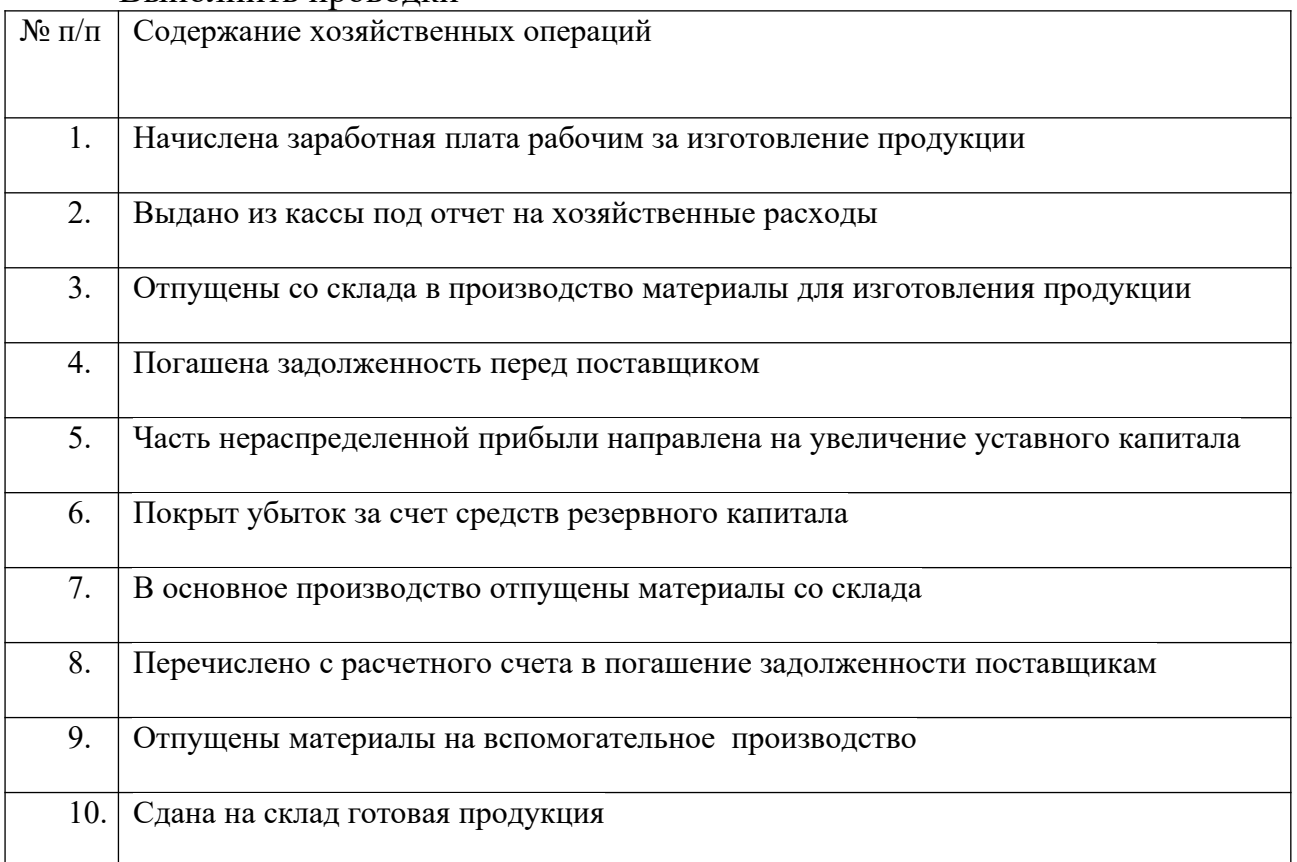

**Задача 7.**

Открыть счета по данным бухгалтерского баланса на 01.01.20\_\_ г., приведенного в табл. 1. По данным хозяйственных операций, приведенным в табл.2, составить корреспонденции счетов. Записать на счетах хозяйственные операции, подсчитать обороты, определить конечной сальдо, составить баланс на 01.02.20\_\_ г. (табл. 3).

| Актив                  |             | Пассив                  |             |
|------------------------|-------------|-------------------------|-------------|
| Наименование статей    | Сумма, руб. | Наименование статей     | Сумма, руб. |
| Основные средства      | 451000      | Уставный капитал        | 780000      |
| Материалы              | 100000      | Расчеты с персоналом по | 47000       |
| Kacca                  | 1000        | оплате труда            |             |
| Расчетный счет         | 241000      | Расчеты с бюджетом по   | 11500       |
| Расчеты с подотчетными | 5500        | налогам и сборам        |             |
| лицами                 |             |                         |             |
| Расчеты с покупателями | 40000       |                         |             |
| БАЛАНС                 | 838500      | БАЛАНС                  | 838500      |

Таблица. 1. Сокращенный бухгалтерский баланс на 01.01.20\_\_ г.

## Таблица 2 Журнал регистрации хозяйственный операций

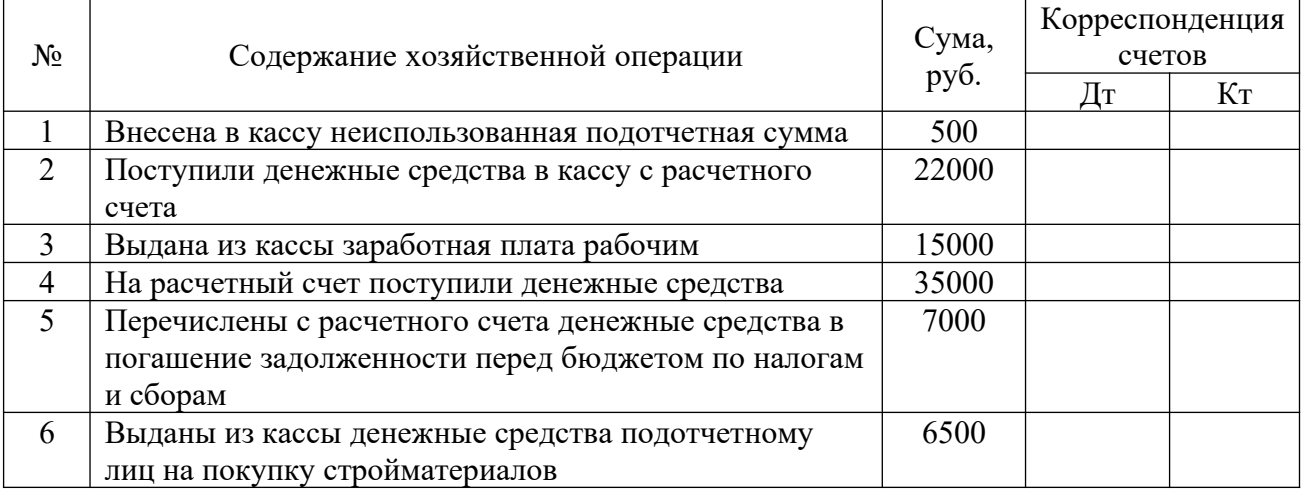

*Образец счета*

## №, Наименование счета

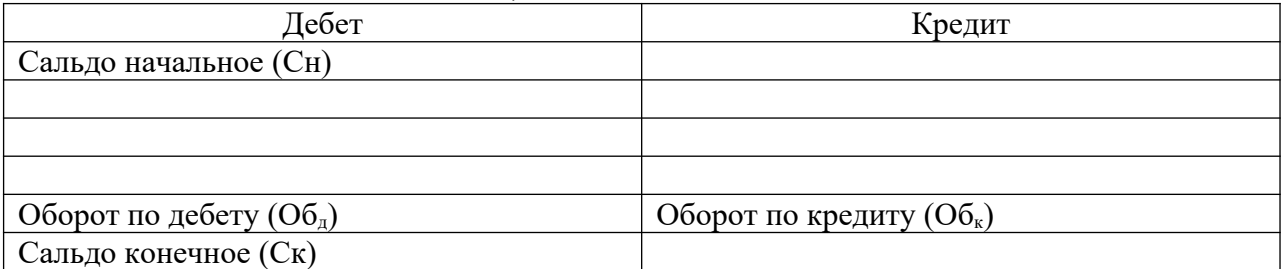

## Таблица 3. Сокращенный бухгалтерский баланс на 01.02.200\_ г.

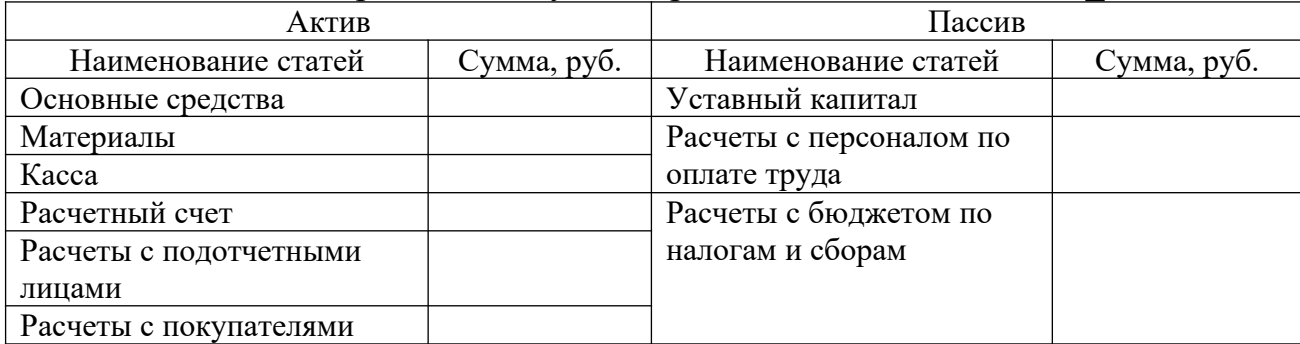

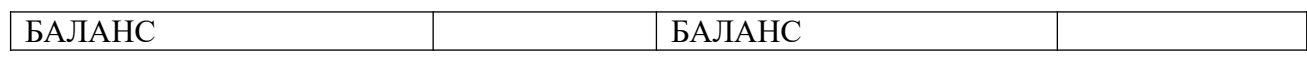

## **Практическое занятие Учетная политика организации и основные требования к ведению учета и отчетности**

Вопросы для обсуждения:

1. Нормативные правовые акты по вопросам формирования учетной политики организации

2. Содержание учетной политики организации

рабочий план счетов;

 формы первичных учетных документов, регистров бухгалтерского учета и документов для проведения внутренней бухгалтерской отчетности;

 порядок инвентаризации активов и основных обязательств организации;

способы оценивания активов и обязательств организации;

регламент документооборота и обработки учетной информации;

правила контроля за хозяйственными операциями;

 других решений, которые имею значение для организации бухгалтерского учета.

3. Субъекты учетной политики организации

4. Основные требования к формированию учетной политики организации

5. Допущения при формировании учетной политики организации

6. Источники учетной политики организации

7. Порядок формирования учетной политики организации: централизованный, децентрализованный, смешанный

8. Факторы выбора способа ведения бухгалтерского учета:

форма собственности и организационно-правовая форма;

тип и объем деятельности предприятия;

льготы в системе налогообложения;

степень финансовой свободы предприятия;

 стратегия финансового и хозяйственного развития деятельности предприятия, а также цели и задачи развития компании, пути этого развития на ближайшее будущее, а также состояние материальной базы и системы информационного обеспечения;

 квалификация сотрудников предприятия, их способность и возможность принятия собственных решений;

 наличие и содержание системы материальной заинтересованности и ответственности работников компании.

9. Примеры применения установленного способа ведения бухгалтерского учета

10. Примеры выбора способа ведения бухгалтерского учета из нескольких допустимых способов

11. Самостоятельная разработка организацией способа ведения бухгалтерского учета

12. Особые процедуры формирования учетной политики: с учетом требований МСФО
13. Особые процедуры формирования учетной политики: неприменение установленных способов ведения бухгалтерского учета

14. Особые процедуры формирования учетной политики: применение упрощенных способов ведения бухгалтерского учета

15. Особые процедуры формирования учетной политики: в отношении несущественной информации

16. Документальное оформление учетной политики

17. Стандарты бухгалтерского учета организации

## **Нормативно-правовые акты по теме:**

Федеральный закон от 6 декабря 2011 г. № 402-ФЗ «О бухгалтерском учете» (статьи 8 и 21)

Положение по бухгалтерскому учету ПБУ 1/2008 «Учетная политика организации»

# **Раздел 2. Учет оборотных и внеоборотных активов и других затрат Практическое занятие Учет денежных и расчетных операций**

# **Задача 1.**

Выполнить проводки

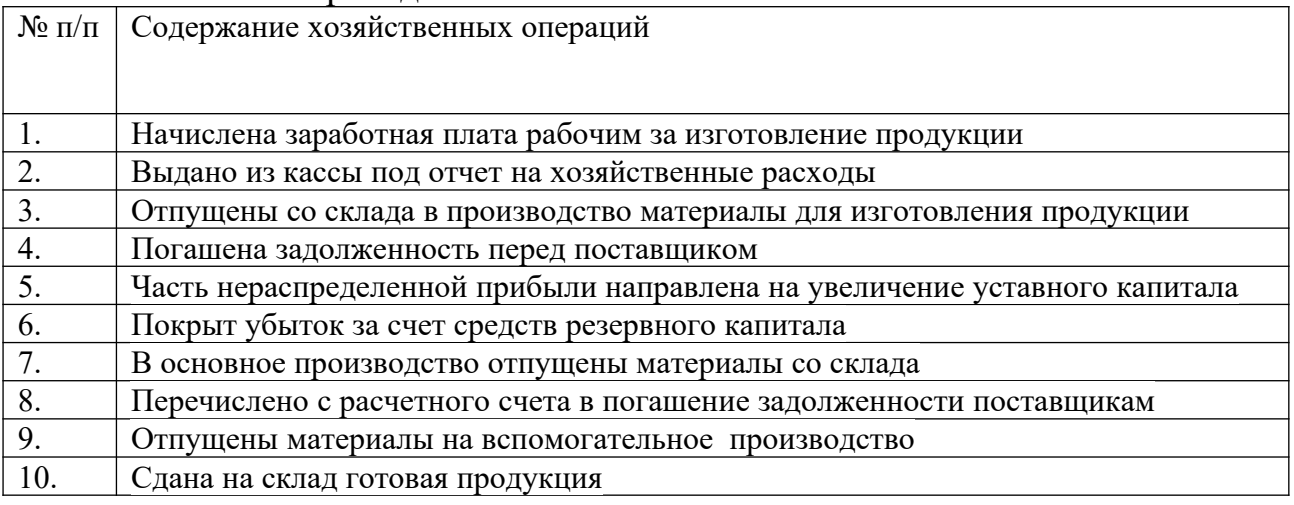

# **Задача 2.**

Выполнить проводки

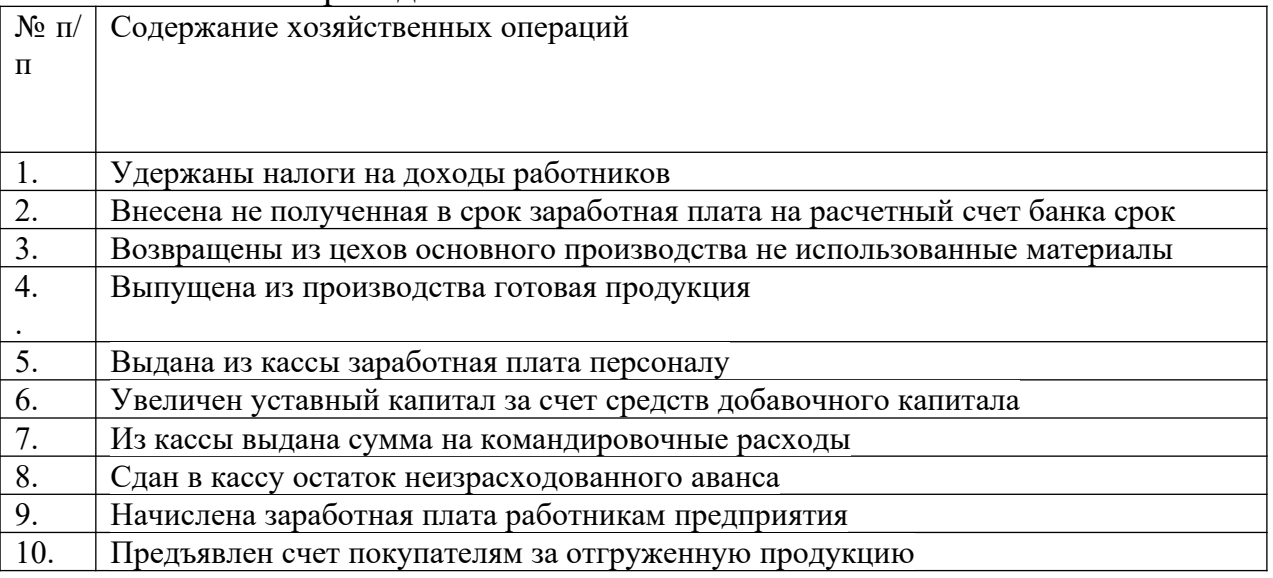

# **Задача 3.**

15 февраля 20\_\_ г. на склад ООО «Эгида» были получены материалы по товарно-транспортной накладной №246/25М от фирмы «Приз» на сумму 5552 руб. 37 коп. Задолженность ООО «Эгида» перед фирмой «Приз» на начало дня составляла 14325 руб. 68 коп. 15 февраля 20\_\_ г. с расчетного счета ООО «Эгида» был произведен платеж в адрес фирмы «Приз» на сумму 15420 руб. 00 коп.

Рассчитать сальдо на конец дня по счету 60 «Расчеты с поставщиками подрядчиками».

**Задача 4.**

На склад материалов ООО «Аркада» была произведена поставка товара на сумму 42 800 руб. 98 коп. Оплата за поставку была произведена за счет краткосрочного кредита банка. Со склада в основное производство был отпущен товар на сумму 10 500 руб. 39 коп., а во вспомогательное производство на сумму 2 000 руб. 79 коп.

Рассчитать сальдо на конец дня по счету 10 «Материалы».

# **Задача 5**

Выполнить альбом первичных бухгалтерских документов. Каждый документ должен быть представлен в виде бланка и в виде заполненного примера. По возможности при формировании альбома следует использовать формы документов, используемые на предприятии, где работает студент. При отсутствии такой возможности можно использовать формы документов других предприятий или подобранные в интернете. Каждому документу (или группе однородных документов) должна быть дана краткая характеристика: наименование, унифицированная форма (если имеется), назначение, основные реквизиты, требования к оформлению/заполнению. При подборе образцов документов особое внимание следует уделить актуальности данного документа, т.е. его соответствию требованиям нормативных актов в области бухгалтерского учета.

Группы первичных бухгалтерских документов (структура альбома):

1. Договор.

2. Платежные документы (платежное поручение, универсальный платежный документ и др.).

- 3. Товарная накладная.
- 4. Акт приема-передачи.
- 5. Первичные документы расчета с персоналом по оплате труда.
- 6. Кассовые документы.
- 7. Авансовый отчет.

8. Документы, связанные с наличием и движением объектов основных средств.

9. Акт зачета взаимных требований.

10. Бухгалтерская справка об исправлении ошибки.

# **Задача 6**

На основании исходных данных заполнить регистр бухгалтерского учета – оборотную ведомость.

- Остатки по синтетическим счетам на начало месяца составили: счет «Материалы» - 10 000 руб.,
- счет «Основное производство» 15 000 руб.,

счет «Расчеты с поставщиками и подрядчиками» - 2 000 руб.,

счет «Расчетные счета» - 200 000 руб.,

счет «Уставный капитал» - 223 000 руб.

В течение месяца были произведены следующие хозяйственные операции:

- 1 Получены материалы от поставщиков на сумму 5 000 руб.,
- 2 Материалы переданы в производство на сумму 4 500 руб.,
- 3 Из производства выпущена готовая продукция на сумму 3 800 руб.,

4 – Произведена оплата поставщикам за материалы на сумму 3 000 руб.

# Оборотная ведомость

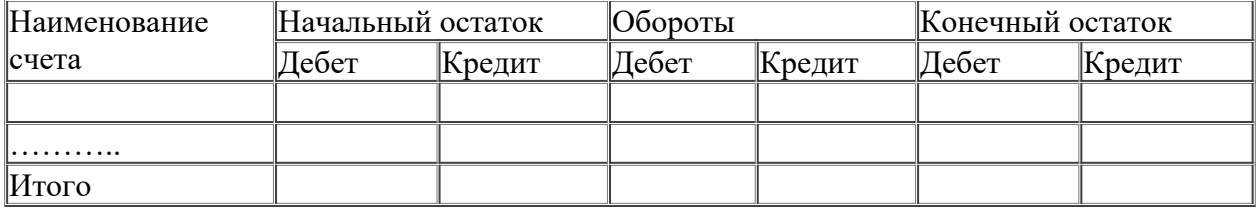

# **Практическое занятие УЧЕТ МАТЕРИАЛЬНО– ПРОИЗВОДСТВЕННЫХ ЗАПАСОВ И УЧЕТ ОСНОВНЫХ СРЕДСТВ**

### **Задача 1.**

Организация построила объект основных средств производственного назначения собственными силами с привлечением подрядных организаций. Стоимость проектно-сметных работ согласно договору, акту и счету-фактуре составляет 100 000 руб. (без учета НДС). Для финансирования работ по созданию данного объекта был получен банковский кредит. Сумма процентов по кредиту, начисленная за весь период создания объекта, составила 250 000 руб. На возведение объекта были отпущены строительные материалы на сумму 2 500 000 руб. За выполнение работ по возведению объекта начислена заработная плата работникам - 500 000 руб. Кроме того, для выполнения строительных работ были привлечены подрядные организации. Стоимость их работ составляет 1 500 000 руб. (без учета НДС). Для регистрации права собственности на созданный объект недвижимого имущества с расчетного счета оплачена государственная пошлина - 7500 руб. Организация является плательщиком налога на прибыль организаций и НДС.

В текущем месяце объект основных средств введен в эксплуатацию на основании соответствующего акта.

Определить первоначальную стоимость объекта и составить бухгалтерские записи, отражающие перечисленные хозяйственные операции.

### **Задача 2.**

Объект основных средств (исходные данные см. задача 1) введен в эксплуатацию в феврале 2017 г. Рассчитать сумму и начислить амортизацию в марте 2017 г. и в марте 2018 г., учитывая, что срок полезного использования объекта - пять лет, амортизация начисляется способом уменьшаемого остатка.

### **Задача 3.**

Организацией принято решение о списании объекта основных средств. Причина списания - полный физический износ и невозможность восстановления. Первоначальная стоимость объекта составляет 150 000 руб., сумма начисленной амортизации - 140 000 руб. Демонтаж объекта поручен подразделению вспомогательного производства - ремонтному цеху. За выполнение работ по демонтажу начислена заработная плата работникам ремонтному цеху в сумме 2000 руб. Для выполнения демонтажа объекта также была привлечена сторонняя организация, обеспечившая выполнение работ услугами подъемного крана. Стоимость услуг составила 5900 руб. (без НДС).

От демонтажа объекта получены следующие материалы:

- запасные части на сумму 5000 руб.;

- лом черных и цветных металлов на сумму 1000 руб.

Материалы были оприходованы на склад. Организация является плательщиком НДС.

Составить бухгалтерские записи, отражающие хозяйственные операции по демонтажу, и определить финансовый результат от списания объекта.

### **Задача 4.**

Организация продает автомобиль. Первоначальная стоимость - 334 000 руб. Из установленного восьмилетнего срока полезного использования автомобиль эксплуатировался 6 лет, при этом использовался линейный способ начисления амортизации.

Установлена цена продажи – 113 280 руб.

Организация является плательщиком НДС.

Составить бухгалтерские записи и определить финансовый результат от продажи автомобиля.

# **Задача 5.**

Организация приобрела 5000 кубометров паркета за 600 000 руб. в том числе НДС 91 525. За доставка отдали 6000 в том числе НДС 915 рублей. В производство было отпущено 3000 кубометров паркета.

# **Задача 6.**

Строительная организация получила на склад 100 банок масляной краски. Согласно счету-фактуре, общая стоимость материалов составила 17 700 руб. (в том числе НДС). За услуги транспортной компании был получен счет на сумму 2360 руб. (в том числе НДС). Согласно учетной политике материалы на предприятии отражаются по учетным ценам. Учетная цена одной банки краски - 140 руб.

# **Задача 7.**

Организация приобрела материалы в количестве 1000 штук общей стоимостью 240000, в том числе НДС. Материалы приходуются по учетной цене 250 руб. за 1 штуку. В производство было отправлено 400 штук.

# **Задача 8**

Компания производит корпусную мебель. Остаток на начало месяца витражного стекла составляет 5 листов на сумму 125 000,00 рублей. В течение месяца приобретено: 3 листа витражного стекла на сумму 84 000,00 рублей. Транспортные расходы включаются в себестоимость и составляют 3000 рублей. В течение месяца было израсходовано 2 листа из остатка, 1 лист из поступления витражного стекла. Отразить процессы выбытия. Учет выбытия на предприятии ведется по фактической себестоимости.

# **Задача 9.**

Организация занимается производством корпусной мебели. Остаток ДСП на начало месяца составляет 300 листов на сумму 600 000,00 рублей. В течение месяца поступление производилось несколькими партиями, в том числе:

- $100 \text{$ листов на сумму } 180,000,00 \text{ рублей};
- $\bullet$  50 листов на сумму 105 000,00 рублей.

Израсходовано в течение месяца: 410 листов ДСП. Рассчитать стоимость отпущенных ТМЦ:

- 1. если отпуск ТМЦ отражается в учете по средней себестоимости.
- 2. если отпуск ТМЦ отражается в учете методом ФИФО.

# **Практическое занятие УЧЕТ ЗАТРАТ НА ПРОИЗВОДСТВО И КАЛЬКУЛИРОВАНИЕ СЕБЕСТОИМОСТИ ПРОДУКЦИИ**

# **Задача 1.**

В строительной фирме незавершённое производство на начало месяца составило 800 тыс. руб. В течение месяца начислена заработная плата рабочим, занятым на строительстве объекта - -150 тыс. руб.; выполнены отчисления в социальные фонды; списаны на строительство материалы на сумму 120 тыс. руб.; себестоимость работ включены затраты по эксплуатации строительных машин и механизмов - 40 тыс. руб. Накладные расходы составили 60 тыс. руб. Заполнить журнал хозяйственных операций, определить себестоимость выполненных строительных работ.

### **Задача 2.**

Предприятие «Проммаш» в течение месяца имело следующие затраты:

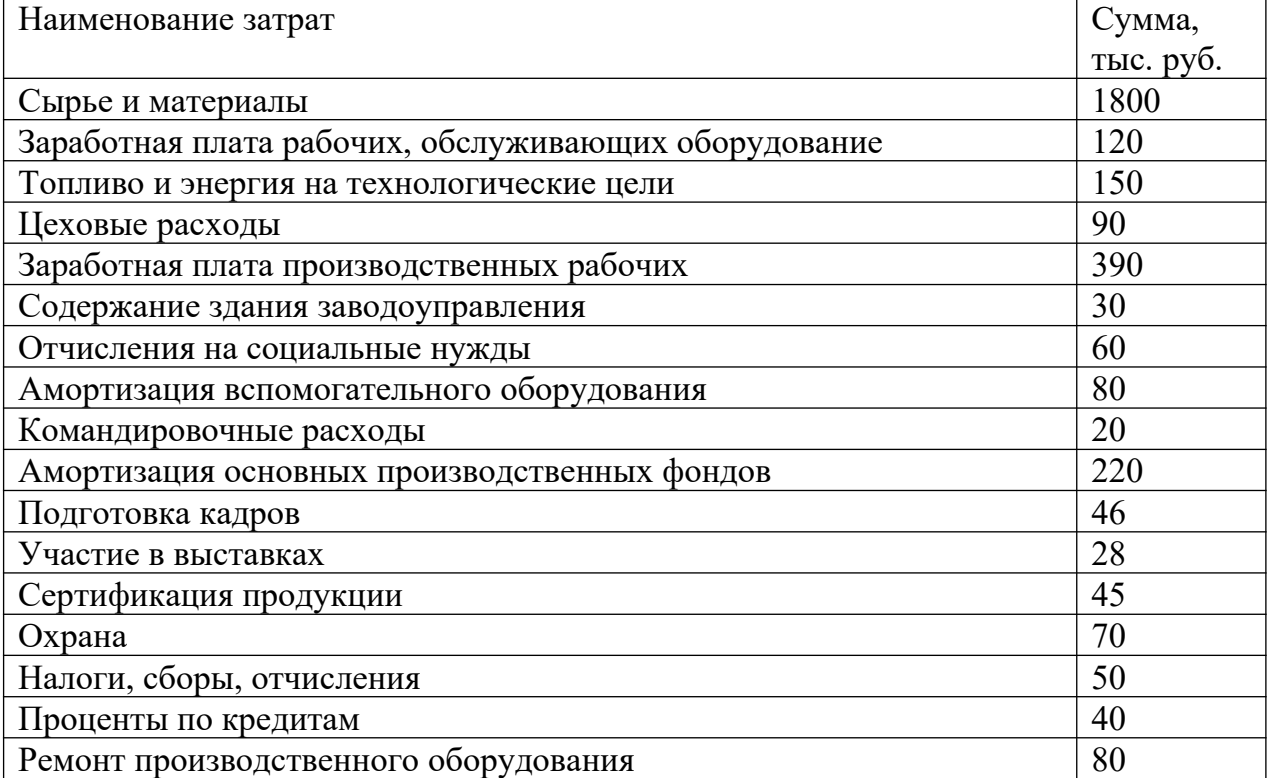

1. Сгруппировать затраты на прямые и косвенные.

2. Сгруппировать затраты по следующим категориям: «основное производство», «общепроизводственные расходы», «общехозяйственные расходы».

3. Отразить затраты в журнале хозяйственных операций.

4. Определить производственную себестоимость.

# **Задача 3.**

Предприятие производит 2 вида продукции – А и В. Незавершенное производство по продуктам А и В на начало месяца составило 100 и 500 руб. соответственно. Прямые расходы на производство продукции за текущий месяц составили 1000 и 2000 руб., общепроизводственные расходы 9000 руб., общехозяйственные расходы 36000 руб. Общепроизводственные и общехозяйственные расходы включаются в себестоимость продукции пропорциональной прямым расходам (без учета незавершенного производства). Отразить в журнале хозяйственных операций формирование себестоимости и выпуск готовой продукции.

# **Практическое занятие УЧЕТ ТРУДА И ЗАРАБОТНОЙ ПЛАТЫ**

#### **Задача 1**

В соответствии с трудовым договором для работника склада организации Петрова С.П. установлена простая повременная форма оплаты труда. Петров С.П., согласно табелю отработанного времени, в марте месяце 200 года отработал 176 часов. Тарифная ставка составляет 100 руб. за 1 час.

Определить сумму заработной платы Петрова С.П. за март 20\_\_ года.

#### **Задача 2**

В соответствии с трудовым договором для слесаря-ремонтника механического цеха организации Власова В.А. установлена повременнопремиальная форма оплаты труда. Размер ежемесячной премии составляет 20 % от фактически начисленной заработной платы. Власов В.А., согласно табелю отработанного времени, в марте месяце 20\_\_ года отработал 176 час. Тарифная ставка составляет 110 руб. за 1 час.

Определить сумму заработной платы Власова В.А. за март 20\_\_ года.

#### **Задача 3**

В соответствии со штатным расписанием начальнику планового отдела Соколову А.И. установлен должностной оклад 26 000 руб. Число рабочих дней в марте 20 года составляет 26 рабочих дней. Фактически Соколовым А.И. отработано 22 рабочих дня.

Определить сумму заработной платы Соколова А.И. за март 20\_\_ года.

#### **Задача 4**

В соответствии с трудовым договором для токаря механического цеха организации Кротова М. П. установлена прямая сдельная система оплаты труда. В марте 20\_\_ года Кротов М.П. изготовил 600 ед. продукции. Сдельная расценка за единицу продукции – 35 руб.

Определить сумму заработной платы Кротова М.П. за март 20\_\_ года.

#### **Задача 5**

В соответствии с трудовым договором для сборщицы сборочного цеха организации Медведевой В.А. установлена сдельно-премиальная система оплаты труда. В марте 20\_\_ г. Медведева В.А. изготовила 600 ед. продукции. Положением о премировании предусмотрена 20-процентная премия за выполнение нормы. В марте 20 г. норма выработки составляла 600 ед. Сдельная расценка за единицу продукции – 30 руб.

Определить сумму заработной платы Медведевой В.А. за март 200\_\_ года.

### **Задача 6**

В соответствии с трудовым договором для токаря механического цеха организации Зайцева С.В. установлена сдельно-прогрессивная система оплаты труда. В марте 20\_\_ года Зайцев С.В. изготовил 600 ед. продукции. Сдельная расценка за единицу продукции: до 300 ед. – 33 руб., от 301 до 400 ед. – 35 руб., от 401 до 500 ед. – 37 руб., от 501 и выше – 40 руб.

Определить сумму заработной платы Зайцева С.В. за март 20\_\_ года.

## **Задача 7**

График работы слесаря-сантехника 4 разряда службы сантехнического оборудования Павлова К.Р. – пятидневная рабочая неделя с двумя выходными днями. Тарифная ставка в месяц составляет 16 000 руб. При месячной норме рабочего времени в марте 20 года 176 час., а в связи с производственной необходимостью сверхурочно было отработано 4 часа.

Определить сумму заработной платы Павлов К.Р. за март 20\_\_ года.

### **Задача 8**

Организация в соответствии с условиями коллективного договора производит доплату работникам за работу в ночное время. Коллективным договором установлена 20%-ная доплата за каждый час работы в ночное время (с 22.00 до 06.00 часов). Рабочий 6-го разряда Иванов А.А. в марте месяце 20 года отработал 168 часов, из них 48 часов в ночное время. Заработная плата за фактически отработанное время составила 16 000 руб.

Определить сумму доплаты за работу в ночное время и заработную плату Иванова А.А. за март 20\_\_ года.

### **Задача 9**

Работник бухгалтерии Славина А.Н. на основании приказа руководителя организации в связи с производственной необходимостью отработала в марте месяце два выходных дня. При норме рабочего времени 22 дня 2 дня отработаны сверх нормы. Согласно штатному расписанию месячный оклад бухгалтера Славиной А.Н. составляет 18 000 руб.

Определить доплату за работу в выходные дни и сумму заработной платы Славиной А.Н. за март 20\_\_ года.

### **Задача 10**

Работнику организации Павлову И.П. предоставлен очередной оплачиваемый отпуск продолжительностью 14 календарных дней с 14.01.2018 года по 27.01.2018 года включительно. Оклад работника составляет 20 000 руб., других выплат в пользу работника не производилось. Расчетный период отработан Павловым И.П. не полностью: в мае 2007 года Павлов И.П. болел с 07.05.20017 года по 20.05.2017 года, в связи с чем за май ему была начислена заработная плата в сумме 5000 руб.

Определить заработную плату Павлова И.П. за очередной отпуск.

# **Задача 11**

Должностной оклад главного инженера Ветрова П.П. 25 000 руб. В мае работнику оказана материальная помощь в размере 10 000 руб. С 14.01.20 года по 27.01.20\_\_ года Ветров П.П. находился в ежегодном оплачиваемом отпуске сроком на 14 календарных дней. Расчетный период Ветров П.П. отработал полностью.

Определить заработную плату Ветрова П.П. за очередной отпуск.

# **Задача 12**

Работнику организации с 20 марта 2018 года предоставлен ежегодный отпуск продолжительностью 28 календарных дней. Работнику установлен оклад 16 000 руб. Расчетный период с 1 марта 2017 года по 28 февраля 2018 года отработан полностью. В течение расчетного периода работнику была начислена премия по итогам работы за 2017 год в размере 30 000 руб.

Определить сумму заработной платы за отпуск.

# **Задача 13**

Работник организации Смирнов А.А. с 14.02.2018 года уходит в отпуск продолжительностью 28 календарных дней. Период с 01.02.2017 года по 31.01.2008 года Смирновым А.А. отработан полностью. В 2017 году должностной оклад работника составлял 25 000 руб. С 01.01.2018 года должностной оклад работника повышен на 10 % и составил 27 500 руб.

Определить коэффициент повышения заработной платы и заработную плату Смирнова А.А. за очередной отпуск.

# **Задача 14**

Работник организации болел в марте 2018 года с 10 по 19 марта – 10 календарных дней. Его страховой стаж – 3 года 10 месяцев.

Расчетный период с 1 марта 2017 года по 28 февраля 2018 года. В расчетном периоде работнику было начислено 117 000 руб., в том числе за очередной отпуск – 12 800 руб., премия по итогам работы за год – 10 000 руб.

Определить сумму пособия по временной нетрудоспособности.

# **Задача 15**

Работник организации болел в марте 2018 года с 13 по 24 марта – 12 календарных дней. Его должностной оклад согласно штатному расписанию – 18 000 руб., страховой стаж – 17 лет. В расчетном периоде данному работнику было начислено 229 970 руб., в том числе:

заработная плата за очередной отпуск  $-17400$  руб.;

ежемесячные премии  $-15100$  руб.;

материальная помощь – 6000 руб.;

пособие по временной нетрудоспособности за период с 3 по 23 октября 2017 года (21 календарный день) – 11 200 руб.

Определить размер дохода, на основе которого исчисляется среднедневной заработок, и сумму пособия по временной нетрудоспособности.

# **Задача 16**

Работнику организации за январь 20\_\_ года начислена заработная плата в сумме 17 200 руб. Согласно представленным в бухгалтерию документам он является участником войны в Афганистане, имеет двоих детей в возрасте 11 и 14 лет.

Определить сумму налоговых вычетов, налоговую базу и сумму НДФЛ за январь 20\_\_ года.

# **Задача 17**

Работнику организации за январь 20\_\_ года начислена заработная плата в сумме 18 500 руб. Согласно представленным в бухгалтерию документам он имеет сына в возрасте 6 лет.

Определить сумму налоговых вычетов, налоговую базу и сумму НДФЛ за январь 20\_\_ года.

# **Задача 18**

Работнику организации за январь 20\_\_ года начислена заработная плата в сумме 11 800 руб., за февраль – 14 200 руб., за март – 16 000 руб. Согласно представленным в бухгалтерию документам, он имеет дочь в возрасте 6 лет.

Определить сумму налоговых вычетов, налоговую базу и сумму НДФЛ за январь 20\_\_ года.

### **Задача 19**

Работник организации на основании исполнительного листа уплачивает алименты в размере 25 % дохода. Его несовершеннолетний сын проживает с матерью, которая после развода вступила в новый брак. Алименты пересылаются получателю по почте подотчетным лицом организации. Расходы на пересылку алиментов составляют 2 % от их суммы. В январе 20 года работнику начислена зарплата в размере 16 000 руб.

Определить сумму алиментов, которая должна быть удержана из заработной платы работника.

### **Задача 20**

Согласно расчетной ведомости работникам организации за январь 20\_\_ года начислено:

рабочим основного производства за изготовление продукции  $-420000$  руб.; рабочим вспомогательного производства за выполненные работы – 49 000 руб.;

рабочим основного производства за обслуживание оборудования – 51 000 руб.;

специалистам производственных подразделений – 79 000 руб.;

административно-управленческому персоналу организации  $-117000$  руб.

Составить журнал регистрации операции.

# **Задача 21**

Сотруднику аппарата управления организации, согласно графику отпусков и его заявлению, предоставлен очередной отпуск с 20 июля 20\_\_ года на 28 календарных дней. Заработная плата за отпуск составила 18 760 руб., в том числе за дни отпуска в июле – 8040 руб. (18 760 руб. : 28 дн. х 12 дн.), за дни отпуска в августе – 10 720 руб. (18 760 руб. – 8040 руб.).

Дополнительная заработная плата включается в расходы организации, при этом на затраты текущего месяца относят только сумму, начисленную за дни отпуска, приходящиеся на текущий месяц, а заработную плату, начисленную за дни отпуска, приходящиеся на следующий месяц, учитывают на счете 97 «Расходы будущих периодов» как расходы будущих периодов.

Составить журнал регистрации операции.

# **Задача 22**

В целях равномерного включения затрат, связанных с оплатой отпусков, в затраты производства организация может создавать резерв на оплату отпусков, для учета которого используется счет 96 «Резервы предстоящих расходов», субсчет «Резерв на оплату отпусков». Резервируемые суммы относят в дебет счетов производственных затрат.

Организация согласно учетной политике ежемесячно производит отчисления в резерв на оплату очередных отпусков в размере 8 % от начисленной работникам организации заработной платы.

Согласно данным бухгалтерского учета сальдо счета 96 «Резервы предстоящих расходов», субсчет «Резерв на оплату отпусков» на 1 июля 200\_ года составило 418 300 руб.

Согласно расчетной ведомости работникам организации за июль 200\_\_ года начислено:

Рабочим основного производства за изготовление продукции – 465 000 руб.; за очередные ежегодные отпуска – 42 150 руб.

рабочим вспомогательного производства за выполненные работы – 45 000 руб.; за очередные ежегодные отпуска – 12 760 руб.

Рабочим основного производства за обслуживание оборудования – 55 500 руб.; за очередные ежегодные отпуска – 22 820 руб.

Специалистам производственных подразделений за фактически отработанное время – 73 500 руб.; за очередные ежегодные отпуска – 17 340 руб.

Административно-управленческому персоналу организации за фактически отработанное время – 125 500 руб.; за очередные ежегодные отпуска – 54 870 руб.

Составить журнал регистрации операции.

# **Задача 23**

По кредиту счета 70 «Расчеты с персоналом по оплате труда» отражаются пособия по временной нетрудоспособности. Пособия за первые два дня временной нетрудоспособности выплачиваются за счет средств работодателя (включается в состав расходов организации). Пособия, начиная с третьего дня временной нетрудоспособности, выплачиваются за счет средств Фонда социального страхования РФ.

Работнику бухгалтерии организации за 14 дней болезни начислено пособие по временной нетрудоспособности в сумме 8204 руб., в том числе за первые два дня болезни – 1172 руб., за остальные дни болезни – 7032 руб.

Составить журнал регистрации операций.

# **Задача 24**

Удержания из сумм начисленной оплаты труда уменьшают задолженность организации перед работниками и отражаются по дебету счета 70 «Расчеты с персоналом по оплате труда».

Согласно расчетной ведомости из заработной платы работников организации, начисленной за июль 200\_\_ года, произведены следующие удержания:

налог на доходы физических лиц – 77 420 руб.;

алименты в пользу несовершеннолетних детей - 18 530 руб.;

за брак по вине работников – 2120 руб.;

в возмещение ущерба по выявленной недостаче материалов  $-1400$  руб.

Составить журнал регистрации операций.

# **Практическое занятие УЧЕТ ГОТОВОЙ ПРОДУКЦИИ И ЕЕ РЕАЛИЗАЦИИ**

### **Задача 1**

Согласно данным бухгалтерского учета фактическая производственная себестоимость остатка готовой продукции на складе на начало месяца составила 125 000 руб., в том числе стоимость остатка в оценке по учетной цене – 100 000 руб. За месяц из производства на склад поступила готовая продукция, фактическая производственная себестоимость которой составила 975 000 руб. Ее стоимость в оценке по учетной цене – 900 000 руб. Стоимость готовой продукции, отгруженной за месяц покупателям в оценке по учетной цене, 940 000 руб.

# **Задача 2**

Согласно данным бухгалтерского учета фактическая производственная себестоимость остатка готовой продукции на складе на начало месяца составила 280 000 руб., в том числе стоимость остатка в оценке по учетной цене – 300 000 руб. За месяц из производства на склад поступила готовая продукция, фактическая производственная себестоимость которой составила 1 540 000 руб. Ее стоимость в оценке по учетной цене  $-1700000$  руб. Стоимость готовой продукции, отгруженной за месяц покупателям, в оценке по учетной цене – 1 800 000 руб.

Согласно учетной политике организация осуществляет учет готовой продукции на счете 43 «Готовая продукция» по фактической производственной себестоимости.

# **Задача 3**

Согласно данным бухгалтерского учета нормативная себестоимость остатка готовой продукции на складе на начало месяца составила 245 000 руб. За месяц из производства на склад поступила готовая продукция, фактическая производственная себестоимость которой составила 1 520 000 руб. Ее стоимость в оценке по нормативной себестоимости – 1 200 000 руб. Стоимость готовой продукции, отгруженной за месяц покупателям, в оценке по нормативной себестоимости – 1 300 000 руб.

Согласно учетной политике организация осуществляет учет готовой продукции на счете 43 «Готовая продукция» по нормативной себестоимости.

### **Задача 4**

Согласно данным бухгалтерского учета нормативная себестоимость остатка готовой продукции на складе на начало месяца составила 170 000 руб. За месяц из производства на склад поступила готовая продукция, фактическая производственная себестоимость которой составила 2 140 000 руб. Ее стоимость в оценке по нормативной себестоимости –

2 420 000 руб. Стоимость готовой продукции, отгруженной за месяц покупателям, в оценке по нормативной себестоимости – 2 260 000 руб.

Согласно учетной политике организация осуществляет учет готовой продукции на счете 43 «Готовая продукция» по нормативной себестоимости.

### **Задача 5**

В соответствии с учетной политикой готовая продукция отражается на счете 43 «Готовая продукция» по сокращенной фактической производственной себестоимости. Переход права собственности на продукцию к покупателю по условиям договора происходит в момент ее отгрузки.

За месяц из основного производства на склад передана готовая продукция на сумму 948 000 руб. в оценке по учетной цене. Ее фактическая сокращенная производственная себестоимость составила 1 004 000 руб. Общехозяйственные расходы за месяц составили 274 000 руб. Продукция в течение месяца была полностью реализована покупателю. Цена реализации — 1 805 400 руб., в том числе НДС. Расходы на продажу составили 123 000 руб.

### **Задача 6**

В соответствии с учетной политикой готовая продукция отражается на счете 43 «Готовая продукция» по полной фактической производственной себестоимости. Переход права собственности на продукцию к покупателю по условиям договора происходит в момент ее отгрузки.

Согласно данным бухгалтерского учета фактическая производственная себестоимость остатка готовой продукции на складе на начало месяца составила 125 000 руб., в том числе стоимость остатка в оценке по учетной цене – 100 000 руб. За месяц из производства на склад поступила готовая продукция, фактическая производственная себестоимость которой составила 975 000 руб. Ее стоимость в оценке по учетной цене – 900 000 руб. Стоимость готовой продукции, отгруженной за месяц покупателям, в оценке по учетной цене – 940 000 руб.

Цена реализации — 1 486 800 руб., в том числе НДС. Расходы на продажу составили 111 000 руб.

### **Задача 7**

В соответствии с учетной политикой готовая продукция отражается на счете 43 «Готовая продукция» по полной нормативной производственной себестоимости. Переход права собственности на продукцию к покупателю по условиям договора происходит в момент ее отгрузки.

Согласно данным бухгалтерского учета нормативная себестоимость остатка готовой продукции на складе на начало месяца составила 310 000 руб. За месяц из производства на склад поступила готовая продукция, фактическая производственная себестоимость которой составила

1 710 000 руб. Ее стоимость в оценке по нормативной себестоимости – 1 480 000 руб. Стоимость готовой продукции, отгруженной за месяц покупателям, в оценке по нормативной себестоимости – 1 130 000 руб.

Цена реализации — 2 041 400 руб., в том числе НДС. Расходы на продажу составили 213 000 руб.

### **Задача 8**

В соответствии с учетной политикой готовая продукция отражается на счете 43 «Готовая продукция» по полной фактической производственной себестоимости; расходы на продажу продукции организация списывает в конце месяца полностью на себестоимость реализованной за месяц продукции.

Переход права собственности на продукцию к покупателю по условиям договора происходит в момент ее оплаты.

Полная фактическая производственная себестоимость готовой продукции, отгруженной за месяц покупателям, – 36 200 руб., расходы на продажу – 2 800 руб.

Цена реализации — 50 740 руб., в том числе НДС.

# **Практическое занятие УЧЕТ РАСЧЕТОВ ПО СОЦИАЛЬНОМУ СТРАХОВАНИЮ И ОБЕСПЕЧЕНИЮ**

# **Задача 1**

За год были произведены выплаты в пользу физического лица:

- заработная плата 288 000 руб.
- $-$  премия 9 000 руб.
- $\bullet$  командировочные расходы -15 000 руб.
- $\bullet$  единовременное вознаграждение за выслугу лет 4500 руб.
- $-$  основной отпуск 23 010 руб.
- - дополнительный отпуск 13 490 руб.
- пособие по уходу за больным ребенком 12 000 руб.
- больничный лист 6 860 руб.

Рассчитать суммы социальных страховых взносов, в том числе на страховую и накопительную части трудовой. Отразить начисления в бухгалтерских проводках.

# **Задача 2**

На предприятии 5 человек, выплаты за I полугодие составили:

I работник - заработная плата 96 000 руб., премия 1500 руб., материальная помощь 3000 руб., больничный лист 7400 руб., стимулирующая выплата за участие в соревнованиях 4500 руб., оплата стоимости обучения в ДОСААФ на кат. «В» 17 000 руб.

II работник - заработная плата 124 000 руб., командировочные расходы 8700 руб., премия 2500 руб., за обучение ребенка в вузе предприятие перечислило 65 500 руб., по договору добровольного страхования сроком на 1 год выплата составила 45 300 руб, материальная помощь в связи с переездом 8000 руб.

III работник - заработная плата 132 000 руб., премия 2500 руб., пособие по уходу за больным ребенком 11 640 руб., оплата за туристическую путевку 55 000 руб., стимулирующая выплата за проведении выставки продукции предприятия 13 500 руб.

IV работник - заработная плата 109 000 руб., премия 2000 руб., единовременная материальная помощь при рождении ребенка 85 000 руб., по договору авторского заказа 283 000 руб., дивиденды 34 580 руб.

V работник - заработная плата 116 000 руб., премия 4000 руб., оплата путевки в санаторий 47 000 руб., больничный лист 8570 руб., сумма стоимости форменной одежды 1700 руб., материальная помощь из Федерального бюджета 3000 руб.

Рассчитать сумму взносов за период в фонды по каждому работнику. Отразить начисления в бухгалтерских проводках.

# **Задача 3**

Индивидуальный предприниматель произвел выплаты за I квартал в пользу физических лиц.

Январь - 562 000 руб.

Февраль - 461 000 руб.

Март - 519 000 руб.

Апрель - 601 000 руб.

Рассчитать суммы социальных страховых взносов за период. Отразить начисления в бухгалтерских проводках.

# **Задача 4**

ООО «Ника» начало осуществлять свою деятельность в мае отчетного года, работали три сотрудника и выплаты за период составили:

Директор - 151 000 руб.

Инженер - 138 000 руб.

Бухгалтер - 133 000 руб.

Определить сумму взносов внебюджетные фонды. Отразить начисления в бухгалтерских проводках.

# **Практическое занятие УЧЕТ РАСЧЕТОВ С БЮДЖЕТОМ ПО НАЛОГАМ И СБОРАМ**

# **Задача 1**

Рассчитайте сумму НДС к уплате в бюджет хлебозаводом АО «Восток» если известно, что в январе были произведены следующие расчеты

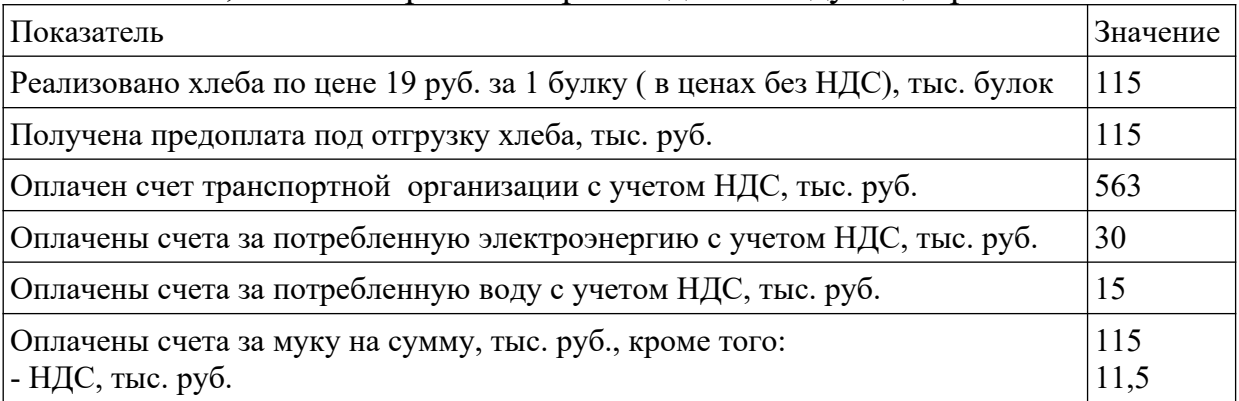

# **Задача 2**

Определите налоговую базу и сумму налога на прибыль предприятия ОАО «Машзавод» при следующих данных

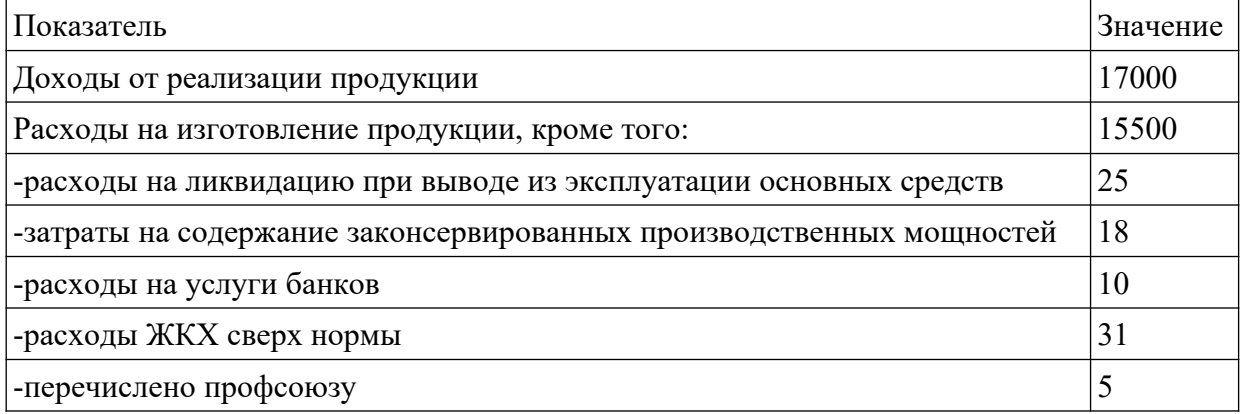

# **Задача 3**

Ежемесячный авансовый платеж по налогу на прибыль, подлежащий уплате налогоплательщиком — российской организацией в последнем квартале предыдущего налогового периода, составил 100 тыс. руб.

В I квартале отчетного года организация получила выручку от реализации продукции — 3 540 тыс. руб. (в том числе НДС — 540 тыс. руб.). По данным бухгалтерского учета расходы на производство продукции составили 2000 тыс. руб. (в том числе: расходы на оплату труда — 500 тыс. руб.; представительские расходы — 125 тыс. руб.; взносы по договорам добровольного медицинского страхования работников предприятия — 17 тыс. руб.).

В феврале была получена выручка от реализации оборудования в сумме 1180 тыс. руб. (в том числе НДС — 180 тыс. руб.). Остаточная стоимость реализованного оборудования — 800 тыс. руб.

В I квартале отчетного года потери от простоев по внутрипроизводственным причинам составили 140 тыс. руб.; сумма расходов на оплату услуг банка — 4 тыс. руб.

В марте были получены доходы от долевого участия в деятельности российской организации — 600 тыс. руб., также на расчетный счет поступила сумма арендной платы — 236 тыс. руб. (в том числе НДС — 36 тыс. руб.).

Определить:

- сумму ежемесячных авансовых платежей по налогу на прибыль с разбивкой по срокам уплаты.

- налоговую базу по налогу на прибыль.

- сумму налога на прибыль за I квартал отчетного года.

### **Задача 4**

По данным таблицы 4 рассчитайте сумму авансового платежа по налогу на имущество организации за 1 квартал текущего года. Ставку налога на имущество принимается в размере 2,2%.

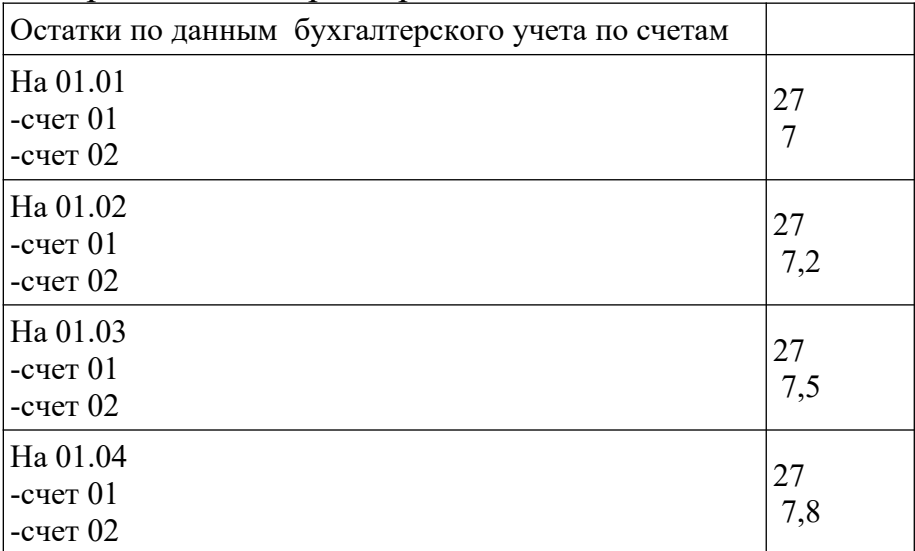

# **Раздел 3. УЧЕТ РЕАЛИЗАЦИИ И ФИНАНСОВОГО РЕЗУЛЬТАТА Практическое занятие УЧЕТ ФИНАНСОВЫХ РЕЗУЛЬТАТОВ И ИСПОЛЬЗОВАНИЕ ПРИБЫЛИ**

### **Задача 1**

В отчетном периоде предприятие показало реализацию собственной продукции на сумму 322 000 р. (без НДС), себестоимость которой равна 243 000 р. Средства от продажи зачислены на расчетный счет, произведено закрытие периода.

# **Задача 2.**

В ноябре 20\_\_ года ООО «Предприятие» отгрузило АО «Покупатель 1» партию товара. Стоимость поставки по договору — 457 000 руб., включая НДС. Себестоимость товара — 305 400 руб.

В декабре 20\_\_ года ООО «Предприятие» реализовало продукции 261 000 руб., в том числе НДС 39 814 руб.; себестоимость реализации — 133 500 руб.

Заполнить журнал хозяйственных операций, оформить субсчета счета 90. По итогам года закрыть счет 90, определить финансовый результат.

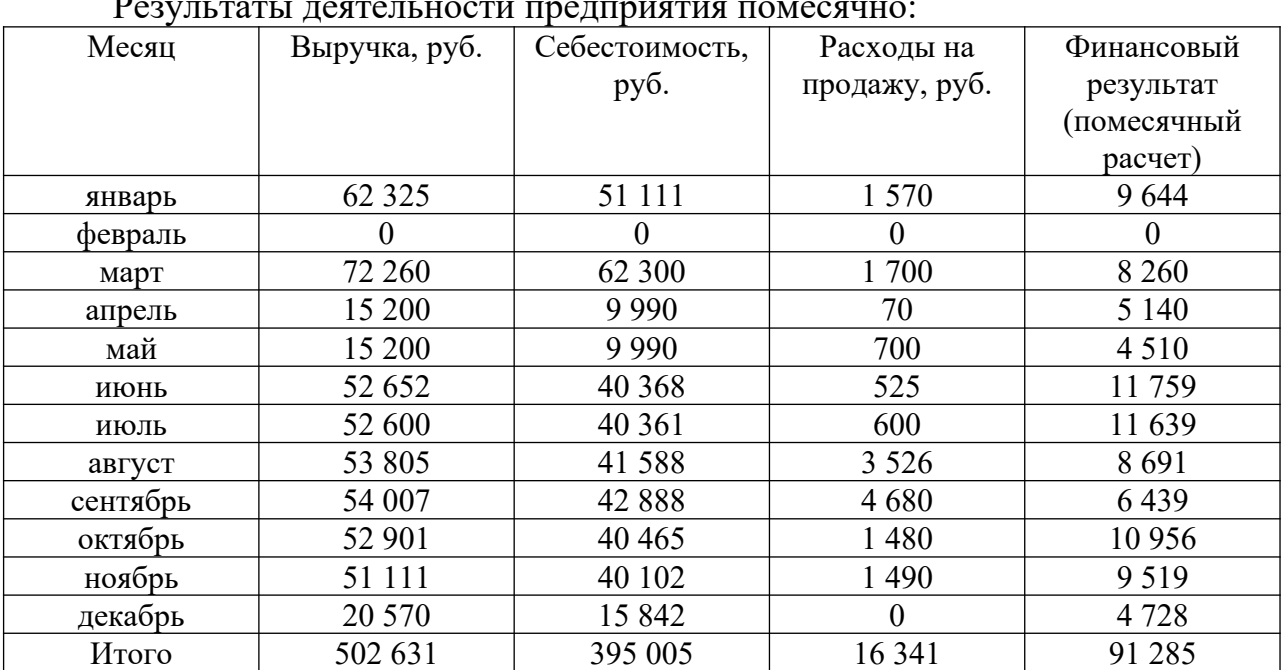

### **Задача 3**

Результаты деятельности предприятия помесячно:

Выполнить операции по закрытию счета 90 в конце года.

### **Задача 4**

### **Рекомендации по заполнению Отчета о финансовых результатах**

В строке 2110 покажите выручку за год без НДС. Она равна разнице между кредитовым оборотом по субсчету 90-1 и дебетовым оборотом по субсчету 90-3. В строке 2120 - укажите дебетовый оборот по субсчету 90-2.

Валовая прибыль или убыток в строке 2100 - это разница между строками 2110 и 2120.

В строке 2210 укажите дебетовый оборот по субсчету "Расходы на продажу" или другому аналогичному субсчету к счету 90. В строке 2220 - по субсчету "Управленческие расходы".

Прибыль от продаж в строке 2200 - это строка 2100, уменьшенная на строки 2210 и 2220.

В строке 2310 укажите кредитовый оборот по субконто "Дивиденды" к счету 91, в строке 2320 - по субконто "Проценты к получению". В строке 2330 - дебетовый оборот по субконто "Проценты к уплате".

Прочие расходы и доходы в строках 2350 и 2340 - это любые расходы и доходы со счета 91, кроме процентов, дивидендов и НДС.

Строка 2300 "Прибыль (убыток) до налогообложения" - это прибыль или убыток от продаж из строки 2200, скорректированная на доходы и расходы из строк 2310 - 2350.

В строку 2410 перенесите сумму из строки 180 листа 02 годовой декларации по налогу на прибыль.

В строке 2421 свернуто покажите обороты по субсчетам "ПНО" и "ПНА" к счету 99. Если ПНО больше, чем ПНА, значение укажите в скобках, если наоборот - без скобок.

В строке 2430 будет разница между кредитовым и дебетовым оборотом по счету 77. Положительный результат укажите в скобках, отрицательный без скобок.

В строке 2450 укажите разницу между дебетовым и кредитовым оборотом по счету 09. Положительный результат укажите без скобок, отрицательный - в скобках.

В строке 2460 свернуто покажите прочие доходы и расходы, которые сразу относятся на счет 99, например пени и штрафы по налогам.

Для расчета чистой прибыли в строке 2400 скорректируйте прибыль или убыток до налогообложения из строки 2300 на значения строк 2410, 2430, 2450 и 2460. Для проверки сравните сумму из строки 2400 с оборотом по счету 99 в корреспонденции со счетом 84 - они должны быть равны.

Данных для строк 2510 и 2520 обычно нет, поэтому совокупный финансовый результат в строке 2500 равен чистой прибыли или убытку в строке 2400.

# **Задание**

На основании приведенных исходных данных заполнить Отчет о финансовых результатах за 2017 год.

Исчисленный налог на прибыль по декларации за 2017 г. - 1 869 800 руб. Данные о доходах и расходах приведены во фрагментах бухгалтерских регистров, сформированных до реформации баланса. При реформации проводкой Д 99 - К 84 списана чистая прибыль 7 143 200 руб.

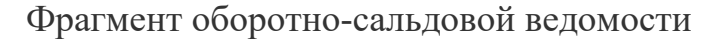

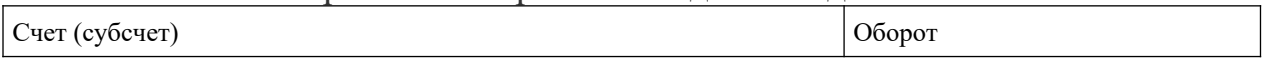

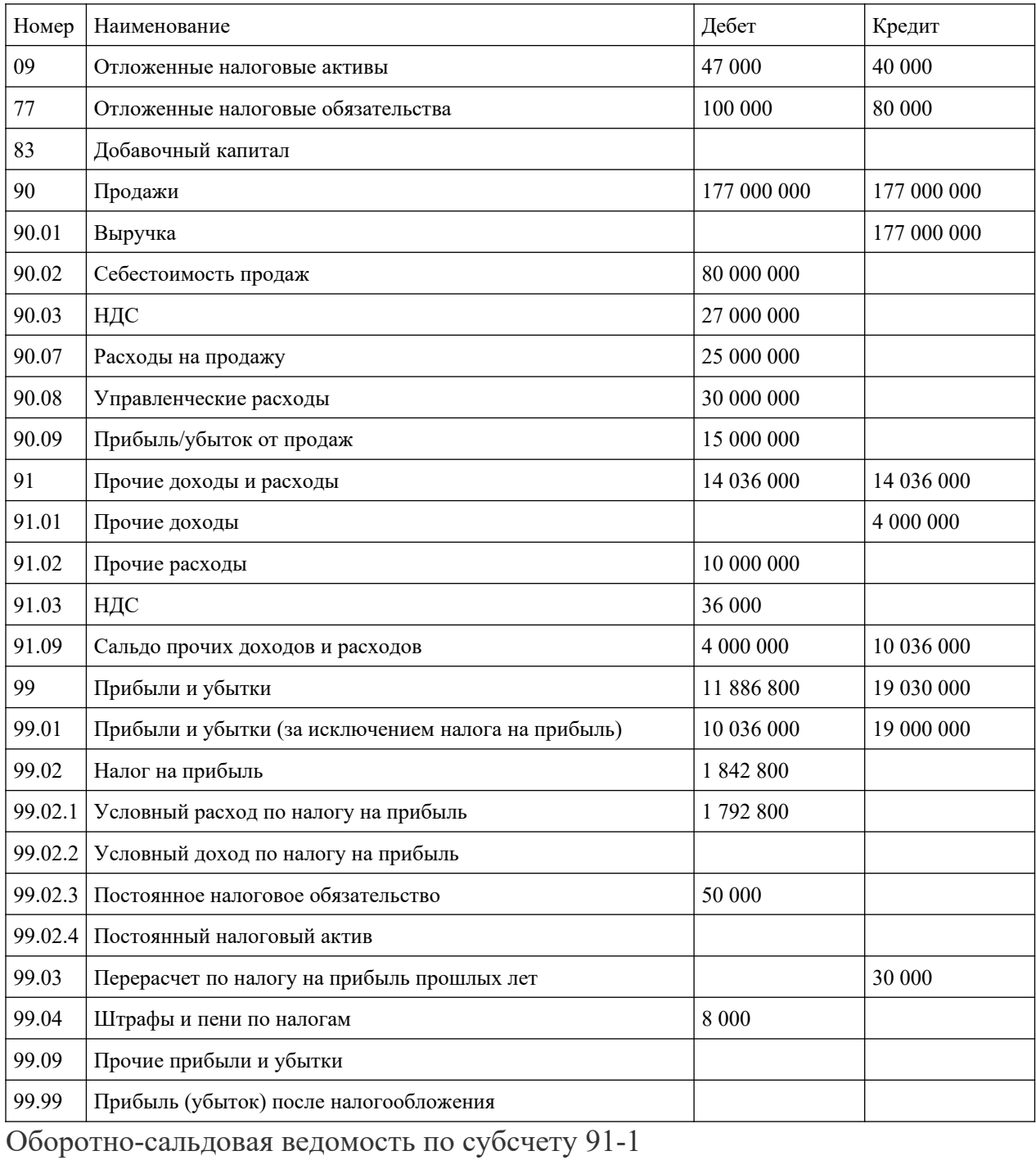

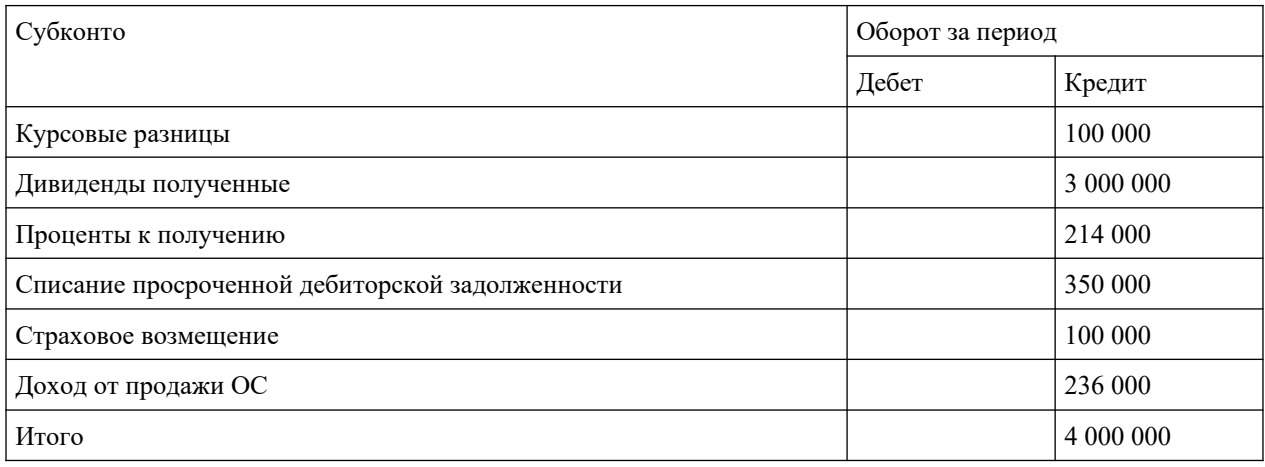

Оборотно-сальдовая ведомость по субсчету 91-2

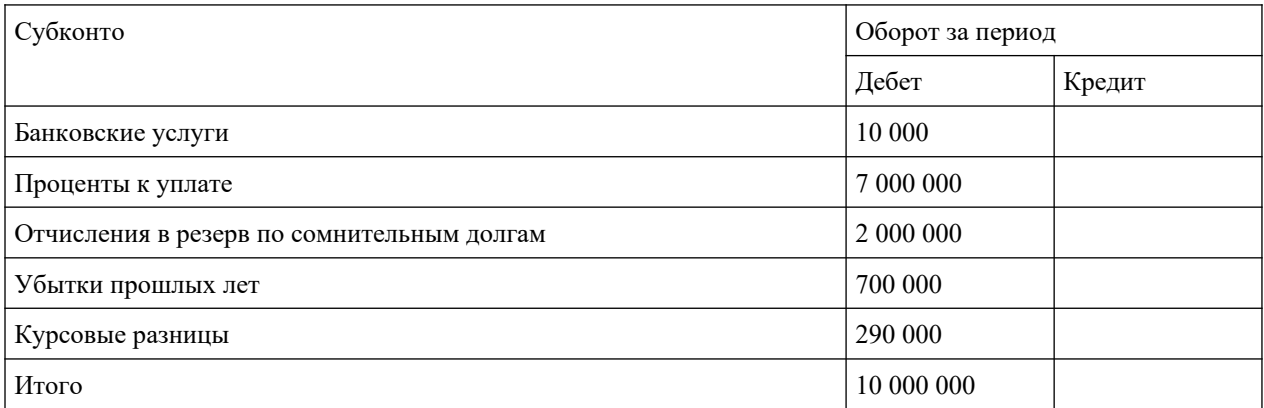

# Отчет о финансовых результатах за год

## (числовые показатели - в тыс. руб., данные за прошлый год - из

# прошлогоднего отчета)

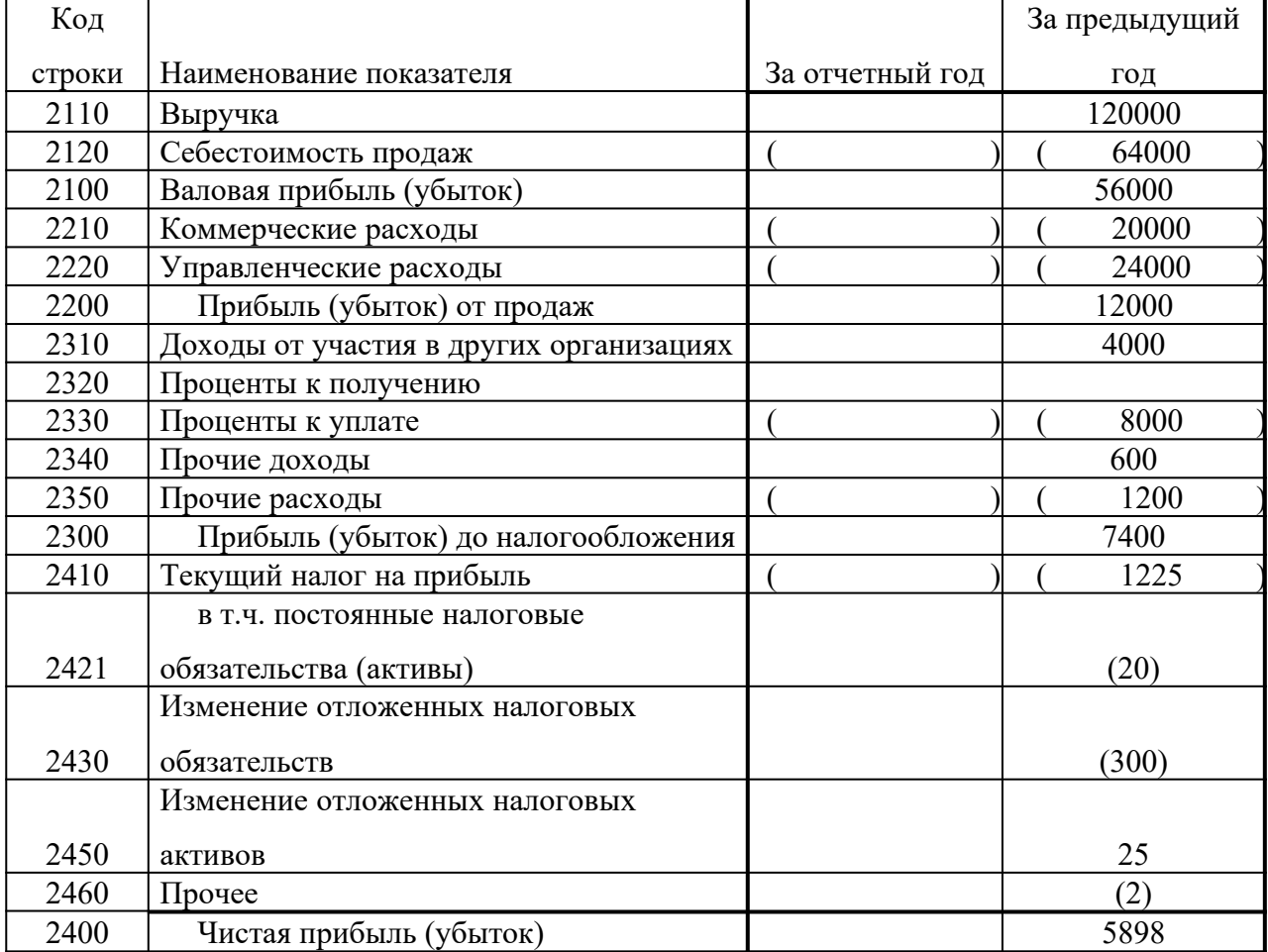

# **Практическое занятие УЧЕТ СОБСТВЕННОГО КАПИТАЛА, КРЕДИТОВ И ЗАЙМОВ, ИНВЕСТИЦИЙ И ФИНАНСОВЫХ ВЛОЖЕНИЙ**

### **Задача 1**

Согласно учредительным документам размер уставного капитала ООО составляет 1 000 000 руб. В погашение задолженности по вкладам в уставный капитал организации учредителями внесены денежные средства на расчетный счет в сумме 700 000 руб.: передан объект основных средств, согласованная стоимость которого 200 000 руб., переданы материалы, согласованная стоимость которых 100 000 руб.

# **Задача 2.**

Уставный капитал ПАО при его учреждении сформирован путем выпуска акций номинальной стоимостью 1000 руб. за акцию в количестве 1000 шт.

Собрание акционеров ПАО в марте принимает решение об изменении уставного капитала путем увеличения номинальной стоимости акций за счет средств, полученных от переоценок основных средств. Размер добавочного капитала, образовавшегося в результате проведенных переоценок и направляемого на увеличение УК, составляет 100 000 руб.

# **Задача 3.**

Собранием участников общества с ограниченной ответственностью принято решение об уменьшении уставного капитала на сумму 200 000 руб. путем уменьшения номинальной стоимости долей всех участников.

### **Задача 4.**

Уставный капитал акционерного общества в сумме 600 000 руб. состоит из 600 акций номинальной стоимостью 1000 руб. Общим собранием акционеров принимается решение об уменьшении уставного капитала путем сокращения количества размещенных акций. Выкуплено 50 акций по рыночной цене 1100 руб. за акцию. Акции аннулированы. Изменение уставного капитала зарегистрировано в установленном порядке.

# **Задача 5.**

По результатам деятельности за год акционерным обществом получена прибыль в размере 300 000 руб. Согласно учредительным документам организация производит ежегодные отчисления на образование резервного капитала в размере 5 % от чистой прибыли.

### **Задача 6.**

По итогам года акционерным обществом получен убыток в размере 150 000 руб. Общим собранием акционеров принято решение о покрытии убытка за счет средств сформированного ранее резервного капитала.

### **Задача 7.**

Организация в соответствии с учетной политикой произвела переоценку объекта основных средств. Первоначальная стоимость объекта основных средств составляла 320 000 руб., сумма амортизации к моменту проведения переоценки составила 80 000 руб. (25 %). Восстановительная стоимость данного объекта основных средств после переоценки составила 360 000 руб. Рассчитать сумму амортизации с учетом восстановительной стоимости. Составить бухгалтерские проводки.

### **Задача 8.**

Уставный капитал ПАО при его учреждении сформирован путем выпуска акций номинальной стоимостью 1000 руб. за акцию в количестве 1000 шт.

Продажа акций произведена по цене выше их номинальной стоимости, которая составила 1080 руб. за акцию. В отчетном периоде продано 910 акций, денежные средства за проданные акции поступили на расчетный счет организации.

### **Задача 9.**

В соответствии с учетной политикой организация произвела очередную переоценку объекта основных средств. Новая восстановительная стоимость объекта определена равной его рыночной стоимости и составила 160 000 руб. Восстановительная стоимость объекта на дату предыдущей переоценки составляла 200 000 руб., сумма амортизации – 20 000 руб. Ранее объект дооценивался, в результате чего его первоначальная стоимость (170 000 руб.) была увеличена на 30 000 руб. и составила 200 000 руб., а сумма амортизации (17 000 руб. или 10 %) была увеличена на 3 000 руб. и составила 20 000 руб. К моменту второй переоценки амортизация объекта составили 12 % или 24 000 руб.

### **Задача 10.**

Вследствие морального износа выбыл из эксплуатации и был списан объект основных средств, ранее подвергавшийся дооценке. Восстановительная стоимость объекта основных средств, числящаяся на счете 01 «Основные средства», к моменту списания объекта – 630 000 руб., сумма амортизации, числящаяся на счете 02 «Амортизация основных средств», – 580 000 руб.

Сумма дооценки этого объекта при его переоценке составила 150 000 руб., сумма дооценки амортизации – 28 000 руб.

### **Задача 11.**

Согласно учредительным документам размер уставного капитала ООО составляет 800 000 руб. В погашение задолженности по вкладам в уставный капитал организации учредителями внесены денежные средства на расчетный счет в сумме 400 000 руб.: передан объект основных средств, согласованная стоимость которого 320 000 руб., переданы материалы, согласованная стоимость которых 80 000 руб.

### **Задача 12.**

Уставный капитал акционерного общества в сумме 1 000 000 руб. состоит из 2000 акций номинальной стоимостью 500 руб. Общим собранием акционеров принимается решение об уменьшении уставного капитала путем сокращения количества размещенных акций. Выкуплено 120 акций по рыночной цене 480 руб. за акцию. Акции аннулированы. Изменение уставного капитала зарегистрировано в установленном порядке.

### **Задача 13.**

По результатам деятельности за год акционерным обществом получена прибыль в размере 220 000 руб. Согласно учредительным документам организация производит ежегодные отчисления на образование резервного капитала в размере 5 % от чистой прибыли.

### **Задача 14.**

Уставный капитал ПАО при его учреждении сформирован путем выпуска акций номинальной стоимостью 500 руб. за акцию в количестве 4000 шт.

Продажа акций произведена по цене выше их номинальной стоимости, которая составила 520 руб. за акцию. В отчетном периоде продано 3720 акций, денежные средства за проданные акции поступили на расчетный счет организации.

### **Задача 15.**

Организация получила в банке краткосрочный кредит в сумме 300 000 руб. под 12 % годовых на пополнение оборотных средств на срок 2 месяца. Проценты банку согласно договору начисляются и уплачиваются ежемесячно. По истечении срока договора задолженность перед банком по полученному кредиту была полностью погашена.

#### **Задача 16.**

Организация получила кредит на срок 6 месяцев на строительство объекта основных средств в сумме 1 000 000 руб. Продолжительность строительства составила 8 месяцев, стоимость работ по строительству – 1 180 000 руб., в том числе НДС. По окончании строительства объект введен в эксплуатацию и принят на учет. Кредит погашен в срок, предусмотренный договором.

# **Задача 17.**

Организация приняла к оплате счет поставщика за полученные от него и оприходованные на склад материалы на сумму 43 660 руб., в том числе НДС. В погашение задолженности поставщику перечислены денежные средства с расчетного счета организации.

# **Задача 18.**

Организация приобретает за плату у поставщика материалы на сумму 21 240 руб., в том числе НДС. Согласно условиям договора поставки организация произвела предоплату материалов в размере 60 % от их стоимости. После получения материалов от поставщика и их оприходования организация перечислила поставщику оставшуюся сумму задолженности за полученные материалы.

# **Задача 19.**

Организация предъявила покупателю расчетные документы за отгруженную ему продукцию на сумму 43 660 руб. Денежные средства от покупателя в погашение его задолженности поступили на расчетный счет организации.

# **Задача 20.**

Организация продала покупателю продукцию на сумму 212 400 руб., в том числе НДС. Согласно условиям договора поставки покупатель произвел предоплату в размере 60 % от стоимости продукции. После получения предоплаты от покупателя организация произвела отгрузку продукции и предъявила покупателю расчетные документы. Денежные средства в погашение оставшейся задолженности за проданную продукцию были получены от покупателя на расчетный счет организации.

# МИНОБРНАУКИ РОССИИ

Федеральное государственное бюджетное образовательное учреждение высшего образования Башкирский государственный педагогический университет им. М.Акмуллы Колледж

# МЕТОДИЧЕСКИЕ РЕКОМЕНДАЦИИ к практическим занятиям студентов специальности 21.02.05 Земельно-имущественные отношения ОП.08 Финансы, денежное обращение и кредит

Разработал: Г.В. Альметова, преподаватель Колледжа БГПУ им.М.Акмуллы

#### **Пояснительная записка**

Методическая разработка практических работ к учебной дисциплине «Финансы, денежное обращение, кредит» предназначена для студентов специальности 21.02.05 Земельно-имущественные отношения (базовой подготовки)

Практические занятия являются важным элементом учебной дисциплины. В процессе выполнения практических работ обучающиеся систематизируют и закрепляют полученные теоретические знания, развивают интеллектуальные и профессиональные умения, формируют элементы компетенций будущих специалистов.

Методические рекомендации предназначены для организации выполнения практических работ по учебной дисциплине «Финансы, денежное обращение и кредит».

#### **умений**:

- оперировать кредитно-финансовыми понятиями и категориями, ориентироваться в схемах построения и взаимодействия различных сегментов финансового рынка;

- проводить анализ показателей, связанных с денежным обращением;

- проводить анализ структуры государственного бюджета, источники финансирования дефицита бюджета;

- составлять сравнительную характеристику различных ценных бумаг по степени доходности и риска.

#### **систематизацию, обобщение, углубление и закрепление знаний**:

- сущность финансов, их функции и роль в экономике;

- принципы финансовой политики и финансового контроля;

- законы денежного обращения;

- сущность, виды и функции денег;

- основные типы и элементы денежных систем;

- виды денежных реформ;

- структуру кредитной и банковской системы;

- функции банков и классификацию банковских операций;

- цели, типы и инструменты денежно-кредитной политики;

- структуру финансовой системы;

- принципы функционирования бюджетной системы и основы бюджетного устройства;

- виды и классификации ценных бумаг;

- особенности функционирования первичного и вторичного рынков ценных бумаг;

- характер деятельности и функции профессиональных участников рынка ценных бумаг;

- характеристики кредитов и кредитной системы в условиях рыночной экономики;

- особенности и отличительные черты развития кредитного дела и денежного обращения в России на основных этапах формирования ее экономической системы.

Описание каждой практической работы содержит номер, название и цель работы, формируемые в процессе выполнения работы знания, умения, теоретическое изложение необходимого материала (при необходимости примеры выполнения заданий), варианты заданий, описание алгоритма выполнения работы и контрольные вопросы (с целью выявить и устранить недочеты в освоении материала).

Для получения дополнительной, более подробной информации по основным вопросам учебной дисциплины в конце методических рекомендаций приведен перечень информационных источников.

Отчеты студентов по практическим работам должны содержать номер, название и цель работы, выполненные задания и их результаты, ответы на контрольные вопросы и выводы по проделанной работе.

Практические занятия проводятся при фронтальной организации работы, которая имеет ряд преимуществ:

3

 Работы проводятся после изучение соответствующей темы программы, переходя последовательно от простых к более сложным;

 Значительно облегчается руководство студентами и наблюдение за ходом работы;

 Возможно проведение группового инструктажа по выполнению работы;

- Экономит учебное время;
- Позволяет вовлечь всех студентов в работу;
- Дает простор творческому мышлению;
- Позволяет понять, насколько глубоко студенты усвоили материал.

После выполнения практической работы подводятся итоги. Студенты сдают отчет в письменном виде. В ходе практической работы проводятся индивидуальные и групповые беседы. Критериями оценки являются правильные и точные ответы, глубина раскрытия вопросов.

### **Перечень практических работ**

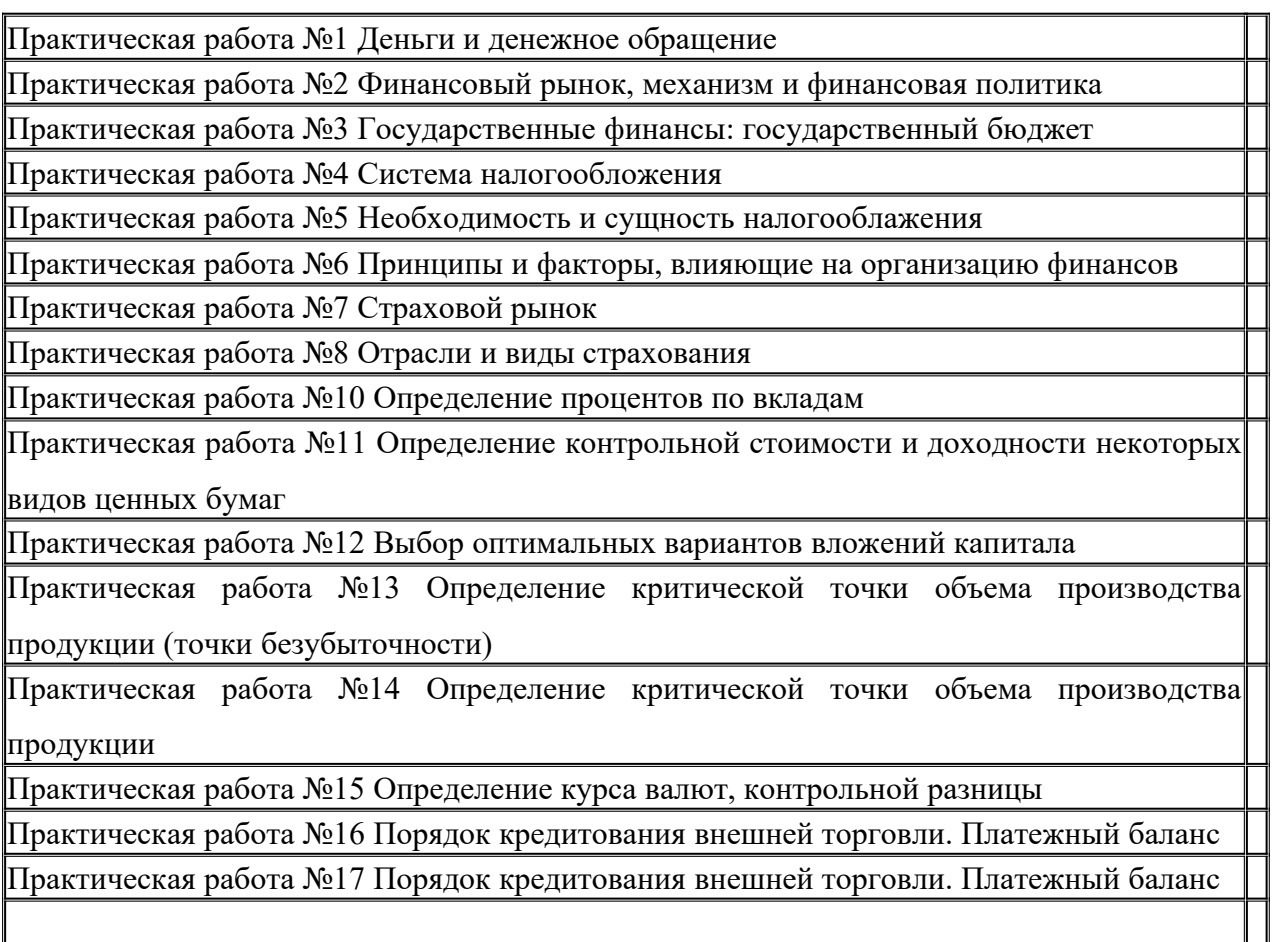

# **Практическое занятие №1 Деньги и денежное обращение**

*Цель занятия*: научиться определять количество денег, необходимых для обращения

*Знания:*

- законы денежного обращения;

*Умения*

- проводить анализ показателей, связанных с денежным обращением;

Теоретический материал

Закон денежного обращения и уравнение обмена.

Закон денежного обращения открыл К. Маркс. Сущность его заключается в следующем: Количество денег, необходимых для нормального обращения равно сумме цен всех товаров, деленной на скорость оборотов одноименных денежных единиц.

mV=PQ,

где m- денежная масса, V-скорость оборота денег, P цены на товары и услуги,Q –физический объём товарооборота.

Следовательно  $m = \frac{PQ}{V}$ 

Скорость обращения денег определяется числом оборотов денежной единицы за известный период, т.к. одни и те же деньги в течение определенного периода постоянно переходят из рук в руки, обслуживая продажу товаров и оказание услуг.

С появлением кредита формула закона принимает развернутый вид:

 $m= PQ- K+ \Pi-B\Pi$ .

V

К - сумма цен товаров, проданных в кредит, срок оплаты которых не наступил.

П. - сумма платежей по долговым обязательствам.

ВП - сумма взаимопогошающихся платежей (бартер, взаимозачет).

Денежная масса и денежные агрегаты.

Денежная масса — это совокупность покупательных, платежных и накопленных средств (все наличные и безналичные деньги), обслуживающая экономические связи и принадлежащая гражданам, хозяйствующим субъектам, государству.

В настоящее время для анализа изменений движения денег, используют денежные агрегаты. Денежные агрегаты — это виды денег и денежных средств (заменителей денег), отличающихся друг от друга степенью ликвидности. Денежные агрегаты (лат. aggregates — присоединенный) — это показатели, представляющие собой соединение нескольких частей денежного потока в единое целое. Существует 5 видов денежных агрегатов.

Агрегат  $M_0$  представляет собой наличные деньги в обращении (банкноты, металлические деньги, казначейские билеты). Металлические деньги составляют 2-3% от общей массы денег, находящихся в обращении. Основную массу составляют банкноты.

Агрегат  $M_1$  состоит из агрегата  $M_0$  и средств на текущих счетах банков. Средства на счетах могут использоваться для платежей в безналичной форме, через трансформацию в наличные деньги и без перевода на другие счета.

Агрегат  $M_2$  содержит агрегат  $M_1$  плюс срочные и сберегательные депозиты в коммерческих банках, а также краткосрочные государственные ценные бумаги.

Агрегат  $M_3$  содержит Агрегат  $M_2$ , сберегательные вклады в специальных кредитных учреждениях, а также ценные бумаги, обращающиеся на денежном рынке.

Агрегат  $M_4$  равен агрегату  $M_3$  плюс различные формы депозитов в кредитных учреждениях.

С помощью денежных агрегатов можно определить скорость оборота денег:

 $V=H/M<sub>2</sub>$ 

6
где Н - валовой национальный продукт; Мг - денежный агрегат; V скорость оборота денег Скорость оборота безналичных денег рассчитывается по формуле:

$$
\frac{M_1\!-\!M_4}{M_2}
$$

### **Пример решения задачи:**

Подсчитайте годовое количество денег в стране, необходимое для обращения при следующих условиях:

Сумма цен товаров, находящихся в обращении, составляет 385 условных единиц;

Сумма цен продуктов, проданных в кредит -38 условных единиц;

Сумма платежей по кредитным сделкам, подлежащих оплате в данный период, -154 усл. единицы;

Взаимопогашаемые платежи - 81 условная единица;

Количество оборотов одноименных монет - 6 раз в год.

#### **Решение**

Для определения годового количества денег используем следующую формулу:

m= PQ- K+\Pi-B\Pi.  
\nV  
\n
$$
m = \frac{385 - 38 + 154 - 81}{6} = 70 \text{ycm. eq.}
$$

*Задачи для решения*

# **Задача 1**

Рассчитайте скорость оборота денег.

Денежная масса наличных и безналичных денег – 500 млрд. руб. Валовой национальный продукт – 4100 млрд. руб.

### **Задача 2**

Определите количество денег, необходимых в качестве средства обращения.

Сумма цен по реализованным товарам (работам, услугам) – 4500 млрд. руб. Сумма цен товаров (работ, услуг), проданных с рассрочкой платежа, срок оплаты которых не наступил, – 42 млрд. руб. Сумма платежей по долгосрочным обязательствам, срок оплаты которых наступил, – 172 млрд. руб. Сумма взаимно погашающихся платежей – 400 млрд. руб. Среднее число оборотов денег за год – 10.

## **Задача 3**

Рассчитайте скорость оборота денег, хранящихся на расчетном счете. Денежные агрегаты равны М<sub>0</sub>=120 млрд. руб., М<sub>1</sub>=360 млрд. руб., М<sub>2</sub>=380 млрд. руб.

#### **Контрольные вопросы:**

1. Оформите отчет по практической работе.

2. Дайте понятие денежного обращения.

3. Какие виды денежного обращения вы знаете.

4. Денежные агрегаты и их составляющие.

**Задача №1.**

Составить баланс доходов и расходов населения на 2017 год, зная, что ожидается:

Выплата зарплаты – 6000 тыс. руб.

Выплата пенсий, стипендий, пособий – 1200 тыс. руб.

Получение доходов населения, включая доходы от личных подсобных хозяйств – 900 тыс. руб.

Поступление из финансово-кредитной системы – 100 тыс. руб.

Выплата дивидендов и прочие выплаты – 5 тыс. руб.

Покупка товаров – 4850 тыс. руб.

Оплата услуг – 650 тыс. руб.

Обязательные платежи и добровольные взносы – 380 тыс. руб.

Прирост вкладов -290 тыс. руб.

Покупка акций, облигаций и других ценных бумаг – 18 тыс. руб.

Прочие расходы – 3 тыс. руб

#### **Задача №2.**

На основе прогноза кассовых оборотов принять решение об эмиссии денег или изъятии денег из обращения если:

а) торговая выручка – 100 млн. руб.

б) выдача на зарплату – 80 млн. руб.

в) выручка железнодорожного, водного, воздушного, местного транспорта – 10 млн. руб.

г) выручка зрелищных предприятий - 3 млн. руб.

д) пенсий, пособия, страховые возмещения, стипендии – 40 млн. руб.

е) прочие денежные выплаты и поощрения – 2 млн. руб.

ж) выручка предприятий бытового обслуживания – 4млн. руб.

з) квартплата коммунальные платежи – 25 млн. руб.

и) выдачи на закупку с/х продукции – 15 млн. руб.

к) выдачи на оплату труда со счетов с/х предприятий – 28 млн. руб.

л) поступление на счет с/х предприятий, фермерских хозяйств и предпринимателей -40 млн. руб.

м) выручка от продажи иностранной валюты – 2 млн. руб.

н) выручка предприятий связи – 6 млн. руб.

о) выдача со счетов арендаторов и фермерских хозяйств – 15 млн. руб.

п) подкрепление предприятиям связи – 7 млн. руб.

р) прочие выдачи наличных денег – 10 млн. руб.

с) поступление от реализации ценных бумаг – 18 млн. руб.

т) прочие поступления – 3 млн. руб.

# **Практическая работа №3 Анализ структуры государственного бюджета**

*Цель занятия:* научиться рассчитывать структур государственного бюджета

*Знания*

- принципы функционирования бюджетной системы и основы бюджетного устройства;

*Умения*

- проводить анализ структуры государственного бюджета, источники финансирования дефицита бюджета;

Теоретический материал

Государственный бюджет – форма образования и расходования денежных средств для обеспечения функций органов государственной власти.

Доходы бюджетов – денежные средства, поступающие в безвозмездном и безвозвратном порядке в соответствии с законодательством в распоряжение органов государственной власти соответствующего уровня.

Бюджетные расходы – денежные средства, направляемые на финансовое обеспечение задач и функций государства и местного самоуправления.

Превышение доходов над расходами называется профицитом, а превышение расходов над доходами дефицитом государственного бюджета.

Построение бюджета начинается с определения направлений и величины расходов.

Расходы бюджетов всех уровней разделяются на расходы, включаемые в бюджет текущих расходов, и расходы, включаемые в бюджет развития.

В доходной части бюджета выделяют закрепленные и регулирующие доходы.

Закрепленные доходы – доходы, которые полностью или в твердо фиксированной доле (в%) на постоянной или договорной основе в установленном порядке, поступают в соответствующий бюджет.

Регулирующие доходы представляют собой доходы, которые в целях сбалансирования доходов и расходов поступают в бюджет в виде процентных отчислений от налогов или других платежей по нормативам, утвержденным в установленном порядке на следующий год.

Для того, чтобы рассчитать структуру бюджета необходимо сначала определить итоговые строки доходов и расходов. Затем каждую статью доходов разделить на итоговую сумму доходов, умножить на 100% и записать в соответствующую строку в столбец «Структура». По тому же алгоритму рассчитать структуру расходной части бюджета. Записать вывод. Вывод должен содержать следующие моменты:

1. Каким является бюджет – профицитным или дефицитным;

2. Какой вид доходов занимает наибольший удельный вес в структуре доходной части бюджета (из трех достаточно указать один, с наибольшим удельным весом);

3. Какие расходы заняли наибольший дельный вес в структуре расходов бюджета (указать три, самые крупные статьи расходов, по убыванию удельного веса).

#### **Пример решения задачи**

Рассчитаем сумму регулирующих доходов бюджета области, если сумма расходной части бюджета – 300 млн.руб.; сумма закрепленных доходов – 100 млн.руб.; дефицит бюджета – 40 млн.руб.

## **Решение**

Сумма регулирующих доходов бюджета области = сумма расходной части бюджета - дефицит бюджета - сумма закрепленных доходов = 300 – 40  $-100 = 160$  млн.руб.

*Задачи для решения*

#### **Задача 1.**

Рассчитать сумму профицита (дефицита) бюджета области, если сумма регулирующих доходов бюджета области – 300 млн. руб.. Сумма закрепленных доходов – 200 млн.руб. Сумма расходной части бюджета – 600 млн. руб. =  $(300+200)$  - 600= - 100 млн.руб.

### **Задача 2.**

Рассчитать структуру доходов и расходов областного бюджета РФ. В условии задачи приведены абсолютные суммы доходов и расходов. Нужно определить долю в доходах и расходах бюджетов всех статей. Определить состояние данного бюджета.

| Ň.<br>pa3-<br>16.13 | Наименование разделов и статей                                              | Сумма,<br>млн. руб. | Структура,<br>$\frac{9}{6}$<br>К ИТОГУ |
|---------------------|-----------------------------------------------------------------------------|---------------------|----------------------------------------|
|                     | Лоходы                                                                      |                     |                                        |
|                     | Налоговые доходы                                                            | 6656                |                                        |
| $\overline{2}$      | Неналоговые доходы                                                          | 425                 |                                        |
| 3                   | Безвозмездные перечисления                                                  | 1214                |                                        |
|                     | ВСЕГО ДОХОДОВ                                                               |                     | 100                                    |
|                     | Расхолы                                                                     |                     |                                        |
|                     | Государственное управление и местное самоуправление                         | 1130                |                                        |
| $\overline{c}$      | Судебная власть                                                             | 12                  |                                        |
| 3                   | Правоохранительная деятельность, обеспечение<br>безопасности                | 453                 |                                        |
| 4                   | Фундаментальные исследования и содействие научно-<br>техническому прогрессу | 26                  |                                        |
| 5                   | Отрасли хозяйства                                                           | 2460                |                                        |
| 6                   | Предупреждение и ликвидация чрезвычайных ситуаций                           | 112                 |                                        |
| 7                   | Социальные отрасли                                                          | 1516                |                                        |
| $\overline{8}$      | Обслуживание государственного долга                                         | 268                 |                                        |
| 9                   | Субвенции городам и районам                                                 | 643                 |                                        |
| 10                  | Финансовая помощь бюджетам других уровней<br>(трансферты)                   | 1410                |                                        |
|                     | ИТОГО РАСХОДОВ                                                              |                     | 100                                    |
|                     | Профицит(+), дефицит(-)                                                     |                     |                                        |

Пахазы и взехазы областиого бустуета на текущий гол

### **Задача 3.**

Рассчитать сумму субвенции. Сумма регулирующих доходов бюджета области – 600 млн. руб.. Сумма закрепленных доходов – 400 млн.руб. Сумма расходной части бюджета – 1200 млн. руб. Сумма субвенции составляет 30% от суммы дефицита.

#### **Контрольные вопросы:**

1. Оформите отчет по практической работе.

2. Что такое государственный бюджет? Охарактеризуйте доходы бюджета.

3. Что такое бюджетный дефицит? Охарактеризуйте расходы госбюджета.

Подберите к термину его определение

1. Консолидированный бюджет.

2. Бюджетные инвестиции.

3. Дотации.

4. Бюджетная роспись.

5. Субвенция.

6. Субсидия.

7. Доходы бюджета

а) поступающие в бюджет денежные средства, за исключением средств, являющихся в соответствии с Бюджетным кодексом источниками финансирования дефицита бюджета;

б) межбюджетные трансферты, представляемые на безвозмездной и безвозвратной основе без установления направлений и (или) условий и их использования;

в) межбюджетные трансферты, представляемые бюджетом субъектов Российской Федерации в целях финансового обеспечения расходных обязательств субъектов Российской Федерации и (или) муниципальных образований, возникающих при выполнении полномочий Российской Федерации переданных для осуществления органам государственной власти субъектов Российской Федерации и (или) органам местного самоуправления в установленном порядке;

г) межбюджетные трансферты, предоставляемые бюджетом субъектов Российской Федерации в целях софинансирования расходных обязательств, возникающих при выполнении полномочий органов государственной власти субъектов Российской Федерации по предметам совместного ведения субъектов Российской Федерации, и расходных обязательств по выполнению полномочий органов местного самоуправления по вопросам местного значения;

д) бюджетные средства, направляемые на создание или увеличение за счет средств бюджета стоимости государственного или (муниципального) имущества;

е) свод бюджетов бюджетной системы Российской Федерации на соответствующей территории (за исключением бюджетов государственных внебюджетных фондов) без учета межбюджетных трансфертов, между этими бюджетами;

ж) документ, который составляется и ведется главным распределением бюджетных средств (главным администратором источников финансирования дефицита бюджета) в соответствии с Бюджетным кодексом в целях исполнения бюджета по расходам (источникам финансирования дефицита бюджета);

Выбери правильный ответ

1. Доходы федерального бюджета включает:

а) налоговые и неналоговые доходы;

б) налоговые и неналоговые доходы целевых бюджетных фондов;

в) налоговые доходы и предоставляемые налоговые кредиты, отсрочки и рассрочки по уплате налогов и обязательных платежей;

**г)** налоговые доходы, неналоговые доходы и безвозмездные поступления.

2.Принцип единства бюджетной системы РФ означает:

а) совокупность бюджетов бюджетной системы РФ;

б) единство правовой базы и денежной системы;

в) единые правила бухучета средств всех бюджетов, единый порядок финансирования расходов бюджетов всех уровней;

г) единство форм бюджетной документации, принципов бюджетного процесса, санкций за нарушения бюджетного законодательства;

3.Структура бюджетной системы РФ представлена:

а) федеральным бюджетом, бюджетами субъектов РФ и местными бюджетами;

б) федеральным бюджетом и бюджетом государственных внебюджетных фондов, бюджетами субъектов РФ и бюджетами территориальной внебюджетных фондов, местными бюджетами;

в) федеральным бюджетом и бюджетами государственных внебюджетных фондов РФ; бюджетами субъектов РФ, и бюджетами территориальных внебюджетных фондов; местными бюджетами, в том числе: бюджетами муниципальных районов, городских округов, внутригородских муниципальных образований городов федерального значения Москвы и Санкт-Петербурга; бюджетами городских и сельских поселений;

г) федеральным бюджетом, бюджетами субъектов РФ, консолидированными бюджетами муниципальных образований.

4.Налогом является:

а) обязательный взнос, взимаемый с организаций и физических лиц, уплата которого является одним из условий совершения в интересах плательщиков государственными органами юридических значимых действий, включая предоставление определенных прав, или выдачу разрешений (лицензий);

б) бремя, накладываемое государством в форме закона, который предусматривает и его размер, и порядок уплаты;

в) обязательный, индивидуально безвозмездный платеж, взимаемый с организацией и физических лиц в форме отчуждения принадлежащих им на праве собственности, хозяйственного ведения или оперативного управления денежных средств, в целях финансового обеспечения деятельности государства и (или) муниципальных образований;

г) метод распределения доходов между гражданами, государством, предприятиями.

5.Принцип общего построения налоговой системы относятся:

а) однократность обложения;

б) прямое действие во времени налоговых законов;

в) неопределенность налогообложения;

г) всеобщность.

# **Практическая работа №6 Принципы и факторы, влияющие на организацию финансов**

*Цель занятия*: научиться рассчитывать и анализировать финансовые показатели деятельности организации

#### *Знания*

- структуру финансовой системы;

*Умения*

- оперировать кредитно-финансовыми понятиями и категориями, ориентироваться в схемах построения и взаимодействия различных сегментов финансового рынка;

Теоретический материал

Прибыль — важнейшая финансовая категория, призванная отражать финансовый результат хозяйственной деятельности коммерческого предприятия.

Прибыль является конечным финансовым результатом деятельности предприятий и представляет собой разницу между выручкой (общей суммой доходов) и себестоимостью (затратами на производство и реализацию продукции с учетом убытков от различных хозяйственных операций).

Выручка — сумма денежных средств, поступивших на счет предприятия за реализованную продукцию.

Себестоимость — общая величина затрат, связанных с производством и реализацией продукции (работ, услуг).

В настоящее время выделены следующие виды прибыли:

1. валовая прибыль = разность между нетто-выручкой от продажи товаров, продукции и себестоимостью проданных товаров.

2. прибыль (убыток) от продаж = валовая прибыль, уменьшенная на сумму коммерческих и управленческих расходов;

3. прибыль (убыток) до налогообложения = прибыль от продаж, увеличенная на сумму прочих доходов за вычетом соответствующих расходов;

4. чистая прибыль (убыток) (ЧП) = прибыль (убыток) до налогообложения, уменьшенная на величину отложенных налоговых обязательств, текущего налога на прибыль и увеличенная на сумму отложенных налоговых активов за отчетный период.

Чистая прибыль – это часть прибыли, остающаяся в распоряжении организации после налогообложения, которая предназначена исключительно для использования на цели, определяемые самой организацией, прежде всего на дальнейшее развитие предпринимательской деятельности.

# **Пример решения задачи:**

В апреле объем продаж предприятия составил 200000 руб. Себестоимость проданной продукции равна 90000 руб., а расходы (арендная плата, страховые и налоговые платежи и т.д.) – 30000 руб. Определим валовую прибыль и чистую прибыль.

## **Решение**

Валовая прибыль = объем продаж – себестоимость проданной продукции = 200000-90000 = 110000 руб.

Чистая прибыль = валовая прибыль – расходы = 110000-30000=80000 руб.

#### *Задачи для решения*

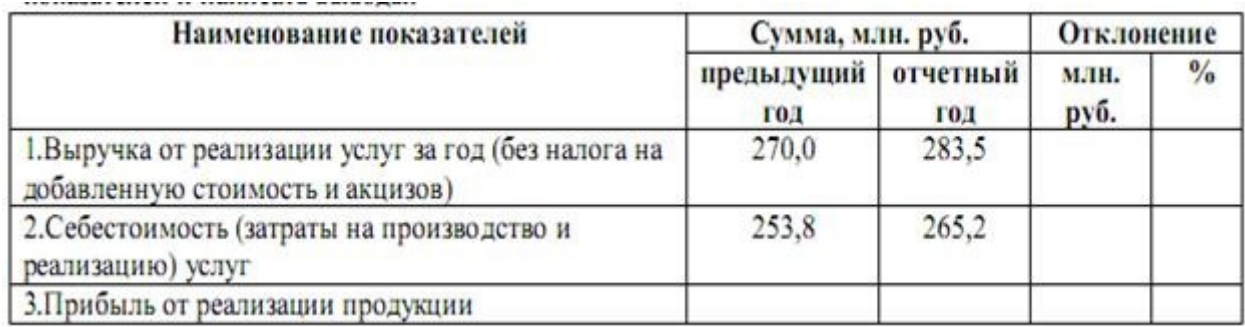

**Задача 1.** Требуется определить сумму прибыли от продаж предприятия за предыдущий и отчетный годы на основе нижеприведенных данных. Рассчитать динамику показателей и написать выводы.

# **Задача 2.**

В отчетном году прибыль от продаж предприятия составила 580000 руб., операционные доходы – 24000 руб., операционные расходы – 2555 руб., внереализационные расходы - 13400 руб., внереализационные доходы -  $3500$ руб., налог на прибыль – 23400 руб. Определить чистую прибыль.

### **Задача 3.**

В текущем квартале выручка от реализации предприятия составила 980000 руб. Себестоимость проданной продукции равна 390000 руб. В следующем квартале предприятие планирует увеличить объем продаж на 10%, а себестоимость снизить на 8%. Определить, как изменится валовая прибыль предприятия (в руб.).

#### **Задача 4.**

В базисном периоде выручка предприятия составила 350000 руб. Затраты на производство и реализацию услуг – 195000 руб. На следующий период предприятие запланировало при таком же объеме реализации снизить затраты на 5%. Возрастет или уменьшится валовая прибыль в результате подобного мероприятия и на сколько процентов?

#### **Контрольные вопросы:**

1. оформите отчет по практической работе.

2. Какие факторы оказывают влияние на организацию финансов предприятия?

3. Назовите функции финансов коммерческих организаций.

#### **Практическая работа № 7 Определение процентов по вкладам**

*Цель занятия*: научиться определять суммы процентов по вкладам (кредитам), используя простые проценты.

*Знания*

- характеристики кредитов и кредитной системы в условиях рыночной экономики;

#### *Умения*

- оперировать кредитно-финансовыми понятиями и категориями, ориентироваться в схемах построения и взаимодействия различных сегментов финансового рынка;

Теоретический материал

Необходимость оценки денежных средств во времени связана с тем, что стоимость денежных ресурсов с течением времени изменяется. Причем понимается не обесценение денежных средств в результате инфляции, а аспект, связанный с обращением капитала (денежных средств).

Так, рубль, который сегодня вложили в любые коммерческие операции (вложение в ценные бумаги, инвестиционный проект, банковский депозит и т, д.), через определенный период времени может превратиться в большую сумму за счет полученного с его помощью дохода.

Например, если положить на депозитный вклад 1000 руб. под 10% годовых, через год сумма вклада составит  $1000 + 1000 \cdot 0, 10 = 1100$  руб.

Если депозитный вклад не изымать из банка, а оставить его на второй год, то окончательная сумма после двухлетнего периода составит  $1000(1 +$  $(0,10)(1 + 0,10) = 1000 (1 + 0,10)^2 = 1210 \text{ py6}.$ 

Таким образом, будущая стоимость денег представляет собой сумму средств, в которую вложенные сегодня средства превратятся через определенный период времени.

Наращение – это способ приведения стоимости денег сегодня к их будущей стоимости.

Дисконтирование — способ приведения будущей стоимости денег к их стоимости сегодня. Это процесс, обратный наращению денежных средств, т. е. дисконтирование определяет сколько надо инвестировать сегодня, чтобы получить обусловленную сумму в будущем.

При расчете наращения и дисконтирования денежных средств применяются модели простых и сложных процентов.

Простой процент — сумма, которая начисляется от исходной величины стоимости вложения в конце одного периода, определяемого условиями вложения средств (месяц, квартал, год).

В финансовых расчетах существуют следующие величины:

P — найденная величина (величина текущей стоимости вклада);

S — наращенная величина (сумма, которую вы получите в будущем);

r — ставка процента (при начислении процентов один раз в году);

n – срок ссуды.

При расчетах с использованием простого процента, наращенная величина определяется по формуле:

 $S=P(1+nr)$ 

При краткосрочном кредите (вкладе), наращенная величина определяется по формуле:

$$
S = P(1 + \frac{t}{T}r)
$$

Где t – продолжительность кредита (вклада);

Т – продолжительность года (12 месяцев, 360 дней).

Доход кредитора определяется по формуле:

 $W=S-P$ 

# **Пример решения задачи**

Сумму в 7000 рублей поместили в банк на 2 года под 15% годовых (проценты простые). Определим наращенную сумму по истечении 2 лет.

# **Решение**

Для определения наращенной суммы используем следующую формулу:

 $S = P(1+nr)$ 

S = 7000  $(1+2*0,15) = 9100$  py 6.

*Задачи для решения*

# **Задача 1.**

Сумму в 5000 руб. поместили на счет в банк под 15% годовых (проценты простые). Срок вклада – 2 года.

# **Задача 2.**

Через 3 месяца на счету образовалась сумма 20 млн. руб., вклад был открыт на 1 год. Простая процентная ставка – 25%. Определить первоначальную сумму и доход кредитора от этой операции.

# **Задача 3.**

На вклад 5 млн. рублей до востребования была начислена сумма 8 млн. рублей. Ставка 14,5% годовых. Определить срок вклада.

### **Задача 4.**

В банке был взят кредит в сумме 20 млн. рублей. Через 9 месяцев долг составил 22 млн. рублей.. Определить процентную ставку.

# **Задача 5.**

Банком выдан кредит в сумме 14 млн. руб. под 15,5% годовых (проценты простые) сроком на 4 года. Какую сумму должен возвратить заемщик банку и какой доход банка от этой операции?

#### **Контрольные вопросы:**

1. Оформите отчет по практической работе.

2. В чем сущность банковской системы?

3. Приведите структуру банковской системы РФ.

4. Назовите цели деятельности ЦБ РФ, его задачи и функции.

#### **Практическая работа №8 Отрасли и виды страхования**

*Цель занятия*:овладеть методикой выполнения расчётов при страховании.

*Знания*

- структуру финансовой системы;

*Умения*

- оперировать кредитно-финансовыми понятиями и категориями, ориентироваться в схемах построения и взаимодействия различных сегментов финансового рынка;

Теоретический материал

Страхование представляет собой отношения по защите имущественных интересов физических и юридических лиц при наступлении определенных событий (страховых случаев) за счет денежных фондов, формируемых из уплачиваемых ими страховых взносов (страховых премий).

Способы определения суммы страхового возмещения в зависимости от условий страхования:

1. при страховании по действительной стоимости имущества сумма страхового возмещения определяется как фактическая стоимость имущества на день заключения договора; страховое возмещение равно величине ущерба.

2. при страховании по системе пропорциональной ответственности величина страхового возмещения определяется по формуле:

 $B=(C*Y)/H$ 

где В – величина страхового возмещения, руб.

С – страховая сумма по договору, руб.

У – фактическая стоимость ущерба, руб.

Ц – стоимостная оценка объекта страхования, руб.

3. при страховании по системе первого риска предусматривается выплата страхового возмещения в размере ущерба, но в пределах страховой суммы. По этой системе страхования весь ущерб в пределах страховой суммы (первый риск) компенсируется полностью, а ущерб сверх страховой суммы (второй риск) не возмещается.

4. страхование по системе предельной ответственности означает наличие определенного предела суммы страхового возмещения. Величина возмещаемого ущерба определяется достигнутым уровнем дохода.

5. При страховании имущества, страховая сумма может определяться как сумма страховой оценки

О=ПВС-И

Где О - страховая оценка;

ПВС – полная восстановительная стоимость;

И – сумма износа.

При страховании «в части», сумма страхового возмещения определяется по формуле:

 $C=O^*d$ 

Где d – страхование «в части»,  $\%$ 

В таком случае сумма страхового возмещения определяется по формуле:

$$
B = Y * \frac{O}{C}
$$

В договор страхования могут вноситься различные оговорки и условия. Одной из них является франшиза.

Франшиза – это освобождение страховщика от возмещения убытков, не превышающих определенного размера. Размер франшизы означает часть убытка, не подлежащую возмещению со стороны страховщика.

Франшиза бывает условная и безусловная.

Безусловная франшиза означает, что данная франшиза применяется в безоговорочном порядке без всяких условий. При безусловной франшизе страховое возмещение равно величине ущерба за минусом величины безусловной франшизы. В страховой полис вноситься запись «свободно от первых  $X\%$ ».

Условная франшиза означает освобождение ответственности страховщика за ущерб, не превышающий установленной суммы, и его полное покрытие, если размер ущерба превышает франшизу. Условная франшиза вносится в страховой полис формулировкой «свободно от  $X\%$ ».

#### **Пример решения задачи**

Стоимостная оценка объекта страхования – 2350000 руб., страховая сумма по договору – 1400000 руб., ущерб страхователя в результате повреждения объекта составил 1750000 руб. рассчитать сумму страхового возмещения по системе пропорциональной ответственности.

#### **Решение**

При условии, что: Ц=2350000 руб.; С=1400000 руб.; У=1750000 руб. То сумма страхового возмещения (В) определяется по формуле:  $B=(C*Y)/H$  $B=(1400000 * 1750000) / 2350000 = 142553, 19 \text{ p}$ *Задачи для решения*

# **Вариант 1**

**Задача 1.**

Рассчитать сумму страхового возмещения по системе пропорциональной ответственности.

Стоимость объекта страхования 2,35 млн. руб.

Страховая сумма 1,40 млн. руб.

Ущерб страхователя в результате повреждения объекта 1,75 млн. руб.

**Задача 2.**

Рассчитать страховую сумму и страховое возмещение при страховании «в части».

Полная восстановительная стоимость оборудования 63325 руб.

Процент износа на момент заключения договора 25,0

Страхование в «части» ,% 75,0

Материальный ущерб в результате аварии 39256 руб.

Размер безусловной франшизы 4,5% страховой суммы

**Задача 3.**

Рассчитайте страховую сумму и страховое возмещение по системе первого риска и размер второго риска при страховании электротехнического оборудования.

Полная восстановительная стоимость оборудования 43823 руб.

Износ на момент заключения договора,% 12,0

Страхование «в части»,% 60,0

Материальный ущерб в результате аварии 29575 руб.

# **Задача 4.**

Рассчитайте сумму страхования по системе первого риска.

Страховая оценка автомобиля 65,3 тыс. руб.

Страховая сумма 32,5 тыс. руб.

Ущерб страхователя в связи с аварией автомобиля 39,2 тыс. руб. **Задача 5.**

Определите страховое возмещение по системе пропорциональной ответственности и по системе первого риска. Какая система выгоднее для страхователя?

Стоимость застрахованного имущества 25 263 руб.

Страхование «в части»,% 80,0

Размер ущерба 19316 руб.

Безусловная франшиза,% 6,0 к сумме ущерба

# **Вариант 2**

# **Задача 1.**

Рассчитать сумму страхового возмещения по системе пропорциональной ответственности.

Стоимость объекта страхования 3,25 млн. руб.

Страховая сумма 2,20 млн. руб.

Ущерб страхователя в результате повреждения объекта 2,50 млн. руб.

**Задача 2.**

Рассчитать страховую сумму и страховое возмещение при страховании «в части».

Полная восстановительная стоимость оборудования 92325 руб.

Процент износа на момент заключения договора 20,0

Страхование в «части» ,% 80,0

Материальный ущерб в результате аварии 55565 руб.

Размер безусловной франшизы 5,5% страховой суммы

**Задача 3.**

Рассчитайте страховую сумму и страховое возмещение по системе первого риска и размер второго риска при страховании электротехнического оборудования.

Полная восстановительная стоимость оборудования 54735 руб.

Износ на момент заключения договора,% 14,0

Страхование «в части»,% 55,0

Материальный ущерб в результате аварии 38275 руб.

# **Задача 4.**

Рассчитайте сумму страхования по системе первого риска.

Страховая оценка автомобиля 85,3 тыс. руб.

Страховая сумма 44,5 тыс. руб.

Ущерб страхователя в связи с аварией автомобиля 52,2 тыс. руб.

**Задача 5.**

Определите страховое возмещение по системе пропорциональной ответственности и по системе первого риска. Какая система выгоднее для страхователя?

Стоимость застрахованного имущества 30252 руб.

Страхование «в части»,% 75,0

Размер ущерба 23165 руб.

Безусловная франшиза,% 6,5 к сумме ущерба

# **Контрольные вопросы:**

1. Оформите отчет по практической работе.

- 2. В чем заключается экономическая сущность страхования?
- 3. Перечислите участников страхового процесса.
- 4. Назовите функции страхования

# **Практическая работа № 9 Определение курса валют.**

*Цель занятия*: научиться определять курсы валют

*Знания*

- функции банков и классификацию банковских операций;

*Умения*

- оперировать кредитно-финансовыми понятиями и категориями, ориентироваться в схемах построения и взаимодействия различных сегментов финансового рынка;

Теоретический материал

Валюта - национальная денежная единица страны, которая является средством обращения.

Валютный курс — отношение стоимости денежной единицы одной страны, выраженной в денежных единицах другой страны. Валютный курс необходим для обмена валют при торговле товарами и услугами, движении капталов и кредитов; для сравнения цен на мировых товарных рынках, а также стоимостных показателей разных стран; для периодической переоценки счетов в иностранной валюте фирм, банков, правительств и физических лиц.

Котировка валюты — установление курсов иностранных валют в соответствии с действующими законодательными нормами и сложившейся практикой. Сведения о котировке валюты публикуются в специальных бюллетенях и деловой прессе.

Прямая котировка – количество национальной валюты за одну единицу чужой. В большинстве стран курсы иностранных валют выражаются в национальной валюте.

Обратная котировка – количество чужой валюты за единицу национальной.

Кросс-курсы – котировка двух иностранных курсов, ни одна из которых не является национальной валютой участника сделки, устанавливающего курс. Например, если российский банк хочет получить курс доллара США к евро, то он исходит из курсов обеих валют к российскому рублю и затем выводит кросс-курс доллара США к евро.

Спот курс — цена валюты одной страны, выраженная в валюте другой страны, установленная на момент заключения сделки, при условии обмена валютами банками-контрагентами на второй рабочий день со дня заключения сделки. Спот-курс отражает, насколько высоко оценивается национальная валюта на момент проведения операции за пределами данной страны.

форвард-курс  $A/B =$  спот – курс  $A/B = \frac{1 + \frac{\partial}{K_B} i_B}{1 + \frac{\partial}{K_A} i_A}$ 

где *А –* котируемая валюта; *В –* котирующая валюта; *i<sup>А</sup>* и *iВ –* процентные ставки по валютам *А* и *B*;  $\partial$  – срок предварительной сделки;  $K_A$  и *КВ –*длительность процентного года при расчете процентов по валютам *А* и *В.*

#### **Пример решения задачи:**

Дилер заключил сделку на покупку 100000 USD по курсу спот 27,1500. Процентные ставки по депозиту на 6 месяцев в долларах США составляют 6 % годовых, в российских рублях 10 % годовых. Срок форвардной сделки 6 месяцев. Длительность процентного года составляет 360 дней. Определить форвард-курс доллара США к российскому рублю.

#### **Решение:**

Форвард-курс USD/руб.=27,15\*(1+0,1\*(6/360))/(1+0,06\*(6/360))=27,1707 руб. *Задачи для решения*

### **Задача 1.**

В обменном пункте установлена следующая котировка немецкой марки к рублю: покупка – 20 р. 76 коп., продажа – 22 р. 24 коп. Определить, сколько рублей будет получено при обмене 230 немецких марок.

#### **Задача 2.**

Курс доллара США к рублю равен 29,73 рублям за доллар. Процентные ставки на денежном рынке равны 28 % годовых по операциям в рублях и 12 % годовых по операциях в долларах США. Определить теоретический 90 дневный форвардный курс доллара к рублю, если длительность процентного года составляет 365 дней по рублям и 360 дней по долларам США.

# **Задача 3.**

Банк в Москве установил следующую котировку доллара США к рублю:

покупка 70 руб.00 коп.

продажа 70 руб. 30 коп.

Определить: а) Сколько рублей будет получено при обмене 100 долларов США; б) Сколько долларов США будет получено при обмене 10 тыс. руб.

### **Контрольные вопросы:**

1. Оформите отчет по практической работе.

2. Дайте понятие «валюта», «валютная система».

3. Дайте понятие валютной системы РФ.

4. Что такое «валютный курс», и на какие виды он подразделяется?

# **Практическая работа № 10 Определение контрольной стоимости и доходности некоторых видов ценных бумаг**

*Цель занятия*: научиться рассчитывать сумму дивидендов по акциям. *Знания*

- виды и классификации ценных бумаг;

*Умения*

- составлять сравнительную характеристику различных ценных бумаг по степени доходности и риска;

Теоретический материал

Ценная бумага — документ, который отражает связанные с ним имущественные права, может самостоятельно обращаться на рынке и быть объектом купли-продажи и иных сделок, служит источником получения регулярного или разового дохода, выступает разновидностью денежного капитала.

Акция — ценная бумага, свидетельствующая о внесении определенной доли в капитал акционерного общества, дающая право на участие в управлении им и на получение части прибыли в виде дивиденда. Акции бывают простые и привилегированные.

По привилегированным акциям дивиденд выплачивается в первую очередь и определяется по формуле:

 $\mu_{\text{m}}=N^*d$ 

где Д <sub>прив</sub> – дивиденд по привилегированным акциям;

N – номинальная стоимость акции;

d – процент дивиденда.

По обыкновенным акциям дивиденд рассчитывается:

$$
\text{A}_{\text{oblik}} = \frac{\Pi - \text{A}_{\text{mphs}} * n_{\text{mphs}}}{n_{\text{oblik}}}
$$

гГде Добык – дивиденд по обыкновенным акциям;

П – прибыль, направленная на выплаты дивидендов;

N – количество акций.

Курс акции определяется по формуле:

$$
K_a = \frac{d}{r} * 100\%
$$

где r – ссудный процент.

Контрольная стоимость акции определяется по формуле:

$$
A_{\kappa} = \frac{d*N}{r}
$$

#### **Пример решения задачи:**

Уставный капитал АО равен 30 млн. руб. Выпущено 3000 акций, в т.ч. 300 привилегированных. Сумма чистой прибыли, направленной на выплату дивидендов – 6,3 млн. руб. Ставка дивиденда – 30%. Найти сумму дивидендов, приходящуюся на одну привилегированную и одну обыкновенную акцию.

#### **Решение:**

Сначала находим дивиденд по привилегированной акции, используя следующую формулу:

 $\pi$ <sub>прив</sub>=N\*d

Из этой формулы нам не известна номинальная стоимость акции (N).

Номинальная стоимость акции определяется по формуле:

N = 
$$
\frac{9 \text{CraB. kan.}}{n}
$$
  
N = 
$$
\frac{30 \text{ mJH. py6}}{3000} = 10000 \text{py6.}
$$

Теперь мы можем определить дивиденд по привилегированной акции:  $\text{L}_{IDHB}$ =10000\*30%=3000 руб.

Теперь мы можем определить дивиденд по обыкновенной акции:

 $A_{\text{oblik}} = \frac{\Pi - \mu_{\text{mphs}} * n_{\text{mphs}}}{n}$  $A_{\text{oblik}} = \frac{6300000 - 3000 * 300}{2700}$ 2000py6. 2700

*Задачи для решения*

#### **Вариант**

### **Задача 1.**

Определите курсовую стоимость и курс акции, если ее номинальная стоимость 300 руб., ожидаемый процент дивиденда - 20%, банковская ставка  $-12,5%$ .

#### **Задача 2.**

Рассчитать размер дивидендов по акциям. Данные для расчета:

- прибыль АО, направленная на выплату дивидендов - 300 тыс. руб.

- сумма акций - 4 500 тыс. руб., в том числе привилегированных - 500 тыс. руб., с фиксированным процентом дивиденда 40% к их номинальной стоимости.

#### **Задача 3.**

Уставный капитал АО составляет 300 тыс. руб. Продано всего 3 тыс. акций, в том числе 2 700 обыкновенных и 300 привилегированных. Общая сумма чистой прибыли, подлежащая распределению в виде дивидендов - 63 тыс. руб. По привилегированным акциям фиксированная ставка дивиденда утверждена в размере 30%. Рассчитать сумму дивиденда на обыкновенную и привилегированную акцию.

### **Задача 4.**

Определите курсовую стоимость и курс акции, если ее номинальная стоимость 500 руб., ожидаемый процент дивиденда - 15%, банковская ставка  $-11,5%$ .

#### **Задача 5.**

Рассчитать размер дивидендов по акциям. Данные для расчета: - прибыль АО, направленная на выплату дивидендов - 500 тыс. руб.

- сумма акций - 6 500 тыс. руб., в том числе привилегированных - 800 тыс.

руб., с фиксированным процентом дивиденда 35 % к их номинальной стоимости.

# **Контрольные вопросы:**

1. Оформите отчет по практической работе.

2. Что такое ценная бумага?

3. Перечислите виды ценных бумаг.